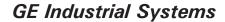

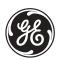

# N60 Network Stability and Security Relay

# **UR Series Instruction Manual**

N60 Revision: 4.4x

Manual P/N: 1601-0125-**J2** (GEK-112996A) Copyright © 2005 GE Multilin

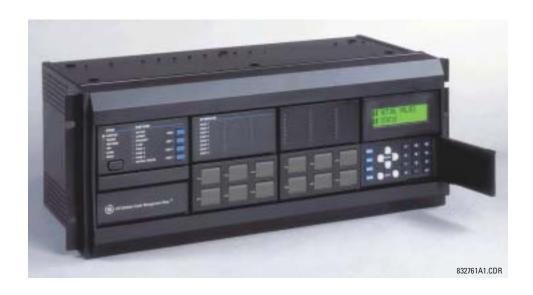

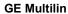

215 Anderson Avenue, Markham, Ontario

Canada L6E 1B3

Tel: (905) 294-6222 Fax: (905) 201-2098 Internet: http://www.GEindustrial.com/multilin

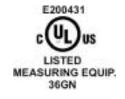

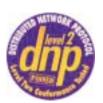

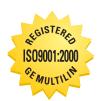

GE Multilin's Quality Management System is registered to ISO9001:2000 QMI # 005094 UL # A3775

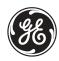

# **ADDENDUM**

This Addendum contains information that relates to the N60 Network Stability and Security Relay relay, version 4.4x. This addendum lists a number of information items that appear in the instruction manual GEK-112996A (revision **J2**) but are not included in the current N60 operations.

The following functions/items are not yet available with the current version of the N60 relay:

N/A

Version 4.0x and higher releases of the N60 relay includes new hardware (CPU and CT/VT modules).

- The new CPU modules are specified with the following order codes: 9E, 9G, and 9H.
- The new CT/VT modules are specified with the following order codes: 8F, 8G, 8H, 8J.

The following table maps the relationship between the old CPU and CT/VT modules to the newer versions:

| MODULE | OLD | NEW | DESCRIPTION                                                 |
|--------|-----|-----|-------------------------------------------------------------|
| CPU    | 9A  | 9E  | RS485 and RS485 (Modbus RTU, DNP)                           |
|        | 9C  | 9G  | RS485 and 10Base-F (MMS/UCA2, Modbus TCP/IP, DNP)           |
|        | 9D  | 9H  | RS485 and Redundant 10Base-F (MMS/UCA2, Modbus TCP/IP, DNP) |
| CT/VT  | 8A  | 8F  | Standard 4CT/4VT                                            |
|        | 8B  | 8G  | Sensitive Ground 4CT/4VT                                    |
|        | 8C  | 8H  | Standard 8CT                                                |
|        | 8D  | 8J  | Sensitive Ground 8CT/8VT                                    |

The new CT/VT modules can only be used with the new CPUs (9E, 9G, 9H), and the old CT/VT modules can only be used with the old CPU modules (9A, 9C, 9D). To prevent any hardware mismatches, the new CPU and CT/VT modules have blue labels and a warning sticker stating "Attn.: Ensure CPU and DSP module label colors are the same!". In the event that there is a mismatch between the CPU and CT/VT module, the relay will not function and a DSP ERROR or HARDWARE MISMATCH error will be displayed.

All other input/output modules are compatible with the new hardware.

With respect to the firmware, firmware versions 4.0x and higher are only compatible with the new CPU and CT/VT modules. Previous versions of the firmware (3.4x and earlier) are only compatible with the older CPU and CT/VT modules.

| 1.     | GETTING STARTED     | <b>1.1 IMPOF</b><br>1.1.1<br>1.1.2               | RTANT PROCEDURES  CAUTIONS AND WARNINGSINSPECTION CHECKLIST |                   |
|--------|---------------------|--------------------------------------------------|-------------------------------------------------------------|-------------------|
|        |                     | 1.2 UR OV<br>1.2.1<br>1.2.2<br>1.2.3<br>1.2.4    | INTRODUCTION TO THE UR                                      | 1-2<br>1-3<br>1-4 |
|        |                     | 1.3 ENER <sup>1</sup><br>1.3.1<br>1.3.2<br>1.3.3 | VISTA UR SETUP SOFTWARE PC REQUIREMENTSINSTALLATION         | 1-5               |
|        |                     | 1.4 UR HA                                        | ARDWARE                                                     |                   |
|        |                     | 1.4.1<br>1.4.2<br>1.4.3                          | MOUNTING AND WIRING COMMUNICATIONS FACEPLATE DISPLAY        | 1-10              |
|        |                     | 1.5 USING                                        | THE RELAY                                                   |                   |
|        |                     | 1.5.1<br>1.5.2<br>1.5.3                          | FACEPLATE KEYPAD MENU NAVIGATION MENU HIERARCHY             | 1-11              |
|        |                     | 1.5.4<br>1.5.5                                   | RELAY ACTIVATIONRELAY PASSWORDS                             | 1-12<br>1-12      |
|        |                     | 1.5.6<br>1.5.7                                   | FLEXLOGIC™ CUSTOMIZATIONCOMMISSIONING                       |                   |
| <br>2. | PRODUCT DESCRIPTION |                                                  | DDUCTION                                                    |                   |
|        |                     | 2.1.1<br>2.1.2                                   | OVERVIEW                                                    |                   |
|        |                     |                                                  | FICATIONS                                                   |                   |
|        |                     | 2.2.1                                            | PROTECTION ELEMENTS                                         | 2-5               |
|        |                     | 2.2.2                                            | USER-PROGRAMMABLE ELEMENTS                                  |                   |
|        |                     | 2.2.3<br>2.2.4                                   | MONITORINGMETERING                                          |                   |
|        |                     | 2.2.5                                            | INPUTS                                                      |                   |
|        |                     | 2.2.6                                            | POWER SUPPLY                                                | 2-9               |
|        |                     | 2.2.7                                            | OUTPUTS                                                     |                   |
|        |                     | 2.2.8<br>2.2.9                                   | COMMUNICATIONSINTER-RELAY COMMUNICATIONS                    |                   |
|        |                     | 2.2.10                                           | ENVIRONMENTAL                                               |                   |
|        |                     | 2.2.11                                           | TYPE TESTS                                                  | 2-12              |
|        |                     |                                                  | PRODUCTION TESTSAPPROVALS                                   |                   |
|        |                     |                                                  | MAINTENANCE                                                 |                   |
| 3.     | HARDWARE            | 3.1 DESC                                         |                                                             |                   |
|        |                     | 3.1.1<br>3.1.2                                   | PANEL CUTOUT MODULE WITHDRAWAL AND INSERTION                |                   |
|        |                     | 3.1.3                                            | REAR TERMINAL LAYOUT                                        |                   |
|        |                     | 3.2 WIRIN                                        |                                                             |                   |
|        |                     | 3.2.1<br>3.2.2                                   | TYPICAL WIRING DIELECTRIC STRENGTH                          |                   |
|        |                     | 3.2.2<br>3.2.3                                   | CONTROL POWER                                               |                   |
|        |                     | 3.2.4                                            | CT/VT MODULES                                               | 3-8               |
|        |                     | 3.2.5                                            | CONTACT INPUTS/OUTPUTS                                      |                   |
|        |                     | 3.2.6<br>3.2.7                                   | TRANSDUCER INPUTS/OUTPUTSRS232 FACEPLATE PORT               |                   |
|        |                     | 3.2.8                                            | CPU COMMUNICATION PORTS                                     |                   |
|        |                     | 3.2.9                                            | IRIG-B                                                      | 3-20              |

|         |                  | 3.3 DIREC         | T I/O COMMUNICATIONS                 |                                         |
|---------|------------------|-------------------|--------------------------------------|-----------------------------------------|
|         |                  | 3.3.1             | DESCRIPTION                          | 3-21                                    |
|         |                  | 3.3.2             | FIBER: LED AND ELED TRANSMITTERS     | 3-23                                    |
|         |                  | 3.3.3             | FIBER-LASER TRANSMITTERS             | 3-23                                    |
|         |                  | 3.3.4             | G.703 INTERFACE                      | 3-24                                    |
|         |                  | 3.3.5             | RS422 INTERFACE                      | 3-26                                    |
|         |                  | 3.3.6             | RS422 AND FIBER INTERFACE            | 3-29                                    |
|         |                  | 3.3.7             | G.703 AND FIBER INTERFACE            | 3-29                                    |
|         |                  | 3.3.8             | IEEE C37.94 INTERFACE                | 3-30                                    |
|         | HUMAN INTERFACES | 4.4 ENED          | VISTA UR SETUP SOFTWARE INTERFACE    |                                         |
| ٠.      | HOWAN INTERIACES | 4.1 ENER<br>4.1.1 | INTRODUCTION                         | 4.4                                     |
|         |                  | 4.1.2             | CREATING A SITE LIST                 |                                         |
|         |                  | 4.1.3             | ENERVISTA UR SETUP SOFTWARE OVERVIEW |                                         |
|         |                  | 4.1.4             | ENERVISTA OR SETUP SOFTWARE OVERVIEW |                                         |
|         |                  |                   |                                      |                                         |
|         |                  |                   | PLATE INTERFACE                      |                                         |
|         |                  | 4.2.1             | FACEPLATE                            |                                         |
|         |                  | 4.2.2             | LED INDICATORS                       |                                         |
|         |                  | 4.2.3             | DISPLAY                              | • • • • • • • • • • • • • • • • • • • • |
|         |                  | 4.2.4             | KEYPAD<br>MENUS                      | • • • • • • • • • • • • • • • • • • • • |
|         |                  | 4.2.5<br>4.2.6    | CHANGING SETTINGS                    |                                         |
|         |                  | 4.2.0             | CHANGING SETTINGS                    | 4-10                                    |
| —<br>5. | SETTINGS         | 5.1 OVER          |                                      |                                         |
|         |                  | 5.1.1             | SETTINGS MAIN MENU                   |                                         |
|         |                  | 5.1.2             | INTRODUCTION TO ELEMENTS             |                                         |
|         |                  | 5.1.3             | INTRODUCTION TO AC SOURCES           | 5-5                                     |
|         |                  | 5.2 PROD          | UCT SETUP                            |                                         |
|         |                  | 5.2.1             | PASSWORD SECURITY                    | 5-8                                     |
|         |                  | 5.2.2             | DISPLAY PROPERTIES                   | 5-9                                     |
|         |                  | 5.2.3             | CLEAR RELAY RECORDS                  | 5-11                                    |
|         |                  | 5.2.4             | COMMUNICATIONS                       |                                         |
|         |                  | 5.2.5             | MODBUS USER MAP                      |                                         |
|         |                  | 5.2.6             | REAL TIME CLOCK                      | 5-20                                    |
|         |                  | 5.2.7             | OSCILLOGRAPHY                        |                                         |
|         |                  | 5.2.8             | DATA LOGGER                          |                                         |
|         |                  | 5.2.9             | DEMAND                               |                                         |
|         |                  |                   | USER-PROGRAMMABLE LEDS               |                                         |
|         |                  |                   | USER-PROGRAMMABLE SELF TESTS         |                                         |
|         |                  |                   | CONTROL PUSHBUTTONS                  |                                         |
|         |                  |                   | USER-PROGRAMMABLE PUSHBUTTONS        |                                         |
|         |                  |                   | FLEX STATE PARAMETERS                |                                         |
|         |                  |                   | USER-DEFINABLE DISPLAYS              |                                         |
|         |                  |                   | DIRECT INPUTS/OUTPUTS                |                                         |
|         |                  |                   | INSTALLATION                         | 5-37                                    |
|         |                  |                   | EM SETUP                             | 5.00                                    |
|         |                  | 5.3.1             | AC INPUTS                            |                                         |
|         |                  | 5.3.2             | POWER SYSTEM                         |                                         |
|         |                  | 5.3.3<br>5.3.4    | SIGNAL SOURCESBREAKERS               |                                         |
|         |                  | 5.4 FLEXL         | .OGIC™                               |                                         |
|         |                  | 5.4.1             | INTRODUCTION TO FLEXLOGIC™           |                                         |
|         |                  | 5.4.2             | FLEXLOGIC™ RULES                     |                                         |
|         |                  | 5.4.3             | FLEXLOGIC™ EVALUATION                |                                         |
|         |                  | 5.4.4             | FLEXLOGIC™ EXAMPLE                   |                                         |
|         |                  | 5.4.5             | FLEXLOGIC™ EQUATION EDITOR           |                                         |
|         |                  | 5.4.6             | FLEXLOGIC™ TIMERS                    |                                         |
|         |                  | 5.4.7             | FLEXELEMENTS™                        | 5-60<br>5-64                            |
|         |                  | 5 4 ጸ             | NUM-VULATILE LATUHES                 | h_64                                    |

|                  | 5.5 GROU       | PED ELEMENTS                         |       |
|------------------|----------------|--------------------------------------|-------|
|                  | 5.5.1          | OVERVIEW                             | 5-65  |
|                  | 5.5.2          | SETTING GROUP                        |       |
|                  | 5.5.3          | POWER SWING DETECT                   |       |
|                  | 5.5.4          | PHASE CURRENT                        |       |
|                  | 5.5.5          | VOLTAGE ELEMENTSSUPERVISING ELEMENTS |       |
|                  | 5.5.6          | SENSITIVE DIRECTIONAL POWER          |       |
|                  | 5.5.7          |                                      | 5-80  |
|                  |                | ROL ELEMENTS                         | 5.00  |
|                  | 5.6.1<br>5.6.2 | OVERVIEW<br>SETTING GROUPS           |       |
|                  | 5.6.3          | SELECTOR SWITCH                      |       |
|                  | 5.6.4          | UNDERFREQUENCY                       |       |
|                  | 5.6.5          | OVERFREQUENCY                        |       |
|                  | 5.6.6          | SYNCHROCHECK                         |       |
|                  | 5.6.7          | DIGITAL ELEMENTS                     |       |
|                  | 5.6.8          | DIGITAL COUNTERS                     |       |
|                  | 5.6.9          | MONITORING ELEMENTS                  |       |
|                  | 5.6.10         |                                      |       |
|                  | 5.6.11         | DIGITIZERS                           | 5-103 |
|                  | 5.6.12         | 8-BIT COMPARATORS                    | 5-106 |
|                  | 5.6.13         | 8-BIT SWITCHES                       | 5-112 |
|                  | 5 7 INPLIT     | S/OUTPUTS                            |       |
|                  | 5.7 INFO       | CONTACT INPUTS                       | 5-114 |
|                  | 5.7.2          | VIRTUAL INPUTS                       |       |
|                  | 5.7.3          | CONTACT OUTPUTS                      | 5-117 |
|                  | 5.7.4          | LATCHING OUTPUTS                     | 5-117 |
|                  | 5.7.5          | VIRTUAL OUTPUTS                      | 5-119 |
|                  | 5.7.6          | REMOTE DEVICES                       | 5-120 |
|                  | 5.7.7          | REMOTE INPUTS                        | 5-121 |
|                  | 5.7.8          | REMOTE OUTPUTS                       | 5-122 |
|                  | 5.7.9          | RESETTING                            |       |
|                  | 5.7.10         | DIRECT INPUTS/OUTPUTS                | 5-123 |
|                  | 5.8 TRAN       | SDUCER I/O                           |       |
|                  | 5.8.1          | DCMA INPUTS                          | 5-127 |
|                  | 5.8.2          | RTD INPUTS                           | 5-128 |
|                  | 5.8.3          | DCMA OUTPUTS                         | 5-128 |
|                  | 5.9 TESTI      | NG                                   |       |
|                  | 5.9.1          | TEST MODE                            | 5-132 |
|                  | 5.9.2          | FORCE CONTACT INPUTS                 |       |
|                  | 5.9.3          | FORCE CONTACT OUTPUTS                | 5-133 |
|                  |                |                                      |       |
| 6. ACTUAL VALUES | 6.1 OVER       |                                      |       |
|                  | 6.1.1          | ACTUAL VALUES MAIN MENU              | 6-1   |
|                  | 6.2 STATU      | JS                                   |       |
|                  | 6.2.1          | CONTACT INPUTS                       | 6-3   |
|                  | 6.2.2          | VIRTUAL INPUTS                       | 6-3   |
|                  | 6.2.3          | REMOTE INPUTS                        | 6-3   |
|                  | 6.2.4          | CONTACT OUTPUTS                      | 6-4   |
|                  | 6.2.5          | VIRTUAL OUTPUTS                      | 6-4   |
|                  | 6.2.6          | REMOTE DEVICES                       |       |
|                  | 6.2.7          | DIGITAL COUNTERS                     | 6-5   |
|                  | 6.2.8          | SELECTOR SWITCHES                    |       |
|                  | 6.2.9          | FLEX STATES                          |       |
|                  | 6.2.10         |                                      |       |
|                  |                | DIRECT INPUTS                        |       |
|                  |                | DIRECT DEVICES STATUS                | 6-7   |
|                  | 6.3 METE       |                                      |       |
|                  | 6.3.1          | METERING CONVENTIONS                 | 6-8   |
|                  |                |                                      |       |
|                  | 6.3.2          | SOURCES                              | 6-11  |
|                  |                |                                      | 6-11  |

|                           | 6.3.4               | SYNCHROCHECK                                           | 6-15 |
|---------------------------|---------------------|--------------------------------------------------------|------|
|                           | 6.3.5               | TRACKING FREQUENCY                                     | 6-15 |
|                           | 6.3.6               | FLEXELEMENTS™                                          | 6-15 |
|                           | 6.3.7               | DIGITIZERS                                             | 6-16 |
|                           | 6.3.8               | 8-BIT COMPARATORS                                      | 6-16 |
|                           | 6.3.9               | TRANSDUCER I/O                                         | 6-16 |
|                           | 6.4 RECO            |                                                        |      |
|                           | 6.4.1               | EVENT RECORDS                                          | 6-17 |
|                           | 6.4.2               | OSCILLOGRAPHY                                          | 6-17 |
|                           | 6.4.3               | DATA LOGGER                                            | 6-17 |
|                           | 6.4.4               | BREAKER MAINTENANCE                                    | 6-18 |
|                           | 6.5 PROD            | JCT INFORMATION                                        |      |
|                           | 6.5.1               | MODEL INFORMATION                                      | 6-19 |
|                           | 6.5.2               | FIRMWARE REVISIONS                                     | 6-19 |
| 7. COMMANDS AND           | 7.1 COMM            | ANDS                                                   |      |
| TARGETS                   | 7.1.1               | COMMANDS MENU                                          | 7-1  |
|                           | 7.1.2               | VIRTUAL INPUTS                                         | 7-1  |
|                           | 7.1.3               | CLEAR RECORDS                                          | 7-2  |
|                           | 7.1.4               | SET DATE AND TIME                                      | 7-2  |
|                           | 7.1.5               | RELAY MAINTENANCE                                      | 7-2  |
|                           | 7.2 TARGI           | =T9                                                    |      |
|                           | 7.2 TARO            | TARGETS MENU                                           | 7 2  |
|                           | 7.2.1               | TARGET MESSAGES                                        |      |
|                           | 7.2.3               | RELAY SELF-TESTS                                       |      |
| A. FLEXANALOG PARAMETERS  | ALLANA              | METER LIST                                             |      |
| B. MODBUS                 | B.1 MODE            | US RTU PROTOCOL                                        |      |
| COMMUNICATIONS            | B.1.1               | INTRODUCTION                                           | B-1  |
|                           | B.1.2               | PHYSICAL LAYER                                         | B-1  |
|                           | B.1.3               | DATA LINK LAYER                                        | B-1  |
|                           | B.1.4               | CRC-16 ALGORITHM                                       | B-2  |
|                           | B.2 FUNC            | TION CODES                                             |      |
|                           | B.2.1               | SUPPORTED FUNCTION CODES                               | B-3  |
|                           | B.2.2               | READ ACTUAL VALUES OR SETTINGS (FUNCTION CODE 03/04H). |      |
|                           | B.2.3               | EXECUTE OPERATION (FUNCTION CODE 05H)                  |      |
|                           | B.2.4               | STORE SINGLE SETTING (FUNCTION CODE 06H)               | B-4  |
|                           | B.2.5               | STORE MULTIPLE SETTINGS (FUNCTION CODE 10H)            |      |
|                           | B.2.6               | EXCEPTION RESPONSES                                    | B-5  |
|                           | B.3 FILE T          | RANSFERS                                               |      |
|                           | B.3.1               | OBTAINING RELAY FILES VIA MODBUS                       | B-6  |
|                           | B.3.2               | MODBUS PASSWORD OPERATION                              | B-7  |
|                           | B.4 MEMC            | RY MAPPING                                             |      |
|                           | B.4.1               | MODBUS MEMORY MAP                                      | B-8  |
|                           | B.4.2               | DATA FORMATS                                           |      |
|                           |                     |                                                        |      |
| C. IEC 60870-5-104 COMMS. |                     |                                                        | _    |
|                           | C.1 IEC 60          | 870-5-104 PROTOCOL                                     |      |
|                           | C.1 IEC 60<br>C.1.1 | 870-5-104 PROTOCOL INTEROPERABILITY DOCUMENT           |      |
|                           |                     |                                                        |      |

| D. DNP COMMUNICATIONS | D.1 DNP PROTOCOL  D.1.1 DEVICE PROFILE DOCUMENT  D.1.2 IMPLEMENTATION TABLE                                        |      |
|-----------------------|----------------------------------------------------------------------------------------------------|------|
|                       | D.2 DNP POINT LISTS  D.2.1 BINARY INPUTS D.2.2 BINARY AND CONTROL RELAY OUTPUTS D.2.3 COUNTERS D.2.4 ANALOG INPUTS | D-14 |
| E. MISCELLANEOUS      | E.1 CHANGE NOTES  E.1.1 REVISION HISTORY                                                                           |      |
|                       | E.2 ABBREVIATIONS  E.2.1 STANDARD ABBREVIATIONS                                                                    |      |
|                       | E.3 WARRANTY  E.3.1 GE MULTILIN WARRANTY                                                                           | E-6  |

**INDEX** 

Please read this chapter to help guide you through the initial setup of your new relay.

#### 1.1.1 CAUTIONS AND WARNINGS

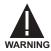

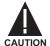

Before attempting to install or use the relay, it is imperative that all WARNINGS and CAU-TIONS in this manual are reviewed to help prevent personal injury, equipment damage, and/ or downtime.

#### 1.1.2 INSPECTION CHECKLIST

- · Open the relay packaging and inspect the unit for physical damage.
- View the rear nameplate and verify that the correct model has been ordered.

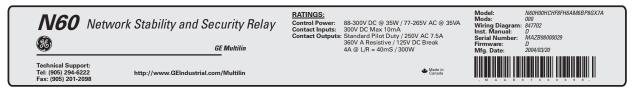

847701A1-X1.CDR

Figure 1-1: REAR NAMEPLATE (EXAMPLE)

- Ensure that the following items are included:
  - Instruction Manual
  - GE enerVista CD (includes the enerVista UR Setup software and manuals in PDF format)
  - · mounting screws
  - · registration card (attached as the last page of the manual)
- Fill out the registration form and return to GE Multilin (include the serial number located on the rear nameplate).
- For product information, instruction manual updates, and the latest software updates, please visit the GE Multilin website at <a href="http://www.GEindustrial.com/multilin">http://www.GEindustrial.com/multilin</a>.

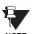

If there is any noticeable physical damage, or any of the contents listed are missing, please contact GE Multilin immediately.

#### GE MULTILIN CONTACT INFORMATION AND CALL CENTER FOR PRODUCT SUPPORT:

GE Multilin 215 Anderson Avenue Markham, Ontario Canada L6E 1B3

**TELEPHONE**: (905) 294-6222, 1-800-547-8629 (North America only)

**FAX**: (905) 201-2098

**E-MAIL**: gemultilin@indsys.ge.com

HOME PAGE: http://www.GEindustrial.com/multilin

#### 1.2.1 INTRODUCTION TO THE UR

Historically, substation protection, control, and metering functions were performed with electromechanical equipment. This first generation of equipment was gradually replaced by analog electronic equipment, most of which emulated the single-function approach of their electromechanical precursors. Both of these technologies required expensive cabling and auxiliary equipment to produce functioning systems.

Recently, digital electronic equipment has begun to provide protection, control, and metering functions. Initially, this equipment was either single function or had very limited multi-function capability, and did not significantly reduce the cabling and auxiliary equipment required. However, recent digital relays have become quite multi-functional, reducing cabling and auxiliaries significantly. These devices also transfer data to central control facilities and Human Machine Interfaces using electronic communications. The functions performed by these products have become so broad that many users now prefer the term IED (Intelligent Electronic Device).

It is obvious to station designers that the amount of cabling and auxiliary equipment installed in stations can be even further reduced, to 20% to 70% of the levels common in 1990, to achieve large cost reductions. This requires placing even more functions within the IEDs.

Users of power equipment are also interested in reducing cost by improving power quality and personnel productivity, and as always, in increasing system reliability and efficiency. These objectives are realized through software which is used to perform functions at both the station and supervisory levels. The use of these systems is growing rapidly.

High speed communications are required to meet the data transfer rates required by modern automatic control and monitoring systems. In the near future, very high speed communications will be required to perform protection signaling with a performance target response time for a command signal between two IEDs, from transmission to reception, of less than 5 milliseconds. This has been established by the Electric Power Research Institute, a collective body of many American and Canadian power utilities, in their IEC 61850 project. In late 1998, some European utilities began to show an interest in this ongoing initiative.

IEDs with the capabilities outlined above will also provide significantly more power system data than is presently available, enhance operations and maintenance, and permit the use of adaptive system configuration for protection and control systems. This new generation of equipment must also be easily incorporated into automation systems, at both the station and enterprise levels. The GE Multilin Universal Relay (UR) has been developed to meet these goals.

# a) UR BASIC DESIGN

The UR is a digital-based device containing a central processing unit (CPU) that handles multiple types of input and output signals. The UR can communicate over a local area network (LAN) with an operator interface, a programming device, or another UR device.

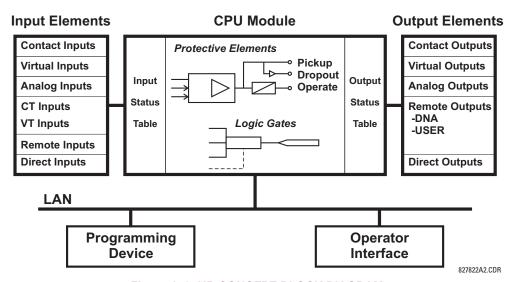

Figure 1-2: UR CONCEPT BLOCK DIAGRAM

The **CPU module** contains firmware that provides protection elements in the form of logic algorithms, as well as programmable logic gates, timers, and latches for control features.

**Input elements** accept a variety of analog or digital signals from the field. The UR isolates and converts these signals into logic signals used by the relay.

**Output elements** convert and isolate the logic signals generated by the relay into digital or analog signals that can be used to control field devices.

#### b) UR SIGNAL TYPES

The **contact inputs** and **outputs** are digital signals associated with connections to hard-wired contacts. Both 'wet' and 'dry' contacts are supported.

The **virtual inputs and outputs** are digital signals associated with UR-series internal logic signals. Virtual inputs include signals generated by the local user interface. The virtual outputs are outputs of FlexLogic<sup>™</sup> equations used to customize the device. Virtual outputs can also serve as virtual inputs to FlexLogic<sup>™</sup> equations.

The **analog inputs and outputs** are signals that are associated with transducers, such as Resistance Temperature Detectors (RTDs).

The **CT and VT inputs** refer to analog current transformer and voltage transformer signals used to monitor AC power lines. The UR-series relays support 1 A and 5 A CTs.

The **remote inputs and outputs** provide a means of sharing digital point state information between remote UR-series devices. The remote outputs interface to the remote inputs of other UR-series devices. Remote outputs are FlexLogic™ operands inserted into IEC 61850 GSSE messages and are of two assignment types: DNA standard functions and user-defined (UserSt) functions.

The **direct inputs and outputs** provide a means of sharing digital point states between a number of UR-series IEDs over a dedicated fiber (single or multimode), RS422, or G.703 interface. No switching equipment is required as the IEDs are connected directly in a ring or redundant (dual) ring configuration. This feature is optimized for speed and intended for pilotaided schemes, distributed logic applications, or the extension of the input/output capabilities of a single relay chassis.

#### c) UR SCAN OPERATION

The UR-series devices operate in a cyclic scan fashion. The device reads the inputs into an input status table, solves the logic program (FlexLogic™ equation), and then sets each output to the appropriate state in an output status table. Any resulting task execution is priority interrupt-driven.

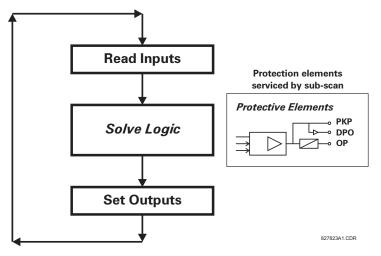

Figure 1-3: UR-SERIES SCAN OPERATION

#### 1.2.3 SOFTWARE ARCHITECTURE

The firmware (software embedded in the relay) is designed in functional modules which can be installed in any relay as required. This is achieved with Object-Oriented Design and Programming (OOD/OOP) techniques.

Object-Oriented techniques involve the use of 'objects' and 'classes'. An 'object' is defined as "a logical entity that contains both data and code that manipulates that data". A 'class' is the generalized form of similar objects. By using this concept, one can create a Protection Class with the Protection Elements as objects of the class such as Time Overcurrent, Instantaneous Overcurrent, Current Differential, Undervoltage, Overvoltage, Underfrequency, and Distance. These objects represent completely self-contained software modules. The same object-class concept can be used for Metering, Input/Output Control, HMI, Communications, or any functional entity in the system.

Employing OOD/OOP in the software architecture of the Universal Relay achieves the same features as the hardware architecture: modularity, scalability, and flexibility. The application software for any Universal Relay (e.g. Feeder Protection, Transformer Protection, Distance Protection) is constructed by combining objects from the various functionality classes. This results in a 'common look and feel' across the entire family of UR-series platform-based applications.

#### 1.2.4 IMPORTANT CONCEPTS

As described above, the architecture of the UR-series relays differ from previous devices. To achieve a general understanding of this device, some sections of Chapter 5 are quite helpful. The most important functions of the relay are contained in "elements". A description of the UR-series elements can be found in the *Introduction to Elements* section in Chapter 5. An example of a simple element, and some of the organization of this manual, can be found in the *Digital Elements* section. A description of how digital signals are used and routed within the relay is contained in the *Introduction to FlexLogic*™ section in Chapter 5.

#### 1.3.1 PC REQUIREMENTS

The faceplate keypad and display or the enerVista UR Setup software interface can be used to communicate with the relay. The enerVista UR Setup software interface is the preferred method to edit settings and view actual values because the PC monitor can display more information in a simple comprehensible format.

The following minimum requirements must be met for the enerVista UR Setup software to properly operate on a PC.

- Pentium class or higher processor (Pentium II 300 MHz or higher recommended)
- Windows 95, 98, 98SE, ME, NT 4.0 (Service Pack 4 or higher), 2000, XP
- · Internet Explorer 4.0 or higher
- 128 MB of RAM (256 MB recommended)
- 200 MB of available space on system drive and 200 MB of available space on installation drive
- Video capable of displaying 800 x 600 or higher in high-color mode (16-bit color)
- RS232 and/or Ethernet port for communications to the relay

The following qualified modems have been tested to be compliant with the N60 and the enerVista UR Setup software.

- US Robotics external 56K FaxModem 5686
- US Robotics external Sportster 56K X2
- PCTEL 2304WT V.92 MDC internal modem

1.3.2 INSTALLATION

After ensuring the minimum requirements for using enerVista UR Setup are met (see previous section), use the following procedure to install the enerVista UR Setup from the enclosed GE enerVista CD.

- 1. Insert the GE enerVista CD into your CD-ROM drive.
- 2. Click the Install Now button and follow the installation instructions to install the no-charge enerVista software.
- 3. When installation is complete, start the enerVista Launchpad application.
- 4. Click the **IED Setup** section of the **Launch Pad** window.

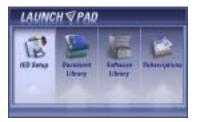

In the enerVista Launch Pad window, click the Install Software button and select the "N60 Network Stability and Security Relay" from the Install Software window as shown below. Select the "Web" option to ensure the most recent soft-

ware release, or select "CD" if you do not have a web connection, then click the **Check Now** button to list software items for the N60.

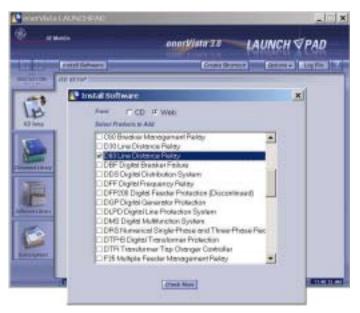

Select the N60 software program and release notes (if desired) from the list and click the **Download Now** button to obtain the installation program.

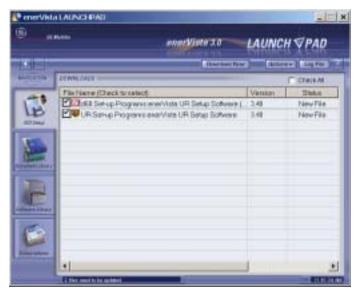

- enerVista Launchpad will obtain the installation program from the Web or CD. Once the download is complete, doubleclick the installation program to install the enerVista UR Setup software.
- 8. Select the complete path, including the new directory name, where the enerVista UR Setup will be installed.
- 9. Click on **Next** to begin the installation. The files will be installed in the directory indicated and the installation program will automatically create icons and add enerVista UR Setup to the Windows start menu.

10. Click **Finish** to end the installation. The N60 device will be added to the list of installed IEDs in the enerVista Launchpad window, as shown below.

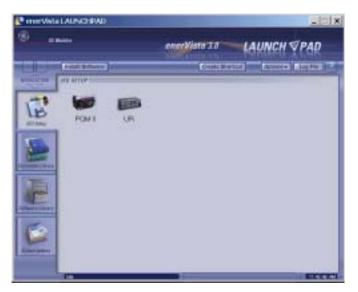

#### 1.3.3 CONNECTING ENERVISTA UR SETUP WITH THE N60

This section is intended as a quick start guide to using the enerVista UR Setup software. Please refer to the enerVista UR Setup Help File and Chapter 4 of this manual for more information.

# a) CONFIGURING AN ETHERNET CONNECTION

Before starting, verify that the Ethernet network cable is properly connected to the Ethernet port on the back of the relay. To setup the relay for Ethernet communications, it will be necessary to define a Site, then add the relay as a Device at that site.

- 1. Install and start the latest version of the enerVista UR Setup software (available from the GE enerVista CD or online from <a href="http://www.GEindustrial.com/multilin">http://www.GEindustrial.com/multilin</a> (see previous section for installation instructions).
- 2. Select the "UR" device from the enerVista Launchpad to start enerVista UR Setup.
- 3. Click the **Device Setup** button to open the Device Setup window, then click the **Add Site** button to define a new site.
- 4. Enter the desired site name in the "Site Name" field. If desired, a short description of site can also be entered along with the display order of devices defined for the site. Click the **OK** button when complete.
- 5. The new site will appear in the upper-left list in the enerVista UR Setup window. Click on the new site name and then click the **Device Setup** button to re-open the Device Setup window.
- Click the Add Device button to define the new device.
- 7. Enter the desired name in the "Device Name" field and a description (optional) of the site.
- 8. Select "Ethernet" from the **Interface** drop-down list. This will display a number of interface parameters that must be entered for proper Ethernet functionality.
  - Enter the relay IP address (from SETTINGS ⇒ PRODUCT SETUP ⇒ ⊕ COMMUNICATIONS ⇒ ⊕ NETWORK ⇒ IP ADDRESS) in the "IP Address" field.
  - Enter the relay Modbus address (from the PRODUCT SETUP ⇒ ⊕ COMMUNICATIONS ⇒ ⊕ MODBUS PROTOCOL ⇒ MODBUS SLAVE ADDRESS setting) in the "Slave Address" field.
  - Enter the Modbus port address (from the PRODUCT SETUP ⇒ ⊕ COMMUNICATIONS ⇒ ⊕ MODBUS PROTOCOL ⇒ ⊕ MODBUS TCP PORT NUMBER setting) in the "Modbus Port" field.
- Click the Read Order Code button to connect to the N60 device and upload the order code. If an communications error occurs, ensure that the three enerVista UR Setup values entered in the previous step correspond to the relay setting values.

10. Click **OK** when the relay order code has been received. The new device will be added to the Site List window (or Online window) located in the top left corner of the main enerVista UR Setup window.

The Site Device has now been configured for Ethernet communications. Proceed to Section c) below to begin communications.

#### b) CONFIGURING AN RS232 CONNECTION

Before starting, verify that the RS232 serial cable is properly connected to the RS232 port on the front panel of the relay.

- Install and start the latest version of the enerVista UR Setup software (available from the GE enerVista CD or online from <a href="http://www.GEindustrial.com/multilin">http://www.GEindustrial.com/multilin</a>.
- 2. Select the **Device Setup** button to open the Device Setup window and click the **Add Site** button to define a new site.
- 3. Enter the desired site name in the "Site Name" field. If desired, a short description of site can also be entered along with the display order of devices defined for the site. Click the **OK** button when complete.
- 4. The new site will appear in the upper-left list in the enerVista UR Setup window. Click on the new site name and then click the **Device Setup** button to re-open the Device Setup window.
- 5. Click the Add Device button to define the new device.
- 6. Enter the desired name in the "Device Name" field and a description (optional) of the site.
- 7. Select "Serial" from the **Interface** drop-down list. This will display a number of interface parameters that must be entered for proper serial communications.
  - Enter the relay slave address and COM port values (from the SETTINGS ⇒ PRODUCT SETUP ⇒ ♣ COMMUNICATIONS ⇒ ♣ SERIAL PORTS menu) in the "Slave Address" and "COM Port" fields.
  - Enter the physical communications parameters (baud rate and parity settings) in their respective fields.
- Click the Read Order Code button to connect to the N60 device and upload the order code. If an communications
  error occurs, ensure that the enerVista UR Setup serial communications values entered in the previous step correspond to the relay setting values.
- Click "OK" when the relay order code has been received. The new device will be added to the Site List window (or Online window) located in the top left corner of the main enerVista UR Setup window.

The Site Device has now been configured for RS232 communications. Proceed to Section c) Connecting to the Relay below to begin communications.

#### c) CONNECTING TO THE RELAY

1. Open the Display Properties window through the Site List tree as shown below:

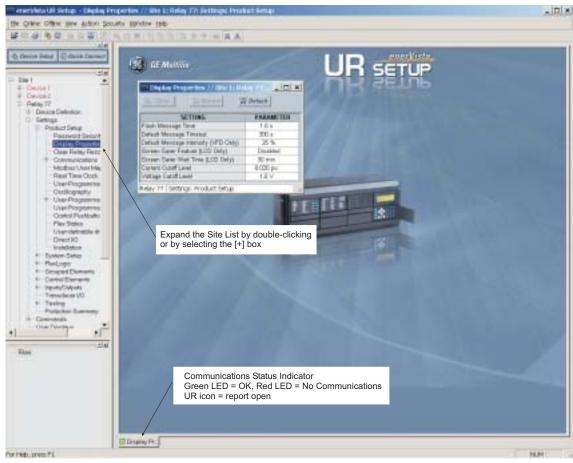

842743A1.CDR

- 2. The Display Properties window will open with a status indicator on the lower left of the enerVista UR Setup window.
- 3. If the status indicator is red, verify that the Ethernet network cable is properly connected to the Ethernet port on the back of the relay and that the relay has been properly setup for communications (steps A and B earlier).

If a relay icon appears in place of the status indicator, than a report (such as an oscillography or event record) is open. Close the report to re-display the green status indicator.

4. The Display Properties settings can now be edited, printed, or changed according to user specifications.

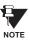

Refer to Chapter 4 in this manual and the enerVista UR Setup Help File for more information about the using the enerVista UR Setup software interface.

1.4 UR HARDWARE

#### 1.4.1 MOUNTING AND WIRING

Please refer to Chapter 3: Hardware for detailed mounting and wiring instructions. Review all **WARNINGS** and **CAUTIONS** carefully.

#### 1.4.2 COMMUNICATIONS

The enerVista UR Setup software communicates to the relay via the faceplate RS232 port or the rear panel RS485 / Ethernet ports. To communicate via the faceplate RS232 port, a standard "straight-through" serial cable is used. The DB-9 male end is connected to the relay and the DB-9 or DB-25 female end is connected to the PC COM1 or COM2 port as described in the CPU Communications Ports section of Chapter 3.

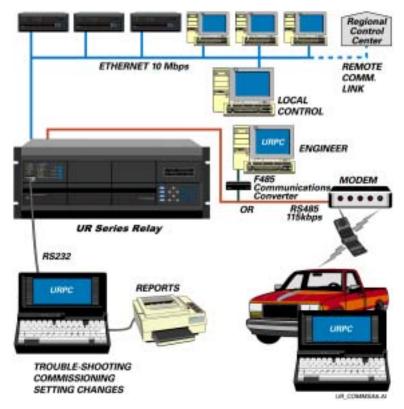

Figure 1–4: RELAY COMMUNICATIONS OPTIONS

To communicate through the N60 rear RS485 port from a PC RS232 port, the GE Multilin RS232/RS485 converter box is required. This device (catalog number F485) connects to the computer using a "straight-through" serial cable. A shielded twisted-pair (20, 22, or 24 AWG) connects the F485 converter to the N60 rear communications port. The converter terminals (+, -, GND) are connected to the N60 communication module (+, -, COM) terminals. Refer to the *CPU Communications Ports* section in Chapter 3 for option details. The line should be terminated with an R-C network (i.e.  $120 \Omega$ , 1 nF) as described in the Chapter 3.

#### 1.4.3 FACEPLATE DISPLAY

All messages are displayed on a  $2 \times 20$  character vacuum fluorescent display to make them visible under poor lighting conditions. An optional liquid crystal display (LCD) is also available. Messages are displayed in English and do not require the aid of an instruction manual for deciphering. While the keypad and display are not actively being used, the display will default to defined messages. Any high priority event driven message will automatically override the default message and appear on the display.

Display messages are organized into 'pages' under the following headings: Actual Values, Settings, Commands, and Targets. The **MENU** key navigates through these pages. Each heading page is broken down further into logical subgroups.

The MESSAGE keys navigate through the subgroups. The VALUE keys scroll increment or decrement numerical setting values when in programming mode. These keys also scroll through alphanumeric values in the text edit mode. Alternatively, values may also be entered with the numeric keypad.

The key initiates and advance to the next character in text edit mode or enters a decimal point. The pressed at any time for context sensitive help messages. The key stores altered setting values.

#### 1.5.2 MENU NAVIGATION

Press the key to select the desired header display page (top-level menu). The header title appears momentarily followed by a header display page menu item. Each press of the key advances through the main heading pages as illustrated below.

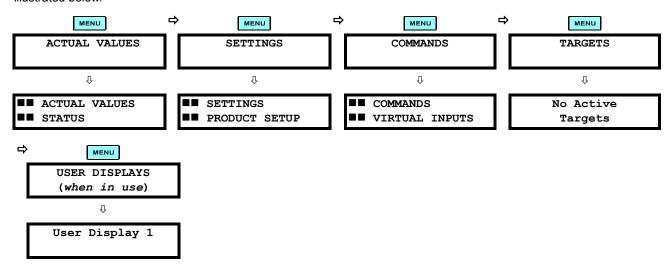

1.5.3 MENU HIERARCHY

The setting and actual value messages are arranged hierarchically. The header display pages are indicated by double scroll bar characters ( $\blacksquare$ ), while sub-header pages are indicated by single scroll bar characters ( $\blacksquare$ ). The header display pages represent the highest level of the hierarchy and the sub-header display pages fall below this level. The MESSAGE and keys move within a group of headers, sub-headers, setting values, or actual values. Continually pressing the MESSAGE key from a header display displays specific information for the header category. Conversely, continually pressing the MESSAGE key from a setting value or actual value display returns to the header display.

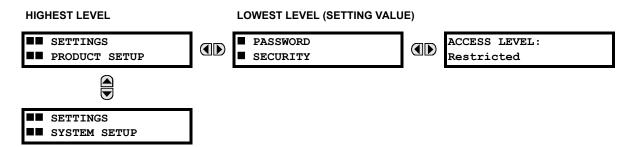

#### 1.5.4 RELAY ACTIVATION

The relay is defaulted to the "Not Programmed" state when it leaves the factory. This safeguards against the installation of a relay whose settings have not been entered. When powered up successfully, the Trouble LED will be on and the In Service LED off. The relay in the "Not Programmed" state will block signaling of any output relay. These conditions will remain until the relay is explicitly put in the "Programmed" state.

Select the menu message SETTINGS 

→ PRODUCT SETUP 

→ 

□ INSTALLATION 

→ RELAY SETTINGS

RELAY SETTINGS: Not Programmed

To put the relay in the "Programmed" state, press either of the AVALUE we keys once and then press Interest. The face-plate Trouble LED will turn off and the In Service LED will turn on. The settings for the relay can be programmed manually (refer to Chapter 5) via the face-plate keypad or remotely (refer to the enerVista UR Setup Help file) via the enerVista UR Setup software interface.

1.5.5 RELAY PASSWORDS

It is recommended that passwords be set up for each security level and assigned to specific personnel. There are two user password security access levels, COMMAND and SETTING:

#### 1. COMMAND

The COMMAND access level restricts the user from making any settings changes, but allows the user to perform the following operations:

- · change state of virtual inputs
- · clear event records
- · clear oscillography records
- · operate user-programmable pushbuttons

# 2. SETTING

The SETTING access level allows the user to make any changes to any of the setting values.

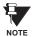

Refer to the *Changing Settings* section in Chapter 4 for complete instructions on setting up security level passwords.

1.5.6 FLEXLOGIC™ CUSTOMIZATION

FlexLogic™ equation editing is required for setting up user-defined logic for customizing the relay operations. See the *Flex-Logic*™ section in Chapter 5 for additional details.

#### 1.5.7 COMMISSIONING

Templated tables for charting all the required settings before entering them via the keypad are available from the GE Multi-lin website at <a href="http://www.GEindustrial.com/multilin">http://www.GEindustrial.com/multilin</a>.

The N60 requires a minimum amount of maintenance when it is commissioned into service. The N60 is a microprocessor-based relay and its characteristics do not change over time. As such no further functional tests are required.

Furthermore the N60 performs a number of ongoing self-tests and takes the necessary action in case of any major errors (see the *Relay Self-Test* section in Chapter 7 for details). However, it is recommended that maintenance on the N60 be scheduled with other system maintenance. This maintenance may involve the following.

#### In-service maintenance:

- 1. Visual verification of the analog values integrity such as voltage and current (in comparison to other devices on the corresponding system).
- 2. Visual verification of active alarms, relay display messages, and LED indications.
- 3. LED test.
- 4. Visual inspection for any damage, corrosion, dust, or loose wires.
- Event recorder file download with further events analysis.

# Out-of-service maintenance:

- 1. Check wiring connections for firmness.
- 2. Analog values (currents, voltages, RTDs, analog inputs) injection test and metering accuracy verification. Calibrated test equipment is required.
- 3. Protection elements setpoints verification (analog values injection or visual verification of setting file entries against relay settings schedule).
- 4. Contact inputs and outputs verification. This test can be conducted by direct change of state forcing or as part of the system functional testing.
- 5. Visual inspection for any damage, corrosion, or dust.
- 6. Event recorder file download with further events analysis.
- 7. LED Test and pushbutton continuity check.

Unscheduled maintenance such as during a disturbance causing system interruption:

1. View the event recorder and oscillography or fault report for correct operation of inputs, outputs, and elements.

If it is concluded that the relay or one of its modules is of concern, contact GE Multilin or one of its representatives for prompt service.

The N60 Network Stability and Security Relay is a flexible microprocessor-based device intended for development of load shedding and special protection schemes.

Owing to its modular architecture, the N60 can be configured to monitor from one through five three-phase power circuits. The relay provides for variety of metering functions, including: active, reactive and apparent power on a per-phase and three-phase basis; true RMS value, phasors and symmetrical components of currents and voltages; and power factor and frequency. The latter could be measured independently and simultaneously from up to six different signals.

The N60 allows interfacing other analog signals via optional transducer modules to monitor equipment temperature, transformer tap positions, weather data, and other information.

In addition to a standard collection of communications protocols that can be exercised simultaneously and independently over a range of communication ports, including the redundant Ethernet port, the relay supports an independent mechanism for direct, fast and secure digital inter-IED communications. This allows both reducing wiring and development time for all the local connections in a substation, as well as building wide-area protection and control schemes.

Up to 64 on/off signals can be exchanged between any two N60 devices via digital communications. The relays could be configured in rings with up to 16 devices each using direct fiber (C37.94), G.704 and RS422 interfaces. An optional redundant (dual-channel) communication card supports combinations of the three interfaces allowing different physical connections in each channel. Dual-ring communication architecture could be selected for redundancy. Open ring or crossover configurations could be utilized to increase the number of devices in the scheme.

The effective message delivery time depends of number of other N60 devices located between the sending and receiving IEDs. A two-cycle or one-cycle worst-case message delivery times could be comfortably achieved for comparatively large N60 schemes.

Sophisticated self-monitoring and diagnostic functions are incorporated such as the 32-bit CRC, unreturned messages count or lost packets counts. The N60 supports both multiplexed and direct fiber (up to 100km) inter-substation connections.

The N60 allows sending and receiving any analog value measured by the relay using the dedicated inter-IED communication mechanisms. Power, voltage and current magnitudes, frequency, transducer inputs and other values can be freely configured for the inter-IED exchanges. The analog values are transmitted with the 8-bit resolution. Upon reception, any remote analog value could be re-sent, compared with another value or a constant threshold, added to or subtracted from other local or remote analog value, subjected to the rate-of-change monitoring, etc. This powerful feature allows advanced applications such as balancing power over wide areas, or adding extra security by comparing local and remote measurements for consistency. It also facilitates simple telemetry.

Diagnostic features include an Event Recorder capable of storing 1024 time-tagged events, oscillography capable of storing up to 64 records with programmable trigger, content and sampling rate, and Data Logger acquisition of up to 16 channels, with programmable content and sampling rate. The internal clock used for time-tagging can be synchronized with an IRIG-B signal or via the SNTP protocol over the Ethernet port. This precise time stamping allows the sequence of events to be determined throughout the system. Events can also be programmed (via FlexLogic™ equations) to trigger oscillography data capture which may be set to record the measured parameters before and after the event for viewing on a personal computer (PC). These tools significantly reduce troubleshooting time and simplify report generation in the event of a system fault.

A faceplate RS232 port may be used to connect to a PC for the programming of settings and the monitoring of actual values. A variety of communications modules are available. Two rear RS485 ports allow independent access by operating and engineering staff. All serial ports use the Modbus<sup>®</sup> RTU protocol. The RS485 ports may be connected to system computers with baud rates up to 115.2 kbps. The RS232 port has a fixed baud rate of 19.2 kbps. Optional communications modules include a 10BaseF Ethernet interface which can be used to provide fast, reliable communications in noisy environments. Another option provides two 10BaseF fiber optic ports for redundancy. The Ethernet port supports MMS/UCA2, Modbus<sup>®</sup>/TCP, and TFTP protocols, and allows access to the relay via any standard web browser (UR web pages). The IEC 60870-5-104 protocol is supported on the Ethernet port. DNP 3.0 and IEC 60870-5-104 cannot be enabled at the same time.

The N60 IEDs use flash memory technology which allows field upgrading as new features are added. The following Single Line Diagram illustrates the relay functionality using ANSI (American National Standards Institute) device numbers.

Table 2-1: ANSI DEVICE NUMBERS AND FUNCTIONS

| DEVICE | FUNCTION                        |
|--------|---------------------------------|
| 25     | Synchrocheck                    |
| 27P    | Phase undervoltage              |
| 32     | Sensitive directional power     |
| 50DD   | Disturbance detector            |
| 50P    | Phase instantaneous overcurrent |

| DEVICE | FUNCTION             |
|--------|----------------------|
| 59P    | Phase overvoltage    |
| 68     | Power swing blocking |
| 810    | Overfrequency        |
| 81U    | Underfrequency       |

Table 2-2: OTHER DEVICE FUNCTIONS

| FUNCTION                         |
|----------------------------------|
| 8-bit switch                     |
| Breaker control                  |
| Contact inputs (up to 96)        |
| Contact outputs (up to 64)       |
| Control pushbuttons              |
| Data logger                      |
| Digital counters (8)             |
| Digital elements (16)            |
| Digitizer                        |
| Direct inputs/outputs (64)       |
| DNP 3.0 or IEC 60870-5-104 comms |
| Event recorder                   |

| FlexElements™ (16)  FlexLogic™ equations  Generic comparator  Metering: current, demand, energy, frequency, power, power factor, voltage  MMS/UCA communications  MMS/UCA remote inputs/outputs ("GOOSE")  Modbus communications  Modbus user map  Non-volatile latches  Non-volatile selector switch | FUNCTION                     |
|----------------------------------------------------------------------------------------------------|------------------------------|
| Generic comparator  Metering: current, demand, energy, frequency, power, power factor, voltage  MMS/UCA communications  MMS/UCA remote inputs/outputs ("GOOSE")  Modbus communications  Modbus user map  Non-volatile latches                                                                         | FlexElements™ (16)           |
| Metering: current, demand, energy, frequency, power, power factor, voltage  MMS/UCA communications  MMS/UCA remote inputs/outputs ("GOOSE")  Modbus communications  Modbus user map  Non-volatile latches                                                                                             | FlexLogic™ equations         |
| frequency, power, power factor, voltage  MMS/UCA communications  MMS/UCA remote inputs/outputs ("GOOSE")  Modbus communications  Modbus user map  Non-volatile latches                                                                                                    | Generic comparator           |
| MMS/UCA remote inputs/outputs ("GOOSE")  Modbus communications  Modbus user map  Non-volatile latches                                                                                                    | frequency, power, power      |
| ("GOOSE")  Modbus communications  Modbus user map  Non-volatile latches                                                                                                    | MMS/UCA communications       |
| Modbus user map  Non-volatile latches                                                                                                    |                              |
| Non-volatile latches                                                                                                    | Modbus communications        |
|                                                                                                    | Modbus user map              |
| Non-volatile selector switch                                                                                                    | Non-volatile latches         |
|                                                                                                    | Non-volatile selector switch |

| FUNCTION                       |
|--------------------------------|
| Open pole detect               |
| Oscillography                  |
| Setting groups (6)             |
| Time synchronization over SNTP |
| Transducer inputs/outputs      |
| User-definable displays        |
| User-programmable LEDs         |
| User-programmable pushbuttons  |
| User-programmable self-tests   |
| Virtual inputs (32)            |
| Virtual Outputs (64)           |
| VT fuse failure                |

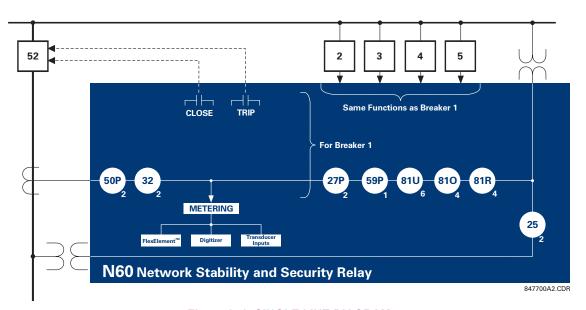

Figure 2-1: SINGLE LINE DIAGRAM

2.1.2 ORDERING

The relay is available as a 19-inch rack horizontal mount unit or as a reduced size (¾) vertical mount unit, and consists of the following UR module functions: power supply, CPU, CT/VT modules, digital input/output, transducer input/output, and inter-relay communications. Each of these modules can be supplied in a number of configurations which must be specified at the time of ordering. The information required to completely specify the relay is provided in the following table (full details of available relay modules are contained in Chapter 3: Hardware).

Table 2-3: N60 ORDER CODES

|                              | N60 - *                   | 00       | ) <u>-</u> I | н • | * - | F ¹ | ** - H   | l ** - N | - ** - | P ** - U | ** =1    | W **    | Full Size Horizontal Mount                                                                           |
|------------------------------|---------------------------|----------|--------------|-----|-----|-----|----------|----------|--------|----------|----------|---------|----------------------------------------------------------------------------------------------------|
|                              | N60 - *                   | 00       | ۱ - ۱        | ٧ * | * = | F ¹ | ** - H   | I ** - N | **     |          | - 3      | # **    | Reduced Size Vertical Mount (see note below for value of slot #)                                     |
| ASE UNIT                     | N60                       |          |              | П   |     |     | I        |          |        |          |          |         | Base Unit                                                                                            |
| PU                           | E                         | - 1      |              | 1 1 |     |     | 1        | - 1      | - 1    |          | - 1      |         | RS485 + RS485 (ModBus RTU, DNP)                                                                      |
|                              | G                         | <b>;</b> |              | 1 1 | - 1 |     | 1        | - 1      | - 1    | - 1      | - 1      |         | RS485 + 10BaseF (MMS/UCA2, Modbus TCP/IP, DNP)                                                       |
|                              | Н                         | 1        |              | 1 1 |     |     | 1        | - 1      | - 1    | - 1      | - 1      | - 1     | RS485 + Redundant 10BaseF (MMS/UCA2, Modbus TCP/IP, DNP)                                             |
| OFTWARE                      |                           | 00       | )            | П   | 1   |     | I        | 1        | 1      | - 1      | 1        | - 1     | No Software Options                                                                                  |
| OUNT/                        |                           |          | H            | H C | ; [ |     | İ        | i        | i      | i        | i        | Ĺ       | Horizontal (19" rack)                                                                                |
| ACEPLATE                     |                           |          | H            | н Р | ı İ |     | Ĺ        | i        | i      | i        | i        | Ĺ       | Horizontal (19" rack) with User-Programmable Pushbuttons                                             |
|                              |                           |          | ١            | V F | i i |     | İ        | i        | i      | İ        | Ĺ        | Ĺ       | Vertical (3/4 rack)                                                                                  |
| OWER SUPP                    |                           |          |              |     | Н   |     | Ì        | i        | i      | i        | i        | Ĺ       | 125 / 250 V AC/DC power supply                                                                       |
| edundant po                  |                           |          |              |     | Н   |     | ĺ        | i        | i      | i        | Ĺ        | RH      | 125 / 250 V AC/DC with redundant 125 / 250 V AC/DC power supply                                      |
| apply only a<br>orizontal mo | vallable in<br>unt units) |          |              |     | L   |     | i        | i        | i      | i        | i        | - 1     | 24 to 48 V (DC only) power supply                                                                    |
| )                            | unit unito,               |          |              |     | L   |     | i        | i        | i      | i        | i        | ,<br>RL | 24 to 48 V (DC only) with redunant 24 to 48 V DC power supply                                        |
| T/VT MODUL                   | _ES                       |          |              |     |     | 8   | 3F       | i        | 8F     | i        | 8F       | - 1     | Standard 4CT/4VT                                                                                     |
|                              |                           |          |              |     |     | 8   | 3G       | i        | 8G     | i        | 8G       | i.      | Sensitive Ground 4CT/4VT                                                                             |
|                              |                           |          |              |     |     |     | 3H       | i        | 8H     | i        | 8H       | i       | Standard 8CT                                                                                         |
|                              |                           |          |              |     |     |     | 3J       | i        | 8J     | i        | 8J       | i       | Sensitive Ground 8CT                                                                                 |
| GITAL                        |                           |          |              |     |     |     | I        | - i      | XX     | XX       | XX       | XX      | No Module                                                                                            |
| PUTS/OUTP                    | PUTS                      |          |              |     |     |     | IA       | 4A       | 4A     | 4A       | 4A       |         | 4 Solid-State (No Monitoring) MOSFET Outputs                                                         |
|                              |                           |          |              |     |     |     | 1B       | 4B       | 4B     | 4B       | 4B       |         | 4 Solid-State (Voltage w/ opt Current) MOSFET Outputs                                                |
|                              |                           |          |              |     |     |     | 1C       | 4C       | 4C     | 4C       | 4C       |         | 4 Solid-State (Current w/ opt Voltage) MOSFET Outputs                                                |
|                              |                           |          |              |     |     |     | 4L       | 4L       | 4L     | 4L       | 4L       |         | 14 Form-A (No Monitoring) Latchable Outputs                                                          |
|                              |                           |          |              |     |     |     | 37       | 67       | 67     | 67       | 67       |         | 8 Form-A (No Monitoring) outputs                                                                     |
|                              |                           |          |              |     |     |     | 6A       | 6A       | 6A     | 6A       | 6A       |         | 2 Form-A (Volt w/ opt Curr) & 2 Form-C outputs, 8 Digital Inputs                                     |
|                              |                           |          |              |     |     |     | BB       | 6B       | 6B     | 6B       | 6B       |         | 2 Form-A (Volt w/ opt Curr) & 4 Form-C Outputs, 4 Digital Inputs                                     |
|                              |                           |          |              |     |     |     | SC       | 6C       | 6C     | 6C       | 6C       |         | 8 Form-C Outputs                                                                                     |
|                              |                           |          |              |     |     |     | SD       | 6D       | 6D     | 6D       | 6D       |         | 16 Digital Inputs                                                                                    |
|                              |                           |          |              |     |     |     | SE       | 6E       | 6E     | 6E       | 6E       |         | 4 Form-C Outputs, 8 Digital Inputs                                                                   |
|                              |                           |          |              |     |     |     | SF       | 6F       | 6F     | 6F       | 6F       |         | 8 Fast Form-C Outputs                                                                                |
|                              |                           |          |              |     |     |     | SG       | 6G       | 6G     | 6G       | 6G       |         | 4 Form-A (Voltage w/ opt Current) Outputs, 8 Digital Inputs                                          |
|                              |                           |          |              |     |     |     | BH       | 6H       | 6H     | 6H       | 6H       |         | 6 Form-A (Voltage w/ opt Current) Outputs, 4 Digital Inputs                                          |
|                              |                           |          |              |     |     |     | SK       | 6K       | 6K     | 6K       | 6K       |         | , , , , , , , , , , , , , , , , , , , ,                                                              |
|                              |                           |          |              |     |     |     |          |          | 6L     | 6L       | 6L       |         | 4 Form-C & 4 Fast Form-C Outputs<br>2 Form-A (Curr w/ opt Volt) & 2 Form-C Outputs, 8 Digital Inputs |
|                              |                           |          |              |     |     |     | SL<br>SM | 6L<br>6M | 6M     |          |          |         |                                                                                                    |
|                              |                           |          |              |     |     | -   |          |          |        | 6M       | 6M       |         | 2 Form-A (Curr w/ opt Volt) & 4 Form-C Outputs, 4 Digital Inputs                                     |
|                              |                           |          |              |     |     |     | SN<br>SD | 6N       | 6N     | 6N<br>6P | 6N<br>6P |         | 4 Form-A (Current w/ opt Voltage) Outputs, 8 Digital Inputs                                          |
|                              |                           |          |              |     |     |     | SP<br>SP | 6P       | 6P     |          |          |         | 6 Form-A (Current w/ opt Voltage) Outputs, 4 Digital Inputs                                          |
|                              |                           |          |              |     |     |     | SR       | 6R       | 6R     | 6R       | 6R       |         | 2 Form-A (No Monitoring) & 2 Form-C Outputs, 8 Digital Inputs                                        |
|                              |                           |          |              |     |     |     | SS       | 6S       | 6S     | 6S       | 6S       |         | 2 Form-A (No Monitoring) & 4 Form-C Outputs, 4 Digital Inputs                                        |
|                              |                           |          |              |     |     |     | ST.      | 6T       | 6T     | 6T       | 6T       |         | 4 Form-A (No Monitoring) Outputs, 8 Digital Inputs                                                   |
|                              |                           |          |              |     |     |     | SU .     | 6U       | 6U     | 6U       | 6U       |         | 6 Form-A (No Monitoring) Outputs, 4 Digital Inputs                                                   |
| RANSDUCEI<br>IPUTS/OUTP      |                           |          |              |     |     |     | 5A       | 5A       | 5A     | 5A       | 5A       |         | 4 dcmA Inputs, 4 dcmA Outputs (only one 5A module is allowed)                                        |
| naximum of                   |                           | )        |              |     |     |     | SC       | 5C       | 5C     | 5C       | 5C       |         | 8 RTD Inputs                                                                                         |
|                              |                           |          |              |     |     |     | 5D       | 5D       | 5D     | 5D       | 5D       |         | 4 RTD Inputs, 4 dcmA Outputs (only one 5D module is allowed)                                         |
|                              |                           |          |              |     |     |     | 5E       | 5E       | 5E     | 5E       | 5E       |         | 4 RTD Inputs, 4 dcmA Inputs                                                                          |
|                              |                           |          |              |     |     | 5   | 5F       | 5F       | 5F     | 5F       | 5F       |         | 8 dcmA Inputs                                                                                        |
| NTER-RELAY<br>COMMUNICATIONS |                           |          |              |     |     |     |          |          |        |          |          |         | 820 nm, multi-mode, LED, 1 Channel                                                                   |
| CHINORICA                    |                           |          |              |     |     |     |          |          |        |          |          |         | 1300 nm, multi-mode, LED, 1 Channel                                                                  |
|                              |                           |          |              |     |     |     |          |          |        |          |          |         | 1300 nm, single-mode, ELED, 1 Channel                                                                |
|                              |                           |          |              |     |     |     |          |          |        |          |          |         | 1300 nm, single-mode, LASER, 1 Channel                                                               |
|                              |                           |          |              |     |     |     |          |          |        |          |          |         | 820 nm, multi-mode, LED, 2 Channels                                                                  |
|                              |                           |          |              |     |     |     |          |          |        |          |          | 71      | 1300 nm, multi-mode, LED, 2 Channels                                                                 |
|                              |                           |          |              |     |     |     |          |          |        |          |          |         | 1300 nm, single-mode, ELED, 2 Channels                                                               |
|                              |                           |          |              |     |     |     |          |          |        |          |          | 7K      | 1300 nm, single-mode, LASER, 2 Channels                                                              |
|                              |                           |          |              |     |     |     |          |          |        |          |          | 71      | Channel 1 BS422: Channel 2 920 nm multi mode LED                                                     |

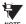

For vertical mounting units, # = slot P for digital and transducer input/output modules; # = slot R for inter-relay communications modules

7L Channel 1 - RS422; Channel 2 - 820 nm, multi-mode, LED

7M Channel 1 - RS422; Channel 2 - 1300 nm, multi-mode, LED 7N Channel 1 - RS422; Channel 2 - 1300 nm, single-mode, ELED

7P Channel 1 - RS422; Channel 2 - 1300 nm, single-mode, LASER

7R G.703, 1 Channel

7S G.703, 2 Channels

7T RS422, 1 Channel

7W RS422, 2 Channels

72 1550 nm, single-mode, LASER, 1 Channel

73 1550 nm, single-mode, LASER, 2 Channel 76 IEEE C37.94, 820 nm, multi-mode, LED, 1 Channel

77 IEEE C37.94, 820 nm, multi-mode, LED, 2 Channels

The order codes for replacement modules to be ordered separately are shown in the following table. When ordering a replacement CPU module or Faceplate, please provide the serial number of your existing unit.

Table 2-4: ORDER CODES FOR REPLACEMENT MODULES

| Table 2-4. ORDER CODES I      | UR - ** -  | CEMENT MODULES                                                                                                    |
|-------------------------------|------------|----------------------------------------------------------------------------------------------------|
| POWER SUPPLY                  | UR - ** -  | 125 / 250 V AC/DC                                                                                                    |
| (redundant power              | 1 1L       | 24 to 48 V (DC only)                                                                                                    |
| supply only available in      | I RH       | redundant 125 / 250 V AC/DC                                                                                               |
| horizontal mount units)       | i RH       | redundant 24 to 48 V (DC only)                                                                                            |
| CPU                           | 9E         | RS485 and RS485 (ModBus RTU, DNP 3.0)                                                                                     |
|                               | 9G         | RS485 and 10Base-F (MMS/UCA2, Modbus TCP/IP, DNP 3.0)                                                                     |
|                               | 9H         | RS485 and Redundant 10Base-F (MMS/UCA2, ModBus TCP/IP, DNP 3.0)                                                           |
| FACEPLATE                     | 3C         | Horizontal faceplate with display and keypad                                                                              |
|                               | 3P         | Horizontal faceplate with display, keypad, and user-programmable pushbuttons                                              |
| DIGITAL<br>INPUTS/OUTPUTS     | 4A         | 4 Solid-State (no monitoring) MOSFET Outputs                                                                              |
| III 010/0011 010              | 4B<br>  4C | Solid-State (voltage with optional current) MOSFET Outputs     Solid-State (current with optional voltage) MOSFET Outputs |
|                               | 1 4L       | 14 Form-A (no monitoring) Latching Outputs                                                                                |
|                               | 67         | 8 Form-A (no monitoring) Outputs                                                                                          |
|                               | i 6A       | 2 Form-A (voltage with optional current) and 2 Form-C Outputs, 8 Digital Inputs                                           |
|                               | 6B         | 2 Form-A (voltage with optional current) and 4 Form-C Outputs, 4 Digital Inputs                                           |
|                               | 6C         | 8 Form-C Outputs                                                                                                    |
|                               | 6D         | 16 Digital Inputs                                                                                                    |
|                               | 6E         | 4 Form-C Outputs, 8 Digital Inputs                                                                                        |
|                               | 6F         | 8 Fast Form-C Outputs                                                                                                    |
|                               | 6G         | 4 Form-A (voltage with optional current) Outputs, 8 Digital Inputs                                                        |
|                               | 6H         | 6 Form-A (voltage with optional current) Outputs, 4 Digital Inputs                                                        |
|                               | 6K<br>  6L | 4 Form-C & 4 Fast Form-C Outputs 2 Form-A (current with optional voltage) and 2 Form-C Outputs, 8 Digital Inputs          |
|                               | l 6M       | 2 Form-A (current with optional voltage) and 4 Form-C Outputs, 4 Digital Inputs                                           |
|                               | 6N         | 4 Form-A (current with optional voltage) Outputs, 8 Digital Inputs                                                        |
|                               | i 6P       | 6 Form-A (current with optional voltage) Outputs, 4 Digital Inputs                                                        |
|                               | j 6R       | 2 Form-A (no monitoring) and 2 Form-C Outputs, 8 Digital Inputs                                                           |
|                               | 6S         | 2 Form-A (no monitoring) and 4 Form-C Outputs, 4 Digital Inputs                                                           |
|                               | 6T         | 4 Form-A (no monitoring) Outputs, 8 Digital Inputs                                                                        |
|                               | [ 6U       | 6 Form-A (no monitoring) Outputs, 4 Digital Inputs                                                                        |
| CT/VT<br>MODULES              | 8F         | Standard 4CT/4VT                                                                                                    |
| (NOT AVAILABLE FOR THE C30)   | 8G         | Sensitive Ground 4CT/4VT                                                                                                  |
|                               | 8H         | Standard 8CT                                                                                                    |
| UR INTER-RELAY COMMUNICATIONS | 8J         | Sensitive Ground 8CT                                                                                                    |
| UK INTER-RELAT COMMUNICATIONS | 2A<br>  2B | C37.94SM, 1300nm single-mode, ELED, 1 channel single-mode                                                                 |
|                               | 1 72       | C37.94SM, 1300nm single-mode, ELED, 2 channel single-mode<br>1550 nm, single-mode, LASER, 1 Channel                       |
|                               | 72         | 1550 nm, single-mode, LASER, 2 Channel                                                                                    |
|                               | 1 74       | Channel 1 - RS422; Channel 2 - 1550 nm, single-mode, LASER                                                                |
|                               | 75         | Channel 1 - G.703; Channel 2 - 1550 nm, Single-mode LASER                                                                 |
|                               | 1 76       | IEEE C37.94, 820 nm, multimode, LED, 1 Channel                                                                            |
|                               | 77         | IEEE C37.94, 820 nm, multimode, LED, 2 Channels                                                                           |
|                               | i 7A       | 820 nm, multi-mode, LED, 1 Channel                                                                                        |
|                               | 7B         | 1300 nm, multi-mode, LED, 1 Channel                                                                                       |
|                               | 7C         | 1300 nm, single-mode, ELED, 1 Channel                                                                                     |
|                               | ,<br>  7D  | 1300 nm, single-mode, LASER, 1 Channel                                                                                    |
|                               | 7E         | Channel 1 - G.703; Channel 2 - 820 nm, multi-mode                                                                         |
|                               | 7F         | Channel 1 - G.703; Channel 2 - 1300 nm, multi-mode                                                                        |
|                               | 7G         | Channel 1 - G.703; Channel 2 - 1300 nm, single-mode ELED                                                                  |
|                               | 7H         | 820 nm, multi-mode, LED, 2 Channels                                                                                       |
|                               | 7          | 1300 nm, multi-mode, LED, 2 Channels                                                                                      |
|                               | 7J         | 1300 nm, single-mode, ELED, 2 Channels                                                                                    |
|                               | 7K         | 1300 nm, single-mode, LASER, 2 Channels                                                                                   |
|                               | 7L         | Channel 1 - RS422; Channel 2 - 820 nm, multi-mode, LED                                                                    |
|                               | 7M         | Channel 1 - RS422; Channel 2 - 1300 nm, multi-mode, LED                                                                   |
|                               | 7N         | Channel 1 - RS422; Channel 2 - 1300 nm, single-mode, ELED<br>Channel 1 - RS422; Channel 2 - 1300 nm, single-mode, LASER   |
|                               | 7P<br>  7Q | Channel 1 - R5422; Channel 2 - 1300 nm, single-mode, LASER  Channel 1 - G.703; Channel 2 - 1300 nm, single-mode LASER     |
|                               | 7Q<br>  7R | G.703, 1 Channel                                                                                                    |
|                               | 7K         | G.703, 2 Channels                                                                                                    |
|                               | 75<br>7T   | RS422, 1 Channel                                                                                                    |
|                               | 7 V        | RS422, 2 Channels                                                                                                    |
| TRANSDUCER                    | 5A         | 4 dcmA Inputs, 4 dcmA Outputs (only one 5A module is allowed)                                                             |
| INPUTS/OUTPUTS                | 5C         | 8 RTD Inputs                                                                                                    |
|                               | 5D         | 4 RTD Inputs, 4 dcmA Outputs (only one 5D module is allowed)                                                              |
|                               | j 5E       | 4 dcmA Inputs, 4 RTD Inputs                                                                                               |
|                               | 5F         | 8 dcmA Inputs                                                                                                    |
|                               |            |                                                                                                    |

#### SPECIFICATIONS ARE SUBJECT TO CHANGE WITHOUT NOTICE

#### 2.2.1 PROTECTION ELEMENTS

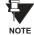

The operating times below include the activation time of a trip rated Form-A output contact unless otherwise indicated. FlexLogic™ operands of a given element are 4 ms faster. This should be taken into account when using FlexLogic™ to interconnect with other protection or control elements of the relay, building FlexLogic™ equations, or interfacing with other IEDs or power system devices via communications or different output contacts.

**PHASE IOC** 

Pickup level: 0.000 to 30.000 pu in steps of 0.001

Dropout level: 97 to 98% of pickup

Level accuracy:

0.1 to 2.0  $\times$  CT rating:  $\pm 0.5\%$  of reading or  $\pm 1\%$  of rated

(whichever is greater)

 $> 2.0 \times CT$  rating  $\pm 1.5\%$  of reading

Overreach: <2%

Pickup delay: 0.00 to 600.00 s in steps of 0.01 Reset delay: 0.00 to 600.00 s in steps of 0.01 Operate time: <16 ms at  $3 \times Pickup$  at 60 Hz

(Phase/Ground IOC)

<20 ms at 3 × Pickup at 60 Hz

(Neutral IOC)

Timing accuracy: Operate at  $1.5 \times Pickup$ 

±3% or ±4 ms (whichever is greater)

**SENSITIVE DIRECTIONAL POWER** 

Measured power: 3-phase, true RMS

Number of stages: 2

Characteristic angle: 0 to 359° in steps of 1
Calibration angle: 0.00 to 0.95° in steps of 0.05

Minimum power: -1.200 to 1.200 pu in steps of 0.001Pickup level accuracy:  $\pm 1\%$  or  $\pm 0.001$  pu, whichever is greater Hysteresis: 2% or 0.001 pu, whichever is greater

Pickup delay: 0 to 600.00 s in steps of 0.01
Time accuracy: ±3% or ±4 ms, whichever is greater

Operate time: 50 ms

PHASE UNDERVOLTAGE

Pickup level: 0.000 to 3.000 pu in steps of 0.001

Dropout level: 102 to 103% of Pickup

Level accuracy: ±0.5% of reading from 10 to 208 V

Curve shapes: GE IAV Inverse;

Definite Time (0.1s base curve)

Curve multiplier: Time Dial = 0.00 to 600.00 in steps of

0.01

Timing accuracy: Operate at  $< 0.90 \times Pickup$ 

±3.5% of operate time or ±4 ms (which-

ever is greater)

PHASE OVERVOLTAGE

Voltage: Phasor only

Pickup level: 0.000 to 3.000 pu in steps of 0.001

Dropout level: 97 to 98% of Pickup

Level accuracy: ±0.5% of reading from 10 to 208 V
Pickup delay: 0.00 to 600.00 in steps of 0.01 s
Operate time: <30 ms at 1.10 × Pickup at 60 Hz
Timing accuracy: ±3% or ±4 ms (whichever is greater)

UNDERFREQUENCY

Minimum signal: 0.10 to 1.25 pu in steps of 0.01
Pickup level: 20.00 to 65.00 Hz in steps of 0.01

Dropout level: Pickup + 0.03 Hz

Level accuracy: ±0.01 Hz

Time delay: 0 to 65.535 s in steps of 0.001
Timer accuracy: ±3% or 4 ms, whichever is greater

OVERFREQUENCY

Pickup level: 20.00 to 65.00 Hz in steps of 0.01

Dropout level: Pickup – 0.03 Hz

Level accuracy: ±0.01 Hz

Time delay: 0 to 65.535 s in steps of 0.001
Timer accuracy: ±3% or 4 ms, whichever is greater

RATE OF CHANGE OF FREQUENCY

df/dt trend: increasing, decreasing, bi-directional df/dt pickup level: 0.10 to 15.00 Hz/s in steps of 0.01

df/dt dropout level: 96% of pickup

df/dt level accuracy:

80 mHz/s or 3.5%, whichever is greater

0.100 to 3.000 pu in steps of 0.001

0.000 to 30.000 pu in steps of 0.001

Pickup delay:

0 to 65.535 s in steps of 0.001

Reset delay:

0 to 65.535 s in steps of 0.001

Time accuracy:

43% or ±4 ms, whichever is greater

95% settling time for df/dt: < 24 cycles

Operate time: at 2 × pickup: 12 cycles

at  $3 \times$  pickup: 8 cycles at  $5 \times$  pickup: 6 cycles

SYNCHROCHECK

Max voltage difference: 0 to 100000 V in steps of 1 Max angle difference: 0 to 100° in steps of 1

Max freq. difference: 0.00 to 2.00 Hz in steps of 0.01

Hysteresis for max. freq. diff.: 0.00 to 0.10 Hz in steps of 0.01

Dead source function: None, LV1 & DV2, DV1 & LV2, DV1 or

DV2, DV1 xor DV2, DV1 & DV2

(L = Live, D = Dead)

POWER SWING DETECT

Functions: Power swing block, Out-of-step trip

Characteristic: Mho or Quad
Measured impedance: Positive-sequence
Blocking / tripping modes: 2-step or 3-step
Tripping mode: Early or Delayed

Current supervision:

Pickup level: 0.050 to 30.000 pu in steps of 0.001

Dropout level: 97 to 98% of Pickup

Fwd / reverse reach (sec.  $\Omega$ ): 0.10 to 500.00  $\Omega$  in steps of 0.01 Left and right blinders (sec.  $\Omega$ ): 0.10 to 500.00  $\Omega$  in steps of 0.01

Impedance accuracy: ±5%

Fwd / reverse angle impedances: 40 to 90° in steps of 1

Angle accuracy: ±2°

Characteristic limit angles: 40 to 140° in steps of 1

Timers: 0.000 to 65.535 s in steps of 0.001
Timing accuracy: ±3% or 4 ms, whichever is greater

#### **OPEN POLE DETECTOR**

Detects an open pole condition, monitoring breaker auxiliary contacts, the current in each phase and optional voltages on the line

Current pickup level: 0.000 to 30.000 pu in steps of 0.001

Current dropout level: Pickup + 3%, not less than 0.05 pu

#### 2.2.2 USER-PROGRAMMABLE ELEMENTS

**FLEXLOGIC™** 

Programming language: Reverse Polish Notation with graphical

visualization (keypad programmable)

Lines of code: 512 Internal variables: 64

Supported operations: NOT, XOR, OR (2 to 16 inputs), AND (2

to 16 inputs), NOR (2 to 16 inputs), NAND (2 to 16 inputs), Latch (Reset dominant), Edge Detectors, Timers

Inputs: any logical variable, contact, or virtual

input

Number of timers: 32

Pickup delay: 0 to 60000 (ms, sec., min.) in steps of 1
Dropout delay: 0 to 60000 (ms, sec., min.) in steps of 1

**FLEXCURVES™** 

Number: 4 (A through D)

Reset points: 40 (0 through 1 of pickup)
Operate points: 80 (1 through 20 of pickup)
Time delay: 0 to 65535 ms in steps of 1

**FLEX STATES** 

Number: up to 256 logical variables grouped

under 16 Modbus addresses

Programmability: any logical variable, contact, or virtual

input

**FLEXELEMENTS™** 

Number of elements: 16

Operating signal: any analog actual value, or two values in

differential mode

Operating signal mode: Signed or Absolute Value

Operating mode: Level, Delta Comparator direction: Over, Under

Pickup Level: -30.000 to 30.000 pu in steps of 0.001

Hysteresis: 0.1 to 50.0% in steps of 0.1

Delta dt: 20 ms to 60 days

Pickup & dropout delay: 0.000 to 65.535 s in steps of 0.001

NON-VOLATILE LATCHES

Type: Set-dominant or Reset-dominant
Number: 16 (individually programmed)
Output: Stored in non-volatile memory

Execution sequence: As input prior to protection, control, and

FlexLogic™

**USER-PROGRAMMABLE LEDs** 

Number: 48 plus Trip and Alarm

Programmability: from any logical variable, contact, or vir-

tual input

Reset mode: Self-reset or Latched

LED TEST

Initiation: from any digital input or user-program-

mable condition

Number of tests: 3, interruptible at any time Duration of full test: approximately 3 minutes

Test sequence 1: all LEDs on

Test sequence 2: all LEDs off, one LED at a time on for 1 s Test sequence 3: all LEDs on, one LED at a time off for 1 s

**USER-DEFINABLE DISPLAYS** 

Number of displays: 16

Lines of display: 2 × 20 alphanumeric characters

Parameters: up to 5, any Modbus register addresses Invoking and scrolling: keypad, or any user-programmable con-

dition, including pushbuttons

**CONTROL PUSHBUTTONS** 

Number of pushbuttons: 7

Operation: drive FlexLogic™ operands

**USER-PROGRAMMABLE PUSHBUTTONS (OPTIONAL)** 

Number of pushbuttons: 12

Mode: Self-Reset, Latched

Display message: 2 lines of 20 characters each

SELECTOR SWITCH

Number of elements: 2

Upper position limit: 1 to 7 in steps of 1
Selecting mode: Time-out or Acknowledge
Time-out timer: 3.0 to 60.0 s in steps of 0.1

Control inputs: step-up and 3-bit

Power-up mode: restore from non-volatile memory or syn-

chronize to a 3-bit control input

**DIGITIZER** 

Input signal: any FlexAnalog parameter

Independent elements: 1 per CT bank, to a maximum of 5

Independent elements: 5

Response time: < 8 ms at 60 Hz, < 10 ms at 50 Hz Upper / lower limit for input signal: 0.050 to 90 pu in steps of 0.001

Resolution: 8 bits / full-scale
Maximum error: ±0.6% of full-scale

Rounding method: nearest with a one-count dead-band

#### **8-BIT COMPARATOR**

Number of elements: 6

Operating signal: up to two 8-bit integers via FlexLogic™

operands

Operating mode: add or subtract, controlled from any

FlexLogic™ operand

Operating signal mode: Signed, Absolute Value

Comparator direction: Over, Under

Pickup level: -25400 to 25400 in steps of 1

Hysteresis: 0 to 5000 in steps of 1

Pickup/Dropout delay: 0 to 65.535 s in steps of 0.01

Scaling factor for display: 0.01 to 100.00 in steps of 0.01

8-BIT SWITCH

Number of elements: 6

Input signals: two 8-bit integers via FlexLogic™ oper-

ands

Control signal: any FlexLogic™ operand

Response time: < 8 ms at 60 Hz, < 10 ms at 50 Hz

2.2.3 MONITORING

#### **OSCILLOGRAPHY**

Maximum records: 64

Sampling rate: 64 samples per power cycle

Triggers: Any element pickup, dropout or operate

Digital input change of state Digital output change of state

FlexLogic™ equation

Data: AC input channels

Element state
Digital input state
Digital output state

Data storage: In non-volatile memory

#### **EVENT RECORDER**

Capacity: 1024 events
Time-tag: to 1 microsecond

Triggers: Any element pickup, dropout or operate

Digital input change of state Digital output change of state

Self-test events

Data storage: In non-volatile memory

**DATA LOGGER** 

Number of channels: 1 to 16

Parameters: Any available analog actual value
Sampling rate: 1 sec.; 1, 5, 10, 15, 20, 30, 60 min.
Storage capacity: (NN is dependent on memory)
1-second rate: 01 channel for NN days

16 channels for NN days

60-minute rate: 01 channel for NN days

16 channels for NN days

#### 2.2.4 METERING

RMS CURRENT: PHASE, NEUTRAL, AND GROUND

Accuracy at

0.1 to 2.0  $\times$  CT rating:  $\pm 0.25\%$  of reading or  $\pm 0.1\%$  of rated

(whichever is greater)

 $> 2.0 \times CT$  rating:  $\pm 1.0\%$  of reading

**RMS VOLTAGE** 

Accuracy: ±0.5% of reading from 10 to 208 V

**REAL POWER (WATTS)** 

Accuracy: ±1.0% of reading at

 $-0.8 < PF \le -1.0$  and  $0.8 < PF \le 1.0$ 

**REACTIVE POWER (VARS)** 

Accuracy:  $\pm 1.0\%$  of reading at  $-0.2 \le PF \le 0.2$ 

**APPARENT POWER (VA)** 

Accuracy: ±1.0% of reading

**WATT-HOURS (POSITIVE AND NEGATIVE)** 

Accuracy:  $\pm 2.0\%$  of reading Range:  $\pm 0$  to  $2 \times 10^9$  MWh Parameters: 3-phase only

Update rate: 50 ms

**VAR-HOURS (POSITIVE AND NEGATIVE)** 

Accuracy:  $\pm 2.0\%$  of reading Range:  $\pm 0$  to  $2 \times 10^9$  Mvarh

Parameters: 3-phase only Update rate: 50 ms

**FREQUENCY** 

Accuracy at

V = 0.8 to 1.2 pu:  $\pm 0.01$  Hz (when voltage signal is used

for frequency measurement)

I = 0.1 to 0.25 pu:  $\pm 0.05 \text{ Hz}$ 

I > 0.25 pu:  $\pm 0.02$  Hz (when current signal is used for

frequency measurement)

**DEMAND** 

Measurements: Phases A, B, and C present and maxi-

mum measured currents

3-Phase Power (P, Q, and S) present and maximum measured currents

Accuracy: ±2.0%

**2.2.5 INPUTS** 

**AC CURRENT** 

CT rated primary: 1 to 50000 A

CT rated secondary: 1 A or 5 A by connection

Nominal frequency: 20 to 65 Hz

Relay burden: < 0.2 VA at rated secondary

Conversion range:

Standard CT: 0.02 to 46 × CT rating RMS symmetrical

Sensitive Ground module:

0.002 to 4.6 × CT rating RMS symmetrical

Current withstand: 20 ms at 250 times rated

1 sec. at 100 times rated continuous at 3 times rated

**AC VOLTAGE** 

VT rated secondary: 50.0 to 240.0 V
VT ratio: 1.00 to 24000.00
Nominal frequency: 20 to 65 Hz
Relay burden: < 0.25 VA at 120 V

Conversion range: 1 to 275 V

Voltage withstand: continuous at 260 V to neutral 1 min./hr at 420 V to neutral

**CONTACT INPUTS** 

Dry contacts:  $1000 \Omega$  maximum Wet contacts: 300 V DC maximum Selectable thresholds: 17 V, 33 V, 84 V, 166 V

Tolerance:  $\pm 10\%$ Recognition time: < 1 ms

Debounce timer: 0.0 to 16.0 ms in steps of 0.5

**DCMA INPUTS** 

Current input (mA DC): 0 to -1, 0 to +1, -1 to +1, 0 to 5, 0 to 10,

0 to 20, 4 to 20 (programmable)

Input impedance:  $379 \Omega \pm 10\%$ Conversion range: -1 to + 20 mA DCAccuracy:  $\pm 0.2\%$  of full scale

Type: Passive

**RTD INPUTS** 

Types (3-wire):  $100 \Omega$  Platinum,  $100 \& 120 \Omega$  Nickel, 10

 $\Omega$  Copper

Sensing current: 5 mA

Range: -50 to +250°C

Accuracy: ±2°C lsolation: 36 V pk-pk

**IRIG-B INPUT** 

Amplitude modulation: 1 to 10 V pk-pk

 $\begin{array}{lll} \text{DC shift:} & & \text{TTL} \\ \text{Input impedance:} & & 22 \text{ k}\Omega \\ \text{Isolation:} & & 2 \text{ kV} \end{array}$ 

REMOTE INPUTS (MMS GOOSE)

Number of input points: 64, configured from 64 incoming bit pairs

Number of remote devices:16

Default states on loss of comms.: On, Off, Latest/Off, Latest/On

**DIRECT INPUTS** 

Number of input points: 64 No. of remote devices: 16

Default states on loss of comms.: On, Off, Latest/Off, Latest/On

Ring configuration: Yes, No
Data rate: 64 or 128 kbps

CRC: 32-bit

CRC alarm:

Responding to: Rate of messages failing the CRC Monitoring message count: 10 to 10000 in steps of 1 Alarm threshold: 1 to 1000 in steps of 1

Unreturned message alarm:

Responding to: Rate of unreturned messages in the ring

configuration

Monitoring message count: 10 to 10000 in steps of 1 Alarm threshold: 1 to 1000 in steps of 1

2.2.6 POWER SUPPLY

**LOW RANGE** 

Nominal DC voltage: 24 to 48 V at 3 A Min/max DC voltage: 20 / 60 V NOTE: Low range is DC only.

**HIGH RANGE** 

Nominal DC voltage: 125 to 250 V at 0.7 A

Min/max DC voltage: 88 / 300 V

Nominal AC voltage: 100 to 240 V at 50/60 Hz, 0.7 A Min/max AC voltage: 88 / 265 V at 48 to 62 Hz **ALL RANGES** 

Volt withstand: 2 × Highest Nominal Voltage for 10 ms

Voltage loss hold-up: 50 ms duration at nominal Power consumption: Typical = 15 VA; Max. = 30 VA

**INTERNAL FUSE** 

RATINGS

Low range power supply: 7.5 A / 600 V High range power supply: 5 A / 600 V

INTERRUPTING CAPACITY

AC: 100 000 A RMS symmetrical

DC: 10 000 A

**2.2.7 OUTPUTS** 

#### **FORM-A RELAY**

Make and carry for 0.2 s: 30 A as per ANSI C37.90

Carry continuous: 6 A

Break at L/R of 40 ms: 0.25 A DC max. at 48 V

0.10 A DC max. at 125 V

Operate time: < 4 ms
Contact material: Silver alloy

# **LATCHING RELAY**

Make and carry for 0.2 s: 30 A as per ANSI C37.90

Carry continuous: 6 A

Break at L/R of 40 ms: 0.25 A DC max. Operate time: < 4 ms

Contact material: Silver alloy

Control: separate op

Control: separate operate and reset inputs
Control mode: operate-dominant or reset-dominant

#### **FORM-A VOLTAGE MONITOR**

Applicable voltage: approx. 15 to 250 V DC Trickle current: approx. 1 to 2.5 mA

# **FORM-A CURRENT MONITOR**

Threshold current: approx. 80 to 100 mA

FORM-C AND CRITICAL FAILURE RELAY

Make and carry for 0.2 s: 10 A Carry continuous: 6 A

Break at L/R of 40 ms: 0.25 A DC max. at 48 V

0.10 A DC max. at 125 V

Operate time: < 8 ms
Contact material: Silver alloy

#### **FAST FORM-C RELAY**

Make and carry: 0.1 A max. (resistive load)

Minimum load impedance:

| INPUT<br>VOLTAGE | IMPEDANCE    |              |  |  |
|------------------|--------------|--------------|--|--|
| VOLTAGE          | 2 W RESISTOR | 1 W RESISTOR |  |  |
| 250 V DC         | 20 ΚΩ        | 50 KΩ        |  |  |
| 120 V DC         | 5 ΚΩ         | 2 ΚΩ         |  |  |
| 48 V DC          | 2 ΚΩ         | 2 ΚΩ         |  |  |
| 24 V DC          | 2 ΚΩ         | 2 ΚΩ         |  |  |

Note: values for 24 V and 48 V are the same due to a required 95% voltage drop across the load impedance.

Operate time: < 0.6 ms Internal Limiting Resistor: 100  $\Omega$ , 2 W

#### SOLID-STATE OUTPUT RELAY

Operate and release time: <100 µs Maximum voltage: 265 V DC

Maximum continuous current: 5 A at 45°C; 4 A at 65°C

Make and carry for 0.2 s: as per ANSI C37.90

Breaking capacity:

|                                    | IEC 647-5 / UL508                 | Utility<br>application<br>(autoreclose<br>scheme) | Industrial<br>application |
|------------------------------------|-----------------------------------|---------------------------------------------------|---------------------------|
| Operations/<br>interval            | 5000 ops /<br>1 s-On, 9 s-Off     | 5 ops /<br>0.2 s-On,<br>0.2 s-Off                 | 10000 ops /<br>0.2 s-On,  |
|                                    | 1000 ops /<br>0.5 s-On, 0.5 s-Off | within 1<br>minute                                | 30 s-Off                  |
| Break<br>capability<br>(0 to 250 V | 3.2 A<br>L/R = 10 ms              |                                                   |                           |
| DC)                                | 1.6 A<br>L/R = 20 ms              | 10 A<br>L/R = 40 ms                               | 10 A<br>L/R = 40 ms       |
|                                    | 0.8 A<br>L/R = 40 ms              |                                                   |                           |

#### **IRIG-B OUTPUT**

Amplitude: 10 V peak-peak RS485 level

100 ohms Maximum load:

Time delay: 1 ms for AM input

40  $\mu s$  for DC-shift input

Isolation: 2 kV

# **CONTROL POWER EXTERNAL OUTPUT** (FOR DRY CONTACT INPUT)

Capacity: 100 mA DC at 48 V DC

Isolation: ±300 Vpk

#### **REMOTE OUTPUTS (IEC 61850 GSSE)**

Standard output points: 32 User output points: 32 **DIRECT OUTPUTS** 64

**DCMA OUTPUTS** 

Output points:

Range: -1 to 1 mA, 0 to 1 mA, 4 to 20 mA

12 k $\Omega$  for -1 to 1 mA range Max. load resistance:

> 12  $k\Omega$  for 0 to 1 mA range 600  $\Omega$  for 4 to 20 mA range

±0.75% of full-scale for 0 to 1 mA range Accuracy:

> ±0.5% of full-scale for -1 to 1 mA range ±0.75% of full-scale for 0 to 20 mA range

99% Settling time to a step change: 100 ms

Isolation: 1.5 kV

Driving signal: any FlexAnalog quantity

Upper and lower limit for the driving signal: -90 to 90 pu in steps of

0.001

#### 2.2.8 COMMUNICATIONS

**RS232** 

Front port: 19.2 kbps, Modbus® RTU

**RS485** 

Up to 115 kbps, Modbus® RTU, isolated 1 or 2 rear ports:

together at 36 Vpk

Typical distance: 1200 m Isolation: 2 kV

ETHERNET PORT

10Base-F: 820 nm, multi-mode, supports half-

duplex/full-duplex fiber optic with ST

connector

Redundant 10Base-F: 820 nm. multi-mode. half-duplex/full-

duplex fiber optic with ST connector

10Base-T: RJ45 connector

10 db Power budget: Max optical input power: -7.6 dBm Max optical output power: -20 dBm Receiver sensitivity: -30 dBm Typical distance: 1.65 km

SNTP clock synchronization error: <10 ms (typical)

#### 2.2.9 INTER-RELAY COMMUNICATIONS

#### SHIELDED TWISTED-PAIR INTERFACE OPTIONS

| INTERFACE TYPE | TYPICAL DISTANCE |  |  |
|----------------|------------------|--|--|
| RS422          | 1200 m           |  |  |
| G.703          | 100 m            |  |  |

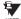

RS422 distance is based on transmitter power and does not take into consideration the clock source provided by the user.

#### **LINK POWER BUDGET**

| EMITTER,<br>FIBER TYPE       | TRANSMIT POWER | RECEIVED SENSITIVITY | POWER<br>BUDGET |
|------------------------------|----------------|----------------------|-----------------|
| 820 nm LED,<br>Multimode     | –20 dBm        | -30 dBm              | 10 dB           |
| 1300 nm LED,<br>Multimode    | –21 dBm        | -30 dBm              | 9 dB            |
| 1300 nm ELED,<br>Singlemode  | –21 dBm        | –30 dBm              | 9 dB            |
| 1300 nm Laser,<br>Singlemode | –1 dBm         | -30 dBm              | 29 dB           |
| 1550 nm Laser,<br>Singlemode | +5 dBm         | -30 dBm              | 35 dB           |

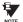

These Power Budgets are calculated from the manufacturer's worst-case transmitter power and worst case receiver sensitivity.

# **MAXIMUM OPTICAL INPUT POWER**

| EMITTER, FIBER TYPE       | MAX. OPTICAL INPUT POWER |
|---------------------------|--------------------------|
| 820 nm LED, Multimode     | –7.6 dBm                 |
| 1300 nm LED, Multimode    | –11 dBm                  |
| 1300 nm ELED, Singlemode  | -14 dBm                  |
| 1300 nm Laser, Singlemode | -14 dBm                  |
| 1550 nm Laser, Singlemode | –14 dBm                  |

#### **TYPICAL LINK DISTANCE**

| EMITTER TYPE  | FIBER TYPE | CONNECTOR<br>TYPE | TYPICAL<br>DISTANCE |
|---------------|------------|-------------------|---------------------|
| 820 nm LED    | Multimode  | ST                | 1.65 km             |
| 1300 nm LED   | Multimode  | ST                | 3.8 km              |
| 1300 nm ELED  | Singlemode | ST                | 11.4 km             |
| 1300 nm Laser | Singlemode | ST                | 64 km               |
| 1550 nm Laser | Singlemode | ST                | 105 km              |

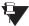

NOTE

Typical distances listed are based on the following assumptions for system loss. As actual losses will vary from one installation to another, the distance covered by your system may vary.

# **CONNECTOR LOSSES (TOTAL OF BOTH ENDS)**

ST connector 2 dB

#### **FIBER LOSSES**

820 nm multimode 3 dB/km 1300 nm multimode 1 dB/km 0.35 dB/km 1300 nm singlemode 1550 nm singlemode 0.25 dB/km

One splice every 2 km, Splice losses:

at 0.05 dB loss per splice.

#### SYSTEM MARGIN

3 dB additional loss added to calculations to compensate for all other losses.

Compensated difference in transmitting and receiving (channel asymmetry) channel delays using GPS satellite clock: 10 ms

#### 2.2.10 ENVIRONMENTAL

#### **OPERATING TEMPERATURES**

IEC 60028-2-1, 16 h at -40°C Cold: Dry Heat: IEC 60028-2-2, 16 h at +85°C

#### OTHER

Humidity (noncondensing): IEC 60068-2-30, 95%, Variant 1, 6

days

Altitude: Up to 2000 m

Installation Category:

2.2.11 TYPE TESTS

Electrical fast transient: ANSI/IEEE C37.90.1

IEC 61000-4-4 IEC 60255-22-4

Oscillatory transient: ANSI/IEEE C37.90.1

IEC 61000-4-12

Insulation resistance: IEC 60255-5
Dielectric strength: IEC 60255-6

ANSI/IEEE C37.90

Electrostatic discharge: EN 61000-4-2
Surge immunity: EN 61000-4-5
RFI susceptibility: ANSI/IEEE C37.90.2

IEC 61000-4-3 IEC 60255-22-3

Ontario Hydro C-5047-77

Conducted RFI: IEC 61000-4-6

Voltage dips/interruptions/variations:

IEC 61000-4-11 IEC 60255-11

Power frequency magnetic field immunity:

IEC 61000-4-8

Vibration test (sinusoidal): IEC 60255-21-1 Shock and bump: IEC 60255-21-2

NOTE

Type test report available upon request.

2.2.12 PRODUCTION TESTS

#### **THERMAL**

Products go through an environmental test based upon an Accepted Quality Level (AQL) sampling process.

2.2.13 APPROVALS

**APPROVALS** 

UL Listed for the USA and Canada

CE:

LVD 73/23/EEC: IEC 1010-1

EMC 81/336/EEC: EN 50081-2, EN 50082-2

2.2.14 MAINTENANCE

#### **MOUNTING**

Attach mounting brackets using 20 inch-pounds ( $\pm 2$  inch-pounds) of torque.

#### **CLEANING**

Normally, cleaning is not required; but for situations where dust has accumulated on the faceplate display, a dry cloth can be used.

3.1.1 PANEL CUTOUT

The relay is available as a 19-inch rack horizontal mount unit or as a reduced size (%) vertical mount unit, with a removable faceplate. The modular design allows the relay to be easily upgraded or repaired by a qualified service person. The faceplate is hinged to allow easy access to the removable modules, and is itself removable to allow mounting on doors with limited rear depth. There is also a removable dust cover that fits over the faceplate, which must be removed when attempting to access the keypad or RS232 communications port.

The vertical and horizontal case dimensions are shown below, along with panel cutout details for panel mounting. When planning the location of your panel cutout, ensure that provision is made for the faceplate to swing open without interference to or from adjacent equipment.

The relay must be mounted such that the faceplate sits semi-flush with the panel or switchgear door, allowing the operator access to the keypad and the RS232 communications port. The relay is secured to the panel with the use of four screws supplied with the relay.

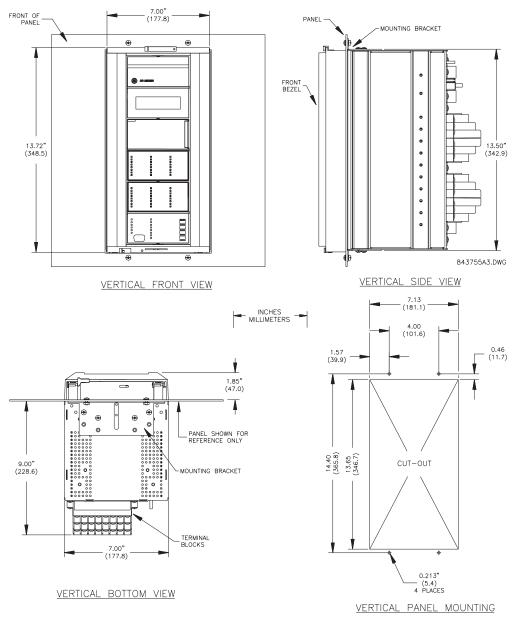

Figure 3-1: N60 VERTICAL MOUNTING AND DIMENSIONS

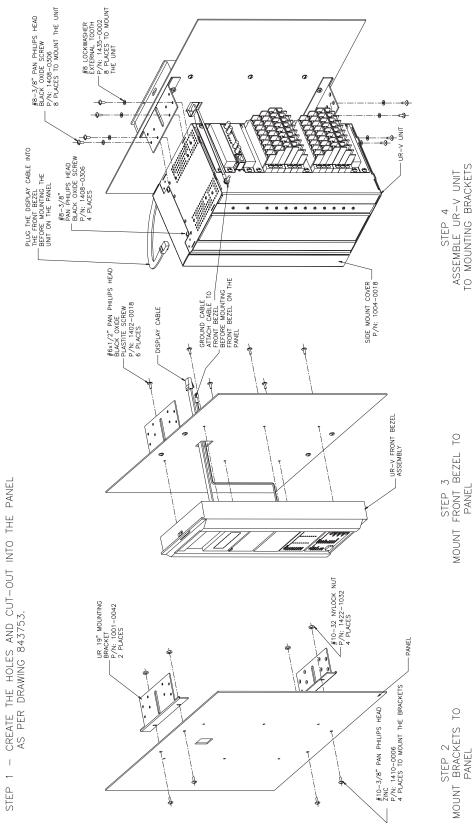

Figure 3-2: N60 VERTICAL SIDE MOUNTING INSTALLATION

3 HARDWARE 3.1 DESCRIPTION

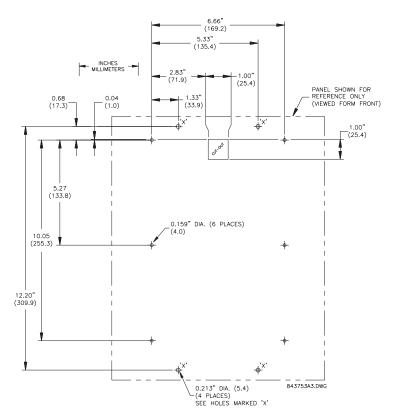

Figure 3-3: N60 VERTICAL SIDE MOUNTING REAR DIMENSIONS

REMOTE MOUNTING

VIEW FROM THE REAR OF THE PANEL BEZEL OUTLINE HORIZONTAL TOP VIEW (19" 4RU) 8x0.156 ø 8.97" 10.90" 0.375 (9.5) – 4.785 (121.5) (227.8) (276.8) 9.80" (248.9) 0.375 (9.5) Brackets repositioned for switchgear mtg. 17.52" (445.0) HORIZONTAL PANEL MOUNTING 4x0.28" Dia. NCHES (mm) HORIZONTAL FRONT VIEW (7.1)18.37" (466.6)4.00" (101.6) 7.00" (177.8) 7.13" (181.1) CUTOUT 19.00" (482.6) 1.57" (39.8) 17.75" (450.8) 827704B4.DWG

Figure 3-4: N60 HORIZONTAL MOUNTING AND DIMENSIONS

### 3.1.2 MODULE WITHDRAWAL AND INSERTION

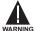

Module withdrawal and insertion may only be performed when control power has been removed from the unit. Inserting an incorrect module type into a slot may result in personal injury, damage to the unit or connected equipment, or undesired operation!

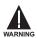

Proper electrostatic discharge protection (i.e. a static strap) must be used when coming in contact with modules while the relay is energized!

The relay, being modular in design, allows for the withdrawal and insertion of modules. Modules must only be replaced with like modules in their original factory configured slots. The faceplate can be opened to the left, once the sliding latch on the right side has been pushed up, as shown below. This allows for easy accessibility of the modules for withdrawal.

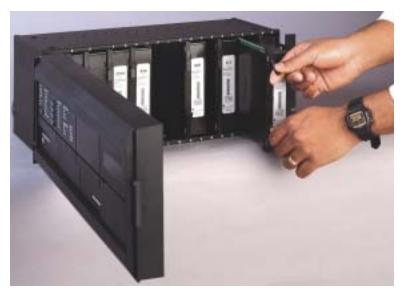

Figure 3-5: UR MODULE WITHDRAWAL/INSERTION

- MODULE WITHDRAWAL: The ejector/inserter clips, located at the top and bottom of each module, must be pulled simultaneously to release the module for removal. Before performing this action, control power must be removed from the relay. Record the original location of the module to ensure that the same or replacement module is inserted into the correct slot. Modules with current input provide automatic shorting of external CT circuits.
- MODULE INSERTION: Ensure that the correct module type is inserted into the correct slot position. The ejector/
  inserter clips located at the top and at the bottom of each module must be in the disengaged position as the module is
  smoothly inserted into the slot. Once the clips have cleared the raised edge of the chassis, engage the clips simultaneously. When the clips have locked into position, the module will be fully inserted.

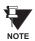

Type 9G and 9H CPU modules are equipped with 10Base-T and 10Base-F Ethernet connectors. These connectors must be individually disconnected from the module before the it can be removed from the chassis.

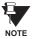

The version 4.0 release of the N60 relay includes new hardware (CPU and CT/VT modules). The new CPU modules are specified with the following order codes: 9E, 9G, and 9H. The new CT/VT modules are specified with the following order codes: 8F, 8G, 8H, 8J.

The new CT/VT modules (8F, 8G, 8H, 8J) can only be used with the new CPUs (9E, 9G, 9H); similarly, the old CT/VT modules (8A, 8B, 8C, 8D) can only be used with the old CPUs (9A, 9C, 9D). To prevent hardware mismatches, the new CPU and CT/VT modules have blue labels and a warning sticker stating "Attn.: Ensure CPU and DSP module label colors are the same!". In the event that there is a mismatch between the CPU and CT/VT module, the relay will not function and a DSP ERROR or HARDWARE MISMATCH error will be displayed.

All other input/output modules are compatible with the new hardware. Firmware versions 4.0x and higher are only compatible with the new CPU and CT/VT modules. Previous versions of the firmware (3.4x and earlier) are only compatible with the older CPU and CT/VT modules.

## 3.1.3 REAR TERMINAL LAYOUT

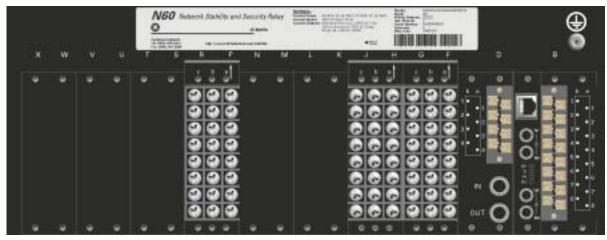

847701A1.CDR

Figure 3-6: REAR TERMINAL VIEW

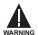

Do not touch any rear terminals while the relay is energized!

The relay follows a convention with respect to terminal number assignments which are three characters long assigned in order by module slot position, row number, and column letter. Two-slot wide modules take their slot designation from the first slot position (nearest to CPU module) which is indicated by an arrow marker on the terminal block. See the following figure for an example of rear terminal assignments.

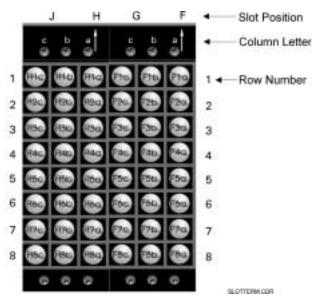

Figure 3-7: EXAMPLE OF MODULES IN F AND H SLOTS

3.2.1 TYPICAL WIRING

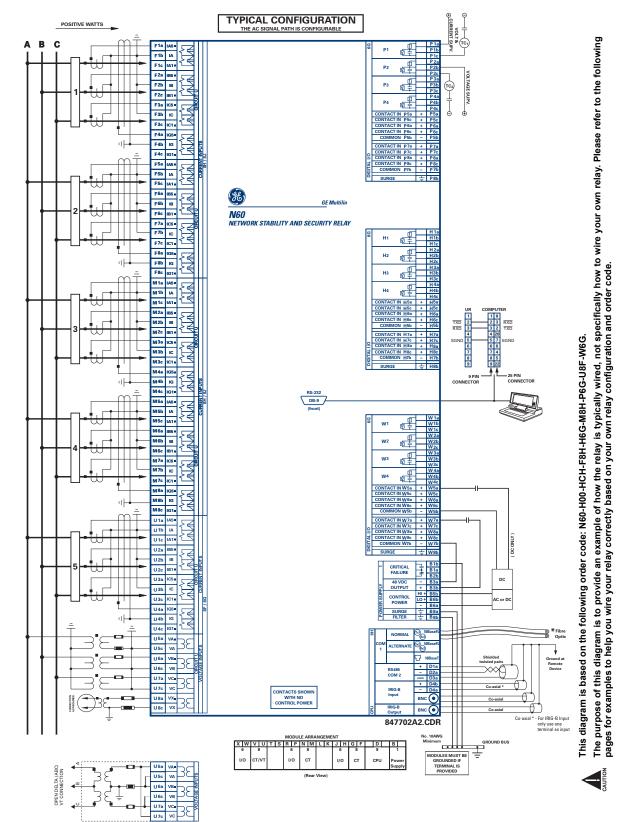

Figure 3-8: TYPICAL WIRING DIAGRAM

3.2.2 DIELECTRIC STRENGTH

The dielectric strength of the UR-series module hardware is shown in the following table:

Table 3-1: DIELECTRIC STRENGTH OF UR-SERIES MODULE HARDWARE

| MODULE MODULE FUNCTION |                        | TERMINALS                 |         | DIELECTRIC STRENGTH    |
|------------------------|------------------------|---------------------------|---------|------------------------|
| TYPE                   |                        | FROM                      | ТО      | (AC)                   |
| 1                      | Power Supply           | High (+); Low (+); (-)    | Chassis | 2000 V AC for 1 minute |
| 1                      | Power Supply           | 48 V DC (+) and (-)       | Chassis | 2000 V AC for 1 minute |
| 1                      | Power Supply           | Relay Terminals           | Chassis | 2000 V AC for 1 minute |
| 2                      | Reserved               | N/A                       | N/A     | N/A                    |
| 3                      | Reserved               | N/A                       | N/A     | N/A                    |
| 4                      | Reserved               | N/A                       | N/A     | N/A                    |
| 5                      | Analog Inputs/Outputs  | All except 8b             | Chassis | < 50 V DC              |
| 6                      | Digital Inputs/Outputs | All (See Precaution 2)    | Chassis | 2000 V AC for 1 minute |
| 7                      | G.703                  | All except 2b, 3a, 7b, 8a | Chassis | 2000 V AC for 1 minute |
| /                      | RS422                  | All except 6a, 7b, 8a     | Chassis | < 50 V DC              |
| 8                      | CT/VT                  | All                       | Chassis | 2000 V AC for 1 minute |
| 9                      | CPU                    | All                       | Chassis | 2000 V AC for 1 minute |

Filter networks and transient protection clamps are used in module hardware to prevent damage caused by high peak voltage transients, radio frequency interference (RFI) and electromagnetic interference (EMI). These protective components can be damaged by application of the ANSI/IEEE C37.90 specified test voltage for a period longer than the specified one minute.

3.2.3 CONTROL POWER

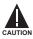

CONTROL POWER SUPPLIED TO THE RELAY MUST BE CONNECTED TO THE MATCHING POWER SUPPLY RANGE OF THE RELAY. IF THE VOLTAGE IS APPLIED TO THE WRONG TERMINALS, DAMAGE MAY OCCUR!

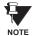

The N60 relay, like almost all electronic relays, contains electrolytic capacitors. These capacitors are well known to be subject to deterioration over time if voltage is not applied periodically. Deterioration can be avoided by powering the relays up once a year.

The power supply module can be ordered for two possible voltage ranges. Each range has a dedicated input connection for proper operation. The ranges are as shown below (see the Technical Specifications section for additional details):

- LO range: 24 to 48 V (DC only) nominal
- HI range: 125 to 250 V nominal

The power supply module provides power to the relay and supplies power for dry contact input connections.

The power supply module provides 48 V DC power for dry contact input connections and a critical failure relay (see the Typical Wiring Diagram earlier). The critical failure relay is a Form-C that will be energized once control power is applied and the relay has successfully booted up with no critical self-test failures. If on-going self-test diagnostic checks detect a critical failure (see the Self-Test Errors table in Chapter 7) or control power is lost, the relay will de-energize.

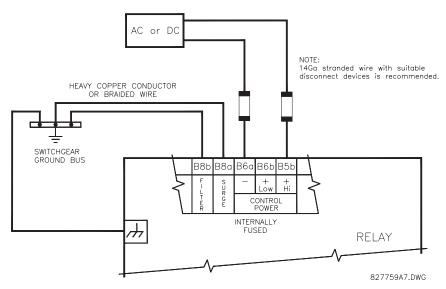

Figure 3-9: CONTROL POWER CONNECTION

3.2.4 CT/VT MODULES

A CT/VT module may have voltage inputs on Channels 1 through 4 inclusive, or Channels 5 through 8 inclusive. Channels 1 and 5 are intended for connection to Phase A, and are labeled as such in the relay. Channels 2 and 6 are intended for connection to Phase B, and are labeled as such in the relay. Channels 3 and 7 are intended for connection to Phase C and are labeled as such in the relay. Channels 4 and 8 are intended for connection to a single phase source. If voltage, this channel is labelled the auxiliary voltage (VX). If current, this channel is intended for connection to a CT between a system neutral and ground, and is labelled the ground current (IG).

## a) CT INPUTS

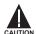

VERIFY THAT THE CONNECTION MADE TO THE RELAY NOMINAL CURRENT OF 1 A OR 5 A MATCHES THE SECONDARY RATING OF THE CONNECTED CTs. UNMATCHED CTs MAY RESULT IN EQUIPMENT DAMAGE OR INADEQUATE PROTECTION.

The CT/VT module may be ordered with a standard ground current input that is the same as the phase current inputs (Type 8F) or with a sensitive ground input (Type 8G) which is 10 times more sensitive (see the Technical Specifications section for additional details). Each AC current input has an isolating transformer and an automatic shorting mechanism that shorts the input when the module is withdrawn from the chassis. There are no internal ground connections on the current inputs. Current transformers with 1 to 50000 A primaries and 1 A or 5 A secondaries may be used.

CT connections for both ABC and ACB phase rotations are identical as shown in the Typical Wiring Diagram.

The exact placement of a zero-sequence CT so that ground fault current will be detected is shown below. Twisted pair cabling on the zero-sequence CT is recommended.

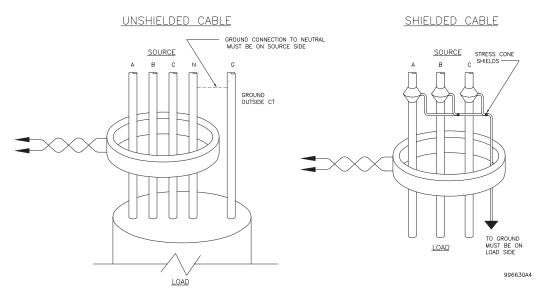

Figure 3-10: ZERO-SEQUENCE CORE BALANCE CT INSTALLATION

# b) VT INPUTS

The phase voltage channels are used for most metering and protection purposes. The auxiliary voltage channel is used as input for the Synchrocheck and Volts/Hertz features.

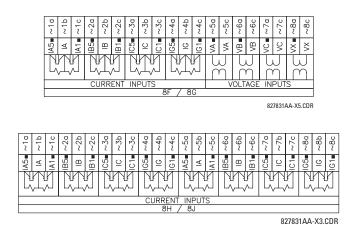

Figure 3-11: CT/VT MODULE WIRING

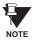

Wherever a tilde "~" symbol appears, substitute with the Slot Position of the module.

#### 3.2.5 CONTACT INPUTS/OUTPUTS

Every digital input/output module has 24 terminal connections. They are arranged as 3 terminals per row, with 8 rows in total. A given row of three terminals may be used for the outputs of one relay. For example, for Form-C relay outputs, the terminals connect to the normally open (NO), normally closed (NC), and common contacts of the relay. For a Form-A output, there are options of using current or voltage detection for feature supervision, depending on the module ordered. The terminal configuration for contact inputs is different for the two applications. When a digital input/output module is ordered with contact inputs, they are arranged in groups of four and use two rows of three terminals. Ideally, each input would be totally isolated from any other input. However, this would require that every input have two dedicated terminals and limit the available number of contacts based on the available number of terminals. So, although each input is individually optically isolated, each group of four inputs uses a single common as a reasonable compromise. This allows each group of four outputs to be supplied by wet contacts from different voltage sources (if required) or a mix of wet and dry contacts.

The tables and diagrams on the following pages illustrate the module types (6A, etc.) and contact arrangements that may be ordered for the relay. Since an entire row is used for a single contact output, the name is assigned using the module slot position and row number. However, since there are two contact inputs per row, these names are assigned by module slot position, row number, and column position.

# UR-SERIES FORM-A / SOLID STATE (SSR) OUTPUT CONTACTS:

Some Form-A/SSR outputs include circuits to monitor the DC voltage across the output contact when it is open, and the DC current through the output contact when it is closed. Each of the monitors contains a level detector whose output is set to logic "On = 1" when the current in the circuit is above the threshold setting. The voltage monitor is set to "On = 1" when the current is above about 1 to 2.5 mA, and the current monitor is set to "On = 1" when the current exceeds about 80 to 100 mA. The voltage monitor is intended to check the health of the overall trip circuit, and the current monitor can be used to seal-in the output contact until an external contact has interrupted current flow. The block diagrams of the circuits are below above for the Form-A outputs with:

- a) optional voltage monitor
- b) optional current monitor
- c) with no monitoring

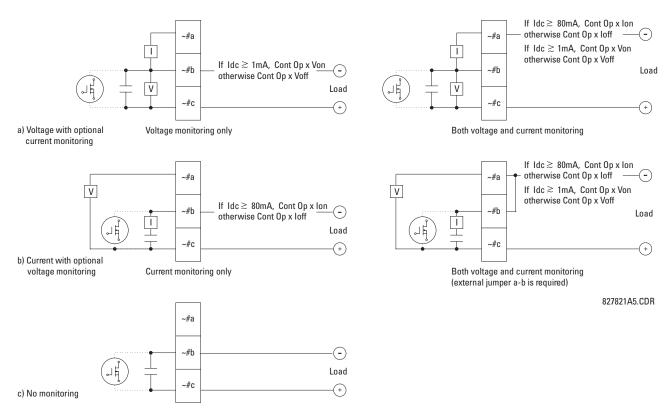

Figure 3-12: FORM-A /SOLID STATE CONTACT FUNCTIONS

3 HARDWARE 3.2 WIRING

The operation of voltage and current monitors is reflected with the corresponding FlexLogic™ operands (Cont Op # Von, Cont Op # Voff, Cont Op # Ion, and Cont Op # Ioff) which can be used in protection, control and alarm logic. The typical application of the voltage monitor is breaker trip circuit integrity monitoring; a typical application of the current monitor is seal-in of the control command. Refer to the *Digital Elements* section of Chapter 5 for an example of how Form-A/SSR contacts can be applied for breaker trip circuit integrity monitoring.

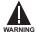

Relay contacts must be considered unsafe to touch when the unit is energized! If the relay contacts need to be used for low voltage accessible applications, it is the customer's responsibility to ensure proper insulation levels!

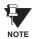

### USE OF FORM-A/SSR OUTPUTS IN HIGH IMPEDANCE CIRCUITS

For Form-A/SSR output contacts internally equipped with a voltage measuring clrcuit across the contact, the circuit has an impedance that can cause a problem when used in conjunction with external high input impedance monitoring equipment such as modern relay test set trigger circuits. These monitoring circuits may continue to read the Form-A contact as being closed after it has closed and subsequently opened, when measured as an impedance.

The solution to this problem is to use the voltage measuring trigger input of the relay test set, and connect the Form-A contact through a voltage-dropping resistor to a DC voltage source. If the 48 V DC output of the power supply is used as a source, a 500  $\Omega$ , 10 W resistor is appropriate. In this configuration, the voltage across either the Form-A contact or the resistor can be used to monitor the state of the output.

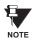

Wherever a tilde "~" symbol appears, substitute with the Slot Position of the module; wherever a number sign "#" appears, substitute the contact number

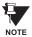

When current monitoring is used to seal-in the Form-A/SSR contact outputs, the FlexLogic™ operand driving the contact output should be given a reset delay of 10 ms to prevent damage of the output contact (in situations when the element initiating the contact output is bouncing, at values in the region of the pickup value).

Table 3-2: DIGITAL INPUT/OUTPUT MODULE ASSIGNMENTS

| ~6A I/O MODULE      |                 |  |
|---------------------|-----------------|--|
| TERMINAL ASSIGNMENT | OUTPUT OR INPUT |  |
| ~1                  | Form-A          |  |
| ~2                  | Form-A          |  |
| ~3                  | Form-C          |  |
| ~4                  | Form-C          |  |
| ~5a, ~5c            | 2 Inputs        |  |
| ~6a, ~6c            | 2 Inputs        |  |
| ~7a, ~7c            | 2 Inputs        |  |
| ~8a, ~8c            | 2 Inputs        |  |

| ~6B I/O MODULE         |                 |  |
|------------------------|-----------------|--|
| TERMINAL<br>ASSIGNMENT | OUTPUT OR INPUT |  |
| ~1                     | Form-A          |  |
| ~2                     | Form-A          |  |
| ~3                     | Form-C          |  |
| ~4                     | Form-C          |  |
| ~5                     | Form-C          |  |
| ~6                     | Form-C          |  |
| ~7a, ~7c               | 2 Inputs        |  |
| ~8a, ~8c               | 2 Inputs        |  |

| ~6C I/O MODULE      |        |  |
|---------------------|--------|--|
| TERMINAL ASSIGNMENT | OUTPUT |  |
| ~1                  | Form-C |  |
| ~2                  | Form-C |  |
| ~3                  | Form-C |  |
| ~4                  | Form-C |  |
| ~5                  | Form-C |  |
| ~6                  | Form-C |  |
| ~7                  | Form-C |  |
| ~8                  | Form-C |  |

| ~6D I/O MODULE         |          |  |
|------------------------|----------|--|
| TERMINAL<br>ASSIGNMENT | OUTPUT   |  |
| ~1a, ~1c               | 2 Inputs |  |
| ~2a, ~2c               | 2 Inputs |  |
| ~3a, ~3c               | 2 Inputs |  |
| ~4a, ~4c               | 2 Inputs |  |
| ~5a, ~5c               | 2 Inputs |  |
| ~6a, ~6c               | 2 Inputs |  |
| ~7a, ~7c               | 2 Inputs |  |
| ~8a, ~8c               | 2 Inputs |  |

| ~6E I/O MODULE         |                 |  |
|------------------------|-----------------|--|
| TERMINAL<br>ASSIGNMENT | OUTPUT OR INPUT |  |
| ~1                     | Form-C          |  |
| ~2                     | Form-C          |  |
| ~3                     | Form-C          |  |
| ~4                     | Form-C          |  |
| ~5a, ~5c               | 2 Inputs        |  |
| ~6a, ~6c               | 2 Inputs        |  |
| ~7a, ~7c               | 2 Inputs        |  |
| ~8a, ~8c               | 2 Inputs        |  |

| ~6F I/O MODULE         |             |  |
|------------------------|-------------|--|
| TERMINAL<br>ASSIGNMENT | OUTPUT      |  |
| ~1                     | Fast Form-C |  |
| ~2                     | Fast Form-C |  |
| ~3                     | Fast Form-C |  |
| ~4                     | Fast Form-C |  |
| ~5                     | Fast Form-C |  |
| ~6                     | Fast Form-C |  |
| ~7                     | Fast Form-C |  |
| ~8                     | Fast Form-C |  |

| ~6G I/O MODULE         |                    |  |
|------------------------|--------------------|--|
| TERMINAL<br>ASSIGNMENT | OUTPUT OR<br>INPUT |  |
| ~1                     | Form-A             |  |
| ~2                     | Form-A             |  |
| ~3                     | Form-A             |  |
| ~4                     | Form-A             |  |
| ~5a, ~5c               | 2 Inputs           |  |
| ~6a, ~6c               | 2 Inputs           |  |
| ~7a, ~7c               | 2 Inputs           |  |
| ~8a, ~8c               | 2 Inputs           |  |
|                        |                    |  |

| ~6H I/O MODULE         |                    |  |
|------------------------|--------------------|--|
| TERMINAL<br>ASSIGNMENT | OUTPUT OR<br>INPUT |  |
| ~1                     | Form-A             |  |
| ~2                     | Form-A             |  |
| ~3                     | Form-A             |  |
| ~4                     | Form-A             |  |
| ~5                     | Form-A             |  |
| ~6                     | Form-A             |  |
| ~7a, ~7c               | 2 Inputs           |  |
| ~8a, ~8c               | 2 Inputs           |  |

| ~6K I/O MODULE         |             |  |
|------------------------|-------------|--|
| TERMINAL<br>ASSIGNMENT | OUTPUT      |  |
| ~1                     | Form-C      |  |
| ~2                     | Form-C      |  |
| ~3                     | Form-C      |  |
| ~4                     | Form-C      |  |
| ~5                     | Fast Form-C |  |
| ~6                     | Fast Form-C |  |
| ~7                     | Fast Form-C |  |
| ~8                     | Fast Form-C |  |

| ~6L I/O MODULE         |                 |  |
|------------------------|-----------------|--|
| TERMINAL<br>ASSIGNMENT | OUTPUT OR INPUT |  |
| ~1                     | Form-A          |  |
| ~2                     | Form-A          |  |
| ~3                     | Form-C          |  |
| ~4                     | Form-C          |  |
| ~5a, ~5c               | 2 Inputs        |  |
| ~6a, ~6c               | 2 Inputs        |  |
| ~7a, ~7c               | 2 Inputs        |  |
| ~8a, ~8c               | 2 Inputs        |  |

| ~6M I/O MODULE         |                 |  |
|------------------------|-----------------|--|
| TERMINAL<br>ASSIGNMENT | OUTPUT OR INPUT |  |
| ~1                     | Form-A          |  |
| ~2                     | Form-A          |  |
| ~3                     | Form-C          |  |
| ~4                     | Form-C          |  |
| ~5                     | Form-C          |  |
| ~6                     | Form-C          |  |
| ~7a, ~7c               | 2 Inputs        |  |
| ~8a, ~8c               | 2 Inputs        |  |

| ~6N I/O MODULE         |                 |  |
|------------------------|-----------------|--|
| TERMINAL<br>ASSIGNMENT | OUTPUT OR INPUT |  |
| ~1                     | Form-A          |  |
| ~2                     | Form-A          |  |
| ~3                     | Form-A          |  |
| ~4                     | Form-A          |  |
| ~5a, ~5c               | 2 Inputs        |  |
| ~6a, ~6c               | 2 Inputs        |  |
| ~7a, ~7c               | 2 Inputs        |  |
| ~8a, ~8c               | 2 Inputs        |  |

| ~6P I/O MODULE         |                 |  |
|------------------------|-----------------|--|
| TERMINAL<br>ASSIGNMENT | OUTPUT OR INPUT |  |
| ~1                     | Form-A          |  |
| ~2                     | Form-A          |  |
| ~3                     | Form-A          |  |
| ~4                     | Form-A          |  |
| ~5                     | Form-A          |  |
| ~6                     | Form-A          |  |
| ~7a, ~7c               | 2 Inputs        |  |
| ~8a, ~8c               | 2 Inputs        |  |

| ~6R I/O MODULE         |                    |  |
|------------------------|--------------------|--|
| TERMINAL<br>ASSIGNMENT | OUTPUT OR<br>INPUT |  |
| ~1                     | Form-A             |  |
| ~2                     | Form-A             |  |
| ~3                     | Form-C             |  |
| ~4                     | Form-C             |  |
| ~5a, ~5c               | 2 Inputs           |  |
| ~6a, ~6c               | 2 Inputs           |  |
| ~7a, ~7c               | 2 Inputs           |  |
| ~8a, ~8c               | 2 Inputs           |  |

| ~6S I/O MODULE         |                    |  |
|------------------------|--------------------|--|
| TERMINAL<br>ASSIGNMENT | OUTPUT OR<br>INPUT |  |
| ~1                     | Form-A             |  |
| ~2                     | Form-A             |  |
| ~3                     | Form-C             |  |
| ~4                     | Form-C             |  |
| ~5                     | Form-C             |  |
| ~6                     | Form-C             |  |
| ~7a, ~7c               | 2 Inputs           |  |
| ~8a, ~8c               | 2 Inputs           |  |

| ~6T I/O MODULE         |                    |  |
|------------------------|--------------------|--|
| TERMINAL<br>ASSIGNMENT | OUTPUT OR<br>INPUT |  |
| ~1                     | Form-A             |  |
| ~2                     | Form-A             |  |
| ~3                     | Form-A             |  |
| ~4                     | Form-A             |  |
| ~5a, ~5c               | 2 Inputs           |  |
| ~6a, ~6c               | 2 Inputs           |  |
| ~7a, ~7c               | 2 Inputs           |  |
| ~8a, ~8c               | 2 Inputs           |  |

| ~6U I/O MODULE         |                 |  |
|------------------------|-----------------|--|
| TERMINAL<br>ASSIGNMENT | OUTPUT OR INPUT |  |
| ~1                     | Form-A          |  |
| ~2                     | Form-A          |  |
| ~3                     | Form-A          |  |
| ~4                     | Form-A          |  |
| ~5                     | Form-A          |  |
| ~6                     | Form-A          |  |
| ~7a, ~7c               | 2 Inputs        |  |
| ~8a, ~8c               | 2 Inputs        |  |

| ~67 I/O MODULE         |        |  |
|------------------------|--------|--|
| TERMINAL<br>ASSIGNMENT | OUTPUT |  |
| ~1                     | Form-A |  |
| ~2                     | Form-A |  |
| ~3                     | Form-A |  |
| ~4                     | Form-A |  |
| ~5                     | Form-A |  |
| ~6                     | Form-A |  |
| ~7                     | Form-A |  |
| ~8                     | Form-A |  |

| ~4A I/O MODULE         |             |  |
|------------------------|-------------|--|
| TERMINAL<br>ASSIGNMENT | OUTPUT      |  |
| ~1                     | Not Used    |  |
| ~2                     | Solid-State |  |
| ~3                     | Not Used    |  |
| ~4                     | Solid-State |  |
| ~5                     | Not Used    |  |
| ~6                     | Solid-State |  |
| ~7                     | Not Used    |  |
| ~8                     | Solid-State |  |

| ~4B I/O MODULE         |             |  |
|------------------------|-------------|--|
| TERMINAL<br>ASSIGNMENT | OUTPUT      |  |
| ~1                     | Not Used    |  |
| ~2                     | Solid-State |  |
| ~3                     | Not Used    |  |
| ~4                     | Solid-State |  |
| ~5                     | Not Used    |  |
| ~6                     | Solid-State |  |
| ~7                     | Not Used    |  |
| ~8                     | Solid-State |  |

| ~4C I/O MODULE         |             |  |
|------------------------|-------------|--|
| TERMINAL<br>ASSIGNMENT | OUTPUT      |  |
| ~1                     | Not Used    |  |
| ~2                     | Solid-State |  |
| ~3                     | Not Used    |  |
| ~4                     | Solid-State |  |
| ~5                     | Not Used    |  |
| ~6                     | Solid-State |  |
| ~7                     | Not Used    |  |
| ~8                     | Solid-State |  |

| ~4L I/O MODULE         |           |  |
|------------------------|-----------|--|
| TERMINAL<br>ASSIGNMENT | OUTPUT    |  |
| ~1                     | 2 Outputs |  |
| ~2                     | 2 Outputs |  |
| ~3                     | 2 Outputs |  |
| ~4                     | 2 Outputs |  |
| ~5                     | 2 Outputs |  |
| ~6                     | 2 Outputs |  |
| ~7                     | 2 Outputs |  |
| ~8                     | Not Used  |  |

3 HARDWARE 3.2 WIRING

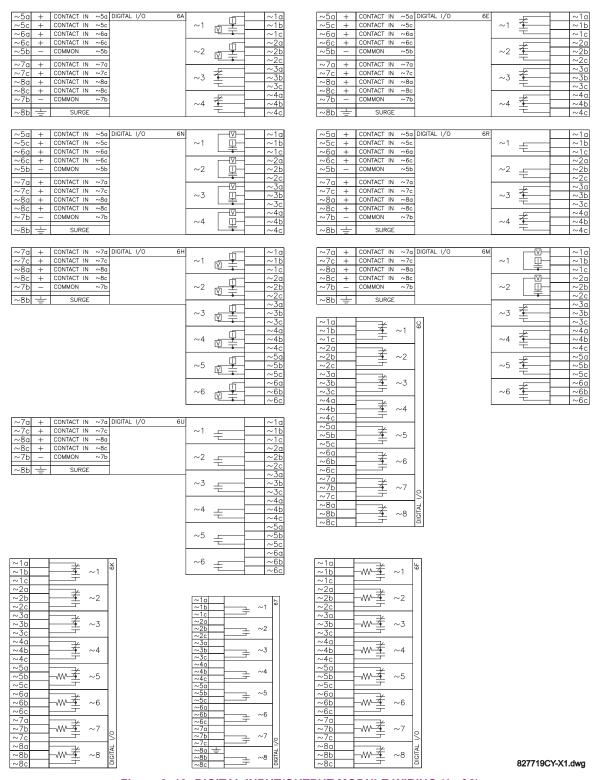

Figure 3–13: DIGITAL INPUT/OUTPUT MODULE WIRING (1 of 2)

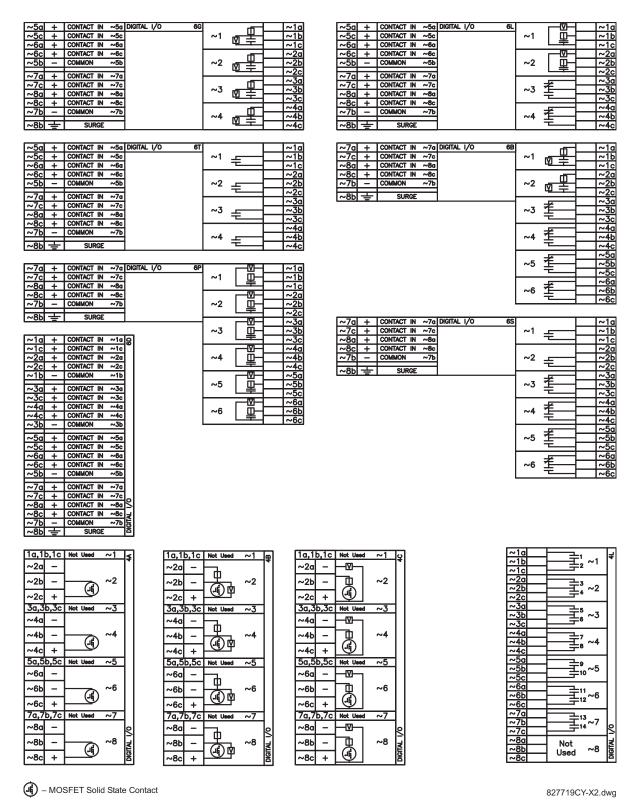

Figure 3-14: DIGITAL INPUT/OUTPUT MODULE WIRING (2 of 2)

A

CORRECT POLARITY MUST BE OBSERVED FOR ALL CONTACT INPUT AND SOLID STATE OUTPUT CONNECTIONS FOR PROPER FUNCTIONALITY.

3 HARDWARE 3.2 WIRING

A dry contact has one side connected to Terminal B3b. This is the positive 48 V DC voltage rail supplied by the power supply module. The other side of the dry contact is connected to the required contact input terminal. Each contact input group has its own common (negative) terminal which must be connected to the DC negative terminal (B3a) of the power supply module. When a dry contact closes, a current of 1 to 3 mA will flow through the associated circuit.

A wet contact has one side connected to the positive terminal of an external DC power supply. The other side of this contact is connected to the required contact input terminal. In addition, the negative side of the external source must be connected to the relay common (negative) terminal of each contact input group. The maximum external source voltage for this arrangement is 300 V DC.

The voltage threshold at which each group of four contact inputs will detect a closed contact input is programmable as 17 V DC for 24 V sources, 33 V DC for 48 V sources, 84 V DC for 110 to 125 V sources, and 166 V DC for 250 V sources.

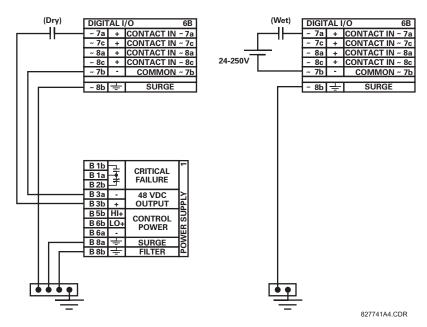

Figure 3-15: DRY AND WET CONTACT INPUT CONNECTIONS

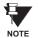

Wherever a tilde "~" symbol appears, substitute with the Slot Position of the module.

Contact outputs may be ordered as Form-A or Form-C. The Form A contacts may be connected for external circuit supervision. These contacts are provided with voltage and current monitoring circuits used to detect the loss of DC voltage in the circuit, and the presence of DC current flowing through the contacts when the Form-A contact closes. If enabled, the current monitoring can be used as a seal-in signal to ensure that the Form-A contact does not attempt to break the energized inductive coil circuit and weld the output contacts.

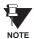

There is no provision in the relay to detect a DC ground fault on 48 V DC control power external output. We recommend using an external DC supply.

### 3.2.6 TRANSDUCER INPUTS/OUTPUTS

Transducer input modules can receive input signals from external dcmA output transducers (dcmA In) or resistance temperature detectors (RTD). Hardware and software is provided to receive signals from these external transducers and convert these signals into a digital format for use as required.

Transducer output modules provide DC current outputs in several standard dcmA ranges. Software is provided to configure virtually any analog quantity used in the relay to drive the analog outputs.

Every transducer input/output module has a total of 24 terminal connections. These connections are arranged as three terminals per row with a total of eight rows. A given row may be used for either inputs or outputs, with terminals in column "a" having positive polarity and terminals in column "c" having negative polarity. Since an entire row is used for a single input/output channel, the name of the channel is assigned using the module slot position and row number.

Each module also requires that a connection from an external ground bus be made to Terminal 8b. The current outputs require a twisted-pair shielded cable, where the shield is grounded at one end only. The figure below illustrates the transducer module types (5A, 5C, 5D, 5E, and 5F) and channel arrangements that may be ordered for the relay.

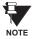

Wherever a tilde "~" symbol appears, substitute with the Slot Position of the module.

| ~1a | + | dcmA In ~1    | 5A     |
|-----|---|---------------|--------|
| ~1c | _ | uchia ili 191 |        |
| ~2a | + | dcmA In ~2    |        |
| ~2c | _ | dema in 192   | ╛      |
|     |   |               | _      |
| ~3a | + | dcmA In ∼3    | 1      |
| ~3c | _ | ucma in ~3    |        |
| ~4a | + | dcmA In ∼4    | 1      |
| ~4c | _ | ucma in ~4    |        |
|     |   |               | _      |
| ~5a | + | dcmA Out ~5   | 1      |
| ~5c | _ | dcma out ~5   |        |
| ~6a | + | dcmA Out ~6   | 0      |
| ~6c | _ | demia out ~6  |        |
|     |   |               |        |
| ~7a | + | dcmA Out ∼7   |        |
| ~7c | - | dcma out ∼7   | _ 0    |
| ~8a | + | dcmA Out ∼8   | ٦.,    |
| ~8c | _ | uchia Out ~6  | ANALOG |
|     |   |               | ⊐₹     |
| ~8b | Ŧ | SURGE         | 7₹     |

| ~1a        | -              |          | RTD  |      | ~1 | 22         |
|------------|----------------|----------|------|------|----|------------|
| ~1c        | Comp<br>Return | for      | RTD  | ~1&: | ~2 | 1          |
| ~2a        | Hot            |          | RTD  |      | ~2 | 1          |
| ~2c        | Comp           | <u> </u> | IXID |      |    |            |
| ~3a        | Hot            |          | RTD  |      | ~3 |            |
| ~3c        | Comp<br>Return | for      | DTD  | ~3&  | 4  |            |
| ~4a        | Hot            | 101      |      | 1~J& |    | 1          |
| ~4c        | Comp           | <u> </u> | RTD  |      | ~4 |            |
| ~5a        | Hot            |          | RTD  |      | ~5 |            |
| ~5c        | Comp           |          |      |      |    |            |
| ~5b        | Return<br>Hot  | for      | RTD  | ~5&  | ~6 | H          |
| ~6a<br>~6c | Comp           |          | RTD  |      | ~6 |            |
| ~7a        | Hot<br>Comp    |          | RTD  |      | ~7 |            |
| ~7b        | Return         | for      | RTD  | ~7&  | ~8 | 0          |
| ~8a<br>~8c | Hot<br>Comp    |          | RTD  |      | ~8 | ANALOG 1/0 |
| ~8b        | Ŧ              |          | SU   | RGE  |    | ANA        |

| ~1a | Hot    | RTD ~1         | 22         |
|-----|--------|----------------|------------|
| ~1c |        |                | 47         |
| ~1b | Return | for RTD ~1& ~2 |            |
| ~2a | Hot    | RTD ∼2         |            |
| ~2c | Comp   | RID ~2         |            |
|     |        |                | - 1        |
| ~3a | Hot    | RTD ~3         |            |
| ~3c | Comp   | ~3 U           |            |
| ~3b | Return | for RTD ~3& ~4 |            |
| ~4a | Hot    | DTD 4          |            |
| ~4c | Comp   | RTD ~4         |            |
|     |        |                | - 1        |
| ~5a | +      | dcmA Out ~5    |            |
| ~5c | _      | dema out ~5    |            |
| ~6a | +      | dcmA Out ~6    |            |
| ~6c | _      | dcmA ∪ut ~6    |            |
|     |        |                | - 1        |
| ~7a | +      | dcmA Out ~7    |            |
| ~7c | _      | dema out ~/    | શ          |
| ~8a | +      | dcmA Out ~8    | ANALOG 1/0 |
| ~8c | _      | GCITIA OUT ~8  | ğΙ         |
|     |        |                | ا≱         |
| ~8b | 1      | SURGE          | ₹          |

| ~1a | +            | dcmA In ∼1     | SE.    |
|-----|--------------|----------------|--------|
| ~1c | _            | uchia ili 701  |        |
| ~2a | +            | dcmA In ∼2     |        |
| ~2c | -            | ucma in ~2     |        |
| ~3a | +            |                |        |
| ~3c | _            | dcmA ln ∼3     |        |
| ~4a | +            | dcmA In ∼4     |        |
| ~4c | _            | uchia ili 704  |        |
|     |              |                |        |
| ~5a |              | RTD ~5         |        |
| ~5c | Comp         | 1110           |        |
| ~5b | Return       | for RTD ~5& ~6 |        |
| ~6a | Hot          | RTD ∼6         |        |
| ~6c | Comp         | KID 140        |        |
| _   |              |                |        |
| ~7a | Hot          | RTD ∼7         |        |
| ~7c |              |                | _      |
| ~7b | Return       | for RTD ~7& ~8 | 2      |
| ~8a | Hot          | RTD ~8         | 8      |
| ~8c | Comp         | NID 190        | A<br>C |
|     |              |                | ż      |
| ∼8b | <del>-</del> | SURGE          | ⋖      |

| + | domA In                                                  | 1                                                                                                    | 5F                                                                                                    |
|---|----------------------------------------------------------|----------------------------------------------------------------------------------------------------|----------------------------------------------------------------------------------------------------|
| _ | dema in                                                  | 70                                                                                                    | ]"′                                                                                                    |
| + | domA In                                                  | 0                                                                                                    | 1                                                                                                    |
| - | dema in                                                  | ,~z                                                                                                    |                                                                                                    |
|   |                                                          |                                                                                                    | 1                                                                                                    |
| + | dcmA In                                                  | ~3                                                                                                    |                                                                                                    |
| _ |                                                          |                                                                                                    | ]                                                                                                    |
| + | domA in                                                  |                                                                                                    |                                                                                                    |
| _ | GCITIA III                                               | ,04                                                                                                    |                                                                                                    |
|   |                                                          |                                                                                                    | ]                                                                                                    |
| + | dom A In                                                 | 6                                                                                                    | 1                                                                                                    |
| _ | dema in                                                  | ~5                                                                                                    |                                                                                                    |
| + | James A. Ja                                              | _                                                                                                    | 1                                                                                                    |
| _ | dema in                                                  | ~6                                                                                                    |                                                                                                    |
|   |                                                          |                                                                                                    | 1                                                                                                    |
| + | d                                                        | . 7                                                                                                    | 1                                                                                                    |
| _ | dcma in                                                  | ~/                                                                                                    | 0                                                                                                    |
| + | dama A. Im                                               |                                                                                                    | ]_`                                                                                                    |
| - | demA in                                                  | ~6                                                                                                    | ANALOG 1/0                                                                                                    |
|   |                                                          |                                                                                                    | ]₹                                                                                                    |
| ÷ | SURGE                                                    |                                                                                                    | ¥                                                                                                    |
|   | -<br>+<br>-<br>+<br>-<br>+<br>-<br>+<br>-<br>+<br>-<br>+ | - dcmA in + dcmA in + dcmA in + dcmA in + dcmA in - dcmA in - dcmA in + dcmA in - dcmA in + dcmA in - dcmA in - dcmA in - dcmA in - dcmA in | - dcmA in ~1 + dcmA in ~2 + dcmA in ~3 + dcmA in ~4 - dcmA in ~4 - dcmA in ~5 + dcmA in ~6 + dcmA in ~6 + dcmA in ~7 - dcmA in ~7 |

827831AB-X1.CDR

Figure 3-16: TRANSDUCER INPUT/OUTPUT MODULE WIRING

## 3.2.7 RS232 FACEPLATE PORT

A 9-pin RS232C serial port is located on the relay's faceplate for programming with a portable (personal) computer. All that is required to use this interface is a personal computer running the enerVista UR Setup software provided with the relay. Cabling for the RS232 port is shown in the following figure for both 9 pin and 25 pin connectors.

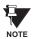

The baud rate for this port is fixed at 19200 bps.

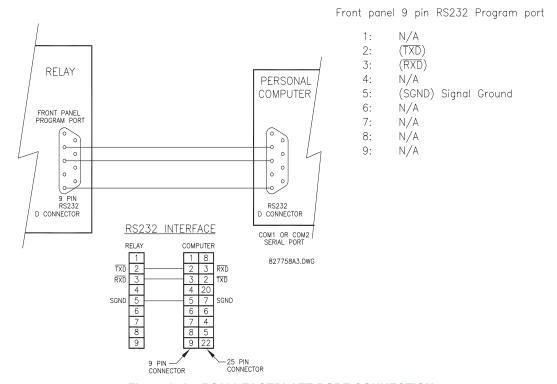

Figure 3-17: RS232 FACEPLATE PORT CONNECTION

### 3.2.8 CPU COMMUNICATION PORTS

## a) OPTIONS

In addition to the RS232 port on the faceplate, the relay provides the user with two additional communication port(s) depending on the CPU module installed.

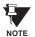

The 9E, 9G, and 9H CPU modules do not require a surge ground connection.

| CPU TYPE | COM1                  | COM2  |
|----------|-----------------------|-------|
| 9E       | RS485                 | RS485 |
| 9G       | 10Base-F and 10Base-T | RS485 |
| 9H       | Redundant 10Base-F    | RS485 |

|     |                                | <u>B</u>                                  |
|-----|--------------------------------|-------------------------------------------|
| +   | RS485                          |                                           |
| _   |                                |                                           |
| СОМ | COM I                          |                                           |
| +   | 50.405                         |                                           |
| _   |                                |                                           |
| СОМ | COW Z                          |                                           |
| +   |                                |                                           |
| -   | IRIG-B                         | 1                                         |
| BNC | Input                          |                                           |
| BNC | IRIG-B<br>Output               | CPU                                       |
|     | +<br>-<br>COM<br>+<br>-<br>BNC | - COM 1 + RS485 COM 2 + IRIG-B BNC IRIG-B |

| 10BaseFL |     | NORMAL           | сом1  | 96     |
|----------|-----|------------------|-------|--------|
| 10BaseT  |     |                  | COMIT |        |
| D1a      | +   |                  |       |        |
| D2a      | _   | RS485<br>COM 2   |       |        |
| D3a      | СОМ | CON              |       |        |
| D4b      | +   |                  |       |        |
| D4a      | ı   | IRIG-B           |       |        |
| igodot   | BNC | Input            |       |        |
| BNC      |     | IRIG-B<br>Output |       | S<br>P |

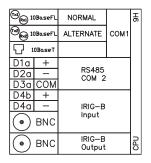

827831AB-X6.DWG

Figure 3-18: CPU MODULE COMMUNICATIONS WIRING

## b) RS485 PORTS

RS485 data transmission and reception are accomplished over a single twisted pair with transmit and receive data alternating over the same two wires. Through the use of these port(s), continuous monitoring and control from a remote computer, SCADA system or PLC is possible.

To minimize errors from noise, the use of shielded twisted pair wire is recommended. Correct polarity must also be observed. For instance, the relays must be connected with all RS485 "+" terminals connected together, and all RS485 "-" terminals connected together. The COM terminal should be connected to the common wire inside the shield, when provided. To avoid loop currents, the shield should be grounded at one point only. Each relay should also be daisy chained to the next one in the link. A maximum of 32 relays can be connected in this manner without exceeding driver capability. For larger systems, additional serial channels must be added. It is also possible to use commercially available repeaters to increase the number of relays on a single channel to more than 32. Star or stub connections should be avoided entirely.

Lightning strikes and ground surge currents can cause large momentary voltage differences between remote ends of the communication link. For this reason, surge protection devices are internally provided at both communication ports. An isolated power supply with an optocoupled data interface also acts to reduce noise coupling. To ensure maximum reliability, all equipment should have similar transient protection devices installed.

Both ends of the RS485 circuit should also be terminated with an impedance as shown below.

3 HARDWARE 3.2 WIRING

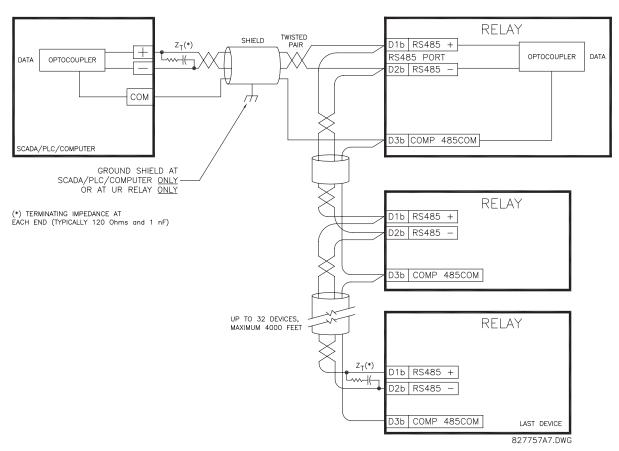

Figure 3-19: RS485 SERIAL CONNECTION

### c) 10BASE-F FIBER OPTIC PORT

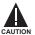

ENSURE THE DUST COVERS ARE INSTALLED WHEN THE FIBER IS NOT IN USE. DIRTY OR SCRATCHED CONNECTORS CAN LEAD TO HIGH LOSSES ON A FIBER LINK.

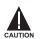

OBSERVING ANY FIBER TRANSMITTER OUTPUT MAY CAUSE INJURY TO THE EYE.

The fiber optic communication ports allow for fast and efficient communications between relays at 10 Mbps. Optical fiber may be connected to the relay supporting a wavelength of 820 nanometers in multimode. Optical fiber is only available for CPU types 9G and 9H. The 9H CPU has a 10BaseF transmitter and receiver for optical fiber communications and a second pair of identical optical fiber transmitter and receiver for redundancy.

The optical fiber sizes supported include  $50/125 \, \mu m$ ,  $62.5/125 \, \mu m$  and  $100/140 \, \mu m$ . The fiber optic port is designed such that the response times will not vary for any core that is  $100 \, \mu m$  or less in diameter. For optical power budgeting, splices are required every 1 km for the transmitter/receiver pair (the ST type connector contributes for a connector loss of  $0.2 \, dB$ ). When splicing optical fibers, the diameter and numerical aperture of each fiber must be the same. In order to engage or disengage the ST type connector, only a quarter turn of the coupling is required.

3.2.9 IRIG-B

IRIG-B is a standard time code format that allows stamping of events to be synchronized among connected devices within 1 millisecond. The IRIG time code formats are serial, width-modulated codes which can be either DC level shifted or amplitude modulated (AM). Third party equipment is available for generating the IRIG-B signal; this equipment may use a GPS satellite system to obtain the time reference so that devices at different geographic locations can also be synchronized.

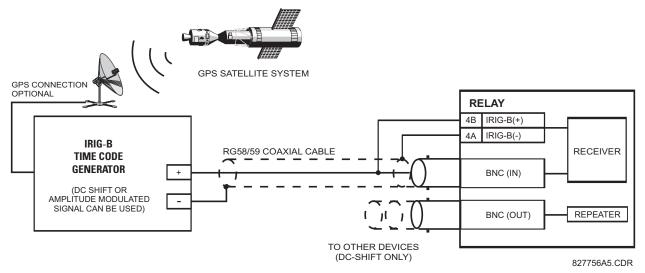

Figure 3-20: IRIG-B CONNECTION

The IRIG-B repeater provides an amplified DC-shift IRIG-B signal to other equipment. By using one IRIG-B serial connection, several UR-series relays can be synchronized. The IRIG-B repeater has a bypass function to maintain the time signal even when a relay in the series is powered down.

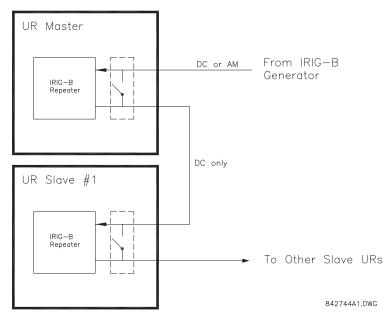

Figure 3-21: IRIG-B REPEATER

3.3.1 DESCRIPTION

The N60 direct inputs/outputs feature makes use of the Type 7 series of communications modules. These modules are also used by the L90 Line Differential Relay for inter-relay communications. The direct input/output feature uses the communications channel(s) provided by these modules to exchange digital state information between relays. This feature is available on all UR-series relay models except for the L90 Line Differential relay.

The communications channels are normally connected in a ring configuration as shown below. The transmitter of one module is connected to the receiver of the next module. The transmitter of this second module is then connected to the receiver of the next module in the ring. This is continued to form a communications ring. The figure below illustrates a ring of four UR-series relays with the following connections: UR1-Tx to UR2-Rx, UR2-Tx to UR3-Rx, UR3-Tx to UR4-Rx, and UR4-Tx to UR1-Rx. A maximum of eight (8) UR-series relays can be connected in a single ring

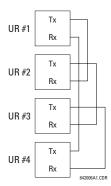

Figure 3-22: DIRECT INPUT/OUTPUT SINGLE CHANNEL CONNECTION

The interconnection for dual-channel Type 7 communications modules is shown below. Two channel modules allow for a redundant ring configuration. That is, two rings can be created to provide an additional independent data path. The required connections are: UR1-Tx1 to UR2-Rx1, UR2-Tx1 to UR3-Rx1, UR3-Tx1 to UR4-Rx1, and UR4-Tx1 to UR1-Rx1 for the first ring; and UR1-Tx2 to UR2-Rx2, UR2-Tx2 to UR3-Rx2, UR3-Tx2 to UR4-Rx2, and UR4-Tx2 to UR1-Rx2 for the second ring.

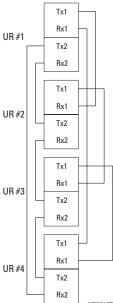

Figure 3-23: DIRECT INPUT/OUTPUT DUAL CHANNEL CONNECTION

The following diagram shows the connection for three UR-series relays using two independent communication channels. UR1 and UR3 have single Type 7 communication modules; UR2 has a dual-channel module. The two communication channels can be of different types, depending on the Type 7 modules used. To allow the direct input/output data to 'cross-over' from Channel 1 to Channel 2 on UR2, the **DIRECT I/O CHANNEL CROSSOVER** setting should be "Enabled" on UR2. This forces UR2 to forward messages received on Rx1 out Tx2, and messages received on Rx2 out Tx1.

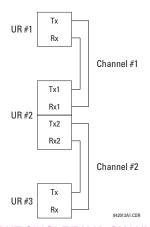

Figure 3-24: DIRECT INPUT/OUTPUT SINGLE/DUAL CHANNEL COMBINATION CONNECTION

The interconnection requirements are described in further detail in this section for each specific variation of Type 7 communications module. These modules are listed in the following table. All fiber modules use ST type connectors.

Table 3-3: CHANNEL COMMUNICATION OPTIONS

| MODULE | SPECIFICATION                                               |
|--------|-------------------------------------------------------------|
| 2A     | C37.94SM, 1300 nm, single-mode, ELED, 1 channel single-mode |
| 2B     | C37.94SM, 1300 nm, single-mode, ELED, 2 channel single-mode |
| 7A     | 820 nm, multi-mode, LED, 1 channel                          |
| 7B     | 1300 nm, multi-mode, LED, 1 channel                         |
| 7C     | 1300 nm, single-mode, ELED, 1 channel                       |
| 7D     | 1300 nm, single-mode, LASER, 1 channel                      |
| 7E     | Channel 1: G.703, Channel 2: 820 nm, multi-mode             |
| 7F     | Channel 1: G.703, Channel 2: 1300 nm, multi-mode            |
| 7G     | Channel 1: G.703, Channel 2: 1300 nm, single-mode ELED      |
| 7H     | 820 nm, multi-mode, LED, 2 channels                         |
| 71     | 1300 nm, multi-mode, LED, 2 channels                        |
| 7J     | 1300 nm, single-mode, ELED, 2 channels                      |
| 7K     | 1300 nm, single-mode, LASER, 2 channels                     |
| 7L     | Channel 1: RS422, Channel: 820 nm, multi-mode, LED          |
| 7M     | Channel 1: RS422, Channel 2: 1300 nm, multi-mode, LED       |
| 7N     | Channel 1: RS422, Channel 2: 1300 nm, single-mode, ELED     |
| 7P     | Channel 1: RS422, Channel 2: 1300 nm, single-mode, LASER    |
| 7Q     | Channel 1: G.703, Channel 2: 1300 nm, single-mode, LASER    |
| 7R     | G.703, 1 channel                                            |
| 7S     | G.703, 2 channels                                           |
| 7T     | RS422, 1 channel                                            |
| 7W     | RS422, 2 channels                                           |
| 72     | 1550 nm, single-mode, LASER, 1 channel                      |
| 73     | 1550 nm, single-mode, LASER, 2 channels                     |
| 74     | Channel 1 - RS422; Channel 2 - 1550 nm, single-mode, LASER  |
| 75     | Channel 1 - G.703; Channel 2 - 1550 nm, single-mode, LASER  |
| 76     | IEEE C37.94, 820 nm, multi-mode, LED, 1 channel             |
| 77     | IEEE C37.94, 820 nm, multi-mode, LED, 2 channels            |

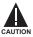

OBSERVING ANY FIBER TRANSMITTER OUTPUT MAY CAUSE INJURY TO THE EYE.

# 3.3.2 FIBER: LED AND ELED TRANSMITTERS

The following figure shows the configuration for the 7A, 7B, 7C, 7H, 7I, and 7J fiber-only modules.

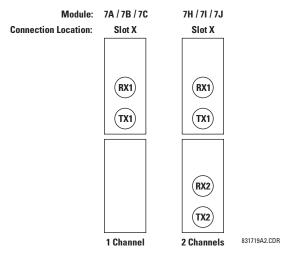

Figure 3-25: LED AND ELED FIBER MODULES

3.3.3 FIBER-LASER TRANSMITTERS

The following figure shows the configuration for the 72, 73, 7D, and 7K fiber-laser module.

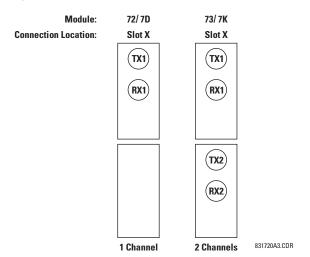

Figure 3-26: LASER FIBER MODULES

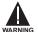

When using a LASER Interface, attenuators may be necessary to ensure that you do <u>not</u> exceed Maximum Optical Input Power to the receiver.

## a) **DESCRIPTION**

The following figure shows the 64K ITU G.703 co-directional interface configuration.

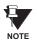

The G.703 module is fixed at 64 kbps only. The SETTINGS  $\Rightarrow$  PRODUCT SETUP  $\Rightarrow \oplus$  DIRECT I/O  $\Rightarrow \oplus$  DIRECT I/O DATA RATE setting is not applicable to this module.

AWG 22 twisted shielded pair is recommended for external connections, with the shield grounded only at one end. Connecting the shield to Pin X1a or X6a grounds the shield since these pins are internally connected to ground. Thus, if Pin X1a or X6a is used, do not ground at the other end. This interface module is protected by surge suppression devices.

| 78   | _                  | Shld. | X 1a |
|------|--------------------|-------|------|
|      |                    | Tx -  | X1b  |
| П    | G.703<br>CHANNEL 1 | Rx -  | X2a  |
|      | OTTAININE T        | Tx +  | X2b  |
| П    |                    | Rx +  | X3a  |
| П    | SURGE              | ÷     | X3b  |
|      | G.703<br>CHANNEL 2 | Shld. | X6a  |
| П    |                    | Tx -  | X6b  |
| П    |                    | Rx -  | X7a  |
| Ξ    | OHAININEE 2        | Tx +  | X7b  |
| COMM |                    | Rx +  | X8a  |
| ပ    | SURGE              | ÷     | X8b  |

831727A2-X1.CDR

Figure 3-27: G.703 INTERFACE CONFIGURATION

The following figure shows the typical pin interconnection between two G.703 interfaces. For the actual physical arrangement of these pins, see the Rear Terminal Assignments section earlier in this chapter. All pin interconnections are to be maintained for a connection to a multiplexer.

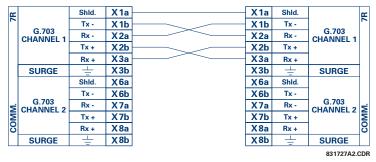

Figure 3-28: TYPICAL PIN INTERCONNECTION BETWEEN TWO G.703 INTERFACES

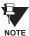

Pin nomenclature may differ from one manufacturer to another. Therefore, it is not uncommon to see pinouts numbered TxA, TxB, RxA and RxB. In such cases, it can be assumed that "A" is equivalent to "+" and "B" is equivalent to "-".

# b) G.703 SELECTION SWITCH PROCEDURES

1. Remove the G.703 module (7R or 7S):

The ejector/inserter clips located at the top and at the bottom of each module, must be pulled simultaneously in order to release the module for removal. Before performing this action, **control power must be removed from the relay**. The original location of the module should be recorded to help ensure that the same or replacement module is inserted into the correct slot.

- 2. Remove the module cover screw.
- 3. Remove the top cover by sliding it towards the rear and then lift it upwards.
- 4. Set the Timing Selection Switches (Channel 1, Channel 2) to the desired timing modes.
- 5. Replace the top cover and the cover screw.

6. Re-insert the G.703 module Take care to ensure that the **correct** module type is inserted into the **correct** slot position. The ejector/inserter clips located at the top and at the bottom of each module must be in the disengaged position as the module is smoothly inserted into the slot. Once the clips have cleared the raised edge of the chassis, engage the clips simultaneously. When the clips have locked into position, the module will be fully inserted.

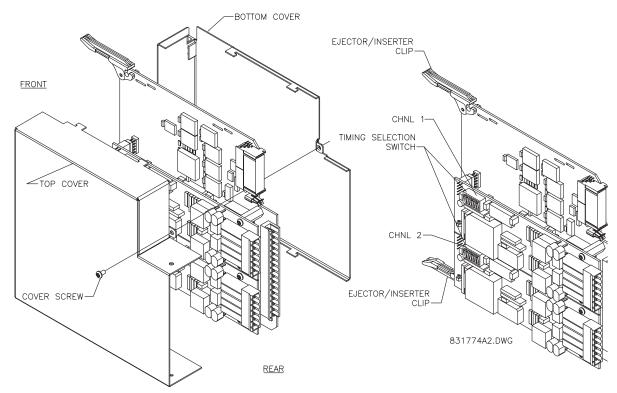

Figure 3-29: G.703 TIMING SELECTION SWITCH SETTING

Table 3-4: G.703 TIMING SELECTIONS

| SWITCHES  | FUNCTION                                                                                                    |
|-----------|----------------------------------------------------------------------------------------------------|
| S1        | OFF → Octet Timing Disabled ON → Octet Timing 8 kHz                                                                                                    |
| S5 and S6 | S5 = OFF and S6 = OFF $\rightarrow$ Loop Timing Mode<br>S5 = ON and S6 = OFF $\rightarrow$ Internal Timing Mode<br>S5 = OFF and S6 = ON $\rightarrow$ Minimum Remote Loopback Mode<br>S5 = ON and S6 = ON $\rightarrow$ Dual Loopback Mode |

# c) OCTET TIMING (SWITCH S1)

If Octet Timing is enabled (ON), this 8 kHz signal will be asserted during the violation of Bit 8 (LSB) necessary for connecting to higher order systems. When N60s are connected back to back, Octet Timing should be disabled (OFF).

# d) TIMING MODES (SWITCHES S5 AND S6)

- Internal Timing Mode: The system clock generated internally. Therefore, the G.703 timing selection should be in the Internal Timing Mode for back-to-back (UR-to-UR) connections. For Back to Back Connections, set for Octet Timing (S1 = OFF) and Timing Mode = Internal Timing (S5 = ON and S6 = OFF).
- Loop Timing Mode: The system clock is derived from the received line signal. Therefore, the G.703 timing selection should be in Loop Timing Mode for connections to higher order systems. For connection to a higher order system (UR-to-multiplexer, factory defaults), set to Octet Timing (S1 = ON) and set Timing Mode = Loop Timing (S5 = OFF and S6 = OFF).

# e) TEST MODES (SWITCHES S5 AND S6)

### **MINIMUM REMOTE LOOPBACK MODE:**

In Minimum Remote Loopback mode, the multiplexer is enabled to return the data from the external interface without any processing to assist in diagnosing G.703 Line Side problems irrespective of clock rate. Data enters from the G.703 inputs, passes through the data stabilization latch which also restores the proper signal polarity, passes through the multiplexer and then returns to the transmitter. The Differential Received Data is processed and passed to the G.703 Transmitter module after which point the data is discarded. The G.703 Receiver module is fully functional and continues to process data and passes it to the Differential Manchester Transmitter module. Since timing is returned as it is received, the timing source is expected to be from the G.703 line side of the interface.

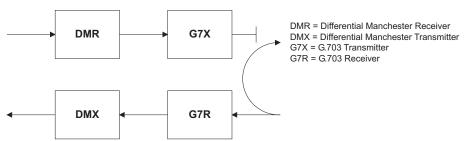

## **DUAL LOOPBACK MODE:**

In Dual Loopback Mode, the multiplexers are active and the functions of the circuit are divided into two with each Receiver/ Transmitter pair linked together to deconstruct and then reconstruct their respective signals. Differential Manchester data enters the Differential Manchester Receiver module and then is returned to the Differential Manchester Transmitter module. Likewise, G.703 data enters the G.703 Receiver module and is passed through to the G.703 Transmitter module to be returned as G.703 data. Because of the complete split in the communications path and because, in each case, the clocks are extracted and reconstructed with the outgoing data, in this mode there must be two independent sources of timing. One source lies on the G.703 line side of the interface while the other lies on the Differential Manchester side of the interface.

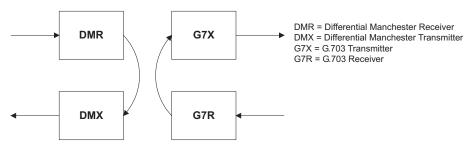

3.3.5 RS422 INTERFACE

# a) DESCRIPTION

The following figure shows the RS422 2-terminal interface configuration at 64 kbps. AWG 22 twisted shielded pair is recommended for external connections. This interface module is protected by surge suppression devices which optically isolated.

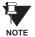

The RS422 module is fixed at 64 kbps only. The SETTINGS  $\Rightarrow$  PRODUCT SETUP  $\Rightarrow \emptyset$  DIRECT I/O  $\Rightarrow \emptyset$  DIRECT I/O DATA RATE setting is not applicable to this module.

### SHIELD TERMINATION

The shield pins (6a and 7b) are internally connected to the ground pin (8a). Proper shield termination is as follows:

Site 1: Terminate shield to pins 6a and/or 7b; Site 2: Terminate shield to 'COM' pin 2b.

The clock terminating impedance should match the impedance of the line.

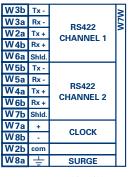

RS422.CDR p/o 827831A6.CDR

Figure 3-30: RS422 INTERFACE CONFIGURATION

The following figure shows the typical pin interconnection between two RS422 interfaces. All pin interconnections are to be maintained for a connection to a multiplexer.

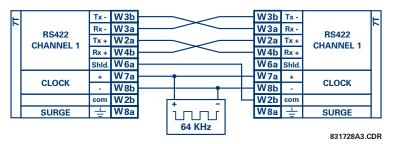

Figure 3-31: TYPICAL PIN INTERCONNECTION BETWEEN TWO RS422 INTERFACES

### b) TWO CHANNEL APPLICATIONS VIA MULTIPLEXERS

The RS422 Interface may be used for '1 channel' or '2 channel' applications over SONET/SDH and/or Multiplexed systems. When used in 1 channel applications, the RS422 interface links to higher order systems in a typical fashion observing Tx, Rx, and Send Timing connections. However, when used in 2 channel applications, certain criteria have to be followed due to the fact that there is 1 clock input for the two RS422 channels. The system will function correctly if the following connections are observed and your Data Module has a feature called Terminal Timing. Terminal Timing is a common feature to most Synchronous Data Units that allows the module to accept timing from an external source. Using the Terminal Timing feature, 2 channel applications can be achieved if these connections are followed: The Send Timing outputs from the Multiplexer - Data Module 1, will connect to the Clock inputs of the UR–RS422 interface in the usual fashion. In addition, the Send Timing outputs of Data Module 1 will also be paralleled to the Terminal Timing inputs of Data Module 2. By using this configuration the timing for both Data Modules and both UR–RS422 channels will be derived from a single clock source. As a result, data sampling for both of the UR–RS422 channels will be synchronized via the Send Timing leads on Data Module 1 as shown in the following figure. If the Terminal Timing feature is not available or this type of connection is not desired, the G.703 interface is a viable option that does not impose timing restrictions.

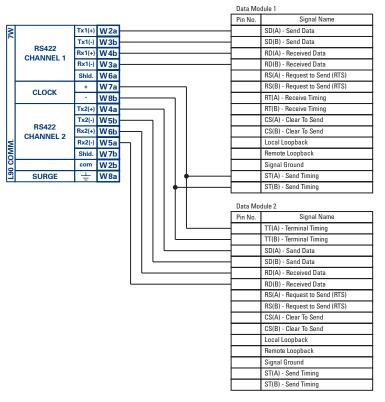

831022A2.CDR

Figure 3-32: TIMING CONFIGURATION FOR RS422 TWO-CHANNEL, 3-TERMINAL APPLICATION

Data Module 1 provides timing to the N60 RS422 interface via the ST(A) and ST(B) outputs. Data Module 1 also provides timing to Data Module 2 TT(A) and TT(B) inputs via the ST(A) and AT(B) outputs. The Data Module pin numbers have been omitted in the figure above since they may vary depending on the manufacturer.

## c) TRANSIT TIMING

The RS422 Interface accepts one clock input for Transmit Timing. It is important that the rising edge of the 64 kHz Transmit Timing clock of the Multiplexer Interface is sampling the data in the center of the Transmit Data window. Therefore, it is important to confirm Clock and Data Transitions to ensure Proper System Operation. For example, the following figure shows the positive edge of the Tx Clock in the center of the Tx Data bit.

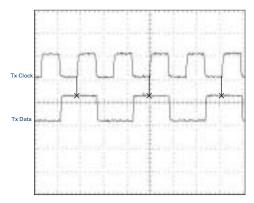

Figure 3-33: CLOCK AND DATA TRANSITIONS

## d) RECEIVE TIMING

The RS422 Interface utilizes NRZI-MARK Modulation Code and; therefore, does not rely on an Rx Clock to recapture data. NRZI-MARK is an edge-type, invertible, self-clocking code.

To recover the Rx Clock from the data-stream, an integrated DPLL (Digital Phase Lock Loop) circuit is utilized. The DPLL is driven by an internal clock, which is over-sampled 16X, and uses this clock along with the data-stream to generate a data clock that can be used as the SCC (Serial Communication Controller) receive clock.

#### 3.3.6 RS422 AND FIBER INTERFACE

The following figure shows the combined RS422 plus Fiber interface configuration at 64K baud. The 7L, 7M, 7N, 7P, and 74 modules are used in 2-terminal with a redundant channel or 3-terminal configurations where Channel 1 is employed via the RS422 interface (possibly with a multiplexer) and Channel 2 via direct fiber.

AWG 22 twisted shielded pair is recommended for external RS422 connections and the shield should be grounded only at one end. For the direct fiber channel, power budget issues should be addressed properly.

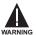

When using a LASER Interface, attenuators may be necessary to ensure that you do not exceed Maximum Optical Input Power to the receiver.

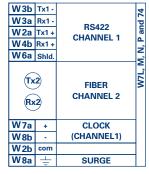

L907LMNP.CDR P/O 827831A6.CDR

Figure 3-34: RS422 AND FIBER INTERFACE CONNECTION

Connections shown above are for multiplexers configured as DCE (Data Communications Equipment) units.

# 3.3.7 G.703 AND FIBER INTERFACE

The figure below shows the combined G.703 plus Fiber interface configuration at 64K baud. The 7E, 7F, 7G, 7Q, and 75 modules are used in configurations where Channel 1 is employed via the G.703 interface (possibly with a multiplexer) and Channel 2 via direct fiber. AWG 22 twisted shielded pair is recommended for external G.703 connections connecting the shield to Pin 1A at one end only. For the direct fiber channel, power budget issues should be addressed properly. See previous sections for more details on the G.703 and Fiber interfaces.

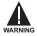

When using a LASER Interface, attenuators may be necessary to ensure that you do <u>not</u> exceed Maximum Optical Input Power to the receiver.

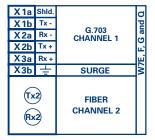

Figure 3-35: G.703 AND FIBER INTERFACE CONNECTION

#### 3.3.8 IEEE C37.94 INTERFACE

The UR-series IEEE C37.94 communication modules (76 and 77) are designed to interface with IEEE C37.94 compliant digital multiplexers and/or an IEEE C37.94 compliant interface converter for use with direct input/output applications for firmware revisions 3.30 and higher. The IEEE C37.94 standard defines a point-to-point optical link for synchronous data between a multiplexer and a teleprotection device. This data is typically 64 kbps, but the standard provides for speeds up to 64n kbps, where n = 1, 2, ..., 12. The UR-series C37.94 communication module is 64 kbps only with n fixed at 1. The frame is a valid International Telecommunications Union (ITU-T) recommended G.704 pattern from the standpoint of framing and data rate. The frame is 256 bits and is repeated at a frame rate of 8000 Hz, with a resultant bit rate of 2048 kbps.

The specifications for the module are as follows:

IEEE standard: C37.94 for  $1 \times 64$  kbps optical fiber interface

Fiber optic cable type: 50 mm or 62.5 mm core diameter optical fiber

Fiber optic mode: multi-mode Fiber optic cable length: up to 2 km Fiber optic connector: type ST Wavelength: 830 ±40 nm

Connection: as per all fiber optic connections, a Tx to Rx connection is required.

The UR-series C37.94 communication module can be connected directly to any compliant digital multiplexer that supports the IEEE C37.94 standard as shown below.

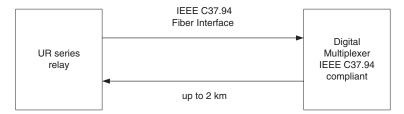

The UR-series C37.94 communication module can be connected to the electrical interface (G.703, RS422, or X.21) of a non-compliant digital multiplexer via an optical-to-electrical interface converter that supports the IEEE C37.94 standard, as shown below.

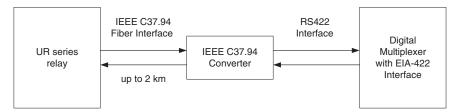

The UR-series C37.94 communication module has six (6) switches that are used to set the clock configuration. The functions of these control switches is shown below.

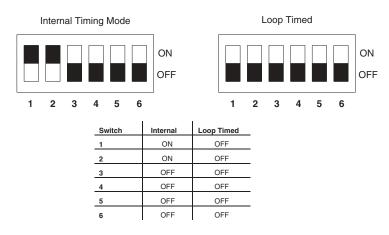

For the Internal Timing Mode, the system clock is generated internally. Therefore, the timing switch selection should be Internal Timing for Relay 1 and Loop Timed for Relay 2. There must be only one timing source configured.

For the Looped Timing Mode, the system clock is derived from the received line signal. Therefore, the timing selection should be in Loop Timing Mode for connections to higher order systems.

The C37.94 communications module cover removal procedure is as follows:

- 1. Remove the C37.94 module (76 or 77):
  - The ejector/inserter clips located at the top and at the bottom of each module, must be pulled simultaneously in order to release the module for removal. Before performing this action, **control power must be removed from the relay**. The original location of the module should be recorded to help ensure that the same or replacement module is inserted into the correct slot.
- 2. Remove the module cover screw.
- 3. Remove the top cover by sliding it towards the rear and then lift it upwards.
- 4. Set the Timing Selection Switches (Channel 1, Channel 2) to the desired timing modes (see description above).
- 5. Replace the top cover and the cover screw.
- 6. Re-insert the C37.94 module Take care to ensure that the **correct** module type is inserted into the **correct** slot position. The ejector/inserter clips located at the top and at the bottom of each module must be in the disengaged position as the module is smoothly inserted into the slot. Once the clips have cleared the raised edge of the chassis, engage the clips simultaneously. When the clips have locked into position, the module will be fully inserted.

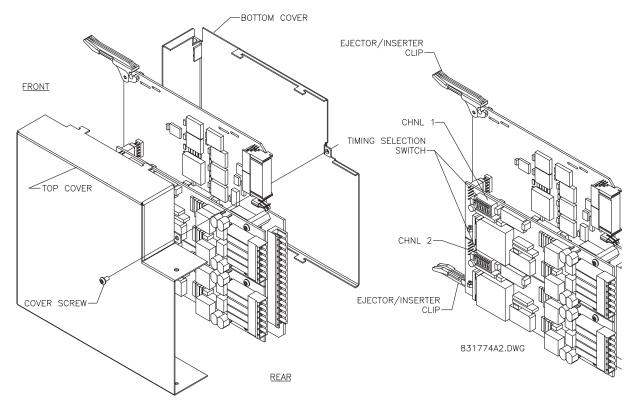

Figure 3-36: C37.94 TIMING SELECTION SWITCH SETTING

### 4.1.1 INTRODUCTION

The enerVista UR Setup software provides a graphical user interface (GUI) as one of two human interfaces to a UR device. The alternate human interface is implemented via the device's faceplate keypad and display (see Faceplate Interface section in this chapter).

The enerVista UR Setup software provides a single facility to configure, monitor, maintain, and trouble-shoot the operation of relay functions, connected over local or wide area communication networks. It can be used while disconnected (i.e. off-line) or connected (i.e. on-line) to a UR device. In off-line mode, settings files can be created for eventual downloading to the device. In on-line mode, you can communicate with the device in real-time.

The enerVista UR Setup software, provided with every N60 relay, can be run from any computer supporting Microsoft Windows<sup>®</sup> 95, 98, NT, 2000, ME, and XP. This chapter provides a summary of the basic enerVista UR Setup software interface features. The enerVista UR Setup Help File provides details for getting started and using the enerVista UR Setup software interface.

## **4.1.2 CREATING A SITE LIST**

To start using the enerVista UR Setup software, a site definition and device definition must first be created. See the enerVista UR Setup Help File or refer to the *Connecting enerVista UR Setup with the N60* section in Chapter 1 for details.

### 4.1.3 ENERVISTA UR SETUP SOFTWARE OVERVIEW

# a) ENGAGING A DEVICE

The enerVista UR Setup software may be used in on-line mode (relay connected) to directly communicate with a UR relay. Communicating relays are organized and grouped by communication interfaces and into sites. Sites may contain any number of relays selected from the UR product series.

#### b) USING SETTINGS FILES

The enerVista UR Setup software interface supports three ways of handling changes to relay settings:

- In off-line mode (relay disconnected) to create or edit relay settings files for later download to communicating relays.
- While connected to a communicating relay to directly modify any relay settings via relay data view windows, and then save the settings to the relay.
- You can create/edit settings files and then write them to the relay while the interface is connected to the relay.

Settings files are organized on the basis of file names assigned by the user. A settings file contains data pertaining to the following types of relay settings:

- Device Definition
- Product Setup
- FlexLogic™
- Control Elements
- Inputs/Outputs
- Testing

Factory default values are supplied and can be restored after any changes.

## c) CREATING AND EDITING FLEXLOGIC™

You can create or edit a FlexLogic™ equation in order to customize the relay. You can subsequently view the automatically generated logic diagram.

# d) VIEWING ACTUAL VALUES

You can view real-time relay data such as input/output status and measured parameters.

## e) VIEWING TRIGGERED EVENTS

While the interface is in either on-line or off-line mode, you can view and analyze data generated by triggered specified parameters, via one of the following:

- Event Recorder facility: The event recorder captures contextual data associated with the last 1024 events, listed in chronological order from most recent to oldest.
- Oscillography facility: The oscillography waveform traces and digital states are used to provide a visual display of power system and relay operation data captured during specific triggered events.

### f) FILE SUPPORT

- Execution: Any enerVista UR Setup file which is double clicked or opened will launch the application, or provide focus to the already opened application. If the file was a settings file (has a URS extension) which had been removed from the Settings List tree menu, it will be added back to the Settings List tree menu.
- **Drag and Drop:** The Site List and Settings List control bar windows are each mutually a drag source and a drop target for device-order-code-compatible files or individual menu items. Also, the Settings List control bar window and any Windows Explorer directory folder are each mutually a file drag source and drop target.

New files which are dropped into the Settings List window are added to the tree which is automatically sorted alphabetically with respect to settings file names. Files or individual menu items which are dropped in the selected device menu in the Site List window will automatically be sent to the on-line communicating device.

# g) FIRMWARE UPGRADES

The firmware of a N60 device can be upgraded, locally or remotely, via the enerVista UR Setup software. The corresponding instructions are provided by the enerVista UR Setup Help file under the topic "Upgrading Firmware".

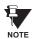

Modbus addresses assigned to firmware modules, features, settings, and corresponding data items (i.e. default values, minimum/maximum values, data type, and item size) may change slightly from version to version of firmware. The addresses are rearranged when new features are added or existing features are enhanced or modified. The **EEPROM DATA ERROR** message displayed after upgrading/downgrading the firmware is a resettable, self-test message intended to inform users that the Modbus addresses have changed with the upgraded firmware. This message does not signal any problems when appearing after firmware upgrades.

## 4.1.4 ENERVISTA UR SETUP SOFTWARE MAIN WINDOW

The enerVista UR Setup software main window supports the following primary display components:

- a. Title bar which shows the pathname of the active data view
- b. Main window menu bar
- c. Main window tool bar
- d. Site List control bar window
- e. Settings List control bar window
- f. Device data view window(s), with common tool bar
- g. Settings File data view window(s), with common tool bar
- h. Workspace area with data view tabs
- i. Status bar

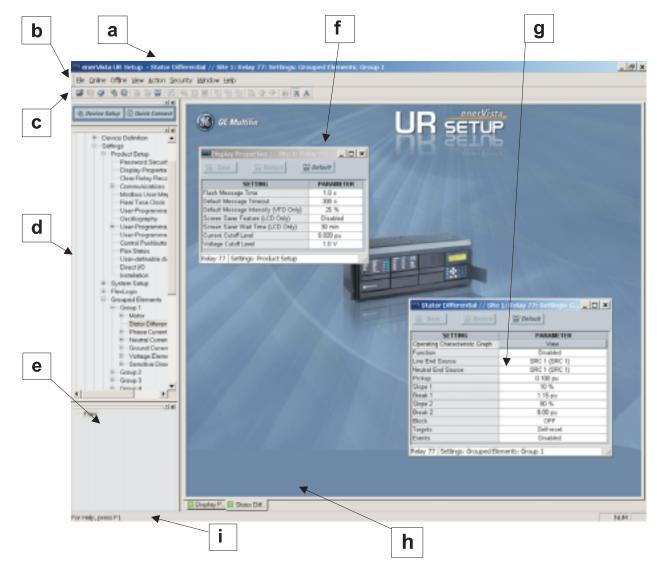

Figure 4-1: ENERVISTA UR SETUP SOFTWARE MAIN WINDOW

The keypad/display/LED interface is one of two alternate human interfaces supported. The other alternate human interface is implemented via the enerVista UR Setup software. The faceplate interface is available in two configurations: horizontal or vertical. The faceplate interface consists of several functional panels.

The faceplate is hinged to allow easy access to the removable modules. There is also a removable dust cover that fits over the faceplate which must be removed in order to access the keypad panel. The following two figures show the horizontal and vertical arrangement of faceplate panels.

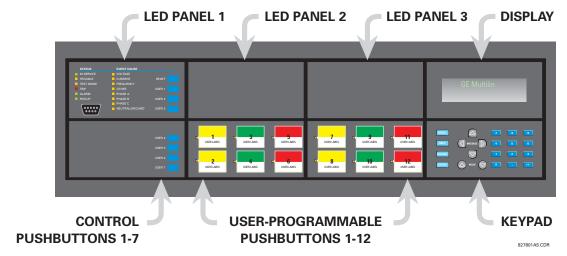

Figure 4-2: UR-SERIES HORIZONTAL FACEPLATE PANELS

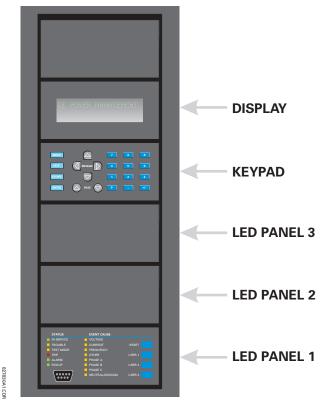

Figure 4-3: UR-SERIES VERTICAL FACEPLATE PANELS

**4.2.2 LED INDICATORS** 

# a) LED PANEL 1

This panel provides several LED indicators, several keys, and a communications port. The RESET key is used to reset any latched LED indicator or target message, once the condition has been cleared (these latched conditions can also be reset via the SETTINGS  $\Rightarrow \emptyset$  INPUT/OUTPUTS  $\Rightarrow \emptyset$  RESETTING menu). The USER keys are used by the Breaker Control feature. The RS232 port is intended for connection to a portable PC.

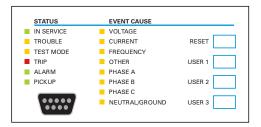

Figure 4-4: LED PANEL 1

#### STATUS INDICATORS:

- IN SERVICE: Indicates that control power is applied; all monitored inputs/outputs and internal systems are OK; the relay has been programmed.
- TROUBLE: Indicates that the relay has detected an internal problem.
- TEST MODE: Indicates that the relay is in test mode.
- TRIP: Indicates that the selected FlexLogic™ operand serving as a Trip switch has operated. This indicator always latches; the RESET command must be initiated to allow the latch to be reset.
- ALARM: Indicates that the selected FlexLogic<sup>™</sup> operand serving as an Alarm switch has operated. This indicator is never latched.
- **PICKUP**: Indicates that an element is picked up. This indicator is never latched.

# **EVENT CAUSE INDICATORS:**

These indicate the input type that was involved in a condition detected by an element that is operated or has a latched flag waiting to be reset.

- VOLTAGE: Indicates voltage was involved.
- CURRENT: Indicates current was involved.
- FREQUENCY: Indicates frequency was involved.
- OTHER: Indicates a composite function was involved.
- PHASE A: Indicates Phase A was involved.
- PHASE B: Indicates Phase B was involved.
- PHASE C: Indicates Phase C was involved.
- NEUTRAL/GROUND: Indicates neutral or ground was involved.

#### b) LED PANELS 2 AND 3

These panels provide 48 amber LED indicators whose operation is controlled by the user. Support for applying a customized label beside every LED is provided.

User customization of LED operation is of maximum benefit in installations where languages other than English are used to communicate with operators. Refer to the User-Programmable LEDs section in Chapter 5 for the settings used to program the operation of the LEDs on these panels.

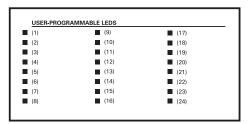

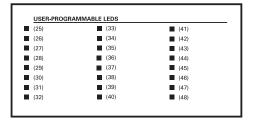

Figure 4-5: LED PANELS 2 AND 3 (INDEX TEMPLATE)

## c) DEFAULT LABELS FOR LED PANEL 2

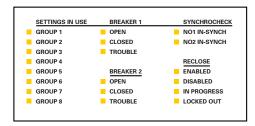

Figure 4-6: LED PANEL 2 (DEFAULT LABEL)

The default labels are intended to represent:

- GROUP 1...6: The illuminated GROUP is the active settings group.
- BREAKER n OPEN: The breaker is open.
- BREAKER n CLOSED: The breaker is closed.
- BREAKER n TROUBLE: A problem related to the breaker has been detected.
- SYNCHROCHECK NO n IN-SYNCH: Voltages have satisfied the synchrocheck element.

The relay is shipped with the default label for the LED panel 2. The LEDs, however, are not pre-programmed. To match the pre-printed label, the LED settings must be entered as shown in the *User-Programmable LEDs* section of Chapter 5. The LEDs are fully user-programmable. The default labels can be replaced by user-printed labels for both panels as explained in the following section.

# d) CUSTOM LABELING OF LEDS

Custom labeling of an LED-only panel is facilitated through a Microsoft Word file available from the following URL:

http://www.GEindustrial.com/multilin/support/ur/

This file provides templates and instructions for creating appropriate labeling for the LED panel. The following procedures are contained in the downloadable file. The panel templates provide relative LED locations and located example text (x) edit boxes. The following procedure demonstrates how to install/uninstall the custom panel labeling.

1. Remove the clear Lexan Front Cover (GE Multilin Part Number: 1501-0014).

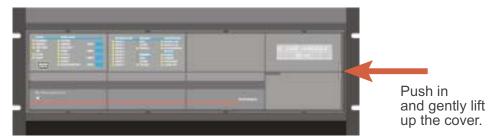

2. Pop out the LED Module and/or the Blank Module with a screwdriver as shown below. Be careful not to damage the plastic.

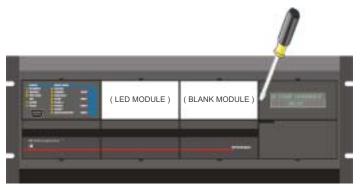

- 3. Place the left side of the customized module back to the front panel frame, then snap back the right side.
- 4. Put the clear Lexan Front Cover back into place.

# e) CUSTOMIZING THE DISPLAY MODULE

The following items are required to customize the N60 display module:

- Black and white or color printer (color preferred).
- Microsoft Word 97 or later software for editing the template.
- 1 each of: 8.5" x 11" white paper, exacto knife, ruler, custom display module (GE Multilin Part Number: 1516-0069), and a custom module cover (GE Multilin Part Number: 1502-0015).
- 1. Open the LED panel customization template with Microsoft Word. Add text in places of the **LED x** text placeholders on the template(s). Delete unused place holders as required.
- 2. When complete, save the Word file to your local PC for future use.
- 3. Print the template(s) to a local printer.
- 4. From the printout, cut-out the Background Template from the three windows, using the cropmarks as a guide.
- 5. Put the Background Template on top of the custom display module (GE Multilin Part Number: 1513-0069) and snap the clear custom module cover (GE Multilin Part Number: 1502-0015) over it and the templates.

4.2.3 DISPLAY

All messages are displayed on a  $2 \times 20$  character vacuum fluorescent display to make them visible under poor lighting conditions. An optional liquid crystal display (LCD) is also available. Messages are displayed in English and do not require the aid of an instruction manual for deciphering. While the keypad and display are not actively being used, the display will default to defined messages. Any high priority event driven message will automatically override the default message and appear on the display.

**4.2.4 KEYPAD** 

Display messages are organized into 'pages' under the following headings: Actual Values, Settings, Commands, and Targets. The key navigates through these pages. Each heading page is broken down further into logical subgroups.

The MESSAGE keys navigate through the subgroups. The VALUE keys scroll increment or decrement numerical setting values when in programming mode. These keys also scroll through alphanumeric values in the text edit mode. Alternatively, values may also be entered with the numeric keypad.

The key initiates and advance to the next character in text edit mode or enters a decimal point. The pressed at any time for context sensitive help messages. The key stores altered setting values.

**4.2.5 MENUS** 

#### a) NAVIGATION

Press the wenu key to select the desired header display page (top-level menu). The header title appears momentarily followed by a header display page menu item. Each press of the key advances through the main heading pages as illustrated below.

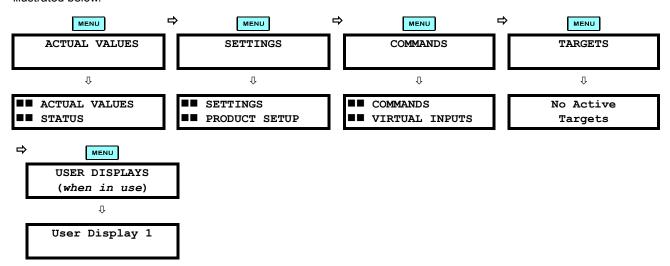

## b) HIERARCHY

The setting and actual value messages are arranged hierarchically. The header display pages are indicated by double scroll bar characters ( $\blacksquare$ ), while sub-header pages are indicated by single scroll bar characters ( $\blacksquare$ ). The header display pages represent the highest level of the hierarchy and the sub-header display pages fall below this level. The MESSAGE and keys move within a group of headers, sub-headers, setting values, or actual values. Continually pressing the MESSAGE key from a header display displays specific information for the header category. Conversely, continually pressing the MESSAGE key from a setting value or actual value display returns to the header display.

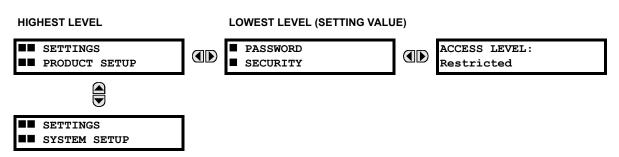

## c) EXAMPLE MENU NAVIGATION

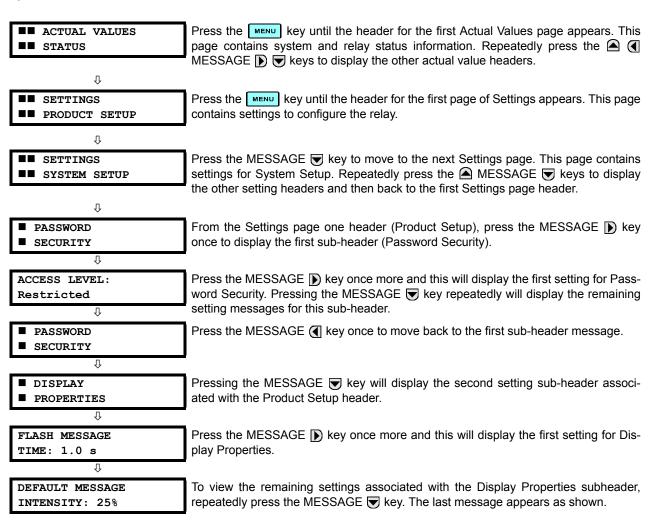

#### 4.2.6 CHANGING SETTINGS

## a) ENTERING NUMERICAL DATA

Each numerical setting has its own minimum, maximum, and increment value associated with it. These parameters define what values are acceptable for a setting.

FLASH MESSAGE
TIME: 1.0 s

WINIMUM: 0.5

MAXIMUM: 10.0

For example, select the SETTINGS PRODUCT SETUP DISPLAY PROPERTIES FLASH MESSAGE TIME setting.

Press the HELP key to view the minimum and maximum values. Press the HELP key again to view the next context sensitive help message.

Two methods of editing and storing a numerical setting value are available.

- 0 to 9 and (decimal point): The relay numeric keypad works the same as that of any electronic calculator. A number is entered one digit at a time. The leftmost digit is entered first and the rightmost digit is entered last. Pressing the MESSAGE (key or pressing the ESCAPE key, returns the original value to the display.
- VALUE The VALUE key increments the displayed value by the step value, up to the maximum value allowed. While at the maximum value, pressing the VALUE key again will allow the setting selection to continue upward from the minimum value. The VALUE key decrements the displayed value by the step value, down to the minimum value. While at the minimum value, pressing the VALUE key again will allow the setting selection to continue downward from the maximum value.

As an example, set the flash message time setting to 2.5 seconds. Press the appropriate numeric keys in the sequence "2 . 5". The display message will change as the digits are being entered.

NEW SETTING
HAS BEEN STORED

Until ENTER is pressed, editing changes are not registered by the relay. Therefore, press to store the new value in memory. This flash message will momentarily appear as confirmation of the storing process. Numerical values which contain decimal places will be rounded-off if more decimal place digits are entered than specified by the step value.

# b) ENTERING ENUMERATION DATA

Enumeration settings have data values which are part of a set, whose members are explicitly defined by a name. A set is comprised of two or more members.

ACCESS LEVEL: For example, the selections available for ACCESS LEVEL are "Restricted", "Command", "Setting", and "Factory Service".

Enumeration type values are changed using the VALUE keys. The VALUE key displays the next selection while the VALUE key displays the previous selection.

If the ACCESS LEVEL needs to be "Setting", press the VALUE keys until the proper selection is displayed. Press Help at any time for the context sensitive help messages.

NEW SETTING
HAS BEEN STORED

Changes are not registered by the relay until the ENTER key is pressed. Pressing ENTER stores the new value in memory. This flash message momentarily appears as confirmation of the storing process.

# c) ENTERING ALPHANUMERIC TEXT

Text settings have data values which are fixed in length, but user-defined in character. They may be comprised of upper case letters, lower case letters, numerals, and a selection of special characters.

There are several places where text messages may be programmed to allow the relay to be customized for specific applications. One example is the Message Scratchpad. Use the following procedure to enter alphanumeric text messages.

For example: to enter the text, "Breaker #1"

- Press to enter text edit mode.
- 2. Press the VALUE keys until the character 'B' appears; press to advance the cursor to the next position.
- 3. Repeat step 2 for the remaining characters: r,e,a,k,e,r, ,#,1.
- 4. Press ENTER to store the text.
- 5. If you have any problem, press help to view context sensitive help. Flash messages will sequentially appear for several seconds each. For the case of a text setting message, pressing help displays how to edit and store new values.

# d) ACTIVATING THE RELAY

RELAY SETTINGS: Not Programmed When the relay is powered up, the Trouble LED will be on, the In Service LED off, and this message displayed, indicating the relay is in the "Not Programmed" state and is safeguarding (output relays blocked) against the installation of a relay whose settings have not been entered. This message remains until the relay is explicitly put in the "Programmed" state.

To change the RELAY SETTINGS: "Not Programmed" mode to "Programmed", proceed as follows:

- 1. Press the **MENU** key until the **SETTINGS** header flashes momentarily and the **SETTINGS PRODUCT SETUP** message appears on the display.
- Press the MESSAGE > key until the PASSWORD SECURITY message appears on the display.
- Press the MESSAGE key until the INSTALLATION message appears on the display.
- 4. Press the MESSAGE ( ) key until the RELAY SETTINGS: Not Programmed message is displayed.

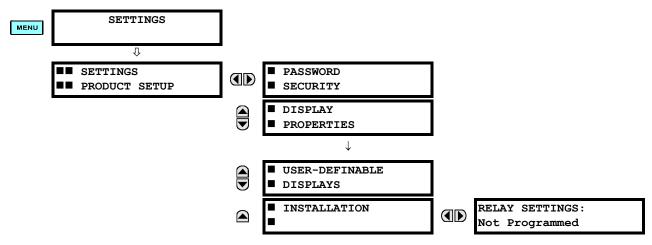

- 5. After the **RELAY SETTINGS: Not Programmed** message appears on the display, press the VALUE keys change the selection to "Programmed".
- 6. Press the **ENTER** key.

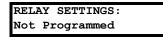

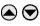

RELAY SETTINGS: Programmed

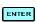

NEW SETTING HAS BEEN STORED

7. When the "NEW SETTING HAS BEEN STORED" message appears, the relay will be in "Programmed" state and the In Service LED will turn on.

# e) ENTERING INITIAL PASSWORDS

To enter the initial Setting (or Command) Password, proceed as follows:

- 1. Press the key until the **SETTINGS** header flashes momentarily and the **SETTINGS PRODUCT SETUP** message appears on the display.
- 2. Press the MESSAGE (a) key until the ACCESS LEVEL message appears on the display.
- 3. Press the MESSAGE \( \overline{\pi} \) key until the **CHANGE SETTING** (or **COMMAND**) **PASSWORD** message appears on the display.

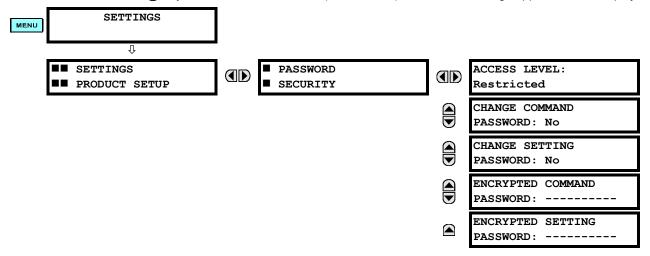

- 4. After the CHANGE...PASSWORD message appears on the display, press the VALUE (a) key or the VALUE (b) key to change the selection to "Yes".
- 5. Press the Key and the display will prompt you to ENTER NEW PASSWORD.
- 6. Type in a numerical password (up to 10 characters) and press the key.
- 7. When the VERIFY NEW PASSWORD is displayed, re-type in the same password and press ENTER.

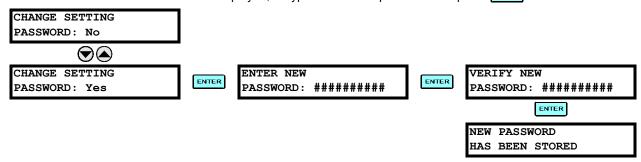

When the NEW PASSWORD HAS BEEN STORED message appears, your new Setting (or Command) Password will be active.

## f) CHANGING EXISTING PASSWORDS

To change an existing password, follow the instructions in the previous section with the following exception. A message will prompt you to type in the existing password (for each security level) before a new password can be entered.

In the event that a password has been lost (forgotten), submit the corresponding Encrypted Password from the **PASSWORD SECURITY** menu to the Factory for decoding.

**5.1.1 SETTINGS MAIN MENU** 

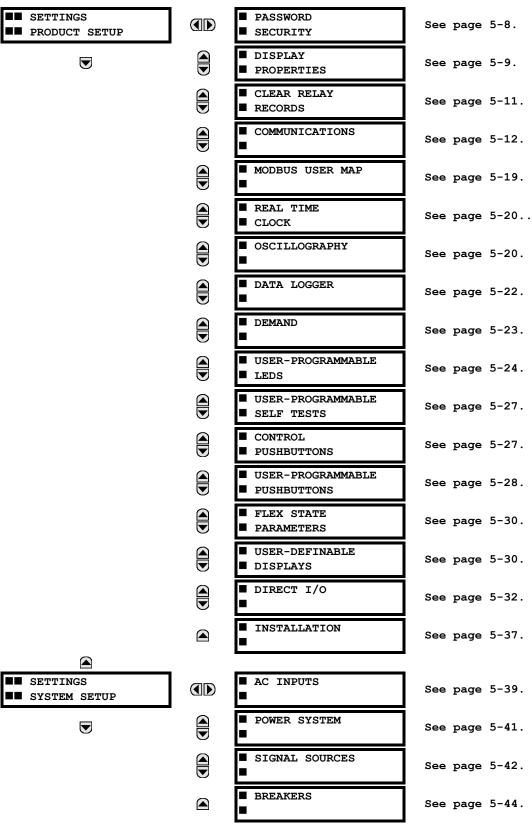

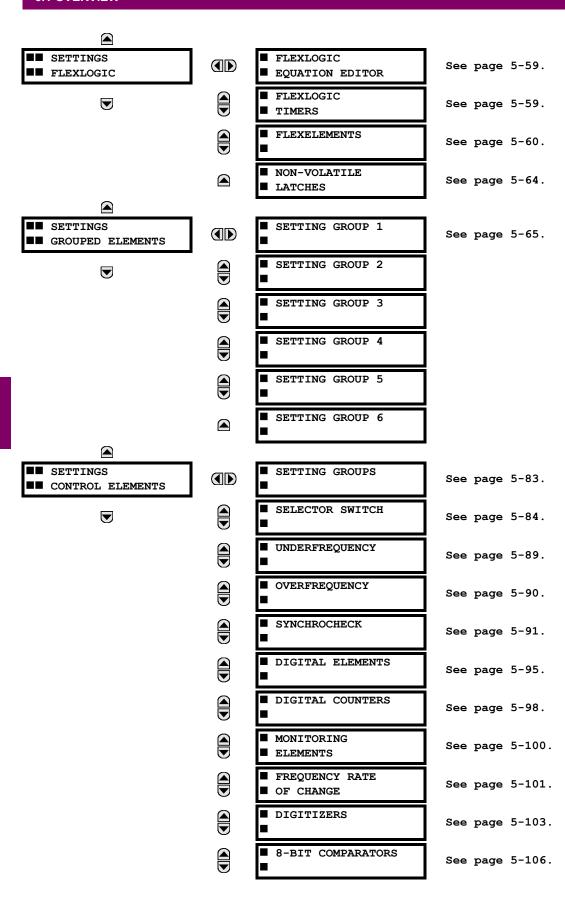

5 SETTINGS 5.1 OVERVIEW

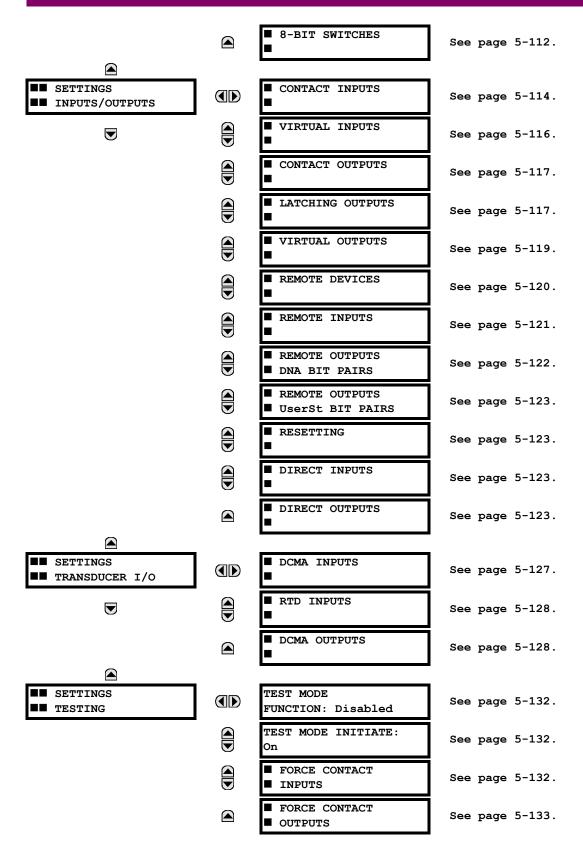

#### **5.1.2 INTRODUCTION TO ELEMENTS**

In the design of UR relays, the term "element" is used to describe a feature that is based around a comparator. The comparator is provided with an input (or set of inputs) that is tested against a programmed setting (or group of settings) to determine if the input is within the defined range that will set the output to logic 1, also referred to as "setting the flag". A single comparator may make multiple tests and provide multiple outputs; for example, the time overcurrent comparator sets a Pickup flag when the current input is above the setting and sets an Operate flag when the input current has been at a level above the pickup setting for the time specified by the time-current curve settings. All comparators, except the Digital Element which uses a logic state as the input, use analog parameter actual values as the input.

Elements are arranged into two classes, GROUPED and CONTROL. Each element classed as a GROUPED element is provided with six alternate sets of settings, in setting groups numbered 1 through 6. The performance of a GROUPED element is defined by the setting group that is active at a given time. The performance of a CONTROL element is independent of the selected active setting group.

The main characteristics of an element are shown on the element logic diagram. This includes the input(s), settings, fixed logic, and the output operands generated (abbreviations used on scheme logic diagrams are defined in Appendix F).

Some settings for current and voltage elements are specified in per-unit (pu) calculated quantities:

pu quantity = (actual quantity) / (base quantity)

- For current elements, the 'base quantity' is the nominal secondary or primary current of the CT. Where the current source is the sum of two CTs with different ratios, the 'base quantity' will be the common secondary or primary current to which the sum is scaled (i.e. normalized to the larger of the 2 rated CT inputs). For example, if CT1 = 300 / 5 A and CT2 = 100 / 5 A, then in order to sum these, CT2 is scaled to the CT1 ratio. In this case, the 'base quantity' will be 5 A secondary or 300 A primary.
- For voltage elements the 'base quantity' is the nominal primary voltage of the protected system which corresponds (based on VT ratio and connection) to secondary VT voltage applied to the relay. For example, on a system with a 13.8 kV nominal primary voltage and with 14400:120 V Delta-connected VTs, the secondary nominal voltage (1 pu) would be:

$$\frac{13800}{14400} \times 120 = 115 \text{ V} \tag{EQ 5.1}$$

For Wye-connected VTs, the secondary nominal voltage (1 pu) would be:

$$\frac{13800}{14400} \times \frac{120}{\sqrt{3}} = 66.4 \text{ V}$$
 (EQ 5.2)

Many settings are common to most elements and are discussed below:

- **FUNCTION setting:** This setting programs the element to be operational when selected as "Enabled". The factory default is "Disabled". Once programmed to "Enabled", any element associated with the Function becomes active and all options become available.
- NAME setting: This setting is used to uniquely identify the element.
- SOURCE setting: This setting is used to select the parameter or set of parameters to be monitored.
- **PICKUP setting:** For simple elements, this setting is used to program the level of the measured parameter above or below which the pickup state is established. In more complex elements, a set of settings may be provided to define the range of the measured parameters which will cause the element to pickup.
- PICKUP DELAY setting: This setting sets a time-delay-on-pickup, or on-delay, for the duration between the Pickup and Operate output states.
- **RESET DELAY setting:** This setting is used to set a time-delay-on-dropout, or off-delay, for the duration between the Operate output state and the return to logic 0 after the input transits outside the defined pickup range.
- BLOCK setting: The default output operand state of all comparators is a logic 0 or "flag not set". The comparator remains in this default state until a logic 1 is asserted at the RUN input, allowing the test to be performed. If the RUN input changes to logic 0 at any time, the comparator returns to the default state. The RUN input is used to supervise the comparator. The BLOCK input is used as one of the inputs to RUN control.

5 SETTINGS 5.1 OVERVIEW

TARGET setting: This setting is used to define the operation of an element target message. When set to Disabled, no
target message or illumination of a faceplate LED indicator is issued upon operation of the element. When set to SelfReset, the target message and LED indication follow the Operate state of the element, and self-resets once the operate element condition clears. When set to Latched, the target message and LED indication will remain visible after the
element output returns to logic 0 - until a RESET command is received by the relay.

• **EVENTS setting:** This setting is used to control whether the Pickup, Dropout or Operate states are recorded by the event recorder. When set to Disabled, element pickup, dropout or operate are not recorded as events. When set to Enabled, events are created for:

(Element) PKP (pickup) (Element) DPO (dropout) (Element) OP (operate)

The DPO event is created when the measure and decide comparator output transits from the pickup state (logic 1) to the dropout state (logic 0). This could happen when the element is in the operate state if the reset delay time is not '0'.

## **5.1.3 INTRODUCTION TO AC SOURCES**

# a) BACKGROUND

The N60 may be used on systems with breaker-and-a-half or ring bus configurations. In these applications, each of the two three-phase sets of individual phase currents (one associated with each breaker) can be used as an input to a breaker failure element. The sum of both breaker phase currents and 3I\_0 residual currents may be required for the circuit relaying and metering functions. For a three-winding transformer application, it may be required to calculate watts and vars for each of three windings, using voltage from different sets of VTs. These requirements can be satisfied with a single UR, equipped with sufficient CT and VT input channels, by selecting the parameter to measure. A mechanism is provided to specify the AC parameter (or group of parameters) used as the input to protection/control comparators and some metering elements.

Selection of the parameter(s) to measure is partially performed by the design of a measuring element or protection/control comparator by identifying the type of parameter (fundamental frequency phasor, harmonic phasor, symmetrical component, total waveform RMS magnitude, phase-phase or phase-ground voltage, etc.) to measure. The user completes the process by selecting the instrument transformer input channels to use and some of the parameters calculated from these channels. The input parameters available include the summation of currents from multiple input channels. For the summed currents of phase, 31 0, and ground current, current from CTs with different ratios are adjusted to a single ratio before summation.

A mechanism called a "Source" configures the routing of CT and VT input channels to measurement sub-systems. Sources, in the context of UR series relays, refer to the logical grouping of current and voltage signals such that one source contains all the signals required to measure the load or fault in a particular power apparatus. A given source may contain all or some of the following signals: three-phase currents, single-phase ground current, three-phase voltages and an auxiliary voltage from a single VT for checking for synchronism.

To illustrate the concept of Sources, as applied to current inputs only, consider the breaker-and-a-half scheme below. In this application, the current flows as shown by the arrows. Some current flows through the upper bus bar to some other location or power equipment, and some current flows into transformer Winding 1. The current into Winding 1 is the phasor sum (or difference) of the currents in CT1 and CT2 (whether the sum or difference is used depends on the relative polarity of the CT connections). The same considerations apply to transformer Winding 2. The protection elements require access to the net current for transformer protection, but some elements may need access to the individual currents from CT1 and CT2.

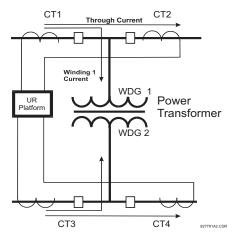

Figure 5-1: BREAKER-AND-A-HALF SCHEME

In conventional analog or electronic relays, the sum of the currents is obtained from an appropriate external connection of all CTs through which any portion of the current for the element being protected could flow. Auxiliary CTs are required to perform ratio matching if the ratios of the primary CTs to be summed are not identical. In the UR series of relays, provisions have been included for all the current signals to be brought to the UR device where grouping, ratio correction and summation are applied internally via configuration settings.

A major advantage of using internal summation is that the individual currents are available to the protection device; for example, as additional information to calculate a restraint current, or to allow the provision of additional protection features that operate on the individual currents such as breaker failure.

Given the flexibility of this approach, it becomes necessary to add configuration settings to the platform to allow the user to select which sets of CT inputs will be added to form the net current into the protected device.

The internal grouping of current and voltage signals forms an internal source. This source can be given a specific name through the settings, and becomes available to protection and metering elements in the UR platform. Individual names can be given to each source to help identify them more clearly for later use. For example, in the scheme shown in the above diagram, the configures one Source to be the sum of CT1 and CT2 and can name this Source as "Wdg 1 Current".

Once the sources have been configured, the user has them available as selections for the choice of input signal for the protection elements and as metered quantities.

## b) CT/VT MODULE CONFIGURATION

CT and VT input channels are contained in CT/VT modules. The type of input channel can be phase/neutral/other voltage, phase/ground current, or sensitive ground current. The CT/VT modules calculate total waveform RMS levels, fundamental frequency phasors, symmetrical components and harmonics for voltage or current, as allowed by the hardware in each channel. These modules may calculate other parameters as directed by the CPU module.

A CT/VT module contains up to eight input channels, numbered 1 through 8. The channel numbering corresponds to the module terminal numbering 1 through 8 and is arranged as follows: Channels 1, 2, 3 and 4 are always provided as a group, hereafter called a "bank," and all four are either current or voltage, as are Channels 5, 6, 7 and 8. Channels 1, 2, 3 and 5, 6, 7 are arranged as phase A, B and C respectively. Channels 4 and 8 are either another current or voltage.

Banks are ordered sequentially from the block of lower-numbered channels to the block of higher-numbered channels, and from the CT/VT module with the lowest slot position letter to the module with the highest slot position letter, as follows:

The UR platform allows for a maximum of three sets of three-phase voltages and six sets of three-phase currents. The result of these restrictions leads to the maximum number of CT/VT modules in a chassis to three. The maximum number of sources is six. A summary of CT/VT module configurations is shown below.

| ITEM                                            | MAXIMUM NUMBER |
|-------------------------------------------------|----------------|
| CT/VT Module                                    | 3              |
| CT Bank (3 phase channels, 1 ground channel)    | 12             |
| VT Bank (3 phase channels, 1 auxiliary channel) | 6              |

5 SETTINGS 5.1 OVERVIEW

## c) CT/VT INPUT CHANNEL CONFIGURATION

Upon relay startup, configuration settings for every bank of current or voltage input channels in the relay are automatically generated from the order code. Within each bank, a channel identification label is automatically assigned to each bank of channels in a given product. The 'bank' naming convention is based on the physical location of the channels, required by the user to know how to connect the relay to external circuits. Bank identification consists of the letter designation of the slot in which the CT/VT module is mounted as the first character, followed by numbers indicating the channel, either 1 or 5.

For three-phase channel sets, the number of the lowest numbered channel identifies the set. For example, F1 represents the three-phase channel set of F1/F2/F3, where F is the slot letter and 1 is the first channel of the set of three channels.

Upon startup, the CPU configures the settings required to characterize the current and voltage inputs, and will display them in the appropriate section in the sequence of the banks (as described above) as follows for a maximum configuration: F1, F5, M1, M5, U1, and U5.

The above section explains how the input channels are identified and configured to the specific application instrument transformers and the connections of these transformers. The specific parameters to be used by each measuring element and comparator, and some actual values are controlled by selecting a specific source. The source is a group of current and voltage input channels selected by the user to facilitate this selection. With this mechanism, a user does not have to make multiple selections of voltage and current for those elements that need both parameters, such as a distance element or a watt calculation. It also gathers associated parameters for display purposes.

The basic idea of arranging a source is to select a point on the power system where information is of interest. An application example of the grouping of parameters in a Source is a transformer winding, on which a three phase voltage is measured, and the sum of the currents from CTs on each of two breakers is required to measure the winding current flow.

## **5.2.1 PASSWORD SECURITY**

#### PATH: SETTINGS ⇒ PRODUCT SETUP ⇒ PASSWORD SECURITY

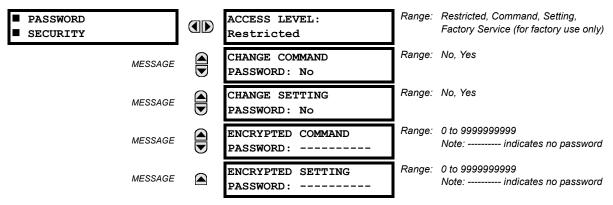

Two levels of password security are provided: Command and Setting. Operations under password supervision are:

- **COMMAND:** operating the breakers via faceplate keypad, changing the state of virtual inputs, clearing the event records, clearing the oscillography records, changing the date and time, clearing energy records, clearing the data logger, user-programmable pushbuttons
- SETTING: changing any setting, test mode operation

The Command and Setting passwords are defaulted to "Null" when the relay is shipped from the factory. When a password is set to "Null", the password security feature is disabled.

Programming a password code is required to enable each access level. A password consists of 1 to 10 numerical characters. When a **CHANGE** ... **PASSWORD** setting is set to "Yes", the following message sequence is invoked:

- I. ENTER NEW PASSWORD: \_\_\_\_\_
- VERIFY NEW PASSWORD: \_\_\_\_\_
- 3. NEW PASSWORD HAS BEEN STORED

To gain write access to a "Restricted" setting, set ACCESS LEVEL to "Setting" and then change the setting, or attempt to change the setting and follow the prompt to enter the programmed password. If the password is correctly entered, access will be allowed. If no keys are pressed for longer than 30 minutes or control power is cycled, accessibility will automatically revert to the "Restricted" level.

If an entered password is lost (or forgotten), consult the factory with the corresponding ENCRYPTED PASSWORD.

The N60 provides a means to raise an alarm upon failed password entry. Should password verification fail while accessing a password-protected level of the relay (either settings or commands), the UNAUTHORIZED ACCESS FlexLogic™ operand is asserted. The operand can be programmed to raise an alarm via contact outputs or communications. This feature can be used to protect against both unauthorized and accidental access attempts.

The UNAUTHORIZED ACCESS operand is reset with the **COMMANDS**  $\Rightarrow \emptyset$  **CLEAR RECORDS**  $\Rightarrow \emptyset$  **RESET UNAUTHORIZED ALARMS** command. Therefore, to apply this feature with security, the command level should be password-protected.

The operand does not generate events or targets. If these are required, the operand can be assigned to a digital element programmed with event logs and/or targets enabled.

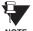

If the SETTING and COMMAND passwords are identical, this one password allows access to both commands and settings.

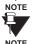

When enerVista UR Setup is used to access a particular level, the user will continue to have access to that level as long as there are open windows in the enerVista UR Setup software. To re-establish the Password Security feature, all windows must be closed for at least 30 minutes.

## **5.2.2 DISPLAY PROPERTIES**

#### PATH: SETTINGS ⇒ PRODUCT SETUP ⇒ □ DISPLAY PROPERTIES

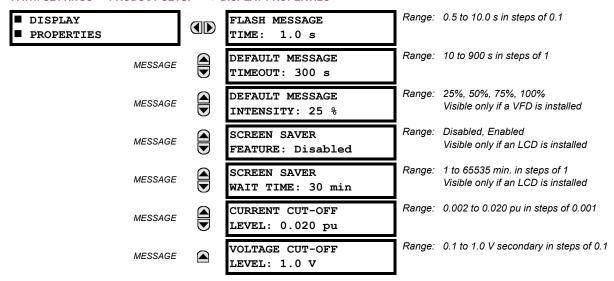

Some relay messaging characteristics can be modified to suit different situations using the display properties settings.

- **FLASH MESSAGE TIME:** Flash messages are status, warning, error, or information messages displayed for several seconds in response to certain key presses during setting programming. These messages override any normal messages. The duration of a flash message on the display can be changed to accommodate different reading rates.
- DEFAULT MESSAGE TIMEOUT: If the keypad is inactive for a period of time, the relay automatically reverts to a
  default message. The inactivity time is modified via this setting to ensure messages remain on the screen long enough
  during programming or reading of actual values.
- **DEFAULT MESSAGE INTENSITY:** To extend phosphor life in the vacuum fluorescent display, the brightness can be attenuated during default message display. During keypad interrogation, the display always operates at full brightness.
- SCREEN SAVER FEATURE and SCREEN SAVER WAIT TIME: These settings are only visible if the N60 has a liquid
  crystal display (LCD) and control its backlighting. When the SCREEN SAVER FEATURE is "Enabled", the LCD backlighting
  is turned off after the DEFAULT MESSAGE TIMEOUT followed by the SCREEN SAVER WAIT TIME, providing that no keys
  have been pressed and no target messages are active. When a keypress occurs or a target becomes active, the LCD
  backlighting is turned on.
- CURRENT CUT-OFF LEVEL: This setting modifies the current cut-off threshold. Very low currents (1 to 2% of the rated value) are very susceptible to noise. Some customers prefer very low currents to display as zero, while others prefer the current be displayed even when the value reflects noise rather than the actual signal. The N60 applies a cut-off value to the magnitudes and angles of the measured currents. If the magnitude is below the cut-off level, it is substituted with zero. This applies to phase and ground current phasors as well as true RMS values and symmetrical components. The cut-off operation applies to quantities used for metering, protection, and control, as well as those used by communications protocols. Note that the cut-off level for the sensitive ground input is 10 times lower that the CURRENT CUT-OFF LEVEL setting value. Raw current samples available via oscillography are not subject to cut-off.
- VOLTAGE CUT-OFF LEVEL: This setting modifies the voltage cut-off threshold. Very low secondary voltage measurements (at the fractional volt level) can be affected by noise. Some customers prefer these low voltages to be displayed as zero, while others prefer the voltage to be displayed even when the value reflects noise rather than the actual signal. The N60 applies a cut-off value to the magnitudes and angles of the measured voltages. If the magnitude is below the cut-off level, it is substituted with zero. This operation applies to phase and auxiliary voltages, and symmetrical components. The cut-off operation applies to quantities used for metering, protection, and control, as well as those used by communications protocols. Raw samples of the voltages available via oscillography are not subject cut-off. This setting relates to the actual measured voltage at the VT secondary inputs. It can be converted to per-unit values (pu) by dividing by the PHASE VT SECONDARY setting value. For example, a PHASE VT SECONDARY setting of "66.4 V" and a VOLTAGE CUT-OFF LEVEL setting of "1.0 V" gives a cut-off value of 1.0 V / 66.4 V = 0.015 pu.

5.2 PRODUCT SETUP 5 SETTINGS

The **CURRENT CUT-OFF LEVEL** and the **VOLTAGE CUT-OFF LEVEL** are used to determine the metered power cut-off levels. The power cut-off level is calculated as follows:

power cut-off level = CURRENT CUT-OFF LEVEL × VOLTAGE CUT-OFF LEVEL × 1.0 pu current × 1.0 pu voltage (EQ 5.3)

For example, given the following settings:

CURRENT CUT-OFF LEVEL: "0.02 pu"
VOLTAGE CUT-OFF LEVEL: "1.0 V"
PHASE CT PRIMARY: "100 A"
PHASE VT SECONDARY: "66.4 V"
PHASE VT RATIO: "208.00 : 1".

We have:

1.0 pu current = CT primary = "100 A", and

1.0 pu voltage = PHASE VT SECONDARY x PHASE VT RATIO = 66.4 V x 208 = 13811.2 V

The power cut-off is therefore:

```
power cut-off = CURRENT CUT-OFF LEVEL \times VOLTAGE CUT-OFF LEVEL \times 1.0 pu current \times 1.0 pu voltage = 0.02 pu \times 0.015 pu \times 100 A \times 13811.2 V = 416 watts
```

Any calculated power value below this cut-off will not be displayed. As well, the three-phase energy data will not accumulate if the total power from all three phases does not exceed the power cut-off.

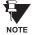

Lower the VOLTAGE CUT-OFF LEVEL and CURRENT CUT-OFF LEVEL with care as the relay accepts lower signals as valid measurements. Unless dictated otherwise by a specific application, the default settings of "0.02 pu" for CURRENT CUT-OFF LEVEL and "1.0 V" for VOLTAGE CUT-OFF LEVEL are recommended.

## **5.2.3 CLEAR RELAY RECORDS**

## PATH: SETTINGS ⇒ PRODUCT SETUP ⇒ \$\mathcal{P}\$ CLEAR RELAY RECORDS

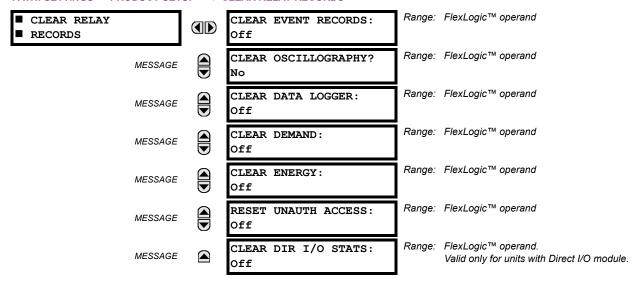

Selected records can be cleared from user-programmable conditions with FlexLogic<sup>™</sup> operands. Assigning user-programmable pushbuttons to clear specific records are typical applications for these commands. Since the N60 responds to rising edges of the configured FlexLogic<sup>™</sup> operands, they must be asserted for at least 50 ms to take effect.

Clearing records with user-programmable operands is not protected by the command password. However, user-programmable pushbuttons are protected by the command password. Thus, if they are used to clear records, the user-programmable pushbuttons can provide extra security if required.

For example, to assign User-Programmable Pushbutton 1 to clear demand records, the following settings should be applied.

1. Assign the clear demand function to Pushbutton 1 by making the following change in the SETTINGS ⇒ PRODUCT SETUP ⇒ UCLEAR RELAY RECORDS menu:

**CLEAR DEMAND: "PUSHBUTTON 1 ON"** 

2. Set the properties for User-Programmable Pushbutton 1 by making the following changes in the SETTINGS ⇒ PRODUCT SETUP ⇒ ⊕ USER-PROGRAMMABLE PUSHBUTTONS ⇒ USER PUSHBUTTON 1 menu:

PUSHBUTTON 1 FUNCTION: "Self-reset" PUSHBTN 1 DROP-OUT TIME: "0.20 s"

## a) MAIN MENU

#### PATH: SETTINGS ⇒ PRODUCT SETUP ⇒ ↓ COMMUNICATIONS

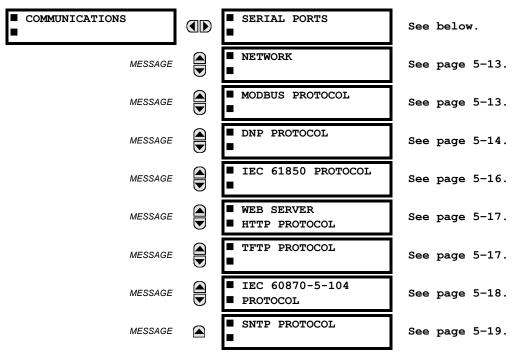

## b) SERIAL PORTS

#### PATH: SETTINGS ⇒ PRODUCT SETUP ⇒ \$\partial\$ COMMUNICATIONS \$\Rightarrow\$ SERIAL PORTS

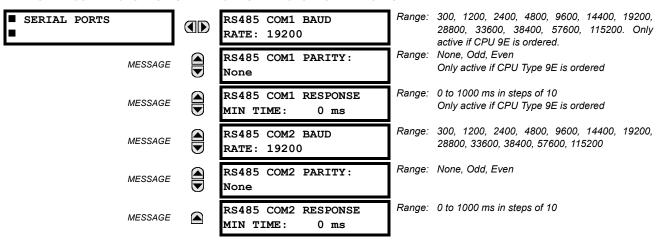

The N60 is equipped with up to 3 independent serial communication ports. The faceplate RS232 port is intended for local use and is fixed at 19200 baud and no parity. The rear COM1 port type is selected when ordering: either an Ethernet or RS485 port. The rear COM2 port is RS485. The RS485 ports have settings for baud rate and parity. It is important that these parameters agree with the settings used on the computer or other equipment that is connected to these ports. Any of these ports may be connected to a computer running enerVista UR Setup. This software can download and upload setting files, view measured parameters, and upgrade the relay firmware. A maximum of 32 relays can be daisy-chained and connected to a DCS, PLC or PC using the RS485 ports.

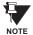

For each RS485 port, the minimum time before the port will transmit after receiving data from a host can be set. This feature allows operation with hosts which hold the RS485 transmitter active for some time after each transmission.

#### c) NETWORK

# PATH: SETTINGS $\Rightarrow$ PRODUCT SETUP $\Rightarrow \emptyset$ COMMUNICATIONS $\Rightarrow \emptyset$ NETWORK

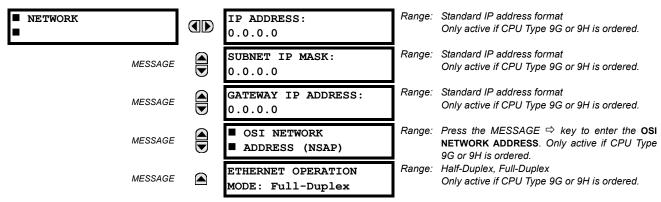

These messages appear only if the N60 is ordered with an Ethernet card.

The IP addresses are used with the DNP, Modbus/TCP, IEC 61580, IEC 60870-5-104, TFTP, and HTTP protocols. The NSAP address is used with the IEC 61850 protocol over the OSI (CLNP/TP4) stack only. Each network protocol has a setting for the TCP/UDP PORT NUMBER. These settings are used only in advanced network configurations and should normally be left at their default values, but may be changed if required (for example, to allow access to multiple UR-series relays behind a router). By setting a different TCP/UDP PORT NUMBER for a given protocol on each UR-series relay, the router can map the relays to the same external IP address. The client software (enerVista UR Setup, for example) must be configured to use the correct port number if these settings are used.

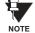

When the NSAP address, any TCP/UDP Port Number, or any User Map setting (when used with DNP) is changed, it will not become active until power to the relay has been cycled (OFF/ON).

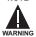

Do not set more than one protocol to use the same TCP/UDP PORT NUMBER, as this will result in unreliable operation of those protocols.

# d) MODBUS PROTOCOL

## PATH: SETTINGS $\Rightarrow$ PRODUCT SETUP $\Rightarrow \emptyset$ COMMUNICATIONS $\Rightarrow \emptyset$ MODBUS PROTOCOL

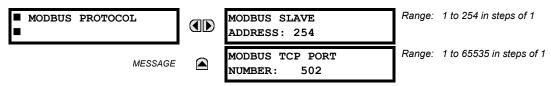

The serial communication ports utilize the Modbus protocol, unless configured for DNP operation (see the DNP Protocol description below). This allows the enerVista UR Setup software to be used. The UR operates as a Modbus slave device only. When using Modbus protocol on the RS232 port, the N60 will respond regardless of the MODBUS SLAVE ADDRESS programmed. For the RS485 ports each N60 must have a unique address from 1 to 254. Address 0 is the broadcast address which all Modbus slave devices listen to. Addresses do not have to be sequential, but no two devices can have the same address or conflicts resulting in errors will occur. Generally, each device added to the link should use the next higher address starting at 1. Refer to Appendix B for more information on the Modbus protocol.

# e) DNP PROTOCOL

PATH: SETTINGS ⇒ PRODUCT SETUP ⇒ \$\Partial\$ COMMUNICATIONS ⇒ \$\Partial\$ DNP PROTOCOL

| PATH: SETTINGS ⇒ PRODUCT SET | 'UP ⇒ 🖟 ( | COMMUNICATIONS ⇒   □ DNP PROT            | OCOL     |                                                                      |
|------------------------------|-----------|------------------------------------------|----------|----------------------------------------------------------------------|
| ■ DNP PROTOCOL               |           | DNP PORT:<br>NONE                        | Range:   | NONE, COM1 - RS485, COM2 - RS485, FRONT<br>PANEL - RS232, NETWORK    |
| MESSAGE                      |           | DNP ADDRESS:<br>255                      | Range:   | 0 to 65519 in steps of 1                                             |
| MESSAGE                      |           | ■ DNP NETWORK<br>■ CLIENT ADDRESSES      | Range:   | Press the MESSAGE ⇒ key to enter the DNP<br>NETWORK CLIENT ADDRESSES |
| MESSAGE                      |           | DNP TCP/UDP PORT<br>NUMBER: 20000        | Range:   | 1 to 65535 in steps of 1                                             |
| MESSAGE                      |           | DNP UNSOL RESPONSE<br>FUNCTION: Disabled | Range:   | Enabled, Disabled                                                    |
| MESSAGE                      |           | DNP UNSOL RESPONSE<br>TIMEOUT: 5 s       | Range:   | 0 to 60 s in steps of 1                                              |
| MESSAGE                      |           | DNP UNSOL RESPONSE<br>MAX RETRIES: 10    | Range:   | 1 to 255 in steps of 1                                               |
| MESSAGE                      |           | DNP UNSOL RESPONSE<br>DEST ADDRESS: 1    | Range:   | 0 to 65519 in steps of 1                                             |
| MESSAGE                      |           | USER MAP FOR DNP<br>ANALOGS: Disabled    | Range:   | Enabled, Disabled                                                    |
| MESSAGE                      |           | NUMBER OF SOURCES<br>IN ANALOG LIST: 1   | Range:   | 1 to 6 in steps of 1                                                 |
| MESSAGE                      |           | DNP CURRENT SCALE<br>FACTOR: 1           | Range:   | 0.001, 0.01. 0.1, 1, 10, 100, 1000, 10000, 100000                    |
| MESSAGE                      |           | DNP VOLTAGE SCALE<br>FACTOR: 1           | Range:   | 0.001, 0.01. 0.1, 1, 10, 100, 1000, 10000, 100000                    |
| MESSAGE                      |           | DNP POWER SCALE<br>FACTOR: 1             | <u> </u> | 0.001, 0.01. 0.1, 1, 10, 100, 1000, 10000, 100000                    |
| MESSAGE                      |           | DNP ENERGY SCALE<br>FACTOR: 1            | Range:   | 0.001, 0.01. 0.1, 1, 10, 100, 1000, 10000, 100000                    |
| MESSAGE                      |           | DNP OTHER SCALE<br>FACTOR: 1             | <u> </u> | 0.001, 0.01. 0.1, 1, 10, 100, 1000, 10000, 100000                    |
| MESSAGE                      |           | DNP CURRENT DEFAULT<br>DEADBAND: 30000   | <u> </u> | 0 to 65535 in steps of 1                                             |
| MESSAGE                      |           | DNP VOLTAGE DEFAULT<br>DEADBAND: 30000   | <u>]</u> | 0 to 65535 in steps of 1                                             |
| MESSAGE                      |           | DNP POWER DEFAULT<br>DEADBAND: 30000     | <u>]</u> | 0 to 65535 in steps of 1                                             |
| MESSAGE                      |           | DNP ENERGY DEFAULT<br>DEADBAND: 30000    | <u>_</u> | 0 to 65535 in steps of 1                                             |
| MESSAGE                      |           | DNP OTHER DEFAULT<br>DEADBAND: 30000     | <u>]</u> | 0 to 65535 in steps of 1                                             |
| MESSAGE                      |           | DNP TIME SYNC IIN<br>PERIOD: 1440 min    | Range:   | 1 to 10080 min. in steps of 1                                        |

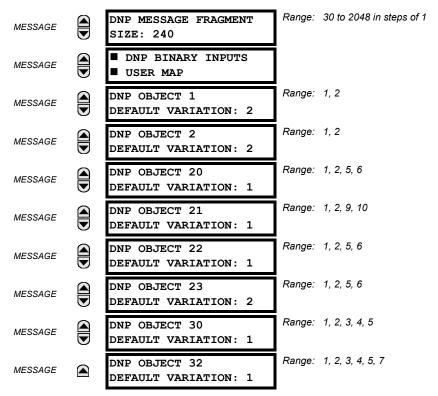

The N60 supports the Distributed Network Protocol (DNP) version 3.0. The N60 can be used as a DNP slave device connected to a single DNP master (usually an RTU or a SCADA master station). Since the N60 maintains one set of DNP data change buffers and connection information, only one DNP master should actively communicate with the N60 at one time. The **DNP PORT** setting selects the communications port assigned to the DNP protocol; only a single port can be assigned. Once DNP is assigned to a serial port, the Modbus protocol is disabled on that port. Note that COM1 can be used only in non-ethernet UR relays. When this setting is set to "Network", the DNP protocol can be used over either TCP/IP or UDP/IP. Refer to Appendix E for more information on the DNP protocol. The **DNP ADDRESS** setting is the DNP slave address. This number identifies the N60 on a DNP communications link. Each DNP slave should be assigned a unique address. The **DNP NETWORK CLIENT ADDRESS** setting can force the N60 to respond to a maximum of five specific DNP masters.

The **DNP UNSOL RESPONSE FUNCTION** should be "Disabled" for RS485 applications since there is no collision avoidance mechanism. The **DNP UNSOL RESPONSE TIMEOUT** sets the time the N60 waits for a DNP master to confirm an unsolicited response. The **DNP UNSOL RESPONSE MAX RETRIES** setting determines the number of times the N60 retransmits an unsolicited response without receiving confirmation from the master; a value of "255" allows infinite re-tries. The **DNP UNSOL RESPONSE DEST ADDRESS** is the DNP address to which all unsolicited responses are sent. The IP address to which unsolicited responses are sent is determined by the N60 from the current TCP connection or the most recent UDP message.

The **USER MAP FOR DNP ANALOGS** setting allows the large pre-defined Analog Inputs points list to be replaced by the much smaller Modbus User Map. This can be useful for users wishing to read only selected Analog Input points from the N60. See Appendix E for more information.

The **NUMBER OF SOURCES IN ANALOG LIST** setting allows the selection of the number of current/voltage source values that are included in the Analog Inputs points list. This allows the list to be customized to contain data for only the sources that are configured. This setting is relevant only when the User Map is not used.

The **DNP SCALE FACTOR** settings are numbers used to scale Analog Input point values. These settings group the N60 Analog Input data into types: current, voltage, power, energy, and other. Each setting represents the scale factor for all Analog Input points of that type. For example, if the **DNP VOLTAGE SCALE FACTOR** setting is set to a value of 1000, all DNP Analog Input points that are voltages will be returned with values 1000 times smaller (e.g. a value of 72000 V on the N60 will be returned as 72). These settings are useful when analog input values must be adjusted to fit within certain ranges in DNP masters. Note that a scale factor of 0.1 is equivalent to a multiplier of 10 (i.e. the value will be 10 times larger).

The **DNP DEFAULT DEADBAND** settings determine when to trigger unsolicited responses containing Analog Input data. These settings group the N60 Analog Input data into types: current, voltage, power, energy, and other. Each setting represents the default deadband value for all Analog Input points of that type. For example, to trigger unsolicited responses from the N60

5.2 PRODUCT SETUP 5 SETTINGS

when any current values change by 15 A, the **DNP CURRENT DEFAULT DEADBAND** setting should be set to "15". Note that these settings are the deadband default values. DNP Object 34 points can be used to change deadband values, from the default, for each individual DNP Analog Input point. Whenever power is removed and re-applied to the N60, the default deadbands will be in effect.

The **DNP TIME SYNC IIN PERIOD** setting determines how often the Need Time Internal Indication (IIN) bit is set by the N60. Changing this time allows the DNP master to send time synchronization commands more or less often, as required.

The **DNP MESSAGE FRAGMENT SIZE** setting determines the size, in bytes, at which message fragmentation occurs. Large fragment sizes allow for more efficient throughput; smaller fragment sizes cause more application layer confirmations to be necessary which can provide for more robust data transfer over noisy communication channels.

The **DNP BINARY INPUTS USER MAP** setting allows for the creation of a custom DNP Binary Inputs points list. The default DNP Binary Inputs list contains 928 points representing various binary states (contact inputs and outputs, virtual inputs and outputs, protection element states, etc.). If not all of these points are required in the DNP master, a custom Binary Inputs points list can be created by selecting up to 58 blocks of 16 points. Each block represents 16 binary input points. Block 1 represents binary input points 0 to 15, block 2 represents binary input points 16 to 31, block 3 represents binary input points 32 to 47, etc. The minimum number of binary input points that can be selected is 16 (1 block). If all of the **BIN INPUT BLOCK X** settings are set to "Not Used", the standard list of 928 points will be in effect. The N60 will form the binary inputs points list from the **BIN INPUT BLOCK X** settings up to the first occurrence of a setting value of "Not Used".

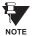

When using the User Maps for DNP data points (analog inputs and/or binary inputs) for relays with ethernet installed, check the "DNP Points Lists" N60 web page to ensure the desired points lists are created. This web page can be viewed using a web browser by entering the N60 IP address to access the N60 "Main Menu", then by selecting the "Device Information Menu" > "DNP Points Lists" menu item.

The **DNP OBJECT N DEFAULT VARIATION** settings allow the user to select the DNP default variation number for object types 1, 2, 20, 21, 22, 23, 30, and 32. The default variation refers to the variation response when variation 0 is requested and/or in class 0, 1, 2, or 3 scans. Refer to the *DNP Implementation* section in Appendix E for additional details.

## f) IEC 61850 PROTOCOL

PATH: SETTINGS  $\Rightarrow$  PRODUCT SETUP  $\Rightarrow \emptyset$  COMMUNICATIONS  $\Rightarrow \emptyset$  IEC 61850 PROTOCOL

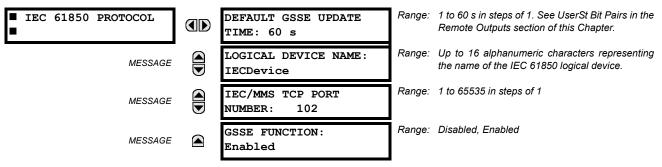

The N60 supports the Manufacturing Message Specification (MMS) protocol as specified by IEC 61850. MMS is supported over two protocol stacks: TCP/IP over ethernet and TP4/CLNP (OSI) over ethernet. The N60 operates as an IEC 61850 server. The *Remote Inputs/Outputs* section in this chapter describe the peer-to-peer GSSE message scheme.

The **LOGICAL DEVICE NAME** setting represents the MMS domain name (IEC 61850 logical device) where all IEC/MMS objects are located. The **GSSE FUNCTION** setting allows for the blocking of GSSE messages from the N60. This can be used during testing or to prevent the relay from sending GSSE messages during normal operation.

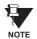

Since GSSE messages are multicast ethernet by specification, router networks must not be used for IEC/MMS.

# g) WEB SERVER HTTP PROTOCOL

PATH: SETTINGS  $\Rightarrow$  PRODUCT SETUP  $\Rightarrow \emptyset$  COMMUNICATIONS  $\Rightarrow \emptyset$  WEB SERVER HTTP PROTOCOL

■ WEB SERVER
■ HTTP PROTOCOL

HTTP TCP PORT
NUMBER: 80

The N60 contains an embedded web server and is capable of transferring web pages to a web browser such as Microsoft Internet Explorer or Netscape Navigator. This feature is available only if the N60 has the ethernet option installed. The web pages are organized as a series of menus that can be accessed starting at the N60 "Main Menu". Web pages are available showing DNP and IEC 60870-5-104 points lists, Modbus registers, Event Records, Fault Reports, etc. The web pages can be accessed by connecting the UR and a computer to an ethernet network. The Main Menu will be displayed in the web browser on the computer simply by entering the IP address of the N60 into the "Address" box on the web browser.

## h) TFTP PROTOCOL

PATH: SETTINGS  $\Rightarrow$  PRODUCT SETUP  $\Rightarrow \emptyset$  COMMUNICATIONS  $\Rightarrow \emptyset$  TFTP PROTOCOL

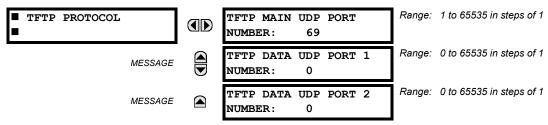

The Trivial File Transfer Protocol (TFTP) can be used to transfer files from the UR over a network. The N60 operates as a TFTP server. TFTP client software is available from various sources, including Microsoft Windows NT. The  $\mathtt{dir.txt}$  file obtained from the N60 contains a list and description of all available files (event records, oscillography, etc.).

#### i) IEC 60870-5-104 PROTOCOL

PATH: SETTINGS 

→ PRODUCT SETUP 

→ 

↓ COMMUNICATIONS 

→ 

↓ IEC 60870-5-104 PROTOCOL

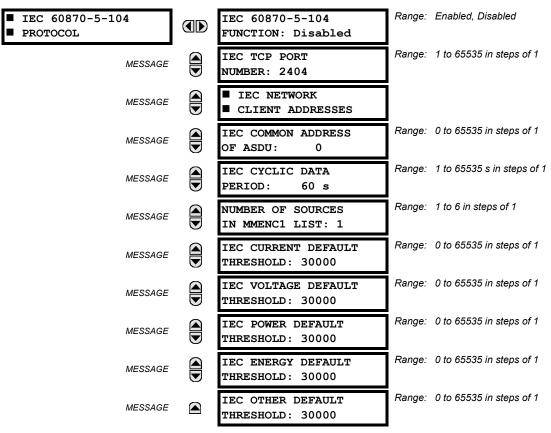

The N60 supports the IEC 60870-5-104 protocol. The N60 can be used as an IEC 60870-5-104 slave device connected to a maximum of two masters (usually either an RTU or a SCADA master station). Since the N60 maintains two sets of IEC 60870-5-104 data change buffers, no more than two masters should actively communicate with the N60 at one time.

The **NUMBER OF SOURCES IN MMENC1 LIST** setting allows the selection of the number of current/voltage source values that are included in the M\_ME\_NC\_1 (measured value, short floating point) Analog points list. This allows the list to be customized to contain data for only the sources that are configured.

The IEC ----- DEFAULT THRESHOLD settings are the values used by the UR to determine when to trigger spontaneous responses containing M\_ME\_NC\_1 analog data. These settings group the UR analog data into types: current, voltage, power, energy, and other. Each setting represents the default threshold value for all M\_ME\_NC\_1 analog points of that type. For example, in order to trigger spontaneous responses from the UR when any current values change by 15 A, the IEC CURRENT DEFAULT THRESHOLD setting should be set to 15. Note that these settings are the default values of the dead-bands. P\_ME\_NC\_1 (Parameter of measured value, short floating point value) points can be used to change threshold values, from the default, for each individual M\_ME\_NC\_1 analog point. Whenever power is removed and re-applied to the UR, the default thresholds will be in effect.

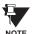

The IEC 60870-5-104 and DNP protocols can not be used at the same time. When the IEC 60870-5-104 FUNC-TION setting is set to "Enabled", the DNP protocol will not be operational. When this setting is changed it will not become active until power to the relay has been cycled (Off/On).

#### i) SNTP PROTOCOL

PATH: SETTINGS ⇒ PRODUCT SETUP ⇒ ⊕ COMMUNICATIONS ⇒ ⊕ SNTP PROTOCOL

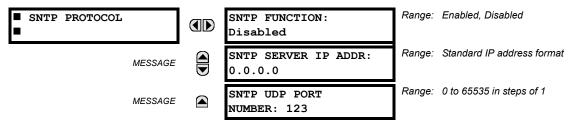

The N60 supports the Simple Network Time Protocol specified in RFC-2030. With SNTP, the N60 can obtain clock time over an Ethernet network. The N60 acts as an SNTP client to receive time values from an SNTP/NTP server, usually a dedicated product using a GPS receiver to provide an accurate time. Both unicast and broadcast SNTP are supported.

If SNTP functionality is enabled at the same time as IRIG-B, the IRIG-B signal provides the time value to the N60 clock for as long as a valid signal is present. If the IRIG-B signal is removed, the time obtained from the SNTP server is used. If either SNTP or IRIG-B is enabled, the N60 clock value cannot be changed using the front panel keypad.

To use SNTP in unicast mode, **SNTP SERVER IP ADDR** must be set to the SNTP/NTP server IP address. Once this address is set and **SNTP FUNCTION** is "Enabled", the N60 attempts to obtain time values from the SNTP/NTP server. Since many time values are obtained and averaged, it generally takes three to four minutes until the N60 clock is closely synchronized with the SNTP/NTP server. It may take up to one minute for the N60 to signal an SNTP self-test error if the server is offline.

To use SNTP in broadcast mode, set the **sntp server ip ADDR** setting to "0.0.0.0" and **sntp function** to "Enabled". The N60 then listens to SNTP messages sent to the "all ones" broadcast address for the subnet. The N60 waits up to eighteen minutes (>1024 seconds) without receiving an SNTP broadcast message before signaling an SNTP self-test error.

The UR-series relays do not support the multicast or anycast SNTP functionality.

5.2.5 MODBUS USER MAP

# PATH: SETTINGS ⇒ PRODUCT SETUP ⇒ \$\Partial\$ MODBUS USER MAP

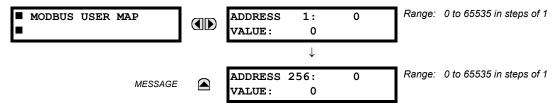

The Modbus User Map provides read-only access for up to 256 registers. To obtain a memory map value, enter the desired address in the **ADDRESS** line (this value must be converted from hex to decimal format). The corresponding value is displayed in the **VALUE** line. A value of "0" in subsequent register **ADDRESS** lines automatically returns values for the previous **ADDRESS** lines incremented by "1". An address value of "0" in the initial register means "none" and values of "0" will be displayed for all registers. Different **ADDRESS** values can be entered as required in any of the register positions.

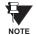

These settings can also be used with the DNP protocol. See the DNP Analog Input Points section in Appendix E for details.

## **5.2.6 REAL TIME CLOCK**

#### PATH: SETTINGS ⇒ PRODUCT SETUP ⇒ ↓ REAL TIME CLOCK

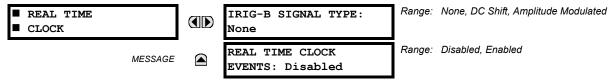

The date and time for the relay clock can be synchronized to other relays using an IRIG-B signal. It has the same accuracy as an electronic watch, approximately ±1 minute per month. An IRIG-B signal may be connected to the relay to synchronize the clock to a known time base and to other relays. If an IRIG-B signal is used, only the current year needs to be entered. See also the COMMANDS  $\Rightarrow \emptyset$  SET DATE AND TIME menu for manually setting the relay clock.

The REAL TIME CLOCK EVENTS setting allows changes to the date and/or time to be captured in the event record.

**5.2.7 OSCILLOGRAPHY** 

#### a) MAIN MENU

## PATH: SETTINGS ⇒ PRODUCT SETUP ⇒ □ OSCILLOGRAPHY

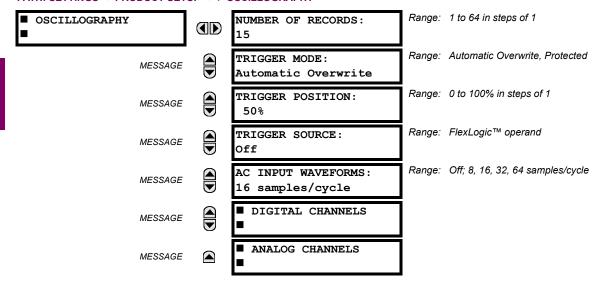

Oscillography records contain waveforms captured at the sampling rate as well as other relay data at the point of trigger. Oscillography records are triggered by a programmable FlexLogic™ operand. Multiple oscillography records may be captured simultaneously.

The **NUMBER OF RECORDS** is selectable, but the number of cycles captured in a single record varies considerably based on other factors such as sample rate and the number of operational CT/VT modules. There is a fixed amount of data storage for oscillography; the more data captured, the less the number of cycles captured per record. See the **ACTUAL VALUES**  $\Rightarrow \emptyset$  **RECORDS**  $\Rightarrow \emptyset$  **OSCILLOGRAPHY** menu to view the number of cycles captured per record. The following table provides sample configurations with corresponding cycles/record.

Table 5-1: OSCILLOGRAPHY CYCLES/RECORD EXAMPLE

| # RECORDS | # CT/VTS | SAMPLE<br>RATE | # DIGITALS | # ANALOGS | CYCLES/<br>RECORD |
|-----------|----------|----------------|------------|-----------|-------------------|
| 1         | 1        | 8              | 0          | 0         | 1872.0            |
| 1         | 1        | 16             | 16         | 0         | 1685.0            |
| 8         | 1        | 16             | 16         | 0         | 276.0             |
| 8         | 1        | 16             | 16         | 4         | 219.5             |
| 8         | 2        | 16             | 16         | 4         | 93.5              |
| 8         | 2        | 16             | 64         | 16        | 93.5              |
| 8         | 2        | 32             | 64         | 16        | 57.6              |
| 8         | 2        | 64             | 64         | 16        | 32.3              |
| 32        | 2        | 64             | 64         | 16        | 9.5               |

A new record may automatically overwrite an older record if TRIGGER MODE is set to "Automatic Overwrite".

Set the **TRIGGER POSITION** to a percentage of the total buffer size (e.g. 10%, 50%, 75%, etc.). A trigger position of 25% consists of 25% pre- and 75% post-trigger data. The **TRIGGER SOURCE** is always captured in oscillography and may be any FlexLogic™ parameter (element state, contact input, virtual output, etc.). The relay sampling rate is 64 samples per cycle.

The **AC INPUT WAVEFORMS** setting determines the sampling rate at which AC input signals (i.e. current and voltage) are stored. Reducing the sampling rate allows longer records to be stored. This setting has no effect on the internal sampling rate of the relay which is always 64 samples per cycle, i.e. it has no effect on the fundamental calculations of the device.

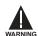

When changes are made to the oscillography settings, all existing oscillography records will be CLEARED.

## b) DIGITAL CHANNELS

PATH: SETTINGS  $\Rightarrow$  PRODUCT SETUP  $\Rightarrow \emptyset$  OSCILLOGRAPHY  $\Rightarrow \emptyset$  DIGITAL CHANNELS

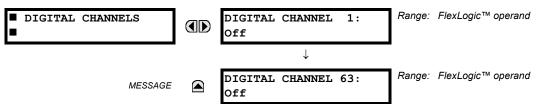

A **DIGITAL CHANNEL** setting selects the FlexLogic<sup>™</sup> operand state recorded in an oscillography trace. The length of each oscillography trace depends in part on the number of parameters selected here. Parameters set to "Off" are ignored. Upon startup, the relay will automatically prepare the parameter list.

# c) ANALOG CHANNELS

PATH: SETTINGS 

PRODUCT SETUP 

U

OSCILLOGRAPHY 

U

ANALOG CHANNELS

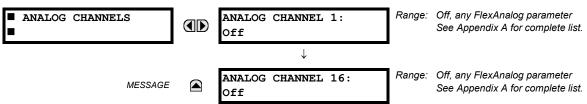

An **ANALOG CHANNEL** setting selects the metering actual value recorded in an oscillography trace. The length of each oscillography trace depends in part on the number of parameters selected here. Parameters set to "Off" are ignored. The parameters available in a given relay are dependent on: (a) the type of relay, (b) the type and number of CT/VT hardware modules installed, and (c) the type and number of Analog Input hardware modules installed. Upon startup, the relay will automatically prepare the parameter list. A list of all possible analog metering actual value parameters is presented in Appendix A: *FlexAnalog Parameters*. The parameter index number shown in any of the tables is used to expedite the selection of the parameter on the relay display. It can be quite time-consuming to scan through the list of parameters via the relay keypad/display - entering this number via the relay keypad will cause the corresponding parameter to be displayed.

5.2 PRODUCT SETUP 5 SETTINGS

All eight CT/VT module channels are stored in the oscillography file. The CT/VT module channels are named as follows:

<slot letter><terminal\_number>—<I or V><phase A, B, or C, or 4th input>

The fourth current input in a bank is called IG, and the fourth voltage input in a bank is called VX. For example, F2-IB designates the IB signal on Terminal 2 of the CT/VT module in slot F. If there are no CT/VT modules and Analog Input modules, no analog traces will appear in the file; only the digital traces will appear.

**5.2.8 DATA LOGGER** 

## PATH: SETTINGS ⇒ \$\PRODUCT SETUP ⇒ \$\Data Logger

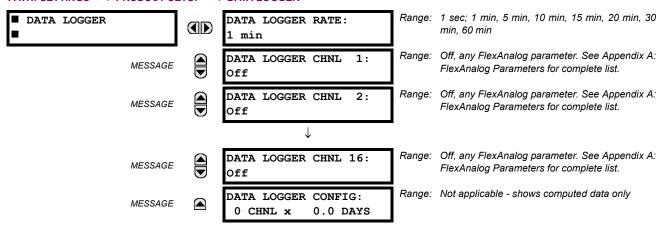

The data logger samples and records up to 16 analog parameters at a user-defined sampling rate. This recorded data may be downloaded to the enerVista UR Setup software and displayed with 'parameters' on the vertical axis and 'time' on the horizontal axis. All data is stored in non-volatile memory, meaning that the information is retained when power to the relay is lost.

For a fixed sampling rate, the data logger can be configured with a few channels over a long period or a larger number of channels for a shorter period. The relay automatically partitions the available memory between the channels in use.

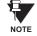

Changing any setting affecting Data Logger operation will clear any data that is currently in the log.

- DATA LOGGER RATE: This setting selects the time interval at which the actual value data will be recorded.
- DATA LOGGER CHNL 1(16): This setting selects the metering actual value that is to be recorded in Channel 1(16) of the data log. The parameters available in a given relay are dependent on: the type of relay, the type and number of CT/VT hardware modules installed, and the type and number of Analog Input hardware modules installed. Upon startup, the relay will automatically prepare the parameter list. A list of all possible analog metering actual value parameters is shown in Appendix A: FlexAnalog Parameters. The parameter index number shown in any of the tables is used to expedite the selection of the parameter on the relay display. It can be quite time-consuming to scan through the list of parameters via the relay keypad/display entering this number via the relay keypad will cause the corresponding parameter to be displayed.
- **DATA LOGGER CONFIG:** This display presents the total amount of time the Data Logger can record the channels not selected to "Off" without over-writing old data.

**5.2.9 DEMAND** 

**5.2 PRODUCT SETUP** 

#### PATH: SETTINGS ⇒ PRODUCT SETUP ⇒ ⊕ DEMAND

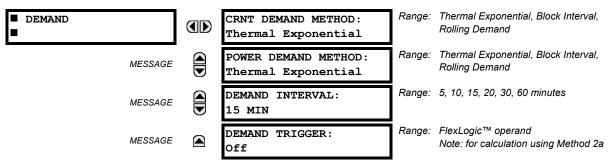

The relay measures current demand on each phase, and three-phase demand for real, reactive, and apparent power. Current and Power methods can be chosen separately for the convenience of the user. Settings are provided to allow the user to emulate some common electrical utility demand measuring techniques, for statistical or control purposes. If the CRNT DEMAND METHOD is set to "Block Interval" and the DEMAND TRIGGER is set to "Off", Method 2 is used (see below). If **DEMAND TRIGGER** is assigned to any other FlexLogic<sup>™</sup> operand, Method 2a is used (see below).

The relay can be set to calculate demand by any of three methods as described below:

## **CALCULATION METHOD 1: THERMAL EXPONENTIAL**

This method emulates the action of an analog peak recording thermal demand meter. The relay measures the quantity (RMS current, real power, reactive power, or apparent power) on each phase every second, and assumes the circuit quantity remains at this value until updated by the next measurement. It calculates the 'thermal demand equivalent' based on the following equation:

$$d(t) = D(1 - e^{-kt})$$
 (EQ 5.4)

where: d = demand value after applying input quantity for time <math>t (in minutes)

D = input quantity (constant), and k = 2.3 / thermal 90% response time.

The 90% thermal response time characteristic of 15 minutes is illustrated below. A setpoint establishes the time to reach 90% of a steady-state value, just as the response time of an analog instrument. A steady state value applied for twice the response time will indicate 99% of the value.

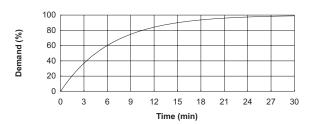

Figure 5-2: THERMAL DEMAND CHARACTERISTIC

#### **CALCULATION METHOD 2: BLOCK INTERVAL**

This method calculates a linear average of the quantity (RMS current, real power, reactive power, or apparent power) over the programmed demand time interval, starting daily at 00:00:00 (i.e. 12:00 am). The 1440 minutes per day is divided into the number of blocks as set by the programmed time interval. Each new value of demand becomes available at the end of each time interval.

# CALCULATION METHOD 2a: BLOCK INTERVAL (with Start Demand Interval Logic Trigger)

This method calculates a linear average of the quantity (RMS current, real power, reactive power, or apparent power) over the interval between successive Start Demand Interval logic input pulses. Each new value of demand becomes available at the end of each pulse. Assign a FlexLogic™ operand to the DEMAND TRIGGER setting to program the input for the new demand interval pulses.

5.2 PRODUCT SETUP 5 SETTINGS

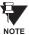

If no trigger is assigned in the **DEMAND TRIGGER** setting and the **CRNT DEMAND METHOD** is "Block Interval", use calculating method #2. If a trigger is assigned, the maximum allowed time between 2 trigger signals is 60 minutes. If no trigger signal appears within 60 minutes, demand calculations are performed and available and the algorithm resets and starts the new cycle of calculations. The minimum required time for trigger contact closure is  $20 \, \mu s$ .

## **CALCULATION METHOD 3: ROLLING DEMAND**

This method calculates a linear average of the quantity (RMS current, real power, reactive power, or apparent power) over the programmed demand time interval, in the same way as Block Interval. The value is updated every minute and indicates the demand over the time interval just preceding the time of update.

#### 5.2.10 USER-PROGRAMMABLE LEDS

#### a) MAIN MENU

## PATH: SETTINGS PRODUCT SETUP USER-PROGRAMMABLE LEDS

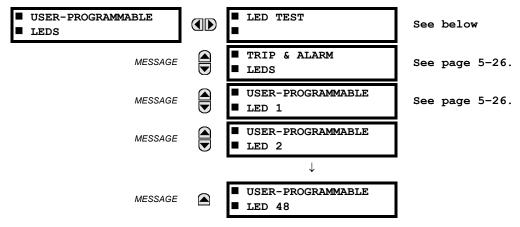

The 48 amber LEDs on relay panels 2 and 3 can be customized to illuminate when a selected FlexLogic™ operand is in the Logic 1 state. The trip and alarm LEDs on panel 1 can also be customized in a similar manner. To ensure correct functionality of all LEDs, an LED Test feature is also provided.

## b) LED TEST

## PATH: SETTINGS PRODUCT SETUP USER-PROGRAMMABLE LEDS LED TEST

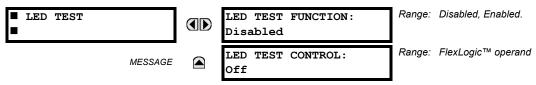

When enabled, the LED Test can be initiated from any digital input or user-programmable condition such as user-programmable pushbutton. The control operand is configured under the **LED TEST CONTROL** setting. The test covers all LEDs, including the LEDs of the optional user-programmable pushbuttons.

The test consists of three stages.

**Stage 1**: All 62 LEDs on the relay are illuminated. This is a quick test to verify if any of the LEDs is "burned". This stage lasts as long as the control input is on, up to a maximum of 1 minute. After 1 minute, the test will end.

**Stage 2**: All the LEDs are turned off, and then one LED at a time turns on for 1 second, then back off. The test routine starts at the top left panel, moving from the top to bottom of each LED column. This test checks for hardware failures that lead to more than one LED being turned on from a single logic point. This stage can be interrupted at any time.

**Stage 3**: All the LEDs are turned on. One LED at a time turns off for 1 second, then back on. The test routine starts at the top left panel moving from top to bottom of each column of the LEDs. This test checks for hardware failures that lead to more than one LED being turned off from a single logic point. This stage can be interrupted at any time.

When testing is in progress, the LEDs are controlled by the test sequence, rather than the protection, control, and monitoring features. However, the LED control mechanism accepts all the changes to LED states generated by the relay and stores the actual LED states (On or Off) in memory. When the test completes, the LEDs reflect the actual state resulting from relay response during testing. The Reset pushbutton will not clear any targets when the LED Test is in progress.

A dedicated FlexLogic™ operand, LED TEST IN PROGRESS, is set for the duration of the test. When the test sequence is initiated, the LED Test Initiated event is stored in the Event Recorder.

The entire test procedure is user-controlled. In particular, Stage 1 can last as long as necessary, and Stages 2 and 3 can be interrupted. The test responds to the position and rising edges of the control input defined by the **LED TEST CONTROL** setting. The control pulses must last at least 250 ms to take effect. The following diagram explains how the test is executed.

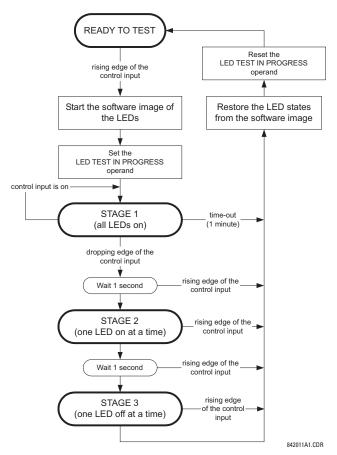

Figure 5-3: LED TEST SEQUENCE

## **APPLICATION EXAMPLE 1:**

Assume one needs to check if any of the LEDs is "burned" through User-Programmable Pushbutton 1. The following settings should be applied. Configure User-Programmable Pushbutton 1 by making the following entries in the SETTINGS 

PRODUCT SETUP 

USER-PROGRAMMABLE PUSHBUTTONS 
USER PUSHBUTTON 1 menu:

PUSHBUTTON 1 FUNCTION: "Self-reset"
PUSHBTN 1 DROP-OUT TIME: "0.10 s"

Configure the LED test to recognize User-Programmable Pushbutton 1 by making the following entries in the SETTINGS ⇒ PRODUCT SETUP ⇒ USER-PROGRAMMABLE LEDS ⇒ LED TEST menu:

**LED TEST FUNCTION: "Enabled"** 

LED TEST CONTROL: "PUSHBUTTON 1 ON"

The test will be initiated when the User-Programmable Pushbutton 1 is pressed. The pushbutton should remain pressed for as long as the LEDs are being visually inspected. When finished, the pushbutton should be released. The relay will then automatically start Stage 2. At this point forward, test may be aborted by pressing the pushbutton.

5.2 PRODUCT SETUP 5 SETTINGS

#### **APPLICATION EXAMPLE 2:**

Assume one needs to check if any LEDs are "burned" as well as exercise one LED at a time to check for other failures. This is to be performed via User-Programmable Pushbutton 1.

After applying the settings in Application Example 1, hold down the pushbutton as long as necessary to test all LEDs. Next, release the pushbutton to automatically start Stage 2. Once Stage 2 has started, the pushbutton can be released. When Stage 2 is completed, Stage 3 will automatically start. The test may be aborted at any time by pressing the pushbutton.

#### c) TRIP AND ALARM LEDS

PATH: SETTINGS 

PRODUCT SETUP 

USER-PROGRAMMABLE LEDS 

TRIP & ALARM LEDS 

LEDS 

REPROGRAMMABLE LEDS 

REPROGRAMMABLE LEDS 

REPROGRAMMABLE LEDS 

REPROGRAMMABLE LEDS 

REPROGRAMMABLE LEDS 

REPROGRAMMABLE LEDS 

REPROGRAMMABLE LEDS 

REPROGRAMMABLE LEDS 

REPROGRAMMABLE LEDS 

REPROGRAMMABLE LEDS 

REPROGRAMMABLE LEDS 

REPROGRAMMABLE LEDS 

REPROGRAMMABLE LEDS 

REPROGRAMMABLE LEDS 

REPROGRAMMABLE LEDS 

REPROGRAMMABLE LEDS 

REPROGRAMMABLE LEDS 

REPROGRAMMABLE LEDS 

REPROGRAMMABLE LEDS 

REPROGRAMMABLE LEDS 

REPROGRAMMABLE LEDS 

REPROGRAMMABLE LEDS 

REPROGRAMMABLE LEDS 

REPROGRAMMABLE LEDS 

REPROGRAMMABLE LEDS 

REPROGRAMMABLE LEDS 

REPROGRAMMABLE LEDS 

REPROGRAMMABLE LEDS 

REPROGRAMMABLE LEDS 

REPROGRAMMABLE LEDS 

REPROGRAMMABLE LEDS 

REPROGRAMMABLE LEDS 

REPROGRAMMABLE LEDS 

REPROGRAMMABLE LEDS 

REPROGRAMMABLE LEDS 

REPROGRAMMABLE LEDS 

REPROGRAMMABLE LEDS 

REPROGRAMMABLE LEDS 

REPROGRAMMABLE LEDS 

REPROGRAMMABLE LEDS 

REPROGRAMMABLE LEDS 

REPROGRAMMABLE LEDS 

REPROGRAMMABLE LEDS 

REPROGRAMMABLE LEDS 

REPROGRAMMABLE LEDS 

REPROGRAMMABLE LEDS 

REPROGRAMMABLE LEDS 

REPROGRAMMABLE LEDS 

REPROGRAMMABLE LEDS 

REPROGRAMMABLE LEDS 

REPROGRAMMABLE LEDS 

REPROGRAMMABLE LEDS 

REPROGRAMMABLE LEDS 

REPROGRAMMABLE LEDS 

REPROGRAMMABLE LEDS 

REPROGRAMMABLE LEDS 

REPROGRAMMABLE LEDS 

REPROGRAMMABLE LEDS 

REPROGRAMMABLE LEDS 

REPROGRAMMABLE LEDS 

REPROGRAMMABLE LEDS 

REPROGRAMMABLE LEDS 

REPROGRAMMABLE LEDS 

REPROGRAMMABLE LEDS 

REPROGRAMMABLE LEDS 

REPROGRAMMABLE LEDS 

REPROGRAMMABLE LEDS 

REPROGRAMMABLE LEDS 

REPROGRAMMABLE LEDS 

REPROGRAMMABLE LEDS 

REPROGRAMMABLE LEDS 

REPROGRAMMABLE LEDS 

REPROGRAMMABLE LEDS 

REPROGRAMMABLE LEDS 

REPROGRAMMABLE LEDS 

REPROGRAMMABLE LEDS 

REPROGRAMMABLE LEDS 

REPROGRAMMABLE LEDS 

REPROGRAMMABLE LEDS 

REPROGRAMMABLE LEDS 

REPROGRAMMABLE LEDS 

REPROGRAMMABLE LEDS 

REPROGRAMMABLE LEDS 

REPROGRAMMABLE LEDS 

REPROGRAMMABLE LEDS 

REPROGRAMMABLE LEDS 

REPROGRAMMABLE LEDS 

REPROGRAMMABLE LEDS 

REPROGRAMMABLE LEDS 

RE

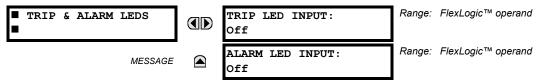

The Trip and Alarm LEDs are on LED Panel 1. Each indicator can be programmed to become illuminated when the selected FlexLogic™ operand is in the Logic 1 state.

# d) USER-PROGRAMMABLE LED 1(48)

PATH: SETTINGS ⇒ PRODUCT SETUP ⇒ ⇩ USER-PROGRAMMABLE LEDS ⇒ ⇩ USER-PROGRAMMABLE LED 1(48)

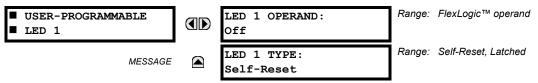

There are 48 amber LEDs across the relay faceplate LED panels. Each of these indicators can be programmed to illuminate when the selected FlexLogic™ operand is in the Logic 1 state.

LEDs 1 through 24 inclusive are on LED Panel 2; LEDs 25 through 48 inclusive are on LED Panel 3.

Refer to the LED Indicators section in Chapter 4 for the locations of these indexed LEDs. This menu selects the operands to control these LEDs. Support for applying user-customized labels to these LEDs is provided. If the **LED X TYPE** setting is "Self-Reset" (default setting), the LED illumination will track the state of the selected LED operand. If the **LED X TYPE** setting is 'Latched', the LED, once lit, remains so until reset by the faceplate RESET button, from a remote device via a communications channel, or from any programmed operand, even if the LED operand state de-asserts.

Table 5-2: RECOMMENDED SETTINGS FOR LED PANEL 2 LABELS

| SETTING        | PARAMETER           |
|----------------|---------------------|
| LED 1 Operand  | SETTING GROUP ACT 1 |
| LED 2 Operand  | SETTING GROUP ACT 2 |
| LED 3 Operand  | SETTING GROUP ACT 3 |
| LED 4 Operand  | SETTING GROUP ACT 4 |
| LED 5 Operand  | SETTING GROUP ACT 5 |
| LED 6 Operand  | SETTING GROUP ACT 6 |
| LED 7 Operand  | Off                 |
| LED 8 Operand  | Off                 |
| LED 9 Operand  | BREAKER 1 OPEN      |
| LED 10 Operand | BREAKER 1 CLOSED    |
| LED 11 Operand | BREAKER 1 TROUBLE   |
| LED 12 Operand | Off                 |

| SETTING        | PARAMETER         |
|----------------|-------------------|
| LED 13 Operand | Off               |
| LED 14 Operand | BREAKER 2 OPEN    |
| LED 15 Operand | BREAKER 2 CLOSED  |
| LED 16 Operand | BREAKER 2 TROUBLE |
| LED 17 Operand | SYNC 1 SYNC OP    |
| LED 18 Operand | SYNC 2 SYNC OP    |
| LED 19 Operand | Off               |
| LED 20 Operand | Off               |
| LED 21 Operand | Off               |
| LED 22 Operand | Off               |
| LED 23 Operand | Off               |
| LED 24 Operand | Off               |
|                |                   |

Refer to the Control of Setting Groups example in the Control Elements section of this chapter for group activation.

#### **5.2.11 USER-PROGRAMMABLE SELF TESTS**

#### PATH: SETTINGS PRODUCT SETUP USER-PROGRAMMABLE SELF TESTS USER-PROGRAMMABLE SELF TESTS

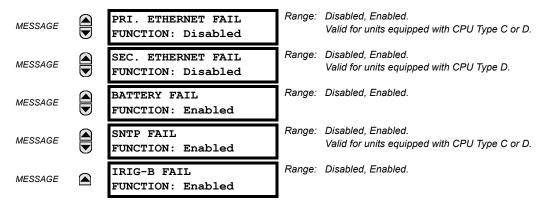

All major self-test alarms are reported automatically with their corresponding FlexLogic™ operands, events, and targets. Most of the Minor Alarms can be disabled if desired.

When in the "Disabled" mode, minor alarms will not assert a FlexLogic™ operand, write to the event recorder, display target messages. Moreover, they will not trigger the **ANY MINOR ALARM** or **ANY SELF-TEST** messages. When in the "Enabled" mode, minor alarms continue to function along with other major and minor alarms. Refer to the Relay Self-Tests section in Chapter 7 for additional information on major and minor self-test alarms.

**5.2.12 CONTROL PUSHBUTTONS** 

# PATH: SETTINGS $\Rightarrow$ PRODUCT SETUP $\Rightarrow \emptyset$ CONTROL PUSHBUTTONS $\Rightarrow$ CONTROL PUSHBUTTON 1(7)

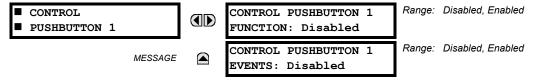

The three standard pushbuttons located on the top left panel of the faceplate are user-programmable and can be used for various applications such as performing an LED test, switching setting groups, and invoking and scrolling though user-programmable displays, etc. Firmware revisions 3.2x and older use these three pushbuttons for manual breaker control. This functionality has been retained – if the Breaker Control feature is configured to use the three pushbuttons, they cannot be used as user-programmable control pushbuttons. The location of the control pushbuttons in the following figure.

An additional four control pushbuttons are included when the N60 is ordered with twelve user programmable pushbuttons.

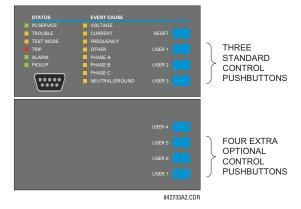

Figure 5-4: CONTROL PUSHBUTTONS

5.2 PRODUCT SETUP 5 SETTINGS

The control pushbuttons are typically not used for critical operations. As such, they are not protected by the control password. However, by supervising their output operands, the user can dynamically enable or disable the control pushbuttons for security reasons.

Each control pushbutton asserts its own FlexLogic<sup>™</sup> operand, CONTROL PUSHBTN 1(7) ON. These operands should be configured appropriately to perform the desired function. The operand remains asserted as long as the pushbutton is pressed and resets when the pushbutton is released. A dropout delay of 100 ms is incorporated to ensure fast pushbutton manipulation will be recognized by various features that may use control pushbuttons as inputs.

An event is logged in the Event Record (as per user setting) when a control pushbutton is pressed; no event is logged when the pushbutton is released. The faceplate keys (including control keys) cannot be operated simultaneously – a given key must be released before the next one can be pressed.

The control pushbuttons become user-programmable only if the Breaker Control feature is not configured for manual control via the User 1 through User 7 pushbuttons as shown below. If configured for manual control, the Breaker Control feature typically uses the larger, optional user-programmable pushbuttons, making the control pushbuttons available for other user applications.

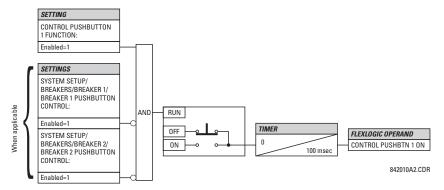

Figure 5-5: CONTROL PUSHBUTTON LOGIC

#### 5.2.13 USER-PROGRAMMABLE PUSHBUTTONS

## PATH: SETTINGS PRODUCT SETUP USER-PROGRAMMABLE PUSHBUTTONS USER PUSHBUTTON 1(12)

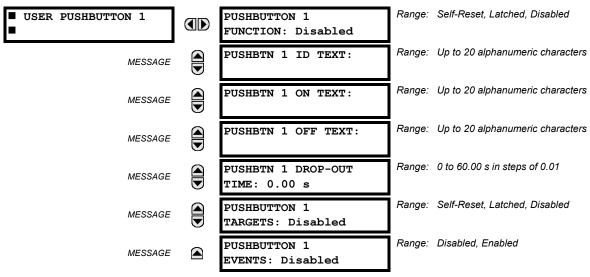

The N60 has 12 optional user-programmable pushbuttons available, each configured via 12 identical menus. The pushbuttons provide an easy and error-free method of manually entering digital information (On, Off) into FlexLogic™ equations as well as protection and control elements. Typical applications include breaker control, autorecloser blocking, ground protection blocking, and setting groups changes.

5 SETTINGS 5.2 PRODUCT SETUP

The user-configurable pushbuttons are shown below. They can be custom labeled with a factory-provided template, available online at <a href="http://www.GEindustrial.com/multilin">http://www.GEindustrial.com/multilin</a>.

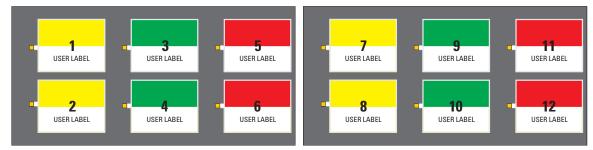

Figure 5-6: USER-PROGRAMMABLE PUSHBUTTONS

Each pushbutton asserts its own On and Off FlexLogic™ operands, respectively. FlexLogic™ operands should be used to program desired pushbutton actions. The operand names are PUSHBUTTON 1 ON and PUSHBUTTON 1 OFF.

A pushbutton may be programmed to latch or self-reset. An indicating LED next to each pushbutton signals the present status of the corresponding "On" FlexLogic™ operand. When set to "Latched", the state of each pushbutton is stored in non-volatile memory which is maintained during any supply power loss.

Pushbuttons states can be logged by the Event Recorder and displayed as target messages. User-defined messages can also be associated with each pushbutton and displayed when the pushbutton is ON.

- **PUSHBUTTON 1 FUNCTION:** This setting selects the characteristic of the pushbutton. If set to "Disabled", the pushbutton is deactivated and the corresponding FlexLogic™ operands (both "On" and "Off") are de-asserted. If set to "Self-reset", the control logic of the pushbutton asserts the "On" corresponding FlexLogic™ operand as long as the pushbutton is being pressed. As soon as the pushbutton is released, the FlexLogic™ operand is de-asserted. The "Off" operand is asserted/de-asserted accordingly.
  - If set to "Latched", the control logic alternates the state of the corresponding FlexLogic™ operand between "On" and "Off" on each push of the button. When operating in "Latched" mode, FlexLogic™ operand states are stored in non-volatile memory. Should power be lost, the correct pushbutton state is retained upon subsequent power up of the relay.
- **PUSHBTN 1 ID TEXT:** This setting specifies the top 20-character line of the user-programmable message and is intended to provide ID information of the pushbutton. Refer to the User-Definable Displays section for instructions on how to enter alphanumeric characters from the keypad.
- **PUSHBTN 1 ON TEXT:** This setting specifies the bottom 20-character line of the user-programmable message and is displayed when the pushbutton is in the "on" position. Refer to the User-Definable Displays section for instructions on entering alphanumeric characters from the keypad.
- PUSHBTN 1 OFF TEXT: This setting specifies the bottom 20-character line of the user-programmable message and is displayed when the pushbutton is activated from the On to the Off position and the PUSHBUTTON 1 FUNCTION is "Latched". This message is not displayed when the PUSHBUTTON 1 FUNCTION is "Self-reset" as the pushbutton operand status is implied to be "Off" upon its release. All user text messaging durations for the pushbuttons are configured with the PRODUCT SETUP ⇒ DISPLAY PROPERTIES ⇒ FLASH MESSAGE TIME setting.
- **PUSHBTN 1 DROP-OUT TIME:** This setting specifies a drop-out time delay for a pushbutton in the self-reset mode. A typical applications for this setting is providing a select-before-operate functionality. The selecting pushbutton should have the drop-out time set to a desired value. The operating pushbutton should be logically ANDed with the selecting pushbutton in FlexLogic<sup>™</sup>. The selecting pushbutton LED remains on for the duration of the drop-out time, signaling the time window for the intended operation.

For example, consider a relay with the following settings: **PUSHBTN 1 ID TEXT**: "AUTORECLOSER", **PUSHBTN 1 ON TEXT**: "DISABLED - CALL 2199", and **PUSHBTN 1 OFF TEXT**: "ENABLED". When Pushbutton 1 changes its state to the "On" position, the following **AUTOCLOSER DISABLED - Call 2199** message is displayed: When Pushbutton 1 changes its state to the "Off" position, the message will change to **AUTORECLOSER ENABLED**.

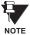

User-programmable pushbuttons require a type HP relay faceplate. If an HP-type faceplate was ordered separately, the relay order code must be changed to indicate the HP faceplate option. This can be done via enerVista UR Setup with the **Maintenance > Enable Pushbutton** command.

#### **5.2.14 FLEX STATE PARAMETERS**

#### 

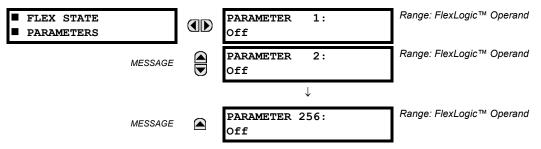

This feature provides a mechanism where any of 256 selected FlexLogic<sup>™</sup> operand states can be used for efficient monitoring. The feature allows user-customized access to the FlexLogic<sup>™</sup> operand states in the relay. The state bits are packed so that 16 states may be read out in a single Modbus register. The state bits can be configured so that all of the states which are of interest to the user are available in a minimum number of Modbus registers.

The state bits may be read out in the "Flex States" register array beginning at Modbus address 900 hex. 16 states are packed into each register, with the lowest-numbered state in the lowest-order bit. There are 16 registers in total to accommodate the 256 state bits.

#### 5.2.15 USER-DEFINABLE DISPLAYS

#### a) MAIN MENU

#### PATH: SETTINGS ⇒ PRODUCT SETUP ⇒ \$\Partial \text{ USER-DEFINABLE DISPLAYS}

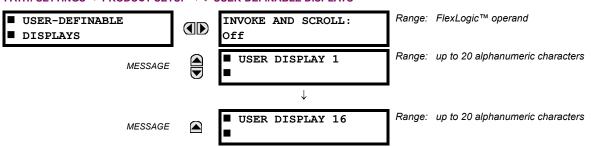

This menu provides a mechanism for manually creating up to 16 user-defined information displays in a convenient viewing sequence in the **USER DISPLAYS** menu (between the **TARGETS** and **ACTUAL VALUES** top-level menus). The sub-menus facilitate text entry and Modbus Register data pointer options for defining the User Display content.

Once programmed, the user-definable displays can be viewed in two ways.

- **KEYPAD**: Use the Menu key to select the **USER DISPLAYS** menu item to access the first user-definable display (note that only the programmed screens are displayed). The screens can be scrolled using the Up and Down keys. The display disappears after the default message time-out period specified by the **PRODUCT SETUP** ⇒ **UISPLAY PROPERTIES** ⇒ **UPFAULT MESSAGE TIMEOUT** setting.
- USER-PROGRAMMABLE CONTROL INPUT: The user-definable displays also respond to the INVOKE AND SCROLL setting. Any FlexLogic™ operand (in particular, the user-programmable pushbutton operands), can be used to navigate the programmed displays.

On the rising edge of the configured operand (such as when the pushbutton is pressed), the displays are invoked by showing the last user-definable display shown during the previous activity. From this moment onward, the operand acts exactly as the Down key and allows scrolling through the configured displays. The last display wraps up to the first one. The INVOKE AND SCROLL input and the Down keypad key operate concurrently.

When the default timer expires (set by the **DEFAULT MESSAGE TIMEOUT** setting), the relay will start to cycle through the user displays. The next activity of the **INVOKE AND SCROLL** input stops the cycling at the currently displayed user display, not at the first user-defined display. The **INVOKE AND SCROLL** pulses must last for at least 250 ms to take effect.

5 SETTINGS 5.2 PRODUCT SETUP

## b) USER DISPLAY 1(16)

## PATH: SETTINGS PRODUCT SETUP USER-DEFINABLE DISPLAYS USER DISPLAY 1(16)

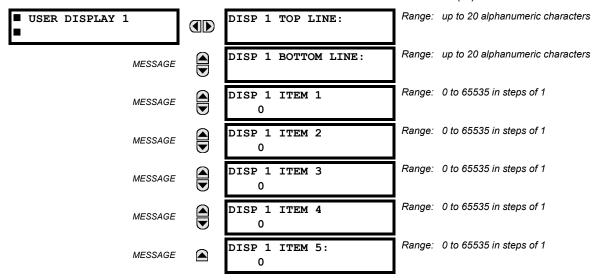

Any existing system display can be automatically copied into an available user display by selecting the existing display and pressing the ENTER key. The display will then prompt **ADD TO USER DISPLAY LIST?**. After selecting "Yes", a message indicates that the selected display has been added to the user display list. When this type of entry occurs, the sub-menus are automatically configured with the proper content – this content may subsequently be edited.

This menu is used **to enter** user-defined text and/or user-selected Modbus-registered data fields into the particular user display. Each user display consists of two 20-character lines (top and bottom). The tilde ( $\sim$ ) character is used to mark the start of a data field - the length of the data field needs to be accounted for. Up to 5 separate data fields (ITEM 1(5)) can be entered in a user display - the *n*th tilde ( $\sim$ ) refers to the *n*th item.

A User Display may be entered from the faceplate keypad or the enerVista UR Setup interface (preferred for convenience). The following procedure shows how to enter text characters in the top and bottom lines from the faceplate keypad:

- 1. Select the line to be edited.
- 2. Press the key to enter text edit mode.
- 3. Use either Value key to scroll through the characters. A space is selected like a character.
- 4. Press the key to advance the cursor to the next position.
- 5. Repeat step 3 and continue entering characters until the desired text is displayed.
- 6. The HELP key may be pressed at any time for context sensitive help information.
- 7. Press the **ENTER** key to store the new settings.

To enter a numerical value for any of the 5 items (the *decimal form* of the selected Modbus address) from the faceplate keypad, use the number keypad. Use the value of '0' for any items not being used. Use the help key at any selected system display (setting, actual value, or command) which has a Modbus address, to view the *hexadecimal form* of the Modbus address, then manually convert it to decimal form before entering it (enerVista UR Setup usage conveniently facilitates this conversion).

Use the MENU key to go to the user displays menu **to view** the user-defined content. The current user displays will show in sequence, changing every 4 seconds. While viewing a user display, press the ENTER key and then select the "Yes" option **to remove** the display from the user display list. Use the MENU key again **to exit** the user displays menu.

An example User Display setup and result is shown below:

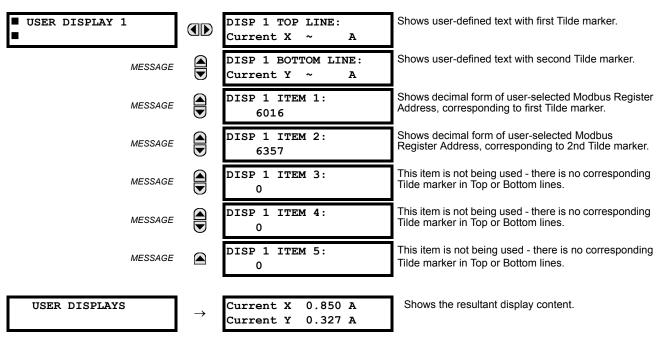

#### **5.2.16 DIRECT INPUTS/OUTPUTS**

#### a) MAIN MENU

PATH: SETTINGS ⇒ PRODUCT SETUP ⇒ \$\partial\$ DIRECT I/O

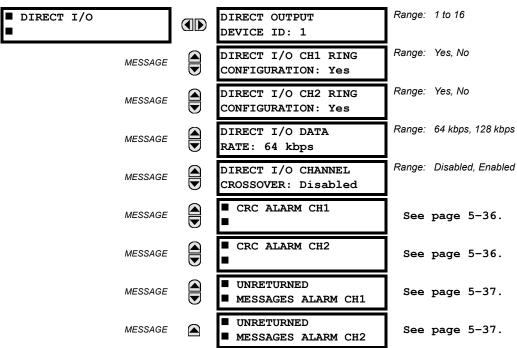

Direct inputs/outputs are intended for exchange of status information (inputs and outputs) between UR-series relays connected directly via Type-7 digital communications cards. The mechanism is very similar to IEC 61850 GSSE, except that communications takes place over a non-switchable isolated network and is optimized for speed. On Type 7 cards that support two channels, direct output messages are sent from both channels simultaneously. This effectively sends direct output

5 SETTINGS 5.2 PRODUCT SETUP

messages both ways around a ring configuration. On Type 7 cards that support one channel, direct output messages are sent only in one direction. Messages will be resent (forwarded) when it is determined that the message did not originate at the receiver.

Direct output message timing is similar to GSSE message timing. Integrity messages (with no state changes) are sent at least every 1000 ms. Messages with state changes are sent within the main pass scanning the inputs and asserting the outputs unless the communication channel bandwidth has been exceeded. Two Self-Tests are performed and signaled by the following FlexLogic™ operands:

- DIRECT RING BREAK (direct input/output ring break). This FlexLogic<sup>™</sup> operand indicates that direct output messages sent from a UR-series relay are not being received back by the relay.
- 2. DIRECT DEVICE 1(16) OFF (direct device offline). This FlexLogic™ operand indicates that direct output messages from at least one direct device are not being received.

Direct input/output settings are similar to remote input/output settings. The equivalent of the remote device name strings for direct inputs/outputs is the **DIRECT OUTPUT DEVICE ID**. The **DIRECT OUTPUT DEVICE ID** identifies the relay in all direct output messages. All UR-series IEDs in a ring should have unique numbers assigned. The IED ID is used to identify the sender of the direct input/output message.

If the direct input/output scheme is configured to operate in a ring (**DIRECT I/O RING CONFIGURATION**: "Yes"), all direct output messages should be received back. If not, the Direct Input/Output Ring Break self-test is triggered. The self-test error is signaled by the DIRECT RING BREAK FlexLogic™ operand.

Select the **DIRECT I/O DATA RATE** to match the data capabilities of the communications channel. Back-to-back connections of the local relays configured with the 7A, 7B, 7C, 7D, 7H, 7I, 7J, 7K, 72 and 73 fiber optic communication cards may be set to 128 kbps. For local relays configured with all other communication cards (i.e. 7E, 7F, 7G, 7L, 7M, 7N, 7P, 7R, 7S, 7T, 7W, 74, 75, 76 and 77), the baud rate will be set to 64 kbps. All IEDs communicating over direct inputs/outputs must be set to the same data rate. UR-series IEDs equipped with dual-channel communications cards apply the same data rate to both channels. Delivery time for direct input/output messages is approximately 0.2 of a power system cycle at 128 kbps and 0.4 of a power system cycle at 64 kbps, per each 'bridge'.

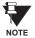

The G.703 and RS422 modules are fixed at 64 kbps only. The SETTINGS  $\Rightarrow$  PRODUCT SETUP  $\Rightarrow \emptyset$  DIRECT I/O DATA RATE setting is not applicable to these modules.

The **DIRECT I/O CHANNEL CROSSOVER** setting applies to N60s with dual-channel communication cards and allows crossing over messages from Channel 1 to Channel 2. This places all UR-series IEDs into one direct input/output network regardless of the physical media of the two communication channels.

The following application examples illustrate the basic concepts for direct input/output configuration. Please refer to the *Inputs/Outputs* section in this chapter for information on configuring FlexLogic™ operands (flags, bits) to be exchanged.

## **EXAMPLE 1: EXTENDING THE INPUT/OUTPUT CAPABILITIES OF A UR-SERIES RELAY**

Consider an application that requires additional quantities of digital inputs and/or output contacts and/or lines of program-mable logic that exceed the capabilities of a single UR-series chassis. The problem is solved by adding an extra UR-series IED, such as the C30, to satisfy the additional input/output and programmable logic requirements. The two IEDs are connected via single-channel digital communication cards as shown in the figure below.

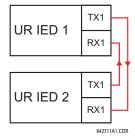

Figure 5-7: INPUT/OUTPUT EXTENSION VIA DIRECT I/OS

In the above application, the following settings should be applied:

5.2 PRODUCT SETUP 5 SETTINGS

UR IED 1: DIRECT OUTPUT DEVICE ID: "1"

DIRECT I/O RING CONFIGURATION: "Yes" DIRECT I/O DATA RATE: "128 kbps"

UR IED 2: DIRECT OUTPUT DEVICE ID: "2"

DIRECT I/O RING CONFIGURATION: "Yes" DIRECT I/O DATA RATE: "128 kbps"

The message delivery time is about 0.2 of power cycle in both ways (at 128 kbps); i.e., from Device 1 to Device 2, and from Device 2 to Device 1. Different communications cards can be selected by the user for this back-to-back connection (fiber, G.703, or RS422).

## **EXAMPLE 2: INTERLOCKING BUSBAR PROTECTION**

A simple interlocking busbar protection scheme could be accomplished by sending a blocking signal from downstream devices, say 2, 3, and 4, to the upstream device that monitors a single incomer of the busbar, as shown below.

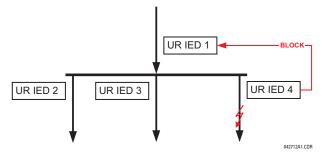

Figure 5-8: SAMPLE INTERLOCKING BUSBAR PROTECTION SCHEME

For increased reliability, a dual-ring configuration (shown below) is recommended for this application.

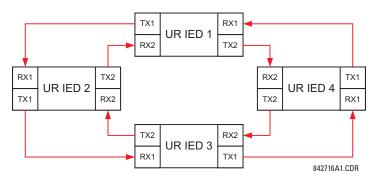

Figure 5-9: INTERLOCKING BUS PROTECTION SCHEME VIA DIRECT I/OS

In the above application, the following settings should be applied:

UR IED 1: DIRECT OUTPUT DEVICE ID: "1" UR IED 2: DIRECT OUTPUT DEVICE ID: "2"

DIRECT I/O RING CONFIGURATION: "Yes"

DIRECT I/O RING CONFIGURATION: "Yes"

UR IED 3: DIRECT OUTPUT DEVICE ID: "3" UR IED 4: DIRECT OUTPUT DEVICE ID: "4"

DIRECT I/O RING CONFIGURATION: "Yes"

DIRECT I/O RING CONFIGURATION: "Yes"

Message delivery time is approximately 0.2 of power system cycle (at 128 kbps) times number of 'bridges' between the origin and destination. Dual-ring configuration effectively reduces the maximum 'communications distance' by a factor of two.

In this configuration the following delivery times are expected (at 128 kbps) if both rings are healthy:

IED 1 to IED 2: 0.2 of power system cycle; IED 1 to IED 3: 0.4 of power system cycle; IED 1 to IED 4: 0.2 of power system cycle; IED 2 to IED 3: 0.2 of power system cycle; IED 2 to IED 4: 0.4 of power system cycle; IED 3 to IED 4: 0.2 of power system cycle

If one ring is broken (say TX2/RX2) the delivery times are as follows:

5 SETTINGS 5.2 PRODUCT SETUP

```
IED 1 to IED 2: 0.2 of power system cycle; IED 1 to IED 3: 0.4 of power system cycle; IED 1 to IED 4: 0.6 of power system cycle; IED 2 to IED 3: 0.2 of power system cycle; IED 2 to IED 4: 0.4 of power system cycle; IED 3 to IED 4: 0.2 of power system cycle
```

A coordinating timer for this bus protection scheme could be selected to cover the worst case scenario (0.4 of power system cycle). Upon detecting a broken ring, the coordination time should be adaptively increased to 0.6 of power system cycle. The complete application requires addressing a number of issues such as failure of both the communications rings, failure or out-of-service conditions of one of the relays, etc. Self-monitoring flags of the direct inputs/outputs feature would be primarily used to address these concerns.

## **EXAMPLE 3: PILOT-AIDED SCHEMES**

Consider the three-terminal line protection application shown below:

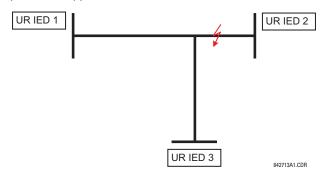

Figure 5-10: THREE-TERMINAL LINE APPLICATION

A permissive pilot-aided scheme could be implemented in a two-ring configuration as shown below (IEDs 1 and 2 constitute a first ring, while IEDs 2 and 3 constitute a second ring):

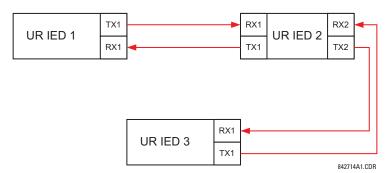

Figure 5-11: SINGLE-CHANNEL OPEN LOOP CONFIGURATION

In the above application, the following settings should be applied:

UR IED 1: DIRECT OUTPUT DEVICE ID: "1" UR IED 2: DIRECT OUTPUT DEVICE ID: "2"

DIRECT I/O RING CONFIGURATION: "Yes"

DIRECT I/O RING CONFIGURATION: "Yes"

UR IED 3: DIRECT OUTPUT DEVICE ID: "3"

**DIRECT I/O RING CONFIGURATION: "Yes"** 

In this configuration the following delivery times are expected (at 128 kbps):

IED 1 to IED 2: 0.2 of power system cycle; IED 1 to IED 3: 0.5 of power system cycle;

IED 2 to IED 3: 0.2 of power system cycle

In the above scheme, IEDs 1 and 3 do not communicate directly. IED 2 must be configured to forward the messages as explained in the *Inputs/Outputs* section. A blocking pilot-aided scheme should be implemented with more security and, ideally, faster message delivery time. This could be accomplished using a dual-ring configuration as shown below.

5.2 PRODUCT SETUP 5 SETTINGS

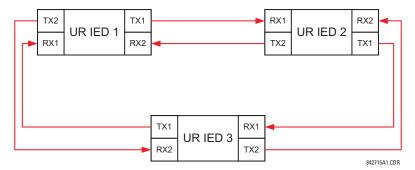

Figure 5-12: DUAL-CHANNEL CLOSED LOOP (DUAL-RING) CONFIGURATION

In the above application, the following settings should be applied:

UR IED 1: DIRECT OUTPUT DEVICE ID: "1" UR IED 2: DIRECT OUTPUT DEVICE ID: "2"

DIRECT I/O RING CONFIGURATION: "Yes"

DIRECT I/O RING CONFIGURATION: "Yes"

UR IED 3: DIRECT OUTPUT DEVICE ID: "3"

**DIRECT I/O RING CONFIGURATION: "Yes"** 

In this configuration the following delivery times are expected (at 128 kbps) if both the rings are healthy:

IED 1 to IED 2: 0.2 of power system cycle; IED 1 to IED 3: 0.2 of power system cycle;

IED 2 to IED 3: 0.2 of power system cycle

The two communications configurations could be applied to both permissive and blocking schemes. Speed, reliability and cost should be taken into account when selecting the required architecture.

#### b) CRC ALARM CH1(2)

PATH: SETTINGS ⇒ PRODUCT SETUP ⇒ \$\Partial\$ DIRECT I/O ⇒ \$\Partial\$ CRC ALARM CH1(2)

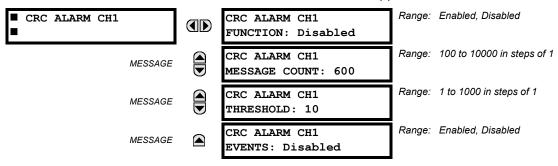

The N60 checks integrity of the incoming direct input/output messages using a 32-bit CRC. The CRC Alarm function is available for monitoring the communication medium noise by tracking the rate of messages failing the CRC check. The monitoring function counts all incoming messages, including messages that failed the CRC check. A separate counter adds up messages that failed the CRC check. When the failed CRC counter reaches the user-defined level specified by the CRC ALARM CH1 THRESHOLD setting within the user-defined message count CRC ALARM 1 CH1 COUNT, the DIR IO CH1 CRC ALARM FlexLogic™ operand is set.

When the total message counter reaches the user-defined maximum specified by the CRC ALARM CH1 MESSAGE COUNT setting, both the counters reset and the monitoring process is restarted.

The operand shall be configured to drive an output contact, user-programmable LED, or selected communication-based output. Latching and acknowledging conditions - if required - should be programmed accordingly.

The CRC Alarm function is available on a per-channel basis. The total number of direct input/output messages that failed the CRC check is available as the ACTUAL VALUES 

STATUS 

Under INPUTS 

Under INPUTS 

Under INPUTS 

Under INPUTS 

Under INPUTS 

Under INPUTS 

Under INPUTS 

Under INPUTS 

Under INPUTS 

Under INPUTS 

Under INPUTS 

Under INPUTS 

Under INPUTS 

Under INPUTS 

Under INPUTS 

Under INPUTS 

Under INPUTS 

Under INPUTS 

Under INPUTS 

Under INPUTS 

Under INPUTS 

Under INPUTS 

Under INPUTS 

Under INPUTS 

Under INPUTS 

Under INPUTS 

Under INPUTS 

Under INPUTS 

Under INPUTS 

Under INPUTS 

Under INPUTS 

Under INPUTS 

Under INPUTS 

Under INPUTS 

Under INPUTS 

Under INPUTS 

Under INPUTS 

Under INPUTS 

Under INPUTS 

Under INPUTS 

Under INPUTS 

Under INPUTS 

Under INPUTS 

Under INPUTS 

Under INPUTS 

Under INPUTS 

Under INPUTS 

Under INPUTS 

Under INPUTS 

Under INPUTS 

Under INPUTS 

Under INPUTS 

Under INPUTS 

Under INPUTS 

Under INPUTS 

Under INPUTS 

Under INPUTS 

Under INPUTS 

Under INPUTS 

Under INPUTS 

Under INPUTS 

Under INPUTS 

Under INPUTS 

Under INPUTS 

Under INPUTS 

Under INPUTS 

Under INPUTS 

Under INPUTS 

Under INPUTS 

Under INPUTS 

Under INPUTS 

Under INPUTS 

Under INPUTS 

Under INPUTS 

Under INPUTS 

Under INPUTS 

Under INPUTS 

Under INPUTS 

Under INPUTS 

Under INPUTS 

Under INPUTS 

Under INPUTS 

Under INPUTS 

Under INPUTS 

Under INPUTS 

Under INPUTS 

Under INPUTS 

Under INPUTS 

Under INPUTS 

Under INPUTS 

Under INPUTS 

Under INPUTS 

Under INPUTS 

Under INPUTS 

Under INPUTS 

Under INPUTS 

Under INPUTS 

Under INPUTS 

Under INPUTS 

Under INPUTS 

Under INPUTS 

Under INPUTS 

Under INPUTS 

Under INPUTS 

Under INPUTS 

Under INPUTS 

Under INPUTS 

Under INPUTS 

Under INPUTS 

Under INPUTS 

Under INPUTS 

Under INPUTS 

Under INPUTS 

Under INPUTS 

Under INPUTS 

Under INPUTS 

Under INPUTS 

Under INPUTS 

Under INPUTS 

Under INPUTS 

Under INPUTS 

Under INPUTS 

Under INPUTS 

Under INPUTS 

Under

## Message Count and Length of the Monitoring Window:

5 SETTINGS 5.2 PRODUCT SETUP

To monitor communications integrity, the relay sends 1 message per second (at 64 kbps) or 2 messages per second (128 kbps) even if there is no change in the direct outputs. For example, setting the **CRC ALARM CH1 MESSAGE COUNT** to "10000", corresponds a time window of about 160 minutes at 64 kbps and 80 minutes at 128 kbps. If the messages are sent faster as a result of direct outputs activity, the monitoring time interval will shorten. This should be taken into account when determining the **CRC ALARM CH1 MESSAGE COUNT** setting. For example, if the requirement is a maximum monitoring time interval of 10 minutes at 64 kbps, then the **CRC ALARM CH1 MESSAGE COUNT** should be set to  $10 \times 60 \times 1 = 600$ .

## Correlation of Failed CRC and Bit Error Rate (BER):

The CRC check may fail if one or more bits in a packet are corrupted. Therefore, an exact correlation between the CRC fail rate and the BER is not possible. Under certain assumptions an approximation can be made as follows. A direct input/output packet containing 20 bytes results in 160 bits of data being sent and therefore, a transmission of 63 packets is equivalent to 10,000 bits. A BER of 10<sup>-4</sup> implies 1 bit error for every 10,000 bits sent/received. Assuming the best case of only 1 bit error in a failed packet, having 1 failed packet for every 63 received is about equal to a BER of 10<sup>-4</sup>.

## c) UNRETURNED MESSAGES ALARM CH1(2)

PATH: SETTINGS 

PRODUCT SETUP 

UNRECT I/O 

UNRETURNED MESSAGES ALARM CH1(2)

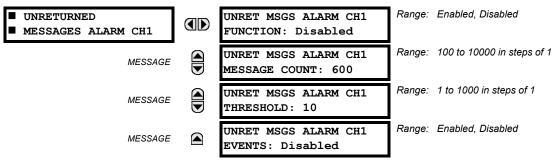

The N60 checks integrity of the direct input/output communication ring by counting unreturned messages. In the ring configuration, all messages originating at a given device should return within a pre-defined period of time. The Unreturned Messages Alarm function is available for monitoring the integrity of the communication ring by tracking the rate of unreturned messages. This function counts all the outgoing messages and a separate counter adds the messages have failed to return. When the unreturned messages counter reaches the user-definable level specified by the UNRET MSGS ALARM CH1 COUNT, the DIR IO CH1 UNRET ALM FlexLogic™ operand is set.

When the total message counter reaches the user-defined maximum specified by the **UNRET MSGS ALARM CH1 MESSAGE COUNT** setting, both the counters reset and the monitoring process is restarted.

The operand shall be configured to drive an output contact, user-programmable LED, or selected communication-based output. Latching and acknowledging conditions, if required, should be programmed accordingly.

The Unreturned Messages Alarm function is available on a per-channel basis and is active only in the ring configuration. The total number of unreturned input/output messages is available as the ACTUAL VALUES 

⇒ STATUS 

⇒ UNRETURNED MSG COUNT CH1(2) actual value.

**5.2.17 INSTALLATION** 

#### PATH: SETTINGS ⇒ PRODUCT SETUP ⇒ ↓ INSTALLATION

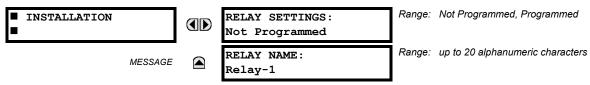

To safeguard against the installation of a relay without any entered settings, the unit will not allow signaling of any output relay until **RELAY SETTINGS** is set to "Programmed". This setting is defaulted to "Not Programmed" when at the factory. The **UNIT NOT PROGRAMMED** self-test error message is displayed until the relay is put into the "Programmed" state.

The **RELAY NAME** setting allows the user to uniquely identify a relay. This name will appear on generated reports. This name is also used to identify specific devices which are engaged in automatically sending/receiving data over the Ethernet communications channel using the IEC 61850 protocol.

**5.3.1 AC INPUTS** 

## a) CURRENT BANKS

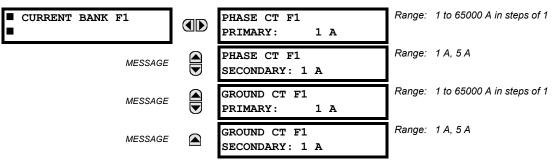

Six banks of phase/ground CTs can be set, where the current banks are denoted in the following format (X represents the module slot position letter):

$$Xa$$
, where  $X = \{F, M, U\}$  and  $a = \{1, 5\}$ .

See the Introduction to AC Sources section at the beginning of this chapter for additional details.

These settings are critical for all features that have settings dependent on current measurements. When the relay is ordered, the CT module must be specified to include a standard or sensitive ground input. As the phase CTs are connected in Wye (star), the calculated phasor sum of the three phase currents (IA + IB + IC = Neutral Current = 3Io) is used as the input for the neutral overcurrent elements. In addition, a zero-sequence (core balance) CT which senses current in all of the circuit primary conductors, or a CT in a neutral grounding conductor may also be used. For this configuration, the ground CT primary rating must be entered. To detect low level ground fault currents, the sensitive ground input may be used. In this case, the sensitive ground CT primary rating must be entered. Refer to Chapter 3 for more details on CT connections.

Enter the rated CT primary current values. For both 1000:5 and 1000:1 CTs, the entry would be 1000. For correct operation, the CT secondary rating must match the setting (which must also correspond to the specific CT connections used).

The following example illustrates how multiple CT inputs (current banks) are summed as one source current. Given If the following current banks:

F1: CT bank with 500:1 ratio; F5: CT bank with 1000: ratio; M1: CT bank with 800:1 ratio

The following rule applies:

$$SRC 1 = F1 + F5 + M1$$
 (EQ 5.5)

1 pu is the highest primary current. In this case, 1000 is entered and the secondary current from the 500:1 ratio CT will be adjusted to that created by a 1000:1 CT before summation. If a protection element is set up to act on SRC 1 currents, then a pickup level of 1 pu will operate on 1000 A primary.

The same rule applies for current sums from CTs with different secondary taps (5 A and 1 A).

5.3 SYSTEM SETUP 5 SETTINGS

### b) VOLTAGE BANKS

PATH: SETTINGS ⇒ \$\Partial SYSTEM SETUP ⇒ AC INPUTS ⇒ \$\Partial VOLTAGE BANK F5(U5)

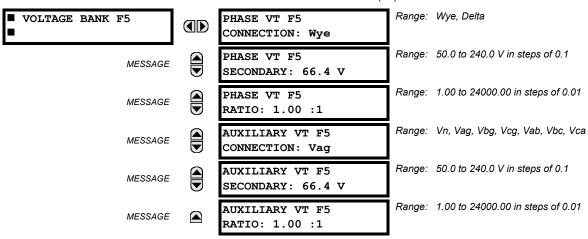

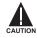

Because energy parameters are accumulated, these values should be recorded and then reset immediately prior to changing VT characteristics.

Three banks of phase/auxiliary VTs can be set, where voltage banks are denoted in the following format (*X* represents the module slot position letter):

Xa, where  $X = \{F, M, U\}$  and  $a = \{5\}$ .

See the Introduction to AC Sources section at the beginning of this chapter for additional details.

With VTs installed, the relay can perform voltage measurements as well as power calculations. Enter the **PHASE VT F5 CONNECTION** made to the system as "Wye" or "Delta". An open-delta source VT connection would be entered as "Delta". See the *Typical Wiring Diagram* in Chapter 3 for details.

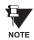

The nominal **PHASE VT F5 SECONDARY** voltage setting is the voltage across the relay input terminals when nominal voltage is applied to the VT primary.

For example, on a system with a 13.8 kV nominal primary voltage and with a 14400:120 volt VT in a Delta connection, the secondary voltage would be 115, i.e.  $(13800 / 14400) \times 120$ . For a Wye connection, the voltage value entered must be the phase to neutral voltage which would be 115 /  $\sqrt{3}$  = 66.4.

On a 14.4 kV system with a Delta connection and a VT primary to secondary turns ratio of 14400:120, the voltage value entered would be 120, i.e. 14400 / 120.

**5.3.2 POWER SYSTEM** 

#### 

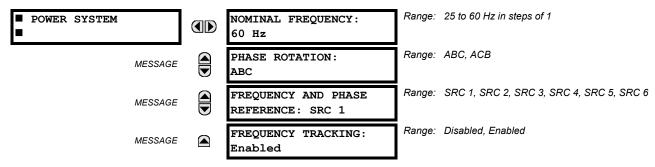

The power system **NOMINAL FREQUENCY** value is used as a default to set the digital sampling rate if the system frequency cannot be measured from available signals. This may happen if the signals are not present or are heavily distorted. Before reverting to the nominal frequency, the frequency tracking algorithm holds the last valid frequency measurement for a safe period of time while waiting for the signals to reappear or for the distortions to decay.

The phase sequence of the power system is required to properly calculate sequence components and power parameters. The **PHASE ROTATION** setting matches the power system phase sequence. Note that this setting informs the relay of the actual system phase sequence, either ABC or ACB. CT and VT inputs on the relay, labeled as A, B, and C, must be connected to system phases A, B, and C for correct operation.

The **FREQUENCY AND PHASE REFERENCE** setting determines which signal source is used (and hence which AC signal) for phase angle reference. The AC signal used is prioritized based on the AC inputs that are configured for the signal source: phase voltages takes precedence, followed by auxiliary voltage, then phase currents, and finally ground current.

For three phase selection, phase A is used for angle referencing ( $V_{\text{ANGLE REF}} = V_A$ ), while Clarke transformation of the phase signals is used for frequency metering and tracking ( $V_{\text{FREQUENCY}} = (2V_A - V_B - V_C)/3$ ) for better performance during fault, open pole, and VT and CT fail conditions.

The phase reference and frequency tracking AC signals are selected based upon the Source configuration, regardless of whether or not a particular signal is actually applied to the relay.

Phase angle of the reference signal will always display zero degrees and all other phase angles will be relative to this signal. If the pre-selected reference signal is not measurable at a given time, the phase angles are not referenced.

The phase angle referencing is done via a phase locked loop, which can synchronize independent UR-series relays if they have the same AC signal reference. These results in very precise correlation of time tagging in the event recorder between different UR-series relays provided the relays have an IRIG-B connection.

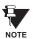

**FREQUENCY TRACKING** should only be set to "Disabled" in very unusual circumstances; consult the factory for special variable-frequency applications.

## 

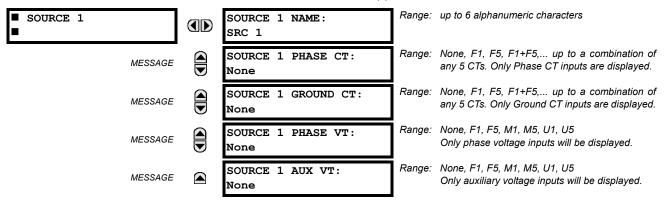

Six identical source menus are available. The "SRC 1" text can be replaced by with a user-defined name appropriate for the associated source.

"F", "M", and "U" represent the module slot position. The number directly following these letters represents either the first bank of four channels (1, 2, 3, 4) called "1" or the second bank of four channels (5, 6, 7, 8) called "5" in a particular CT/VT module. Refer to the Introduction to AC Sources section at the beginning of this chapter for additional details on this concept.

It is possible to select the sum of up to five (5) CTs. The first channel displayed is the CT to which all others will be referred. For example, the selection "F1+F5" indicates the sum of each phase from channels "F1" and "F5", scaled to whichever CT has the higher ratio. Selecting "None" hides the associated actual values.

The approach used to configure the AC sources consists of several steps; first step is to specify the information about each CT and VT input. For CT inputs, this is the nominal primary and secondary current. For VTs, this is the connection type, ratio and nominal secondary voltage. Once the inputs have been specified, the configuration for each Source is entered, including specifying which CTs will be summed together.

## **User Selection of AC Parameters for Comparator Elements:**

CT/VT modules automatically calculate all current and voltage parameters from the available inputs. Users must select the specific input parameters to be measured by every element in the relevant settings menu. The internal design of the element specifies which type of parameter to use and provides a setting for Source selection. In elements where the parameter may be either fundamental or RMS magnitude, such as phase time overcurrent, two settings are provided. One setting specifies the Source, the second setting selects between fundamental phasor and RMS.

### **AC Input Actual Values:**

The calculated parameters associated with the configured voltage and current inputs are displayed in the current and voltage sections of actual values. Only the phasor quantities associated with the actual AC physical input channels will be displayed here. All parameters contained within a configured source are displayed in the sources section of the actual values.

## **DISTURBANCE DETECTORS (INTERNAL):**

The 50DD element is a sensitive current disturbance detector that detects any disturbance on the protected system. 50DD is intended for use in conjunction with measuring elements, blocking of current based elements (to prevent maloperation as a result of the wrong settings), and starting oscillography data capture. A disturbance detector is provided for each Source.

The 50DD function responds to the changes in magnitude of the sequence currents. The disturbance detector scheme logic is as follows:

5 SETTINGS 5.3 SYSTEM SETUP

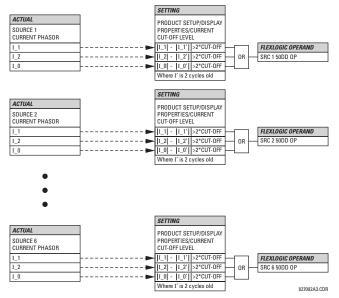

Figure 5-13: DISTURBANCE DETECTOR LOGIC DIAGRAM

The disturbance detector responds to the change in currents of twice the current cut-off level. The default cut-off threshold is 0.02 pu; thus by default the disturbance detector responds to a change of 0.04 pu. The metering sensitivity setting (PROD-UCT SETUP  $\Rightarrow \emptyset$  DISPLAY PROPERTIES  $\Rightarrow \emptyset$  CURRENT CUT-OFF LEVEL) controls the sensitivity of the disturbance detector accordingly.

## **EXAMPLE USE OF SOURCES:**

An example of the use of sources, with a relay with three CT/VT modules, is shown in the diagram below. A relay could have the following hardware configuration:

| INCREASING SLOT POSITION LETTER>             |  |  |  |  |  |
|----------------------------------------------|--|--|--|--|--|
| CT/VT MODULE 1 CT/VT MODULE 2 CT/VT MODULE 3 |  |  |  |  |  |
| CTs CTs VTs                                  |  |  |  |  |  |

This configuration could be used on a two winding transformer, with one winding connected into a breaker-and-a-half system. The following figure shows the arrangement of sources used to provide the functions required in this application, and the CT/VT inputs that are used to provide the data.

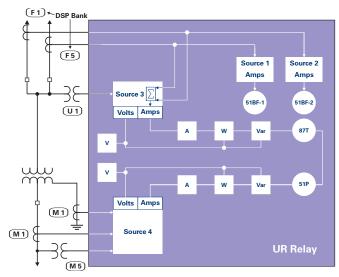

Figure 5-14: EXAMPLE USE OF SOURCES

#### PATH: SETTINGS ⇒ \$\Partial\$ SYSTEM SETUP ⇒ \$\Partial\$ BREAKERS ⇒ BREAKER 1(2)

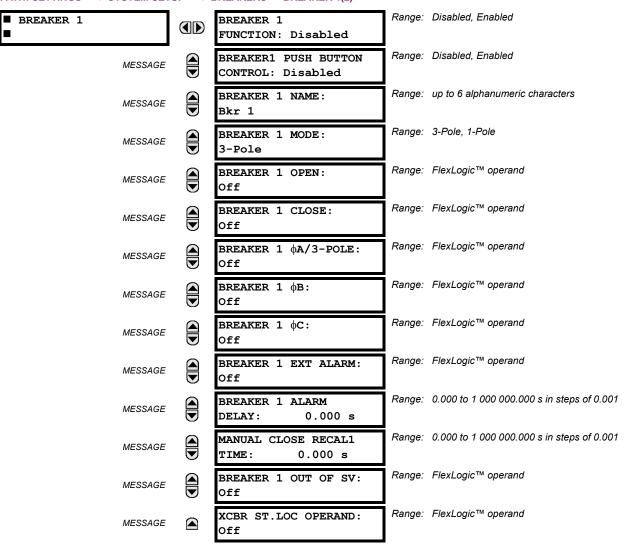

A description of the operation of the breaker control and status monitoring features is provided in Chapter 4. Only information concerning programming of the associated settings is covered here. These features are provided for two breakers; a user may use only those portions of the design relevant to a single breaker, which must be Breaker 1.

- BREAKER 1(2) FUNCTION: Set to "Enable" to allow the operation of any breaker control feature.
- BREAKER1(2) PUSH BUTTON CONTROL: Set to "Enable" to allow faceplate push button operations.
- BREAKER 1(2) NAME: Assign a user-defined name (up to 6 characters) to the breaker. This name will be used in flash messages related to Breaker 1.
- BREAKER 1(2) MODE: Selects "3-pole" mode, where all breaker poles are operated simultaneously, or "1-pole" mode where all breaker poles are operated either independently or simultaneously.
- BREAKER 1(2) OPEN: Selects an operand that creates a programmable signal to operate an output relay to open Breaker No. 1.
- BREAKER 1(2) CLOSE: Selects an operand that creates a programmable signal to operate an output relay to close Breaker No. 1.
- BREAKER 1(2) ΦA/3-POLE: Selects an operand, usually a contact input connected to a breaker auxiliary position tracking mechanism. This input can be either a 52/a or 52/b contact, or a combination the 52/a and 52/b contacts, that

5 SETTINGS 5.3 SYSTEM SETUP

must be programmed to create a logic 0 when the breaker is open. If **BREAKER 1 MODE** is selected as "3-Pole", this setting selects a single input as the operand used to track the breaker open or closed position. If the mode is selected as "1-Pole", the input mentioned above is used to track phase A and settings **BREAKER 1**  $\Phi$ **B** and **BREAKER 1**  $\Phi$ **C** select operands to track phases B and C, respectively.

- BREAKER 1(2) FB: If the mode is selected as 3-pole, this setting has no function. If the mode is selected as 1-pole, this input is used to track phase B as above for phase A.
- BREAKER 1(2) FC: If the mode is selected as 3-pole, this setting has no function. If the mode is selected as 1-pole, this input is used to track phase C as above for phase A.
- BREAKER 1(2) EXT ALARM: Selects an operand, usually an external contact input, connected to a breaker alarm reporting contact.
- BREAKER 1(2) ALARM DELAY: Sets the delay interval during which a disagreement of status among the three pole
  position tracking operands will not declare a pole disagreement, to allow for non-simultaneous operation of the poles.
- MANUAL CLOSE RECAL1 TIME: Sets the interval required to maintain setting changes in effect after an operator has
  initiated a manual close command to operate a circuit breaker.
- BREAKER 1(2) OUT OF SV: Selects an operand indicating that Breaker 1(2) is out-of-service.
- XCBR ST.LOC OPERAND: Selects a FlexLogic<sup>™</sup> operand to provide a value for the IEC 61850 XCBR1(2) St.Loc data item.

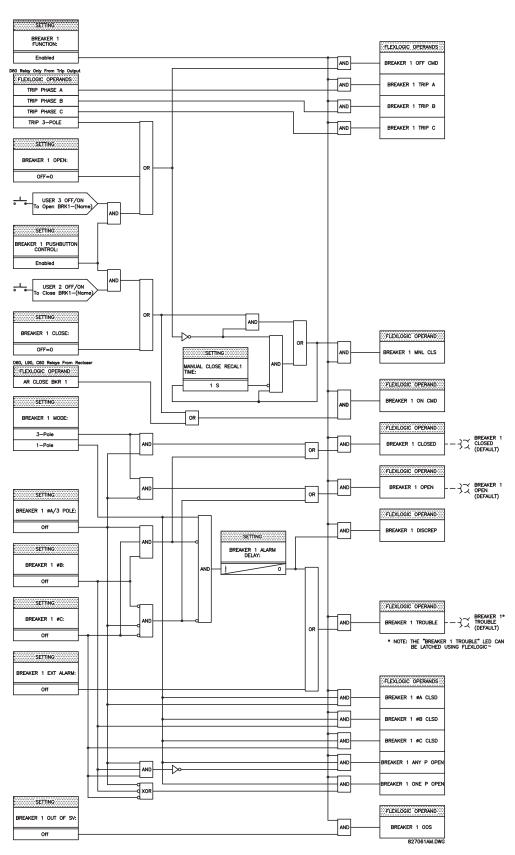

Figure 5-15: DUAL BREAKER CONTROL SCHEME LOGIC

#### 5.4.1 INTRODUCTION TO FLEXLOGIC™

To provide maximum flexibility to the user, the arrangement of internal digital logic combines fixed and user-programmed parameters. Logic upon which individual features are designed is fixed, and all other logic, from digital input signals through elements or combinations of elements to digital outputs, is variable. The user has complete control of all variable logic through FlexLogic<sup>™</sup>. In general, the system receives analog and digital inputs which it uses to produce analog and digital outputs. The major sub-systems of a generic UR-series relay involved in this process are shown below.

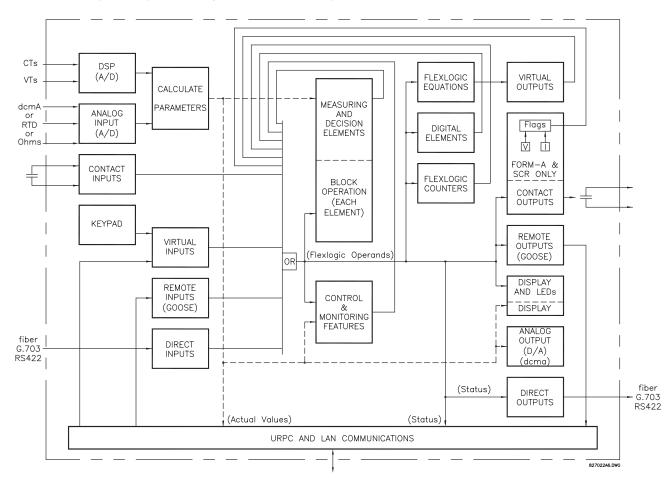

Figure 5-16: UR ARCHITECTURE OVERVIEW

The states of all digital signals used in the N60 are represented by flags (or FlexLogic™ operands, which are described later in this section). A digital "1" is represented by a 'set' flag. Any external contact change-of-state can be used to block an element from operating, as an input to a control feature in a FlexLogic™ equation, or to operate a contact output. The state of the contact input can be displayed locally or viewed remotely via the communications facilities provided. If a simple scheme where a contact input is used to block an element is desired, this selection is made when programming the element. This capability also applies to the other features that set flags: elements, virtual inputs, remote inputs, schemes, and human operators.

If more complex logic than presented above is required, it is implemented via FlexLogic<sup>™</sup>. For example, if it is desired to have the closed state of contact input H7a and the operated state of the phase undervoltage element block the operation of the phase time overcurrent element, the two control input states are programmed in a FlexLogic<sup>™</sup> equation. This equation ANDs the two control inputs to produce a 'virtual output' which is then selected when programming the phase time overcurrent to be used as a blocking input. Virtual outputs can only be created by FlexLogic<sup>™</sup> equations.

Traditionally, protective relay logic has been relatively limited. Any unusual applications involving interlocks, blocking, or supervisory functions had to be hard-wired using contact inputs and outputs. FlexLogic™ minimizes the requirement for auxiliary components and wiring while making more complex schemes possible.

5.4 FLEXLOGIC™ 5 SETTINGS

The logic that determines the interaction of inputs, elements, schemes and outputs is field programmable through the use of logic equations that are sequentially processed. The use of virtual inputs and outputs in addition to hardware is available internally and on the communication ports for other relays to use (distributed FlexLogic<sup>™</sup>).

FlexLogic™ allows users to customize the relay through a series of equations that consist of <u>operators</u> and <u>operands</u>. The operands are the states of inputs, elements, schemes and outputs. The operators are logic gates, timers and latches (with set and reset inputs). A system of sequential operations allows any combination of specified operands to be assigned as inputs to specified operators to create an output. The final output of an equation is a numbered register called a <u>virtual output</u>. Virtual outputs can be used as an input operand in any equation, including the equation that generates the output, as a seal-in or other type of feedback.

A FlexLogic™ equation consists of parameters that are either operands or operators. Operands have a logic state of 1 or 0. Operators provide a defined function, such as an AND gate or a Timer. Each equation defines the combinations of parameters to be used to set a Virtual Output flag. Evaluation of an equation results in either a 1 (=ON, i.e. flag set) or 0 (=OFF, i.e. flag not set). Each equation is evaluated at least 4 times every power system cycle.

Some types of operands are present in the relay in multiple instances; e.g. contact and remote inputs. These types of operands are grouped together (for presentation purposes only) on the faceplate display. The characteristics of the different types of operands are listed in the table below.

Table 5-3: N60 FLEXLOGIC™ OPERAND TYPES

| OPERAND TYPE               | STATE       | EXAMPLE FORMAT    | CHARACTERISTICS<br>[INPUT IS '1' (= ON) IF]                                                                                                    |
|----------------------------|-------------|-------------------|----------------------------------------------------------------------------------------------------|
| Contact Input              | On          | Cont Ip On        | Voltage is presently applied to the input (external contact closed).                                                                                                    |
|                            | Off         | Cont Ip Off       | Voltage is presently not applied to the input (external contact open).                                                                                                    |
| Contact Output             | Voltage On  | Cont Op 1 VOn     | Voltage exists across the contact.                                                                                                    |
| (type Form-A contact only) | Voltage Off | Cont Op 1 VOff    | Voltage does not exists across the contact.                                                                                                    |
| ,                          | Current On  | Cont Op 1 IOn     | Current is flowing through the contact.                                                                                                    |
|                            | Current Off | Cont Op 1 IOff    | Current is not flowing through the contact.                                                                                                    |
| Direct Input               | On          | DIRECT INPUT 1 On | The direct input is presently in the ON state.                                                                                                    |
| Element<br>(Analog)        | Pickup      | PHASE TOC1 PKP    | The tested parameter is presently above the pickup setting of an element which responds to rising values or below the pickup setting of an element which responds to falling values.                 |
|                            | Dropout     | PHASE TOC1 DPO    | This operand is the logical inverse of the above PKP operand.                                                                                                    |
|                            | Operate     | PHASE TOC1 OP     | The tested parameter has been above/below the pickup setting of the element for the programmed delay time, or has been at logic 1 and is now at logic 0 but the reset timer has not finished timing. |
|                            | Block       | PH DIR1 BLK       | The output of the comparator is set to the block function.                                                                                                    |
| Element                    | Pickup      | Dig Element 1 PKP | The input operand is at logic 1.                                                                                                    |
| (Digital)                  | Dropout     | Dig Element 1 DPO | This operand is the logical inverse of the above PKP operand.                                                                                                    |
|                            | Operate     | Dig Element 1 OP  | The input operand has been at logic 1 for the programmed pickup delay time, or has been at logic 1 for this period and is now at logic 0 but the reset timer has not finished timing.                |
| Element                    | Higher than | Counter 1 HI      | The number of pulses counted is above the set number.                                                                                                    |
| (Digital Counter)          | Equal to    | Counter 1 EQL     | The number of pulses counted is equal to the set number.                                                                                                    |
|                            | Lower than  | Counter 1 LO      | The number of pulses counted is below the set number.                                                                                                    |
| Fixed                      | On          | On                | Logic 1                                                                                                    |
|                            | Off         | Off               | Logic 0                                                                                                    |
| Remote Input               | On          | REMOTE INPUT 1 On | The remote input is presently in the ON state.                                                                                                    |
| Virtual Input              | On          | Virt lp 1 On      | The virtual input is presently in the ON state.                                                                                                    |
| Virtual Output             | On          | Virt Op 1 On      | The virtual output is presently in the set state (i.e. evaluation of the equation which produces this virtual output results in a "1").                                                              |

The operands available for this relay are listed alphabetically by types in the following table.

Table 5–4: N60 FLEXLOGIC™ OPERANDS (Sheet 1 of 5)

| OPERAND TYPE                                     | OPERAND SYNTAX                                                                                                    | OPERAND DESCRIPTION                                                                                                    |  |
|--------------------------------------------------|----------------------------------------------------------------------------------------------------|----------------------------------------------------------------------------------------------------|--|
| CONTROL<br>PUSHBUTTONS                           | CONTROL PUSHBTN n ON                                                                                                    | Control Pushbutton $n$ ( $n$ = 1 to 7) is being pressed.                                                                                                    |  |
| DIRECT DEVICES                                   | DIRECT DEVICE 10n                                                                                                    | Flag is set, logic=1                                                                                                    |  |
|                                                  | DIRECT DEVICE 160n<br>DIRECT DEVICE 10ff                                                                                                    | Flag is set, logic=1<br>Flag is set, logic=1                                                                                                    |  |
|                                                  | DIRECT DEVICE 160ff                                                                                                    | Flag is set, logic=1                                                                                                    |  |
| DIRECT INPUT/<br>OUTPUT<br>CHANNEL<br>MONITORING | DIR IO CH1(2) CRC ALARM  DIR IO CRC ALARM  DIR IO CH1(2) UNRET ALM  DIR IO UNRET ALM                                                                                                    | The rate of Direct Input messages received on Channel 1(2) and failing the CRC exceeded the user-specified level.  The rate of Direct Input messages failing the CRC exceeded the user-specified level on Channel 1 or 2.  The rate of returned direct input/output messages on Channel 1(2) exceeded the user-specified level (ring configurations only).  The rate of returned direct input/output messages exceeded the user-specified level on Channel 1 or 2 (ring configurations only).      |  |
| ELEMENT:<br>8-Bit Comparator                     | 8BIT COMP 1 PKP 8BIT COMP 1 DPO 8BIT COMP 1 OP 8BIT COMP 1 BIT 0 8BIT COMP 1 BIT 1 8BIT COMP 1 BIT 2 8BIT COMP 1 BIT 3 8BIT COMP 1 BIT 3 8BIT COMP 1 BIT 5 8BIT COMP 1 BIT 5 8BIT COMP 1 BIT 6 8BIT COMP 1 BIT 7 | Comparator 1 has picked up Comparator 1 has dropped out Comparator 1 has operated Bit 0 of Comparator 1 asserted (the least significant bit) Bit 1 of Comparator 1 asserted Bit 2 of Comparator 1 asserted Bit 3 of Comparator 1 asserted Bit 4 of Comparator 1 asserted Bit 5 of Comparator 1 asserted Bit 6 of Comparator 1 asserted Bit 6 of Comparator 1 asserted (the most significant bit) Sign bit of Comparator 1 asserted (asserted for negative values; de-asserted for positive values) |  |
|                                                  | 8BIT COMP 2 to 8BIT COMP 6                                                                                                    | Same set of operands as shown for 8 BIT COMP 1 above                                                                                                    |  |
| ELEMENT:<br>8-Bit Switch                         | 8BIT SWITCH 1 BIT 0<br>8BIT SWITCH 1 BIT 1<br>8BIT SWITCH 1 BIT 2<br>8BIT SWITCH 1 BIT 3<br>8BIT SWITCH 1 BIT 4<br>8BIT SWITCH 1 BIT 5<br>8BIT SWITCH 1 BIT 6<br>8BIT SWITCH 1 BIT 7                             | Bit 0 of Eight-Bit Switch 1 asserted (the least significant bit) Bit 1 of Eight-Bit Switch 1 asserted Bit 2 of Eight-Bit Switch 1 asserted Bit 3 of Eight-Bit Switch 1 asserted Bit 4 of Eight-Bit Switch 1 asserted Bit 5 of Eight-Bit Switch 1 asserted Bit 6 of Eight-Bit Switch 1 asserted Bit 7 of Eight-Bit Switch 1 asserted                                                                                                    |  |
|                                                  | 8BIT SWITCH 2 to 8BIT<br>SWITCH 6                                                                                                    | Same set of operands as shown for 8 BIT SWITCH 1 above                                                                                                    |  |
| ELEMENT:<br>Breaker Control                      |                                                                                                    |                                                                                                    |  |
|                                                  | BREAKER 2                                                                                                    | Same set of operands as shown for BREAKER 1                                                                                                    |  |
| ELEMENT:<br>Digital Counters                     | Counter 1 HI<br>Counter 1 EQL<br>Counter 1 LO                                                                                                    | Digital Counter 1 output is 'more than' comparison value Digital Counter 1 output is 'equal to' comparison value Digital Counter 1 output is 'less than' comparison value                                                                                                    |  |
|                                                  | Counter 8 HI<br>Counter 8 EQL<br>Counter 8 LO                                                                                                    | Digital Counter 8 output is 'more than' comparison value Digital Counter 8 output is 'equal to' comparison value Digital Counter 8 output is 'less than' comparison value                                                                                                    |  |

Table 5–4: N60 FLEXLOGIC™ OPERANDS (Sheet 2 of 5)

| OPERAND TYPE                                                                                                    | OPERAND SYNTAX                                                                                                    | OPERAND DESCRIPTION                                                                                                    |
|----------------------------------------------------------------------------------------------------|----------------------------------------------------------------------------------------------------|----------------------------------------------------------------------------------------------------|
| ELEMENT:<br>Digital Elements                                                                                                    | Dig Element 1 PKP Dig Element 1 OP Dig Element 1 DPO                                                                                                    | Digital Element 1 is picked up Digital Element 1 is operated Digital Element 1 is dropped out                                                                                                    |
|                                                                                                    | Dig Element 16 PKP<br>Dig Element 16 OP<br>Dig Element 16 DPO                                                                                                    | Digital Element 16 is picked up<br>Digital Element 16 is operated<br>Digital Element 16 is dropped out                                                                                                    |
| Digitizer  DIGITIZER N BIT 1 DIGITIZER N BIT 2 DIGITIZER N BIT 3 DIGITIZER N BIT 3 DIGITIZER N BIT 4 DIGITIZER N BIT 4 DIGITIZER N BIT 5 DIGITIZER N BIT 5 DIGITIZER N BIT 6 DIGITIZER N BIT 7  Bit 1 of Digitizer N (N = 1 to 5) asserted Bit 2 of Digitizer N (N = 1 to 5) asserted Bit 3 of Digitizer N (N = 1 to 5) asserted Bit 5 of Digitizer N (N = 1 to 5) asserted Bit 6 of Digitizer N (N = 1 to 5) asserted (the |                                                                                                    | Bit 2 of Digitizer N (N = 1 to 5) asserted Bit 3 of Digitizer N (N = 1 to 5) asserted Bit 4 of Digitizer N (N = 1 to 5) asserted                                                                                                    |
|                                                                                                    | Output = $(-1)^{B7} \times (B6 \times 2^6 + B5)$                                                                                                    | $\times 2^5 + \ldots + B1 \times 2^1 + B0 \times 2^0)$                                                                                                    |
| ELEMENT:<br>Sensitive Directional<br>Power                                                                                                    | DIR POWER 1 STG1 PKP DIR POWER 1 STG2 PKP DIR POWER 1 STG1 DPO DIR POWER 1 STG1 DPO DIR POWER 1 STG1 OP DIR POWER 1 STG2 OP DIR POWER 1 PKP DIR POWER 1 DPO DIR POWER 1 DPO DIR POWER 1 OP | Stage 1 of the Directional Power element 1 has picked up Stage 2 of the Directional Power element 1 has picked up Stage 1 of the Directional Power element 1 has dropped out Stage 2 of the Directional Power element 1 has dropped out Stage 1 of the Directional Power element 1 has operated Stage 2 of the Directional Power element 1 has operated The Directional Power element has picked up The Directional Power element has dropped out The Directional Power element has operated |
|                                                                                                    | DIR POWER 2                                                                                                    | Same set of operands as DIR POWER 1                                                                                                    |
| ELEMENT<br>Frequency Rate of<br>Change                                                                                                    | FREQ RATE n PKP<br>FREQ RATE n DPO<br>FREQ RATE n OP                                                                                                    | The n-th Frequency Rate of Change element has picked up The n-th Frequency Rate of Change element has dropped out The n-th Frequency Rate of Change element has operated                                                                                                    |
| ELEMENT:       FxE 1 PKP       FlexElement™ 1 has picked up         FlexElements™       FxE 1 OP       FlexElement™ 1 has operated         FxE 1 DPO       FlexElement™ 1 has dropped out                                                                                                    |                                                                                                    | FlexElement™ 1 has operated                                                                                                    |
|                                                                                                    | FXE 16 PKP<br>FXE 16 OP<br>FXE 16 DPO                                                                                                    | FlexElement™ 16 has picked up<br>FlexElement™ 16 has operated<br>FlexElement™ 16 has dropped out                                                                                                    |
| ELEMENT<br>Non-Volatile<br>Latches                                                                                                    | LATCH 1 ON<br>LATCH 1 OFF                                                                                                    | Non-Volatile Latch 1 is ON (Logic = 1) Non-Voltage Latch 1 is OFF (Logic = 0)                                                                                                    |
|                                                                                                    | LATCH 16 ON<br>LATCH 16 OFF                                                                                                    | Non-Volatile Latch 16 is ON (Logic = 1)<br>Non-Voltage Latch 16 is OFF (Logic = 0)                                                                                                    |
| ELEMENT:<br>Open Pole Detector                                                                                                    | OPEN POLE OP ΦA OPEN POLE OP ΦB OPEN POLE OP ΦC OPEN POLE OP                                                                                                    | Open pole condition is detected in phase A Open pole condition is detected in phase B Open pole condition is detected in phase C Open pole detector is operated                                                                                                    |
| ELEMENT:<br>Overfrequency                                                                                                    | OVERFREQ 1 PKP<br>OVERFREQ 1 OP<br>OVERFREQ 1 DPO                                                                                                    | Overfrequency 1 has picked up<br>Overfrequency 1 has operated<br>Overfrequency 1 has dropped out                                                                                                    |
|                                                                                                    | OVERFREQ 2 to 4 Same set of operands as shown for OVERFREQ 1                                                                                                    |                                                                                                    |
| ELEMENT:<br>Phase<br>Instantaneous<br>Overcurrent                                                                                                    | PHASE IOC1 PKP PHASE IOC1 OP PHASE IOC1 DPO PHASE IOC1 PKP A PHASE IOC1 PKP B PHASE IOC1 PKP C PHASE IOC1 OP A PHASE IOC1 OP B PHASE IOC1 DPO A PHASE IOC1 DPO B PHASE IOC1 DPO C          | At least one phase of PHASE IOC1 has picked up At least one phase of PHASE IOC1 has operated At least one phase of PHASE IOC1 has dropped out Phase A of PHASE IOC1 has picked up Phase B of PHASE IOC1 has picked up Phase C of PHASE IOC1 has picked up Phase A of PHASE IOC1 has operated Phase B of PHASE IOC1 has operated Phase B of PHASE IOC1 has operated Phase C of PHASE IOC1 has dropped out Phase B of PHASE IOC1 has dropped out Phase C of PHASE IOC1 has dropped out         |
|                                                                                                    | PHASE IOC2IOC12                                                                                                    | Same set of operands as shown for PHASE IOC1                                                                                                    |

Table 5–4: N60 FLEXLOGIC™ OPERANDS (Sheet 3 of 5)

| OPERAND TYPE                                              | OPERAND SYNTAX                                                                                                    | OPERAND DESCRIPTION                                                                                                    |  |
|-----------------------------------------------------------|----------------------------------------------------------------------------------------------------|----------------------------------------------------------------------------------------------------|--|
| ELEMENT:<br>Phase Overvoltage                             | PHASE OV1 PKP PHASE OV1 OP PHASE OV1 DPO PHASE OV1 PKP A PHASE OV1 PKP B PHASE OV1 PKP C PHASE OV1 OP A PHASE OV1 OP B PHASE OV1 OP C PHASE OV1 DPO A PHASE OV1 DPO A PHASE OV1 DPO B PHASE OV1 DPO B     | At least one phase of Overvoltage 1 has picked up At least one phase of Overvoltage 1 has operated At least one phase of Overvoltage 1 has operated Phase A of Overvoltage 1 has picked up Phase B of Overvoltage 1 has picked up Phase C of Overvoltage 1 has picked up Phase A of Overvoltage 1 has operated Phase B of Overvoltage 1 has operated Phase C of Overvoltage 1 has operated Phase A of Overvoltage 1 has operated Phase B of Overvoltage 1 has dropped out Phase B of Overvoltage 1 has dropped out Phase C of Overvoltage 1 has dropped out                                                                                    |  |
| ELEMENT:<br>Phase Undervoltage                            | PHASE UV1 PKP PHASE UV1 OP PHASE UV1 DPO PHASE UV1 PKP A PHASE UV1 PKP B PHASE UV1 OP A PHASE UV1 OP A PHASE UV1 OP C PHASE UV1 DPO A PHASE UV1 DPO B PHASE UV1 DPO C                                     | At least one phase of UV1 has picked up At least one phase of UV1 has operated At least one phase of UV1 has dropped out Phase A of UV1 has picked up Phase B of UV1 has picked up Phase C of UV1 has picked up Phase A of UV1 has operated Phase B of UV1 has operated Phase B of UV1 has operated Phase C of UV1 has dropped out Phase B of UV1 has dropped out Phase B of UV1 has dropped out Phase C of UV1 has dropped out                                                                                                    |  |
|                                                           | PHASE UV2                                                                                                    | Same set of operands as shown for PHASE UV1                                                                                                    |  |
| ELEMENT:<br>Power Swing Detect                            | POWER SWING OUTER POWER SWING MIDDLE POWER SWING INNER POWER SWING BLOCK POWER SWING TMRX PKP POWER SWING TRIP POWER SWING 50DD POWER SWING INCOMING POWER SWING OUTGOING POWER SWING UN/BLOCK            | Positive Sequence impedance in outer characteristic. Positive Sequence impedance in middle characteristic. Positive Sequence impedance in inner characteristic. Power Swing Blocking element operated. Power Swing Timer x picked up. Out-of-step Tripping operated. The Power Swing element detected a disturbance other than power swing. An unstable power swing has been detected (incoming locus). An unstable power swing has been detected (outgoing locus).                                                                                                    |  |
| ELEMENT:<br>Selector Switch                               | SELECTOR 1 POS Y SELECTOR 1 BIT 0 SELECTOR 1 BIT 1 SELECTOR 1 BIT 2 SELECTOR 1 STP ALARM SELECTOR 1 BIT ALARM SELECTOR 1 ALARM SELECTOR 1 PWR ALARM                                                       | Selector Switch 1 is in Position Y (mutually exclusive operands). First bit of the 3-bit word encoding position of Selector 1. Second bit of the 3-bit word encoding position of Selector 1. Third bit of the 3-bit word encoding position of Selector 1. Position of Selector 1 has been pre-selected with the stepping up control input but not acknowledged. Position of Selector 1 has been pre-selected with the 3-bit control input but not acknowledged. Position of Selector 1 has been pre-selected but not acknowledged. Position of Selector Switch 1 is undetermined when the relay powers up and synchronizes to the 3-bit input. |  |
|                                                           | SELECTOR 2                                                                                                    | Same set of operands as shown above for SELECTOR 1                                                                                                    |  |
| ELEMENT:<br>Setting Group                                 | SETTING GROUP ACT 1                                                                                                    | Setting Group 1 is active                                                                                                    |  |
| John S Group                                              | SETTING GROUP ACT 6                                                                                                    | Setting Group 6 is active                                                                                                    |  |
| ELEMENT:<br>Disturbance<br>Detector                       | SRCx 50DD OP                                                                                                    | Source x Disturbance Detector has operated                                                                                                    |  |
| ELEMENT:<br>VTFF (Voltage<br>Transformer Fuse<br>Failure) | SRCx VT FUSE FAIL OP<br>SRCx VT FUSE FAIL DPO<br>SRCx VT FUSE FAIL VOL LOSS                                                                                                    | Source x VT Fuse Failure detector has operated Source x VT Fuse Failure detector has dropped out Source x has lost voltage signals (V2 above 25% or V1 below 70% of nominal)                                                                                                    |  |
| ELEMENT:<br>Synchrocheck                                  | SYNC 1 DEAD S OP<br>SYNC 1 DEAD S DPO<br>SYNC 1 SYNC OP<br>SYNC 1 SYNC DPO<br>SYNC 1 CLS OP<br>SYNC 1 CLS DPO<br>SYNC 1 V1 ABOVE MIN<br>SYNC 1 V1 BELOW MAX<br>SYNC 1 V2 ABOVE MIN<br>SYNC 1 V2 BELOW MAX | Synchrocheck 1 dead source has operated Synchrocheck 1 dead source has dropped out Synchrocheck 1 in synchronization has operated Synchrocheck 1 in synchronization has dropped out Synchrocheck 1 close has operated Synchrocheck 1 close has dropped out Synchrocheck 1 V1 is above the minimum live voltage Synchrocheck 1 V1 is below the maximum dead voltage Synchrocheck 1 V2 is above the minimum live voltage Synchrocheck 1 V2 is below the maximum dead voltage Synchrocheck 1 V2 is below the maximum dead voltage Same set of operands as shown for SYNC 1                                                                        |  |
|                                                           |                                                                                                    |                                                                                                    |  |

Table 5–4: N60 FLEXLOGIC™ OPERANDS (Sheet 4 of 5)

| OPERAND TYPE                                   | OPERAND SYNTAX                                       | OPERAND DESCRIPTION                                                                                                    |  |
|------------------------------------------------|------------------------------------------------------|----------------------------------------------------------------------------------------------------|--|
| ELEMENT:<br>Underfrequency                     | UNDERFREQ 1 PKP<br>UNDERFREQ 1 OP<br>UNDERFREQ 1 DPO | Underfrequency 1 has picked up<br>Underfrequency 1 has operated<br>Underfrequency 1 has dropped out                                                                                        |  |
|                                                | UNDERFREQ 2 to 6                                     | Same set of operands as shown for UNDERFREQ 1 above                                                                                                    |  |
| FIXED OPERANDS                                 | Off                                                  | Logic = 0. Does nothing and may be used as a delimiter in an equation list; used as 'Disable' by other features.                                                                           |  |
|                                                | On                                                   | Logic = 1. Can be used as a test setting.                                                                                                    |  |
| INPUTS/OUTPUTS:<br>Contact Inputs              | Cont lp 1 On<br>Cont lp 2 On                         | (will not appear unless ordered) (will not appear unless ordered)                                                                                                    |  |
|                                                | Cont lp 1 Off<br>Cont lp 2 Off                       | (will not appear unless ordered) (will not appear unless ordered)                                                                                                    |  |
| INPUTS/OUTPUTS:<br>Contact Outputs,<br>Current | Cont Op 1 IOn<br>Cont Op 2 IOn                       | (will not appear unless ordered) (will not appear unless ordered)  ↓                                                                                                    |  |
| (from detector on Form-A output only)          | Cont Op 1 IOff<br>Cont Op 2 IOff                     | (will not appear unless ordered) (will not appear unless ordered)  ↓                                                                                                    |  |
| INPUTS/OUTPUTS:<br>Contact Outputs,<br>Voltage | Cont Op 1 VOn<br>Cont Op 2 VOn                       | (will not appear unless ordered) (will not appear unless ordered)                                                                                                    |  |
| (from detector on Form-A output only)          | Cont Op 1 VOff<br>Cont Op 2 VOff                     | (will not appear unless ordered) (will not appear unless ordered)                                                                                                    |  |
| INPUTS/OUTPUTS                                 | DIRECT INPUT 1 On                                    | Flag is set, logic=1                                                                                                    |  |
| Direct Inputs                                  | DIRECT INPUT 64 On                                   | Flag is set, logic=1                                                                                                    |  |
| INPUTS/OUTPUTS:                                | REMOTE INPUT 1 On                                    | Flag is set, logic=1                                                                                                    |  |
| Remote Inputs                                  | REMOTE INPUT 32 On                                   | Flag is set, logic=1                                                                                                    |  |
| INPUTS/OUTPUTS:                                |                                                      |                                                                                                    |  |
| Virtual Inputs                                 | Virt Ip 32 On                                        | Flag is set, logic=1                                                                                                    |  |
| INPUTS/OUTPUTS:                                | Virt Op 1 On                                         | Flag is set, logic=1                                                                                                    |  |
| Virtual Outputs                                | Virt Op 64 On                                        | Flag is set, logic=1                                                                                                    |  |
| LED TEST                                       | LED TEST IN PROGRESS                                 | An LED test has been initiated and has not finished.                                                                                                    |  |
| REMOTE DEVICES                                 | REMOTE DEVICE 1 On                                   | Flag is set, logic=1                                                                                                    |  |
|                                                | REMOTE DEVICE 16 On                                  | Flag is set, logic=1                                                                                                    |  |
|                                                | REMOTE DEVICE 1 Off                                  | Flag is set, logic=1                                                                                                    |  |
|                                                | REMOTE DEVICE 16 Off                                 | Flag is set, logic=1                                                                                                    |  |
| RESETTING                                      | RESET OP<br>RESET OP (COMMS)<br>RESET OP (OPERAND)   | Reset command is operated (set by all 3 operands below) Communications source of the reset command Operand (assigned in the INPUTS/OUTPUTS ⇒ ♣ RESETTING menu) source of the reset command |  |
|                                                | RESET OP (PUSHBUTTON)                                | Reset key (pushbutton) source of the reset command                                                                                                    |  |

Table 5-4: N60 FLEXLOGIC™ OPERANDS (Sheet 5 of 5)

| OPERAND TYPE                         | OPERAND SYNTAX                                                                                                    | OPERAND DESCRIPTION                                                                                                    |
|--------------------------------------|----------------------------------------------------------------------------------------------------|----------------------------------------------------------------------------------------------------|
| SELF-<br>DIAGNOSTICS                 | ANY MAJOR ERROR ANY MINOR ERROR ANY SELF-TEST BATTERY FAIL DIRECT DEVICE OFF DIRECT RING BREAK DSP ERROR EEPROM DATA ERROR EQUIPMENT MISMATCH FLEXLOGIC ERR TOKEN IRIG-B FAILURE LATCHING OUT ERROR LOW ON MEMORY NO DSP INTERRUPTS PRI ETHERNET FAIL PROGRAM MEMORY PROTOTYPE FIRMWARE REMOTE DEVICE OFF SEC ETHERNET FAIL SNTP FAILURE SYSTEM EXCEPTION UNIT NOT CALIBRATED UNIT NOT PROGRAMMED WATCHDOG ERROR | Any of the major self-test errors generated (major error) Any of the minor self-test errors generated (minor error) Any self-test errors generated (generic, any error) See description in Chapter 7: Commands and Targets. See description in Chapter 7: Commands and Targets. |
| UNAUTHORIZED<br>ACCESS ALARM         | UNAUTHORIZED ACCESS                                                                                                    | Asserted when a password entry fails while accessing a password-protected level of the relay.                                                                                                    |
| USER-<br>PROGRAMMABLE<br>PUSHBUTTONS | PUSHBUTTON x ON<br>PUSHBUTTON x OFF                                                                                                    | Pushbutton Number x is in the 'On' position Pushbutton Number x is in the 'Off' position                                                                                                    |

Some operands can be re-named by the user. These are the names of the breakers in the breaker control feature, the ID (identification) of contact inputs, the ID of virtual inputs, and the ID of virtual outputs. If the user changes the default name/ ID of any of these operands, the assigned name will appear in the relay list of operands. The default names are shown in the FlexLogic<sup>TM</sup> operands table above.

The characteristics of the logic gates are tabulated below, and the operators available in FlexLogic™ are listed in the Flex-Logic™ operators table.

Table 5–5: FLEXLOGIC™ GATE CHARACTERISTICS

| GATES | NUMBER OF INPUTS | OUTPUT IS '1' (= ON) IF |  |
|-------|------------------|-------------------------|--|
| NOT   | 1                | input is '0'            |  |
| OR    | 2 to 16          | any input is '1'        |  |
| AND   | 2 to 16          | all inputs are '1'      |  |
| NOR   | 2 to 16          | all inputs are '0'      |  |
| NAND  | 2 to 16          | any input is '0'        |  |
| XOR   | 2                | only one input is '1'   |  |

## Table 5-6: FLEXLOGIC™ OPERATORS

| TYPE                        | SYNTAX                    | DESCRIPTION                                                                                        | NOTES                                                                                                    |  |
|-----------------------------|---------------------------|----------------------------------------------------------------------------------------------------|----------------------------------------------------------------------------------------------------|--|
| Editor                      | INSERT                    | Insert a parameter in an equation list.                                                            |                                                                                                    |  |
|                             | DELETE                    | Delete a parameter from an equation list.                                                          |                                                                                                    |  |
| End                         | END                       | The first END encountered signifies the last entry in the list of processed FlexLogic™ parameters. |                                                                                                    |  |
| One Shot                    | POSITIVE ONE SHOT         | One shot that responds to a positive going edge.                                                   | A 'one shot' refers to a single input gate                                                                                                    |  |
|                             | NEGATIVE ONE<br>SHOT      | One shot that responds to a negative going edge.                                                   | that generates a pulse in response to an edge on the input. The output from a 'one shot' is True (positive) for only one pass through the FlexLogic™ equation. There is a maximum of 32 'one shots'. |  |
|                             | DUAL ONE SHOT             | One shot that responds to both the positive and negative going edges.                              |                                                                                                    |  |
| Logic                       | NOT                       | Logical Not                                                                                        | Operates on the previous parameter.                                                                                                    |  |
| Gate                        | OR(2)                     | 2 input OR gate                                                                                    | Operates on the 2 previous parameters.                                                                                                    |  |
|                             | OR(16)                    | 16 input OR gate                                                                                   | Operates on the 16 previous parameters.                                                                                                    |  |
|                             | AND(2)                    | 2 input AND gate                                                                                   | Operates on the 2 previous parameters.                                                                                                    |  |
|                             | AND(16)                   | 16 input AND gate                                                                                  | Operates on the 16 previous parameters.                                                                                                    |  |
|                             | NOR(2)                    | 2 input NOR gate                                                                                   | Operates on the 2 previous parameters.                                                                                                    |  |
|                             | NOR(16)                   | 16 input NOR gate                                                                                  | Operates on the 16 previous parameters.                                                                                                    |  |
|                             | NAND(2)                   | 2 input NAND gate                                                                                  | Operates on the 2 previous parameters.                                                                                                    |  |
|                             | NAND(16)                  | 16 input NAND gate                                                                                 | Operates on the 16 previous parameters.                                                                                                    |  |
|                             | XOR(2)                    | 2 input Exclusive OR gate                                                                          | Operates on the 2 previous parameters.                                                                                                    |  |
|                             | LATCH (S,R)               | Latch (Set, Reset) - reset-dominant                                                                | The parameter preceding LATCH(S,R) is the Reset input. The parameter preceding the Reset input is the Set input.                                                                                     |  |
| Timer                       | TIMER 1                   | Timer set with FlexLogic™ Timer 1 settings.                                                        | The timer is started by the preceding parameter. The output of the timer is TIMER #.                                                                                                    |  |
|                             | TIMER 32                  | Timer set with FlexLogic™ Timer 32 settings.                                                       |                                                                                                    |  |
| Assign<br>Virtual<br>Output | = Virt Op 1<br>Virt Op 64 | Assigns previous FlexLogic™ parameter to Virtual Output 1.                                         | The virtual output is set by the preceding parameter                                                                                                    |  |
| Output                      | - viit Op 04              | Assigns previous FlexLogic™ parameter to Virtual Output 64.                                        |                                                                                                    |  |

**5.4.2 FLEXLOGIC™ RULES** 

When forming a FlexLogic™ equation, the sequence in the linear array of parameters must follow these general rules:

- 1. Operands must precede the operator which uses the operands as inputs.
- 2. Operators have only one output. The output of an operator must be used to create a virtual output if it is to be used as an input to two or more operators.
- 3. Assigning the output of an operator to a Virtual Output terminates the equation.
- 4. A timer operator (e.g. "TIMER 1") or virtual output assignment (e.g. " = Virt Op 1") may only be used once. If this rule is broken, a syntax error will be declared.

**5.4.3 FLEXLOGIC™ EVALUATION** 

Each equation is evaluated in the order in which the parameters have been entered.

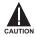

FlexLogic<sup>™</sup> provides latches which by definition have a memory action, remaining in the set state after the set input has been asserted. However, they are *volatile*; i.e. they reset on the re-application of control power.

When making changes to settings, all FlexLogic™ equations are re-compiled whenever any new setting value is entered, so all latches are automatically reset. If it is necessary to re-initialize FlexLogic™ during testing, for example, it is suggested to power the unit down and then back up.

**5.4.4 FLEXLOGIC™ EXAMPLE** 

This section provides an example of implementing logic for a typical application. The sequence of the steps is quite important as it should minimize the work necessary to develop the relay settings. Note that the example presented in the figure below is intended to demonstrate the procedure, not to solve a specific application situation.

In the example below, it is assumed that logic has already been programmed to produce Virtual Outputs 1 and 2, and is only a part of the full set of equations used. When using FlexLogic™, it is important to make a note of each Virtual Output used – a Virtual Output designation (1 to 64) can only be properly assigned once.

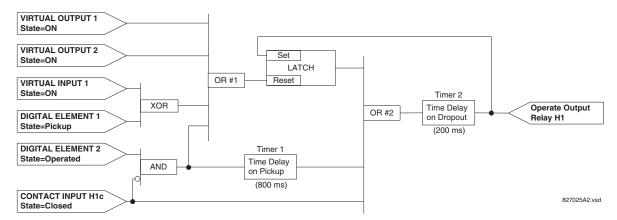

Figure 5-17: EXAMPLE LOGIC SCHEME

1. Inspect the example logic diagram to determine if the required logic can be implemented with the FlexLogic™ operators. If this is not possible, the logic must be altered until this condition is satisfied. Once this is done, count the inputs to each gate to verify that the number of inputs does not exceed the FlexLogic™ limits, which is unlikely but possible. If the number of inputs is too high, subdivide the inputs into multiple gates to produce an equivalent. For example, if 25 inputs to an AND gate are required, connect Inputs 1 through 16 to AND(16), 17 through 25 to AND(9), and the outputs from these two gates to AND(2).

Inspect each operator between the initial operands and final virtual outputs to determine if the output from the operator is used as an input to more than one following operator. If so, the operator output must be assigned as a Virtual Output.

For the example shown above, the output of the AND gate is used as an input to both OR#1 and Timer 1, and must therefore be made a Virtual Output and assigned the next available number (i.e. Virtual Output 3). The final output must also be assigned to a Virtual Output as Virtual Output 4, which will be programmed in the contact output section to operate relay H1 (i.e. Output Contact H1).

Therefore, the required logic can be implemented with two FlexLogic™ equations with outputs of Virtual Output 3 and Virtual Output 4 as shown below.

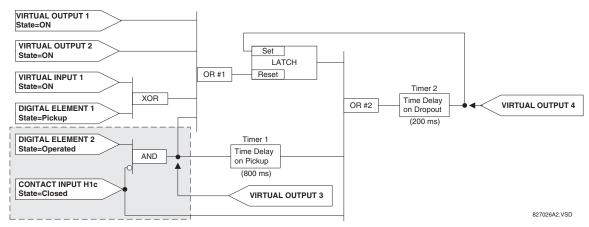

Figure 5-18: LOGIC EXAMPLE WITH VIRTUAL OUTPUTS

5.4 FLEXLOGIC™ 5 SETTINGS

2. Prepare a logic diagram for the equation to produce Virtual Output 3, as this output will be used as an operand in the Virtual Output 4 equation (create the equation for every output that will be used as an operand first, so that when these operands are required they will already have been evaluated and assigned to a specific Virtual Output). The logic for Virtual Output 3 is shown below with the final output assigned.

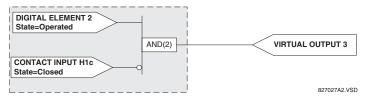

Figure 5-19: LOGIC FOR VIRTUAL OUTPUT 3

3. Prepare a logic diagram for Virtual Output 4, replacing the logic ahead of Virtual Output 3 with a symbol identified as Virtual Output 3, as shown below.

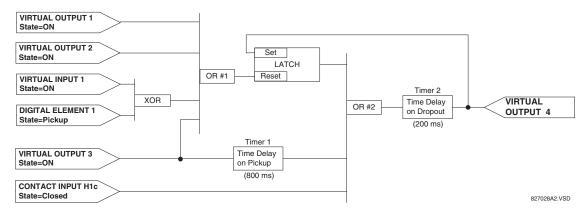

Figure 5-20: LOGIC FOR VIRTUAL OUTPUT 4

4. Program the FlexLogic™ equation for Virtual Output 3 by translating the logic into available FlexLogic™ parameters. The equation is formed one parameter at a time until the required logic is complete. It is generally easier to start at the output end of the equation and work back towards the input, as shown in the following steps. It is also recommended to list operator inputs from bottom to top. For demonstration, the final output will be arbitrarily identified as parameter 99, and each preceding parameter decremented by one in turn. Until accustomed to using FlexLogic™, it is suggested that a worksheet with a series of cells marked with the arbitrary parameter numbers be prepared, as shown below.

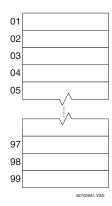

Figure 5-21: FLEXLOGIC™ WORKSHEET

- 5. Following the procedure outlined, start with parameter 99, as follows:
  - 99: The final output of the equation is Virtual Output 3, which is created by the operator "= Virt Op n". This parameter is therefore "= Virt Op 3."

98: The gate preceding the output is an AND, which in this case requires two inputs. The operator for this gate is a 2-input AND so the parameter is "AND(2)". Note that FlexLogic™ rules require that the number of inputs to most types of operators must be specified to identify the operands for the gate. As the 2-input AND will operate on the two operands preceding it, these inputs must be specified, starting with the lower.

- 97: This lower input to the AND gate must be passed through an inverter (the NOT operator) so the next parameter is "NOT". The NOT operator acts upon the operand immediately preceding it, so specify the inverter input next.
- 96: The input to the NOT gate is to be contact input H1c. The ON state of a contact input can be programmed to be set when the contact is either open or closed. Assume for this example the state is to be ON for a closed contact. The operand is therefore "Cont Ip H1c On".
- 95: The last step in the procedure is to specify the upper input to the AND gate, the operated state of digital element 2. This operand is "DIG ELEM 2 OP".

Writing the parameters in numerical order can now form the equation for VIRTUAL OUTPUT 3:

```
[95] DIG ELEM 2 OP
[96] Cont Ip H1c On
[97] NOT
[98] AND(2)
[99] = Virt Op 3
```

It is now possible to check that this selection of parameters will produce the required logic by converting the set of parameters into a logic diagram. The result of this process is shown below, which is compared to the Logic for Virtual Output 3 diagram as a check.

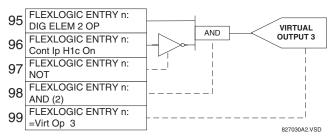

Figure 5-22: FLEXLOGIC™ EQUATION FOR VIRTUAL OUTPUT 3

- 6. Repeating the process described for VIRTUAL OUTPUT 3, select the FlexLogic™ parameters for Virtual Output 4.
  - 99: The final output of the equation is VIRTUAL OUTPUT 4 which is parameter "= Virt Op 4".
  - 98: The operator preceding the output is Timer 2, which is operand "TIMER 2". Note that the settings required for the timer are established in the timer programming section.
  - 97: The operator preceding Timer 2 is OR #2, a 3-input OR, which is parameter "OR(3)".
  - 96: The lowest input to OR #2 is operand "Cont Ip H1c On".
  - 95: The center input to OR #2 is operand "TIMER 1".
  - 94: The input to Timer 1 is operand "Virt Op 3 On".
  - 93: The upper input to OR #2 is operand "LATCH (S,R)".
  - 92: There are two inputs to a latch, and the input immediately preceding the latch reset is OR #1, a 4-input OR, which is parameter "OR(4)".
  - 91: The lowest input to OR #1 is operand "Virt Op 3 On".
  - 90: The input just above the lowest input to OR #1 is operand "XOR(2)".
  - 89: The lower input to the XOR is operand "DIG ELEM 1 PKP".
  - 88: The upper input to the XOR is operand "Virt Ip 1 On".
  - 87: The input just below the upper input to OR #1 is operand "Virt Op 2 On".
  - 86: The upper input to OR #1 is operand "Virt Op 1 On".
  - 85: The last parameter is used to set the latch, and is operand "Virt Op 4 On".

The equation for VIRTUAL OUTPUT 4 is:

```
[85] Virt Op 4 On
[86] Virt Op 1 On
[87] Virt Op 2 On
[88] Virt Ip 1 On
[89] DIG ELEM 1 PKP
[90] XOR(2)
[91] Virt Op 3 On
[92] OR(4)
[93] LATCH (S,R)
[94] Virt Op 3 On
[95] TIMER 1
[96] Cont Ip H1c On
[97] OR(3)
[98] TIMER 2
[99] = Virt Op 4
```

It is now possible to check that the selection of parameters will produce the required logic by converting the set of parameters into a logic diagram. The result of this process is shown below, which is compared to the Logic for Virtual Output 4 diagram as a check.

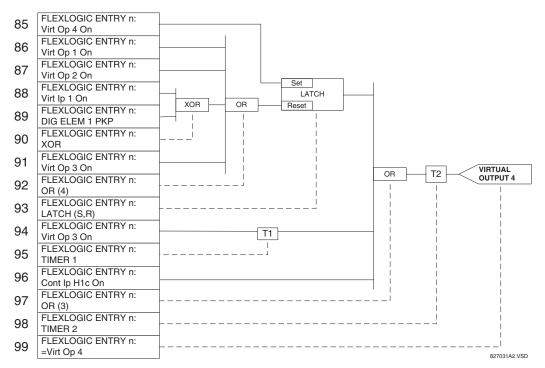

Figure 5-23: FLEXLOGIC™ EQUATION FOR VIRTUAL OUTPUT 4

7. Now write the complete FlexLogic™ expression required to implement the logic, making an effort to assemble the equation in an order where Virtual Outputs that will be used as inputs to operators are created before needed. In cases where a lot of processing is required to perform logic, this may be difficult to achieve, but in most cases will not cause problems as all logic is calculated at least 4 times per power frequency cycle. The possibility of a problem caused by sequential processing emphasizes the necessity to test the performance of FlexLogic™ before it is placed in service.

In the following equation, Virtual Output 3 is used as an input to both Latch 1 and Timer 1 as arranged in the order shown below:

```
DIG ELEM 2 OP
Cont Ip H1c On
NOT
AND(2)
```

```
= Virt Op 3
Virt Op 4 On
Virt Op 1 On
Virt Op 2 On
Virt Ip 1 On
DIG ELEM 1 PKP
XOR (2)
Virt Op 3 On
OR (4)
LATCH (S,R)
Virt Op 3 On
TIMER 1
Cont Ip H1c On
OR (3)
TIMER 2
= Virt Op 4
END
```

In the expression above, the Virtual Output 4 input to the 4-input OR is listed before it is created. This is typical of a form of feedback, in this case, used to create a seal-in effect with the latch, and is correct.

8. The logic should always be tested after it is loaded into the relay, in the same fashion as has been used in the past. Testing can be simplified by placing an "END" operator within the overall set of FlexLogic™ equations. The equations will then only be evaluated up to the first "END" operator.

The "On" and "Off" operands can be placed in an equation to establish a known set of conditions for test purposes, and the "INSERT" and "DELETE" commands can be used to modify equations.

## **5.4.5 FLEXLOGIC™ EQUATION EDITOR**

#### 

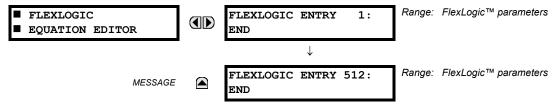

There are 512 FlexLogic™ entries available, numbered from 1 to 512, with default 'END' entry settings. If a "Disabled" Element is selected as a FlexLogic™ entry, the associated state flag will never be set to '1'. The '+/–' key may be used when editing FlexLogic™ equations from the keypad to quickly scan through the major parameter types.

**5.4.6 FLEXLOGIC™ TIMERS** 

# PATH: SETTINGS $\Rightarrow \emptyset$ FLEXLOGIC $\Rightarrow \emptyset$ FLEXLOGIC TIMERS $\Rightarrow$ FLEXLOGIC TIMER 1(32)

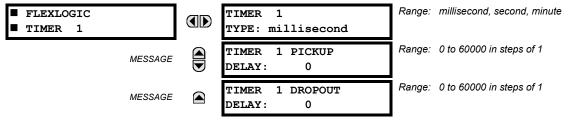

There are 32 identical FlexLogic™ timers available. These timers can be used as operators for FlexLogic™ equations.

- TIMER 1 TYPE: This setting is used to select the time measuring unit.
- TIMER 1 PICKUP DELAY: Sets the time delay to pickup. If a pickup delay is not required, set this function to "0".
- TIMER 1 DROPOUT DELAY: Sets the time delay to dropout. If a dropout delay is not required, set this function to "0".

## PATH: SETTING ⇒ \$\Partial\$ FLEXLOGIC \$\Rightarrow\$ FLEXELEMENT 1(16)

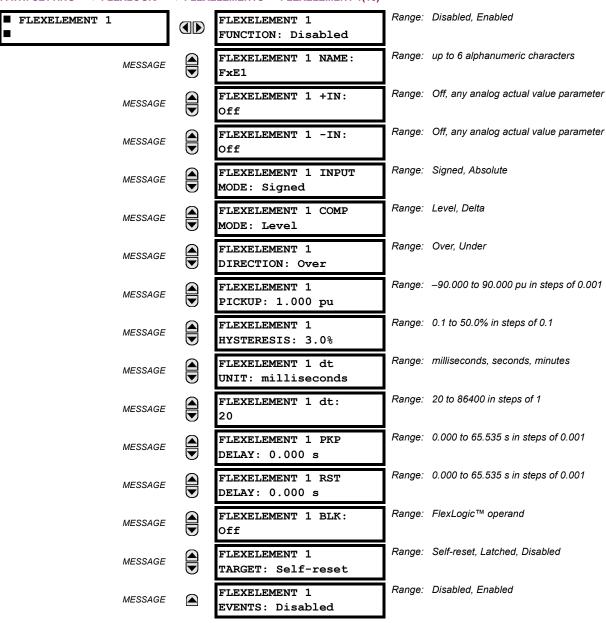

A FlexElement™ is a universal comparator that can be used to monitor any analog actual value calculated by the relay or a net difference of any two analog actual values of the same type. The effective operating signal could be treated as a signed number or its absolute value could be used as per user's choice.

The element can be programmed to respond either to a signal level or to a rate-of-change (delta) over a pre-defined period of time. The output operand is asserted when the operating signal is higher than a threshold or lower than a threshold as per user's choice.

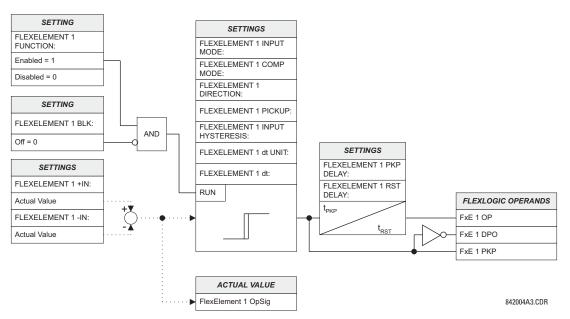

Figure 5-24: FLEXELEMENT™ SCHEME LOGIC

The **FLEXELEMENT 1 +IN** setting specifies the first (non-inverted) input to the FlexElement<sup>™</sup>. Zero is assumed as the input if this setting is set to "Off". For proper operation of the element at least one input must be selected. Otherwise, the element will not assert its output operands.

This **FLEXELEMENT 1 –IN** setting specifies the second (inverted) input to the FlexElement™. Zero is assumed as the input if this setting is set to "Off". For proper operation of the element at least one input must be selected. Otherwise, the element will not assert its output operands. This input should be used to invert the signal if needed for convenience, or to make the element respond to a differential signal such as for a top-bottom oil temperature differential alarm. The element will not operate if the two input signals are of different types, for example if one tries to use active power and phase angle to build the effective operating signal.

The element responds directly to the differential signal if the **FLEXELEMENT 1 INPUT MODE** setting is set to "Signed". The element responds to the absolute value of the differential signal if this setting is set to "Absolute". Sample applications for the "Absolute" setting include monitoring the angular difference between two phasors with a symmetrical limit angle in both directions; monitoring power regardless of its direction, or monitoring a trend regardless of whether the signal increases of decreases.

The element responds directly to its operating signal – as defined by the FLEXELEMENT 1 +IN, FLEXELEMENT 1 –IN and FLEX-ELEMENT 1 INPUT MODE settings – if the FLEXELEMENT 1 COMP MODE setting is set to "Threshold". The element responds to the rate of change of its operating signal if the FLEXELEMENT 1 COMP MODE setting is set to "Delta". In this case the FLEXELE-MENT 1 dt UNIT and FLEXELEMENT 1 dt settings specify how the rate of change is derived.

The **FLEXELEMENT 1 DIRECTION** setting enables the relay to respond to either high or low values of the operating signal. The following figure explains the application of the **FLEXELEMENT 1 DIRECTION**, **FLEXELEMENT 1 PICKUP** and **FLEXELEMENT 1 HYS-TERESIS** settings.

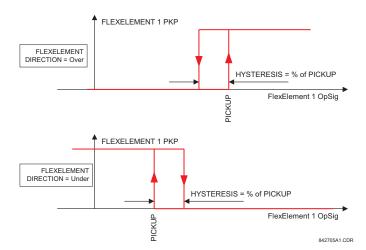

Figure 5–25: FLEXELEMENT™ DIRECTION, PICKUP, AND HYSTERESIS

In conjunction with the **FLEXELEMENT 1 INPUT MODE** setting the element could be programmed to provide two extra characteristics as shown in the figure below.

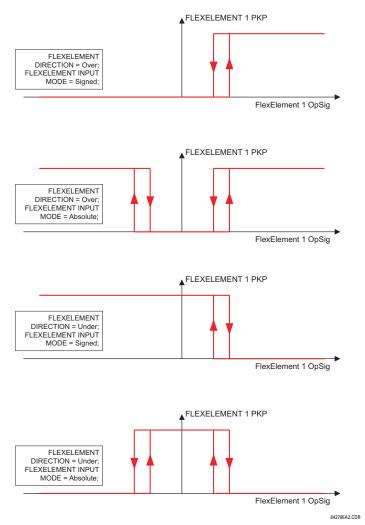

Figure 5-26: FLEXELEMENT™ INPUT MODE SETTING

The **FLEXELEMENT 1 PICKUP** setting specifies the operating threshold for the effective operating signal of the element. If set to "Over", the element picks up when the operating signal exceeds the **FLEXELEMENT 1 PICKUP** value. If set to "Under", the element picks up when the operating signal falls below the **FLEXELEMENT 1 PICKUP** value.

The **FLEXELEMENT 1 HYSTERESIS** setting controls the element dropout. It should be noticed that both the operating signal and the pickup threshold can be negative facilitating applications such as reverse power alarm protection. The FlexElement™ can be programmed to work with all analog actual values measured by the relay. The **FLEXELEMENT 1 PICKUP** setting is entered in per-unit values using the following definitions of the base units:

Table 5-7: FLEXELEMENT™ BASE UNITS

| dcmA                                                                                  | BASE = maximum value of the <b>DCMA INPUT MAX</b> setting for the two transducers configured under the +IN and –IN inputs.                                     |  |
|---------------------------------------------------------------------------------------|----------------------------------------------------------------------------------------------------|--|
| FREQUENCY                                                                             | $f_{BASE}$ = 1 Hz                                                                                                    |  |
| PHASE ANGLE                                                                           | $\phi_{BASE}$ = 360 degrees (see the UR angle referencing convention)                                                                                          |  |
| POWER FACTOR                                                                          | PF <sub>BASE</sub> = 1.00                                                                                                    |  |
| RTDs                                                                                  | BASE = 100°C                                                                                                    |  |
| SENSITIVE DIR POWER<br>(Sns Dir Power)                                                | $P_{BASE}$ = maximum value of 3 × $V_{BASE}$ × $I_{BASE}$ for the +IN and -IN inputs of the sources configured for the sensitive power directional element(s). |  |
| SOURCE CURRENT                                                                        | I <sub>BASE</sub> = maximum nominal primary RMS value of the +IN and –IN inputs                                                                                |  |
| SOURCE ENERGY<br>(Positive and Negative Watthours,<br>Positive and Negative Varhours) | E <sub>BASE</sub> = 10000 MWh or MVAh, respectively                                                                                                    |  |
| SOURCE POWER                                                                          | $P_{BASE}$ = maximum value of $V_{BASE} \times I_{BASE}$ for the +IN and –IN inputs                                                                            |  |
| SOURCE VOLTAGE                                                                        | V <sub>BASE</sub> = maximum nominal primary RMS value of the +IN and –IN inputs                                                                                |  |
| SYNCHROCHECK<br>(Max Delta Volts)                                                     | V <sub>BASE</sub> = maximum primary RMS value of all the sources related to the +IN and –IN inputs                                                             |  |

The **FLEXELEMENT 1 HYSTERESIS** setting defines the pickup–dropout relation of the element by specifying the width of the hysteresis loop as a percentage of the pickup value as shown in the FlexElement™ Direction, Pickup, and Hysteresis diagram.

The FLEXELEMENT 1 DT UNIT setting specifies the time unit for the setting FLEXELEMENT 1 dt. This setting is applicable only if FLEXELEMENT 1 COMP MODE is set to "Delta". The FLEXELEMENT 1 DT setting specifies duration of the time interval for the rate of change mode of operation. This setting is applicable only if FLEXELEMENT 1 COMP MODE is set to "Delta".

This **FLEXELEMENT 1 PKP DELAY** setting specifies the pickup delay of the element. The **FLEXELEMENT 1 RST DELAY** setting specifies the reset delay of the element.

## **5.4.8 NON-VOLATILE LATCHES**

## 

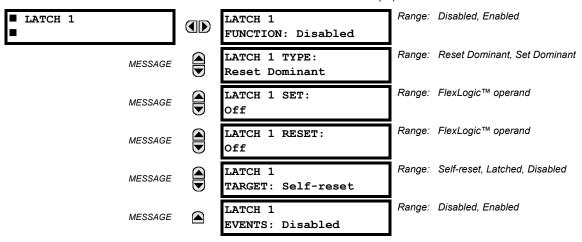

The non-volatile latches provide a permanent logical flag that is stored safely and will not reset upon reboot after the relay is powered down. Typical applications include sustaining operator commands or permanently block relay functions, such as Autorecloser, until a deliberate HMI action resets the latch. The settings, logic, and element operation are described below:

- LATCH 1 TYPE: This setting characterizes Latch 1 to be Set- or Reset-dominant.
- LATCH 1 SET: If asserted, the specified FlexLogic™ operands 'sets' Latch 1.
- LATCH 1 RESET: If asserted, the specified FlexLogic™ operand 'resets' Latch 1.

| LATCH N<br>TYPE | LATCH N<br>SET | LATCH N<br>RESET | LATCH N<br>ON     | LATCH N<br>OFF    |
|-----------------|----------------|------------------|-------------------|-------------------|
| Reset           | ON             | OFF              | ON                | OFF               |
| Dominant        | OFF            | OFF              | Previous<br>State | Previous<br>State |
|                 | ON             | ON               | OFF               | ON                |
|                 | OFF            | ON               | OFF               | ON                |
| Set<br>Dominant | ON             | OFF              | ON                | OFF               |
|                 | ON             | ON               | ON                | OFF               |
|                 | OFF            | OFF              | Previous<br>State | Previous<br>State |
|                 | OFF            | ON               | OFF               | ON                |

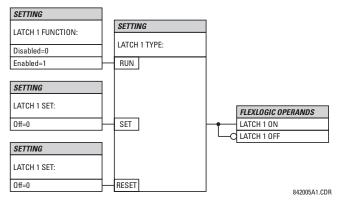

Figure 5-27: NON-VOLATILE LATCH OPERATION TABLE (N=1 to 16) AND LOGIC

5.5.1 OVERVIEW

Each protection element can be assigned up to six different sets of settings according to Setting Group designations 1 to 6. The performance of these elements is defined by the active Setting Group at a given time. Multiple setting groups allow the user to conveniently change protection settings for different operating situations (e.g. altered power system configuration, season of the year). The active setting group can be preset or selected via the **SETTING GROUPS** menu (see the *Control Elements* section later in this chapter). See also the *Introduction to Elements* section at the beginning of this chapter.

5.5.2 SETTING GROUP

# 

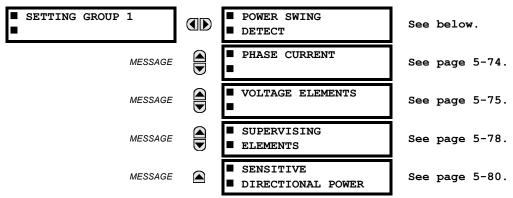

Each of the six Setting Group menus is identical. **SETTING GROUP 1** (the default active group) automatically becomes active if no other group is active (see the Control Elements section for additional details).

# 5.5.3 POWER SWING DETECT

# PATH: SETTINGS $\Rightarrow \circlearrowleft$ Grouped elements $\Rightarrow$ Setting group 1(6) $\Rightarrow \circlearrowleft$ Power Swing detect

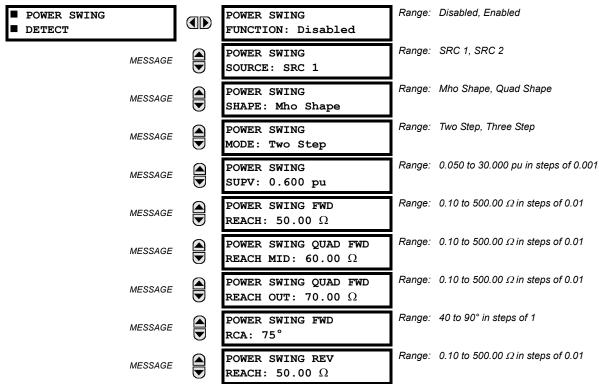

| MESSAGE | POWER SWING QUAD REV REACH MID: 60.00 $\Omega$ | Range: | 0.10 to 500.00 $\Omega$ in steps of 0.01 |
|---------|------------------------------------------------|--------|------------------------------------------|
| MESSAGE | POWER SWING QUAD REV REACH OUT: 70.00 $\Omega$ | Range: | 0.10 to 500.00 $\Omega$ in steps of 0.01 |
| MESSAGE | POWER SWING REV<br>RCA: 75°                    | Range: | 40 to 90° in steps of 1                  |
| MESSAGE | POWER SWING OUTER<br>LIMIT ANGLE: 120°         | Range: | 40 to 140° in steps of 1                 |
| MESSAGE | POWER SWING MIDDLE<br>LIMIT ANGLE: 90°         | Range: | 40 to 140° in steps of 1                 |
| MESSAGE | POWER SWING INNER<br>LIMIT ANGLE: 60°          | Range: | 40 to 140° in steps of 1                 |
| MESSAGE | POWER SWING OUTER RGT BLD: 100.00 $\Omega$     | Range: | 0.10 to 500.00 $\Omega$ in steps of 0.01 |
| MESSAGE | POWER SWING OUTER LFT BLD: 100.00 $\Omega$     | Range: | 0.10 to 500.00 $\Omega$ in steps of 0.01 |
| MESSAGE | POWER SWING MIDDLE RGT BLD: 100.00 $\Omega$    | Range: | 0.10 to 500.00 $\Omega$ in steps of 0.01 |
| MESSAGE | POWER SWING MIDDLE LFT BLD: 100.00 $\Omega$    | Range: | 0.10 to 500.00 $\Omega$ in steps of 0.01 |
| MESSAGE | POWER SWING INNER RGT BLD: 100.00 $\Omega$     | Range: | 0.10 to 500.00 $\Omega$ in steps of 0.01 |
| MESSAGE | POWER SWING INNER LFT BLD: 100.00 $\Omega$     | Range: | 0.10 to 500.00 $\Omega$ in steps of 0.01 |
| MESSAGE | POWER SWING PICKUP<br>DELAY 1: 0.030 s         | Range: | 0.000 to 65.535 s in steps of 0.001      |
| MESSAGE | POWER SWING RESET<br>DELAY 1: 0.050 s          | Range: | 0.000 to 65.535 s in steps of 0.001      |
| MESSAGE | POWER SWING PICKUP<br>DELAY 2: 0.017 s         | Range: | 0.000 to 65.535 s in steps of 0.001      |
| MESSAGE | POWER SWING PICKUP<br>DELAY 3: 0.009 s         | Range: | 0.000 to 65.535 s in steps of 0.001      |
| MESSAGE | POWER SWING PICKUP<br>DELAY 4: 0.017 s         | Range: | 0.000 to 65.535 s in steps of 0.001      |
| MESSAGE | POWER SWING SEAL-IN<br>DELAY: 0.400 s          | Range: | 0.000 to 65.535 s in steps of 0.001      |
| MESSAGE | POWER SWING TRIP<br>MODE: Delayed              | Range: | Early, Delayed                           |
| MESSAGE | POWER SWING BLK:<br>Off                        | Range: | Flexlogic™ operand                       |
| MESSAGE | POWER SWING<br>TARGET: Self-Reset              | Range: | Self-Reset, Latched, Disabled            |
| MESSAGE | POWER SWING<br>EVENTS: Disabled                | Range: | Disabled, Enabled                        |
|         |                                                | l      |                                          |

5-66

5 SETTINGS 5.5 GROUPED ELEMENTS

The Power Swing Detect element provides both power swing blocking and out-of-step tripping functions. The element measures the positive-sequence apparent impedance and traces its locus with respect to either two or three user-selectable operating characteristic boundaries. Upon detecting appropriate timing relations, the blocking and/or tripping indication is given through FlexLogic™ operands. The element incorporates an adaptive disturbance detector. This function does not trigger on power swings, but is capable of detecting faster disturbances − faults in particular − that may occur during power swings. Operation of this dedicated disturbance detector is signaled via the POWER SWING 50DD operand.

The Power Swing Detect element asserts two outputs intended for blocking selected protection elements on power swings: POWER SWING BLOCK is a traditional signal that is safely asserted for the entire duration of the power swing, and POWER SWING UN/BLOCK is established in the same way, but resets when an extra disturbance is detected during the power swing. The POWER SWING UN/BLOCK operand may be used for blocking selected protection elements if the intent is to respond to faults during power swing conditions.

Different protection elements respond differently to power swings. If tripping is required for faults during power swing conditions, some elements may be blocked permanently (using the POWER SWING BLOCK operand), and others may be blocked and dynamically unblocked upon fault detection (using the POWER SWING UN/BLOCK operand).

The operating characteristic and logic figures should be viewed along with the following discussion to develop an understanding of the operation of the element.

The Power Swing Detect element operates in three-step or two-step mode:

- Three-step operation: The power swing blocking sequence essentially times the passage of the locus of the positive-sequence impedance between the outer and the middle characteristic boundaries. If the locus enters the outer characteristic (indicated by the POWER SWING OUTER FlexLogic™ operand) but stays outside the middle characteristic (indicated by the POWER SWING MIDDLE FlexLogic™ operand) for an interval longer than POWER SWING PICKUP DELAY 1, the power swing blocking signal (POWER SWING BLOCK FlexLogic™ operand) is established and sealed-in. The blocking signal resets when the locus leaves the outer characteristic, but not sooner than the POWER SWING RESET DELAY 1 time.
- **Two-step operation:** If the 2-step mode is selected, the sequence is identical, but it is the outer and inner characteristics that are used to time the power swing locus.

The Out-of-Step Tripping feature operates as follows for three-step and two-step Power Swing Detection modes:

- Three-step operation: The out-of-step trip sequence identifies unstable power swings by determining if the impedance locus spends a finite time between the outer and middle characteristics and then a finite time between the middle and inner characteristics. The first step is similar to the power swing blocking sequence. After timer POWER SWING PICKUP DELAY 1 times out, Latch 1 is set as long as the impedance stays within the outer characteristic.
  - If afterwards, at any time (given the impedance stays within the outer characteristic), the locus enters the middle characteristic but stays outside the inner characteristic for a period of time defined as **POWER SWING PICKUP DELAY 2**, Latch 2 is set as long as the impedance stays inside the outer characteristic. If afterwards, at any time (given the impedance stays within the outer characteristic), the locus enters the inner characteristic and stays there for a period of time defined as **POWER SWING PICKUP DELAY 3**, Latch 2 is set as long as the impedance stays inside the outer characteristic; the element is now ready to trip.
  - If the "Early" trip mode is selected, the POWER SWING TRIP operand is set immediately and sealed-in for the interval set by the **POWER SWING SEAL-IN DELAY**. If the "Delayed" trip mode is selected, the element waits until the impedance locus leaves the inner characteristic, then times out the **POWER SWING PICKUP DELAY 2** and sets Latch 4; the element is now ready to trip. The trip operand is set later, when the impedance locus leaves the outer characteristic.
- Two-step operation: The 2-step mode of operation is similar to the 3-step mode with two exceptions. First, the initial stage monitors the time spent by the impedance locus between the outer and inner characteristics. Second, the stage involving the POWER SWING PICKUP DELAY 2 timer is bypassed. It is up to the user to integrate the blocking (POWER SWING BLOCK) and tripping (POWER SWING TRIP) FlexLogic™ operands with other protection functions and output contacts in order to make this element fully operational.

The element can be set to use either lens (mho) or rectangular (quad) characteristics as illustrated below. When set to "Mho", the element applies the right and left blinders as well. If the blinders are not required, their settings should be set high enough to effectively disable the blinders.

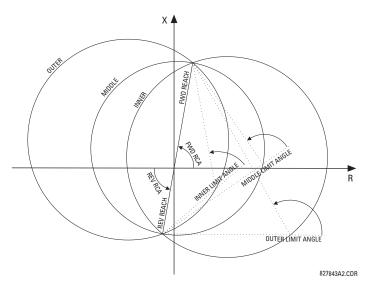

Figure 5–28: POWER SWING DETECT MHO OPERATING CHARACTERISTICS

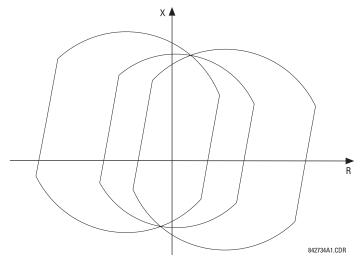

Figure 5-29: EFFECTS OF BLINDERS ON THE MHO CHARACTERISTICS

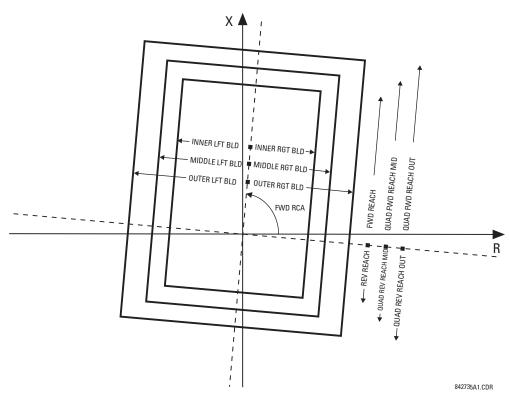

Figure 5-30: POWER SWING DETECT QUAD OPERATING CHARACTERISTICS

The FlexLogic™ output operands for the Power Swing Detect element are described below:

- The POWER SWING OUTER, POWER SWING MIDDLE, POWER SWING INNER, POWER SWING TMR2 PKP, POWER SWING TMR3 PKP, and POWER SWING TMR4 PKP FlexLogic™ operands are auxiliary operands that could be used to facilitate testing and special applications.
- The POWER SWING BLOCK FlexLogic<sup>™</sup> operand shall be used to block selected protection elements such as distance functions.
- The POWER SWING UN/BLOCK FlexLogic<sup>™</sup> operand shall be used to block those protection elements that are intended to be blocked under power swings, but subsequently unblocked should a fault occur after the power swing blocking condition has been established.
- The POWER SWING 50DD FlexLogic<sup>™</sup> operand indicates that an adaptive disturbance detector integrated with the element has picked up. This operand will trigger on faults occurring during power swing conditions. This includes both three-phase and single-pole-open conditions.
- The POWER SWING INCOMING FlexLogic™ operand indicates an unstable power swing with an incoming locus (the locus enters the inner characteristic).
- The POWER SWING OUTGOING FlexLogic™ operand indicates an unstable power swing with an outgoing locus (the
  locus leaving the outer characteristic). This operand can be used to count unstable swings and take certain action only
  after pre-defined number of unstable power swings.
- The POWER SWING TRIP FlexLogic<sup>™</sup> operand is a trip command.

The settings for the Power Swing Detect element are described below:

- **POWER SWING FUNCTION:** This setting enables/disables the entire Power Swing Detection element. The setting applies to both power swing blocking and out-of-step tripping functions.
- POWER SWING SOURCE: The source setting identifies the Signal Source for both blocking and tripping functions.
- **POWER SWING SHAPE**: This setting selects the shapes (either "Mho" or "Quad") of the outer, middle and, inner characteristics of the power swing detect element. The operating principle is not affected. The "Mho" characteristics use the left and right blinders.

5.5 GROUPED ELEMENTS 5 SETTINGS

• POWER SWING MODE: This setting selects between the 2-step and 3-step operating modes and applies to both power swing blocking and out-of-step tripping functions. The 3-step mode applies if there is enough space between the maximum load impedances and distance characteristics of the relay that all three (outer, middle, and inner) characteristics can be placed between the load and the distance characteristics. Whether the spans between the outer and middle as well as the middle and inner characteristics are sufficient should be determined by analysis of the fastest power swings expected in correlation with settings of the power swing timers.

The 2-step mode uses only the outer and inner characteristics for both blocking and tripping functions. This leaves more space in heavily loaded systems to place two power swing characteristics between the distance characteristics and the maximum load, but allows for only one determination of the impedance trajectory.

- POWER SWING SUPV: A common overcurrent pickup level supervises all three power swing characteristics. The supervision responds to the positive sequence current.
- POWER SWING FWD REACH: This setting specifies the forward reach of all three mho characteristics and the inner
  quad characteristic. For a simple system consisting of a line and two equivalent sources, this reach should be higher
  than the sum of the line and remote source positive-sequence impedances. Detailed transient stability studies may be
  needed for complex systems in order to determine this setting. The angle of this reach impedance is specified by the
  POWER SWING FWD RCA setting.
- POWER SWING QUAD FWD REACH MID: This setting specifies the forward reach of the middle quad characteristic.
  The angle of this reach impedance is specified by the POWER SWING FWD RCA setting. The setting is not used if the shape setting is "Mho".
- POWER SWING QUAD FWD REACH OUT: This setting specifies the forward reach of the outer quad characteristic.
   The angle of this reach impedance is specified by the POWER SWING FWD RCA setting. The setting is not used if the shape setting is "Mho".
- POWER SWING FWD RCA: This setting specifies the angle of the forward reach impedance for the mho characteristics, angles of all the blinders, and both forward and reverse reach impedances of the quad characteristics.
- POWER SWING REV REACH: This setting specifies the reverse reach of all three mho characteristics and the inner
  quad characteristic. For a simple system of a line and two equivalent sources, this reach should be higher than the
  positive-sequence impedance of the local source. Detailed transient stability studies may be needed for complex systems to determine this setting. The angle of this reach impedance is specified by the POWER SWING REV RCA setting for
  "Mho", and the POWER SWING FWD RCA setting for "Quad".
- POWER SWING QUAD REV REACH MID: This setting specifies the reverse reach of the middle quad characteristic.
   The angle of this reach impedance is specified by the POWER SWING FWD RCA setting. The setting is not used if the shape setting is "Mho".
- POWER SWING QUAD REV REACH OUT: This setting specifies the reverse reach of the outer quad characteristic.
  The angle of this reach impedance is specified by the POWER SWING FWD RCA setting. The setting is not used if the shape setting is "Mho".
- POWER SWING REV RCA: This setting specifies the angle of the reverse reach impedance for the mho characteristics. This setting applies to mho shapes only.
- POWER SWING OUTER LIMIT ANGLE: This setting defines the outer power swing characteristic. The convention depicted in the Power Swing Detect Characteristic diagram should be observed: values greater than 90° result in an 'apple' shaped characteristic; values less than 90° result in a lens shaped characteristic. This angle must be selected in consideration of the maximum expected load. If the maximum load angle is known, the outer limit angle should be coordinated with a 20° security margin. Detailed studies may be needed for complex systems to determine this setting. This setting applies to mho shapes only.
- POWER SWING MIDDLE LIMIT ANGLE: This setting defines the middle power swing detect characteristic. It is relevant only for the 3-step mode. A typical value would be close to the average of the outer and inner limit angles. This setting applies to mho shapes only.
- POWER SWING INNER LIMIT ANGLE: This setting defines the inner power swing detect characteristic. The inner
  characteristic is used by the out-of-step tripping function: beyond the inner characteristic out-of-step trip action is definite (the actual trip may be delayed as per the TRIP MODE setting). Therefore, this angle must be selected in consideration to the power swing angle beyond which the system becomes unstable and cannot recover.

5 SETTINGS 5.5 GROUPED ELEMENTS

The inner characteristic is also used by the power swing blocking function in the 2-step mode. In this case, set this angle large enough so that the characteristics of the distance elements are safely enclosed by the inner characteristic. This setting applies to mho shapes only.

- POWER SWING OUTER, MIDDLE, and INNER RGT BLD: These settings specify the resistive reach of the right blinder. The blinder applies to both "Mho" and "Quad" characteristics. Set these value high if no blinder is required for the "Mho" characteristic.
- POWER SWING OUTER, MIDDLE, and INNER LFT BLD: These settings specify the resistive reach of the left blinder.
   Enter a positive value; the relay automatically uses a negative value. The blinder applies to both "Mho" and "Quad" characteristics. Set this value high if no blinder is required for the "Mho" characteristic.
- POWER SWING PICKUP DELAY 1: All the coordinating timers are related to each other and should be set to detect the fastest expected power swing and produce out-of-step tripping in a secure manner. The timers should be set in consideration to the power swing detect characteristics, mode of power swing detect operation and mode of out-of-step tripping. This timer defines the interval that the impedance locus must spend between the outer and inner characteristics (2-step operating mode), or between the outer and middle characteristics (3-step operating mode) before the power swing blocking signal is established. This time delay must be set shorter than the time required for the impedance locus to travel between the two selected characteristics during the fastest expected power swing. This setting is relevant for both power swing blocking and out-of-step tripping.
- POWER SWING RESET DELAY 1: This setting defines the dropout delay for the power swing blocking signal. Detection of a condition requiring a Block output sets Latch 1 after PICKUP DELAY 1 time. When the impedance locus leaves the outer characteristic, timer POWER SWING RESET DELAY 1 is started. When the timer times-out the latch is reset. This setting should be selected to give extra security for the power swing blocking action.
- POWER SWING PICKUP DELAY 2: Controls the out-of-step tripping function in the 3-step mode only. This timer
  defines the interval the impedance locus must spend between the middle and inner characteristics before the second
  step of the out-of-step tripping sequence is completed. This time delay must be set shorter than the time required for
  the impedance locus to travel between the two characteristics during the fastest expected power swing.
- POWER SWING PICKUP DELAY 3: Controls the out-of-step tripping function only. It defines the interval the impedance locus must spend within the inner characteristic before the last step of the out-of-step tripping sequence is completed and the element is armed to trip. The actual moment of tripping is controlled by the TRIP MODE setting. This time delay is provided for extra security before the out-of-step trip action is executed.
- POWER SWING PICKUP DELAY 4: Controls the out-of-step tripping function in "Delayed" trip mode only. This timer
  defines the interval the impedance locus must spend outside the inner characteristic but within the outer characteristic
  before the element is armed for the delayed trip. The delayed trip occurs when the impedance leaves the outer characteristic. This time delay is provided for extra security and should be set considering the fastest expected power swing.
- POWER SWING SEAL-IN DELAY: The out-of-step trip FlexLogic<sup>™</sup> operand (POWER SWING TRIP) is sealed-in for the
  specified period of time. The sealing-in is crucial in the delayed trip mode, as the original trip signal is a very short
  pulse occurring when the impedance locus leaves the outer characteristic after the out-of-step sequence is completed.
- POWER SWING TRIP MODE: Selection of the "Early" trip mode results in an instantaneous trip after the last step in the out-of-step tripping sequence is completed. The Early trip mode will stress the circuit breakers as the currents at that moment are high (the electromotive forces of the two equivalent systems are approximately 180° apart). Selection of the "Delayed" trip mode results in a trip at the moment when the impedance locus leaves the outer characteristic. Delayed trip mode will relax the operating conditions for the breakers as the currents at that moment are low. The selection should be made considering the capability of the breakers in the system.
- **POWER SWING BLK:** This setting specifies the FlexLogic<sup>™</sup> operand used for blocking the out-of-step function only. The power swing blocking function is operational all the time as long as the element is enabled. The blocking signal resets the output POWER SWING TRIP operand but does not stop the out-of-step tripping sequence.

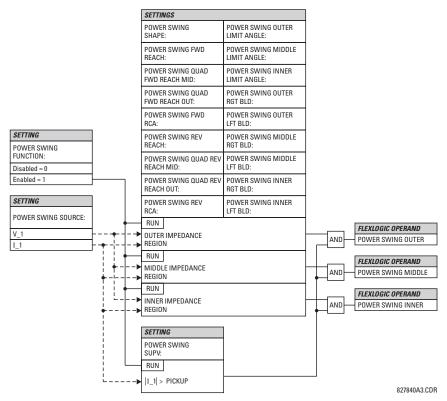

Figure 5-31: POWER SWING DETECT SCHEME LOGIC (1 of 3)

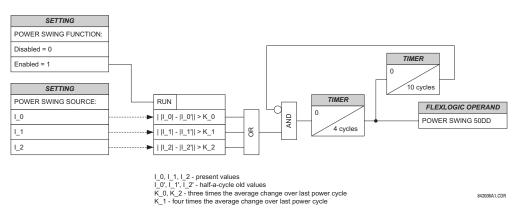

Figure 5-32: POWER SWING DETECT SCHEME LOGIC (2 of 3)

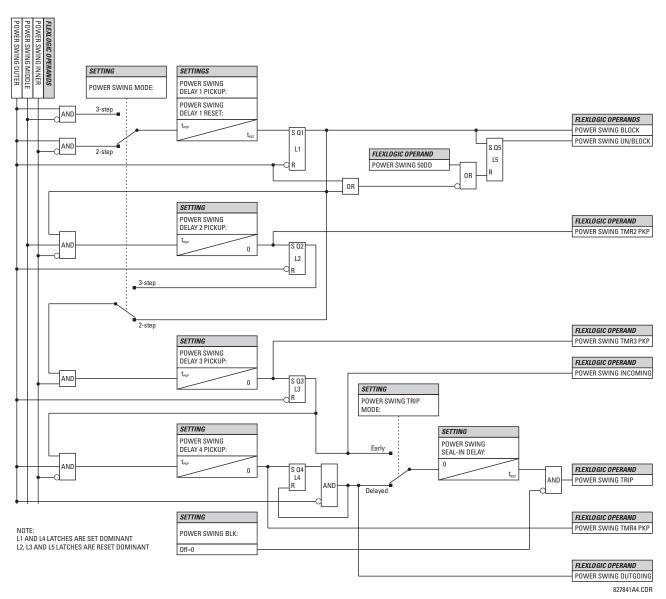

Figure 5–33: POWER SWING DETECT SCHEME LOGIC (3 of 3)

# a) PHASE INSTANTANEOUS OVERCURRENT (ANSI 50P)

PATH: SETTINGS ⇒ \$\partial\$ GROUPED ELEMENTS ⇒ SETTING GROUP 1(6) ⇒ PHASE CURRENT ⇒ PHASE IOC 1

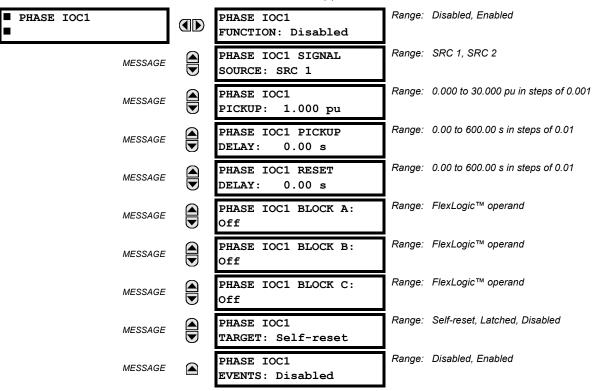

The phase instantaneous overcurrent element may be used as an instantaneous element with no intentional delay or as a Definite Time element. The input current is the fundamental phasor magnitude.

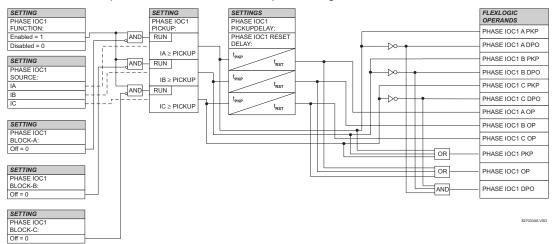

Figure 5-34: PHASE IOC1 SCHEME LOGIC

# a) MAIN MENU

PATH: SETTINGS  $\Rightarrow \emptyset$  GROUPED ELEMENTS  $\Rightarrow$  SETTING GROUP 1(6)  $\Rightarrow \emptyset$  VOLTAGE ELEMENTS

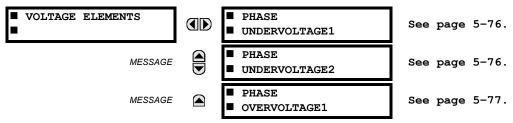

These protection elements can be used for a variety of applications such as:

UNDERVOLTAGE DELAY setting.

**Undervoltage Protection:** For voltage sensitive loads, such as induction motors, a drop in voltage increases the drawn current which may cause dangerous overheating in the motor. The undervoltage protection feature can be used to either cause a trip or generate an alarm when the voltage drops below a specified voltage setting for a specified time delay.

**Permissive Functions:** The undervoltage feature may be used to block the functioning of external devices by operating an output relay when the voltage falls below the specified voltage setting. The undervoltage feature may also be used to block the functioning of other elements through the block feature of those elements.

**Source Transfer Schemes:** In the event of an undervoltage, a transfer signal may be generated to transfer a load from its normal source to a standby or emergency power source.

The undervoltage elements can be programmed to have a Definite Time delay characteristic. The Definite Time curve operates when the voltage drops below the pickup level for a specified period of time. The time delay is adjustable from 0 to 600.00 seconds in steps of 10 ms. The undervoltage elements can also be programmed to have an inverse time delay characteristic. The undervoltage delay setting defines the family of curves shown below.

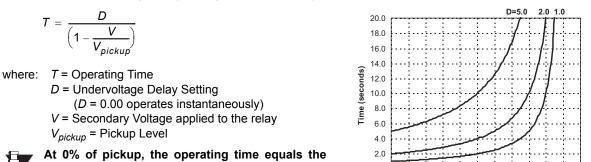

Figure 5-35: INVERSE TIME UNDERVOLTAGE CURVES

0.0

10 20 30 40 50 60 70 80 90 100 110 % of V pickup

NOTE

### b) PHASE UNDERVOLTAGE (ANSI 27P)

PATH: SETTINGS  $\Rightarrow \oplus$  GROUPED ELEMENTS  $\Rightarrow$  SETTING GROUP 1(6)  $\Rightarrow \oplus$  VOLTAGE ELEMENTS  $\Rightarrow$  PHASE UNDERVOLTAGE1(2)

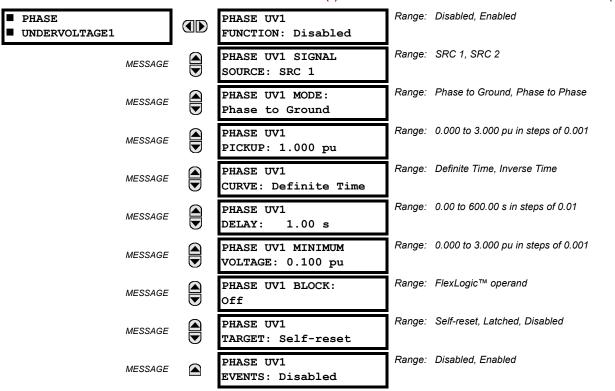

This element may be used to give a desired time-delay operating characteristic versus the applied fundamental voltage (phase-to-ground or phase-to-phase for Wye VT connection, or phase-to-phase for Delta VT connection) or as a Definite Time element. The element resets instantaneously if the applied voltage exceeds the dropout voltage. The delay setting selects the minimum operating time of the phase undervoltage. The minimum voltage setting selects the operating voltage below which the element is blocked (a setting of "0" will allow a dead source to be considered a fault condition).

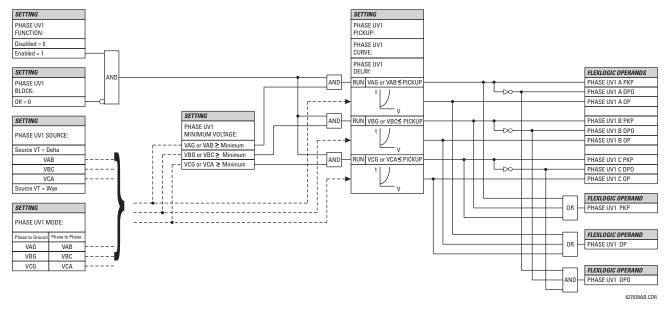

Figure 5-36: PHASE UNDERVOLTAGE1 SCHEME LOGIC

5 SETTINGS 5.5 GROUPED ELEMENTS

# c) PHASE OVERVOLTAGE (ANSI 59P)

# PATH: SETTINGS ⇒ ⊕ GROUPED ELEMENTS ⇒ SETTING GROUP 1(6) ⇒ ⊕ VOLTAGE ELEMENTS ⇒ ⊕ PHASE OVERVOLTAGE1

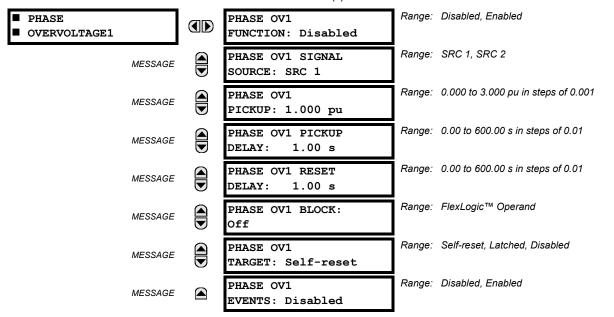

The phase overvoltage element may be used as an instantaneous element with no intentional time delay or as a Definite Time element. The input voltage is the phase-to-phase voltage, either measured directly from Delta-connected VTs or as calculated from phase-to-ground (Wye) connected VTs. The specific voltages to be used for each phase are shown below.

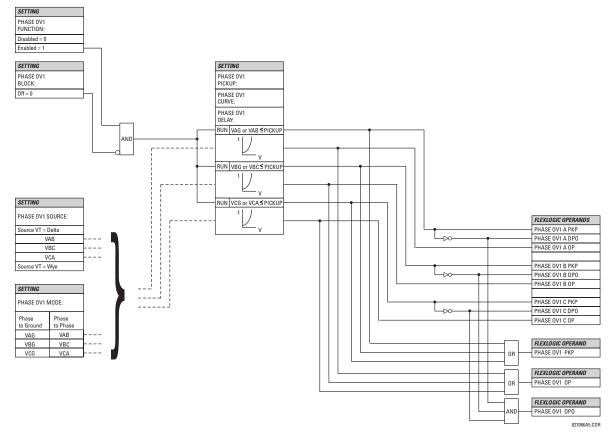

Figure 5-37: PHASE OVERVOLTAGE SCHEME LOGIC

### a) OPEN POLE DETECTOR

PATH: SETTINGS  $\Rightarrow \emptyset$  GROUPED ELEMENTS  $\Rightarrow \emptyset$  SETTING GROUP 1(6)  $\Rightarrow \emptyset$  SUPERVISING ELEMENTS  $\Rightarrow \emptyset$  OPEN POLE DETECTOR

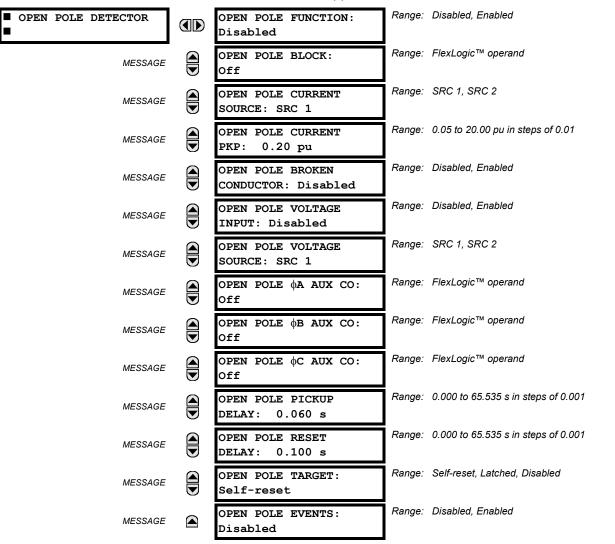

The Open Pole Detector logic is designed to detect if any pole of the associated circuit breaker is opened or the conductor is broken on the protected power line and cable. The output FlexLogic<sup>™</sup> operands can be used in three phase and single phase tripping schemes, in reclosing schemes, in blocking some elements (like CT failure) and in signaling or indication schemes. In single-pole tripping schemes, if OPEN POLE flag is set, any other subsequent fault should cause a three-phase trip regardless of fault type.

This element's logic is built on detecting absence of current in one phase during presence of current in other phases. Phases A, B and C breaker auxiliary contacts (if available) are used in addition to make a logic decision for single-pole tripping applications. If voltage input is available, Low Voltage function is used to detect absence of the monitoring voltage in the associated pole of the breaker.

- OPEN POLE FUNCTION: This setting is used to Enable/Disable operation of the element.
- OPEN POLE BLOCK: This setting is used to select a FlexLogic™ operand that blocks operation of the element.
- OPEN POLE CURRENT SOURCE: This setting is used to select the source for the current for the element.
- **OPEN POLE CURRENT PICKUP**: This setting is used to select the pickup value of the phase current. Pickup setting is the minimum of the range and likely to be somewhat above of the charging current of the line.

5 SETTINGS 5.5 GROUPED ELEMENTS

 OPEN POLE BROKEN CONDUCTOR: This setting enables or disables detection of Broken Conductor or Remote Pole Open conditions.

- **OPEN POLE VOLTAGE INPUT**: This setting is used to Enable/Disable voltage input in making a logical decision. If line VT (not bus VT) is available, voltage input can be set to "Enable".
- · OPEN POLE VOLTAGE SOURCE: This setting is used to select the source for the voltage for the element.
- OPEN POLE PICKUP DELAY: This setting is used to select the pickup delay of the element.
- OPEN POLE RESET DELAY: This setting is used to select the reset delay of the element. Depending on the particular
  application and whether 1-pole or 3-pole tripping mode is used, this setting should be thoroughly considered. It should
  comprise the reset time of the operating elements it used in conjunction with the breaker opening time and breaker
  auxiliary contacts discrepancy with the main contacts.

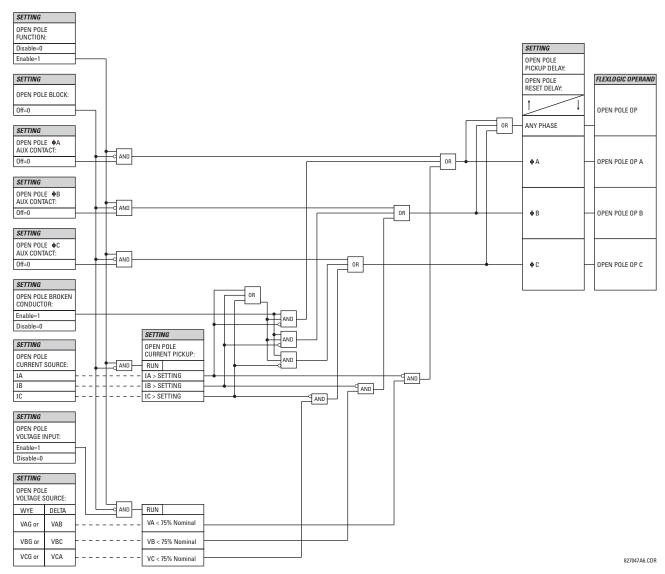

Figure 5-38: OPEN POLE DETECTOR SCHEME LOGIC

## PATH: SETTINGS ⇒ ⊕ GROUPED ELEMENTS ⇒ SETTING GROUP 1(6) ⇒ ⊕ SENSITIVE DIRECTIONAL... ⇒ DIRECTIONAL POWER 1(2)

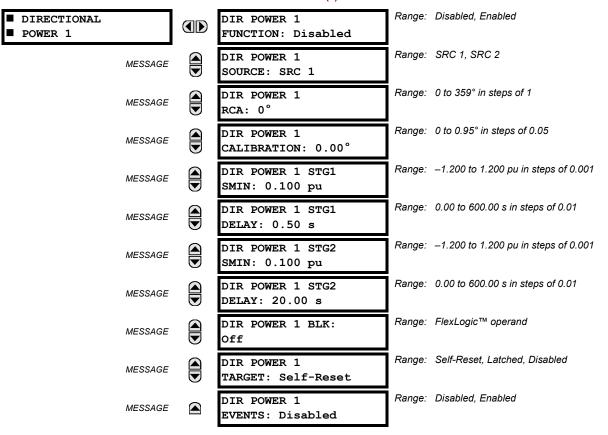

The Directional Power element responds to three-phase active power and is designed for reverse power and low forward power applications for synchronous machines or interconnections involving co-generation. The relay measures the three-phase power from either full set of wye-connected VTs or full-set of delta-connected VTs. In the latter case, the two-wattmeter method is used. Refer to the *UR Metering Conventions* section in Chapter 6 for conventions regarding the active and reactive powers used by the Directional Power element.

The element has an adjustable characteristic angle and minimum operating power as shown in the Directional Power Characteristic diagram. The element responds to the following condition:

$$P\cos\theta + Q\sin\theta > SMIN$$
 (EQ 5.6)

where: *P* and *Q* are active and reactive powers as measured per the UR convention,

 $\theta$  is a sum of the element characteristic (DIR POWER 1 RCA) and calibration (DIR POWER 1 CALIBRATION) angles, and SMIN is the minimum operating power

The operating quantity is available for display as under ACTUAL VALUES  $\Rightarrow$  METERING  $\Rightarrow \emptyset$  SENSITIVE DIRECTIONAL POWER 1(2). The element has two independent (as to the pickup and delay settings) stages for alarm and trip, respectively.

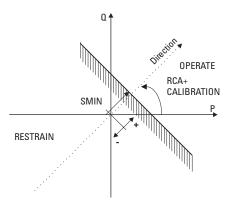

Figure 5-39: DIRECTIONAL POWER CHARACTERISTIC

By making the characteristic angle adjustable and providing for both negative and positive values of the minimum operating power a variety of operating characteristics can be achieved as presented in the figure below. For example, Figure (a) below shows settings for reverse power application, while Figure (b) shows settings for low forward power application.

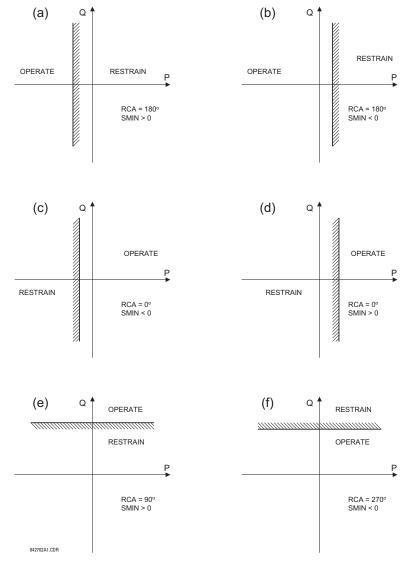

Figure 5-40: DIRECTIONAL POWER ELEMENT SAMPLE APPLICATIONS

5.5 GROUPED ELEMENTS 5 SETTINGS

 DIR POWER 1(2) RCA: Specifies the relay characteristic angle (RCA) for the directional power function. Application of this setting is threefold:

- 1. It allows the element to respond to active or reactive power in any direction (active overpower/underpower, etc.).
- Together with a precise calibration angle, it allows compensation for any CT and VT angular errors to permit more sensitive settings.
- 3. It allows for required direction in situations when the voltage signal is taken from behind a delta-wye connected power transformer and the phase angle compensation is required.

For example, the active overpower characteristic is achieved by setting **DIR POWER 1(2) RCA** to "0°", reactive overpower by setting **DIR POWER 1(2) RCA** to "90°", active underpower by setting **DIR POWER 1(2) RCA** to "180°", and reactive underpower by setting **DIR POWER 1(2) RCA** to "270°".

- DIR POWER 1(2) CALIBRATION: This setting allows the RCA to change in small steps of 0.05°. This may be useful
  when a small difference in VT and CT angular errors is to be compensated to permit more sensitive settings. This setting virtually enables calibration of the Directional Power function in terms of the angular error of applied VTs and CTs.
  - The element responds to the sum of the DIR POWER 1(2) RCA and DIR POWER 1(2) CALIBRATION settings.
- **DIR POWER 1(2) STG1 SMIN:** This setting specifies the minimum power as defined along the RCA angle for the stage 1 of the element. The positive values imply a shift towards the operate region along the RCA line. The negative values imply a shift towards the restrain region along the RCA line. Refer to the *Directional Power Sample Applications* figure for an illustration. Together with the RCA, this setting enables a wide range of operating characteristics. This setting applies to three-phase power and is entered in pu. The base quantity is 3 × VT pu base × CT pu base.

For example, a setting of 2% for a 200 MW machine, is  $0.02 \times 200$  MW = 4 MW. If 7.967 kV is a primary VT voltage and 10 kA is a primary CT current, the source pu quantity is 239 MVA, and thus, SMIN should be set at 4 MW / 239 MVA = 0.0167 pu  $\approx 0.017$  pu. If the reverse power application is considered, RCA = 180° and SMIN = 0.017 pu.

The element drops out if the magnitude of the positive-sequence current becomes virtually zero, that is, it drops below the cutoff level.

 DIR POWER 1(2) STG1 DELAY: This setting specifies a time delay for Stage 1. For reverse power or low forward power applications for a synchronous machine, Stage 1 is typically applied for alarming and Stage 2 for tripping.

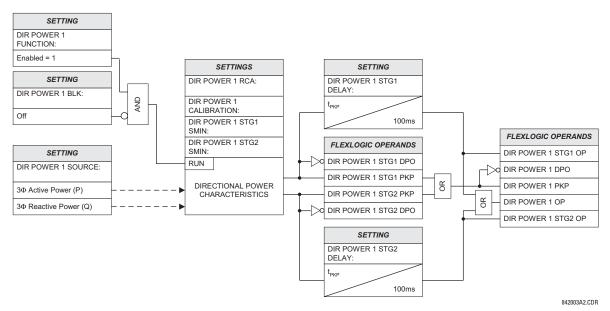

Figure 5-41: DIRECTIONAL POWER SCHEME LOGIC

**5.6.1 OVERVIEW** 

Control elements are generally used for control rather than protection. See the *Introduction to Elements* section at the beginning of this chapter for further information.

**5.6.2 SETTING GROUPS** 

#### 

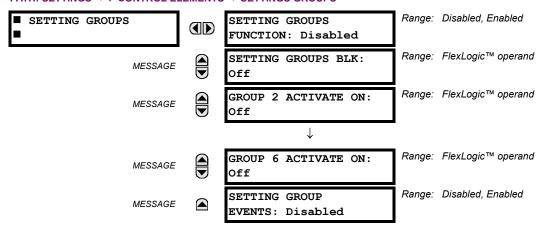

The Setting Groups menu controls the activation/deactivation of up to six possible groups of settings in the **GROUPED ELE-MENTS** settings menu. The faceplate 'Settings In Use' LEDs indicate which active group (with a non-flashing energized LED) is in service.

The **SETTING GROUPS BLK** setting prevents the active setting group from changing when the FlexLogic<sup>™</sup> parameter is set to "On". This can be useful in applications where it is undesirable to change the settings under certain conditions, such as the breaker being open.

Each **GROUP** n **ACTIVATE ON** setting selects a FlexLogic<sup>™</sup> operand which, when set, will make the particular setting group active for use by any grouped element. A priority scheme ensures that only one group is active at a given time – the highest-numbered group which is activated by its **GROUP** n **ACTIVATE ON** parameter takes priority over the lower-numbered groups. There is no "activate on" setting for Group 1 (the default active group), because Group 1 automatically becomes active if no other group is active.

The relay can be set up via a FlexLogic™ equation to receive requests to activate or de-activate a particular non-default settings group. The following FlexLogic™ equation (see the figure below) illustrates requests via remote communications (e.g. VIRTUAL INPUT 1) or from a local contact input (e.g. H7a) to initiate the use of a particular settings group, and requests from several overcurrent pickup measuring elements to inhibit the use of the particular settings group. The assigned VIRTUAL OUTPUT 1 operand is used to control the "On" state of a particular settings group.

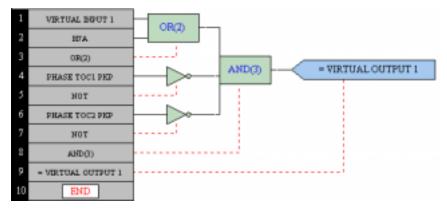

Figure 5-42: EXAMPLE FLEXLOGIC™ CONTROL OF A SETTINGS GROUP

### 

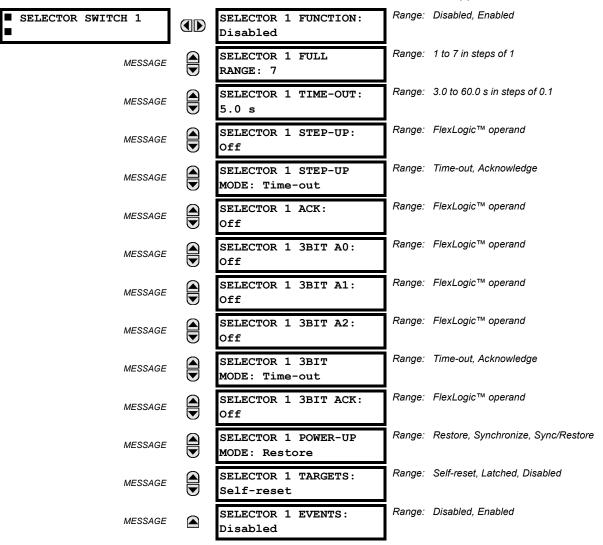

The Selector Switch element is intended to replace a mechanical selector switch. Typical applications include setting group control or control of multiple logic sub-circuits in user-programmable logic.

The element provides for two control inputs. The step-up control allows stepping through selector position one step at a time with each pulse of the control input, such as a user-programmable pushbutton. The 3-bit control input allows setting the selector to the position defined by a 3-bit word.

The element allows pre-selecting a new position without applying it. The pre-selected position gets applied either after time-out or upon acknowledgement via separate inputs (user setting). The selector position is stored in non-volatile memory. Upon power-up, either the previous position is restored or the relay synchronizes to the current 3-bit word (user setting). Basic alarm functionality alerts the user under abnormal conditions; e.g. the 3-bit control input being out of range.

- **SELECTOR 1 FULL RANGE**: This setting defines the upper position of the selector. When stepping up through available positions of the selector, the upper position wraps up to the lower position (Position 1). When using a direct 3-bit control word for programming the selector to a desired position, the change would take place only if the control word is within the range of 1 to the **SELECTOR FULL RANGE**. If the control word is outside the range, an alarm is established by setting the SELECTOR ALARM FlexLogic<sup>™</sup> operand for 3 seconds.
- SELECTOR 1 TIME-OUT: This setting defines the time-out period for the selector. This value is used by the relay in the following two ways. When the SELECTOR STEP-UP MODE is "Time-out", the setting specifies the required period of

5 SETTINGS 5.6 CONTROL ELEMENTS

inactivity of the control input after which the pre-selected position is automatically applied. When the **SELECTOR STEP-UP MODE** is "Acknowledge", the setting specifies the period of time for the acknowledging input to appear. The timer is re-started by any activity of the control input. The acknowledging input must come before the **SELECTOR 1 TIME-OUT** timer expires; otherwise, the change will not take place and an alarm will be set.

- SELECTOR 1 STEP-UP: This setting specifies a control input for the selector switch. The switch is shifted to a new position at each rising edge of this signal. The position changes incrementally, wrapping up from the last (SELECTOR 1 FULL RANGE) to the first (Position 1). Consecutive pulses of this control operand must not occur faster than every 50 ms. After each rising edge of the assigned operand, the time-out timer is restarted and the SELECTOR SWITCH 1: POS Z CHNG INITIATED target message is displayed, where Z the pre-selected position. The message is displayed for the time specified by the FLASH MESSAGE TIME setting. The pre-selected position is applied after the selector times out ("Time-out" mode), or when the acknowledging signal appears before the element times out ("Acknowledge" mode). When the new position is applied, the relay displays the SELECTOR SWITCH 1: POSITION Z IN USE message. Typically, a user-programmable pushbutton is configured as the stepping up control input.
- SELECTOR 1 STEP-UP MODE: This setting defines the selector mode of operation. When set to "Time-out", the selector will change its position after a pre-defined period of inactivity at the control input. The change is automatic and does not require any explicit confirmation of the intent to change the selector's position. When set to "Acknowledge", the selector will change its position only after the intent is confirmed through a separate acknowledging signal. If the acknowledging signal does not appear within a pre-defined period of time, the selector does not accept the change and an alarm is established by setting the SELECTOR STP ALARM output FlexLogic™ operand for 3 seconds.
- SELECTOR 1 ACK: This setting specifies an acknowledging input for the stepping up control input. The pre-selected
  position is applied on the rising edge of the assigned operand. This setting is active only under "Acknowledge" mode of
  operation. The acknowledging signal must appear within the time defined by the SELECTOR 1 TIME-OUT setting after the
  last activity of the control input. A user-programmable pushbutton is typically configured as the acknowledging input.
- **SELECTOR 1 3BIT A0, A1, and A2**: These settings specify a 3-bit control input of the selector. The 3-bit control word pre-selects the position using the following encoding convention:

| A2 | A1 | Α0 | POSITION |
|----|----|----|----------|
| 0  | 0  | 0  | rest     |
| 0  | 0  | 1  | 1        |
| 0  | 1  | 0  | 2        |
| 0  | 1  | 1  | 3        |
| 1  | 0  | 0  | 4        |
| 1  | 0  | 1  | 5        |
| 1  | 1  | 0  | 6        |
| 1  | 1  | 1  | 7        |

The "rest" position (0, 0, 0) does not generate an action and is intended for situations when the device generating the 3-bit control word is having a problem. When **SELECTOR 1 3BIT MODE** is "Time-out", the pre-selected position is applied in **SELECTOR 1 TIME-OUT** seconds after the last activity of the 3-bit input. When **SELECTOR 1 3BIT MODE** is "Acknowledge", the pre-selected position is applied on the rising edge of the **SELECTOR 1 3BIT ACK** acknowledging input.

The stepping up control input (SELECTOR 1 STEP-UP) and the 3-bit control inputs (SELECTOR 1 3BIT A0 through A2) lockout mutually: once the stepping up sequence is initiated, the 3-bit control input is inactive; once the 3-bit control sequence is initiated, the stepping up input is inactive.

- SELECTOR 1 3BIT MODE: This setting defines the selector mode of operation. When set to "Time-out", the selector changes its position after a pre-defined period of inactivity at the control input. The change is automatic and does not require explicit confirmation to change the selector position. When set to "Acknowledge", the selector changes its position only after confirmation via a separate acknowledging signal. If the acknowledging signal does not appear within a pre-defined period of time, the selector rejects the change and an alarm established by invoking the SELECTOR BIT ALARM FlexLogic™ operand for 3 seconds.
- SELECTOR 1 3BIT ACK: This setting specifies an acknowledging input for the 3-bit control input. The pre-selected position is applied on the rising edge of the assigned FlexLogic™ operand. This setting is active only under the "Acknowledge" mode of operation. The acknowledging signal must appear within the time defined by the SELECTOR TIME-OUT setting after the last activity of the 3-bit control inputs. Note that the stepping up control input and 3-bit control input have independent acknowledging signals (SELECTOR 1 ACK and SELECTOR 1 3BIT ACK, accordingly).

• SELECTOR 1 POWER-UP MODE: This setting specifies behavior of the element on power up of the relay. When set to "Restore", the last selector position, stored in non-volatile memory, is restored after powering up the relay. When set to "Synchronize", the selector sets to the current 3-bit control input after powering up the relay. This operation does not wait for time-out or the acknowledging input. When powering up, the rest position (0, 0, 0) and the out-of-range 3-bit control words are also ignored, the output is set to Position 0 (no output operand selected), and an alarm is established (SELECTOR 1 PWR ALARM). If the position restored from memory is out-of-range, Position 0 (no output operand selected) is applied and an alarm is set (SELECTOR 1 PWR ALARM).

• SELECTOR 1 EVENTS: If enabled, the following events are logged:

| EVENT NAME           | DESCRIPTION                                                                                                    |
|----------------------|----------------------------------------------------------------------------------------------------|
| SELECTOR 1 POS Z     | Selector 1 changed its position to Z.                                                                            |
| SELECTOR 1 STP ALARM | The selector position pre-selected via the stepping up control input has not been confirmed before the time out. |
| SELECTOR 1 BIT ALARM | The selector position pre-selected via the 3-bit control input has not been confirmed before the time out.       |

The following figures illustrate the operation of the Selector Switch. In these diagrams, "T" represents a time-out setting.

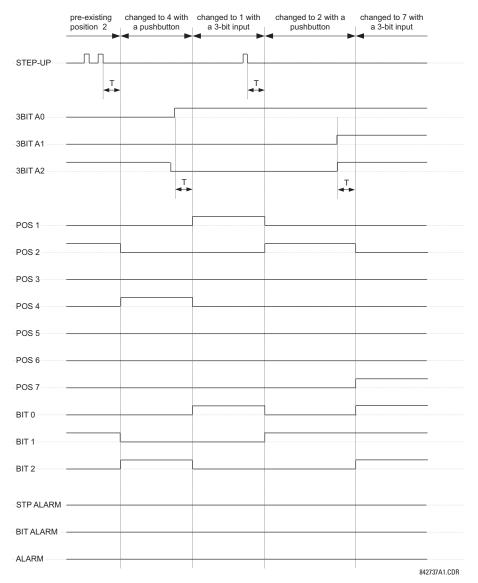

Figure 5-43: TIME-OUT MODE

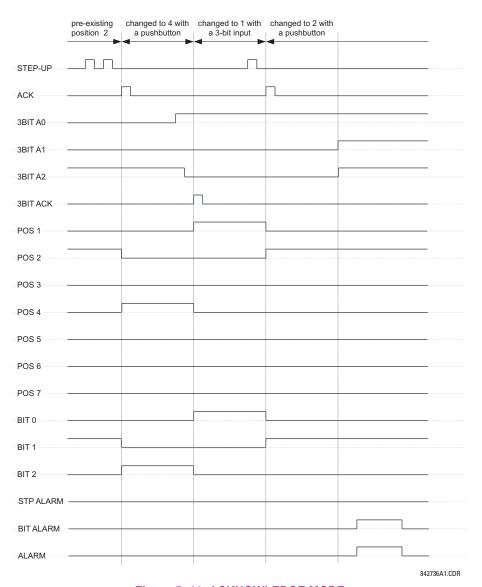

Figure 5-44: ACKNOWLEDGE MODE

#### **APPLICATION EXAMPLE**

5.6 CONTROL ELEMENTS

Consider an application where the selector switch is used to control Setting Groups 1 through 4 in the relay. The setting groups are to be controlled from both User-Programmable Pushbutton 1 and from an external device via Contact Inputs 1 through 3. The active setting group shall be available as an encoded 3-bit word to the external device and SCADA via output contacts 1 through 3. The pre-selected setting group shall be applied automatically after 5 seconds of inactivity of the control inputs. When the relay powers up, it should synchronize the setting group to the 3-bit control input.

Make the following changes to Setting Group Control in the SETTINGS ⇒ U CONTROL ELEMENTS ⇒ SETTING GROUPS menu:

SETTING GROUPS FUNCTION: "Enabled" GROUP 4 ACTIVATE ON: "SELECTOR 1 POS 4"

SETTING GROUPS BLK: "Off" GROUP 5 ACTIVATE ON: "Off" GROUP 2 ACTIVATE ON: "SELECTOR 1 POS 2" GROUP 6 ACTIVATE ON: "Off"

GROUP 3 ACTIVATE ON: "SELECTOR 1 POS 3"

Make the following changes to Selector Switch element in the SETTINGS ⇒ ⊕ CONTROL ELEMENTS ⇒ ⊕ SELECTOR SWITCH ⇒ SELECTOR SWITCH 1 menu to assign control to User Programmable Pushbutton 1 and Contact Inputs 1 through 3:

SELECTOR 1 FUNCTION: "Enabled"

SELECTOR 1 3BIT A0: "CONT IP 1 ON"

SELECTOR 1 FULL-RANGE: "4"

SELECTOR 1 STEP-UP MODE: "Time-out"

SELECTOR 1 3BIT A2: "CONT IP 3 ON"

SELECTOR 1 TIME-OUT: "5.0 s"

SELECTOR 1 3BIT MODE: "Time-out"

SELECTOR 1 STEP-UP: "PUSHBUTTON 1 ON" SELECTOR 1 3BIT ACK: "Off"

SELECTOR 1 ACK: "Off" SELECTOR 1 POWER-UP MODE: "Synchronize"

Now, assign the contact output operation (assume the H6E module) to the Selector Switch element by making the following changes in the SETTINGS ⇒ ♣ INPUTS/OUTPUTS ⇒ ♣ CONTACT OUTPUTS menu:

OUTPUT H1 OPERATE: "SELECTOR 1 BIT 0"
OUTPUT H2 OPERATE: "SELECTOR 1 BIT 1"
OUTPUT H3 OPERATE: "SELECTOR 1 BIT 2"

Finally, assign configure User-Programmable Pushbutton 1 by making the following changes in the SETTINGS ⇒ PRODUCT SETUP ⇒ USER-PROGRAMMABLE PUSHBUTTONS ⇒ USER PUSHBUTTON 1 menu:

PUSHBUTTON 1 FUNCTION: "Self-reset" PUSHBUTTON 1 DROP-OUT TIME: "0.10 s"

The logic for the selector switch is shown below:

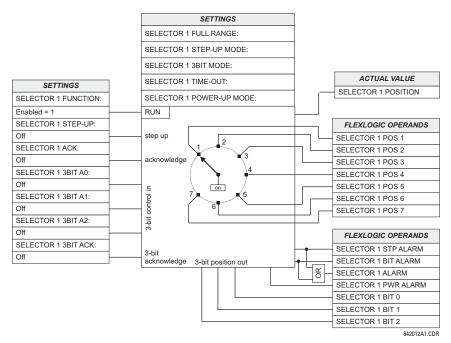

Figure 5-45: SELECTOR SWITCH LOGIC

#### **5.6.4 UNDERFREQUENCY**

### PATH: SETTINGS ⇒ \$\Partial\$ CONTROL ELEMENTS ⇒ \$\Partial\$ UNDERFREQUENCY 1(6)

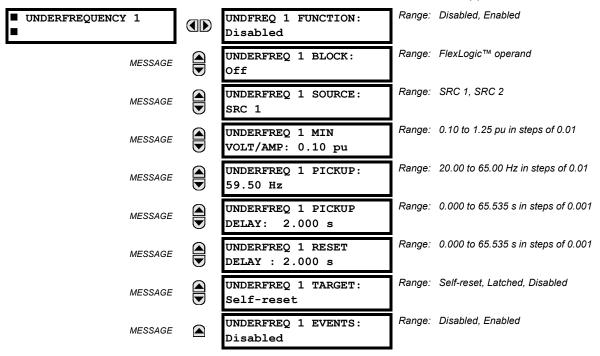

There are six identical underfrequency elements, numbered from 1 through 6 inclusive.

The steady-state frequency of a power system is a certain indicator of the existing balance between the generated power and the load. Whenever this balance is disrupted through the loss of an important generating unit or the isolation of part of the system from the rest of the system, the effect will be a reduction in frequency. If the control systems of the system generators do not respond fast enough, the system may collapse. A reliable method to quickly restore the balance between load and generation is to automatically disconnect selected loads, based on the actual system frequency. This technique, called "load-shedding", maintains system integrity and minimize widespread outages. After the frequency returns to normal, the load may be automatically or manually restored.

The **UNDERFREQ 1 SOURCE** setting is used to select the source for the signal to be measured. The element first checks for a live phase voltage available from the selected Source. If voltage is not available, the element attempts to use a phase current. If neither voltage nor current is available, the element will not operate, as it will not measure a parameter above the minimum voltage/current setting.

The **UNDERFREQ 1 MIN VOLT/AMP** setting selects the minimum per unit voltage or current level required to allow the underfrequency element to operate. This threshold is used to prevent an incorrect operation because there is no signal to measure.

This **UNDERFREQ 1 PICKUP** setting is used to select the level at which the underfrequency element is to pickup. For example, if the system frequency is 60 Hz and the load shedding is required at 59.5 Hz, the setting will be 59.50 Hz.

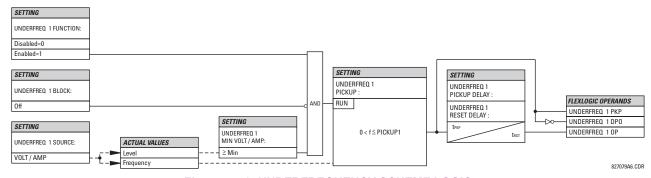

Figure 5-46: UNDERFREQUENCY SCHEME LOGIC

#### PATH: SETTINGS ⇒ U CONTROL ELEMENTS ⇒ U OVERFREQUENCY ⇒ OVERFREQUENCY 1(4)

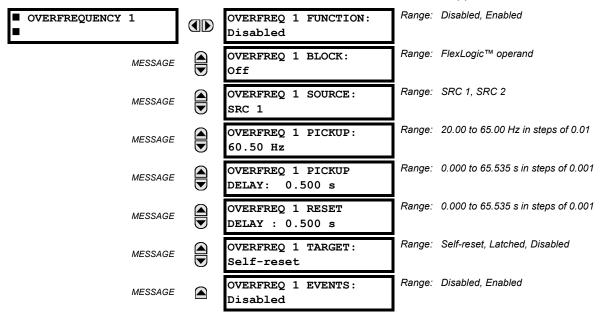

There are four overfrequency elements, numbered 1 through 4.

A frequency calculation for a given source is made on the input of a voltage or current channel, depending on which is available. The channels are searched for the signal input in the following order: voltage channel A, auxiliary voltage channel, current channel A, ground current channel. The first available signal is used for frequency calculation.

The steady-state frequency of a power system is an indicator of the existing balance between the generated power and the load. Whenever this balance is disrupted through the disconnection of significant load or the isolation of a part of the system that has a surplus of generation, the effect will be an increase in frequency. If the control systems of the generators do not respond fast enough, to quickly ramp the turbine speed back to normal, the overspeed can lead to the turbine trip. The overfrequency element can be used to control the turbine frequency ramp down at a generating location. This element can also be used for feeder reclosing as part of the "after load shedding restoration".

The **OVERFREQ 1 SOURCE** setting selects the source for the signal to be measured. The **OVERFREQ 1 PICKUP** setting selects the level at which the overfrequency element is to pickup.

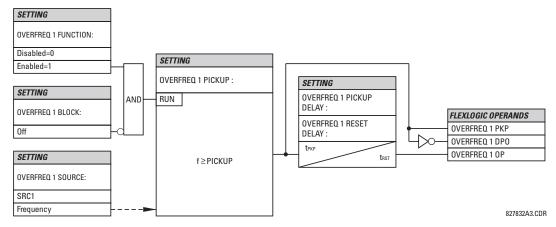

Figure 5-47: OVERFREQUENCY SCHEME LOGIC

# PATH: SETTINGS ⇒ \$\Partial\$ CONTROL ELEMENTS ⇒ \$\Partial\$ SYNCHROCHECK 1(2)

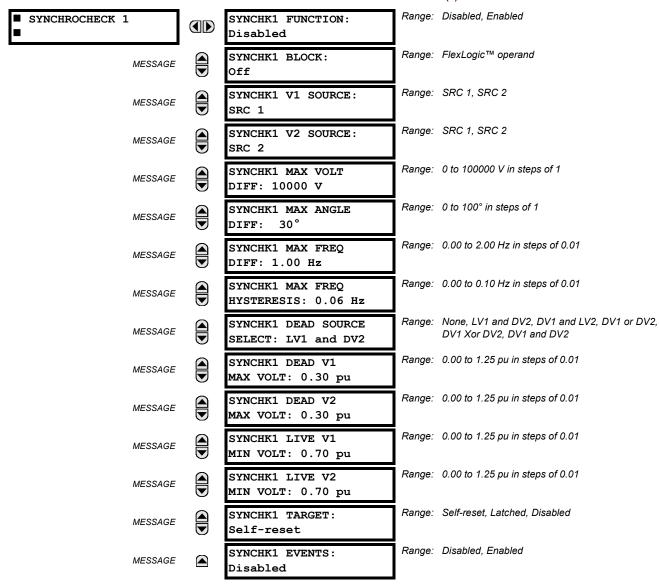

The are two identical synchrocheck elements available, numbered 1 and 2.

The synchronism check function is intended for supervising the paralleling of two parts of a system which are to be joined by the closure of a circuit breaker. The synchrocheck elements are typically used at locations where the two parts of the system are interconnected through at least one other point in the system.

Synchrocheck verifies that the voltages (V1 and V2) on the two sides of the supervised circuit breaker are within set limits of magnitude, angle and frequency differences. The time that the two voltages remain within the admissible angle difference is determined by the setting of the phase angle difference  $\Delta\Phi$  and the frequency difference  $\Delta F$  (slip frequency). It can be defined as the time it would take the voltage phasor V1 or V2 to traverse an angle equal to  $2 \times \Delta\Phi$  at a frequency equal to the frequency difference  $\Delta F$ . This time can be calculated by:

$$T = \frac{1}{\frac{360^{\circ}}{2 \times \Delta \Phi} \times \Delta F}$$
 (EQ 5.7)

where:  $\Delta\Phi$  = phase angle difference in degrees;  $\Delta F$  = frequency difference in Hz.

As an example; for the default values ( $\Delta\Phi$  = 30°,  $\Delta$ F = 0.1 Hz), the time while the angle between the two voltages will be less than the set value is:

$$T = \frac{1}{\frac{360^{\circ}}{2 \times \Delta \Phi} \times \Delta F} = \frac{1}{\frac{360^{\circ}}{2 \times 30^{\circ}} \times 0.1 \text{ Hz}} = 1.66 \text{ sec.}$$
 (EQ 5.8)

If one or both sources are de-energized, the synchrocheck programming can allow for closing of the circuit breaker using undervoltage control to by-pass the synchrocheck measurements (Dead Source function).

- SYNCHK1 V1 SOURCE: This setting selects the source for voltage V1 (see NOTES below).
- SYNCHK1 V2 SOURCE: This setting selects the source for voltage V2, which must not be the same as used for the V1 (see NOTES below).
- SYNCHK1 MAX VOLT DIFF: This setting selects the maximum primary voltage difference in 'kV' between the two sources. A primary voltage magnitude difference between the two input voltages below this value is within the permissible limit for synchronism.
- SYNCHK1 MAX ANGLE DIFF: This setting selects the maximum angular difference in degrees between the two sources. An angular difference between the two input voltage phasors below this value is within the permissible limit for synchronism.
- SYNCHK1 MAX FREQ DIFF: This setting selects the maximum frequency difference in 'Hz' between the two sources.
   A frequency difference between the two input voltage systems below this value is within the permissible limit for synchronism.
- SYNCHK1 MAX FREQ HYSTERESIS: This setting specifies the required hysteresis for the maximum frequency difference condition. The condition becomes satisfied when the frequency difference becomes lower than SYNCHK1 MAX FREQ DIFF. Once the Synchrocheck element has operated, the frequency difference must increase above the SYNCHK1 MAX FREQ DIFF + SYNCHK1 MAX FREQ HYSTERESIS sum to drop out (assuming the other two conditions, voltage and angle, remain satisfied).
- SYNCHK1 DEAD SOURCE SELECT: This setting selects the combination of dead and live sources that will by-pass synchronism check function and permit the breaker to be closed when one or both of the two voltages (V1 or/and V2) are below the maximum voltage threshold. A dead or live source is declared by monitoring the voltage level. Six options are available:

None: Dead Source function is disabled

LV1 and DV2: Live V1 and Dead V2
DV1 and LV2: Dead V1 and Live V2
DV1 or DV2: Dead V1 or Dead V2

DV1 Xor DV2: Dead V1 exclusive-or Dead V2 (one source is Dead and the other is Live)

DV1 and DV2: Dead V1 and Dead V2

- SYNCHK1 DEAD V1 MAX VOLT: This setting establishes a maximum voltage magnitude for V1 in 1 'pu'. Below this magnitude, the V1 voltage input used for synchrocheck will be considered "Dead" or de-energized.
- SYNCHK1 DEAD V2 MAX VOLT: This setting establishes a maximum voltage magnitude for V2 in 'pu'. Below this magnitude, the V2 voltage input used for synchrocheck will be considered "Dead" or de-energized.
- SYNCHK1 LIVE V1 MIN VOLT: This setting establishes a minimum voltage magnitude for V1 in 'pu'. Above this magnitude, the V1 voltage input used for synchrocheck will be considered "Live" or energized.
- SYNCHK1 LIVE V2 MIN VOLT: This setting establishes a minimum voltage magnitude for V2 in 'pu'. Above this magnitude, the V2 voltage input used for synchrocheck will be considered "Live" or energized.

#### NOTES ON THE SYNCHROCHECK FUNCTION:

1. The selected sources for synchrocheck inputs V1 and V2 (which must not be the same source) may include both a three-phase and an auxiliary voltage. The relay will automatically select the specific voltages to be used by the synchrocheck element in accordance with the following table.

| NO. | V1 OR V2<br>(SOURCE Y)        | V2 OR V1<br>(SOURCE Z)        | AUTO-SELECTED COMBINATION |           | AUTO-SELECTED VOLTAGE                     |
|-----|-------------------------------|-------------------------------|---------------------------|-----------|-------------------------------------------|
|     |                               |                               | SOURCE Y                  | SOURCE Z  |                                           |
| 1   | Phase VTs and<br>Auxiliary VT | Phase VTs and<br>Auxiliary VT | Phase                     | Phase     | VAB                                       |
| 2   | Phase VTs and<br>Auxiliary VT | Phase VT                      | Phase                     | Phase     | VAB                                       |
| 3   | Phase VT                      | Phase VT                      | Phase                     | Phase     | VAB                                       |
| 4   | Phase VT and<br>Auxiliary VT  | Auxiliary VT                  | Phase                     | Auxiliary | V auxiliary<br>(as set for Source z)      |
| 5   | Auxiliary VT                  | Auxiliary VT                  | Auxiliary                 | Auxiliary | V auxiliary (as set for selected sources) |

The voltages V1 and V2 will be matched automatically so that the corresponding voltages from the two sources will be used to measure conditions. A phase to phase voltage will be used if available in both sources; if one or both of the Sources have only an auxiliary voltage, this voltage will be used. For example, if an auxiliary voltage is programmed to VAG, the synchrocheck element will automatically select VAG from the other source. If the comparison is required on a specific voltage, the user can externally connect that specific voltage to auxiliary voltage terminals and then use this "Auxiliary Voltage" to check the synchronism conditions.

If using a single CT/VT module with both phase voltages and an auxiliary voltage, ensure that <u>only</u> the auxiliary voltage is programmed in one of the sources to be used for synchrocheck.

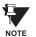

Exception: Synchronism cannot be checked between Delta connected phase VTs and a Wye connected auxiliary voltage.

2. The relay measures frequency and Volts/Hz from an input on a given source with priorities as established by the configuration of input channels to the source. The relay will use the phase channel of a three-phase set of voltages if programmed as part of that source. The relay will use the auxiliary voltage channel only if that channel is programmed as part of the Source and a three-phase set is not.

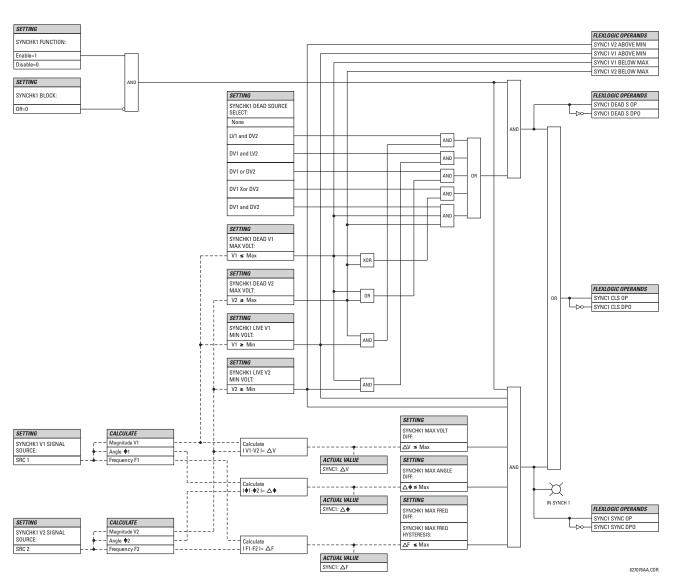

Figure 5-48: SYNCHROCHECK SCHEME LOGIC

**5.6.7 DIGITAL ELEMENTS** 

### PATH: SETTINGS ⇒ \$\Partial\$ CONTROL ELEMENTS ⇒ \$\Partial\$ DIGITAL ELEMENT 3(16)

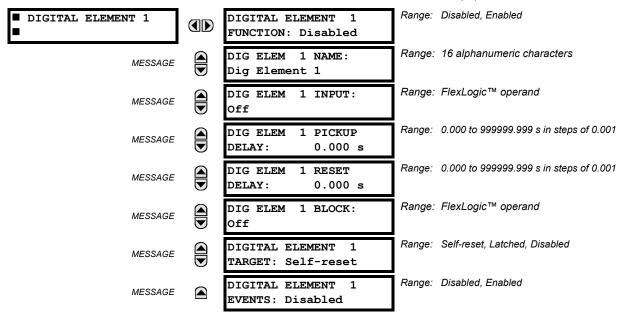

There are 16 identical Digital Elements available, numbered 1 to 16. A digital element can monitor any FlexLogic™ operand and present a target message and/or enable events recording depending on the output operand state. The digital element settings include a 'name' which will be referenced in any target message, a blocking input from any selected FlexLogic™ operand, and a timer for pickup and reset delays for the output operand.

- DIGITAL ELEMENT 1 INPUT: Selects a FlexLogic<sup>™</sup> operand to be monitored by the digital element.
- DIGITAL ELEMENT 1 PICKUP DELAY: Sets the time delay to pickup. If a pickup delay is not required, set to "0".
- DIGITAL ELEMENT 1 RESET DELAY: Sets the time delay to reset. If a reset delay is not required, set to "0".

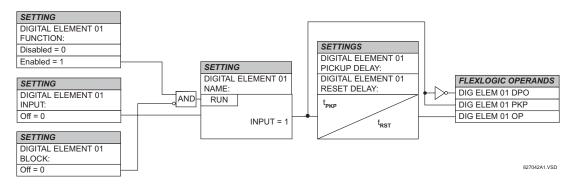

Figure 5-49: DIGITAL ELEMENT SCHEME LOGIC

# **CIRCUIT MONITORING APPLICATIONS:**

Some versions of the digital input modules include an active Voltage Monitor circuit connected across Form-A contacts. The voltage monitor circuit limits the trickle current through the output circuit (see technical specifications for Form-A).

As long as the current through the Voltage Monitor is above a threshold (see technical specifications for Form-A), the Flex-Logic™ operand "Cont Op # VOn" will be set. (# represents the output contact number). If the output circuit has a high resistance or the DC current is interrupted, the trickle current will drop below the threshold and the FlexLogic™ operand "Cont Op # VOff" will be set. Consequently, the state of these operands can be used as indicators of the integrity of the circuits in which Form-A contacts are inserted.

#### **EXAMPLE 1: BREAKER TRIP CIRCUIT INTEGRITY MONITORING**

In many applications it is desired to monitor the breaker trip circuit integrity so problems can be detected before a trip operation is required. The circuit is considered to be healthy when the voltage monitor connected across the trip output contact detects a low level of current, well below the operating current of the breaker trip coil. If the circuit presents a high resistance, the trickle current will fall below the monitor threshold and an alarm would be declared.

In most breaker control circuits, the trip coil is connected in series with a breaker auxiliary contact which is open when the breaker is open (see diagram below). To prevent unwanted alarms in this situation, the trip circuit monitoring logic must include the breaker position.

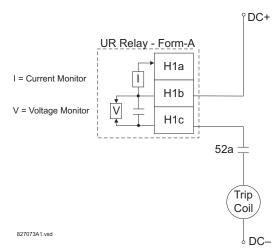

Figure 5-50: TRIP CIRCUIT EXAMPLE 1

Assume the output contact H1 is a trip contact. Using the contact output settings, this output will be given an ID name, e.g. "Cont Op 1". Assume a 52a breaker auxiliary contact is connected to contact input H7a to monitor breaker status. Using the contact input settings, this input will be given an ID name, e.g. "Cont Ip 1" and will be set "On" when the breaker is closed. Using Digital Element 1 to monitor the breaker trip circuit, the settings will be:

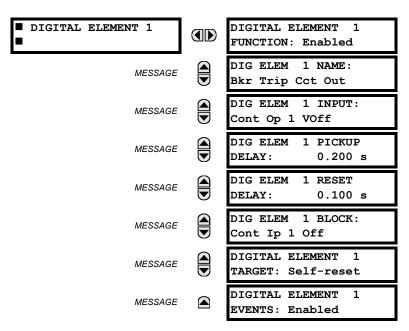

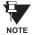

The PICKUP DELAY setting should be greater than the operating time of the breaker to avoid nuisance alarms.

5 SETTINGS 5.6 CONTROL ELEMENTS

### **EXAMPLE 2: BREAKER TRIP CIRCUIT INTEGRITY MONITORING**

If it is required to monitor the trip circuit continuously, independent of the breaker position (open or closed), a method to maintain the monitoring current flow through the trip circuit when the breaker is open must be provided (as shown in the figure below). This can be achieved by connecting a suitable resistor (see figure below) across the auxiliary contact in the trip circuit. In this case, it is not required to supervise the monitoring circuit with the breaker position – the **BLOCK** setting is selected to "Off". In this case, the settings will be:

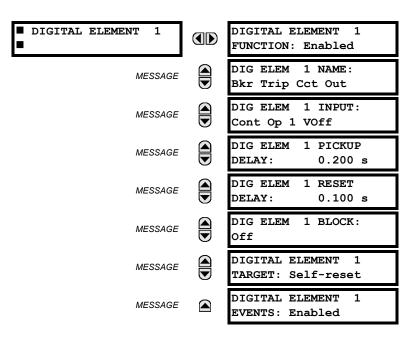

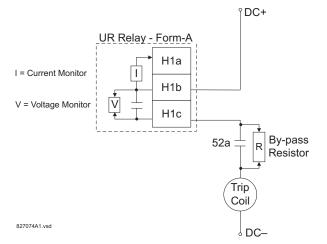

Table 5-8: VALUES OF RESISTOR 'R'

| POWER<br>SUPPLY (V DC) | RESISTANCE<br>(OHMS) | POWER<br>(WATTS) |
|------------------------|----------------------|------------------|
| 24                     | 1000                 | 2                |
| 30                     | 5000                 | 2                |
| 48                     | 10000                | 2                |
| 110                    | 25000                | 5                |
| 125                    | 25000                | 5                |
| 250                    | 50000                | 5                |

Figure 5-51: TRIP CIRCUIT EXAMPLE 2

### PATH: SETTINGS ⇔ U CONTROL ELEMENTS ⇔ DIGITAL COUNTERS ⇔ COUNTER 1(8)

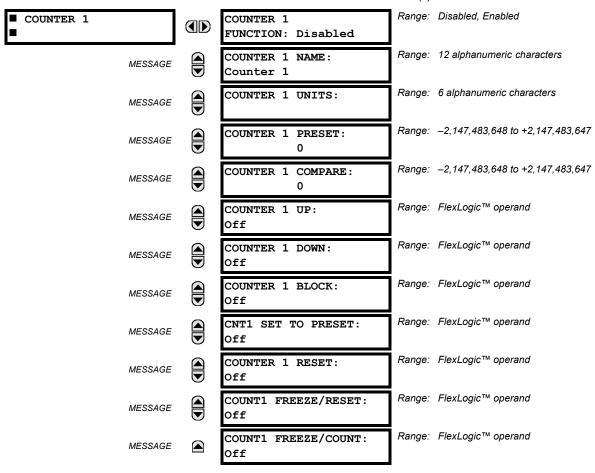

There are 8 identical digital counters, numbered from 1 to 8. A digital counter counts the number of state transitions from Logic 0 to Logic 1. The counter is used to count operations such as the pickups of an element, the changes of state of an external contact (e.g. breaker auxiliary switch), or pulses from a watt-hour meter.

- **COUNTER 1 UNITS:** Assigns a label to identify the unit of measure pertaining to the digital transitions to be counted. The units label will appear in the corresponding actual values status.
- **COUNTER 1 PRESET:** Sets the count to a required preset value before counting operations begin, as in the case where a substitute relay is to be installed in place of an in-service relay, or while the counter is running.
- COUNTER 1 COMPARE: Sets the value to which the accumulated count value is compared. Three FlexLogic™ output operands are provided to indicate if the present value is 'more than (HI)', 'equal to (EQL)', or 'less than (LO)' the set value.
- **COUNTER 1 UP:** Selects the FlexLogic<sup>™</sup> operand for incrementing the counter. If an enabled UP input is received when the accumulated value is at the limit of +2,147,483,647 counts, the counter will rollover to -2,147,483,648.
- **COUNTER 1 DOWN:** Selects the FlexLogic<sup>™</sup> operand for decrementing the counter. If an enabled DOWN input is received when the accumulated value is at the limit of -2,147,483,648 counts, the counter will rollover to +2,147,483,647.
- COUNTER 1 BLOCK: Selects the FlexLogic<sup>™</sup> operand for blocking the counting operation. All counter operands are blocked.

5 SETTINGS 5.6 CONTROL ELEMENTS

• **CNT1 SET TO PRESET:** Selects the FlexLogic<sup>™</sup> operand used to set the count to the preset value. The counter will be set to the preset value in the following situations:

- 1. When the counter is enabled and the **CNT1 SET TO PRESET** operand has the value 1 (when the counter is enabled and **CNT1 SET TO PRESET** operand is 0, the counter will be set to 0).
- 2. When the counter is running and the CNT1 SET TO PRESET operand changes the state from 0 to 1 (CNT1 SET TO PRESET changing from 1 to 0 while the counter is running has no effect on the count).
- 3. When a reset or reset/freeze command is sent to the counter and the CNT1 SET TO PRESET operand has the value 1 (when a reset or reset/freeze command is sent to the counter and the CNT1 SET TO PRESET operand has the value 0, the counter will be set to 0).
- COUNTER 1 RESET: Selects the FlexLogic™ operand for setting the count to either "0" or the preset value depending on the state of the CNT1 SET TO PRESET operand.
- COUNTER 1 FREEZE/RESET: Selects the FlexLogic™ operand for capturing (freezing) the accumulated count value into a separate register with the date and time of the operation, and resetting the count to "0".
- COUNTER 1 FREEZE/COUNT: Selects the FlexLogic™ operand for capturing (freezing) the accumulated count value into a separate register with the date and time of the operation, and continuing counting. The present accumulated value and captured frozen value with the associated date/time stamp are available as actual values. If control power is interrupted, the accumulated and frozen values are saved into non-volatile memory during the power down operation.

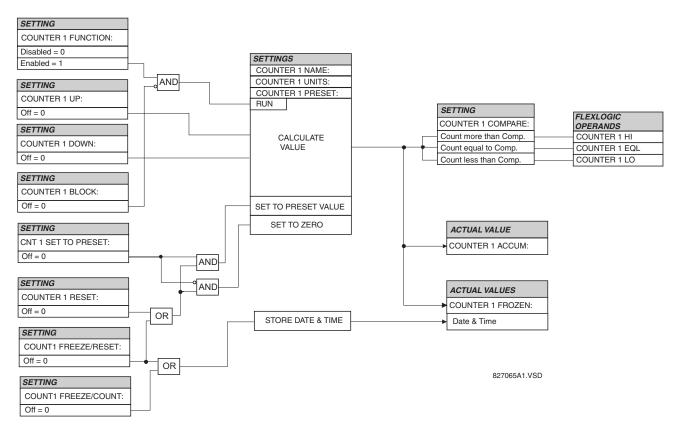

Figure 5-52: DIGITAL COUNTER SCHEME LOGIC

### **5.6.9 MONITORING ELEMENTS**

# a) VT FUSE FAILURE

PATH: SETTINGS ⇒ ♣ CONTROL ELEMENTS ⇒ ♣ MONITORING ELEMENTS ⇒ ♣ VT FUSE FAILURE 1(6)

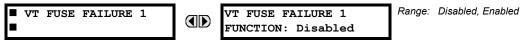

Every signal source includes a fuse failure scheme.

The VT fuse failure detector can be used to raise an alarm and/or block elements that may operate incorrectly for a full or partial loss of AC potential caused by one or more blown fuses. Some elements that might be blocked (via the BLOCK input) are distance, voltage restrained overcurrent, and directional current.

There are two classes of fuse failure that may occur:

Class A: Loss of one or two phases.

Class B: Loss of all three phases.

Different means of detection are required for each class. An indication of Class A failures is a significant level of negative sequence voltage, whereas an indication of Class B failures is when positive sequence current is present and there is an insignificant amount of positive sequence voltage. These noted indications of fuse failure could also be present when faults are present on the system, so a means of detecting faults and inhibiting fuse failure declarations during these events is provided. Once the fuse failure condition is declared, it will be sealed-in until the cause that generated it disappears.

An additional condition is introduced to inhibit a fuse failure declaration when the monitored circuit is de-energized; positive sequence voltage and current are both below threshold levels.

The VT FUSE FAILURE 1(6) FUNCTION setting enables/disables the fuse failure feature for each source.

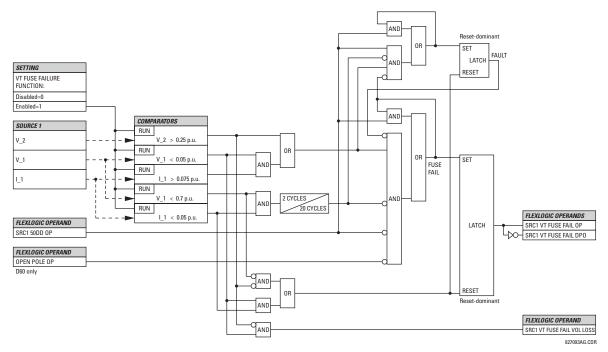

Figure 5-53: VT FUSE FAIL SCHEME LOGIC

### **5.6.10 FREQUENCY RATE OF CHANGE**

# PATH: SETTINGS $\Rightarrow \oplus$ CONTROL ELEMENTS $\Rightarrow \oplus$ FREQUENCY RATE OF CHANGE $\Rightarrow$ FREQUENCY RATE OF CHANGE 1(4)

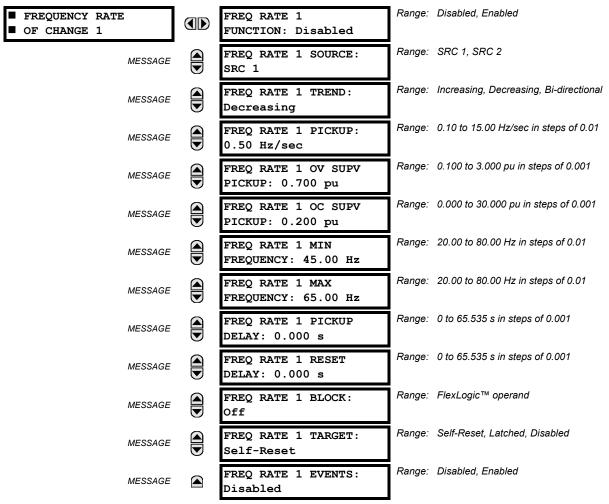

Four (4) independent Rate of Change of Frequency elements are available. The element responds to rate of change of frequency with voltage, current and frequency supervision.

- FREQ RATE 1 TREND: This setting allows configuring the element to respond to increasing or decreasing frequency, or to frequency change in either direction.
- FREQ RATE 1 PICKUP: This setting specifies an intended df/dt pickup threshold. For applications monitoring a
  decreasing trend, set FREQ RATE 1 TREND to "Decreasing" and specify the pickup threshold accordingly. The operating
  condition is: -df/dt > Pickup.

For applications monitoring an increasing trend, set **FREQ RATE 1 TREND** to "Increasing" and specify the pickup threshold accordingly. The operating condition is: df/dt > Pickup .

For applications monitoring rate of change of frequency in any direction set **FREQ RATE 1 TREND** to "Bi-Directional" and specify the pickup threshold accordingly. The operating condition is: abs(df/dt) > Pickup

- FREQ RATE 1 OV SUPV PICKUP: This setting defines minimum voltage level required for operation of the element.
   The supervising function responds to the positive-sequence voltage. Overvoltage supervision should be used to prevent operation under specific system conditions such as faults.
- **FREQ RATE 1 OC SUPV PICKUP:** This setting defines minimum current level required for operation of the element. The supervising function responds to the positive-sequence current. Typical application includes load shedding. Set the pickup threshold to zero if no overcurrent supervision is required.

5.6 CONTROL ELEMENTS 5 SETTINGS

FREQ RATE 1 MIN FREQUENCY: This setting defines minimum frequency level required for operation of the element.
The setting may be used to effectively block the feature based on frequency. For example, if the intent is to monitor an increasing trend but only if the frequency is already above certain level, this setting should be set to the required frequency level.

FREQ RATE 1 MAX FREQUENCY: This setting defines maximum frequency level required for operation of the element. The setting may be used to effectively block the feature based on frequency. For example, if the intent is to monitor a decreasing trend but only if the frequency is already below certain level (such as for load shedding), this setting should be set to the required frequency level.

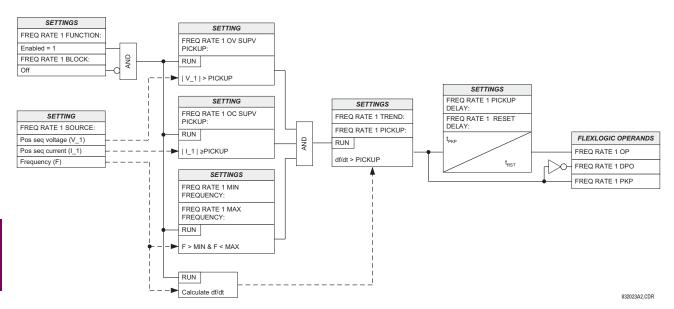

Figure 5-54: FREQUENCY RATE OF CHANGE SCHEME LOGIC

5.6.11 DIGITIZERS

## 

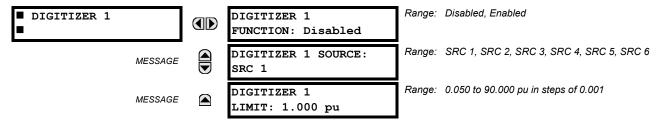

There are five (5) digitizer elements. The Digitizer truncates the input signal to user-specified symmetrical limits and digitizes the outcome with an 8-bit resolution. The basic operation of the element is described by the following equations:

$$x_{truncated} = \begin{cases} -LIMIT, & \text{if } x < -LIMIT \\ LIMIT, & \text{if } x > LIMIT \\ x, & \text{otherwise} \end{cases}$$
 (EQ 5.9)

$$N_{out} = \text{round}\left(\frac{X_{truncated}}{\text{LIMIT}} \times 127\right)$$
 (EQ 5.10)

where: x is an input signal specified by the **DIGITIZER 1(5) SOURCE** setting **LIMIT** is defined by the **DIGITIZER 1(5) LIMIT** setting round is an operand that rounds up to the nearest integer  $N_{out}$  is an integer output of the digitizer (from –127 to 127)

The output characteristic of the Digitizer element is illustrated below:

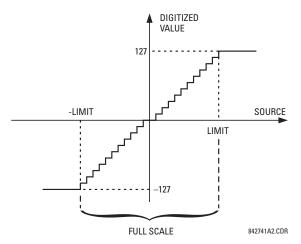

Figure 5-55: DIGITIZER OUTPUT CHARACTERISTIC

The output integer number is represented by eight (8) FlexLogic™ operands encoding the input value per the following convention:

$$N_{out} = (-1)^{b_7} \times (2^6 b_6 + 2^5 b_5 + 2^4 b_4 + 2^3 b_3 + 2^2 b_2 + 2^1 b_1 + 2^0 b_0)$$
 (EQ 5.11)

The output operands can be configured to drive relay outputs, such as remote outputs, direct outputs, contact outputs, or any combination of these, in order to relay the analog quantity to other UR-series IEDs for further processing.

The digitizer averages the signal prior to digitization for increased accuracy. The extra filtering is in effect only under steady-state conditions or during slow changes of the input value. When the input signal changes significantly, the filtering is removed to maintain the response speed of the element.

5.6 CONTROL ELEMENTS 5 SETTINGS

For critical applications, users should ensure the validity of the digitizer input signal to prevent an undesired response of the relaying system. For example, configuring the VT Fuse Failure condition when the digitizer uses the voltage signal.

The digitized output value is available as an actual value for testing, troubleshooting and special applications (refer to the **ACTUAL VALUES** ⇒ ♣ **METERING** ⇒ ♣ **DIGITIZERS** values for details).

- DIGITIZER 1 SOURCE: This setting specifies an internal analog value to be digitized. A variety of analog actual values
  (FlexAnalog parameters), such as power, current amplitude, voltage amplitude, power factor, etc., can be configured
  as the digitizer source. Refer to Appendix A for a complete list of FlexAnalog parameters available for the N60.
- **DIGITIZER 1 LIMIT**: This setting allows setting symmetrical limits for the input signal. The input signal is truncated to an interval from **–LIMIT** to **+LIMIT** before the effective digitization. The base units are defined in the exact manner as FlexElements™ (see the FlexElements™ section for details).

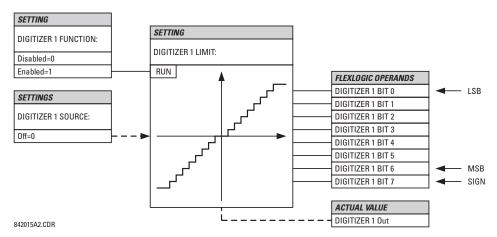

Figure 5-56: DIGITIZER LOGIC

# **APPLICATION EXAMPLE 1:**

A three phase active power on a 13.8kV system measured via UR source 1 is to be sent via Direct Outputs, bits 20 through 27, to a remote location. The following settings are applied on the relay: CT ratio = 1200:5, VT ratio = 120, and VT secondary = 66.4 V. The nominal current is 800 A primary and the nominal power factor is 0.90. The power is to be monitored in both importing and exporting directions and allow for 20% overload as compared with the nominal.

- Nominal three-phase power:  $P = \sqrt{3} \times 13.8 \text{ kV} \times 0.8 \text{ kA} \times 0.9 = 17.21 \text{ MW}$ .
- Three-phase power with the 20% overload margin:  $P_{max} = 1.2 \times 17.21 \text{ MW} = 20.65 \text{ MW}$ .
- UR base unit for power: P<sub>BASE</sub> = VT ratio × VT secondary × CT primary = 120 × 66.4 V × 1.2 kA = 9.56 MW (see the FlexElements section for further details).
- Maximum power to be monitored (pu): 20.65 MW / 9.56 MW = 2.160 pu.

The following settings should be applied: DIGITIZER 1 SOURCE: "SRC 1" and DIGITIZER 1 LIMIT: "2.160 pu".

Using the above settings, the output represents power with the scale of 127 per 20.65 MW; for example, 1 count of a digitizer output represent 20.65 MW / 127 = 162.6 kW.

The Direct Outputs should be configured as follows:

```
DIRECT OUT 20 OPERAND: "DIGITIZER 1 BIT 0"

DIRECT OUT 21 OPERAND: "DIGITIZER 1 BIT 1"

DIRECT OUT 22 OPERAND: "DIGITIZER 1 BIT 2"

DIRECT OUT 23 OPERAND: "DIGITIZER 1 BIT 3"

DIRECT OUT 27 OPERAND: "DIGITIZER 1 BIT 7"
```

On the receiving location, bits 20 through 27 should be configured to drive eight Direct Inputs. The latter should be configured accordingly to use the incoming information (typically via the 8-Bit Comparator feature).

The following table illustrates this application for four sample power values.

| POWER     | N <sub>out</sub> | B7 B0    |  |
|-----------|------------------|----------|--|
| 15.00 MW  | 92               | 01011100 |  |
| 20.00 MW  | 123              | 01111011 |  |
| -5.00 MW  | <b>–31</b>       | 10011111 |  |
| -12.00 MW | -74              | 11001010 |  |

## **APPLICATION EXAMPLE 2:**

The phase A current (true RMS value) is to be sent via Remote Outputs (MMS GOOSE) to several remote IEDs (DNA points 14 through 20). The CT ratio is 5000:5 and the maximum load current is 4200 A. The current should be monitored allowing for 50% overload.

- Phase current with the 50% overload margin:  $I_{max} = 1.5 \times 4.2 \text{ kA} = 6.3 \text{ kA}$ .
- UR base unit for current:  $I_{BASE} = 5 \text{ kA}$  (see FlexElements section for further details).
- Minimum current to be monitored (pu): 6.3 kA/5 kA = 1.26 pu

The following settings should be applied: DIGITIZER 1 SOURCE: "SRC 1 Ia RMS" and DIGITIZER 1 LIMIT: "1.260 pu"

Using the above settings, the output represents current magnitude with the scale of 127 per 6.3kA; for example, 1 count of a digitizer output represents 6.3 kA / 127 = 49.6 A.

The Remote Outputs should be configured as follows:

DNA- 14 OPERAND: "DIGITIZER 1 BIT 0"

DNA- 15 OPERAND: "DIGITIZER 1 BIT 1"

DNA- 16 OPERAND: "DIGITIZER 1 BIT 2"

DNA- 17 OPERAND: "DIGITIZER 1 BIT 3"

DNA- 17 OPERAND: "DIGITIZER 1 BIT 3"

DNA- 20 OPERAND: "DIGITIZER 1 BIT 6"

As the input signal (true RMS) is always positive, the sign bit could be ignored and only 7 points need to be exchanged. On the receiving location, incoming bits 14 through 20 should be configured to drive Remote Inputs. The latter together with the FlexLogic™ constant "Off" for the sign bit should be configured accordingly to use the incoming information (typically via the 8-Bit Comparator feature).

The following table illustrates this application for four sample current values.

| CURRENT | N <sub>out</sub> | B7 B0    |  |  |
|---------|------------------|----------|--|--|
| 1.00 kA | 20               | 00010100 |  |  |
| 2.50 kA | 50               | 00110010 |  |  |
| 4.20 kA | 85               | 01010101 |  |  |
| 6.00 kA | 121              | 01111001 |  |  |

### 

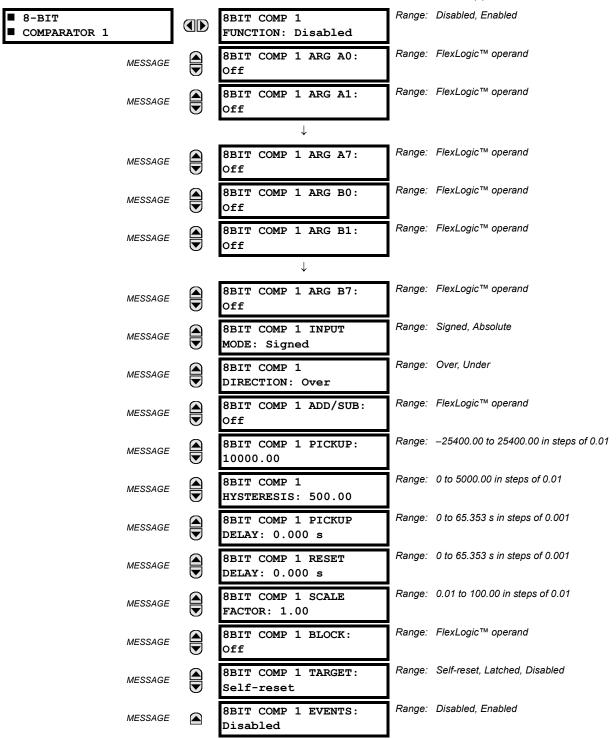

This feature allows simple manipulations on 8-bit numbers. In particular two numbers can be added or subtracted depending on a user-programmable dynamic condition. User-programmable threshold, hysteresis, direction of comparison, pickup and dropout time delays can be applied.

5 SETTINGS 5.6 CONTROL ELEMENTS

The two input arguments are user-configurable as collections of FlexLogic™ operands using the binary encoding convention. This allows bringing analog values from remote locations via communication-based inputs/outputs to facilitate telemetry and other advanced applications. The two values to be added or subtracted should have a common scaling and should be of the same type. For example, adding voltage and current will not yield meaningful results.

Typically this element is applied in conjunction with the Digitizer feature.

• 8BIT COMP 1 ARG A0 to 8BIT COMP 1 ARG A7: These settings specify FlexLogic™ operands that provide an 8-bit representation of the first argument, A, of the comparator. The 8BIT COMP 1 ARG A0 setting represents the least significant bit, while the 8BIT COMP 1 ARG A6 setting represents the most significant bit. The 8BIT COMP 1 ARG A7 setting represents the sign bit (asserted for negative values). In other words, the following convention is used:

$$A = (-1)^{a_7} \times (2^6 a_6 + 2^5 a_5 + 2^4 a_4 + 2^3 a_3 + 2^2 a_2 + 2^1 a_1 + 2^0 a_0)$$
 (EQ 5.12)

Care must be taken to avoid race conditions for the used bits (FlexLogic<sup>™</sup> operands). If the 8 bits are not changing simultaneously (for example, when some of the bits arrive via contact inputs and the others arrive via direct inputs) a race condition may occur, leading to severe over- or under-estimation of the resulting 8-bit number. For example, assume the integer value changes from 15 to 16, i.e. from 00001111 to 00010000, but transiently the A4 bit asserts before the A3 through A0 bits de-assert. As a result, a value of 00011111, or 31, is produced, resulting in almost 100% overestimation compared to a true value of 16.

To prevent problems, pickup and dropout time delays must be applied to avoid misoperation, or all 8 bits must be configured to change simultaneously (for example, applied to the relay via the same communications).

• BIT COMP 1 ARG B0 to 8BIT COMP 1 ARG B7: These settings specify FlexLogic™ operands that provide an 8-bit representation of the second argument, B, of the comparator. The 8BIT COMP 1 ARG B0 setting represents the least significant bit, while the 8BIT COMP 1 ARG B6 setting represents the most significant bit. The 8BIT COMP 1 ARG B7 setting is the sign bit (asserted for negative values). In other words the following convention is used:

$$B = (-1)^{b_7} \times (2^6 b_6 + 2^5 b_5 + 2^4 b_4 + 2^3 b_3 + 2^2 b_2 + 2^1 b_1 + 2^0 b_0)$$
 (EQ 5.13)

• **8BIT COMP 1 INPUT MODE**: This setting specifies whether a signed or absolute value should be used for comparison with the pickup threshold. This setting applies to the effective operating signal (that is, either *A* – *B* or *A* + *B*) and not to the individual inputs. The figure below illustrates an effective operating characteristic resulting from this setting.

The 8BIT COMP 1 Out actual value, as well as the 8BIT COMP1 BIT0 through 8BIT COMP1 BIT7 FlexLogic™ operands, are derived without reference to this setting.

• **8BIT COMP 1 DIRECTION**: This setting specifies if the element should operate if the effective operating signal is above ("Over") or below ("Under") the threshold as illustrated in the following figure.

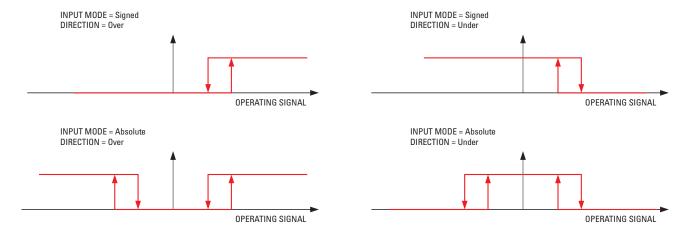

Figure 5-57: OPERATING CHARACTERISTICS OF THE 8-BIT COMPARATOR

842740A1.CDR

5.6 CONTROL ELEMENTS 5 SETTINGS

• **8BIT COMP 1 ADD/SUB**: This setting specifies if the two arguments, A and B, should be added or subtracted to form the effective operating signal. If the FlexLogic<sup>TM</sup> operand configured under this setting is logic 0 ("Off"), the operating signal is A - B. If the FlexLogic<sup>TM</sup> operand configured under this setting is logic 1 ("On"), the operating signal is A + B. The element will switch between adding and subtracting instantly, without any additional delay.

- 8BIT COMP 1 PICKUP: This setting specifies the pickup threshold for the comparator. This setting applies to the value scaled via the 8BIT COMP 1 SCALE FACTOR setting.
- 8BIT COMP 1 HYSTERESIS: Specifies the width of hysteresis for the comparator. The following logic applies:

If 8BIT COMP 1 DIRECTION = "Over", then Dropout := 8BIT COMP 1 PICKUP - 8BIT COMP 1 HYSTERESIS If 8BIT COMP1 DIRECTION = "Under", then Dropout := 8BIT COMP 1 PICKUP + 8BIT COMP 1 HYSTERESIS

- 8BIT COMP 1 PICKUP DELAY: Specifies a pickup time delay for the 8BIT COMP 1 OP FlexLogic™ operand.
- 8BIT COMP 1 RESET DELAY: Specifies a reset time delay for the 8BIT COMP 1 OP FlexLogic™ operand.
- **8BIT COMP 1 SCALE FACTOR**: This setting allows re-scaling the two input arguments and the effective operating quantity. The same scaling factor applies to all three actual values: **8BIT COMP 1 A**, **8BIT COMP 1 B** and **8BIT COMP 1 OUT**. The scaling enables easier application, testing and troubleshooting. Also, it facilitates telemetry applications.
- 8BIT COMP 1 BLOCK: This setting specifies a FlexLogic<sup>™</sup> operand for blocking the feature based on user-programmable conditions. When the blocking input is asserted, the element resets its timers, de-asserts the 8BIT COMP 1 PKP and 8BIT COMP1 OP operands (if asserted), clears self-reset targets, logs a 'blocked' event if Events are enabled, and becomes inactive. When unblocked, the element will start operating instantly. If exposed to pickup conditions for an extended period of time and unblocked, the element will pickup and start timing out at the moment of unblocking.

Typical applications of the 8BIT COMP 1 BLOCK setting include conditions when the input signals are not reliable. For example, remote power may be digitized using the Digitizer feature and sent via Remote I/Os to be used locally by the 8-Bit Comparator. The VT Fuse Fail at the remote location, or the Remote Device Offline indication may be used to block this element.

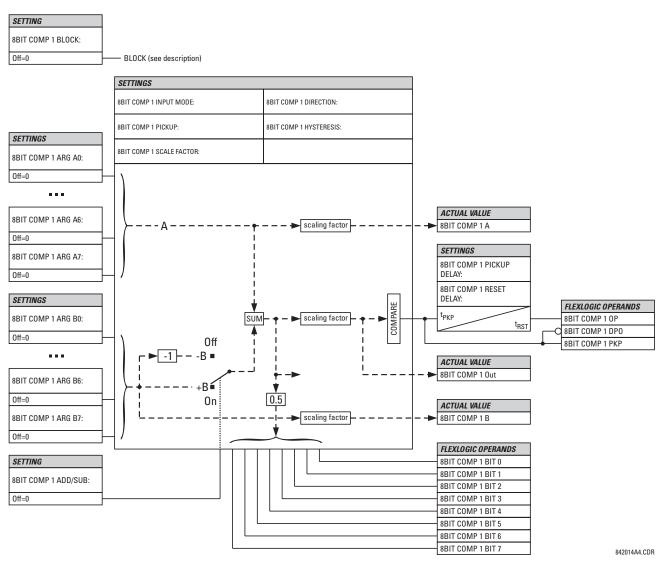

Figure 5-58: 8-BIT COMPARATOR LOGIC

## **APPLICATION EXAMPLE:**

A three phase active power measured via SRC 1 on the UR-1 IED is to be sent to a remote location UR-2 via the Direct Inputs/Outputs feature. Upon reception the remote power is to be added to a three phase active power measured locally by the UR-2 IED via SRC 4. The application should work accurately under an overload of 25% and a power factor of 1.0 at either location.

An alarm should be established at the UR-2 location if the total power is above 2500 MW for 50 ms. The alarm should be cleared if the power is below 2000 MW for 1 second.

The following settings and conditions are given.

- UR-1: Nominal system voltage = 345 kV, SRC 1 CT ratio = 2000:5, Normal load current = 1.8 kA.
- UR-2: Nominal system voltage = 220 kV, SRC 4 CT ratio = 3000:5, Normal load current = 2.5 kA.

The application requires the following features:

For UR-1: Digitizer to prepare the measured power for sending to the UR-2 IED, and Direct Outputs to send the digitized power to the UR-2 IED.

5.6 CONTROL ELEMENTS 5 SETTINGS

For UR-2: Digitizer to prepare the measured power for adding to the remote power, Direct Inputs to receive the remote power from the UR-1 IED,

8-Bit Comparator to sum the power values and apply a threshold, and User-definable display messages for telemetry (optional).

The maximum active power at the UR-1 location is:  $P = \sqrt{3} \times 345 \text{ kV} \times 1.25 \times 1.8 \text{ kA} \times 1.0 = 1345 \text{ MW}$ 

The maximum active power at the UR-2 location is:  $P = \sqrt{3} \times 220 \text{ kV} \times 1.25 \times 2.5 \text{ kA} \times 1.0 = 1345 \text{ MW}$ 

For the two power values to be subsequently added, a common base must be selected for digitization. For this example, an arbitrary value of 1500 MW is selected as a base and maximum value for digitization. Consequently, 1 count of digitized power at either location is worth 1500 MW / 127 = 11.811 MW (refer to the Digitizers section in this chapter for details).

# For the Digitizer at UR-1:

- UR base unit for power given by P<sub>BASE</sub> = 345 kV × 2 kA = 690 MW (refer to the FlexElements™ section for details).
- 2. The maximum power to be monitored (in pu) given by 1500 MW/690 MW = 2.174 pu.
- 3. The following settings should be applied:

```
DIGITIZER 1 SOURCE: "SRC 1" and DIGITIZER 1 LIMIT = "2.174 pu"
```

## For the Digitizer at UR-2:

- 1. UR base unit for power given by  $P_{BASE} = 220 \text{ kV} \times 3 \text{ kA} = 660 \text{ MW}$  (refer to the FlexElements™ section for details).
- 2. The maximum power to be monitored (in pu) given by 1500 MW/660 MW = 2.273 pu.
- 3. The following settings should be applied:

```
DIGITIZER 1 SOURCE: "SRC 4" and DIGITIZER 1 LIMIT = "2.273 pu"
```

# For the Direct Outputs at UR-1:

- Assume the UR-1 IED is labeled as Direct Device 1 (DIRECT OUTPUT DEVICE ID = "1").
- 2. Assume bits 1 to 8 are used for sending the required power to the UR-2 IED. The following settings should be applied:

```
DIRECT OUT 1 OPERAND: "DIGITIZER 1 BIT 0"

DIRECT OUT 2 OPERAND: "DIGITIZER 1 BIT 1"

DIRECT OUT 3 OPERAND: "DIGITIZER 1 BIT 2"

DIRECT OUT 4 OPERAND: "DIGITIZER 1 BIT 3"

DIRECT OUT 8 OPERAND: "DIGITIZER 1 BIT 7"
```

# For the Direct Inputs at UR-2:

1. Apply the following settings (Direct Inputs 10 through 17 are used) to receive the digitized power from the UR-1 IED:

```
DIRECT INPUT 10 DEVICE ID: "1"
                                        DIRECT INPUT 10 BIT NUMBER: "1"
DIRECT INPUT 11 DEVICE ID: "1"
                                        DIRECT INPUT 11 BIT NUMBER: "2"
DIRECT INPUT 12 DEVICE ID: "1"
                                        DIRECT INPUT 12 BIT NUMBER: "3"
DIRECT INPUT 13 DEVICE ID: "1"
                                        DIRECT INPUT 13 BIT NUMBER: "4"
DIRECT INPUT 14 DEVICE ID: "1"
                                        DIRECT INPUT 14 BIT NUMBER: "5"
DIRECT INPUT 15 DEVICE ID: "1"
                                        DIRECT INPUT 15 BIT NUMBER: "6"
DIRECT INPUT 16 DEVICE ID: "1"
                                        DIRECT INPUT 16 BIT NUMBER: "7"
DIRECT INPUT 17 DEVICE ID: "1"
                                        DIRECT INPUT 17 BIT NUMBER: "8"
```

2. The remote power will be available as the DIRECT INPUT 10 On (the least significant bit) through DIRECT INPUT 16 On (the most significant bit) and DIRECT INPUT 17 On (the sign bit) FlexLogic™ operands.

# For the 8-Bit Comparator at UR-2:

1. Remote power from UR-1 IED received on Direct Inputs is the first argument for the comparator. As such, the following settings should be applied:

```
8 BIT COMP 1 ARG A0: "DIRECT INPUT 1 On"
8 BIT COMP 1 ARG A1: "DIRECT INPUT 2 On"
8 BIT COMP 1 ARG A2: "DIRECT INPUT 3 On"
8 BIT COMP 1 ARG A2: "DIRECT INPUT 3 On"
8 BIT COMP 1 ARG A3: "DIRECT INPUT 4 On"
8 BIT COMP 1 ARG A7: "DIRECT INPUT 8 On"
```

2. Local power from the UR-2 IED available internally is the second argument for the comparator. Thus, the following settings should be applied:

5 SETTINGS 5.6 CONTROL ELEMENTS

```
8 BIT COMP 1 ARG B0: "DIGITIZER 1 BIT 0"
8 BIT COMP 1 ARG B1: "DIGITIZER 1 BIT 1"
8 BIT COMP 1 ARG B2: "DIGITIZER 1 BIT 2"
8 BIT COMP 1 ARG B2: "DIGITIZER 1 BIT 2"
8 BIT COMP 1 ARG B3: "DIGITIZER 1 BIT 3"
8 BIT COMP 1 ARG B7: "DIGITIZER 1 BIT 7"
```

- The two power values are to be added, therefore set 8BIT COMP 1 ADD/SUB to "Off".
- The alarm should be established when the total power in either direction (import or export) is above the threshold, therefore set 8BIT COMP 1 INPUT MODE to "Absolute".
- The alarm should also be established when the total power is above the threshold, therefore set the 8BIT COMP 1 DIRECTION to "Over".
- 6. The digitized power values should be scaled to meaningful values. Assuming that MW are to be used for comparison and display, set 8BIT COMP 1 SCALE FACTOR to "11.81". In this way, the 8BIT COMP 1 A, 8BIT COMP 1 B, and 8BIT COMP 1 Out actual values represent the remote (UR-1), local (UR-2), and total power values in MW.
- The alarm should also be established when the total power is greater than 2500 MW. As such, set 8BIT COMP 1 PICKUP to "2500.00".
- 8. The alarm should be cleared when the total power is less than 2000 MW. As such, the hysteresis setting should be 2500 2000 = 500 MW. Set 8BIT COMP 1 HYSTERESIS to "500".
- 9. Using the timing requirements, set 8BIT COMP 1 PICKUP DELAY to "0.050" and 8BIT COMP 1 RESET DELAY to "1.000". The 8BIT COMP 1 OP FlexLogic™ operand should be used to set the alarm.
- 10. For monitoring and telemetry purposes, the digitized power values should be scaled to meaningful values. Assuming MW to be displayed, set 8BIT COMP 1 SCALE FACTOR to "11.81". In this way, the actual values 8BIT COMP 1 A, 8BIT COMP 1 B and 8BIT COMP 1 Out will represent the remote (UR-1), local (UR-2), and total power values in MW.

# For the User-definable displays at UR-2 (optional):

To display the remote and total power values the following screen may be set up:

```
DISP 1 TOP LINE: "REMOTE MW: ~"
DISP 1 BOTTOM LINE: "TOTAL MW: ~"
DISP 1 ITEM 1: "8100" (Modbus register address of 8BIT COMP 1 A)
DISP 1 ITEM 2: "8104" (Modbus register address of 8BIT COMP 1 Out)
```

# Analysis of metering errors at UR-2:

The remote and local power values are measured with the maximum error of  $\pm 1\%$  of reading (at power factors above 0.8). The digitization (round up) error is 0.2% of full scale, or 0.002 × 2 × 1500 MW = 6 MW. Consequently,

- Remote power is measured at UR-2 with a worst-case error of ± (1% of reading + 6 MW).
- Total power is measured at UR-2 with a worst-case error of ± (1% of UR-1 reading + 1% of UR-2 reading + 12 MW).

For example, with a reading of 1020 MW at UR-1 and 800 MW at UR-2, the remote power is measured at UR-2 with the worst-case error of  $\pm$ (0.01 × 1020 MW + 6 MW) =  $\pm$ 16.2 MW, or  $\pm$ 1.6%. The reading for remote power at UR-2 is the product of the digitized value sent from UR-1 and received at UR-2 and the scale factor setting; that is,

Total Power at UR-1 = 
$$\left(\text{round}\left(\frac{1020 \text{ MW}}{1500 \text{ MW}}\right) \times 127\right) \times 11.81 \text{ MW}$$
  
= 86 × 11.81 MW = 1015.7 MW

Therefore, the reading for the remote power at UR-2 is 1015.7 MW, versus 1020 MW at the point of origin (UR-1).

The total power is measured at UR-2 with the worst-case error of  $\pm$  (0.01  $\times$  1020 MW + 0.01  $\times$  800 MW + 12 MW) =  $\pm$ 30.2MW, or  $\pm$ 1.7%. The reading for the total power at UR-2 is the sum of the digitized value sent from UR-1 and received at UR-2 and the digitized value at UR-2 multiplied by the scaling factor; that is,

Total Power at UR-2 = 
$$\left(\text{round}\left(\frac{1020 \text{ MW}}{1500 \text{ MW}} \times 127\right) + \text{round}\left(\frac{800 \text{ MW}}{1500 \text{ MW}} \times 127\right)\right) \times 11.81 \text{ MW}$$
  
=  $(86 + 68) \times 11.81 \text{ MW} = 1818.7 \text{ MW}$ 

Therefore, the reading for the total power at UR-2 is 1818.7 MW, versus a true total of 1020 MW+800 MW = 1820 MW.

### **5.6.13 8-BIT SWITCHES**

## 

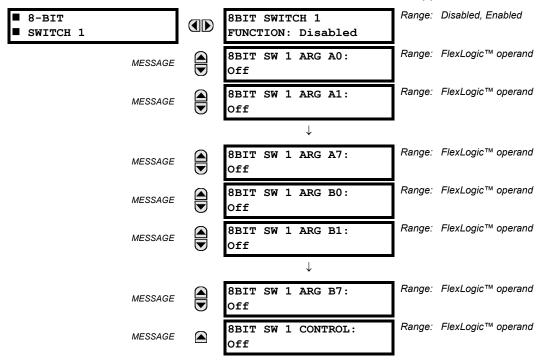

This feature allows switching between two input arguments defined by 8 bits each. The bits are specified by FlexLogic™ operands. The feature could be viewed as an integrated two-position switch for 8 logic signals.

Typically this element is applied in conjunction with the Digitizer and 8-bit Comparator features.

- 8BIT SW 1 ARG A0 to 8BIT SW 1 ARG A7: These settings specify FlexLogic™ operands that constitute the first (A) input of the switch. These operands are routed to the output operands if the control input is in the "Off" position.
- BIT SW 1 ARG B0 to 8BIT SW 1 ARG B7: These settings specify FlexLogic™ operands that constitute the second (B) input of the switch. These operands are routed to the output operands if the control input is in the "On" position.
- **8BIT SW 1 CONTROL**: This setting specifies FlexLogic<sup>™</sup> operands to control the routing between the A and B inputs of the switch. If the control operand is in the "Off" state, the first (A) input is switched to the output. If the control operand is in the "On" state, the second (B) input is switched to the output. The switching takes place instantaneously.

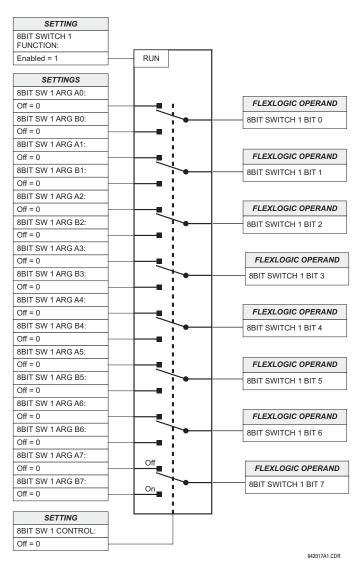

Figure 5-59: 8-BIT SWITCH LOGIC

### 

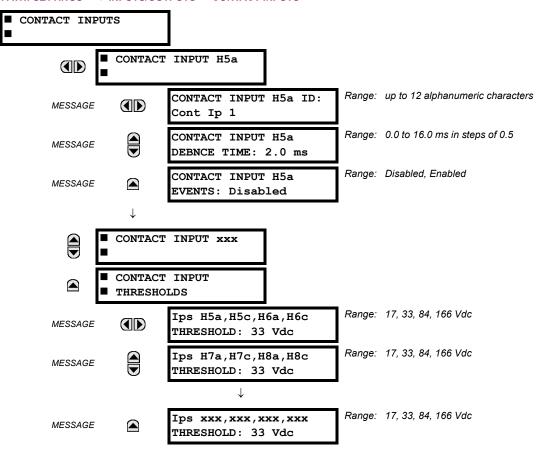

The contact inputs menu contains configuration settings for each contact input as well as voltage thresholds for each group of four contact inputs. Upon startup, the relay processor determines (from an assessment of the installed modules) which contact inputs are available and then display settings for only those inputs.

An alphanumeric ID may be assigned to a contact input for diagnostic, setting, and event recording purposes. The CONTACT IP X On" (Logic 1) FlexLogic™ operand corresponds to contact input "X" being closed, while CONTACT IP X Off corresponds to contact input "X" being open. The **CONTACT INPUT DEBNCE TIME** defines the time required for the contact to overcome 'contact bouncing' conditions. As this time differs for different contact types and manufacturers, set it as a maximum contact debounce time (per manufacturer specifications) plus some margin to ensure proper operation. If **CONTACT INPUT EVENTS** is set to "Enabled", every change in the contact input state will trigger an event.

A raw status is scanned for all Contact Inputs synchronously at the constant rate of 0.5 ms as shown in the figure below. The DC input voltage is compared to a user-settable threshold. A new contact input state must be maintained for a user-settable debounce time in order for the N60 to validate the new contact state. In the figure below, the debounce time is set at 2.5 ms; thus the 6th sample in a row validates the change of state (mark no. 1 in the diagram). Once validated (debounced), the contact input asserts a corresponding FlexLogic<sup>™</sup> operand and logs an event as per user setting.

A time stamp of the first sample in the sequence that validates the new state is used when logging the change of the contact input into the Event Recorder (mark no. 2 in the diagram).

Protection and control elements, as well as FlexLogic™ equations and timers, are executed eight times in a power system cycle. The protection pass duration is controlled by the frequency tracking mechanism. The FlexLogic™ operand reflecting the debounced state of the contact is updated at the protection pass following the validation (marks no. 3 and 4 on the figure below). The update is performed at the beginning of the protection pass so all protection and control functions, as well as FlexLogic™ equations, are fed with the updated states of the contact inputs.

5 SETTINGS 5.7 INPUTS/OUTPUTS

The FlexLogic™ operand response time to the contact input change is equal to the debounce time setting plus up to one protection pass (variable and depending on system frequency if frequency tracking enabled). If the change of state occurs just after a protection pass, the recognition is delayed until the subsequent protection pass; that is, by the entire duration of the protection pass. If the change occurs just prior to a protection pass, the state is recognized immediately. Statistically a delay of half the protection pass is expected. Owing to the 0.5 ms scan rate, the time resolution for the input contact is below 1msec.

For example, 8 protection passes per cycle on a 60 Hz system correspond to a protection pass every 2.1 ms. With a contact debounce time setting of 3.0 ms, the FlexLogic<sup>TM</sup> operand-assert time limits are: 3.0 + 0.0 = 3.0 ms and 3.0 + 2.1 = 5.1 ms. These time limits depend on how soon the protection pass runs after the debouncing time.

Regardless of the contact debounce time setting, the contact input event is time-stamped with a 1 μs accuracy using the time of the first scan corresponding to the new state (mark no. 2 below). Therefore, the time stamp reflects a change in the DC voltage across the contact input terminals that was not accidental as it was subsequently validated using the debounce timer. Keep in mind that the associated FlexLogic<sup>TM</sup> operand is asserted/de-asserted later, after validating the change.

The debounce algorithm is symmetrical: the same procedure and debounce time are used to filter the LOW-HIGH (marks no.1, 2, 3, and 4 in the figure below) and HIGH-LOW (marks no. 5, 6, 7, and 8 below) transitions.

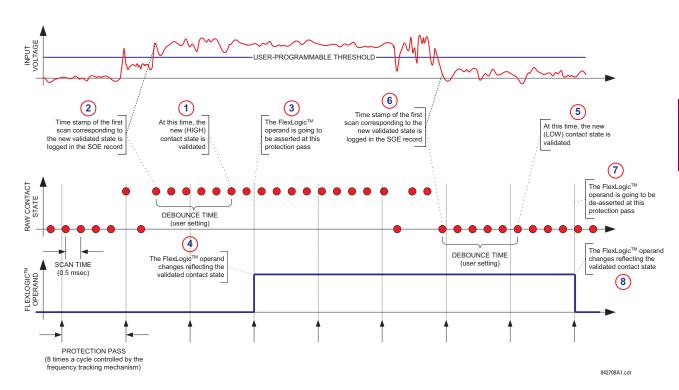

Figure 5-60: INPUT CONTACT DEBOUNCING MECHANISM AND TIME-STAMPING SAMPLE TIMING

Contact inputs are isolated in groups of four to allow connection of wet contacts from different voltage sources for each group. The **CONTACT INPUT THRESHOLDS** determine the minimum voltage required to detect a closed contact input. This value should be selected according to the following criteria: 17 for 24 V sources, 33 for 48 V sources, 84 for 110 to 125 V sources and 166 for 250 V sources.

For example, to use contact input H5a as a status input from the breaker 52b contact to seal-in the trip relay and record it in the Event Records menu, make the following settings changes:

CONTACT INPUT H5A ID: "Breaker Closed (52b)"
CONTACT INPUT H5A EVENTS: "Enabled"

Note that the 52b contact is closed when the breaker is open and open when the breaker is closed.

## PATH: SETTINGS ⇒ \$\Partial\$ INPUTS/OUTPUTS \$\Partial\$ VIRTUAL INPUTS \$\Partial\$ VIRTUAL INPUT 1(32)

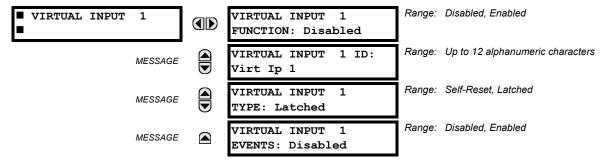

There are 32 virtual inputs that can be individually programmed to respond to input signals from the keypad (Commands menu) and communications protocols. All virtual input operands are defaulted to OFF = 0 unless the appropriate input signal is received. **Virtual input states are preserved through a control power loss**.

If the **VIRTUAL INPUT x FUNCTION** is to "Disabled", the input will be forced to 'Off' (Logic 0) regardless of any attempt to alter the input. If set to "Enabled", the input operates as shown on the logic diagram and generates output FlexLogic<sup>TM</sup> operands in response to received input signals and the applied settings.

There are two types of operation: Self-Reset and Latched. If **VIRTUAL INPUT x TYPE** is "Self-Reset", when the input signal transits from OFF = 0 to ON = 1, the output operand will be set to ON = 1 for only one evaluation of the FlexLogic<sup>TM</sup> equations and then return to OFF = 0. If set to "Latched", the virtual input sets the state of the output operand to the same state as the most recent received input, ON = 1 or OFF = 0.

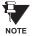

The "Self-Reset" operating mode generates the output operand for a single evaluation of the FlexLogic™ equations. If the operand is to be used anywhere other than internally in a FlexLogic™ equation, it will likely have to be lengthened in time. A FlexLogic™ timer with a delayed reset can perform this function.

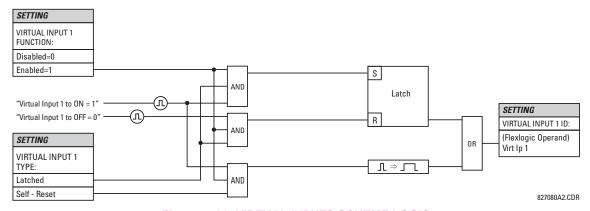

Figure 5-61: VIRTUAL INPUTS SCHEME LOGIC

### **5.7.3 CONTACT OUTPUTS**

### PATH: SETTINGS ⇒ \$\Partial\$ INPUTS/OUTPUTS \$\Partial\$ CONTACT OUTPUTS \$\Partial\$ CONTACT OUTPUT H1

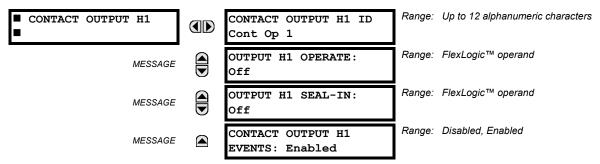

Upon startup of the relay, the main processor will determine from an assessment of the modules installed in the chassis which contact outputs are available and present the settings for only these outputs.

An ID may be assigned to each contact output. The signal that can **OPERATE** a contact output may be any FlexLogic<sup>™</sup> operand (virtual output, element state, contact input, or virtual input). An additional FlexLogic<sup>™</sup> operand may be used to **SEAL-IN** the relay. Any change of state of a contact output can be logged as an Event if programmed to do so.

For example, the trip circuit current is monitored by providing a current threshold detector in series with some Form-A contacts (see the trip circuit example in the *Digital Elements* section). The monitor will set a flag (see the specifications for Form-A). The name of the FlexLogic<sup>™</sup> operand set by the monitor, consists of the output relay designation, followed by the name of the flag; e.g. 'Cont Op 1 IOn' or 'Cont Op 1 IOff'.

In most breaker control circuits, the trip coil is connected in series with a breaker auxiliary contact used to interrupt current flow after the breaker has tripped, to prevent damage to the less robust initiating contact. This can be done by monitoring an auxiliary contact on the breaker which opens when the breaker has tripped, but this scheme is subject to incorrect operation caused by differences in timing between breaker auxiliary contact change-of-state and interruption of current in the trip circuit. The most dependable protection of the initiating contact is provided by directly measuring current in the tripping circuit, and using this parameter to control resetting of the initiating relay. This scheme is often called 'trip seal-in'.

This can be realized in the N60 using the 'Cont Op 1 IOn' FlexLogic™ operand to seal-in the contact output as follows:

CONTACT OUTPUT H1 ID: "Cont Op 1"

OUTPUT H1 OPERATE: any suitable FlexLogic™ operand

OUTPUT H1 SEAL-IN: "Cont Op 1 IOn"
CONTACT OUTPUT H1 EVENTS: "Enabled"

**5.7.4 LATCHING OUTPUTS** 

# PATH: SETTINGS $\Rightarrow \emptyset$ INPUTS/OUTPUTS $\Rightarrow \emptyset$ LATCHING OUTPUTS $\Rightarrow$ LATCHING OUTPUT H1a

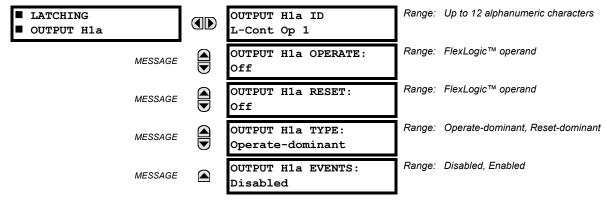

5.7 INPUTS/OUTPUTS 5 SETTINGS

The N60 latching output contacts are mechanically bi-stable and controlled by two separate (open and close) coils. As such they retain their position even if the relay is not powered up. The relay recognizes all latching output contact cards and populates the setting menu accordingly. On power up, the relay reads positions of the latching contacts from the hardware before executing any other functions of the relay (such as protection and control features or FlexLogic<sup>™</sup>).

The latching output modules, either as a part of the relay or as individual modules, are shipped from the factory with all latching contacts opened. It is highly recommended to double-check the programming and positions of the latching contacts when replacing a module.

Since the relay asserts the output contact and reads back its position, it is possible to incorporate self-monitoring capabilities for the latching outputs. If any latching outputs exhibits a discrepancy, the **LATCHING OUTPUT ERROR** self-test error is declared. The error is signaled by the LATCHING OUT ERROR FlexLogic<sup>TM</sup> operand, event, and target message.

- OUTPUT H1a OPERATE: This setting specifies a FlexLogic<sup>™</sup> operand to operate the 'close coil' of the contact. The relay will seal-in this input to safely close the contact. Once the contact is closed and the RESET input is logic 0 (off), any activity of the OPERATE input, such as subsequent chattering, will not have any effect. With both the OPERATE and RESET inputs active (logic 1), the response of the latching contact is specified by the OUTPUT H1A TYPE setting.
- OUTPUT H1a RESET: This setting specifies a FlexLogic™ operand to operate the 'trip coil' of the contact. The relay will seal-in this input to safely open the contact. Once the contact is opened and the OPERATE input is logic 0 (off), any activity of the RESET input, such as subsequent chattering, will not have any effect. With both the OPERATE and RESET inputs active (logic 1), the response of the latching contact is specified by the OUTPUT H1A TYPE setting.
- **OUTPUT H1a TYPE**: This setting specifies the contact response under conflicting control inputs; that is, when both the **OPERATE** and **RESET** signals are applied. With both control inputs applied simultaneously, the contact will close if set to "Operate-dominant" and will open if set to "Reset-dominant".

# **Application Example 1:**

A latching output contact H1a is to be controlled from two user-programmable pushbuttons (buttons number 1 and 2). The following settings should be applied.

Program the Latching Outputs by making the following changes in the SETTINGS ⇒ ♣ INPUTS/OUTPUT ⇒ ♣ LATCHING OUTPUTS ⇒ LATCHING OUTPUT H1a menu (assuming an H4L module):

OUTPUT H1a OPERATE: "PUSHBUTTON 1 ON"
OUTPUT H1a RESET: "PUSHBUTTON 2 ON"

Program the pushbuttons by making the following changes in the PRODUCT SETUP ⇒ USER-PROGRAMMABLE PUSHBUTTONS ⇒ USER PUSHBUTTON 1 and USER PUSHBUTTON 2 menus:

PUSHBUTTON 1 FUNCTION: "Self-reset"
PUSHBUTTON 2 FUNCTION: "Self-reset"
PUSHBTN 1 DROP-OUT TIME: "0.00 s"
PUSHBTN 2 DROP-OUT TIME: "0.00 s"

### **Application Example 2:**

A relay, having two latching contacts H1a and H1c, is to be programmed. The H1a contact is to be a Type-a contact, while the H1c contact is to be a Type-b contact (Type-a means closed after exercising the operate input; Type-b means closed after exercising the reset input). The relay is to be controlled from virtual outputs: VO1 to operate and VO2 to reset.

Program the Latching Outputs by making the following changes in the SETTINGS ⇒ ♣ INPUTS/OUTPUT ⇒ ♣ LATCHING OUTPUT H1¢ menus (assuming an H4L module):

OUTPUT H1a OPERATE: "VO1"

OUTPUT H1a RESET: "VO2"

OUTPUT H1c RESET: "VO1"

Since the two physical contacts in this example are mechanically separated and have individual control inputs, they will not operate at exactly the same time. A discrepancy in the range of a fraction of a maximum operating time may occur. Therefore, a pair of contacts programmed to be a multi-contact relay will not guarantee any specific sequence of operation (such as make before break). If required, the sequence of operation must be programmed explicitly by delaying some of the control inputs as shown in the next application example.

## **Application Example 3:**

A make before break functionality must be added to the preceding example. An overlap of 20 ms is required to implement this functionality as described below:

5 SETTINGS 5.7 INPUTS/OUTPUTS

Write the following FlexLogic™ equation (enerVista UR Setup example shown):

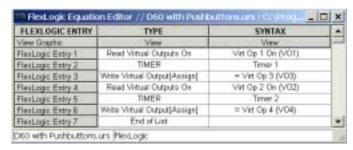

Both timers (Timer 1 and Timer 2) should be set to 20 ms pickup and 0 ms dropout.

Program the Latching Outputs by making the following changes in the SETTINGS ⇒ ♣ INPUTS/OUTPUT ⇒ ♣ LATCHING OUTPUT H1¢ menus (assuming an H4L module):

OUTPUT H1a OPERATE: "VO1"
OUTPUT H1a RESET: "VO4"

OUTPUT H1c OPERATE: "VO2"
OUTPUT H1c RESET: "VO3"

# **Application Example 4:**

A latching contact H1a is to be controlled from a single virtual output VO1. The contact should stay closed as long as VO1 is high, and should stay opened when VO1 is low. Program the relay as follows.

Write the following FlexLogic™ equation (enerVista UR Setup example shown):

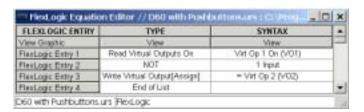

Program the Latching Outputs by making the following changes in the SETTINGS ⇒ ♣ INPUTS/OUTPUT ⇒ ♣ LATCHING OUTPUTS ⇒ LATCHING OUTPUT H1a menu (assuming an H4L module):

OUTPUT H1a OPERATE: "VO1"
OUTPUT H1a RESET: "VO2"

**5.7.5 VIRTUAL OUTPUTS** 

PATH: SETTINGS  $\Rightarrow \oplus$  INPUTS/OUTPUTS  $\Rightarrow \oplus$  VIRTUAL OUTPUTS  $\Rightarrow$  VIRTUAL OUTPUT 1(64)

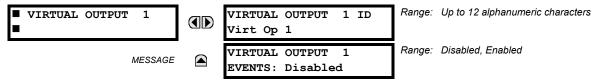

There are 64 virtual outputs that may be assigned via  $FlexLogic^{TM}$ . If not assigned, the output will be forced to 'OFF' (Logic 0). An ID may be assigned to each virtual output. Virtual outputs are resolved in each pass through the evaluation of the  $FlexLogic^{TM}$  equations. Any change of state of a virtual output can be logged as an event if programmed to do so.

For example, if Virtual Output 1 is the trip signal from FlexLogic™ and the trip relay is used to signal events, the settings would be programmed as follows:

VIRTUAL OUTPUT 1 ID: "Trip"

VIRTUAL OUTPUT 1 EVENTS: "Disabled"

**5.7.6 REMOTE DEVICES** 

# a) REMOTE INPUTS/OUTPUTS OVERVIEW

Remote inputs and outputs, which are a means of exchanging information regarding the state of digital points between remote devices, are provided in accordance with the IEC 61850 "Generic Object Oriented Substation Event (GSSE)" specifications.

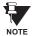

The IEC 61850 specification requires that communications between devices be implemented on Ethernet communications facilities. For UR-series relays, Ethernet communications is provided only on the type 9G and 9H versions of the CPU module.

The sharing of digital point state information between GSSE equipped relays is essentially an extension to FlexLogic™ to allow distributed FlexLogic™ by making operands available to/from devices on a common communications network. In addition to digital point states, GSSE messages identify the originator of the message and provide other information required by the communication specification. All devices listen to network messages and capture data from only those messages that have originated in selected devices.

GSSE messages are designed to be short, high priority and with a high level of reliability. The GSSE message structure contains space for 128 bit pairs representing digital point state information. The IEC 61850 specification provides 32 "DNA" bit pairs, which are status bits representing pre-defined events. All remaining bit pairs are "UserSt" bit pairs, which are status bits representing user-definable events. The N60 implementation provides 32 of the 96 available UserSt bit pairs.

The IEC 61850 specification includes features that are used to cope with the loss of communication between transmitting and receiving devices. Each transmitting device will send a GSSE message upon a successful power-up, when the state of any included point changes, or after a specified interval (the 'default update' time) if a change-of-state has not occurred. The transmitting device also sends a 'hold time' which is set to three times the programmed default time, which is required by the receiving device.

Receiving devices are constantly monitoring the communications network for messages they require, as recognized by the identification of the originating device carried in the message. Messages received from remote devices include the message 'hold' time for the device. The receiving relay sets a timer assigned to the originating device to the 'hold' time interval, and if it has not received another message from this device at time-out, the remote device is declared to be non-communicating, so it will use the programmed default state for all points from that specific remote device. This mechanism allows a receiving device to fail to detect a single transmission from a remote device which is sending messages at the slowest possible rate, as set by its 'default update' timer, without reverting to use of the programmed default states. If a message is received from a remote device before the 'hold' time expires, all points for that device are updated to the states contained in the message and the hold timer is restarted. The status of a remote device, where "Offline" indicates non-communicating, can be displayed.

The GSSE facility provides for 64 remote inputs and 64 remote outputs.

# b) LOCAL DEVICES: ID OF DEVICE FOR TRANSMITTING GSSE MESSAGES

In a N60 relay, the device ID that identifies the originator of the message is programmed in the SETTINGS  $\Rightarrow$  PRODUCT SETUP  $\Rightarrow \emptyset$  INSTALLATION  $\Rightarrow \emptyset$  RELAY NAME setting.

## c) REMOTE DEVICES: ID OF DEVICE FOR RECEIVING GSSE MESSAGES

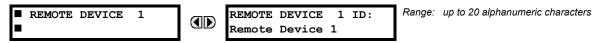

Sixteen remote devices, numbered from 1 to 16, can be selected for setting purposes. A receiving relay must be programmed to capture messages from only those originating remote devices of interest. This setting is used to select specific remote devices by entering (bottom row) the exact identification (ID) assigned to those devices.

### **5.7.7 REMOTE INPUTS**

### PATH: SETTINGS ⇒ \$\Partial\$ INPUTS/OUTPUTS \$\Partial\$ REMOTE INPUTS \$\Partial\$ REMOTE INPUT 1(64)

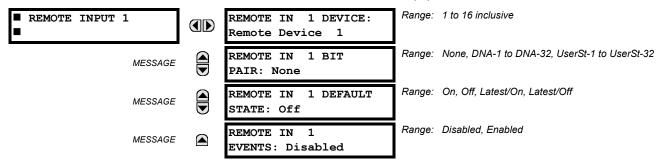

Remote Inputs which create FlexLogic™ operands at the receiving relay, are extracted from GSSE messages originating in remote devices. The relay provides 64 remote inputs, each of which can be selected from a list consisting of 64 selections: DNA-1 through DNA-32 and UserSt-1 through UserSt-32. The function of DNA inputs is defined in the IEC 61850 specification and is presented in the IEC 61850 DNA Assignments table in the *Remote Outputs* section. The function of UserSt inputs is defined by the user selection of the FlexLogic™ operand whose state is represented in the GSSE message. A user must program a DNA point from the appropriate FlexLogic™ operand.

Remote Input 1 must be programmed to replicate the logic state of a specific signal from a specific remote device for local use. This programming is performed via the three settings shown above.

**REMOTE IN 1 DEVICE** selects the number (1 to 16) of the remote device which originates the required signal, as previously assigned to the remote device via the setting **REMOTE DEVICE NN ID** (see the *Remote Devices* section). **REMOTE IN 1 BIT PAIR** selects the specific bits of the GSSE message required.

The **REMOTE IN 1 DEFAULT STATE** setting selects the logic state for this point if the local relay has just completed startup or the remote device sending the point is declared to be non-communicating. The following choices are available:

- Setting REMOTE IN 1 DEFAULT STATE to "On" value defaults the input to Logic 1.
- Setting REMOTE IN 1 DEFAULT STATE to "Off" value defaults the input to Logic 0.
- Setting **REMOTE IN 1 DEFAULT STATE** to "Latest/On" freezes the input in case of lost communications. If the latest state is not known, such as after relay power-up but before the first communication exchange, the input will default to Logic 1. When communication resumes, the input becomes fully operational.
- Setting **REMOTE IN 1 DEFAULT STATE** to "Latest/Off" freezes the input in case of lost communications. If the latest state is not known, such as after relay power-up but before the first communication exchange, the input will default to Logic 0. When communication resumes, the input becomes fully operational.

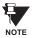

For additional information on the GSSE specification, refer to the Remote Devices section in this chapter.

# 5

# a) DNA BIT PAIRS

PATH: SETTINGS ⇒ \$\Partial\$ INPUTS/OUTPUTS \$\Rightarrow\$ REMOTE OUTPUTS DNA BIT PAIRS \$\Rightarrow\$ REMOTE OUPUTS DNA-1(32) BIT PAIR

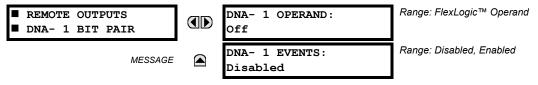

Remote Outputs (1 to 32) are FlexLogic™ operands inserted into GSSE messages that are transmitted to remote devices on a LAN. Each digital point in the message must be programmed to carry the state of a specific FlexLogic™ operand. The above operand setting represents a specific DNA function (as shown in the following table) to be transmitted.

Table 5-9: IEC 61850 DNA2 ASSIGNMENTS

| DNA   | DEFINITION               | INTENDED FUNCTION                              | LOGIC 0        | LOGIC 1       |
|-------|--------------------------|------------------------------------------------|----------------|---------------|
| 1     | OperDev                  |                                                | Trip           | Close         |
| 2     | Lock Out                 |                                                | LockoutOff     | LockoutOn     |
| 3     | Initiate Reclosing       | Initiate remote reclose sequence               | InitRecloseOff | InitRecloseOn |
| 4     | Block Reclosing          | Prevent/cancel remote reclose sequence         | BlockOff       | BlockOn       |
| 5     | Breaker Failure Initiate | Initiate remote breaker failure scheme         | BFIOff         | BFIOn         |
| 6     | Send Transfer Trip       | Initiate remote trip operation                 | TxXfrTripOff   | TxXfrTripOn   |
| 7     | Receive Transfer Trip    | Report receipt of remote transfer trip command | RxXfrTripOff   | RxXfrTripOn   |
| 8     | Send Perm                | Report permissive affirmative                  | TxPermOff      | TxPermOn      |
| 9     | Receive Perm             | Report receipt of permissive affirmative       | RxPermOff      | RxPermOn      |
| 10    | Stop Perm                | Override permissive affirmative                | StopPermOff    | StopPermOn    |
| 11    | Send Block               | Report block affirmative                       | TxBlockOff     | TxBlockOn     |
| 12    | Receive Block            | Report receipt of block affirmative            | RxBlockOff     | RxBlockOn     |
| 13    | Stop Block               | Override block affirmative                     | StopBlockOff   | StopBlockOn   |
| 14    | BkrDS                    | Report breaker disconnect 3-phase state        | Open           | Closed        |
| 15    | BkrPhsADS                | Report breaker disconnect phase A state        | Open           | Closed        |
| 16    | BkrPhsBDS                | Report breaker disconnect phase B state        | Open           | Closed        |
| 17    | BkrPhsCDS                | Report breaker disconnect phase C state        | Open           | Closed        |
| 18    | DiscSwDS                 |                                                | Open           | Closed        |
| 19    | Interlock DS             |                                                | DSLockOff      | DSLockOn      |
| 20    | LineEndOpen              | Report line open at local end                  | Open           | Closed        |
| 21    | Status                   | Report operating status of local GSSE device   | Offline        | Available     |
| 22    | Event                    |                                                | EventOff       | EventOn       |
| 23    | Fault Present            |                                                | FaultOff       | FaultOn       |
| 24    | Sustained Arc            | Report sustained arc                           | SustArcOff     | SustArcOn     |
| 25    | Downed Conductor         | Report downed conductor                        | DownedOff      | DownedOn      |
| 26    | Sync Closing             |                                                | SyncClsOff     | SyncClsOn     |
| 27    | Mode                     | Report mode status of local GSSE device        | Normal         | Test          |
| 28→32 | Reserved                 |                                                |                |               |

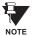

For more information on GSSE specifications, see the *Remote Inputs/Outputs Overview* in the *Remote Devices* section.

5 SETTINGS 5.7 INPUTS/OUTPUTS

### b) USERST BIT PAIRS

PATH: SETTINGS ⇒ \$\Partial\$ INPUTS/OUTPUTS \$\Rightarrow\$ REMOTE OUTPUTS UserSt BIT PAIRS \$\Rightarrow\$ REMOTE OUTPUTS UserSt-1(32) BIT PAIRS

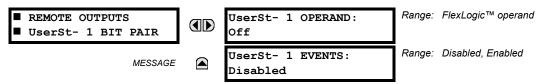

Remote Outputs 1 to 32 originate as GSSE messages to be transmitted to remote devices. Each digital point in the message must be programmed to carry the state of a specific FlexLogic™ operand. The setting above is used to select the operand which represents a specific UserSt function (as selected by the user) to be transmitted.

The following setting represents the time between sending GSSE messages when there has been no change of state of any selected digital point. This setting is located in the **PRODUCT SETUP**  $\Rightarrow \emptyset$  **COMMUNICATIONS**  $\Rightarrow \emptyset$  **IEC 61850 PROTOCOL** settings menu.

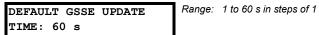

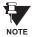

For more information on GSSE specifications, see the *Remote Inputs/Outputs Overview* in the *Remote Devices* section.

5.7.9 RESETTING

# PATH: SETTINGS $\Rightarrow \mathbb{Q}$ INPUTS/OUTPUTS $\Rightarrow \mathbb{Q}$ RESETTING

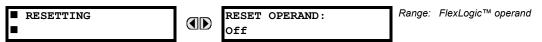

Some events can be programmed to latch the faceplate LED event indicators and the target message on the display. Once set, the latching mechanism will hold all of the latched indicators or messages in the set state after the initiating condition has cleared until a RESET command is received to return these latches (not including FlexLogic™ latches) to the reset state. The RESET command can be sent from the faceplate Reset button, a remote device via a communications channel, or any programmed operand.

When the RESET command is received by the relay, two FlexLogic<sup>™</sup> operands are created. These operands, which are stored as events, reset the latches if the initiating condition has cleared. The three sources of RESET commands each create the RESET OP FlexLogic<sup>™</sup> operand. Each individual source of a RESET command also creates its individual operand RESET OP (PUSHBUTTON), RESET OP (COMMS) or RESET OP (OPERAND) to identify the source of the command. The setting shown above selects the operand that will create the RESET OP (OPERAND) operand.

**5.7.10 DIRECT INPUTS/OUTPUTS** 

# a) DIRECT INPUTS

PATH: SETTINGS  $\Rightarrow \emptyset$  INPUTS/OUTPUTS  $\Rightarrow \emptyset$  DIRECT INPUTS  $\Rightarrow$  DIRECT INPUT 1(64)

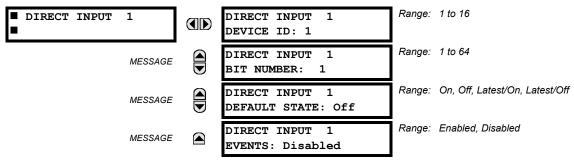

These settings specify how the direct input information is processed. The **DIRECT INPUT DEVICE ID** represents the source of this direct input. The specified direct input is driven by the device identified here.

5.7 INPUTS/OUTPUTS 5 SETTINGS

The **DIRECT INPUT 1 BIT NUMBER** is the bit number to extract the state for this direct input. Direct Input *x* is driven by the bit identified here as **DIRECT INPUT 1 BIT NUMBER**. This corresponds to the direct output number of the sending device.

The **DIRECT INPUT 1 DEFAULT STATE** represents the state of the direct input when the associated direct device is offline. The following choices are available:

- Setting DIRECT INPUT 1 DEFAULT STATE to "On" value defaults the input to Logic 1.
- Setting DIRECT INPUT 1 DEFAULT STATE to "Off" value defaults the input to Logic 0.
- Setting **DIRECT INPUT 1 DEFAULT STATE** to "Latest/On" freezes the input in case of lost communications. If the latest state is not known, such as after relay power-up but before the first communication exchange, the input will default to Logic 1. When communication resumes, the input becomes fully operational.
- Setting **DIRECT INPUT 1 DEFAULT STATE** to "Latest/Off" freezes the input in case of lost communications. If the latest state is not known, such as after relay power-up but before the first communication exchange, the input will default to Logic 0. When communication resumes, the input becomes fully operational.

# b) DIRECT OUTPUTS

PATH: SETTINGS ⇒ \$\Partial\$ INPUTS/OUTPUTS \$\Partial\$ DIRECT OUTPUTS \$\Partial\$ DIRECT OUTPUT 1(64)

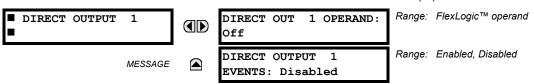

The **DIR OUT 1 OPERAND** is the FlexLogic<sup>™</sup> operand that determines the state of this Direct Output.

## c) APPLICATION EXAMPLES

The examples introduced in the earlier *Direct Inputs/Outputs* section (part of the *Product Setup* section) direct inputs/outputs are continued below to illustrate usage of the direct inputs and outputs.

# **EXAMPLE 1: EXTENDING INPUT/OUTPUT CAPABILITIES OF A N60 RELAY**

Consider an application that requires additional quantities of digital inputs and/or output contacts and/or lines of programmable logic that exceed the capabilities of a single UR-series chassis. The problem is solved by adding an extra UR-series IED, such as the C30, to satisfy the additional inputs/outputs and programmable logic requirements. The two IEDs are connected via single-channel digital communication cards as shown below.

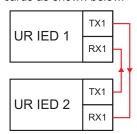

Figure 5-62: INPUT/OUTPUT EXTENSION VIA DIRECT INPUTS/OUTPUTS

Assume Contact Input 1 from UR IED 2 is to be used by UR IED 1. The following settings should be applied (Direct Input 5 and bit number 12 are used, as an example):

UR IED 1: DIRECT INPUT 5 DEVICE ID = "2"

UR IED 2: DIRECT OUT 12 OPERAND = "Cont Ip 1 On"

DIRECT INPUT 5 BIT NUMBER = "12"

The Cont Ip 1 On operand of UR IED 2 is now available in UR IED 1 as DIRECT INPUT 5 ON.

# **EXAMPLE 2: INTERLOCKING BUSBAR PROTECTION**

A simple interlocking busbar protection scheme can be accomplished by sending a blocking signal from downstream devices, say 2, 3 and 4, to the upstream device that monitors a single incomer of the busbar, as shown in the figure below.

5 SETTINGS 5.7 INPUTS/OUTPUTS

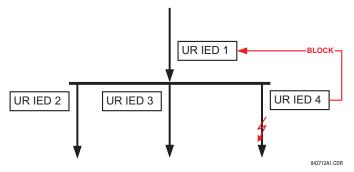

Figure 5-63: SAMPLE INTERLOCKING BUSBAR PROTECTION SCHEME

Assume that Phase Instantaneous Overcurrent 1 is used by Devices 2, 3, and 4 to block Device 1. If not blocked, Device 1 would trip the bus upon detecting a fault and applying a short coordination time delay.

The following settings should be applied (assume Bit 3 is used by all 3 devices to sent the blocking signal and Direct Inputs 7, 8, and 9 are used by the receiving device to monitor the three blocking signals):

UR IED 2: DIRECT OUT 3 OPERAND: "PHASE IOC1 OP"
UR IED 3: DIRECT OUT 3 OPERAND: "PHASE IOC1 OP"
UR IED 4: DIRECT OUT 3 OPERAND: "PHASE IOC1 OP"

UR IED 1: DIRECT INPUT 7 DEVICE ID: "2"
DIRECT INPUT 7 BIT NUMBER: "3"

DIRECT INPUT 7 DEFAULT STATE: select "On" for security, select "Off" for dependability

DIRECT INPUT 8 DEVICE ID: "3"
DIRECT INPUT 8 BIT NUMBER: "3"

DIRECT INPUT 8 DEFAULT STATE: select "On" for security, select "Off" for dependability

DIRECT INPUT 9 DEVICE ID: "4"
DIRECT INPUT 9 BIT NUMBER: "3"

DIRECT INPUT 9 DEFAULT STATE: select "On" for security, select "Off" for dependability

Now the three blocking signals are available in UR IED 1 as DIRECT INPUT 7 ON, DIRECT INPUT 8 ON, and DIRECT INPUT 9 ON. Upon losing communications or a device, the scheme is inclined to block (if any default state is set to "On"), or to trip the bus on any overcurrent condition (all default states set to "Off").

## **EXAMPLE 2: PILOT-AIDED SCHEMES**

Consider a three-terminal line protection application shown in the figure below.

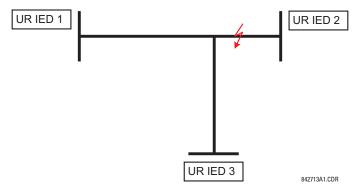

Figure 5-64: THREE-TERMINAL LINE APPLICATION

Assume the Hybrid Permissive Overreaching Transfer Trip (Hybrid POTT) scheme is applied using the architecture shown below. The scheme output operand HYB POTT TX1 is used to key the permission.

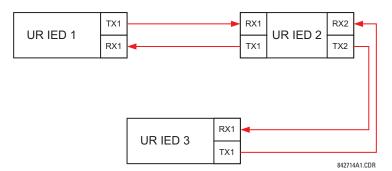

Figure 5-65: SINGLE-CHANNEL OPEN-LOOP CONFIGURATION

In the above architecture, Devices 1 and 3 do not communicate directly. Therefore, Device 2 must act as a 'bridge'. The following settings should be applied:

UR IED 1: DIRECT OUT 2 OPERAND: "HYB POTT TX1"

**DIRECT INPUT 5 DEVICE ID: "2"** 

DIRECT INPUT 5 BIT NUMBER: "2" (this is a message from IED 2)

**DIRECT INPUT 6 DEVICE ID: "2"** 

**DIRECT INPUT 6 BIT NUMBER: "4"** (effectively, this is a message from IED 3)

UR IED 3: DIRECT OUT 2 OPERAND: "HYB POTT TX1"

**DIRECT INPUT 5 DEVICE ID: "2"** 

**DIRECT INPUT 5 BIT NUMBER:** "2" (this is a message from IED 2)

**DIRECT INPUT 6 DEVICE ID: "2"** 

**DIRECT INPUT 6 BIT NUMBER:** "3" (effectively, this is a message from IED 1)

UR IED 2: DIRECT INPUT 5 DEVICE ID: "1"

DIRECT INPUT 5 BIT NUMBER: "2" DIRECT INPUT 6 DEVICE ID: "3" DIRECT INPUT 6 BIT NUMBER: "2"

**DIRECT OUT 2 OPERAND: "HYB POTT TX1"** 

**DIRECT OUT 3 OPERAND:** "DIRECT INPUT 5" (forward a message from 1 to 3) **DIRECT OUT 4 OPERAND:** "DIRECT INPUT 6" (forward a message from 3 to 1)

Signal flow between the three IEDs is shown in the figure below:

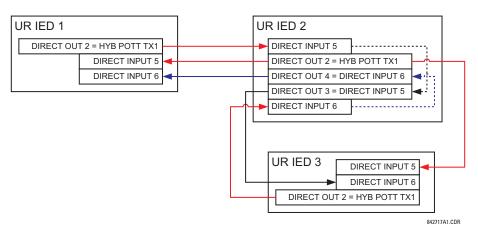

Figure 5-66: SIGNAL FLOW FOR DIRECT INPUT/OUTPUT EXAMPLE 3

In three-terminal applications, both the remote terminals must grant permission to trip. Therefore, at each terminal, Direct Inputs 5 and 6 should be ANDed in FlexLogic™ and the resulting operand configured as the permission to trip (HYB POTT RX1 setting).

**5 SETTINGS** 

**5.8.1 DCMA INPUTS** 

### 

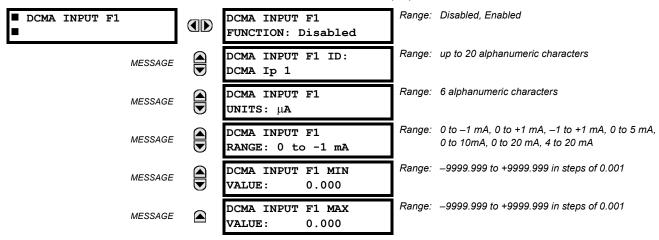

Hardware and software is provided to receive signals from external transducers and convert these signals into a digital format for use as required. The relay will accept inputs in the range of –1 to +20 mA DC, suitable for use with most common transducer output ranges; all inputs are assumed to be linear over the complete range. Specific hardware details are contained in Chapter 3.

Before the dcmA input signal can be used, the value of the signal measured by the relay must be converted to the range and quantity of the external transducer primary input parameter, such as DC voltage or temperature. The relay simplifies this process by internally scaling the output from the external transducer and displaying the actual primary parameter.

dcmA input channels are arranged in a manner similar to CT and VT channels. The user configures individual channels with the settings shown here.

The channels are arranged in sub-modules of two channels, numbered from 1 through 8 from top to bottom. On power-up, the relay will automatically generate configuration settings for every channel, based on the order code, in the same general manner that is used for CTs and VTs. Each channel is assigned a slot letter followed by the row number, 1 through 8 inclusive, which is used as the channel number. The relay generates an actual value for each available input channel.

Settings are automatically generated for every channel available in the specific relay as shown above for the first channel of a type 5F transducer module installed in slot F.

The function of the channel may be either "Enabled" or "Disabled". If "Disabled", no actual values are created for the channel. An alphanumeric "ID" is assigned to each channel; this ID will be included in the channel actual value, along with the programmed units associated with the parameter measured by the transducer, such as volts, °C, megawatts, etc. This ID is also used to reference the channel as the input parameter to features designed to measure this type of parameter. The **DCMA INPUT F1 RANGE** setting specifies the mA DC range of the transducer connected to the input channel.

The DCMA INPUT F1 MIN VALUE and DCMA INPUT F1 MAX VALUE settings are used to program the span of the transducer in primary units. For example, a temperature transducer might have a span from 0 to 250°C; in this case the DCMA INPUT F1 MIN VALUE value is "0" and the DCMA INPUT F1 MAX VALUE value is "250". Another example would be a watts transducer with a span from -20 to +180 MW; in this case the DCMA INPUT F1 MIN VALUE value would be "-20" and the DCMA INPUT F1 MAX VALUE value "180". Intermediate values between the min and max values are scaled linearly.

### 5.8.2 RTD INPUTS

### 

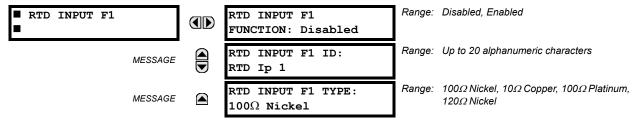

Hardware and software is provided to receive signals from external Resistance Temperature Detectors and convert these signals into a digital format for use as required. These channels are intended to be connected to any of the RTD types in common use. Specific hardware details are contained in Chapter 3.

RTD input channels are arranged in a manner similar to CT and VT channels. The user configures individual channels with the settings shown here.

The channels are arranged in sub-modules of two channels, numbered from 1 through 8 from top to bottom. On power-up, the relay will automatically generate configuration settings for every channel, based on the order code, in the same general manner that is used for CTs and VTs. Each channel is assigned a slot letter followed by the row number, 1 through 8 inclusive, which is used as the channel number. The relay generates an actual value for each available input channel.

Settings are automatically generated for every channel available in the specific relay as shown above for the first channel of a type 5C transducer module installed in slot F.

The function of the channel may be either "Enabled" or "Disabled". If "Disabled", there will not be an actual value created for the channel. An alphanumeric ID is assigned to the channel; this ID will be included in the channel actual values. It is also used to reference the channel as the input parameter to features designed to measure this type of parameter. Selecting the type of RTD connected to the channel configures the channel.

Actions based on RTD overtemperature, such as trips or alarms, are done in conjunction with the FlexElements<sup>™</sup> feature. In FlexElements<sup>™</sup>, the operate level is scaled to a base of 100°C. For example, a trip level of 150°C is achieved by setting the operate level at 1.5 pu. FlexElement<sup>™</sup> operands are available to FlexLogic<sup>™</sup> for further interlocking or to operate an output contact directly.

## **5.8.3 DCMA OUTPUTS**

# PATH: SETTINGS ⇒ ♥ TRANSDUCER I/O ⇒ ♥ DCMA OUTPUTS ⇒ DCMA OUTPUT F1(W8)

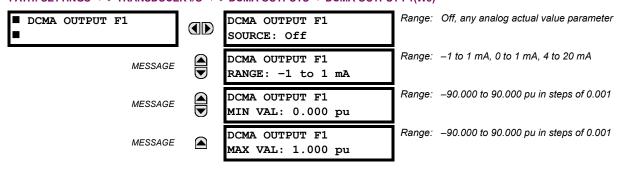

Hardware and software is provided to generate dcmA signals that allow interfacing with external equipment. Specific hardware details are contained in Chapter 3. The dcmA output channels are arranged in a manner similar to transducer input or CT and VT channels. The user configures individual channels with the settings shown below.

The channels are arranged in sub-modules of two channels, numbered 1 through 8 from top to bottom. On power-up, the relay automatically generates configuration settings for every channel, based on the order code, in the same manner used for CTs and VTs. Each channel is assigned a slot letter followed by the row number, 1 through 8 inclusive, which is used as the channel number.

Both the output range and a signal driving a given output are user-programmable via the following settings menu (an example for channel M5 is shown).

5 SETTINGS 5.8 TRANSDUCER I/O

The relay checks the driving signal (*x* in equations below) for the minimum and maximum limits, and subsequently rescales so the limits defined as **MIN VAL** and **MAX VAL** match the output range of the hardware defined as **RANGE**. The following equation is applied:

$$I_{out} = \begin{cases} I_{min} & \text{if } x < \text{MIN VAL} \\ I_{max} & \text{if } x > \text{MAX VAL} \\ k(x - \text{MIN VAL}) + I_{min} & \text{otherwise} \end{cases}$$
 (EQ 5.16)

where: *x* is a driving signal specified by the **SOURCE** setting  $I_{min}$  and  $I_{max}$  are defined by the **RANGE** setting *k* is a scaling constant calculated as:

$$k = \frac{I_{max} - I_{min}}{MAX VAL - MIN VAL}$$
 (EQ 5.17)

The feature is intentionally inhibited if the MAX VAL and MIN VAL settings are entered incorrectly, e.g. when MAX VAL – MIN VAL < 0.1 pu. The resulting characteristic is illustrated in the following figure.

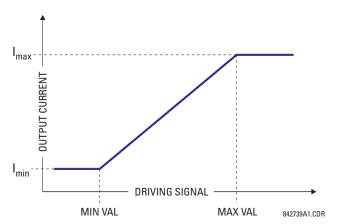

Figure 5-67: DCMA OUTPUT CHARACTERISTIC

The dcmA output settings are described below.

- **DCMA OUTPUT F1 SOURCE**: This setting specifies an internal analog value to drive the analog output. Actual values (FlexAnalog parameters) such as power, current amplitude, voltage amplitude, power factor, etc. can be configured as sources driving dcmA outputs. Refer to Appendix A for a complete list of FlexAnalog parameters.
- **DCMA OUTPUT F1 RANGE**: This setting allows selection of the output range. Each dcmA channel may be set independently to work with different ranges. The three most commonly used output ranges are available.
- DCMA OUTPUT F1 MIN VAL: This setting allows setting the minimum limit for the signal that drives the output. This setting is used to control the mapping between an internal analog value and the output current (see the following examples). The setting is entered in per-unit values. The base units are defined in the same manner as the FlexElement™ base units.
- DCMA OUTPUT F1 MAX VAL: This setting allows setting the maximum limit for the signal that drives the output. This setting is used to control the mapping between an internal analog value and the output current (see the following examples). The setting is entered in per-unit values. The base units are defined in the same manner as the FlexElement™ base units.

Three application examples are described below.

### **EXAMPLE 1:**

A three phase active power on a 13.8 kV system measured via UR-series relay source 1 is to be monitored by the dcmA H1 output of the range of –1 to 1 mA. The following settings are applied on the relay: CT ratio = 1200:5, VT secondary 115, VT connection is delta, and VT ratio = 120. The nominal current is 800 A primary and the nominal power factor is 0.90. The power is to be monitored in both importing and exporting directions and allow for 20% overload compared to the nominal.

5.8 TRANSDUCER I/O 5 SETTINGS

The nominal three-phase power is:

$$P = \sqrt{3} \times 13.8 \text{ kV} \times 0.8 \text{ kA} \times 0.9 = 17.21 \text{ MW}$$
 (EQ 5.18)

The three-phase power with 20% overload margin is:

$$P_{max} = 1.2 \times 17.21 \text{ MW} = 20.65 \text{ MW}$$
 (EQ 5.19)

The base unit for power (refer to the FlexElements section in this chapter for additional details) is:

$$P_{BASE} = 115 \text{ V} \times 120 \times 1.2 \text{ kA} = 16.56 \text{ MW}$$
 (EQ 5.20)

The minimum and maximum power values to be monitored (in pu) are:

minimum power = 
$$\frac{-20.65 \text{ MW}}{16.56 \text{ MW}}$$
 = -1.247 pu, maximum power =  $\frac{20.65 \text{ MW}}{16.56 \text{ MW}}$  = 1.247 pu (EQ 5.21)

The following settings should be entered:

DCMA OUTPUT H1 SOURCE: "SRC 1 P"
DCMA OUTPUT H1 RANGE: "-1 to 1 mA"
DCMA OUTPUT H1 MIN VAL: "-1.247 pu"
DCMA OUTPUT H1 MIN VALL "1.247 pu"

With the above settings, the output will represent the power with the scale of 1 mA per 20.65 MW. The worst-case error for this application can be calculated by superimposing the following two sources of error:

- $\pm 0.5\%$  of the full scale for the analog output module, or  $\pm 0.005 \times (1 (-1)) \times 20.65$  MW =  $\pm 0.207$  MW
- ±1% of reading error for the active power at power factor of 0.9

For example at the reading of 20 MW, the worst-case error is 0.01 × 20 MW + 0.207 MW = 0.407 MW.

### **EXAMPLE 2:**

The phase A current (true RMS value) is to be monitored via the H2 current output working with the range from 4 to 20 mA. The CT ratio is 5000:5 and the maximum load current is 4200 A. The current should be monitored from 0 A upwards, allowing for 50% overload.

The phase current with the 50% overload margin is:

$$I_{max} = 1.5 \times 4.2 \text{ kA} = 6.3 \text{ kA}$$
 (EQ 5.22)

The base unit for current (refer to the FlexElements section in this chapter for additional details) is:

$$I_{BASE} = 5 \text{ kA}$$
 (EQ 5.23)

The minimum and maximum power values to be monitored (in pu) are:

minimum current = 
$$\frac{0 \text{ kA}}{5 \text{ kA}} = 0 \text{ pu}$$
, maximum current =  $\frac{6.3 \text{ kA}}{5 \text{ kA}} = 1.26 \text{ pu}$  (EQ 5.24)

The following settings should be entered:

DCMA OUTPUT H2 SOURCE: "SRC 1 la RMS"
DCMA OUTPUT H2 RANGE: "4 to 20 mA"
DCMA OUTPUT H2 MIN VAL: "0.000 pu"
DCMA OUTPUT H2 MIN VAL: "1.260 pu"

The worst-case error for this application could be calculated by superimposing the following two sources of error:

- $\pm 0.5\%$  of the full scale for the analog output module, or  $\pm 0.005 \times (20-4) \times 6.3$  kA =  $\pm 0.504$  kA
- ±0.25% of reading or ±0.1% of rated (whichever is greater) for currents between 0.1 and 2.0 of nominal

For example, at the reading of 4.2 kA, the worst-case error is  $max(0.0025 \times 4.2 \text{ kA}, 0.001 \times 5 \text{ kA}) + 0.504 \text{ kA} = 0.515 \text{ kA}$ .

## **EXAMPLE 3:**

A positive-sequence voltage on a 400 kV system measured via Source 2 is to be monitored by the dcmA H3 output with a range of 0 to 1 mA. The VT secondary setting is 66.4 V, the VT ratio setting is 6024, and the VT connection setting is "Delta". The voltage should be monitored in the range from 70% to 110% of nominal.

5 SETTINGS 5.8 TRANSDUCER I/O

The minimum and maximum positive-sequence voltages to be monitored are:

$$V_{min} = 0.7 \times \frac{400 \text{ kV}}{\sqrt{3}} = 161.66 \text{ kV}, \quad V_{max} = 1.1 \times \frac{400 \text{ kV}}{\sqrt{3}} = 254.03 \text{ kV}$$
 (EQ 5.25)

The base unit for voltage (refer to the FlexElements section in this chapter for additional details) is:

$$V_{BASE} = 0.0664 \text{ kV} \times 6024 = 400 \text{ kV}$$
 (EQ 5.26)

The minimum and maximum voltage values to be monitored (in pu) are:

minimum voltage = 
$$\frac{161.66 \text{ kV}}{400 \text{ kV}} = 0.404 \text{ pu}$$
, maximum voltage =  $\frac{254.03 \text{ kV}}{400 \text{ kV}} = 0.635 \text{ pu}$  (EQ 5.27)

The following settings should be entered:

DCMA OUTPUT H3 SOURCE: "SRC 2 V\_1 mag"
DCMA OUTPUT H3 RANGE: "0 to 1 mA"
DCMA OUTPUT H3 MIN VAL: "0.404 pu"
DCMA OUTPUT H3 MIN VAL: "0.635 pu"

The limit settings differ from the expected 0.7 pu and 1.1 pu because the relay calculates the positive-sequence quantities scaled to the phase-to-ground voltages, even if the VTs are connected in "Delta" (refer to the *Metering Conventions* section in Chapter 6), while at the same time the VT nominal voltage is 1 pu for the settings. Consequently the settings required in this example differ from naturally expected by the factor of  $\sqrt{3}$ .

The worst-case error for this application could be calculated by superimposing the following two sources of error:

- $\pm 0.5\%$  of the full scale for the analog output module, or  $\pm 0.005 \times (1-0) \times 254.03$  kV =  $\pm 1.27$  kV
- ±0.5% of reading

For example, under nominal conditions, the positive-sequence reads 230.94 kV and the worst-case error is  $0.005 \times 230.94 \text{ kV} + 1.27 \text{ kV} = 2.42 \text{ kV}$ .

**5.9.1 TEST MODE** 

### 

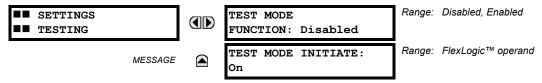

The relay provides test settings to verify that functionality using simulated conditions for contact inputs and outputs. The Test Mode is indicated on the relay faceplate by a flashing Test Mode LED indicator.

To initiate the Test mode, the **TEST MODE FUNCTION** setting must be "Enabled" and the **TEST MODE INITIATE** setting must be set to Logic 1. In particular:

- To initiate Test Mode through relay settings, set **TEST MODE INITIATE** to "On". The Test Mode starts when the **TEST MODE FUNCTION** setting is changed from "Disabled" to "Enabled".
- To initiate Test Mode through a user-programmable condition, such as FlexLogic™ operand (pushbutton, digital input, communication-based input, or a combination of these), set **TEST MODE FUNCTION** to "Enabled" and set **TEST MODE INITIATE** to the desired operand. The Test Mode starts when the selected operand assumes a Logic 1 state.

When in Test Mode, the N60 remains fully operational, allowing for various testing procedures. In particular, the protection and control elements, FlexLogic™, and communication-based inputs and outputs function normally.

The only difference between the normal operation and the Test Mode is the behavior of the input and output contacts. The former can be forced to report as open or closed or remain fully operational; the latter can be forced to open, close, freeze, or remain fully operational. The response of the digital input and output contacts to the Test Mode is programmed individually for each input and output using the Force Contact Inputs and Force Contact Outputs test functions described in the following sections.

## **5.9.2 FORCE CONTACT INPUTS**

# PATH: SETTINGS ⇒ ♣ TESTING ⇒ ♣ FORCE CONTACT INPUTS

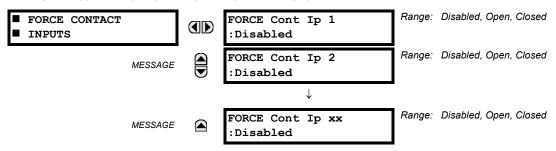

The relay digital inputs (contact inputs) could be pre-programmed to respond to the Test Mode in the following ways:

- If set to "Disabled", the input remains fully operational. It is controlled by the voltage across its input terminals and can be turned on and off by external circuitry. This value should be selected if a given input must be operational during the test. This includes, for example, an input initiating the test, or being a part of a user pre-programmed test sequence.
- If set to "Open", the input is forced to report as opened (Logic 0) for the entire duration of the Test Mode regardless of the voltage across the input terminals.
- If set to "Closed", the input is forced to report as closed (Logic 1) for the entire duration of the Test Mode regardless of the voltage across the input terminals.

The Force Contact Inputs feature provides a method of performing checks on the function of all contact inputs. Once enabled, the relay is placed into Test Mode, allowing this feature to override the normal function of contact inputs. The Test Mode LED will be On, indicating that the relay is in Test Mode. The state of each contact input may be programmed as "Disabled", "Open", or "Closed". All contact input operations return to normal when all settings for this feature are disabled.

5 SETTINGS 5.9 TESTING

### **5.9.3 FORCE CONTACT OUTPUTS**

### 

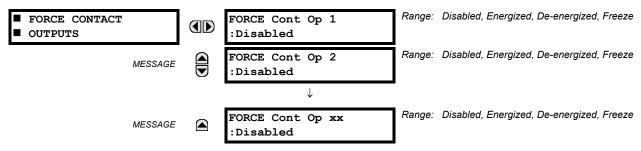

The relay contact outputs can be pre-programmed to respond to the Test Mode.

If set to "Disabled", the contact output remains fully operational. If operates when its control operand is Logic 1 and will resets when its control operand is Logic 0. If set to "Energize", the output will close and remain closed for the entire duration of the Test Mode, regardless of the status of the operand configured to control the output contact. If set to "De-energize", the output will open and remain opened for the entire duration of the Test Mode regardless of the status of the operand configured to control the output contact. If set to "Freeze", the output retains its position from before entering the Test Mode, regardless of the status of the operand configured to control the output contact.

These settings are applied two ways. First, external circuits may be tested by energizing or de-energizing contacts. Second, by controlling the output contact state, relay logic may be tested and undesirable effects on external circuits avoided.

# Example 1: Initiating a Test from User-Programmable Pushbutton 1

The Test Mode should be initiated from User-Programmable Pushbutton 1. The pushbutton will be programmed as "Latched" (pushbutton pressed to initiate the test, and pressed again to terminate the test). During the test, Digital Input 1 should remain operational, Digital Inputs 2 and 3 should open, and Digital Input 4 should close. Also, Contact Output 1 should freeze, Contact Output 2 should open, Contact Output 3 should close, and Contact Output 4 should remain fully operational. The required settings are shown below.

To enable User-Programmable Pushbutton 1 to initiate the Test mode, make the following changes in the **SETTINGS**  $\Rightarrow \Downarrow$  **TESTING**  $\Rightarrow$  **TESTING**  $\Rightarrow$  **TESTING**  $\Rightarrow$  **TESTING** 

TEST MODE FUNCTION: "Enabled" and TEST MODE INITIATE: "PUSHBUTTON 1 ON"

Make the following changes to configure the Contact I/Os. In the SETTINGS  $\Rightarrow \emptyset$  TESTING  $\Rightarrow \emptyset$  FORCE CONTACT INPUTS and FORCE CONTACT INPUTS menus, set:

FORCE Cont Ip 1: "Disabled", FORCE Cont Ip 2: "Open", FORCE Cont Ip 3: "Open", and FORCE Cont Ip 4: "Closed"
FORCE Cont Op 1: "Freeze", FORCE Cont Op 2: "De-energized", FORCE Cont Op 3: "Open", and FORCE Cont Op 4: "Disabled"

# Example 2: Initiating a Test from User-Programmable Pushbutton 1 or through Remote Input 1

The Test should be initiated locally from User-Programmable Pushbutton 1 or remotely through Remote Input 1. Both the pushbutton and the remote input will be programmed as "Latched". The required settings are shown below.

Write the following FlexLogic™ equation (enerVista UR Setup example shown):

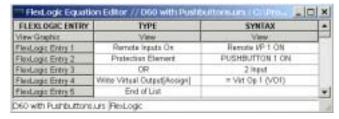

Set the User Programmable Pushbutton as latching by changing SETTINGS ⇒ PRODUCT SETUP ⇒ USER-PROGRAMMABLE PUSHBUTTONS ⇒ USER PUSHBUTTON 1 ⇒ PUSHBUTTON 1 FUNCTION to "Latched". To enable either Pushbutton 1 or Remote Input 1 to initiate the Test mode, make the following changes in the SETTINGS ⇒ USER PUSHBUTTON 1 FUNCTION to "Latched".

TEST MODE FUNCTION: "Enabled" and TEST MODE INITIATE: "VO1"

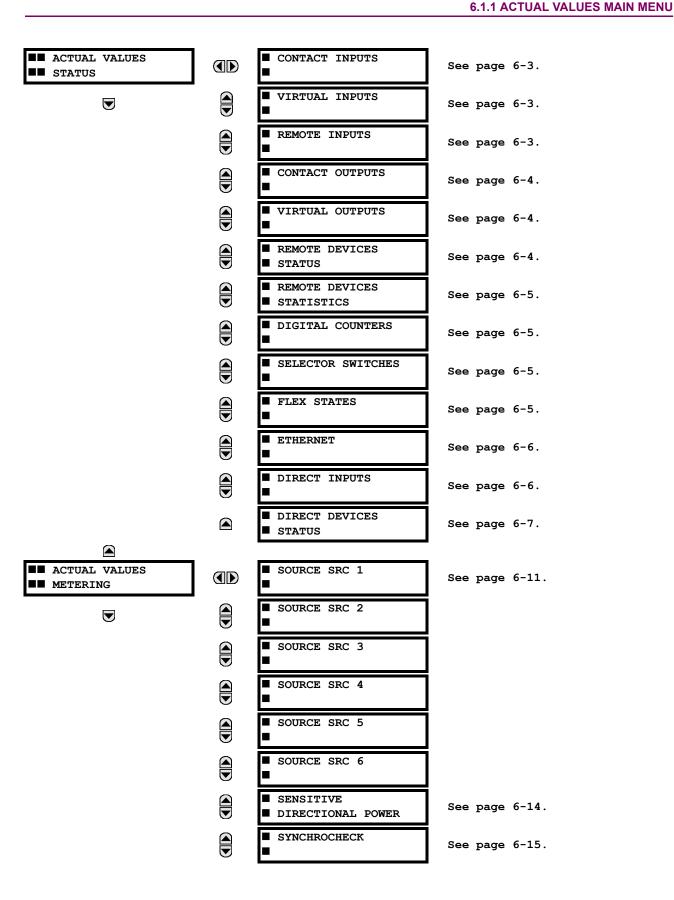

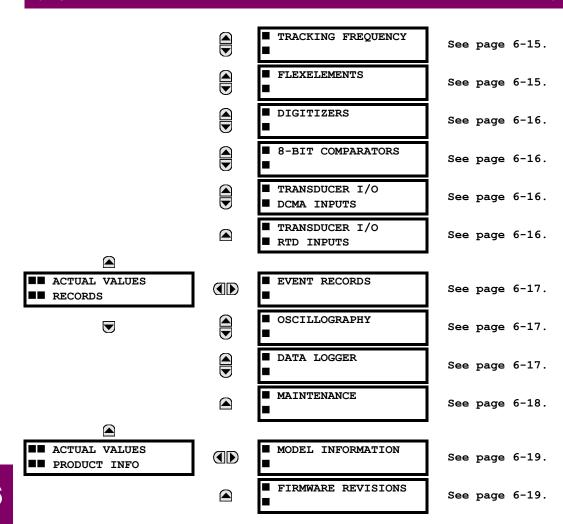

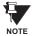

For status reporting, 'On' represents Logic 1 and 'Off' represents Logic 0.

**6.2.1 CONTACT INPUTS** 

#### 

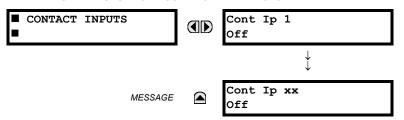

The present status of the contact inputs is shown here. The first line of a message display indicates the ID of the contact input. For example, 'Cont Ip 1' refers to the contact input in terms of the default name-array index. The second line of the display indicates the logic state of the contact input.

**6.2.2 VIRTUAL INPUTS** 

#### 

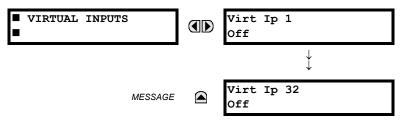

The present status of the 32 virtual inputs is shown here. The first line of a message display indicates the ID of the virtual input. For example, 'Virt Ip 1' refers to the virtual input in terms of the default name. The second line of the display indicates the logic state of the virtual input.

**6.2.3 REMOTE INPUTS** 

### 

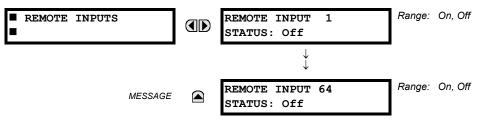

The present state of the 64 remote inputs is shown here.

The state displayed will be that of the remote point unless the remote device has been established to be "Offline" in which case the value shown is the programmed default state for the remote input.

### **6.2.4 CONTACT OUTPUTS**

### 

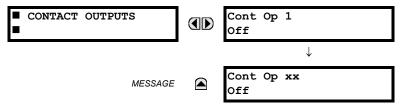

The present state of the contact outputs is shown here. The first line of a message display indicates the ID of the contact output. For example, 'Cont Op 1' refers to the contact output in terms of the default name-array index. The second line of the display indicates the logic state of the contact output.

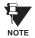

For Form-A outputs, the state of the voltage(V) and/or current(I) detectors will show as: Off, VOff, IOff, On, VOn, and/or IOn. For Form-C outputs, the state will show as Off or On.

**6.2.5 VIRTUAL OUTPUTS** 

# 

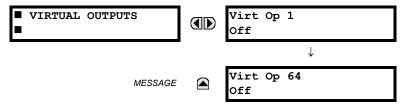

The present state of up to 64 virtual outputs is shown here. The first line of a message display indicates the ID of the virtual output. For example, 'Virt Op 1' refers to the virtual output in terms of the default name-array index. The second line of the display indicates the logic state of the virtual output, as calculated by the FlexLogic™ equation for that output.

**6.2.6 REMOTE DEVICES** 

### a) STATUS

## 

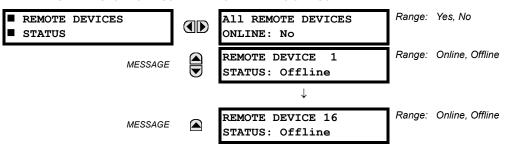

The present state of up to 16 programmed Remote Devices is shown here. The **ALL REMOTE DEVICES ONLINE** message indicates whether or not all programmed Remote Devices are online. If the corresponding state is "No", then at least one required Remote Device is not online.

6.2 STATUS 6.2 STATUS

### b) STATISTICS

# 

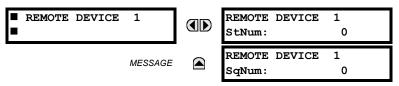

Statistical data (2 types) for up to 16 programmed Remote Devices is shown here.

The **StNum** number is obtained from the indicated Remote Device and is incremented whenever a change of state of at least one DNA or UserSt bit occurs. The **SqNum** number is obtained from the indicated Remote Device and is incremented whenever a GSSE message is sent. This number will rollover to zero when a count of 4,294,967,295 is incremented.

**6.2.7 DIGITAL COUNTERS** 

# PATH: ACTUAL VALUES DIGITAL COUNTERS DIGITAL COUNTERS DIGITAL COUNTERS Counter 1(8)

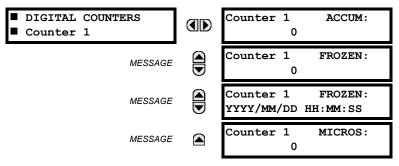

The present status of the 8 digital counters is shown here. The status of each counter, with the user-defined counter name, includes the accumulated and frozen counts (the count units label will also appear). Also included, is the date/time stamp for the frozen count. The **Counter n MICROS** value refers to the microsecond portion of the time stamp.

**6.2.8 SELECTOR SWITCHES** 

# 

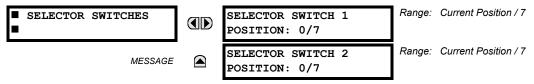

The display shows both the current position and the full range. The current position only (an integer from 0 through 7) is the actual value.

6.2.9 FLEX STATES

# 

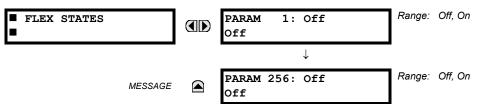

There are 256 FlexState bits available. The second line value indicates the state of the given FlexState bit.

**6.2.10 ETHERNET** 

### 

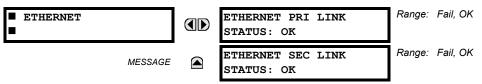

**6.2.11 DIRECT INPUTS** 

#### 

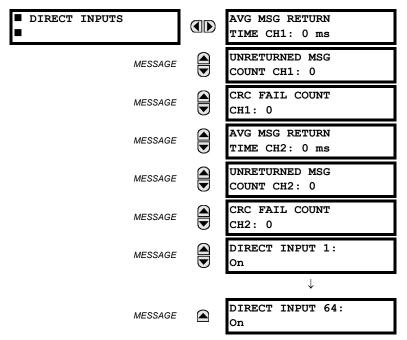

The **AVERAGE MSG RETURN TIME** is the time taken for direct output messages to return to the sender in a direct input/output ring configuration (this value is not applicable for non-ring configurations). This is a rolling average calculated for the last 10 messages. There are two return times for dual-channel communications modules.

The **UNRETURNED MSG COUNT** values (one per communications channel) count the direct output messages that do not make the trip around the communications ring. The **CRC FAIL COUNT** values (one per communications channel) count the direct output messages that have been received but fail the CRC check. High values for either of these counts may indicate on a problem with wiring, the communication channel, or the relay(s). The **UNRETURNED MSG COUNT** and **CRC FAIL COUNT** values can be cleared using the **CLEAR DIRECT I/O COUNTERS** command.

The **DIRECT INPUT x** values represent the state of the *x*-th direct input.

### 

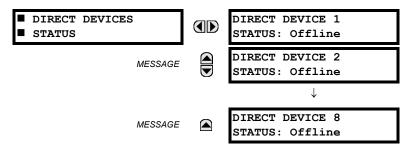

These actual values represent the state of Direct Devices 1 through 8.

# **6.3.1 METERING CONVENTIONS**

# a) UR CONVENTION FOR MEASURING POWER AND ENERGY

The following figure illustrates the conventions established for use in UR-series relays.

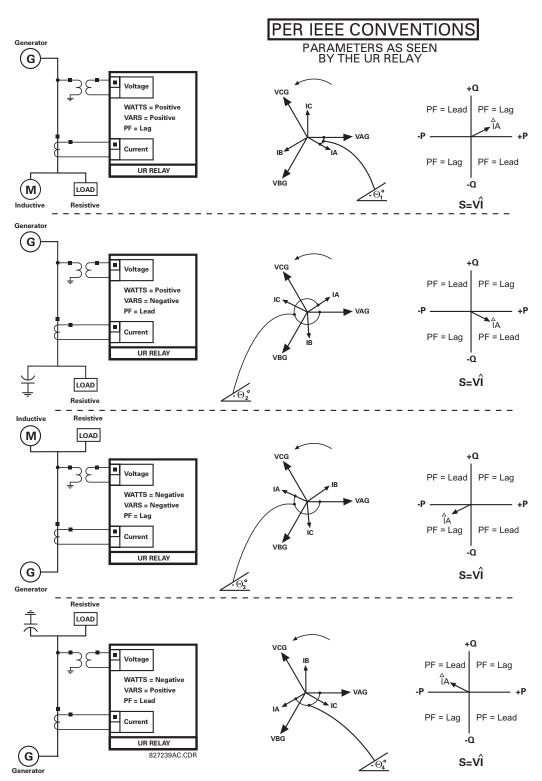

Figure 6-1: FLOW DIRECTION OF SIGNED VALUES FOR WATTS AND VARS

6.3 METERING

## b) UR CONVENTION FOR MEASURING PHASE ANGLES

All phasors calculated by UR-series relays and used for protection, control and metering functions are rotating phasors that maintain the correct phase angle relationships with each other at all times.

For display and oscillography purposes, all phasor angles in a given relay are referred to an AC input channel pre-selected by the SETTINGS  $\Rightarrow \emptyset$  SYSTEM SETUP  $\Rightarrow \emptyset$  POWER SYSTEM  $\Rightarrow \emptyset$  FREQUENCY AND PHASE REFERENCE setting. This setting defines a particular to be used as the reference.

If the AC signal pre-selected by the relay upon configuration is not measurable, the phase angles are not referenced. The phase angles are assigned as positive in the leading direction, and are presented as negative in the lagging direction, to more closely align with power system metering conventions. This is illustrated below.

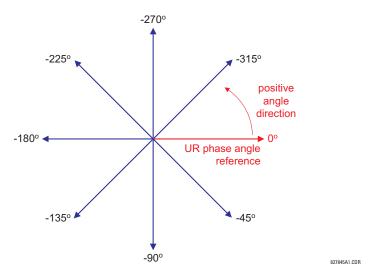

Figure 6-2: UR PHASE ANGLE MEASUREMENT CONVENTION

# c) UR CONVENTION FOR MEASURING SYMMETRICAL COMPONENTS

The UR-series of relays calculate voltage symmetrical components for the power system phase A line-to-neutral voltage, and symmetrical components of the currents for the power system phase A current. Owing to the above definition, phase angle relations between the symmetrical currents and voltages stay the same irrespective of the connection of instrument transformers. This is important for setting directional protection elements that use symmetrical voltages.

For display and oscillography purposes the phase angles of symmetrical components are referenced to a common reference as described in the previous sub-section.

# **WYE-Connected Instrument Transformers:**

· ABC phase rotation:

$$V_{-}0 = \frac{1}{3}(V_{AG} + V_{BG} + V_{CG})$$

$$V_{-}1 = \frac{1}{3}(V_{AG} + aV_{BG} + a^{2}V_{CG})$$

$$V_{-}2 = \frac{1}{3}(V_{AG} + a^{2}V_{BG} + aV_{CG})$$

The above equations apply to currents as well.

ACB phase rotation:

$$V_{-0} = \frac{1}{3}(V_{AG} + V_{BG} + V_{CG})$$

$$V_{-1} = \frac{1}{3}(V_{AG} + a^{2}V_{BG} + aV_{CG})$$

$$V_{-2} = \frac{1}{3}(V_{AG} + aV_{BG} + a^{2}V_{CG})$$

### **DELTA-Connected Instrument Transformers:**

ABC phase rotation:

$$V_{0} = N/A$$

$$V_{1} = \frac{1 \angle -30^{\circ}}{3\sqrt{3}} (V_{AB} + aV_{BC} + a^{2}V_{CA})$$

$$V_{2} = \frac{1 \angle 30^{\circ}}{3\sqrt{3}} (V_{AB} + a^{2}V_{BC} + aV_{CA})$$

· ACB phase rotation:

$$V_{0} = N/A$$

$$V_{1} = \frac{1 \angle 30^{\circ}}{3\sqrt{3}} (V_{AB} + a^{2}V_{BC} + aV_{CA})$$

$$V_{2} = \frac{1 \angle -30^{\circ}}{3\sqrt{3}} (V_{AB} + aV_{BC} + a^{2}V_{CA})$$

The zero-sequence voltage is not measurable under the Delta connection of instrument transformers and is defaulted to zero. The table below shows an example of symmetrical components calculations for the ABC phase rotation.

Table 6-1: SYMMETRICAL COMPONENTS CALCULATION EXAMPLE

| SYSTEM VOLTAGES, SEC. V *                        |                 |                 |                 | VT              | RELAY INPUTS, SEC. V |       | SYMM. COMP, SEC. V |                 |                |                |                |                |
|--------------------------------------------------|-----------------|-----------------|-----------------|-----------------|----------------------|-------|--------------------|-----------------|----------------|----------------|----------------|----------------|
| $V_{AG}$                                         | V <sub>BG</sub> | V <sub>CG</sub> | V <sub>AB</sub> | V <sub>BC</sub> | V <sub>CA</sub>      | CONN. | F5AC               | F6AC            | F7AC           | V <sub>0</sub> | V <sub>1</sub> | V <sub>2</sub> |
| 13.9<br>∠0°                                      | 76.2<br>∠–125°  | 79.7<br>∠–250°  | 84.9<br>∠–313°  | 138.3<br>∠–97°  | 85.4<br>∠–241°       | WYE   | 13.9<br>∠0°        | 76.2<br>∠–125°  | 79.7<br>∠–250° | 19.5<br>∠–192° | 56.5<br>∠–7°   | 23.3<br>∠–187° |
| UNKNOWN (only $V_1$ and $V_2$ can be determined) |                 |                 | 84.9<br>∠0°     | 138.3<br>∠–144° | 85.4<br>∠–288°       | DELTA | 84.9<br>∠0°        | 138.3<br>∠–144° | 85.4<br>∠–288° | N/A            | 56.5<br>∠–54°  | 23.3<br>∠–234° |

\* The power system voltages are phase-referenced – for simplicity – to VAG and VAB, respectively. This, however, is a relative matter. It is important to remember that the UR displays are always referenced as specified under SETTINGS 

⇒ ♣ SYSTEM SETUP ⇒ ♣ POWER SYSTEM ⇒ ♣ FREQUENCY AND PHASE REFERENCE.

The example above is illustrated in the following figure.

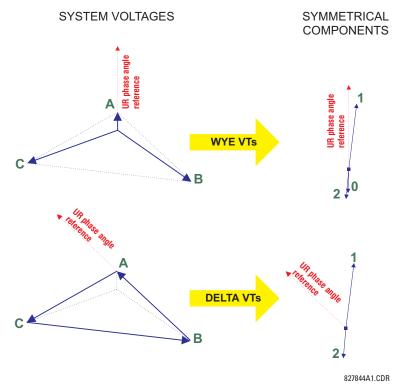

Figure 6-3: MEASUREMENT CONVENTION FOR SYMMETRICAL COMPONENTS

**6.3.2 SOURCES** 

### 

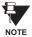

Because energy values are accumulated, these values should be recorded and then reset immediately prior to changing CT or VT characteristics.

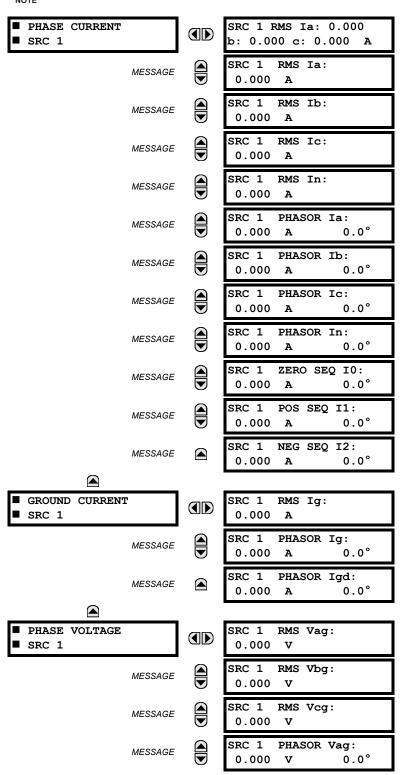

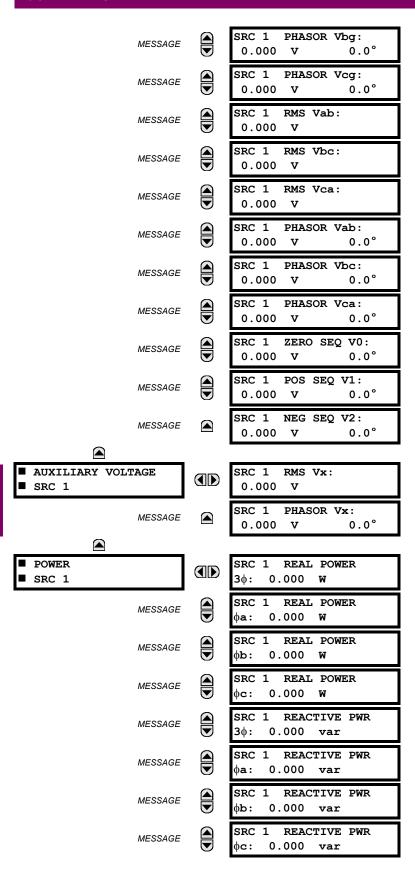

6 ACTUAL VALUES 6.3 METERING

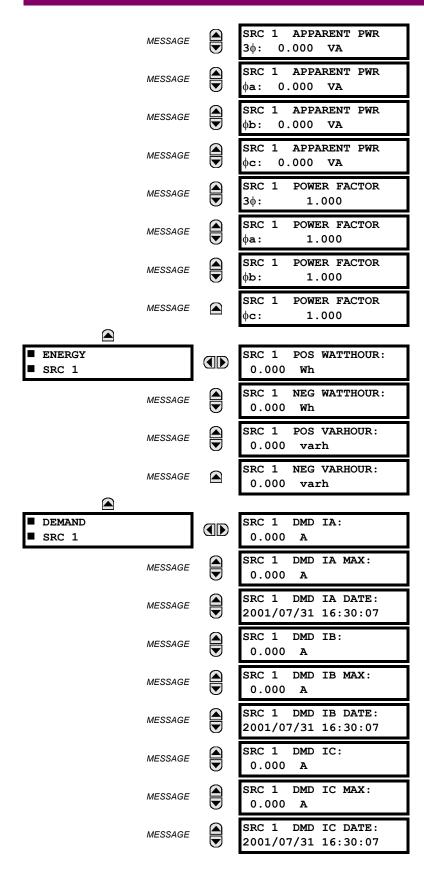

6.3 METERING 6 ACTUAL VALUES

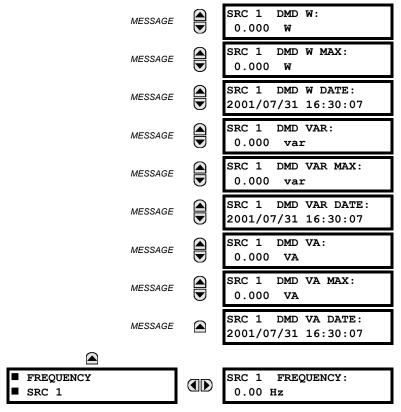

Six identical Source menus are available. The "SRC 1" text will be replaced by whatever name was programmed by the user for the associated source (see SETTINGS ⇒ ♥ SYSTEM SETUP ⇒ ♥ SIGNAL SOURCES).

The relay measures (absolute values only) **SOURCE DEMAND** on each phase and average three phase demand for real, reactive, and apparent power. These parameters can be monitored to reduce supplier demand penalties or for statistical metering purposes. Demand calculations are based on the measurement type selected in the **SETTINGS**  $\Rightarrow$  **PRODUCT SETUP**  $\Rightarrow \oplus$  **DEMAND** menu. For each quantity, the relay displays the demand over the most recent demand time interval, the maximum demand since the last maximum demand reset, and the time and date stamp of this maximum demand value. Maximum demand quantities can be reset to zero with the **CLEAR RECORDS**  $\Rightarrow \oplus$  **CLEAR DEMAND RECORDS** command.

**SOURCE FREQUENCY** is measured via software-implemented zero-crossing detection of an AC signal. The signal is either a Clarke transformation of three-phase voltages or currents, auxiliary voltage, or ground current as per source configuration (see the **SYSTEM SETUP**  $\Rightarrow \P$  **POWER SYSTEM** settings). The signal used for frequency estimation is low-pass filtered. The final frequency measurement is passed through a validation filter that eliminates false readings due to signal distortions and transients.

## **6.3.3 SENSITIVE DIRECTIONAL POWER**

# PATH: ACTUAL VALUES $\Rightarrow \mathbb{Q}$ METERING $\Rightarrow \mathbb{Q}$ SENSITIVE DIRECTIONAL POWER

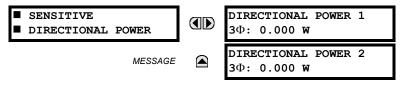

The effective operating quantities of the sensitive directional power elements are displayed here. The display may be useful to calibrate the feature by compensating the angular errors of the CTs and VTs with the use of the RCA and CALIBRATION settings.

## 

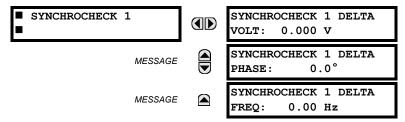

**6 ACTUAL VALUES** 

The Actual Values menu for Synchrocheck 2 is identical to that of Synchrocheck 1. If a synchrocheck function setting is "Disabled", the corresponding actual values menu item will not be displayed.

**6.3.5 TRACKING FREQUENCY** 

#### 

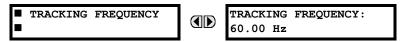

The tracking frequency is displayed here. The frequency is tracked based on configuration of the reference source. The **TRACKING FREQUENCY** is based upon positive sequence current phasors from all line terminals and is synchronously adjusted at all terminals. If currents are below 0.125 pu, then the **NOMINAL FREQUENCY** is used.

6.3.6 FLEXELEMENTS™

# 

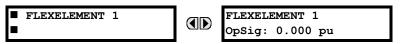

The operating signals for the FlexElements™ are displayed in pu values using the following definitions of the base units.

# Table 6-2: FLEXELEMENT™ BASE UNITS

| dcmA                                                                                                   | BASE = maximum value of the <b>DCMA INPUT MAX</b> setting for the two transducers configured under the +IN and -IN inputs.                                     |
|----------------------------------------------------------------------------------------------------|----------------------------------------------------------------------------------------------------|
| FREQUENCY                                                                                              | f <sub>BASE</sub> = 1 Hz                                                                                                    |
| PHASE ANGLE                                                                                            | φ <sub>BASE</sub> = 360 degrees (see the UR angle referencing convention)                                                                                      |
| POWER FACTOR                                                                                           | PF <sub>BASE</sub> = 1.00                                                                                                    |
| RTDs                                                                                                   | BASE = 100°C                                                                                                    |
| SENSITIVE DIR POWER<br>(Sns Dir Power)                                                                 | $P_{BASE}$ = maximum value of 3 × $V_{BASE}$ × $I_{BASE}$ for the +IN and -IN inputs of the sources configured for the sensitive power directional element(s). |
| SOURCE CURRENT                                                                                         | I <sub>BASE</sub> = maximum nominal primary RMS value of the +IN and -IN inputs                                                                                |
| SOURCE ENERGY<br>(SRC X Positive and Negative<br>Watthours); (SRC X Positive and<br>Negative Varhours) | E <sub>BASE</sub> = 10000 MWh or MVAh, respectively                                                                                                    |
| SOURCE POWER                                                                                           | $P_{BASE}$ = maximum value of $V_{BASE} \times I_{BASE}$ for the +IN and -IN inputs                                                                            |
| SOURCE VOLTAGE                                                                                         | V <sub>BASE</sub> = maximum nominal primary RMS value of the +IN and –IN inputs                                                                                |
| SYNCHROCHECK<br>(Max Delta Volts)                                                                      | V <sub>BASE</sub> = maximum primary RMS value of all the sources related to the +IN and –IN inputs                                                             |

6.3.7 DIGITIZERS

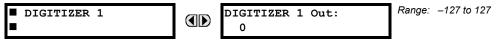

The digitized output signals are displayed as signed integer numbers.

### 6.3.8 8-BIT COMPARATORS

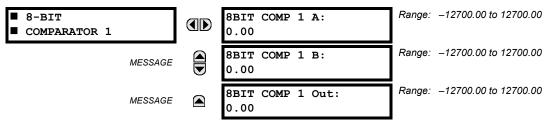

The two (A and B) 8-bit digitized inputs as well as the resulting sum/difference are available for display. The values are rescaled from the original integer numbers using the **8BIT COMP 1 SCALE FACTOR** setting.

6.3.9 TRANSDUCER I/O

PATH: ACTUAL VALUES ⇔ ⇩ METERING ⇔ ⇩ TRANSDUCER I/O DCMA INPUTS ⇔ DCMA INPUT xx

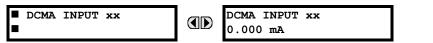

Actual values for each dcmA input channel that is enabled are displayed with the top line as the programmed Channel ID and the bottom line as the value followed by the programmed units.

PATH: ACTUAL VALUES ⇒ \$\Partial\$ METERING \$\Rightarrow\$ TRANSDUCER I/O RTD INPUTS \$\Rightarrow\$ RTD INPUT xx

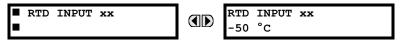

Actual values for each RTD input channel that is enabled are displayed with the top line as the programmed Channel ID and the bottom line as the value.

**6.4.1 EVENT RECORDS** 

#### 

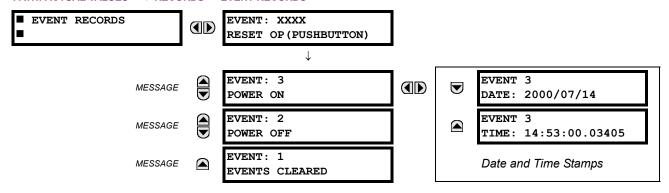

The Event Records menu shows the contextual data associated with up to the last 1024 events, listed in chronological order from most recent to oldest. If all 1024 event records have been filled, the oldest record will be removed as a new record is added. Each event record shows the event identifier/sequence number, cause, and date/time stamp associated with the event trigger. Refer to the COMMANDS \$\Pi\$ CLEAR RECORDS menu for clearing event records.

**6.4.2 OSCILLOGRAPHY** 

# PATH: ACTUAL VALUES ⇔ \$\Pi\$ RECORDS \$\Rightarrow\$ OSCILLOGRAPHY

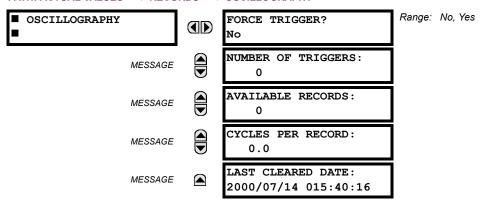

This menu allows the user to view the number of triggers involved and number of oscillography traces available. The 'cycles per record' value is calculated to account for the fixed amount of data storage for oscillography. See the Oscillography section of Chapter 5 for further details.

A trigger can be forced here at any time by setting "Yes" to the **FORCE TRIGGER?** command. Refer to the **COMMANDS** ⇒ UCLEAR RECORDS menu for clearing the oscillography records.

6.4.3 DATA LOGGER

### PATH: ACTUAL VALUES ⇒ \$\Pi\$ RECORDS ⇒ \$\Pi\$ DATA LOGGER

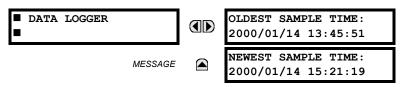

The **OLDEST SAMPLE TIME** is the time at which the oldest available samples were taken. It will be static until the log gets full, at which time it will start counting at the defined sampling rate. The **NEWEST SAMPLE TIME** is the time the most recent samples were taken. It counts up at the defined sampling rate. If Data Logger channels are defined, then both values are static.

Refer to the **COMMANDS** ⇒ \$\Psi\$ **CLEAR RECORDS** menu for clearing data logger records.

### 

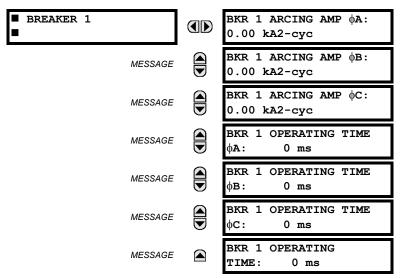

There is an identical menu for each of the breakers. The **BKR 1 ARCING AMP** values are in units of  $kA^2$ -cycles. Refer to the **COMMANDS**  $\Rightarrow \emptyset$  **CLEAR RECORDS** menu for clearing breaker arcing current records. The **BREAKER OPERATING TIME** is defined as the slowest operating time of breaker poles that were initiated to open.

6

### **6.5.1 MODEL INFORMATION**

### 

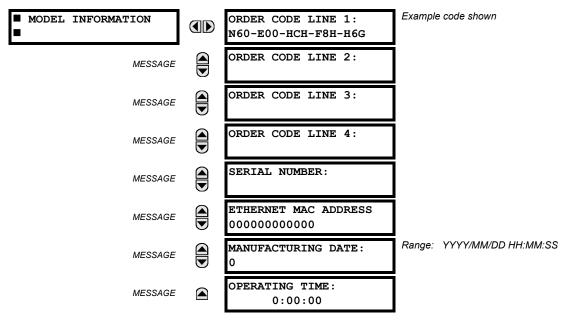

The product order code, serial number, Ethernet MAC address, date/time of manufacture, and operating time are shown here.

### **6.5.2 FIRMWARE REVISIONS**

# PATH: ACTUAL VALUES ⇒ \$\Product info ⇒ \$\frac{1}{2}\$ FIRMWARE REVISIONS

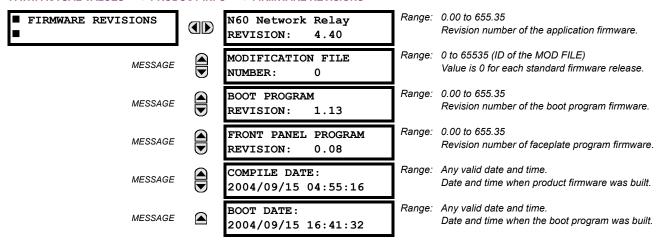

The shown data is illustrative only. A modification file number of 0 indicates that, currently, no modifications have been installed.

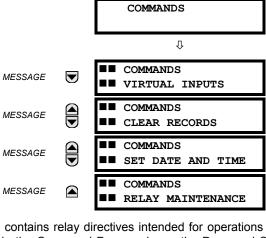

The Commands menu contains relay directives intended for operations personnel. All commands can be protected from unauthorized access via the Command Password; see the Password Security section of Chapter 5. The following flash message appears after successfully command entry:

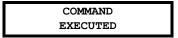

MENU

7.1.2 VIRTUAL INPUTS

#### PATH: COMMANDS URTUAL INPUTS

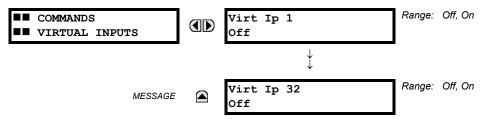

The states of up to 32 virtual inputs are changed here. The first line of the display indicates the ID of the virtual input. The second line indicates the current or selected status of the virtual input. This status will be a logical state 'Off' (0) or 'On' (1).

7

#### PATH: COMMANDS UCCOMMANDS CLEAR RECORDS

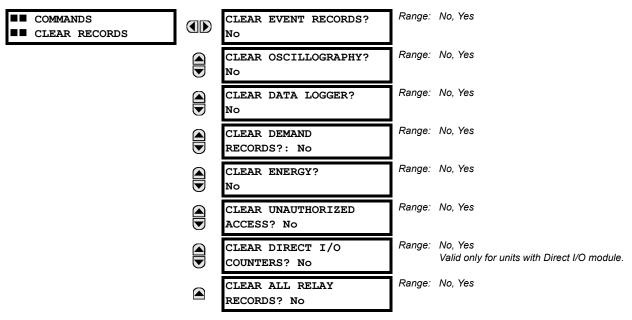

This menu contains commands for clearing historical data such as the Event Records. Data is cleared by changing a command setting to "Yes" and pressing the key. After clearing data, the command setting automatically reverts to "No".

7.1.4 SET DATE AND TIME

#### PATH: COMMANDS <sup>♣</sup> SET DATE AND TIME

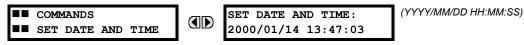

The date and time can be entered here via the faceplate keypad only if the IRIG-B signal is not in use. The time setting is based on the 24-hour clock. The complete date, as a minimum, must be entered to allow execution of this command. The new time will take effect at the moment the key is clicked.

# 7.1.5 RELAY MAINTENANCE

#### PATH: COMMANDS U RELAY MAINTENANCE

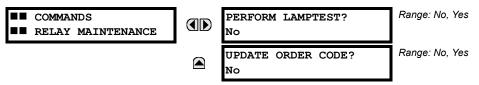

This menu contains commands for relay maintenance purposes. Commands are activated by changing a command setting to "Yes" and pressing the key. The command setting will then automatically revert to "No".

The **PERFORM LAMPTEST** command turns on all faceplate LEDs and display pixels for a short duration. The **UPDATE ORDER CODE** command causes the relay to scan the backplane for the hardware modules and update the order code to match. If an update occurs, the following message is shown.

UPDATING... PLEASE WAIT

There is no impact if there have been no changes to the hardware modules. When an update does not occur, the **ORDER CODE NOT UPDATED** message will be shown.

7

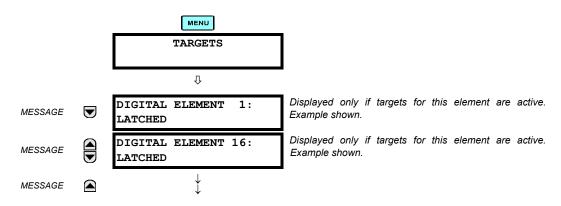

The status of any active targets will be displayed in the Targets menu. If no targets are active, the display will read **No Active Targets**:

# 7.2.2 TARGET MESSAGES

When there are no active targets, the first target to become active will cause the display to immediately default to that message. If there are active targets and the user is navigating through other messages, and when the default message timer times out (i.e. the keypad has not been used for a determined period of time), the display will again default back to the target message.

The range of variables for the target messages is described below. Phase information will be included if applicable. If a target message status changes, the status with the highest priority will be displayed.

Table 7-1: TARGET MESSAGE PRIORITY STATUS

| PRIORITY | ACTIVE STATUS | DESCRIPTION                              |
|----------|---------------|------------------------------------------|
| 1        | OP            | element operated and still picked up     |
| 2        | PKP           | element picked up and timed out          |
| 3        | LATCHED       | element had operated but has dropped out |

If a self test error is detected, a message appears indicating the cause of the error. For example **UNIT NOT PROGRAMMED** indicates that the minimal relay settings have not been programmed.

### 7.2.3 RELAY SELF-TESTS

The relay performs a number of self-test diagnostic checks to ensure device integrity. The two types of self-tests (major and minor) are listed in the tables below. When either type of self-test error occurs, the Trouble LED Indicator will turn on and a target message displayed. All errors record an event in the event recorder. Latched errors can be cleared by pressing the RESET key, providing the condition is no longer present.

Major self-test errors also result in the following:

- the critical fail relay on the power supply module is de-energized
- all other output relays are de-energized and are prevented from further operation
- the faceplate In Service LED indicator is turned off
- · a RELAY OUT OF SERVICE event is recorded

Most of the minor self-test errors can be disabled. Refer to the settings in the User-Programmable Self-Tests section in Chapter 5 for additional details.

# Table 7-2: MAJOR SELF-TEST ERROR MESSAGES

| SELF-TEST ERROR<br>MESSAGE                                                                                                    | LATCHED<br>TARGET<br>MESSAGE? | DESCRIPTION OF PROBLEM                                                                             | HOW OFTEN THE<br>TEST IS PERFORMED                                       | WHAT TO DO                                                                                                    |
|----------------------------------------------------------------------------------------------------|-------------------------------|----------------------------------------------------------------------------------------------------|--------------------------------------------------------------------------|----------------------------------------------------------------------------------------------------|
| DSP ERRORS: A/D Calibration, A/D Interrupt, A/D Reset, Inter DSP Rx, Sample Int, Rx Interrupt, Tx Interrupt, Rx Sample Index, Invalid Settings, Rx Checksum | Yes                           | CT/VT module with digital signal processor may have a problem.                                     | Every 1/8th of a cycle.                                                  | Cycle the control power (if the problem recurs, contact the factory).                                                                        |
| DSP ERROR:<br>INVALID REVISION                                                                                                    | Yes                           | One or more DSP modules in a multiple DSP unit has Rev. C hardware                                 | Rev. C DSP needs to be replaced with a Rev. D DSP.                       | Contact the factory                                                                                                    |
| EQUIPMENT MISMATCH with 2nd-line detail                                                                                                    | No                            | Configuration of modules does not match the order code stored in the CPU.                          |                                                                          | Check all modules against the order code, ensure they are inserted properly, and cycle control power (if problem persists, contact factory). |
| FLEXLOGIC ERR TOKEN with 2nd-line detail                                                                                                    | No                            | FlexLogic™ equations do not compile properly.                                                      | Event driven; whenever Flex-<br>Logic™ equations are modified.           | Finish all equation editing and use self test to debug any errors.                                                                           |
| LATCHING OUTPUT<br>ERROR                                                                                                    | No                            | Discrepancy in the position of a latching contact between firmware and hardware has been detected. | Every 1/8th of a cycle.                                                  | The latching output module failed.<br>Replace the Module.                                                                                    |
| PROGRAM MEMORY<br>Test Failed                                                                                                    | Yes                           | Error was found while checking Flash memory.                                                       | Once flash is uploaded with new firmware.                                | Contact the factory.                                                                                                    |
| UNIT NOT CALIBRATED                                                                                                    | No                            | Settings indicate the unit is not calibrated.                                                      | On power up.                                                             | Contact the factory.                                                                                                    |
| UNIT NOT PROGRAMMED                                                                                                    | No                            | PRODUCT SETUP ⇒ ⊕ INSTALLATION setting indicates relay is not in a programmed state.               | On power up and whenever the <b>RELAY PROGRAMMED</b> setting is altered. | Program all settings (especially those under PRODUCT SETUP ⇒ ↓ INSTALLATION).                                                                |

# Table 7–3: MINOR SELF-TEST ERROR MESSAGES

| SELF-TEST ERROR<br>MESSAGE | LATCHED<br>TARGET<br>MESSAGE | DESCRIPTION OF PROBLEM                                                                                                    | HOW OFTEN THE<br>TEST IS PERFORMED                                                                                                    | WHAT TO DO                                                                                                    |
|----------------------------|------------------------------|----------------------------------------------------------------------------------------------------|----------------------------------------------------------------------------------------------------|----------------------------------------------------------------------------------------------------|
| BATTERY FAIL               | Yes                          | Battery is not functioning.                                                                                                   | Monitored every 5 seconds. Reported after 1 minute if problem persists.                                                                | Replace the battery located in the power supply module (1H or 1L).                                                                                                    |
| DIRECT RING BREAK          | No                           | Direct input/output settings configured for a ring, but the connection is not in a ring.                                      | Every second.                                                                                                    | Check direct input/output configuration and/or wiring.                                                                                                    |
| DIRECT DEVICE OFF          | No                           | A direct device is configured but not connected.                                                                              | Every second.                                                                                                    | Check direct input/output configuration and/or wiring.                                                                                                    |
| EEPROM DATA<br>ERROR       | Yes                          | The non-volatile memory has been corrupted.                                                                                   | On power up only.                                                                                                    | If this message appears after an order code update is preformed, press the RESET key to clear target message. In other cases, contact the factory.                                                                                                    |
| IRIG-B FAILURE             | No                           | A bad IRIG-B input signal has been detected                                                                                   | Monitored whenever an IRIG-B signal is received.                                                                                       | Ensure the IRIG-B cable is connected, check cable functionality (i.e. look for physical damage or perform continuity test), ensure IRIG-B receiver is functioning, and check input signal level (it may be less than specification). If none of these apply, contact the factory. |
| LATCHING OUT<br>ERROR      | Yes                          | Latching output failure.                                                                                                    | Event driven.                                                                                                    | Contact the factory.                                                                                                    |
| LOW ON MEMORY              | Yes                          | Memory is close to 100% capacity.                                                                                             | Monitored every 5 seconds.                                                                                                    | Contact the factory.                                                                                                    |
| PRI ETHERNET FAIL          | Yes                          | Primary Ethernet connection failed.                                                                                           | Monitored every 2 seconds                                                                                                    | Check connections.                                                                                                    |
| PROTOTYPE<br>FIRMWARE      | Yes                          | A prototype version of the firmware is loaded.                                                                                | On power up only.                                                                                                    | Contact the factory.                                                                                                    |
| REMOTE DEVICE OFF          | No                           | One or more GOOSE devices are not responding.                                                                                 | Event driven – occurs when a device programmed to receive GOOSE messages stops receiving. Every 1 to 60 s, depending on GOOSE packets. | Check GOOSE setup.                                                                                                    |
| SEC ETHERNET FAIL          | Yes                          | Sec. Ethernet connection failed.                                                                                              | Monitored every 2 seconds                                                                                                    | Check connections.                                                                                                    |
| SNTP FAILURE               | No                           | SNTP server not responding.                                                                                                   | 10 to 60 seconds.                                                                                                    | Check SNTP configuration and/or network connections.                                                                                                    |
| SYSTEM EXCEPTION           | Yes                          | Abnormal restart from modules<br>being removed/inserted when<br>powered-up, abnormal DC supply,<br>or internal relay failure. | Event driven.                                                                                                    | Contact the factory.                                                                                                    |
| WATCHDOG ERROR             | No                           | Some tasks are behind schedule.                                                                                               | Event driven.                                                                                                    | Contact the factory.                                                                                                    |

APPENDIX A A.1 PARAMETER LIST

Table A-1: FLEXANALOG DATA ITEMS (Sheet 1 of 11)

| ADDR | DATA ITEM                           | FLEXANALOG NAME   |
|------|-------------------------------------|-------------------|
| 5760 | Sens Dir Power 1 Actual             | Sns Dir Power 1   |
| 5762 | Sens Dir Power 2 Actual             | Sns Dir Power 2   |
| 5856 | Frequency Rate of Change 1 Actual   | Freq Rate 1 Value |
| 5860 | Frequency Rate of Change 2 Actual   | Freq Rate 2 Value |
| 5864 | Frequency Rate of Change 3 Actual   | Freq Rate 3 Value |
| 5868 | Frequency Rate of Change 4 Actual   | Freq Rate 4 Value |
| 6144 | SRC 1 Phase A Current RMS           | SRC 1 la RMS      |
| 6146 | SRC 1 Phase B Current RMS           | SRC 1 lb RMS      |
| 6148 | SRC 1 Phase C Current RMS           | SRC 1 lc RMS      |
| 6150 | SRC 1 Neutral Current RMS           | SRC 1 In RMS      |
| 6152 | SRC 1 Phase A Current Magnitude     | SRC 1 la Mag      |
| 6154 | SRC 1 Phase A Current Angle         | SRC 1 la Angle    |
| 6155 | SRC 1 Phase B Current Magnitude     | SRC 1 lb Mag      |
| 6157 | SRC 1 Phase B Current Angle         | SRC 1 lb Angle    |
| 6158 | SRC 1 Phase C Current Magnitude     | SRC 1 lc Mag      |
| 6160 | SRC 1 Phase C Current Angle         | SRC 1 lc Angle    |
| 6161 | SRC 1 Neutral Current Magnitude     | SRC 1 In Mag      |
| 6163 | SRC 1 Neutral Current Angle         | SRC 1 In Angle    |
| 6164 | SRC 1 Ground Current RMS            | SRC 1 lg RMS      |
| 6166 | SRC 1 Ground Current Magnitude      | SRC 1 lg Mag      |
| 6168 | SRC 1 Ground Current Angle          | SRC 1 lg Angle    |
| 6169 | SRC 1 Zero Seq. Current Magnitude   | SRC 1 I_0 Mag     |
| 6171 | SRC 1 Zero Seguence Current Angle   | SRC 1 I 0 Angle   |
| 6172 | SRC 1 Pos. Seg. Current Magnitude   | SRC 1 I 1 Mag     |
| 6174 | SRC 1 Pos. Seq. Current Angle       | SRC 1 I 1 Angle   |
| 6175 | SRC 1 Neg. Seq. Current Magnitude   | SRC 1 I_2 Mag     |
| 6177 | SRC 1 Neg. Seq. Current Angle       | SRC 1 I_2 Angle   |
| 6178 | SRC 1 Differential Gnd Current Mag. | SRC 1 lgd Mag     |
| 6180 | SRC 1 Diff. Gnd. Current Angle      | SRC 1 lgd Angle   |
| 6208 | SRC 2 Phase A Current RMS           | SRC 2 Ia RMS      |
| 6210 | SRC 2 Phase B Current RMS           | SRC 2 lb RMS      |
| 6212 | SRC 2 Phase C Current RMS           | SRC 2 lc RMS      |
| 6214 | SRC 2 Neutral Current RMS           | SRC 2 In RMS      |
| 6216 | SRC 2 Phase A Current Magnitude     | SRC 2 la Mag      |
| 6218 | SRC 2 Phase A Current Angle         | SRC 2 la Angle    |
| 6219 | SRC 2 Phase B Current Magnitude     | SRC 2 lb Mag      |
| 6221 | SRC 2 Phase B Current Angle         | SRC 2 lb Angle    |
| 6222 | SRC 2 Phase C Current Magnitude     | SRC 2 Ic Mag      |
| 6224 | SRC 2 Phase C Current Angle         | SRC 2 lc Angle    |
| 6225 | SRC 2 Neutral Current Magnitude     | SRC 2 In Mag      |
| 6227 | SRC 2 Neutral Current Angle         | SRC 2 In Angle    |
| 6228 | SRC 2 Ground Current RMS            | SRC 2 lg RMS      |
| 6230 | SRC 2 Ground Current Magnitude      | SRC 2 lg Mag      |
| 6232 | SRC 2 Ground Current Angle          | SRC 2 lg Angle    |
| 6233 | SRC 2 Zero Seq. Current Magnitude   | SRC 2 I 0 Mag     |
| 6235 | SRC 2 Zero Sequence Current Angle   | SRC 2 I_0 Angle   |
| 6236 | SRC 2 Pos. Seq. Current Magnitude   | SRC 2 I 1 Mag     |
| 6238 | SRC 2 Positive Seq. Current Angle   | SRC 2 I 1 Angle   |
| 6239 | SRC 2 Neg. Seq. Current Magnitude   | SRC 2 I 2 Mag     |
| 6241 | SRC 2 Negative Seq. Current Angle   | SRC 2 I_2 Angle   |
| b241 | SKC 2 Negative Seq. Current Angle   | SKC 2 I_2 Angle   |

Table A-1: FLEXANALOG DATA ITEMS (Sheet 2 of 11)

| ADDR  | DATA ITEM                            | FLEXANALOG NAME |
|-------|--------------------------------------|-----------------|
| 6242  | SRC 2 Differential Gnd Current Mag.  | SRC 2 Igd Mag   |
| 6244  | SRC 2 Diff. Gnd Current Angle        | SRC 2 Igd Angle |
| 6272  | SRC 3 Phase A Current RMS            | SRC 3 Ia RMS    |
| 6274  | SRC 3 Phase B Current RMS            | SRC 3 lb RMS    |
| 6276  | SRC 3 Phase C Current RMS            | SRC 3 lc RMS    |
| 6278  | SRC 3 Neutral Current RMS            | SRC 3 In RMS    |
| 6280  | SRC 3 Phase A Current Magnitude      | SRC 3 la Mag    |
| 6282  | SRC 3 Phase A Current Angle          | SRC 3 la Angle  |
| 6283  | SRC 3 Phase B Current Magnitude      | SRC 3 lb Mag    |
| 6285  | SRC 3 Phase B Current Angle          | SRC 3 lb Angle  |
| 6286  | SRC 3 Phase C Current Magnitude      | SRC 3 Ic Mag    |
| 6288  | SRC 3 Phase C Current Angle          | SRC 3 Ic Angle  |
| 6289  | SRC 3 Neutral Current Magnitude      | SRC 3 In Mag    |
| 6291  | SRC 3 Neutral Current Angle          | SRC 3 In Angle  |
| 6292  | SRC 3 Ground Current RMS             | SRC 3 lg RMS    |
| 6294  | SRC 3 Ground Current Magnitude       | SRC 3 lg Mag    |
| 6296  | SRC 3 Ground Current Angle           | SRC 3 lg Angle  |
| 6297  | SRC 3 Zero Seq. Current Magnitude    | SRC 3 I_0 Mag   |
| 6299  | SRC 3 Zero Sequence Current Angle    | SRC 3 I_0 Angle |
| 6300  | SRC 3 Pos. Seg. Current Magnitude    | SRC 3 I_1 Mag   |
| 6302  | SRC 3 Positive Seq. Current Angle    | SRC 3 I_1 Angle |
| 6303  | SRC 3 Neg. Seq. Current Magnitude    | SRC 3 I_2 Mag   |
| 6305  | SRC 3 Negative Seq. Current Angle    | SRC 3 I_2 Angle |
| 6306  | SRC 3 Differential Gnd Current Mag.  | SRC 3 Igd Mag   |
| 6308  | SRC 3 Differential Gnd Current Angle | SRC 3 Igd Angle |
| 6336  | SRC 4 Phase A Current RMS            | SRC 4 la RMS    |
| 6338  | SRC 4 Phase B Current RMS            | SRC 4 lb RMS    |
| 6340  | SRC 4 Phase C Current RMS            | SRC 4 lc RMS    |
| 6342  | SRC 4 Neutral Current RMS            | SRC 4 In RMS    |
| 6344  | SRC 4 Phase A Current Magnitude      | SRC 4 la Mag    |
| 6346  | SRC 4 Phase A Current Angle          | SRC 4 la Angle  |
| 6347  | SRC 4 Phase B Current Magnitude      | SRC 4 lb Mag    |
| 6349  | SRC 4 Phase B Current Angle          | SRC 4 lb Angle  |
| 6350  | SRC 4 Phase C Current Magnitude      | SRC 4 Ic Mag    |
| 6352  | SRC 4 Phase C Current Angle          | SRC 4 Ic Angle  |
| 6353  | SRC 4 Neutral Current Magnitude      | SRC 4 In Mag    |
| 6355  | SRC 4 Neutral Current Angle          | SRC 4 In Angle  |
| 6356  | SRC 4 Ground Current RMS             | SRC 4 lg RMS    |
| 6358  | SRC 4 Ground Current Magnitude       | SRC 4 lg Mag    |
| 6360  | SRC 4 Ground Current Angle           | SRC 4 lg Angle  |
| 6361  | SRC 4 Zero Seq. Current Magnitude    | SRC 4 I 0 Mag   |
| 6363  | SRC 4 Zero Seq. Current Angle        | SRC 4 I 0 Angle |
| 6364  | SRC 4 Positive Seq. Current Mag.     | SRC 4 I 1 Mag   |
| 6366  | SRC 4 Positive Seq. Current Angle    | SRC 4 I 1 Angle |
| 6367  | SRC 4 Negative Seq. Current Mag.     | SRC 4 I_2 Mag   |
| 6369  | SRC 4 Negative Seq. Current Angle    | SRC 4 I 2 Angle |
| 6370  | SRC 4 Differential Gnd Current Mag.  | SRC 4 Igd Mag   |
| 6372  | SRC 4 Differential Gnd Current Angle | SRC 4 Igd Angle |
| 6400  | SRC 5 Phase A Current RMS            | SRC 5 la RMS    |
| 6402  | SRC 5 Phase B Current RMS            | SRC 5 lb RMS    |
| 0.102 | S. CO OT HOOD & CONTONIC TOMO        | 5               |

Table A-1: FLEXANALOG DATA ITEMS (Sheet 3 of 11)

FLEXANALOG NAME ADDR **DATA ITEM** 6404 SRC 5 Phase C Current RMS SRC 5 lc RMS 6406 SRC 5 Neutral Current RMS SRC 5 In RMS 6408 SRC 5 Phase A Current Magnitude SRC 5 la Mag 6410 SRC 5 Phase A Current Angle SRC 5 la Angle SRC 5 Phase B Current Magnitude 6411 SRC 5 lb Mag SRC 5 Phase B Current Angle 6413 SRC 5 lb Angle 6414 SRC 5 Phase C Current Magnitude SRC 5 Ic Mag SRC 5 Phase C Current Angle 6416 SRC 5 Ic Angle 6417 SRC 5 Neutral Current Magnitude SRC 5 In Mag 6419 SRC 5 Neutral Current Angle SRC 5 In Angle SRC 5 Ground Current RMS SRC 5 lg RMS 6420 6422 SRC 5 Ground Current Magnitude SRC 5 lg Mag 6424 SRC 5 Ground Current Angle SRC 5 Ig Angle 6425 SRC 5 Zero Seq. Current Magnitude SRC 5 I\_0 Mag 6427 SRC 5 Zero Sequence Current Angle SRC 5 I\_0 Angle 6428 SRC 5 Positive Seq. Current Mag. SRC 5 I\_1 Mag 6430 SRC 5 Positive Seq. Current Angle SRC 5 I\_1 Angle SRC 5 Negative Seq. Current Mag. SRC 5 I\_2 Mag 6431 SRC 5 Negative Seq. Current Angle 6433 SRC 5 I 2 Angle 6434 SRC 5 Differential Gnd Current Mag. SRC 5 Igd Mag 6436 SRC 5 Differential Gnd Current Angle SRC 5 Igd Angle SRC 6 Phase A Current RMS SRC 6 la RMS 6464 6466 SRC 6 Phase B Current RMS SRC 6 lb RMS 6468 SRC 6 Phase C Current RMS SRC 6 Ic RMS 6470 SRC 6 Neutral Current RMS SRC 6 In RMS 6472 SRC 6 Phase A Current Magnitude SRC 6 la Mag SRC 6 Phase A Current Angle 6474 SRC 6 la Angle 6475 SRC 6 Phase B Current Magnitude SRC 6 lb Mag 6477 SRC 6 Phase B Current Angle SRC 6 lb Angle 6478 SRC 6 Phase C Current Magnitude SRC 6 lc Mag 6480 SRC 6 Phase C Current Angle SRC 6 Ic Angle 6481 SRC 6 Neutral Current Magnitude SRC 6 In Mag SRC 6 Neutral Current Angle 6483 SRC 6 In Angle 6484 SRC 6 Ground Current RMS SRC 6 lg RMS 6486 SRC 6 Ground Current Magnitude SRC 6 lg Mag 6488 SRC 6 Ground Current Angle SRC 6 lg Angle 6489 SRC 6 Zero Seq. Current Magnitude SRC 6 I\_0 Mag 6491 SRC 6 Zero Sequence Current Angle SRC 6 I\_0 Angle 6492 SRC 6 Positive Seq. Current Mag. SRC 6 I\_1 Mag 6494 SRC 6 Positive Seq. Current Angle SRC 6 I\_1 Angle SRC 6 Negative Seq. Current Mag. 6495 SRC 6 I 2 Mag 6497 SRC 6 Negative Seq. Current Angle SRC 6 I\_2 Angle 6498 SRC 6 Differential Gnd Current Mag. SRC 6 Igd Mag 6500 SRC 6 Differential Gnd Current Angle SRC 6 Igd Angle 6656 SRC 1 Phase AG Voltage RMS SRC 1 Vag RMS 6658 SRC 1 Phase BG Voltage RMS SRC 1 Vbg RMS 6660 SRC 1 Phase CG Voltage RMS SRC 1 Vcg RMS 6662 SRC 1 Phase AG Voltage Magnitude SRC 1 Vag Mag 6664 SRC 1 Phase AG Voltage Angle SRC 1 Vag Angle 6665 SRC 1 Phase BG Voltage Magnitude SRC 1 Vbg Mag SRC 1 Phase BG Voltage Angle SRC 1 Vbg Angle 6667 SRC 1 Phase CG Voltage Magnitude SRC 1 Vcg Mag

Table A-1: FLEXANALOG DATA ITEMS (Sheet 4 of 11)

| ADDR | DATA ITEM                         | FLEXANALOG NAME                  |
|------|-----------------------------------|----------------------------------|
| 6670 | SRC 1 Phase CG Voltage Angle      | SRC 1 Vcg Angle                  |
| 6671 | SRC 1 Phase AB Voltage RMS        | SRC 1 Vab RMS                    |
| 6673 | SRC 1 Phase BC Voltage RMS        | SRC 1 Vbc RMS                    |
| 6675 | SRC 1 Phase CA Voltage RMS        | SRC 1 Vca RMS                    |
| 6677 | SRC 1 Phase AB Voltage Magnitude  | SRC 1 Vab Mag                    |
| 6679 | SRC 1 Phase AB Voltage Angle      | SRC 1 Vab Angle                  |
| 6680 | SRC 1 Phase BC Voltage Magnitude  | SRC 1 Vbc Mag                    |
| 6682 | SRC 1 Phase BC Voltage Angle      | SRC 1 Vbc Angle                  |
| 6683 | SRC 1 Phase CA Voltage Magnitude  | SRC 1 Vca Mag                    |
| 6685 | SRC 1 Phase CA Voltage Angle      | SRC 1 Vca Angle                  |
| 6686 | SRC 1 Auxiliary Voltage RMS       | SRC 1 Vx RMS                     |
| 6688 | SRC 1 Auxiliary Voltage Magnitude | SRC 1 Vx Mag                     |
| 6690 | SRC 1 Auxiliary Voltage Angle     | SRC 1 Vx Angle                   |
| 6691 | SRC 1 Zero Sequence Voltage Mag.  | SRC 1 V_0 Mag                    |
| 6693 | SRC 1 Zero Sequence Voltage Angle | SRC 1 V_0 Angle                  |
| 6694 | SRC 1 Positive Seq. Voltage Mag.  | SRC 1 V_1 Mag                    |
| 6696 | SRC 1 Positive Seq. Voltage Angle | SRC 1 V_1 Angle                  |
| 6697 | SRC 1 Negative Seq. Voltage Mag.  | SRC 1 V_2 Mag                    |
| 6699 | SRC 1 Negative Seq. Voltage Angle | SRC 1 V_2 Angle                  |
| 6720 | SRC 2 Phase AG Voltage RMS        | SRC 2 Vag RMS                    |
| 6722 | SRC 2 Phase BG Voltage RMS        | SRC 2 Vbg RMS                    |
| 6724 | SRC 2 Phase CG Voltage RMS        | SRC 2 Vcg RMS                    |
| 6726 | SRC 2 Phase AG Voltage Magnitude  | SRC 2 Vag Mag                    |
| 6728 |                                   | SRC 2 Vag Angle                  |
| 6729 | SRC 2 Phase AG Voltage Angle      |                                  |
|      | SRC 2 Phase BG Voltage Magnitude  | SRC 2 Vbg Mag                    |
| 6731 | SRC 2 Phase BG Voltage Angle      | SRC 2 Vog Mog                    |
| 6732 | SRC 2 Phase CG Voltage Magnitude  | SRC 2 Vcg Mag                    |
| 6734 | SRC 2 Phase CG Voltage Angle      | SRC 2 Vcg Angle<br>SRC 2 Vab RMS |
| 6735 | SRC 2 Phase AB Voltage RMS        |                                  |
| 6737 | SRC 2 Phase BC Voltage RMS        | SRC 2 Vbc RMS                    |
| 6739 | SRC 2 Phase CA Voltage RMS        | SRC 2 Vca RMS                    |
| 6741 | SRC 2 Phase AB Voltage Magnitude  | SRC 2 Vab Mag                    |
| 6743 | SRC 2 Phase AB Voltage Angle      | SRC 2 Vab Angle                  |
| 6744 | SRC 2 Phase BC Voltage Magnitude  | SRC 2 Vbc Mag                    |
| 6746 | SRC 2 Phase BC Voltage Angle      | SRC 2 Vbc Angle                  |
| 6747 | SRC 2 Phase CA Voltage Magnitude  | SRC 2 Vca Mag                    |
| 6749 | SRC 2 Phase CA Voltage Angle      | SRC 2 Vca Angle                  |
| 6750 | SRC 2 Auxiliary Voltage RMS       | SRC 2 Vx RMS                     |
| 6752 | SRC 2 Auxiliary Voltage Magnitude | SRC 2 Vx Mag                     |
| 6754 | SRC 2 Auxiliary Voltage Angle     | SRC 2 Vx Angle                   |
| 6755 | SRC 2 Zero Seq. Voltage Magnitude | SRC 2 V_0 Mag                    |
| 6757 | SRC 2 Zero Sequence Voltage Angle | SRC 2 V_0 Angle                  |
| 6758 | SRC 2 Positive Seq. Voltage Mag.  | SRC 2 V_1 Mag                    |
| 6760 | SRC 2 Positive Seq. Voltage Angle | SRC 2 V_1 Angle                  |
| 6761 | SRC 2 Negative Seq. Voltage Mag.  | SRC 2 V_2 Mag                    |
| 6763 | SRC 2 Negative Seq. Voltage Angle | SRC 2 V_2 Angle                  |
| 6784 | SRC 3 Phase AG Voltage RMS        | SRC 3 Vag RMS                    |
| 6786 | SRC 3 Phase BG Voltage RMS        | SRC 3 Vbg RMS                    |
| 6788 | SRC 3 Phase CG Voltage RMS        | SRC 3 Vcg RMS                    |
| 6790 | SRC 3 Phase AG Voltage Magnitude  | SRC 3 Vag Mag                    |
| 6792 | SRC 3 Phase AG Voltage Angle      | SRC 3 Vag Angle                  |
| 6793 | SRC 3 Phase BG Voltage Magnitude  | SRC 3 Vbg Mag                    |

APPENDIX A A.1 PARAMETER LIST

Table A-1: FLEXANALOG DATA ITEMS (Sheet 5 of 11)

| ADDR | DATA ITEM                         | FLEXANALOG NAME |
|------|-----------------------------------|-----------------|
| 6795 | SRC 3 Phase BG Voltage Angle      | SRC 3 Vbg Angle |
| 6796 | SRC 3 Phase CG Voltage Magnitude  | SRC 3 Vcg Mag   |
| 6798 | SRC 3 Phase CG Voltage Angle      | SRC 3 Vcg Angle |
| 6799 | SRC 3 Phase AB Voltage RMS        | SRC 3 Vab RMS   |
| 6801 | SRC 3 Phase BC Voltage RMS        | SRC 3 Vbc RMS   |
| 6803 | SRC 3 Phase CA Voltage RMS        | SRC 3 Vca RMS   |
| 6805 | SRC 3 Phase AB Voltage Magnitude  | SRC 3 Vab Mag   |
| 6807 | SRC 3 Phase AB Voltage Angle      | SRC 3 Vab Angle |
| 6808 | SRC 3 Phase BC Voltage Magnitude  | SRC 3 Vbc Mag   |
| 6810 | SRC 3 Phase BC Voltage Angle      | SRC 3 Vbc Angle |
| 6811 | SRC 3 Phase CA Voltage Magnitude  | SRC 3 Vca Mag   |
| 6813 | SRC 3 Phase CA Voltage Angle      | SRC 3 Vca Angle |
| 6814 | SRC 3 Auxiliary Voltage RMS       | SRC 3 Vx RMS    |
| 6816 | SRC 3 Auxiliary Voltage Magnitude | SRC 3 Vx Mag    |
| 6818 | SRC 3 Auxiliary Voltage Magnitude | SRC 3 Vx Angle  |
| 6819 |                                   | =               |
|      | SRC 3 Zero Seq. Voltage Magnitude | SRC 3 V_0 Mag   |
| 6821 | SRC 3 Zero Sequence Voltage Angle | SRC 3 V_0 Angle |
| 6822 | SRC 3 Positive Seq. Voltage Mag.  | SRC 3 V_1 Mag   |
| 6824 | SRC 3 Positive Seq. Voltage Angle | SRC 3 V_1 Angle |
| 6825 | SRC 3 Negative Seq. Voltage Mag.  | SRC 3 V_2 Mag   |
| 6827 | SRC 3 Negative Seq. Voltage Angle | SRC 3 V_2 Angle |
| 6848 | SRC 4 Phase AG Voltage RMS        | SRC 4 Vag RMS   |
| 6850 | SRC 4 Phase BG Voltage RMS        | SRC 4 Vbg RMS   |
| 6852 | SRC 4 Phase CG Voltage RMS        | SRC 4 Vcg RMS   |
| 6854 | SRC 4 Phase AG Voltage Magnitude  | SRC 4 Vag Mag   |
| 6856 | SRC 4 Phase AG Voltage Angle      | SRC 4 Vag Angle |
| 6857 | SRC 4 Phase BG Voltage Magnitude  | SRC 4 Vbg Mag   |
| 6859 | SRC 4 Phase BG Voltage Angle      | SRC 4 Vbg Angle |
| 6860 | SRC 4 Phase CG Voltage Magnitude  | SRC 4 Vcg Mag   |
| 6862 | SRC 4 Phase CG Voltage Angle      | SRC 4 Vcg Angle |
| 6863 | SRC 4 Phase AB Voltage RMS        | SRC 4 Vab RMS   |
| 6865 | SRC 4 Phase BC Voltage RMS        | SRC 4 Vbc RMS   |
| 6867 | SRC 4 Phase CA Voltage RMS        | SRC 4 Vca RMS   |
| 6869 | SRC 4 Phase AB Voltage Magnitude  | SRC 4 Vab Mag   |
| 6871 | SRC 4 Phase AB Voltage Angle      | SRC 4 Vab Angle |
| 6872 | SRC 4 Phase BC Voltage Magnitude  | SRC 4 Vbc Mag   |
| 6874 | SRC 4 Phase BC Voltage Angle      | SRC 4 Vbc Angle |
| 6875 | SRC 4 Phase CA Voltage Magnitude  | SRC 4 Vca Mag   |
| 6877 | SRC 4 Phase CA Voltage Angle      | SRC 4 Vca Angle |
| 6878 | SRC 4 Auxiliary Voltage RMS       | SRC 4 Vx RMS    |
| 6880 | SRC 4 Auxiliary Voltage Magnitude | SRC 4 Vx Mag    |
| 6882 | SRC 4 Auxiliary Voltage Angle     | SRC 4 Vx Angle  |
| 6883 | SRC 4 Zero Seq. Voltage Magnitude | SRC 4 V_0 Mag   |
| 6885 | SRC 4 Zero Sequence Voltage Angle | SRC 4 V_0 Angle |
| 6886 | SRC 4 Positive Seq. Voltage Mag.  | SRC 4 V_1 Mag   |
| 6888 | SRC 4 Positive Seq. Voltage Angle | SRC 4 V_1 Angle |
| 6889 | SRC 4 Negative Seq. Voltage Mag.  | SRC 4 V_2 Mag   |
| 6891 | SRC 4 Negative Seq. Voltage Angle | SRC 4 V_2 Angle |
| 6912 | SRC 5 Phase AG Voltage RMS        | SRC 5 Vag RMS   |
| 6914 | SRC 5 Phase BG Voltage RMS        | SRC 5 Vbg RMS   |
| 6916 | SRC 5 Phase CG Voltage RMS        | SRC 5 Vcg RMS   |
| 6918 | SRC 5 Phase AG Voltage Magnitude  | SRC 5 Vag Mag   |

Table A-1: FLEXANALOG DATA ITEMS (Sheet 6 of 11)

| 6920         SRC 5 Phase AG Voltage Angle         SRC 5 Vag Angle           6921         SRC 5 Phase BG Voltage Magnitude         SRC 5 Vbg Mag           6923         SRC 5 Phase BG Voltage Angle         SRC 5 Vbg Angle           6926         SRC 5 Phase CG Voltage Angle         SRC 5 Vcg Angle           6927         SRC 5 Phase AB Voltage RMS         SRC 5 Vcg Angle           6928         SRC 5 Phase AB Voltage RMS         SRC 5 Vbc RMS           6931         SRC 5 Phase BC Voltage RMS         SRC 5 Vbc RMS           6931         SRC 5 Phase AB Voltage RMS         SRC 5 Vbc AMS           6933         SRC 5 Phase AB Voltage Magnitude         SRC 5 Vbc Mag           6936         SRC 5 Phase AB Voltage Angle         SRC 5 Vbc Angle           6938         SRC 5 Phase BC Voltage Magnitude         SRC 5 Vbc Angle           6939         SRC 5 Phase CA Voltage Magnitude         SRC 5 Vca Angle           6941         SRC 5 Auxiliary Voltage RMS         SRC 5 Vva RMS           6942         SRC 5 Auxiliary Voltage Magnitude         SRC 5 Vva Mag           6944         SRC 5 Zero Sequence Voltage Magnitude         SRC 5 Vva Mag           6945         SRC 5 Positive Seq. Voltage Magnitude         SRC 5 Vva Mag           6950         SRC 5 Positive Seq. Voltage Magnitude         SRC 5 Vva Mag<                                                                                                    | ADDR | DATA ITEM                         | FLEXANALOG NAME |
|----------------------------------------------------------------------------------------------------|------|-----------------------------------|-----------------|
| SRC 5 Phase BG Voltage Angle SRC 5 Vog Angle 6924 SRC 5 Phase CG Voltage Magnitude 6926 SRC 5 Phase CG Voltage Angle 6927 SRC 5 Phase AB Voltage RMS SRC 5 Vog Angle 6927 SRC 5 Phase BC Voltage RMS SRC 5 Vob RMS 6929 SRC 5 Phase BC Voltage RMS SRC 5 Vob RMS 6931 SRC 5 Phase AB Voltage RMS SRC 5 Vob RMS 6933 SRC 5 Phase AB Voltage RMS SRC 5 Vob Angle 6935 SRC 5 Phase AB Voltage Angle 6936 SRC 5 Phase BC Voltage Angle 6937 SRC 5 Phase BC Voltage Angle 6938 SRC 5 Phase BC Voltage Magnitude 6939 SRC 5 Phase BC Voltage Magnitude 6930 SRC 5 Phase BC Voltage Magnitude 6931 SRC 5 Phase BC Voltage Magnitude 6932 SRC 5 Phase BC Voltage Magnitude 6933 SRC 5 Phase CA Voltage Magnitude 6934 SRC 5 Phase CA Voltage Angle 6939 SRC 5 Phase CA Voltage Angle 6940 SRC 5 Vob Angle 6941 SRC 5 Phase CA Voltage Angle 6942 SRC 5 Auxiliary Voltage RMS 6944 SRC 5 Auxiliary Voltage Magnitude 6945 SRC 5 Auxiliary Voltage Magnitude 6946 SRC 5 Auxiliary Voltage Magnitude 6947 SRC 5 Zero Seq. Voltage Magnitude 6948 SRC 5 Zero Seq. Voltage Mag. 6949 SRC 5 Zero Seq. Voltage Mag. 6950 SRC 5 Positive Seq. Voltage Angle 6950 SRC 5 Positive Seq. Voltage Angle 6951 SRC 5 Negative Seq. Voltage Angle 6952 SRC 5 Negative Seq. Voltage Angle 6953 SRC 5 Negative Seq. Voltage Angle 6954 SRC 6 Phase AG Voltage RMS 6965 SRC 6 Phase AG Voltage RMS 6976 SRC 6 Phase AG Voltage RMS 6980 SRC 6 Phase AG Voltage RMS 6981 SRC 6 Phase AG Voltage RMS 6982 SRC 6 Phase AG Voltage RMS 6983 SRC 6 Phase AG Voltage RMS 6984 SRC 6 Phase AG Voltage RMS 6985 SRC 6 Phase AG Voltage Magnitude 6986 SRC 6 Phase AG Voltage Angle 6987 SRC 6 Phase AG Voltage Angle 6988 SRC 6 Phase AG Voltage Angle 6989 SRC 6 Phase AG Voltage Angle 6980 SRC 6 Phase AG Voltage Angle 6981 SRC 6 Vog Angle 6981 SRC 6 Phase AG Voltage Angle 6982 SRC 6 Phase AG Voltage Angle 6983 SRC 6 Phase AG Voltage Angle 6984 SRC 6 Phase AG Voltage Angle 6985 SRC 6 Phase AG Voltage Angle 6986 SRC 6 Phase AG Voltage Angle 6987 SRC 6 Phase AG Voltage Angle 6988 SRC 6 Phase AG Voltage Angle 6989 SRC 6 Phase AG Voltage Angle | 6920 | SRC 5 Phase AG Voltage Angle      | SRC 5 Vag Angle |
| 6924 SRC 5 Phase CG Voltage Magnitude SRC 5 Vcg Mag 6926 SRC 5 Phase CG Voltage Angle SRC 5 Vcg Angle 6927 SRC 5 Phase AB Voltage RMS SRC 5 Vcb RMS 6928 SRC 5 Phase AB Voltage RMS SRC 5 Vcb RMS 6931 SRC 5 Phase CA Voltage RMS SRC 5 Vcb RMS 6931 SRC 5 Phase AB Voltage RMS SRC 5 Vcb RMS 6933 SRC 5 Phase AB Voltage Magnitude SRC 5 Vab Mag 6936 SRC 5 Phase AB Voltage Magnitude SRC 5 Vab Angle 6937 SRC 5 Phase BC Voltage Angle SRC 5 Vcb RMG 6938 SRC 5 Phase BC Voltage Magnitude SRC 5 Vcb Mag 6939 SRC 5 Phase BC Voltage Magnitude SRC 5 Vcb Angle 6939 SRC 5 Phase CA Voltage Magnitude SRC 5 Vca Angle 6941 SRC 5 Phase CA Voltage Magnitude SRC 5 Vca Angle 6942 SRC 5 Auxiliary Voltage RMS SRC 5 Vca Angle 6943 SRC 5 Posse CA Voltage RMS SRC 5 Vca Angle 6944 SRC 5 Auxiliary Voltage Magnitude SRC 5 Vca Mag 6946 SRC 5 Auxiliary Voltage Magnitude SRC 5 Vca Mag 6947 SRC 5 Zero Seq. Voltage Magnitude SRC 5 Vc. Angle 6948 SRC 5 Sec Seq. Voltage Magnitude SRC 5 Vc. Mag 6949 SRC 5 Zero Sequence Voltage Angle SRC 5 Vc. Mag 6950 SRC 5 Positive Seq. Voltage Magn. SRC 5 Vc. Mag 6951 SRC 5 Positive Seq. Voltage Magn. SRC 5 Vc. Mag 6952 SRC 5 Positive Seq. Voltage Mag. SRC 5 Vc. Mag 6953 SRC 6 Phase AG Voltage RMS 6954 SRC 6 Phase AG Voltage RMS 6955 SRC 6 Phase AG Voltage RMS 6956 SRC 6 Phase AG Voltage RMS 6957 SRC 6 Phase AG Voltage RMS 6958 SRC 6 Phase AG Voltage RMS 6968 SRC 6 Phase AG Voltage RMS 6978 SRC 6 Phase AG Voltage RMS 6980 SRC 6 Phase AG Voltage RMS 6980 SRC 6 Phase AG Voltage RMS 6981 SRC 6 Phase AG Voltage RMS 6982 SRC 6 Phase AG Voltage RMS 6983 SRC 6 Phase AG Voltage RMS 6984 SRC 6 Phase AG Voltage RMS 6985 SRC 6 Phase AG Voltage RMS 6986 SRC 6 Phase AG Voltage RMS 6987 SRC 6 Phase AG Voltage RMS 6988 SRC 6 Phase AG Voltage RMS 6989 SRC 6 Phase AG Voltage RMS 6990 SRC 6 Phase AG Voltage Angle 6991 SRC 6 Phase AG Voltage Angle 6990 SRC 6 Phase AG Voltage Angle 6990 SRC 6 Phase AG Voltage Angle 6990 SRC 6 Phase AG Voltage Angle 6991 SRC 6 Phase AG Voltage Angle 6990 SRC 6 Phase AG Voltage Angle 6990 SRC 6 Phase AG Volta | 6921 | SRC 5 Phase BG Voltage Magnitude  | SRC 5 Vbg Mag   |
| 6926 SRC 5 Phase CG Voltage Angle SRC 5 Vog Angle 6927 SRC 5 Phase AB Voltage RMS SRC 5 Vab RMS 6928 SRC 5 Phase AB Voltage RMS SRC 5 Vbc RMS 6931 SRC 5 Phase AB Voltage RMS SRC 5 Vbc RMS 6931 SRC 5 Phase AB Voltage MMS SRC 5 Vbc RMS 6933 SRC 5 Phase AB Voltage Magnitude 6936 SRC 5 Phase AB Voltage Angle SRC 5 Vbc Angle 6936 SRC 5 Phase BC Voltage Angle SRC 5 Vbc Mag 6938 SRC 5 Phase BC Voltage Magnitude 6939 SRC 5 Phase BC Voltage Angle SRC 5 Vbc Angle 6939 SRC 5 Phase CA Voltage Angle SRC 5 Vbc Angle 6939 SRC 5 Phase CA Voltage Angle SRC 5 Vbc Angle 6941 SRC 5 Phase CA Voltage Angle SRC 5 Vbc Angle 6942 SRC 5 Auxiliary Voltage RMS SRC 5 Vx RMS 6943 SRC 5 Phase CA Voltage Angle SRC 5 Vx Angle 6944 SRC 5 Auxiliary Voltage Magnitude 6945 SRC 5 Auxiliary Voltage Magnitude 6946 SRC 5 Zero Seq. Voltage Magnitude 6947 SRC 5 Zero Seq. Voltage Angle 6948 SRC 5 Zero Seq. Voltage Magnitude 6950 SRC 5 Positive Seq. Voltage Angle 6950 SRC 5 Positive Seq. Voltage Angle 6951 SRC 5 Positive Seq. Voltage Angle 6952 SRC 5 Positive Seq. Voltage Angle 6953 SRC 5 Negative Seq. Voltage Angle 6954 SRC 6 Phase AG Voltage RMS 6955 SRC 6 Phase AG Voltage RMS 6965 SRC 6 Phase AG Voltage RMS 6976 SRC 6 Phase AG Voltage RMS 6976 SRC 6 Phase AG Voltage RMS 6978 SRC 6 Phase AG Voltage RMS 6980 SRC 6 Phase AG Voltage RMS 6980 SRC 6 Phase AG Voltage RMS 6980 SRC 6 Phase AG Voltage RMS 6981 SRC 6 Phase AG Voltage Angle 6984 SRC 6 Phase AG Voltage Angle 6985 SRC 6 Phase AG Voltage Magnitude 6986 SRC 6 Phase AG Voltage Angle 6987 SRC 6 Phase AG Voltage Angle 6988 SRC 6 Phase AG Voltage Angle 6989 SRC 6 Phase AG Voltage Angle 6980 SRC 6 Phase AG Voltage Angle 6981 SRC 6 Phase AG Voltage Angle 6982 SRC 6 Phase AG Voltage Angle 6983 SRC 6 Phase AG Voltage Angle 6984 SRC 6 Phase AG Voltage Angle 6985 SRC 6 Phase AG Voltage Angle 6986 SRC 6 Phase AG Voltage Angle 6987 SRC 6 Phase AG Voltage Angle 6988 SRC 6 Phase AG Voltage Angle 6989 SRC 6 Phase AG Voltage Angle 6990 SRC 6 Phase AG Voltage Angle 6990 SRC 6 Phase AG Voltage Angle 6990 SRC 6 Phase AG | 6923 | SRC 5 Phase BG Voltage Angle      | SRC 5 Vbg Angle |
| 6927         SRC 5 Phase AB Voltage RMS         SRC 5 Vbc RMS           6929         SRC 5 Phase BC Voltage RMS         SRC 5 Vbc RMS           6931         SRC 5 Phase AB Voltage RMS         SRC 5 Vab Mag           6933         SRC 5 Phase AB Voltage Magnitude         SRC 5 Vab Mag           6936         SRC 5 Phase BC Voltage Magnitude         SRC 5 Vbc Angle           6938         SRC 5 Phase BC Voltage Angle         SRC 5 Vbc Angle           6939         SRC 5 Phase CA Voltage Magnitude         SRC 5 Vca Angle           6941         SRC 5 Phase CA Voltage Magnitude         SRC 5 Vca Angle           6942         SRC 5 Auxiliary Voltage RMS         SRC 5 Vx Angle           6943         SRC 5 Auxiliary Voltage Magnitude         SRC 5 Vx Angle           6944         SRC 5 Auxiliary Voltage Angle         SRC 5 Vx Angle           6947         SRC 5 Zero Seq. Voltage Magnitude         SRC 5 Vx Angle           6948         SRC 5 Vaciliage Angle         SRC 5 Vx Angle           6949         SRC 5 Zero Seq. Voltage Mag.         SRC 5 Vx Angle           6950         SRC 5 Positive Seq. Voltage Mag.         SRC 5 Vx Angle           6952         SRC 5 Negative Seq. Voltage Mag.         SRC 5 Vx Angle           6953         SRC 6 Pase AG Voltage RMS         SRC 6 Vag RMS                                                                                                    | 6924 | SRC 5 Phase CG Voltage Magnitude  | SRC 5 Vcg Mag   |
| 6927         SRC 5 Phase AB Voltage RMS         SRC 5 Vbc RMS           6929         SRC 5 Phase BC Voltage RMS         SRC 5 Vbc RMS           6931         SRC 5 Phase AB Voltage RMS         SRC 5 Vaa RMS           6933         SRC 5 Phase AB Voltage Magnitude         SRC 5 Vbc Mag           6936         SRC 5 Phase BC Voltage Magnitude         SRC 5 Vbc Mag           6938         SRC 5 Phase BC Voltage Angle         SRC 5 Vbc Angle           6939         SRC 5 Phase CA Voltage Magnitude         SRC 5 Vca Angle           6941         SRC 5 Phase CA Voltage Magnitude         SRC 5 Vca Angle           6942         SRC 5 Auxiliary Voltage RMS         SRC 5 Vx Angle           6941         SRC 5 Auxiliary Voltage Magnitude         SRC 5 Vx Angle           6942         SRC 5 Auxiliary Voltage Magnitude         SRC 5 Vx Angle           6943         SRC 5 Auxiliary Voltage Angle         SRC 5 Vx Angle           6944         SRC 5 Zero Seq. Voltage Magnitude         SRC 5 Vx Angle           6947         SRC 5 Zero Seq. Voltage Magnitude         SRC 5 Vx Angle           6949         SRC 5 Positive Seq. Voltage Mag.         SRC 5 Vx Angle           6950         SRC 5 Positive Seq. Voltage Mag.         SRC 5 Vx Angle           6952         SRC 5 Postive Seq. Voltage Angle         SRC 5 Vx An                                                                                                    | 6926 | SRC 5 Phase CG Voltage Angle      | SRC 5 Vcg Angle |
| SRC 5 Phase CA Voltage RMS SRC 5 Vab Mag SRC 5 Phase AB Voltage Magnitude SRC 5 Vab Mag SRC 5 Phase AB Voltage Magnitude SRC 5 Vab Angle SRC 5 Phase BC Voltage Magnitude SRC 5 Vbc Mag SRC 5 Phase BC Voltage Magnitude SRC 5 Vbc Mag SRC 5 Phase BC Voltage Magnitude SRC 5 Vbc Angle SRC 5 Phase CA Voltage Magnitude SRC 5 Vbc Angle SRC 5 Phase CA Voltage Magnitude SRC 5 Vca Mag SRC 5 Phase CA Voltage Magnitude SRC 5 Vca Mag SRC 5 Phase CA Voltage Magnitude SRC 5 Vca Mag SRC 5 Phase CA Voltage Magnitude SRC 5 Vca Mag SRC 5 Auxiliary Voltage RMS SRC 5 Vca Mag SRC 5 C SC 5 Vca Mag SRC 5 C SC 5 Vca Mag SRC 5 C SC 5 Vca Mag SRC 5 C SC 5 Vca Mag SRC 5 SC 5 Vca Mag SRC 5 SC 5 Vca Mag SRC 5 SC 5 Vca Mag SRC 5 SC 5 Vca Mag SRC 5 Vca Mag SRC 6 Vca Mag SRC 6 Phase AG Voltage Mag. SRC 6 Vca Mag SRC 6 Phase AG Voltage RMS SRC 6 Vca RMS SRC 6 Phase AG Voltage RMS SRC 6 Vca RMS SRC 6 Phase AG Voltage Magnitude SRC 6 Vca Mag SRC 6 Phase AG Voltage Magnitude SRC 6 Vca Mag SRC 6 Phase AG Voltage Magnitude SRC 6 Vca Mag SRC 6 Phase AG Voltage RMS SRC 6 Vca Mag SRC 6 Phase AG Voltage RMS SRC 6 Vca RMS SRC 6 Phase AG Voltage RMS SRC 6 Vca RMS SRC 6 Phase AG Voltage RMS SRC 6 Vca RMS SRC 6 Phase AG Voltage RMS SRC 6 Vca RMS SRC 6 Phase AG Voltage RMS SRC 6 Vca RMS SRC 6 Phase AG Voltage Magnitude SRC 6 Vca Mag SRC 6 Phase A | 6927 | SRC 5 Phase AB Voltage RMS        | SRC 5 Vab RMS   |
| 6931         SRC 5 Phase CA Voltage RMS         SRC 5 Vab Mag           6933         SRC 5 Phase AB Voltage Magnitude         SRC 5 Vab Mag           6936         SRC 5 Phase BC Voltage Angle         SRC 5 Vbc Mag           6936         SRC 5 Phase BC Voltage Magnitude         SRC 5 Vbc Mag           6938         SRC 5 Phase CA Voltage Magnitude         SRC 5 Vbc Angle           6939         SRC 5 Phase CA Voltage Angle         SRC 5 Vca Angle           6941         SRC 5 Auxiliary Voltage Magnitude         SRC 5 Vx RMS           6942         SRC 5 Auxiliary Voltage Magnitude         SRC 5 Vx Mag           6944         SRC 5 Auxiliary Voltage Magnitude         SRC 5 Vx Mag           6945         SRC 5 Zero Sequence Voltage Angle         SRC 5 Vx Angle           6947         SRC 5 Zero Sequence Voltage Angle         SRC 5 V_0 Angle           6949         SRC 5 Positive Seq. Voltage Mag.         SRC 5 V_1 Mag           6950         SRC 5 Positive Seq. Voltage Mag.         SRC 5 V_2 Mag           6951         SRC 5 Positive Seq. Voltage Mag.         SRC 5 V_2 Mag           6952         SRC 5 Postitive Seq. Voltage Mag.         SRC 5 V_2 Mag           6953         SRC 6 Pose AG Voltage Mag.         SRC 6 Vg RC 5 V_2 Angle           6954         SRC 6 Phase AG Voltage RMS         SRC 6                                                                                                    | 6929 | SRC 5 Phase BC Voltage RMS        | SRC 5 Vbc RMS   |
| 6933         SRC 5 Phase AB Voltage Magnitude         SRC 5 Vab Angle           6936         SRC 5 Phase BC Voltage Magnitude         SRC 5 Vbc Mag           6938         SRC 5 Phase BC Voltage Magnitude         SRC 5 Vbc Angle           6939         SRC 5 Phase CA Voltage Angle         SRC 5 Vca Angle           6941         SRC 5 Phase CA Voltage Angle         SRC 5 Vca Angle           6942         SRC 5 Auxiliary Voltage RMS         SRC 5 Vx RMS           6944         SRC 5 Auxiliary Voltage Magnitude         SRC 5 Vx Angle           6945         SRC 5 Zero Seq. Voltage Magnitude         SRC 5 V_O Mag           6946         SRC 5 Zero Seq. Voltage Magnitude         SRC 5 V_O Mag           6947         SRC 5 Zero Seq. Voltage Magle         SRC 5 V_O Angle           6948         SRC 5 Zero Sequence Voltage Angle         SRC 5 V_O Angle           6950         SRC 5 Positive Seq. Voltage Mag.         SRC 5 V_1 Mag           6951         SRC 5 Positive Seq. Voltage Angle         SRC 5 V_2 Mag           6952         SRC 5 Negative Seq. Voltage Angle         SRC 5 V_2 Mag           6953         SRC 6 Phase AG Voltage RMS         SRC 6 Vag RMS           6976         SRC 6 Phase BG Voltage RMS         SRC 6 Vag RMS           6976         SRC 6 Phase BG Voltage RMS         SRC 6 Vag Mag </td <td>6931</td> <td>SRC 5 Phase CA Voltage RMS</td> <td>SRC 5 Vca RMS</td>                                                                                                    | 6931 | SRC 5 Phase CA Voltage RMS        | SRC 5 Vca RMS   |
| 6935         SRC 5 Phase AB Voltage Angle         SRC 5 Vbc Mag           6936         SRC 5 Phase BC Voltage Magnitude         SRC 5 Vbc Mag           6938         SRC 5 Phase BC Voltage Angle         SRC 5 Vbc Angle           6939         SRC 5 Phase CA Voltage Magnitude         SRC 5 Vca Angle           6941         SRC 5 Phase CA Voltage Angle         SRC 5 Vca Angle           6942         SRC 5 Auxiliary Voltage Magnitude         SRC 5 Vx Mag           6944         SRC 5 Auxiliary Voltage Magnitude         SRC 5 Vx Mag           6944         SRC 5 Auxiliary Voltage Magnitude         SRC 5 Vx Mag           6947         SRC 5 Zero Seq. Voltage Magnitude         SRC 5 Vv Mag           6948         SRC 5 Zero Sequence Voltage Magle         SRC 5 Vv Mag           6949         SRC 5 Zero Sequence Voltage Magle         SRC 5 Vv Mag           6949         SRC 5 Positive Seq. Voltage Magle         SRC 5 Vv Mag           6950         SRC 5 Positive Seq. Voltage Magle         SRC 5 Vv Angle           6951         SRC 5 Negative Seq. Voltage Magle         SRC 5 Vv Angle           6952         SRC 6 Phase AG Voltage RMS         SRC 6 Vag RMS           6976         SRC 6 Phase BG Voltage RMS         SRC 6 Vag RMS           6978         SRC 6 Phase AG Voltage Magnitude         SRC 6 Vag Ang                                                                                                    | 6933 |                                   | SRC 5 Vab Mag   |
| 6936         SRC 5 Phase BC Voltage Magnitude         SRC 5 Vbc Angle           6938         SRC 5 Phase BC Voltage Angle         SRC 5 Vbc Angle           6939         SRC 5 Phase CA Voltage Magnitude         SRC 5 Vca Angle           6941         SRC 5 Phase CA Voltage Angle         SRC 5 Vx Angle           6942         SRC 5 Auxiliary Voltage RMS         SRC 5 Vx Mag           6944         SRC 5 Auxiliary Voltage Angle         SRC 5 Vx Angle           6947         SRC 5 Auxiliary Voltage Angle         SRC 5 Vx Angle           6948         SRC 5 Caro Seq. Voltage Magnitude         SRC 5 Vx Angle           6949         SRC 5 Zero Seq. Voltage Magnitude         SRC 5 V_0 Mag           6949         SRC 5 Spositive Seq. Voltage Angle         SRC 5 V_1 Mag           6950         SRC 5 Positive Seq. Voltage Mag.         SRC 5 V_1 Mag           6951         SRC 5 Negative Seq. Voltage Mag.         SRC 5 V_2 Mag           6952         SRC 5 Negative Seq. Voltage Angle         SRC 6 Vy 2 Mag           6953         SRC 6 Phase AG Voltage RMS         SRC 6 Vag RMS           6976         SRC 6 Phase BG Voltage RMS         SRC 6 Vag RMS           6978         SRC 6 Phase BG Voltage Magnitude         SRC 6 Vag Mag           6980         SRC 6 Phase AG Voltage Magnitude         SRC 6 Vag Angle                                                                                                    | 6935 |                                   | SRC 5 Vab Angle |
| 6938         SRC 5 Phase BC Voltage Angle         SRC 5 Vca Angle           6939         SRC 5 Phase CA Voltage Magnitude         SRC 5 Vca Mag           6941         SRC 5 Phase CA Voltage Angle         SRC 5 Vca Angle           6942         SRC 5 Auxiliary Voltage RMS         SRC 5 Vx RMS           6944         SRC 5 Auxiliary Voltage Magnitude         SRC 5 Vx Angle           6946         SRC 5 Zero Seq. Voltage Magnitude         SRC 5 Vx Angle           6947         SRC 5 Zero Sequence Voltage Angle         SRC 5 V_0 Mag           6949         SRC 5 Zero Sequence Voltage Angle         SRC 5 V_0 Angle           6950         SRC 5 Positive Seq. Voltage Mag.         SRC 5 V_1 Mag           6951         SRC 5 Positive Seq. Voltage Angle         SRC 5 V_1 Angle           6952         SRC 5 Negative Seq. Voltage Angle         SRC 5 V_2 Mag           6953         SRC 5 Negative Seq. Voltage Angle         SRC 6 Vag RMS           6976         SRC 6 Phase AG Voltage RMS         SRC 6 Vag RMS           6978         SRC 6 Phase BG Voltage RMS         SRC 6 Vag RMS           6978         SRC 6 Phase BG Voltage RMS         SRC 6 Vag Mag           6980         SRC 6 Phase AG Voltage Magnitude         SRC 6 Vag Mag           6981         SRC 6 Phase BG Voltage Angle         SRC 6 Vbg Mag                                                                                                    | 6936 |                                   | SRC 5 Vbc Mag   |
| 6939         SRC 5 Phase CA Voltage Magnitude         SRC 5 Vca Angle           6941         SRC 5 Phase CA Voltage Angle         SRC 5 Vca Angle           6942         SRC 5 Auxiliary Voltage RMS         SRC 5 Vx RMS           6944         SRC 5 Auxiliary Voltage Magnitude         SRC 5 Vx Angle           6946         SRC 5 Auxiliary Voltage Angle         SRC 5 Vx Angle           6947         SRC 5 Zero Seq. Voltage Magnitude         SRC 5 V_0 Mag           6949         SRC 5 Zero Sequence Voltage Angle         SRC 5 V_0 Angle           6950         SRC 5 Positive Seq. Voltage Angle         SRC 5 V_1 Mag           6951         SRC 5 Negative Seq. Voltage Angle         SRC 5 V_2 Mag           6952         SRC 5 Negative Seq. Voltage Angle         SRC 5 V_2 Mag           6953         SRC 6 Negative Seq. Voltage Angle         SRC 5 V_2 Mag           6954         SRC 6 Phase AG Voltage RMS         SRC 6 Vag RMS           6976         SRC 6 Phase AG Voltage RMS         SRC 6 Vag RMS           6977         SRC 6 Phase BG Voltage RMS         SRC 6 Vag RMS           6980         SRC 6 Phase AG Voltage Magnitude         SRC 6 Vag Angle           6981         SRC 6 Phase BG Voltage Magnitude         SRC 6 Vbg Mag           6985         SRC 6 Phase BG Voltage Magnitude         SRC 6 Vbg Mag                                                                                                    |      |                                   |                 |
| 6941 SRC 5 Phase CA Voltage Angle 6942 SRC 5 Auxiliary Voltage RMS 6944 SRC 5 Auxiliary Voltage RMS 6946 SRC 5 Auxiliary Voltage Magnitude 6947 SRC 5 Zero Seq. Voltage Magnitude 6948 SRC 5 Zero Seq. Voltage Magnitude 6949 SRC 5 Zero Sequence Voltage Angle 6950 SRC 5 Positive Seq. Voltage Mag. 6952 SRC 5 Positive Seq. Voltage Angle 6953 SRC 5 Negative Seq. Voltage Angle 6954 SRC 5 Negative Seq. Voltage Angle 6955 SRC 5 Negative Seq. Voltage Angle 6956 SRC 5 Negative Seq. Voltage Angle 6957 SRC 6 Phase AG Voltage RMS 6958 SRC 6 Phase BG Voltage RMS 6978 SRC 6 Phase BG Voltage RMS 6978 SRC 6 Phase AG Voltage RMS 6980 SRC 6 Phase AG Voltage RMS 6981 SRC 6 Phase AG Voltage RMS 6982 SRC 6 Phase AG Voltage Angle 6983 SRC 6 Phase BG Voltage RMS 6984 SRC 6 Phase AG Voltage RMS 6985 SRC 6 Phase AG Voltage RMS 6986 SRC 6 Phase AG Voltage RMS 6987 SRC 6 Phase AG Voltage RMS 6988 SRC 6 Phase BG Voltage Angle 6985 SRC 6 Phase BG Voltage Angle 6986 SRC 6 Phase BG Voltage Angle 6987 SRC 6 Phase BG Voltage Angle 6988 SRC 6 Phase BG Voltage Angle 6989 SRC 6 Phase BG Voltage Angle 6990 SRC 6 Phase BG Voltage RMS 6991 SRC 6 Phase BG Voltage RMS 6993 SRC 6 Phase CG Voltage RMS 6993 SRC 6 Phase CG Voltage RMS 6994 SRC 6 Phase BG Voltage RMS 6995 SRC 6 Phase BG Voltage RMS 6996 SRC 6 Phase BG Voltage RMS 6997 SRC 6 Phase BG Voltage RMS 6998 SRC 6 Phase BG Voltage RMS 6999 SRC 6 Phase BG Voltage RMS 6990 SRC 6 Phase BG Voltage RMS 6990 SRC 6 Phase BG Voltage RMS 6991 SRC 6 Phase BG Voltage RMS 6993 SRC 6 Phase BG Voltage RMS 6994 SRC 6 Vbc RMS 6995 SRC 6 Phase BG Voltage RMS 6996 SRC 6 Vbc Angle 7000 SRC 6 Phase BG Voltage RMS 7001 SRC 6 Phase BG Voltage Angle 7002 SRC 6 Phase BG Voltage Angle 7003 SRC 6 Phase BG Voltage Angle 7004 SRC 6 Phase BG Voltage RMS 7005 SRC 6 Phase BG Voltage Angle 7006 SRC 6 Phase BG Voltage Angle 7007 SRC 6 Phase BG Voltage Angle 7008 SRC 6 Phase BG Voltage Angle 7009 SRC 6 Phase BG Voltage Angle 7000 SRC 6 Phase CA Voltage Angle 7001 SRC 6 Positive Seq. Voltage Angle 7002 SRC 6 Vc Angle 7003 SRC 6 Positiv |      |                                   |                 |
| 6942         SRC 5 Auxiliary Voltage RMS         SRC 5 Vx Mag           6944         SRC 5 Auxiliary Voltage Magnitude         SRC 5 Vx Mag           6946         SRC 5 Auxiliary Voltage Angle         SRC 5 Vx Angle           6947         SRC 5 Zero Seq. Voltage Magnitude         SRC 5 V_0 Mag           6949         SRC 5 Zero Sequence Voltage Angle         SRC 5 V_0 Angle           6950         SRC 5 Positive Seq. Voltage Mag.         SRC 5 V_1 Mag           6952         SRC 5 Positive Seq. Voltage Angle         SRC 5 V_1 Angle           6953         SRC 5 Negative Seq. Voltage Angle         SRC 5 V_2 Mag           6955         SRC 6 Negative Seq. Voltage Angle         SRC 6 V_2 Angle           6976         SRC 6 Phase AG Voltage RMS         SRC 6 Vag RMS           6978         SRC 6 Phase BG Voltage RMS         SRC 6 Vbg RMS           6980         SRC 6 Phase AG Voltage Angle         SRC 6 Vcg RMS           6981         SRC 6 Phase AG Voltage Magnitude         SRC 6 Vag Angle           6982         SRC 6 Phase BG Voltage Angle         SRC 6 Vbg Mag           6984         SRC 6 Phase BG Voltage Angle         SRC 6 Vbg Angle           6987         SRC 6 Phase BG Voltage Angle         SRC 6 Vbg Angle           6988         SRC 6 Phase BG Voltage Angle         SRC 6 Vcg Angle                                                                                                    |      |                                   | =               |
| 6944 SRC 5 Auxiliary Voltage Magnitude 6946 SRC 5 Auxiliary Voltage Angle 6947 SRC 5 Zero Seq. Voltage Magnitude 6947 SRC 5 Zero Seq. Voltage Magnitude 6949 SRC 5 Zero Sequence Voltage Angle 6950 SRC 5 Positive Seq. Voltage Mag. 6952 SRC 5 Positive Seq. Voltage Angle 6953 SRC 5 Positive Seq. Voltage Angle 6953 SRC 5 Negative Seq. Voltage Angle 6955 SRC 5 Negative Seq. Voltage Angle 6965 SRC 5 Negative Seq. Voltage Angle 6976 SRC 6 Phase AG Voltage RMS 6978 SRC 6 Phase BG Voltage RMS 6980 SRC 6 Phase AG Voltage RMS 6981 SRC 6 Phase AG Voltage RMS 6982 SRC 6 Phase AG Voltage Angle 6984 SRC 6 Phase AG Voltage Angle 6985 SRC 6 Phase AG Voltage Angle 6986 SRC 6 Phase AG Voltage Angle 6987 SRC 6 Phase BG Voltage Angle 6988 SRC 6 Phase BG Voltage Angle 6989 SRC 6 Phase BG Voltage Angle 6980 SRC 6 Phase BG Voltage Angle 6981 SRC 6 Phase BG Voltage Angle 6982 SRC 6 Phase BG Voltage Angle 6983 SRC 6 Phase BG Voltage Angle 6984 SRC 6 Phase BG Voltage Angle 6985 SRC 6 Phase BG Voltage Angle 6986 SRC 6 Phase BG Voltage Angle 6987 SRC 6 Phase BG Voltage Angle 6988 SRC 6 Phase BG Voltage Angle 6990 SRC 6 Phase CG Voltage Angle 6991 SRC 6 Phase AB Voltage RMS 6993 SRC 6 Phase BC Voltage RMS 6993 SRC 6 Phase BC Voltage RMS 6993 SRC 6 Phase BC Voltage RMS 6994 SRC 6 Phase BC Voltage RMS 6995 SRC 6 Phase BC Voltage RMS 6996 SRC 6 Phase BC Voltage RMS 6997 SRC 6 Phase BC Voltage RMS 6998 SRC 6 Voc Angle 6999 SRC 6 Phase BC Voltage Angle 6990 SRC 6 Phase CA Voltage Angle 6990 SRC 6 Phase BC Voltage Angle 6991 SRC 6 Voc Angle 6991 SRC 6 Phase BC Voltage Angle 6992 SRC 6 Phase BC Voltage Angle 6993 SRC 6 Phase BC Voltage Angle 6994 SRC 6 Voc Angle 6995 SRC 6 Phase BC Voltage Angle 6996 SRC 6 Phase BC Voltage Angle 6997 SRC 6 Phase BC Voltage Angle 6998 SRC 6 Phase BC Voltage Angle 6999 SRC 6 Phase BC Voltage Angle 6990 SRC 6 Phase BC Voltage Angle 6990 SRC 6 Phase BC Voltage Angle 6990 SRC 6 Phase BC Voltage Angle 6990 SRC 6 Phase BC Voltage Angle 6990 SRC 6 Positive Seq. Voltage Angle 6900 SRC 6 V_1 Angle 6900 SRC 6 Positive Seq. Vo |      |                                   |                 |
| 6946 SRC 5 Auxiliary Voltage Angle SRC 5 Vx Angle 6947 SRC 5 Zero Seq. Voltage Magnitude 6949 SRC 5 Zero Sequence Voltage Angle 6950 SRC 5 Positive Seq. Voltage Mag. 6950 SRC 5 Positive Seq. Voltage Mag. 6952 SRC 5 Positive Seq. Voltage Mag. 6952 SRC 5 Positive Seq. Voltage Mag. 6953 SRC 5 Negative Seq. Voltage Angle 6953 SRC 5 Negative Seq. Voltage Angle 6954 SRC 5 Negative Seq. Voltage Angle 6955 SRC 5 Negative Seq. Voltage Angle 6956 SRC 6 Phase AG Voltage RMS 6977 SRC 6 Phase BG Voltage RMS 6978 SRC 6 Phase BG Voltage RMS 6978 SRC 6 Phase AG Voltage RMS 6980 SRC 6 Phase AG Voltage RMS 6981 SRC 6 Phase AG Voltage RMS 6982 SRC 6 Phase AG Voltage Magnitude 6983 SRC 6 Phase AG Voltage Magnitude 6984 SRC 6 Phase AG Voltage Magnitude 6985 SRC 6 Phase BG Voltage Angle 6986 SRC 6 Phase BG Voltage Angle 6987 SRC 6 Phase BG Voltage Angle 6988 SRC 6 Phase BG Voltage Angle 6989 SRC 6 Phase BG Voltage Angle 6990 SRC 6 Phase AG Voltage Angle 6991 SRC 6 Phase AB Voltage RMS 6992 SRC 6 Phase AB Voltage RMS 6993 SRC 6 Phase BC Voltage RMS 6994 SRC 6 Phase BC Voltage RMS 6995 SRC 6 Phase BC Voltage RMS 6996 SRC 6 Phase BC Voltage RMS 6997 SRC 6 Phase BC Voltage RMS 6998 SRC 6 Phase BC Voltage RMS 6999 SRC 6 Phase BC Voltage RMS 6990 SRC 6 Phase BC Voltage RMS 6991 SRC 6 Phase BC Voltage RMS 6992 SRC 6 Phase BC Voltage RMS 6993 SRC 6 Phase BC Voltage RMS 6994 SRC 6 Voc Angle 6995 SRC 6 Phase BC Voltage Angle 6996 SRC 6 Voc Angle 6997 SRC 6 Phase BC Voltage Angle 6998 SRC 6 Voc Angle 6999 SRC 6 Phase BC Voltage Angle 6990 SRC 6 Phase BC Voltage Angle 6990 SRC 6 Phase BC Voltage Angle 6991 SRC 6 Phase BC Voltage Angle 6991 SRC 6 Phase BC Voltage Angle 6992 SRC 6 Phase BC Voltage Angle 6993 SRC 6 Phase BC Voltage Angle 6994 SRC 6 Phase BC Voltage Angle 6995 SRC 6 Phase BC Voltage Angle 6996 SRC 6 Voc Angle 6997 SRC 6 Phase BC Voltage Angle 6997 SRC 6 Positive Seq. Voltage Angle 6998 SRC 6 Voc Angle 6999 SRC 6 Positive Seq. Voltage Angle 6999 SRC 6 Voc Angle 6990 SRC 6 Positive Seq. Voltage Angle 6990 SRC 6 Voc Angle 6990 SRC 6 N |      |                                   |                 |
| 6947 SRC 5 Zero Seq. Voltage Magnitude 6949 SRC 5 Zero Sequence Voltage Angle 6950 SRC 5 Positive Seq. Voltage Mag. 6952 SRC 5 Positive Seq. Voltage Mag. 6952 SRC 5 Positive Seq. Voltage Mag. 6953 SRC 5 Negative Seq. Voltage Mag. 6954 SRC 5 Negative Seq. Voltage Mag. 6955 SRC 5 Negative Seq. Voltage Angle 6956 SRC 6 Phase AG Voltage RMS 6976 SRC 6 Phase AG Voltage RMS 6978 SRC 6 Phase BG Voltage RMS 6978 SRC 6 Phase BG Voltage RMS 6980 SRC 6 Phase AG Voltage RMS 6980 SRC 6 Phase AG Voltage RMS 6981 SRC 6 Phase AG Voltage RMS 6982 SRC 6 Phase AG Voltage Magnitude 6983 SRC 6 Phase AG Voltage Magnitude 6984 SRC 6 Phase AG Voltage Angle 6985 SRC 6 Phase BG Voltage Magnitude 6986 SRC 6 Phase BG Voltage Magnitude 6987 SRC 6 Phase BG Voltage Magnitude 6988 SRC 6 Phase BG Voltage Magnitude 6989 SRC 6 Phase BG Voltage Magnitude 6990 SRC 6 Phase BG Voltage RMS 6991 SRC 6 Phase BC Voltage RMS 6993 SRC 6 Phase BC Voltage RMS 6995 SRC 6 Phase BC Voltage RMS 6996 SRC 6 Phase BC Voltage RMS 6997 SRC 6 Phase BC Voltage RMS 6998 SRC 6 Phase BC Voltage RMS 6999 SRC 6 Phase BC Voltage RMS 6990 SRC 6 Phase BC Voltage RMS 6991 SRC 6 Phase BC Voltage RMS 6993 SRC 6 Phase BC Voltage RMS 6994 SRC 6 Phase BC Voltage RMS 6995 SRC 6 Phase BC Voltage RMS 6996 SRC 6 Phase BC Voltage RMS 6997 SRC 6 Phase BC Voltage RMS 6998 SRC 6 Phase BC Voltage RMS 6999 SRC 6 Phase BC Voltage RMS 6990 SRC 6 Phase BC Voltage RMS 6990 SRC 6 Va RMS 6990 SRC 6 Phase BC Voltage RMS 6990 SRC 6 Va RMS 6990 SRC 6 Phase BC Voltage RMS 6990 SRC 6 Va RMS 6990 SRC 6 Phase BC Voltage RMS 6990 SRC 6 Va RMS 6990 SRC 6 Phase BC Vol |      |                                   |                 |
| 6949SRC 5 Zero Sequence Voltage AngleSRC 5 V_0 Angle6950SRC 5 Positive Seq. Voltage Mag.SRC 5 V_1 Mag6952SRC 5 Positive Seq. Voltage AngleSRC 5 V_1 Angle6953SRC 5 Negative Seq. Voltage Mag.SRC 5 V_2 Mag6955SRC 5 Negative Seq. Voltage AngleSRC 5 V_2 Angle6976SRC 6 Phase AG Voltage RMSSRC 6 Vag RMS6978SRC 6 Phase BG Voltage RMSSRC 6 Vbg RMS6980SRC 6 Phase AG Voltage RMSSRC 6 Vag Mag6982SRC 6 Phase AG Voltage MagnitudeSRC 6 Vag Angle6984SRC 6 Phase AG Voltage MagnitudeSRC 6 Vag Angle6985SRC 6 Phase BG Voltage MagnitudeSRC 6 Vbg Mag6987SRC 6 Phase BG Voltage AngleSRC 6 Vbg Angle6988SRC 6 Phase CG Voltage MagnitudeSRC 6 Vbg Angle6990SRC 6 Phase CG Voltage RMSSRC 6 Vcg Angle6991SRC 6 Phase AB Voltage RMSSRC 6 Vbc RMS6993SRC 6 Phase BC Voltage RMSSRC 6 Vbc RMS6995SRC 6 Phase AB Voltage MagnitudeSRC 6 Vbc RMS6997SRC 6 Phase AB Voltage MagnitudeSRC 6 Vbc Mag7000SRC 6 Phase BC Voltage MagnitudeSRC 6 Vbc Angle7001SRC 6 Phase BC Voltage MagnitudeSRC 6 Vbc Angle7003SRC 6 Phase CA Voltage MagnitudeSRC 6 Vbc Angle7004SRC 6 Phase CA Voltage MagnitudeSRC 6 Vc Angle7005SRC 6 Phase CA Voltage MagnitudeSRC 6 Vc Angle7006SRC 6 Phase CA Voltage MagnitudeSRC 6 Va Mag7011                                                                                                    |      |                                   | _               |
| 6950 SRC 5 Positive Seq. Voltage Mag. 6952 SRC 5 Positive Seq. Voltage Angle 6953 SRC 5 Negative Seq. Voltage Angle 6953 SRC 5 Negative Seq. Voltage Mag. 6955 SRC 5 Negative Seq. Voltage Angle 6956 SRC 6 Phase AG Voltage RMS 6976 SRC 6 Phase AG Voltage RMS 6978 SRC 6 Phase BG Voltage RMS 6978 SRC 6 Phase BG Voltage RMS 6980 SRC 6 Phase AG Voltage RMS 6981 SRC 6 Phase AG Voltage RMS 6982 SRC 6 Phase AG Voltage Magnitude 6983 SRC 6 Phase AG Voltage Magnitude 6984 SRC 6 Phase BG Voltage Angle 6985 SRC 6 Phase BG Voltage Magnitude 6986 SRC 6 Phase BG Voltage Magnitude 6987 SRC 6 Phase BG Voltage Magnitude 6988 SRC 6 Phase BG Voltage Magnitude 6989 SRC 6 Phase CG Voltage Magnitude 6990 SRC 6 Phase CG Voltage Magnitude 6991 SRC 6 Phase AG Voltage RMS 6993 SRC 6 Phase BC Voltage RMS 6993 SRC 6 Phase BC Voltage RMS 6994 SRC 6 Phase BC Voltage RMS 6995 SRC 6 Phase BC Voltage RMS 6996 SRC 6 Phase BC Voltage RMS 6997 SRC 6 Phase BC Voltage RMS 6999 SRC 6 Phase BC Voltage RMS 6990 SRC 6 Phase BC Voltage RMS 6991 SRC 6 Phase BC Voltage RMS 6992 SRC 6 Phase BC Voltage RMS 6993 SRC 6 Phase BC Voltage RMS 6994 SRC 6 Phase BC Voltage Magnitude 6995 SRC 6 Phase BC Voltage Magnitude 6996 SRC 6 Phase BC Voltage Magnitude 6997 SRC 6 Phase BC Voltage Magnitude 6998 SRC 6 Phase BC Voltage Magnitude 6999 SRC 6 Phase BC Voltage Magnitude 6990 SRC 6 Phase BC Voltage Magnitude 6990 SRC 6 Phase BC Voltage Magnitude 6990 SRC 6 Phase BC Voltage Magnitude 6990 SRC 6 Phase BC Voltage Magnitude 6990 SRC 6 Phase BC Voltage Magnitude 6990 SRC 6 Phase BC Voltage Magnitude 6990 SRC 6 Phase BC Voltage Magnitude 6990 SRC 6 Phase BC Voltage Magnitude 6990 SRC 6 Phase BC Voltage Magnitude 6990 SRC 6 Phase BC Voltage Magnitude 6990 SRC 6 Phase BC Voltage Magnitude 6990 SRC 6 Phase BC Voltage Magnitude 6990 SRC 6 Phase BC Voltage Magnitude 6990 SRC 6 Va Angle 6990 SRC 6 Phase BC Voltage Magnitude 6990 SRC 6 Va Angle 6990 SRC 6 Phase BC Voltage Magnitude 6990 SRC 6 Va Angle 6990 SRC 6 Phase BC Voltage Magnitude 6990 SRC 6 Va Angle 6990 SRC 6 Phase BC Vol |      |                                   |                 |
| SRC 5 Positive Seq. Voltage Angle SRC 5 V_1 Angle SRC 5 Negative Seq. Voltage Mag. SRC 5 V_2 Mag SRC 5 Negative Seq. Voltage Angle SRC 5 V_2 Angle SRC 6 Phase AG Voltage RMS SRC 6 Vag RMS SRC 6 Phase BG Voltage RMS SRC 6 Vbg RMS SRC 6 Phase CG Voltage RMS SRC 6 Vag RMS SRC 6 Phase AG Voltage RMS SRC 6 Vag RMS SRC 6 Phase AG Voltage RMS SRC 6 Vbg RMS SRC 6 Phase AG Voltage Magnitude SRC 6 Vag Angle SRC 6 Phase AG Voltage Angle SRC 6 Vbg Angle SRC 6 Phase BG Voltage Angle SRC 6 Vbg Angle SRC 6 Phase BG Voltage Angle SRC 6 Vbg Angle SRC 6 Phase BG Voltage Angle SRC 6 Vbg Angle SRC 6 Phase BG Voltage Angle SRC 6 Vbg Angle SRC 6 Phase CG Voltage Angle SRC 6 Vbg Angle SRC 6 Phase CG Voltage Angle SRC 6 Vbg Angle SRC 6 Phase AB Voltage RMS SRC 6 Vbg Angle SRC 6 Phase BC Voltage RMS SRC 6 Vbg Angle SRC 6 Phase BC Voltage RMS SRC 6 Vbg Angle SRC 6 Phase BC Voltage RMS SRC 6 Vbg Angle SRC 6 Phase BC Voltage RMS SRC 6 Vbg Angle SRC 6 Phase BC Voltage RMS SRC 6 Vbg Angle SRC 6 Phase BC Voltage RMS SRC 6 Vbg Angle SRC 6 Phase BC Voltage RMS SRC 6 Vbg Angle SRC 6 Phase AB Voltage RMS SRC 6 Vbg RMS SRC 6 Phase AB Voltage RMS SRC 6 Vbg RMS SRC 6 Phase AB Voltage RMS SRC 6 Vbg RMS SRC 6 Phase AB Voltage RMS SRC 6 Vbg RMS SRC 6 Phase AB Voltage Angle SRC 6 Vbg RMS SRC 6 Phase BC Voltage Angle SRC 6 Vbg RMS SRC 6 Phase BC Voltage Angle SRC 6 Vbg RMS SRC 6 Phase CA Voltage Angle SRC 6 Vbg RMS SRC 6 Vbg RMS SRC 6 Phase CA Voltage RMS SRC 6 Vbg RMS SRC 6 Vbg RMS SRC 6 Phase CA Voltage RMS SRC 6 Vbg RMS SRC 6 Vbg RMS SRC 6 Phase CA Voltage RMS SRC 6 Vbg RMS SRC 6 Vbg RMS SRC 6 Phase CA Voltage RMS SRC 6 Vbg RMS SRC 6 Vbg RMS SRC 6 Phase CA Voltage RMS SRC 6 Vbg RMS SRC 6 Vbg RMS SRC 6 Phase CA Voltage RMS SRC 6 Vbg RMS SRC 6 Vbg RMS SRC 6 Phase CA Voltage RMS SRC 6 Vbg RMS SRC 6 Vbg RMS SRC 6 Vbg RMS SRC 6 Vbg RMS SRC 6 Vbg RMS SRC 6 Vbg RMS SRC 6 Vbg RMS SRC 6 Vbg RMS SRC 6 Vbg RMS SRC 6 Vbg RMS SRC 6 Vbg RMS SRC 6 Vbg RMS SRC 6 Vbg RMS SRC 6 Vbg RMS SRC 6 Vbg RMS SRC 6 Vbg RMS SRC 6 Vbg RMS SRC 6 Vbg RMS SRC 6 Vbg RMS SRC 6 Vbg RMS |      |                                   |                 |
| 6953 SRC 5 Negative Seq. Voltage Mag. SRC 5 V_2 Mag 6955 SRC 5 Negative Seq. Voltage Angle 6976 SRC 6 Phase AG Voltage RMS 6978 SRC 6 Phase BG Voltage RMS 6978 SRC 6 Phase BG Voltage RMS 6980 SRC 6 Phase AG Voltage RMS 6982 SRC 6 Phase AG Voltage RMS 6984 SRC 6 Phase AG Voltage Magnitude 6985 SRC 6 Phase BG Voltage Angle 6985 SRC 6 Phase BG Voltage Angle 6986 SRC 6 Phase BG Voltage Angle 6987 SRC 6 Phase BG Voltage Angle 6988 SRC 6 Phase BG Voltage Angle 6990 SRC 6 Phase CG Voltage Angle 6991 SRC 6 Phase AG Voltage Angle 6991 SRC 6 Phase BG Voltage Angle 6993 SRC 6 Phase BG Voltage RMS 6993 SRC 6 Phase BG Voltage RMS 6994 SRC 6 Phase BG Voltage RMS 6995 SRC 6 Phase BG Voltage RMS 6996 SRC 6 Phase BG Voltage RMS 6997 SRC 6 Phase BG Voltage RMS 6998 SRC 6 Phase BG Voltage RMS 6999 SRC 6 Phase BG Voltage RMS 6990 SRC 6 Phase BG Voltage RMS 6990 SRC 6 Phase BG Voltage RMS 6991 SRC 6 Phase BG Voltage RMS 6992 SRC 6 Phase BG Voltage RMS 6993 SRC 6 Phase BG Voltage RMS 6994 SRC 6 Phase BG Voltage RMS 6995 SRC 6 Phase AB Voltage RMS 6996 SRC 6 Phase AB Voltage RMS 6997 SRC 6 Phase AB Voltage RMS 6998 SRC 6 Vac RMS 6999 SRC 6 Phase AB Voltage Angle 7000 SRC 6 Phase BC Voltage Magnitude 7001 SRC 6 Phase BC Voltage Magnitude 7002 SRC 6 Phase BC Voltage Angle 7003 SRC 6 Phase CA Voltage Angle 7004 SRC 6 Phase CA Voltage Angle 7005 SRC 6 Phase CA Voltage RMS 7006 SRC 6 Auxiliary Voltage RMS 7007 SRC 6 Auxiliary Voltage RMS 7008 SRC 6 Auxiliary Voltage Magnitude 7009 SRC 6 Auxiliary Voltage Angle 7010 SRC 6 Auxiliary Voltage Angle 7010 SRC 6 Auxiliary Voltage Angle 7011 SRC 6 Fositive Seq. Voltage Mag. 7012 SRC 6 V_1 Mag 7013 SRC 6 Positive Seq. Voltage Angle 7014 SRC 6 Positive Seq. Voltage Angle 7015 SRC 6 V_2 Angle 7016 SRC 6 Negative Seq. Voltage Angle 7017 SRC 6 Negative Seq. Voltage Angle 7018 SRC 6 V_2 Angle 7019 SRC 6 Negative Seq. Voltage Angle 7019 SRC 6 Negative Seq. Voltage Angle 7019 SRC 6 Negative Seq. Voltage Angle 7019 SRC 6 Negative Seq. Voltage Angle 7010 SRC 6 Negative Seq. Voltage Angle 7011 SRC 6 Negativ |      |                                   |                 |
| 6955 SRC 5 Negative Seq. Voltage Angle 6976 SRC 6 Phase AG Voltage RMS 6978 SRC 6 Phase BG Voltage RMS 6980 SRC 6 Phase CG Voltage RMS 6982 SRC 6 Phase AG Voltage RMS 6984 SRC 6 Phase AG Voltage Magnitude 6985 SRC 6 Phase BG Voltage Angle 6985 SRC 6 Phase BG Voltage Angle 6986 SRC 6 Phase BG Voltage Angle 6987 SRC 6 Phase BG Voltage Magnitude 6988 SRC 6 Phase BG Voltage Magnitude 6988 SRC 6 Phase CG Voltage Magnitude 6990 SRC 6 Phase CG Voltage Magnitude 6990 SRC 6 Phase AB Voltage Angle 6991 SRC 6 Phase BC Voltage RMS 6993 SRC 6 Phase BC Voltage RMS 6993 SRC 6 Phase BC Voltage RMS 6995 SRC 6 Phase BC Voltage RMS 6996 SRC 6 Phase BC Voltage RMS 6997 SRC 6 Phase BC Voltage RMS 6997 SRC 6 Phase BC Voltage RMS 6999 SRC 6 Phase AB Voltage Angle 7000 SRC 6 Phase BC Voltage Angle 7000 SRC 6 Phase BC Voltage Angle 7000 SRC 6 Phase BC Voltage Angle 7000 SRC 6 Phase BC Voltage Magnitude 7000 SRC 6 Phase BC Voltage Magnitude 7001 SRC 6 Phase BC Voltage Angle 7002 SRC 6 Phase BC Voltage Magnitude 7003 SRC 6 Phase BC Voltage Angle 7004 SRC 6 Auxiliary Voltage Angle 7005 SRC 6 Auxiliary Voltage RMS 7006 SRC 6 Auxiliary Voltage RMS 7007 SRC 6 Auxiliary Voltage Angle 7008 SRC 6 Auxiliary Voltage Magnitude 7009 SRC 6 Auxiliary Voltage Angle 7000 SRC 6 Auxiliary Voltage Angle 7001 SRC 6 Fero Sequence Voltage Angle 7002 SRC 6 Positive Seq. Voltage Angle 7003 SRC 6 Positive Seq. Voltage Angle 7004 SRC 6 Positive Seq. Voltage Angle 7005 SRC 6 Positive Seq. Voltage Angle 7016 SRC 6 Positive Seq. Voltage Angle 7017 SRC 6 Negative Seq. Voltage Angle 7018 SRC 6 V_2 Mag 7019 SRC 6 Negative Seq. Voltage Angle 7019 SRC 6 Negative Seq. Voltage Angle 7019 SRC 6 Negative Seq. Voltage Angle 7019 SRC 6 Negative Seq. Voltage Angle 7016 SRC 6 Negative Seq. Voltage Angle 7017 SRC 6 Negative Seq. Voltage Angle 7018 SRC 6 V_2 Angle 7019 SRC 6 Negative Seq. Voltage Angle 7019 SRC 6 Negative Seq. Voltage Angle 7019 SRC 6 Negative Seq. Voltage Angle 7010 SRC 6 Negative Seq. Voltage Angle 7011 SRC 6 Negative Seq. Voltage Angle 7012 SRC 6 V_2 Angle     |      |                                   |                 |
| 6976 SRC 6 Phase AG Voltage RMS SRC 6 Vag RMS 6978 SRC 6 Phase BG Voltage RMS SRC 6 Vbg RMS 6980 SRC 6 Phase CG Voltage RMS SRC 6 Vcg RMS 6982 SRC 6 Phase AG Voltage Magnitude SRC 6 Vag Mag 6984 SRC 6 Phase BG Voltage Magnitude SRC 6 Vag Angle 6985 SRC 6 Phase BG Voltage Magnitude SRC 6 Vbg Mag 6987 SRC 6 Phase BG Voltage Magnitude SRC 6 Vbg Angle 6988 SRC 6 Phase CG Voltage Magnitude SRC 6 Vbg Angle 6990 SRC 6 Phase CG Voltage Magnitude SRC 6 Vcg Mag 6990 SRC 6 Phase BG Voltage RMS SRC 6 Vcg Angle 6991 SRC 6 Phase BC Voltage RMS SRC 6 Vbg Angle 6992 SRC 6 Phase BC Voltage RMS SRC 6 Vbc RMS 6993 SRC 6 Phase BC Voltage RMS SRC 6 Vbc RMS 6995 SRC 6 Phase BC Voltage RMS SRC 6 Vbc RMS 6996 SRC 6 Phase AB Voltage RMS SRC 6 Vbc RMS 6997 SRC 6 Phase AB Voltage Magnitude SRC 6 Vbc Angle 7000 SRC 6 Phase BC Voltage Magnitude SRC 6 Vbc Angle 7001 SRC 6 Phase BC Voltage Magnitude SRC 6 Vbc Angle 7002 SRC 6 Phase BC Voltage Magnitude SRC 6 Vbc Angle 7003 SRC 6 Phase CA Voltage Magnitude SRC 6 Vbc Angle 7004 SRC 6 Auxiliary Voltage RMS SRC 6 Vca Angle 7005 SRC 6 Auxiliary Voltage RMS SRC 6 Vx RMS 7006 SRC 6 Auxiliary Voltage RMS SRC 6 Vx Angle 7010 SRC 6 Auxiliary Voltage Magnitude SRC 6 Vx Angle 7011 SRC 6 Zero Seq. Voltage Magnitude SRC 6 V_0 Mag 7012 SRC 6 Positive Seq. Voltage Mag. 7014 SRC 6 Positive Seq. Voltage Mag. 7015 SRC 6 Negative Seq. Voltage Mag. 7016 SRC 6 Negative Seq. Voltage Mag. 7017 SRC 6 Negative Seq. Voltage Angle 7018 SRC 6 V_2 Mag 7019 SRC 6 Negative Seq. Voltage Angle 7019 SRC 6 Negative Seq. Voltage Angle 7010 SRC 6 Negative Seq. Voltage Angle 7011 SRC 6 Negative Seq. Voltage Angle 7012 SRC 6 Negative Seq. Voltage Angle 7013 SRC 6 V_2 Angle 7014 SRC 6 Negative Seq. Voltage Angle 7015 SRC 6 Negative Seq. Voltage Angle 7016 SRC 6 Negative Seq. Voltage Angle 7017 SRC 6 Negative Seq. Voltage Angle 7018 SRC 6 V_2 Angle 7019 SRC 6 Negative Seq. Voltage Angle 7019 SRC 6 Negative Seq. Voltage Angle 7016 SRC 1 Three Phase Real Power 7017 SRC 6 Negative Seq. Voltage Angle                                      |      |                                   |                 |
| 6978 SRC 6 Phase BG Voltage RMS SRC 6 Vbg RMS 6980 SRC 6 Phase CG Voltage RMS SRC 6 Vcg RMS 6982 SRC 6 Phase AG Voltage Magnitude SRC 6 Vag Mag 6984 SRC 6 Phase AG Voltage Angle SRC 6 Vag Angle 6985 SRC 6 Phase BG Voltage Magnitude SRC 6 Vbg Mag 6987 SRC 6 Phase BG Voltage Magnitude SRC 6 Vbg Angle 6988 SRC 6 Phase CG Voltage Magnitude SRC 6 Vbg Angle 6990 SRC 6 Phase CG Voltage Magnitude SRC 6 Vcg Angle 6991 SRC 6 Phase AB Voltage RMS SRC 6 Vbg Angle 6991 SRC 6 Phase BC Voltage RMS SRC 6 Vbc RMS 6993 SRC 6 Phase BC Voltage RMS SRC 6 Vbc RMS 6995 SRC 6 Phase BC Voltage RMS SRC 6 Vbc RMS 6996 SRC 6 Phase AB Voltage RMS SRC 6 Vbc RMS 6997 SRC 6 Phase AB Voltage Magnitude SRC 6 Vab Mag 6999 SRC 6 Phase BC Voltage Magnitude SRC 6 Vbc Mag 7000 SRC 6 Phase BC Voltage Angle SRC 6 Vbc Angle 7001 SRC 6 Phase BC Voltage Magnitude SRC 6 Vbc Angle 7002 SRC 6 Phase BC Voltage Magnitude SRC 6 Vca Angle 7003 SRC 6 Phase CA Voltage Magnitude SRC 6 Vca Angle 7005 SRC 6 Auxiliary Voltage Magnitude SRC 6 Vca Angle 7006 SRC 6 Auxiliary Voltage RMS 7007 SRC 6 Auxiliary Voltage RMS 7008 SRC 6 Auxiliary Voltage Magnitude SRC 6 Vx RMS 7009 SRC 6 Auxiliary Voltage Magnitude SRC 6 Vx Angle 7010 SRC 6 Auxiliary Voltage Magnitude SRC 6 Vx Angle 7011 SRC 6 Zero Seq. Voltage Magnitude SRC 6 V_0 Mag 7012 SRC 6 Positive Seq. Voltage Mag. 7014 SRC 6 Positive Seq. Voltage Angle 7015 SRC 6 V_1 Mag 7016 SRC 6 Negative Seq. Voltage Angle 7017 SRC 6 Negative Seq. Voltage Angle 7018 SRC 6 V_2 Mag 7019 SRC 6 Negative Seq. Voltage Angle 7019 SRC 6 Negative Seq. Voltage Angle 7010 SRC 6 Negative Seq. Voltage Angle 7011 SRC 6 Negative Seq. Voltage Angle 7012 SRC 6 Negative Seq. Voltage Angle 7013 SRC 6 V_2 Angle 7014 SRC 6 Negative Seq. Voltage Angle 7015 SRC 6 Negative Seq. Voltage Angle 7016 SRC 6 Negative Seq. Voltage Angle 7017 SRC 6 Negative Seq. Voltage Angle 7018 SRC 6 V_2 Angle                                                                                                    |      |                                   |                 |
| SRC 6 Phase CG Voltage RMS SRC 6 Vog RMS SRC 6 Phase AG Voltage Magnitude SRC 6 Vag Mag SRC 6 Phase AG Voltage Angle SRC 6 Vag Angle SRC 6 Phase BG Voltage Magnitude SRC 6 Vbg Mag SRC 6 Phase BG Voltage Magnitude SRC 6 Vbg Mag SRC 6 Phase BG Voltage Magnitude SRC 6 Vbg Mag SRC 6 Phase CG Voltage Magnitude SRC 6 Vcg Mag SRC 6 Phase CG Voltage Magnitude SRC 6 Vcg Angle SRC 6 Phase AB Voltage RMS SRC 6 Vbg Angle SRC 6 Phase BC Voltage RMS SRC 6 Vbg Angle SRC 6 Phase BC Voltage RMS SRC 6 Vbc RMS SRC 6 Phase BC Voltage RMS SRC 6 Vbc RMS SRC 6 Phase BC Voltage RMS SRC 6 Vbc RMS SRC 6 Phase AB Voltage RMS SRC 6 Vbc RMS SRC 6 Phase AB Voltage Magnitude SRC 6 Vbc Mag SRC 6 Phase BC Voltage Magnitude SRC 6 Vbc Mag SRC 6 Phase BC Voltage Magnitude SRC 6 Vbc Mag SRC 6 Phase BC Voltage Angle SRC 6 Vbc Angle SRC 6 Phase BC Voltage Angle SRC 6 Vbc Angle SRC 6 Phase CA Voltage Angle SRC 6 Vbc Angle SRC 6 Phase CA Voltage Angle SRC 6 Vbc Angle SRC 6 Phase CA Voltage Angle SRC 6 Vbc Angle SRC 6 Auxiliary Voltage Angle SRC 6 Vbc Angle SRC 6 Auxiliary Voltage Angle SRC 6 Vbc Angle SRC 6 Auxiliary Voltage Angle SRC 6 Vbc Angle SRC 6 SRC 6 Auxiliary Voltage Angle SRC 6 Vbc Angle SRC 6 SRC 6 Auxiliary Voltage Angle SRC 6 Vbc Angle SRC 6 SRC 6 Auxiliary Voltage Angle SRC 6 Vbc Angle SRC 6 SRC 6 SRC 6 Vbc Angle SRC 6 SRC 6 Vbc Angle SRC 6 SRC 6 Vbc Angle SRC 6 SRC 6 Vbc Angle  |      |                                   |                 |
| SRC 6 Phase AG Voltage Magnitude SRC 6 Vag Mag SRC 6 Phase AG Voltage Angle SRC 6 Vag Angle SRC 6 Phase BG Voltage Magnitude SRC 6 Vbg Mag SRC 6 Phase BG Voltage Magnitude SRC 6 Vbg Angle SRC 6 Phase BG Voltage Angle SRC 6 Vbg Angle SRC 6 Phase CG Voltage Magnitude SRC 6 Vcg Mag SRC 6 Phase CG Voltage Magnitude SRC 6 Vcg Angle SRC 6 Phase AB Voltage RMS SRC 6 Vbg Angle SRC 6 Phase BC Voltage RMS SRC 6 Vbc RMS SRC 6 Phase BC Voltage RMS SRC 6 Vbc RMS SRC 6 Phase BC Voltage RMS SRC 6 Vbc RMS SRC 6 Phase AB Voltage RMS SRC 6 Vbc RMS SRC 6 Phase AB Voltage RMS SRC 6 Vbc RMS SRC 6 Phase AB Voltage Magnitude SRC 6 Vbc Mag SRC 6 Phase BC Voltage Angle SRC 6 Vbc Angle SRC 6 Phase BC Voltage Magnitude SRC 6 Vbc Angle SRC 6 Phase BC Voltage Magnitude SRC 6 Vbc Angle SRC 6 Phase CA Voltage Magnitude SRC 6 Vbc Angle SRC 6 Phase CA Voltage Magnitude SRC 6 Vbc Angle SRC 6 Phase CA Voltage Magnitude SRC 6 Vbc Angle SRC 6 Phase CA Voltage Angle SRC 6 Vbc Angle SRC 6 Auxiliary Voltage RMS SRC 6 Vbc Angle SRC 6 Auxiliary Voltage Magnitude SRC 6 Vbc Angle SRC 6 SRC 6 Auxiliary Voltage Magnitude SRC 6 Vbc Angle SRC 6 SRC 6 Auxiliary Voltage Angle SRC 6 Vbc Angle SRC 6 SRC 6 Auxiliary Voltage Magnitude SRC 6 Vbc Angle SRC 6 SRC 6 Auxiliary Voltage Angle SRC 6 Vbc Angle SRC 6 SRC 6 SRC 6 Vbc Angle SRC 6 SRC 6 Vbc Angle |      |                                   |                 |
| SRC 6 Phase AG Voltage Angle SRC 6 Vbg Mag SRC 6 Phase BG Voltage Magnitude SRC 6 Vbg Mag SRC 6 Phase BG Voltage Angle SRC 6 Vbg Angle SRC 6 Phase BG Voltage Angle SRC 6 Vbg Angle SRC 6 Phase CG Voltage Magnitude SRC 6 Vcg Mag SRC 6 Phase CG Voltage Angle SRC 6 Vcg Angle SRC 6 Phase AB Voltage RMS SRC 6 Vbg Angle SRC 6 Phase AB Voltage RMS SRC 6 Vbg RMS SRC 6 Vbg RMS SRC 6 Phase BC Voltage RMS SRC 6 Vbg RMS SRC 6 Vbg R |      |                                   |                 |
| 6985 SRC 6 Phase BG Voltage Magnitude SRC 6 Vbg Mag 6987 SRC 6 Phase BG Voltage Angle SRC 6 Vbg Angle 6988 SRC 6 Phase CG Voltage Magnitude SRC 6 Vcg Mag 6990 SRC 6 Phase CG Voltage Angle SRC 6 Vcg Angle 6991 SRC 6 Phase AB Voltage RMS SRC 6 Vbg RMS 6993 SRC 6 Phase BC Voltage RMS SRC 6 Vbc RMS 6995 SRC 6 Phase BC Voltage RMS SRC 6 Vbc RMS 6996 SRC 6 Phase AB Voltage RMS SRC 6 Vbc RMS 6997 SRC 6 Phase AB Voltage RMS SRC 6 Vbc RMS 6998 SRC 6 Phase AB Voltage Magnitude SRC 6 Vbc RMS 6999 SRC 6 Phase AB Voltage Magnitude SRC 6 Vbc Mag 7000 SRC 6 Phase BC Voltage Magnitude SRC 6 Vbc Mag 7001 SRC 6 Phase BC Voltage Magnitude SRC 6 Vbc Angle 7002 SRC 6 Phase BC Voltage Magnitude SRC 6 Vbc Angle 7003 SRC 6 Phase CA Voltage Magnitude SRC 6 Vbc Angle 7006 SRC 6 Auxiliary Voltage RMS SRC 6 Vbc Angle 7007 SRC 6 Auxiliary Voltage RMS SRC 6 Vbc Angle 7008 SRC 6 Auxiliary Voltage Magnitude SRC 6 Vbc Angle 7010 SRC 6 Auxiliary Voltage Angle SRC 6 Vbc Angle 7011 SRC 6 Zero Seq. Voltage Magnitude SRC 6 Vbc Angle 7012 SRC 6 Positive Seq. Voltage Angle SRC 6 Vbc Angle 7013 SRC 6 Zero Sequence Voltage Angle SRC 6 Vbc Angle 7014 SRC 6 Positive Seq. Voltage Mag. 7015 SRC 6 Negative Seq. Voltage Mag. 7016 SRC 6 Negative Seq. Voltage Ragle SRC 6 Vbc Angle 7017 SRC 6 Negative Seq. Voltage Angle SRC 6 Vbc Angle 7019 SRC 6 Negative Seq. Voltage Angle SRC 6 Vbc Angle 7019 SRC 6 Negative Seq. Voltage Angle SRC 6 Vbc Angle 7016 SRC 1 Three Phase Real Power SRC 1 P                                                                                                    |      |                                   |                 |
| 6987 SRC 6 Phase BG Voltage Angle SRC 6 Vbg Angle 6988 SRC 6 Phase CG Voltage Magnitude SRC 6 Vcg Mag 6990 SRC 6 Phase CG Voltage Angle SRC 6 Vcg Angle 6991 SRC 6 Phase AB Voltage RMS SRC 6 Vbc RMS 6993 SRC 6 Phase BC Voltage RMS SRC 6 Vbc RMS 6995 SRC 6 Phase CA Voltage RMS SRC 6 Vbc RMS 6997 SRC 6 Phase AB Voltage RMS SRC 6 Vbc RMS 6999 SRC 6 Phase AB Voltage Magnitude SRC 6 Vbc Mag 6999 SRC 6 Phase AB Voltage Magnitude SRC 6 Vbc Mag 7000 SRC 6 Phase BC Voltage Magnitude SRC 6 Vbc Mag 7001 SRC 6 Phase BC Voltage Magnitude SRC 6 Vbc Angle 7002 SRC 6 Phase BC Voltage Magnitude SRC 6 Vbc Angle 7003 SRC 6 Phase CA Voltage Magnitude SRC 6 Vbc Angle 7005 SRC 6 Phase CA Voltage Magnitude SRC 6 Vca Angle 7006 SRC 6 Auxiliary Voltage RMS SRC 6 Vx RMS 7008 SRC 6 Auxiliary Voltage Magnitude SRC 6 Vx Angle 7010 SRC 6 Auxiliary Voltage Magnitude SRC 6 Vx Angle 7011 SRC 6 Zero Seq. Voltage Magnitude SRC 6 V_0 Mag 7013 SRC 6 Zero Sequence Voltage Angle SRC 6 V_0 Angle 7014 SRC 6 Positive Seq. Voltage Mag. 7016 SRC 6 Positive Seq. Voltage Mag. 7017 SRC 6 Negative Seq. Voltage Mag. 7019 SRC 6 Negative Seq. Voltage Angle SRC 6 V_2 Mag 7019 SRC 6 Negative Seq. Voltage Angle SRC 6 V_2 Angle 7019 SRC 6 Negative Seq. Voltage Angle SRC 6 V_2 Angle 7018 SRC 1 Three Phase Real Power SRC 1 P                                                                                                    |      |                                   |                 |
| 6988 SRC 6 Phase CG Voltage Magnitude SRC 6 Vcg Mag 6990 SRC 6 Phase CG Voltage Angle SRC 6 Vcg Angle 6991 SRC 6 Phase AB Voltage RMS SRC 6 Vab RMS 6993 SRC 6 Phase BC Voltage RMS SRC 6 Vbc RMS 6995 SRC 6 Phase CA Voltage RMS SRC 6 Vca RMS 6997 SRC 6 Phase AB Voltage Magnitude SRC 6 Vab Mag 6999 SRC 6 Phase AB Voltage Magnitude SRC 6 Vab Angle 7000 SRC 6 Phase BC Voltage Magnitude SRC 6 Vbc Mag 7001 SRC 6 Phase BC Voltage Magnitude SRC 6 Vbc Mag 7002 SRC 6 Phase BC Voltage Magnitude SRC 6 Vbc Angle 7003 SRC 6 Phase CA Voltage Magnitude SRC 6 Vca Angle 7005 SRC 6 Phase CA Voltage Magnitude SRC 6 Vca Angle 7006 SRC 6 Auxiliary Voltage RMS SRC 6 Vx RMS 7008 SRC 6 Auxiliary Voltage Magnitude SRC 6 Vx Angle 7010 SRC 6 Auxiliary Voltage Angle SRC 6 Vx Angle 7011 SRC 6 Zero Seq. Voltage Magnitude SRC 6 V_0 Mag 7013 SRC 6 Zero Sequence Voltage Angle SRC 6 V_0 Angle 7014 SRC 6 Positive Seq. Voltage Mag. 7016 SRC 6 Positive Seq. Voltage Angle SRC 6 V_1 Angle 7017 SRC 6 Negative Seq. Voltage Mag. 7019 SRC 6 Negative Seq. Voltage Angle 7019 SRC 6 Negative Seq. Voltage Angle 7010 SRC 6 Negative Seq. Voltage Angle 7011 SRC 6 SRC 6 Negative Seq. Voltage SRC 6 V_2 Angle 7012 SRC 6 Negative Seq. Voltage SRC 6 V_2 Angle 7013 SRC 6 Negative Seq. Voltage Angle 7014 SRC 6 Negative Seq. Voltage Angle 7015 SRC 6 Negative Seq. Voltage Angle 7016 SRC 6 Negative Seq. Voltage Angle 7017 SRC 6 Negative Seq. Voltage Angle 7018 SRC 6 Negative Seq. Voltage Angle 7019 SRC 6 Negative Seq. Voltage Angle 7010 SRC 1 P                                                                                                    |      |                                   |                 |
| 6990 SRC 6 Phase CG Voltage Angle 6991 SRC 6 Phase AB Voltage RMS 6993 SRC 6 Phase BC Voltage RMS 6995 SRC 6 Phase CA Voltage RMS 6997 SRC 6 Phase AB Voltage RMS 6997 SRC 6 Phase AB Voltage Magnitude 6999 SRC 6 Phase AB Voltage Magnitude 6999 SRC 6 Phase BC Voltage Magnitude 7000 SRC 6 Phase BC Voltage Magnitude 7000 SRC 6 Phase BC Voltage Magnitude 7001 SRC 6 Phase BC Voltage Magnitude 7002 SRC 6 Phase BC Voltage Magnitude 7003 SRC 6 Phase CA Voltage Magnitude 7004 SRC 6 Phase CA Voltage Magnitude 7005 SRC 6 Phase CA Voltage Magnitude 7006 SRC 6 Auxiliary Voltage RMS 7008 SRC 6 Auxiliary Voltage RMS 7008 SRC 6 Auxiliary Voltage Magnitude 7010 SRC 6 Auxiliary Voltage Magnitude 7011 SRC 6 Zero Seq. Voltage Magnitude 7012 SRC 6 Voltage Magnitude 7013 SRC 6 Zero Seq. Voltage Magnitude 7014 SRC 6 Positive Seq. Voltage Mag. 7015 SRC 6 Voltage Mag. 7016 SRC 6 Positive Seq. Voltage Mag. 7017 SRC 6 Negative Seq. Voltage Mag. 7019 SRC 6 Negative Seq. Voltage Angle 7019 SRC 6 Negative Seq. Voltage Angle 7010 SRC 6 Voltage SRC 6 Voltage SRC 6 Voltage Mag. 7011 SRC 6 Negative Seq. Voltage Mag. 7012 SRC 6 Negative Seq. Voltage SRC 6 Voltage SRC 6 Voltage Mag. 7013 SRC 6 Negative Seq. Voltage Mag. 7014 SRC 6 Negative Seq. Voltage SRC 6 Voltage SRC 6 Voltag |      |                                   |                 |
| 6991 SRC 6 Phase AB Voltage RMS SRC 6 Vbc RMS 6993 SRC 6 Phase BC Voltage RMS SRC 6 Vbc RMS 6995 SRC 6 Phase CA Voltage RMS SRC 6 Vbc RMS 6997 SRC 6 Phase AB Voltage Magnitude SRC 6 Vab Mag 6999 SRC 6 Phase AB Voltage Magnitude SRC 6 Vbc Mag 7000 SRC 6 Phase BC Voltage Magnitude SRC 6 Vbc Mag 7002 SRC 6 Phase BC Voltage Magnitude SRC 6 Vbc Angle 7003 SRC 6 Phase BC Voltage Magnitude SRC 6 Vbc Angle 7005 SRC 6 Phase CA Voltage Magnitude SRC 6 Vca Mag 7006 SRC 6 Phase CA Voltage Angle SRC 6 Vca Angle 7007 SRC 6 Auxiliary Voltage RMS SRC 6 Vx RMS 7008 SRC 6 Auxiliary Voltage Magnitude SRC 6 Vx Mag 7010 SRC 6 Auxiliary Voltage Magnitude SRC 6 Vx Angle 7011 SRC 6 Zero Seq. Voltage Magnitude SRC 6 V_0 Mag 7013 SRC 6 Zero Seq. Voltage Magnitude SRC 6 V_0 Angle 7014 SRC 6 Positive Seq. Voltage Mag. SRC 6 V_1 Mag 7016 SRC 6 Positive Seq. Voltage Angle SRC 6 V_1 Angle 7017 SRC 6 Negative Seq. Voltage Angle SRC 6 V_2 Mag 7019 SRC 6 Negative Seq. Voltage Angle SRC 6 V_2 Angle 7019 SRC 6 Negative Seq. Voltage Angle SRC 6 V_2 Angle 7019 SRC 6 Negative Seq. Voltage Angle SRC 6 V_2 Angle 7019 SRC 6 Negative Seq. Voltage Angle SRC 6 V_2 Angle 7019 SRC 6 Negative Seq. Voltage Angle SRC 6 V_2 Angle 7018 SRC 1 Three Phase Real Power SRC 1 P                                                                                                    |      |                                   |                 |
| 6993 SRC 6 Phase BC Voltage RMS SRC 6 Vbc RMS 6995 SRC 6 Phase CA Voltage RMS SRC 6 Vca RMS 6997 SRC 6 Phase AB Voltage Magnitude SRC 6 Vab Mag 6999 SRC 6 Phase AB Voltage Magnitude SRC 6 Vab Angle 7000 SRC 6 Phase BC Voltage Magnitude SRC 6 Vbc Mag 7002 SRC 6 Phase BC Voltage Magnitude SRC 6 Vbc Angle 7003 SRC 6 Phase BC Voltage Magnitude SRC 6 Vbc Angle 7005 SRC 6 Phase CA Voltage Magnitude SRC 6 Vca Mag 7006 SRC 6 Phase CA Voltage Angle SRC 6 Vca Angle 7007 SRC 6 Auxiliary Voltage RMS SRC 6 Vx RMS 7008 SRC 6 Auxiliary Voltage Magnitude SRC 6 Vx Mag 7010 SRC 6 Auxiliary Voltage Magnitude SRC 6 Vx Angle 7011 SRC 6 Zero Seq. Voltage Magnitude SRC 6 V_0 Mag 7013 SRC 6 Zero Seq. Voltage Magnitude SRC 6 V_0 Angle 7014 SRC 6 Positive Seq. Voltage Mag. 7016 SRC 6 Positive Seq. Voltage Angle SRC 6 V_1 Angle 7017 SRC 6 Negative Seq. Voltage Angle SRC 6 V_2 Mag 7019 SRC 6 Negative Seq. Voltage Angle SRC 6 V_2 Mag 7019 SRC 6 Negative Seq. Voltage Angle SRC 6 V_2 Angle 7019 SRC 6 Negative Seq. Voltage Angle SRC 6 V_2 Angle 7018 SRC 1 Three Phase Real Power SRC 1 P                                                                                                    |      |                                   |                 |
| 6995 SRC 6 Phase CA Voltage RMS SRC 6 Vca RMS 6997 SRC 6 Phase AB Voltage Magnitude SRC 6 Vab Mag 6999 SRC 6 Phase AB Voltage Angle SRC 6 Vab Angle 7000 SRC 6 Phase BC Voltage Magnitude SRC 6 Vbc Mag 7002 SRC 6 Phase BC Voltage Angle SRC 6 Vbc Angle 7003 SRC 6 Phase CA Voltage Magnitude SRC 6 Vbc Angle 7005 SRC 6 Phase CA Voltage Magnitude SRC 6 Vca Angle 7006 SRC 6 Auxiliary Voltage RMS SRC 6 Vx RMS 7008 SRC 6 Auxiliary Voltage RMS SRC 6 Vx Mag 7010 SRC 6 Auxiliary Voltage Angle SRC 6 Vx Angle 7011 SRC 6 Auxiliary Voltage Angle SRC 6 Vx Angle 7012 SRC 6 Zero Seq. Voltage Magnitude SRC 6 V_0 Mag 7013 SRC 6 Zero Sequence Voltage Angle SRC 6 V_0 Angle 7014 SRC 6 Positive Seq. Voltage Mag. 7016 SRC 6 Positive Seq. Voltage Angle SRC 6 V_1 Angle 7017 SRC 6 Negative Seq. Voltage Mag. 7019 SRC 6 Negative Seq. Voltage Angle SRC 6 V_2 Mag 7019 SRC 6 Negative Seq. Voltage Angle SRC 6 V_2 Angle 7168 SRC 1 Three Phase Real Power SRC 1 P                                                                                                    |      |                                   |                 |
| 6997 SRC 6 Phase AB Voltage Magnitude SRC 6 Vab Mag 6999 SRC 6 Phase AB Voltage Angle SRC 6 Vab Angle 7000 SRC 6 Phase BC Voltage Magnitude SRC 6 Vbc Mag 7002 SRC 6 Phase BC Voltage Angle SRC 6 Vbc Angle 7003 SRC 6 Phase CA Voltage Magnitude SRC 6 Vca Mag 7005 SRC 6 Phase CA Voltage Magnitude SRC 6 Vca Angle 7006 SRC 6 Auxiliary Voltage RMS SRC 6 Vx RMS 7008 SRC 6 Auxiliary Voltage Magnitude SRC 6 Vx Mag 7010 SRC 6 Auxiliary Voltage Angle SRC 6 Vx Angle 7011 SRC 6 Zero Seq. Voltage Magnitude SRC 6 Vx Angle 7012 SRC 6 Zero Sequence Voltage Angle SRC 6 V_0 Mag 7013 SRC 6 Zero Sequence Voltage Angle SRC 6 V_0 Angle 7014 SRC 6 Positive Seq. Voltage Mag. 7016 SRC 6 Positive Seq. Voltage Angle SRC 6 V_1 Angle 7017 SRC 6 Negative Seq. Voltage Mag. 7019 SRC 6 Negative Seq. Voltage Angle SRC 6 V_2 Angle 7019 SRC 6 Negative Seq. Voltage Angle SRC 6 V_2 Angle 7168 SRC 1 Three Phase Real Power SRC 1 P                                                                                                    | 6993 |                                   |                 |
| 6999 SRC 6 Phase AB Voltage Angle SRC 6 Vab Angle 7000 SRC 6 Phase BC Voltage Magnitude SRC 6 Vbc Mag 7002 SRC 6 Phase BC Voltage Angle SRC 6 Vbc Angle 7003 SRC 6 Phase CA Voltage Magnitude SRC 6 Vca Mag 7005 SRC 6 Phase CA Voltage Magnitude SRC 6 Vca Angle 7006 SRC 6 Auxiliary Voltage RMS SRC 6 Vx RMS 7008 SRC 6 Auxiliary Voltage Magnitude SRC 6 Vx Mag 7010 SRC 6 Auxiliary Voltage Magnitude SRC 6 Vx Angle 7011 SRC 6 Zero Seq. Voltage Magnitude SRC 6 V_0 Mag 7013 SRC 6 Zero Sequence Voltage Angle SRC 6 V_0 Angle 7014 SRC 6 Positive Seq. Voltage Mag. 7016 SRC 6 Positive Seq. Voltage Angle SRC 6 V_1 Angle 7017 SRC 6 Negative Seq. Voltage Mag. 7019 SRC 6 Negative Seq. Voltage Angle SRC 6 V_2 Angle 7019 SRC 6 Negative Seq. Voltage Angle SRC 6 V_2 Angle 7019 SRC 6 Negative Seq. Voltage Angle SRC 6 V_2 Angle 7019 SRC 6 Negative Seq. Voltage Angle SRC 6 V_2 Angle 7018 SRC 1 Three Phase Real Power SRC 1 P                                                                                                    | 6995 | SRC 6 Phase CA Voltage RMS        | SRC 6 Vca RMS   |
| 7000 SRC 6 Phase BC Voltage Magnitude SRC 6 Vbc Mag 7002 SRC 6 Phase BC Voltage Angle SRC 6 Vbc Angle 7003 SRC 6 Phase CA Voltage Magnitude SRC 6 Vca Mag 7005 SRC 6 Phase CA Voltage Angle SRC 6 Vca Angle 7006 SRC 6 Auxiliary Voltage RMS SRC 6 Vx RMS 7008 SRC 6 Auxiliary Voltage Magnitude SRC 6 Vx Mag 7010 SRC 6 Auxiliary Voltage Angle SRC 6 Vx Angle 7011 SRC 6 Zero Seq. Voltage Magnitude SRC 6 V_0 Mag 7013 SRC 6 Zero Sequence Voltage Angle SRC 6 V_0 Angle 7014 SRC 6 Positive Seq. Voltage Mag. 7016 SRC 6 Positive Seq. Voltage Angle SRC 6 V_1 Angle 7017 SRC 6 Negative Seq. Voltage Mag. 7019 SRC 6 Negative Seq. Voltage Angle SRC 6 V_2 Mag 7019 SRC 6 Negative Seq. Voltage Angle SRC 6 V_2 Angle 7019 SRC 6 Negative Seq. Voltage Angle SRC 6 V_2 Angle 7168 SRC 1 Three Phase Real Power SRC 1 P                                                                                                    | 6997 | SRC 6 Phase AB Voltage Magnitude  | SRC 6 Vab Mag   |
| 7002 SRC 6 Phase BC Voltage Angle SRC 6 Vbc Angle 7003 SRC 6 Phase CA Voltage Magnitude SRC 6 Vca Mag 7005 SRC 6 Phase CA Voltage Angle SRC 6 Vca Angle 7006 SRC 6 Auxiliary Voltage RMS SRC 6 Vx RMS 7008 SRC 6 Auxiliary Voltage Magnitude SRC 6 Vx Mag 7010 SRC 6 Auxiliary Voltage Angle SRC 6 Vx Angle 7011 SRC 6 Zero Seq. Voltage Magnitude SRC 6 V_0 Mag 7013 SRC 6 Zero Sequence Voltage Angle SRC 6 V_0 Angle 7014 SRC 6 Positive Seq. Voltage Mag. 7016 SRC 6 Positive Seq. Voltage Angle SRC 6 V_1 Angle 7017 SRC 6 Negative Seq. Voltage Mag. 7019 SRC 6 Negative Seq. Voltage Angle SRC 6 V_2 Angle 7019 SRC 6 Negative Seq. Voltage Angle SRC 6 V_2 Angle 7019 SRC 1 Three Phase Real Power SRC 1 P                                                                                                    | 6999 | SRC 6 Phase AB Voltage Angle      | -               |
| 7003 SRC 6 Phase CA Voltage Magnitude SRC 6 Vca Mag  7005 SRC 6 Phase CA Voltage Angle SRC 6 Vca Angle  7006 SRC 6 Auxiliary Voltage RMS SRC 6 Vx RMS  7008 SRC 6 Auxiliary Voltage Magnitude SRC 6 Vx Mag  7010 SRC 6 Auxiliary Voltage Angle SRC 6 Vx Angle  7011 SRC 6 Zero Seq. Voltage Magnitude SRC 6 V_0 Mag  7013 SRC 6 Zero Sequence Voltage Angle SRC 6 V_0 Angle  7014 SRC 6 Positive Seq. Voltage Mag. SRC 6 V_1 Mag  7016 SRC 6 Positive Seq. Voltage Angle SRC 6 V_1 Angle  7017 SRC 6 Negative Seq. Voltage Mag. SRC 6 V_2 Mag  7019 SRC 6 Negative Seq. Voltage Angle SRC 6 V_2 Angle  7168 SRC 1 Three Phase Real Power SRC 1 P                                                                                                    | 7000 | SRC 6 Phase BC Voltage Magnitude  |                 |
| 7005 SRC 6 Phase CA Voltage Angle SRC 6 Vca Angle 7006 SRC 6 Auxiliary Voltage RMS SRC 6 Vx RMS 7008 SRC 6 Auxiliary Voltage Magnitude SRC 6 Vx Mag 7010 SRC 6 Auxiliary Voltage Angle SRC 6 Vx Angle 7011 SRC 6 Zero Seq. Voltage Magnitude SRC 6 V_0 Mag 7013 SRC 6 Zero Sequence Voltage Angle SRC 6 V_0 Angle 7014 SRC 6 Positive Seq. Voltage Mag. SRC 6 V_1 Mag 7016 SRC 6 Positive Seq. Voltage Angle SRC 6 V_1 Angle 7017 SRC 6 Negative Seq. Voltage Mag. SRC 6 V_2 Mag 7019 SRC 6 Negative Seq. Voltage Angle SRC 6 V_2 Angle 7168 SRC 1 Three Phase Real Power SRC 1 P                                                                                                    | 7002 | SRC 6 Phase BC Voltage Angle      | SRC 6 Vbc Angle |
| 7006 SRC 6 Auxiliary Voltage RMS SRC 6 Vx RMS  7008 SRC 6 Auxiliary Voltage Magnitude SRC 6 Vx Mag  7010 SRC 6 Auxiliary Voltage Angle SRC 6 Vx Angle  7011 SRC 6 Zero Seq. Voltage Magnitude SRC 6 V_0 Mag  7013 SRC 6 Zero Sequence Voltage Angle SRC 6 V_0 Angle  7014 SRC 6 Positive Seq. Voltage Mag. SRC 6 V_1 Mag  7016 SRC 6 Positive Seq. Voltage Angle SRC 6 V_1 Angle  7017 SRC 6 Negative Seq. Voltage Mag. SRC 6 V_2 Mag  7019 SRC 6 Negative Seq. Voltage Angle SRC 6 V_2 Angle  7168 SRC 1 Three Phase Real Power SRC 1 P                                                                                                    | 7003 | SRC 6 Phase CA Voltage Magnitude  | SRC 6 Vca Mag   |
| 7008 SRC 6 Auxiliary Voltage Magnitude SRC 6 Vx Mag  7010 SRC 6 Auxiliary Voltage Angle SRC 6 Vx Angle  7011 SRC 6 Zero Seq. Voltage Magnitude SRC 6 V_0 Mag  7013 SRC 6 Zero Sequence Voltage Angle SRC 6 V_0 Angle  7014 SRC 6 Positive Seq. Voltage Mag. SRC 6 V_1 Mag  7016 SRC 6 Positive Seq. Voltage Angle SRC 6 V_1 Angle  7017 SRC 6 Negative Seq. Voltage Mag. SRC 6 V_2 Mag  7019 SRC 6 Negative Seq. Voltage Angle SRC 6 V_2 Angle  7168 SRC 1 Three Phase Real Power SRC 1 P                                                                                                    | 7005 | SRC 6 Phase CA Voltage Angle      | SRC 6 Vca Angle |
| 7010 SRC 6 Auxiliary Voltage Angle SRC 6 Vx Angle 7011 SRC 6 Zero Seq. Voltage Magnitude SRC 6 V_0 Mag 7013 SRC 6 Zero Sequence Voltage Angle SRC 6 V_0 Angle 7014 SRC 6 Positive Seq. Voltage Mag. SRC 6 V_1 Mag 7016 SRC 6 Positive Seq. Voltage Angle SRC 6 V_1 Angle 7017 SRC 6 Negative Seq. Voltage Mag. SRC 6 V_2 Mag 7019 SRC 6 Negative Seq. Voltage Angle SRC 6 V_2 Angle 7168 SRC 1 Three Phase Real Power SRC 1 P                                                                                                    | 7006 | SRC 6 Auxiliary Voltage RMS       | SRC 6 Vx RMS    |
| 7011 SRC 6 Zero Seq. Voltage Magnitude SRC 6 V_0 Mag  7013 SRC 6 Zero Sequence Voltage Angle SRC 6 V_0 Angle  7014 SRC 6 Positive Seq. Voltage Mag. SRC 6 V_1 Mag  7016 SRC 6 Positive Seq. Voltage Angle SRC 6 V_1 Angle  7017 SRC 6 Negative Seq. Voltage Mag. SRC 6 V_2 Mag  7019 SRC 6 Negative Seq. Voltage Angle SRC 6 V_2 Angle  7168 SRC 1 Three Phase Real Power SRC 1 P                                                                                                    | 7008 |                                   | SRC 6 Vx Mag    |
| 7013 SRC 6 Zero Sequence Voltage Angle SRC 6 V_0 Angle 7014 SRC 6 Positive Seq. Voltage Mag. SRC 6 V_1 Mag 7016 SRC 6 Positive Seq. Voltage Angle SRC 6 V_1 Angle 7017 SRC 6 Negative Seq. Voltage Mag. SRC 6 V_2 Mag 7019 SRC 6 Negative Seq. Voltage Angle SRC 6 V_2 Angle 7168 SRC 1 Three Phase Real Power SRC 1 P                                                                                                    | 7010 | SRC 6 Auxiliary Voltage Angle     | SRC 6 Vx Angle  |
| 7014 SRC 6 Positive Seq. Voltage Mag. SRC 6 V_1 Mag  7016 SRC 6 Positive Seq. Voltage Angle SRC 6 V_1 Angle  7017 SRC 6 Negative Seq. Voltage Mag. SRC 6 V_2 Mag  7019 SRC 6 Negative Seq. Voltage Angle SRC 6 V_2 Angle  7168 SRC 1 Three Phase Real Power SRC 1 P                                                                                                    | 7011 | SRC 6 Zero Seq. Voltage Magnitude | SRC 6 V_0 Mag   |
| 7016 SRC 6 Positive Seq. Voltage Angle SRC 6 V_1 Angle 7017 SRC 6 Negative Seq. Voltage Mag. SRC 6 V_2 Mag 7019 SRC 6 Negative Seq. Voltage Angle SRC 6 V_2 Angle 7168 SRC 1 Three Phase Real Power SRC 1 P                                                                                                    | 7013 | SRC 6 Zero Sequence Voltage Angle | SRC 6 V_0 Angle |
| 7017 SRC 6 Negative Seq. Voltage Mag. SRC 6 V_2 Mag 7019 SRC 6 Negative Seq. Voltage Angle SRC 6 V_2 Angle 7168 SRC 1 Three Phase Real Power SRC 1 P                                                                                                    | 7014 | SRC 6 Positive Seq. Voltage Mag.  | SRC 6 V_1 Mag   |
| 7019 SRC 6 Negative Seq. Voltage Angle SRC 6 V_2 Angle 7168 SRC 1 Three Phase Real Power SRC 1 P                                                                                                    | 7016 | SRC 6 Positive Seq. Voltage Angle | SRC 6 V_1 Angle |
| 7168 SRC 1 Three Phase Real Power SRC 1 P                                                                                                    | 7017 | SRC 6 Negative Seq. Voltage Mag.  | SRC 6 V_2 Mag   |
|                                                                                                    | 7019 | SRC 6 Negative Seq. Voltage Angle | SRC 6 V_2 Angle |
| 7170 SRC 1 Phase A Real Power SRC 1 Pa                                                                                                    | 7168 | SRC 1 Three Phase Real Power      | SRC 1 P         |
|                                                                                                    | 7170 | SRC 1 Phase A Real Power          | SRC 1 Pa        |

Table A-1: FLEXANALOG DATA ITEMS (Sheet 7 of 11)

| ADDR | DATA ITEM                        | FLEXANALOG NAME  |
|------|----------------------------------|------------------|
| 7172 | SRC 1 Phase B Real Power         | SRC 1 Pb         |
| 7174 | SRC 1 Phase C Real Power         | SRC 1 Pc         |
| 7176 | SRC 1 Three Phase Reactive Power | SRC 1 Q          |
| 7178 | SRC 1 Phase A Reactive Power     | SRC 1 Qa         |
| 7180 | SRC 1 Phase B Reactive Power     | SRC 1 Qb         |
| 7182 | SRC 1 Phase C Reactive Power     | SRC 1 Qc         |
| 7184 | SRC 1 Three Phase Apparent Power | SRC 1 S          |
| 7186 | SRC 1 Phase A Apparent Power     | SRC 1 Sa         |
| 7188 | SRC 1 Phase B Apparent Power     | SRC 1 Sb         |
| 7190 | SRC 1 Phase C Apparent Power     | SRC 1 Sc         |
| 7192 | SRC 1 Three Phase Power Factor   | SRC 1 PF         |
| 7193 | SRC 1 Phase A Power Factor       | SRC 1 Phase A PF |
| 7194 | SRC 1 Phase B Power Factor       | SRC 1 Phase B PF |
| 7195 | SRC 1 Phase C Power Factor       | SRC 1 Phase C PF |
| 7200 | SRC 2 Three Phase Real Power     | SRC 2 P          |
| 7202 | SRC 2 Phase A Real Power         | SRC 2 Pa         |
| 7204 | SRC 2 Phase B Real Power         | SRC 2 Pb         |
| 7204 | SRC 2 Phase C Real Power         | SRC 2 Pc         |
| 7208 | SRC 2 Three Phase Reactive Power | SRC 2 PC         |
| 7210 | SRC 2 Phase A Reactive Power     | SRC 2 Qa         |
|      |                                  |                  |
| 7212 | SRC 2 Phase B Reactive Power     | SRC 2 Qb         |
| 7214 | SRC 2 Phase C Reactive Power     | SRC 2 Qc         |
| 7216 | SRC 2 Three Phase Apparent Power | SRC 2 S          |
| 7218 | SRC 2 Phase A Apparent Power     | SRC 2 Sa         |
| 7220 | SRC 2 Phase B Apparent Power     | SRC 2 Sb         |
| 7222 | SRC 2 Phase C Apparent Power     | SRC 2 Sc         |
| 7224 | SRC 2 Three Phase Power Factor   | SRC 2 PF         |
| 7225 | SRC 2 Phase A Power Factor       | SRC 2 Phase A PF |
| 7226 | SRC 2 Phase B Power Factor       | SRC 2 Phase B PF |
| 7227 | SRC 2 Phase C Power Factor       | SRC 2 Phase C PF |
| 7232 | SRC 3 Three Phase Real Power     | SRC 3 P          |
| 7234 | SRC 3 Phase A Real Power         | SRC 3 Pa         |
| 7236 | SRC 3 Phase B Real Power         | SRC 3 Pb         |
| 7238 | SRC 3 Phase C Real Power         | SRC 3 Pc         |
| 7240 | SRC 3 Three Phase Reactive Power | SRC 3 Q          |
| 7242 | SRC 3 Phase A Reactive Power     | SRC 3 Qa         |
| 7244 | SRC 3 Phase B Reactive Power     | SRC 3 Qb         |
| 7246 | SRC 3 Phase C Reactive Power     | SRC 3 Qc         |
| 7248 | SRC 3 Three Phase Apparent Power | SRC 3 S          |
| 7250 | SRC 3 Phase A Apparent Power     | SRC 3 Sa         |
| 7252 | SRC 3 Phase B Apparent Power     | SRC 3 Sb         |
| 7254 | SRC 3 Phase C Apparent Power     | SRC 3 Sc         |
| 7256 | SRC 3 Three Phase Power Factor   | SRC 3 PF         |
| 7257 | SRC 3 Phase A Power Factor       | SRC 3 Phase A PF |
| 7258 | SRC 3 Phase B Power Factor       | SRC 3 Phase B PF |
| 7259 | SRC 3 Phase C Power Factor       | SRC 3 Phase C PF |
| 7264 | SRC 4 Three Phase Real Power     | SRC 4 P          |
| 7266 | SRC 4 Phase A Real Power         | SRC 4 Pa         |
| 7268 | SRC 4 Phase B Real Power         | SRC 4 Pb         |
| 7270 | SRC 4 Phase C Real Power         | SRC 4 Pc         |
| 7272 | SRC 4 Three Phase Reactive Power | SRC 4 Q          |
| 7274 | SRC 4 Phase A Reactive Power     | SRC 4 Qa         |

Table A-1: FLEXANALOG DATA ITEMS (Sheet 8 of 11)

| ADDR | DATA ITEM                        | FLEXANALOG NAME   |
|------|----------------------------------|-------------------|
| 7276 | SRC 4 Phase B Reactive Power     | SRC 4 Qb          |
| 7278 | SRC 4 Phase C Reactive Power     | SRC 4 Qc          |
| 7280 | SRC 4 Three Phase Apparent Power | SRC 4 S           |
| 7282 | SRC 4 Phase A Apparent Power     | SRC 4 Sa          |
| 7284 | SRC 4 Phase B Apparent Power     | SRC 4 Sb          |
| 7286 | SRC 4 Phase C Apparent Power     | SRC 4 Sc          |
| 7288 | SRC 4 Three Phase Power Factor   | SRC 4 PF          |
| 7289 | SRC 4 Phase A Power Factor       | SRC 4 Phase A PF  |
| 7290 | SRC 4 Phase B Power Factor       | SRC 4 Phase B PF  |
| 7291 | SRC 4 Phase C Power Factor       | SRC 4 Phase C PF  |
| 7296 | SRC 5 Three Phase Real Power     | SRC 5 P           |
| 7298 | SRC 5 Phase A Real Power         | SRC 5 Pa          |
| 7300 | SRC 5 Phase B Real Power         | SRC 5 Pb          |
| 7302 | SRC 5 Phase C Real Power         | SRC 5 Pc          |
| 7304 | SRC 5 Three Phase Reactive Power | SRC 5 Q           |
| 7306 | SRC 5 Phase A Reactive Power     | SRC 5 Qa          |
| 7308 | SRC 5 Phase B Reactive Power     | SRC 5 Qb          |
| 7310 | SRC 5 Phase C Reactive Power     | SRC 5 Qc          |
| 7312 | SRC 5 Three Phase Apparent Power | SRC 5 S           |
| 7314 | SRC 5 Phase A Apparent Power     | SRC 5 Sa          |
| 7316 | SRC 5 Phase B Apparent Power     | SRC 5 Sb          |
| 7318 | SRC 5 Phase C Apparent Power     | SRC 5 Sc          |
| 7320 | SRC 5 Three Phase Power Factor   | SRC 5 PF          |
| 7321 | SRC 5 Phase A Power Factor       | SRC 5 Phase A PF  |
| 7322 | SRC 5 Phase B Power Factor       | SRC 5 Phase B PF  |
| 7323 | SRC 5 Phase C Power Factor       | SRC 5 Phase C PF  |
| 7328 | SRC 6 Three Phase Real Power     | SRC 6 P           |
| 7330 | SRC 6 Phase A Real Power         | SRC 6 Pa          |
| 7332 | SRC 6 Phase B Real Power         | SRC 6 Pb          |
| 7334 | SRC 6 Phase C Real Power         | SRC 6 Pc          |
| 7336 | SRC 6 Three Phase Reactive Power | SRC 6 Q           |
| 7338 | SRC 6 Phase A Reactive Power     | SRC 6 Qa          |
| 7340 | SRC 6 Phase B Reactive Power     | SRC 6 Qb          |
| 7342 | SRC 6 Phase C Reactive Power     | SRC 6 Qc          |
| 7344 | SRC 6 Three Phase Apparent Power | SRC 6 S           |
| 7346 | SRC 6 Phase A Apparent Power     | SRC 6 Sa          |
| 7348 | SRC 6 Phase B Apparent Power     | SRC 6 Sb          |
| 7350 | SRC 6 Phase C Apparent Power     | SRC 6 Sc          |
| 7352 | SRC 6 Three Phase Power Factor   | SRC 6 PF          |
| 7353 | SRC 6 Phase A Power Factor       | SRC 6 Phase A PF  |
| 7354 | SRC 6 Phase B Power Factor       | SRC 6 Phase B PF  |
| 7355 | SRC 6 Phase C Power Factor       | SRC 6 Phase C PF  |
| 7552 | SRC 1 Frequency                  | SRC 1 Frequency   |
| 7553 | SRC 2 Frequency                  | SRC 2 Frequency   |
| 7554 | SRC 3 Frequency                  | SRC 3 Frequency   |
| 7555 | SRC 4 Frequency                  | SRC 4 Frequency   |
| 7556 | SRC 5 Frequency                  | SRC 5 Frequency   |
| 7557 | SRC 6 Frequency                  | SRC 6 Frequency   |
| 7680 | SRC 1 Demand Ia                  | SRC 1 Demand Ia   |
| 7682 | SRC 1 Demand Ib                  | SRC 1 Demand Ib   |
| 7684 | SRC 1 Demand Ic                  | SRC 1 Demand Ic   |
| 7686 | SRC 1 Demand Watt                | SRC 1 Demand Watt |
|      |                                  |                   |

APPENDIX A A.1 PARAMETER LIST

Table A-1: FLEXANALOG DATA ITEMS (Sheet 9 of 11)

| ADDR  | DATA ITEM                      | FLEXANALOG NAME                       |
|-------|--------------------------------|---------------------------------------|
| 7688  | SRC 1 Demand Var               | SRC 1 Demand var                      |
| 7690  | SRC 1 Demand Va                | SRC 1 Demand Va                       |
| 7696  | SRC 2 Demand Ia                | SRC 2 Demand Ia                       |
| 7698  | SRC 2 Demand Ib                | SRC 2 Demand Ib                       |
| 7700  | SRC 2 Demand Ic                | SRC 2 Demand Ic                       |
| 7702  | SRC 2 Demand Watt              | SRC 2 Demand Watt                     |
| 7704  | SRC 2 Demand Var               | SRC 2 Demand var                      |
| 7706  | SRC 2 Demand Va                | SRC 2 Demand Va                       |
| 7712  | SRC 3 Demand Ia                | SRC 3 Demand Ia                       |
| 7714  | SRC 3 Demand Ib                | SRC 3 Demand Ib                       |
| 7716  | SRC 3 Demand Ic                | SRC 3 Demand Ic                       |
| 7718  | SRC 3 Demand Watt              | SRC 3 Demand Watt                     |
| 7720  | SRC 3 Demand Var               | SRC 3 Demand var                      |
| 7722  | SRC 3 Demand Va                | SRC 3 Demand Va                       |
| 7728  | SRC 4 Demand Ia                | SRC 4 Demand Ia                       |
| 7730  | SRC 4 Demand Ib                | SRC 4 Demand Ib                       |
| 7732  | SRC 4 Demand Ic                | SRC 4 Demand Ic                       |
| 7734  | SRC 4 Demand Watt              | SRC 4 Demand Watt                     |
| 7736  | SRC 4 Demand Var               | SRC 4 Demand var                      |
| 7738  | SRC 4 Demand Va                | SRC 4 Demand Va                       |
| 7744  | SRC 5 Demand Ia                | SRC 5 Demand Ia                       |
|       |                                |                                       |
| 7746  | SRC 5 Demand Ib                | SRC 5 Demand Ib                       |
| 7748  | SRC 5 Demand Ic                | SRC 5 Demand Ic                       |
| 7750  | SRC 5 Demand Watt              | SRC 5 Demand Watt                     |
| 7752  | SRC 5 Demand Var               | SRC 5 Demand var                      |
| 7754  | SRC 5 Demand Va                | SRC 5 Demand Va                       |
| 7760  | SRC 6 Demand Ia                | SRC 6 Demand Ia                       |
| 7762  | SRC 6 Demand Ib                | SRC 6 Demand Ib                       |
| 7764  | SRC 6 Demand Ic                | SRC 6 Demand Ic                       |
| 7766  | SRC 6 Demand Watt              | SRC 6 Demand Watt                     |
| 7768  | SRC 6 Demand Var               | SRC 6 Demand var                      |
| 7770  | SRC 6 Demand Va                | SRC 6 Demand Va                       |
| 9216  | Synchrocheck 1 Delta Voltage   | Synchchk 1 Delta V                    |
| 9218  | Synchrocheck 1 Delta Frequency | Synchchk 1 Delta F                    |
| 9219  | Synchrocheck 1 Delta Phase     | Synchchk 1 Delta Phs                  |
| 9220  | Synchrocheck 2 Delta Voltage   | Synchchk 2 Delta V                    |
| 9222  | Synchrocheck 2 Delta Frequency | Synchchk 2 Delta F                    |
| 9223  | Synchrocheck 2 Delta Phase     | Synchchk 2 Delta Phs                  |
| 13504 | DCMA Inputs 1 Value            | DCMA Inputs 1 Value                   |
| 13506 | DCMA Inputs 2 Value            | DCMA Inputs 2 Value                   |
| 13508 | DCMA Inputs 3 Value            | DCMA Inputs 3 Value                   |
| 13510 | DCMA Inputs 4 Value            | DCMA Inputs 4 Value                   |
| 13512 | DCMA Inputs 5 Value            | DCMA Inputs 5 Value                   |
| 13514 | DCMA Inputs 6 Value            | DCMA Inputs 6 Value                   |
| 13516 | DCMA Inputs 7 Value            | DCMA Inputs 7 Value                   |
| 13518 | DCMA Inputs 8 Value            | DCMA Inputs 8 Value                   |
| 13520 | DCMA Inputs 9 Value            | DCMA Inputs 9 Value                   |
| 13522 | DCMA Inputs 10 Value           | DCMA Inputs 10 Value                  |
| 13524 | DCMA Inputs 11 Value           | DCMA Inputs 11 Value                  |
| 13526 | DCMA Inputs 12 Value           | DCMA Inputs 12 Value                  |
| 13528 | DCMA Inputs 13 Value           | DCMA Inputs 13 Value                  |
| 13530 | DCMA Inputs 14 Value           | DCMA Inputs 14 Value                  |
|       | ·                              | · · · · · · · · · · · · · · · · · · · |

Table A-1: FLEXANALOG DATA ITEMS (Sheet 10 of 11)

| ADDR  | DATA ITEM            | FLEXANALOG NAME      |
|-------|----------------------|----------------------|
| 13532 | DCMA Inputs 15 Value | DCMA Inputs 15 Value |
| 13534 | DCMA Inputs 16 Value | DCMA Inputs 16 Value |
| 13536 | DCMA Inputs 17 Value | DCMA Inputs 17 Value |
| 13538 | DCMA Inputs 18 Value | DCMA Inputs 18 Value |
| 13540 | DCMA Inputs 19 Value | DCMA Inputs 19 Value |
| 13542 | DCMA Inputs 20 Value | DCMA Inputs 20 Value |
| 13544 | DCMA Inputs 21 Value | DCMA Inputs 21 Value |
| 13546 | DCMA Inputs 22 Value | DCMA Inputs 22 Value |
| 13548 | DCMA Inputs 23 Value | DCMA Inputs 23 Value |
| 13550 | DCMA Inputs 24 Value | DCMA Inputs 24 Value |
| 13552 | RTD Inputs 1 Value   | RTD Inputs 1 Value   |
| 13553 | RTD Inputs 2 Value   | RTD Inputs 2 Value   |
| 13554 | RTD Inputs 3 Value   | RTD Inputs 3 Value   |
| 13555 | RTD Inputs 4 Value   | RTD Inputs 4 Value   |
| 13556 | RTD Inputs 5 Value   | RTD Inputs 5 Value   |
| 13557 | RTD Inputs 6 Value   | RTD Inputs 6 Value   |
| 13558 | RTD Inputs 7 Value   | RTD Inputs 7 Value   |
| 13559 | RTD Inputs 8 Value   | RTD Inputs 8 Value   |
| 13560 | RTD Inputs 9 Value   | RTD Inputs 9 Value   |
| 13561 | RTD Inputs 10 Value  | RTD Inputs 10 Value  |
| 13562 | RTD Inputs 11 Value  | RTD Inputs 11 Value  |
| 13563 | RTD Inputs 12 Value  | RTD Inputs 12 Value  |
| 13564 | RTD Inputs 13 Value  | RTD Inputs 13 Value  |
| 13565 | RTD Inputs 14 Value  | RTD Inputs 14 Value  |
| 13566 | RTD Inputs 15 Value  | RTD Inputs 15 Value  |
| 13567 | RTD Inputs 16 Value  | RTD Inputs 16 Value  |
| 13568 | RTD Inputs 17 Value  | RTD Inputs 17 Value  |
| 13569 | RTD Inputs 18 Value  | RTD Inputs 18 Value  |
| 13570 | RTD Inputs 19 Value  | RTD Inputs 19 Value  |
| 13571 | RTD Inputs 20 Value  | RTD Inputs 20 Value  |
| 13572 | RTD Inputs 21 Value  | RTD Inputs 21 Value  |
| 13573 | RTD Inputs 22 Value  | RTD Inputs 22 Value  |
| 13574 | RTD Inputs 23 Value  | RTD Inputs 23 Value  |
| 13575 | RTD Inputs 24 Value  | RTD Inputs 24 Value  |
| 13576 | RTD Inputs 25 Value  | RTD Inputs 25 Value  |
| 13577 | RTD Inputs 26 Value  | RTD Inputs 26 Value  |
| 13578 | RTD Inputs 27 Value  | RTD Inputs 27 Value  |
| 13579 | RTD Inputs 28 Value  | RTD Inputs 28 Value  |
| 13580 | RTD Inputs 29 Value  | RTD Inputs 29 Value  |
| 13581 | RTD Inputs 30 Value  | RTD Inputs 30 Value  |
| 13582 | RTD Inputs 31 Value  | RTD Inputs 31 Value  |
| 13583 | RTD Inputs 32 Value  | RTD Inputs 32 Value  |
| 13584 | RTD Inputs 33 Value  | RTD Inputs 33 Value  |
| 13585 | RTD Inputs 34 Value  | RTD Inputs 34 Value  |
| 13586 | RTD Inputs 35 Value  | RTD Inputs 35 Value  |
| 13587 | RTD Inputs 36 Value  | RTD Inputs 36 Value  |
| 13588 | RTD Inputs 37 Value  | RTD Inputs 37 Value  |
| 13589 | RTD Inputs 38 Value  | RTD Inputs 38 Value  |
| 13590 | RTD Inputs 39 Value  | RTD Inputs 39 Value  |
| 13591 | RTD Inputs 40 Value  | RTD Inputs 40 Value  |
| 13592 | RTD Inputs 41 Value  | RTD Inputs 41 Value  |
| 13593 | RTD Inputs 42 Value  | RTD Inputs 42 Value  |
|       |                      |                      |

Table A-1: FLEXANALOG DATA ITEMS (Sheet 11 of 11)

| ADDR  | DATA ITEM             | FLEXANALOG NAME      |
|-------|-----------------------|----------------------|
| 13594 | RTD Inputs 43 Value   | RTD Inputs 43 Value  |
| 13595 | RTD Inputs 44 Value   | RTD Inputs 44 Value  |
| 13596 | RTD Inputs 45 Value   | RTD Inputs 45 Value  |
| 13597 | RTD Inputs 46 Value   | RTD Inputs 46 Value  |
| 13598 | RTD Inputs 47 Value   | RTD Inputs 47 Value  |
| 13599 | RTD Inputs 48 Value   | RTD Inputs 48 Value  |
| 32768 | Tracking Frequency    | Tracking Frequency   |
| 33024 | Comp 1 A              | Comp Arg A 1         |
| 33026 | Comp 1 B              | Comp Arg B 1         |
| 33028 | Comp 1 Out            | Comp Out 1           |
| 33030 | Comp 2 A              | Comp Arg A 2         |
| 33032 | Comp 2 B              | Comp Arg B 2         |
| 33034 | Comp 2 Out            | Comp Out 2           |
| 33036 | Comp 3 A              | Comp Arg A 3         |
| 33038 | Comp 3 B              | Comp Arg B 3         |
| 33040 | Comp 3 Out            | Comp Out 3           |
| 33042 | Comp 4 A              | Comp Arg A 4         |
| 33044 | Comp 4 B              | Comp Arg B 4         |
| 33046 | Comp 4 Out            | Comp Out 4           |
| 33048 | Comp 5 A              | Comp Arg A 5         |
| 33050 | Comp 5 B              | Comp Arg B 5         |
| 33052 | Comp 5 Out            | Comp Out 5           |
| 33054 | Comp 6 A              | Comp Arg A 6         |
| 33056 | Comp 6 B              | Comp Arg B 6         |
| 33058 | Comp 6 Out            | Comp Out 6           |
| 33440 | Digitizer 1 Output    | Digitizer 1 Out      |
| 33442 | Digitizer 2 Output    | Digitizer 2 Out      |
| 33444 | Digitizer 3 Output    | Digitizer 3 Out      |
| 33446 | Digitizer 4 Output    | Digitizer 4 Out      |
| 33448 | Digitizer 5 Output    | Digitizer 5 Out      |
| 39425 | FlexElement 1 Actual  | FlexElement 1 Value  |
| 39427 | FlexElement 2 Actual  | FlexElement 2 Value  |
| 39429 | FlexElement 3 Actual  | FlexElement 3 Value  |
| 39431 | FlexElement 4 Actual  | FlexElement 4 Value  |
| 39433 | FlexElement 5 Actual  | FlexElement 5 Value  |
| 39435 | FlexElement 6 Actual  | FlexElement 6 Value  |
| 39437 | FlexElement 7 Actual  | FlexElement 7 Value  |
| 39439 | FlexElement 8 Actual  | FlexElement 8 Value  |
| 39441 | FlexElement 9 Actual  | FlexElement 9 Value  |
| 39443 | FlexElement 10 Actual | FlexElement 10 Value |
| 39445 | FlexElement 11 Actual | FlexElement 11 Value |
| 39447 | FlexElement 12 Actual | FlexElement 12 Value |
| 39449 | FlexElement 13 Actual | FlexElement 13 Value |
| 39451 | FlexElement 14 Actual | FlexElement 14 Value |
| 39453 | FlexElement 15 Actual | FlexElement 15 Value |
|       |                       |                      |
| 39455 | FlexElement 16 Actual | FlexElement 16 Value |

**B.1.1 INTRODUCTION** 

The UR-series relays support a number of communications protocols to allow connection to equipment such as personal computers, RTUs, SCADA masters, and programmable logic controllers. The Modicon Modbus RTU protocol is the most basic protocol supported by the UR. Modbus is available via RS232 or RS485 serial links or via ethernet (using the Modbus/TCP specification). The following description is intended primarily for users who wish to develop their own master communication drivers and applies to the serial Modbus RTU protocol. Note that:

- The UR always acts as a slave device, meaning that it never initiates communications; it only listens and responds to requests issued by a master computer.
- For Modbus<sup>®</sup>, a subset of the Remote Terminal Unit (RTU) protocol format is supported that allows extensive monitoring, programming, and control functions using read and write register commands.

**B.1.2 PHYSICAL LAYER** 

The Modbus<sup>®</sup> RTU protocol is hardware-independent so that the physical layer can be any of a variety of standard hardware configurations including RS232 and RS485. The relay includes a faceplate (front panel) RS232 port and two rear terminal communications ports that may be configured as RS485, fiber optic, 10BaseT, or 10BaseF. Data flow is half-duplex in all configurations. See Chapter 3 for details on wiring.

Each data byte is transmitted in an asynchronous format consisting of 1 start bit, 8 data bits, 1 stop bit, and possibly 1 parity bit. This produces a 10 or 11 bit data frame. This can be important for transmission through modems at high bit rates (11 bit data frames are not supported by many modems at baud rates greater than 300).

The baud rate and parity are independently programmable for each communications port. Baud rates of 300, 1200, 2400, 4800, 9600, 14400, 19200, 28800, 33600, 38400, 57600, or 115200 bps are available. Even, odd, and no parity are available. Refer to the *Communications* section of Chapter 5 for further details.

The master device in any system must know the address of the slave device with which it is to communicate. The relay will not act on a request from a master if the address in the request does not match the relay's slave address (unless the address is the broadcast address – see below).

A single setting selects the slave address used for all ports, with the exception that for the faceplate port, the relay will accept any address when the Modbus<sup>®</sup> RTU protocol is used.

**B.1.3 DATA LINK LAYER** 

Communications takes place in packets which are groups of asynchronously framed byte data. The master transmits a packet to the slave and the slave responds with a packet. The end of a packet is marked by 'dead-time' on the communications line. The following describes general format for both transmit and receive packets. For exact details on packet formatting, refer to subsequent sections describing each function code.

Table B-1: MODBUS PACKET FORMAT

| DESCRIPTION   | SIZE                        |
|---------------|-----------------------------|
| SLAVE ADDRESS | 1 byte                      |
| FUNCTION CODE | 1 byte                      |
| DATA          | N bytes                     |
| CRC           | 2 bytes                     |
| DEAD TIME     | 3.5 bytes transmission time |

• SLAVE ADDRESS: This is the address of the slave device that is intended to receive the packet sent by the master and to perform the desired action. Each slave device on a communications bus must have a unique address to prevent bus contention. All of the relay's ports have the same address which is programmable from 1 to 254; see Chapter 5 for details. Only the addressed slave will respond to a packet that starts with its address. Note that the faceplate port is an exception to this rule; it will act on a message containing any slave address.

A master transmit packet with slave address 0 indicates a broadcast command. All slaves on the communication link take action based on the packet, but none respond to the master. Broadcast mode is only recognized when associated with Function Code 05h. For any other function code, a packet with broadcast mode slave address 0 will be ignored.

- FUNCTION CODE: This is one of the supported functions codes of the unit which tells the slave what action to perform. See the Supported Function Codes section for complete details. An exception response from the slave is indicated by setting the high order bit of the function code in the response packet. See the Exception Responses section for further details.
- **DATA:** This will be a variable number of bytes depending on the function code. This may include actual values, settings, or addresses sent by the master to the slave or by the slave to the master.
- **CRC:** This is a two byte error checking code. The RTU version of Modbus<sup>®</sup> includes a 16-bit cyclic redundancy check (CRC-16) with every packet which is an industry standard method used for error detection. If a Modbus slave device receives a packet in which an error is indicated by the CRC, the slave device will not act upon or respond to the packet thus preventing any erroneous operations. See the CRC-16 Algorithm section for details on calculating the CRC.
- **DEAD TIME:** A packet is terminated when no data is received for a period of 3.5 byte transmission times (about 15 ms at 2400 bps, 2 ms at 19200 bps, and 300 µs at 115200 bps). Consequently, the transmitting device must not allow gaps between bytes longer than this interval. Once the dead time has expired without a new byte transmission, all slaves start listening for a new packet from the master except for the addressed slave.

#### **B.1.4 CRC-16 ALGORITHM**

The CRC-16 algorithm essentially treats the entire data stream (data bits only; start, stop and parity ignored) as one continuous binary number. This number is first shifted left 16 bits and then divided by a characteristic polynomial (1100000000000101B). The 16 bit remainder of the division is appended to the end of the packet, MSByte first. The resulting packet including CRC, when divided by the same polynomial at the receiver will give a zero remainder if no transmission errors have occurred. This algorithm requires the characteristic polynomial to be reverse bit ordered. The most significant bit of the characteristic polynomial is dropped, since it does not affect the value of the remainder.

A C programming language implementation of the CRC algorithm will be provided upon request.

Table B-2: CRC-16 ALGORITHM

| SYMBOLS:                            | >          | data transfer                                                                                                    |                                                                              |  |
|-------------------------------------|------------|----------------------------------------------------------------------------------------------------|------------------------------------------------------------------------------|--|
|                                     | Α          | 16 bit working register                                                                                                    |                                                                              |  |
|                                     | Alow       | low order byte of A                                                                                                    |                                                                              |  |
|                                     | Ahigh      | high order byte of A                                                                                                    |                                                                              |  |
|                                     | CRC        | 16 bit CRC-16 result                                                                                                    |                                                                              |  |
|                                     | i,j        | loop counters                                                                                                    |                                                                              |  |
|                                     | (+)        | logical EXCLUSIVE-OR op                                                                                                    | perator                                                                      |  |
| N total number of data bytes        |            |                                                                                                    |                                                                              |  |
|                                     | Di         | i-th data byte (i = 0 to N-1)                                                                                                    |                                                                              |  |
|                                     | G          | 16 bit characteristic polyno                                                                                                    | omial = 10100000000000001 (binary) with MSbit dropped and bit order reversed |  |
|                                     | shr (x)    | right shift operator (th LSbit of x is shifted into a carry flag, a '0' is shifted into the MSbit of x, all other bits are shifted right one location) |                                                                              |  |
| ALGORITHM: 1. FFFF (hex)> A 2. 0> i |            | FFFF (hex)> A                                                                                                    |                                                                              |  |
|                                     |            |                                                                                                    |                                                                              |  |
|                                     | 3. 0> j    |                                                                                                    |                                                                              |  |
|                                     | 4.         | Di (+) Alow> Alow                                                                                                    |                                                                              |  |
|                                     | 5.         | j + 1> j                                                                                                    |                                                                              |  |
|                                     | 6. shr (A) |                                                                                                    |                                                                              |  |
|                                     | 7.         | Is there a carry?                                                                                                    | No: go to 8; Yes: G (+) A> A and continue.                                   |  |
|                                     | 8.         | Is j = 8?                                                                                                    | No: go to 5; Yes: continue                                                   |  |
|                                     | 9.         | i + 1> i                                                                                                    |                                                                              |  |
|                                     | 10.        | Is i = N?                                                                                                    | No: go to 3; Yes: continue                                                   |  |
|                                     | 11.        | A> CRC                                                                                                    |                                                                              |  |

### **B.2.1 SUPPORTED FUNCTION CODES**

Modbus<sup>®</sup> officially defines function codes from 1 to 127 though only a small subset is generally needed. The relay supports some of these functions, as summarized in the following table. Subsequent sections describe each function code in detail.

| FUNCTION CODE |     | MODBUS DEFINITION         | GE MULTILIN DEFINITION         |
|---------------|-----|---------------------------|--------------------------------|
| HEX           | DEC |                           |                                |
| 03            | 3   | Read Holding Registers    | Read Actual Values or Settings |
| 04            | 4   | Read Holding Registers    | Read Actual Values or Settings |
| 05            | 5   | Force Single Coil         | Execute Operation              |
| 06            | 6   | Preset Single Register    | Store Single Setting           |
| 10            | 16  | Preset Multiple Registers | Store Multiple Settings        |

# **B.2.2 READ ACTUAL VALUES OR SETTINGS (FUNCTION CODE 03/04H)**

This function code allows the master to read one or more consecutive data registers (actual values or settings) from a relay. Data registers are always 16 bit (two byte) values transmitted with high order byte first. The maximum number of registers that can be read in a single packet is 125. See the Modbus Memory Map table for exact details on the data registers.

Since some PLC implementations of Modbus<sup>®</sup> only support one of function codes 03h and 04h, the relay interpretation allows either function code to be used for reading one or more consecutive data registers. The data starting address will determine the type of data being read. Function codes 03h and 04h are therefore identical.

The following table shows the format of the master and slave packets. The example shows a master device requesting 3 register values starting at address 4050h from slave device 11h (17 decimal); the slave device responds with the values 40, 300, and 0 from registers 4050h, 4051h, and 4052h, respectively.

Table B-3: MASTER AND SLAVE DEVICE PACKET TRANSMISSION EXAMPLE

| MASTER TRANSMISSION          |               |
|------------------------------|---------------|
| PACKET FORMAT                | EXAMPLE (HEX) |
| SLAVE ADDRESS                | 11            |
| FUNCTION CODE                | 04            |
| DATA STARTING ADDRESS - high | 40            |
| DATA STARTING ADDRESS - low  | 50            |
| NUMBER OF REGISTERS - high   | 00            |
| NUMBER OF REGISTERS - low    | 03            |
| CRC - low                    | A7            |
| CRC - high                   | 4A            |

| SLAVE RESPONSE |               |  |
|----------------|---------------|--|
| PACKET FORMAT  | EXAMPLE (HEX) |  |
| SLAVE ADDRESS  | 11            |  |
| FUNCTION CODE  | 04            |  |
| BYTE COUNT     | 06            |  |
| DATA #1 - high | 00            |  |
| DATA #1 - low  | 28            |  |
| DATA #2 - high | 01            |  |
| DATA #2 - low  | 2C            |  |
| DATA #3 - high | 00            |  |
| DATA #3 - low  | 00            |  |
| CRC - low      | 0D            |  |
| CRC - high     | 60            |  |

# **B.2.3 EXECUTE OPERATION (FUNCTION CODE 05H)**

This function code allows the master to perform various operations in the relay. Available operations are shown in the Summary of Operation Codes table below.

The following table shows the format of the master and slave packets. The example shows a master device requesting the slave device 11H (17 dec) to perform a reset. The high and low Code Value bytes always have the values "FF" and "00" respectively and are a remnant of the original Modbus<sup>®</sup> definition of this function code.

Table B-4: MASTER AND SLAVE DEVICE PACKET TRANSMISSION EXAMPLE

| MASTER TRANSMISSION   |               |  |
|-----------------------|---------------|--|
| PACKET FORMAT         | EXAMPLE (HEX) |  |
| SLAVE ADDRESS         | 11            |  |
| FUNCTION CODE         | 05            |  |
| OPERATION CODE - high | 00            |  |
| OPERATION CODE - low  | 01            |  |
| CODE VALUE - high     | FF            |  |
| CODE VALUE - low      | 00            |  |
| CRC - low             | DF            |  |
| CRC - high            | 6A            |  |

| SLAVE RESPONSE        |               |  |
|-----------------------|---------------|--|
| PACKET FORMAT         | EXAMPLE (HEX) |  |
| SLAVE ADDRESS         | 11            |  |
| FUNCTION CODE         | 05            |  |
| OPERATION CODE - high | 00            |  |
| OPERATION CODE - low  | 01            |  |
| CODE VALUE - high     | FF            |  |
| CODE VALUE - low      | 00            |  |
| CRC - low             | DF            |  |
| CRC - high            | 6A            |  |

Table B-5: SUMMARY OF OPERATION CODES FOR FUNCTION 05H

| OPERATION<br>CODE (HEX) | DEFINITION             | DESCRIPTION                                                                          |
|-------------------------|------------------------|--------------------------------------------------------------------------------------|
| 0000                    | NO OPERATION           | Does not do anything.                                                                |
| 0001                    | RESET                  | Performs the same function as the faceplate RESET key.                               |
| 0005                    | CLEAR EVENT RECORDS    | Performs the same function as the faceplate <b>CLEAR EVENT RECORDS</b> menu command. |
| 0006                    | CLEAR OSCILLOGRAPHY    | Clears all oscillography records.                                                    |
| 1000 to 101F            | VIRTUAL IN 1-32 ON/OFF | Sets the states of Virtual Inputs 1 to 32 either "ON" or "OFF".                      |

# **B.2.4 STORE SINGLE SETTING (FUNCTION CODE 06H)**

This function code allows the master to modify the contents of a single setting register in an relay. Setting registers are always 16 bit (two byte) values transmitted high order byte first. The following table shows the format of the master and slave packets. The example shows a master device storing the value 200 at memory map address 4051h to slave device 11h (17 dec).

Table B-6: MASTER AND SLAVE DEVICE PACKET TRANSMISSION EXAMPLE

| MASTER TRANSMISSION          |               |  |
|------------------------------|---------------|--|
| PACKET FORMAT                | EXAMPLE (HEX) |  |
| SLAVE ADDRESS                | 11            |  |
| FUNCTION CODE                | 06            |  |
| DATA STARTING ADDRESS - high | 40            |  |
| DATA STARTING ADDRESS - low  | 51            |  |
| DATA - high                  | 00            |  |
| DATA - low                   | C8            |  |
| CRC - low                    | CE            |  |
| CRC - high                   | DD            |  |

| SLAVE RESPONSE               |               |  |  |  |
|------------------------------|---------------|--|--|--|
| PACKET FORMAT                | EXAMPLE (HEX) |  |  |  |
| SLAVE ADDRESS                | 11            |  |  |  |
| FUNCTION CODE                | 06            |  |  |  |
| DATA STARTING ADDRESS - high | 40            |  |  |  |
| DATA STARTING ADDRESS - low  | 51            |  |  |  |
| DATA - high                  | 00            |  |  |  |
| DATA - low                   | C8            |  |  |  |
| CRC - low                    | CE            |  |  |  |
| CRC - high                   | DD            |  |  |  |

# **B.2.5 STORE MULTIPLE SETTINGS (FUNCTION CODE 10H)**

This function code allows the master to modify the contents of a one or more consecutive setting registers in a relay. Setting registers are 16-bit (two byte) values transmitted high order byte first. The maximum number of setting registers that can be stored in a single packet is 60. The following table shows the format of the master and slave packets. The example shows a master device storing the value 200 at memory map address 4051h, and the value 1 at memory map address 4052h to slave device 11h (17 decimal).

Table B-7: MASTER AND SLAVE DEVICE PACKET TRANSMISSION EXAMPLE

| MASTER TRANSMISSION        |               |
|----------------------------|---------------|
| PACKET FORMAT              | EXAMPLE (HEX) |
| SLAVE ADDRESS              | 11            |
| FUNCTION CODE              | 10            |
| DATA STARTING ADDRESS - hi | 40            |
| DATA STARTING ADDRESS - Io | 51            |
| NUMBER OF SETTINGS - hi    | 00            |
| NUMBER OF SETTINGS - Io    | 02            |
| BYTE COUNT                 | 04            |
| DATA #1 - high order byte  | 00            |
| DATA #1 - low order byte   | C8            |
| DATA #2 - high order byte  | 00            |
| DATA #2 - low order byte   | 01            |
| CRC - low order byte       | 12            |
| CRC - high order byte      | 62            |

| SLAVE RESPONSE             |               |  |  |  |  |
|----------------------------|---------------|--|--|--|--|
| PACKET FORMAT              | EXMAPLE (HEX) |  |  |  |  |
| SLAVE ADDRESS              | 11            |  |  |  |  |
| FUNCTION CODE              | 10            |  |  |  |  |
| DATA STARTING ADDRESS - hi | 40            |  |  |  |  |
| DATA STARTING ADDRESS - Io | 51            |  |  |  |  |
| NUMBER OF SETTINGS - hi    | 00            |  |  |  |  |
| NUMBER OF SETTINGS - Io    | 02            |  |  |  |  |
| CRC - lo                   | 07            |  |  |  |  |
| CRC - hi                   | 64            |  |  |  |  |

# **B.2.6 EXCEPTION RESPONSES**

Programming or operation errors usually happen because of illegal data in a packet. These errors result in an exception response from the slave. The slave detecting one of these errors sends a response packet to the master with the high order bit of the function code set to 1.

The following table shows the format of the master and slave packets. The example shows a master device sending the unsupported function code 39h to slave device 11.

Table B-8: MASTER AND SLAVE DEVICE PACKET TRANSMISSION EXAMPLE

| MASTER TRANSMISSION   |               |
|-----------------------|---------------|
| PACKET FORMAT         | EXAMPLE (HEX) |
| SLAVE ADDRESS         | 11            |
| FUNCTION CODE         | 39            |
| CRC - low order byte  | CD            |
| CRC - high order byte | F2            |

| SLAVE RESPONSE        |               |
|-----------------------|---------------|
| PACKET FORMAT         | EXAMPLE (HEX) |
| SLAVE ADDRESS         | 11            |
| FUNCTION CODE         | B9            |
| ERROR CODE            | 01            |
| CRC - low order byte  | 93            |
| CRC - high order byte | 95            |

# a) INTRODUCTION

The UR relay has a generic file transfer facility, meaning that you use the same method to obtain all of the different types of files from the unit. The Modbus registers that implement file transfer are found in the "Modbus File Transfer (Read/Write)" and "Modbus File Transfer (Read Only)" modules, starting at address 3100 in the Modbus Memory Map. To read a file from the UR relay, use the following steps:

- Write the filename to the "Name of file to read" register using a write multiple registers command. If the name is shorter than 80 characters, you may write only enough registers to include all the text of the filename. Filenames are not case sensitive.
- 2. Repeatedly read all the registers in "Modbus File Transfer (Read Only)" using a read multiple registers command. It is not necessary to read the entire data block, since the UR relay will remember which was the last register you read. The "position" register is initially zero and thereafter indicates how many bytes (2 times the number of registers) you have read so far. The "size of..." register indicates the number of bytes of data remaining to read, to a maximum of 244.
- 3. Keep reading until the "size of..." register is smaller than the number of bytes you are transferring. This condition indicates end of file. Discard any bytes you have read beyond the indicated block size.
- 4. If you need to re-try a block, read only the "size of.." and "block of data", without reading the position. The file pointer is only incremented when you read the position register, so the same data block will be returned as was read in the previous operation. On the next read, check to see if the position is where you expect it to be, and discard the previous block if it is not (this condition would indicate that the UR relay did not process your original read request).

The UR relay retains connection-specific file transfer information, so files may be read simultaneously on multiple Modbus connections.

# b) OTHER PROTOCOLS

All the files available via Modbus may also be retrieved using the standard file transfer mechanisms in other protocols (for example, TFTP or MMS).

# c) COMTRADE, OSCILLOGRAPHY, AND DATA LOGGER FILES

Oscillography and data logger files are formatted using the COMTRADE file format per IEEE PC37.111 Draft 7c (02 September 1997). The files may be obtained in either text or binary COMTRADE format.

# d) READING OSCILLOGRAPHY FILES

Familiarity with the oscillography feature is required to understand the following description. Refer to the Oscillography section in Chapter 5 for additional details.

The Oscillography Number of Triggers register is incremented by one every time a new oscillography file is triggered (captured) and cleared to zero when oscillography data is cleared. When a new trigger occurs, the associated oscillography file is assigned a file identifier number equal to the incremented value of this register; the newest file number is equal to the Oscillography\_Number\_of\_Triggers register. This register can be used to determine if any new data has been captured by periodically reading it to see if the value has changed; if the number has increased then new data is available.

The Oscillography Number of Records register specifies the maximum number of files (and the number of cycles of data per file) that can be stored in memory of the relay. The Oscillography Available Records register specifies the actual number of files that are stored and still available to be read out of the relay.

Writing "Yes" (i.e. the value 1) to the Oscillography Clear Data register clears oscillography data files, clears both the Oscillography Number of Triggers and Oscillography Available Records registers to zero, and sets the Oscillography Last Cleared Date to the present date and time.

To read binary COMTRADE oscillography files, read the following filenames:

OSCnnnn.CFG and OSCnnn.DAT

Replace "nnn" with the desired oscillography trigger number. For ASCII format, use the following file names

OSCAnnnn.CFG and OSCAnnn.DAT

# e) READING DATA LOGGER FILES

Familiarity with the data logger feature is required to understand this description. Refer to the Data Logger section of Chapter 5 for details. To read the entire data logger in binary COMTRADE format, read the following files.

datalog.cfg and datalog.dat

To read the entire data logger in ASCII COMTRADE format, read the following files.

dataloga.cfg and dataloga.dat

To limit the range of records to be returned in the COMTRADE files, append the following to the filename before writing it:

- To read from a specific time to the end of the log: <space> startTime
- To read a specific range of records: <space> startTime <space> endTime
- Replace <startTime> and <endTime> with Julian dates (seconds since Jan. 1 1970) as numeric text.

### f) READING EVENT RECORDER FILES

To read the entire event recorder contents in ASCII format (the only available format), use the following filename:

EVT.TXT

To read from a specific record to the end of the log, use the following filename:

EVTnnn.TXT (replace nnn with the desired starting record number)

To read from a specific record to another specific record, use the following filename:

EVT.TXT xxxxx yyyyy (replace xxxxx with the starting record number and yyyyy with the ending record number)

#### **B.3.2 MODBUS PASSWORD OPERATION**

The COMMAND password is set up at memory location 4000. Storing a value of "0" removes COMMAND password protection. When reading the password setting, the encrypted value (zero if no password is set) is returned. COMMAND security is required to change the COMMAND password. Similarly, the SETTING password is set up at memory location 4002. These are the same settings and encrypted values found in the **SETTINGS**  $\Rightarrow$  **PRODUCT SETUP**  $\Rightarrow \oplus$  **PASSWORD SECURITY** menu via the keypad. Enabling password security for the faceplate display will also enable it for Modbus, and vice-versa.

To gain COMMAND level security access, the COMMAND password must be entered at memory location 4008. To gain SETTING level security access, the SETTING password must be entered at memory location 400A. The entered SETTING password must match the current SETTING password setting, or must be zero, to change settings or download firmware.

COMMAND and SETTING passwords each have a 30-minute timer. Each timer starts when you enter the particular password, and is re-started whenever you "use" it. For example, writing a setting re-starts the SETTING password timer and writing a command register or forcing a coil re-starts the COMMAND password timer. The value read at memory location 4010 can be used to confirm whether a COMMAND password is enabled or disabled (0 for Disabled). The value read at memory location 4011 can be used to confirm whether a SETTING password is enabled or disabled.

COMMAND or SETTING password security access is restricted to the particular port or particular TCP/IP connection on which the entry was made. Passwords must be entered when accessing the relay through other ports or connections, and the passwords must be re-entered after disconnecting and re-connecting on TCP/IP.

Table B-9: MODBUS MEMORY MAP (Sheet 1 of 35)

| ADDR      | REGISTER NAME                                       | RANGE           | UNITS | STEP | FORMAT | DEFAULT            |
|-----------|-----------------------------------------------------|-----------------|-------|------|--------|--------------------|
| Product I | Information (Read Only)                             |                 |       |      |        |                    |
| 0000      | UR Product Type                                     | 0 to 65535      |       | 1    | F001   | 0                  |
| 0002      | Product Version                                     | 0 to 655.35     |       | 0.01 | F001   | 1                  |
| Product I | Information (Read Only Written by Factory)          |                 |       |      | l.     |                    |
| 0010      | Serial Number                                       |                 |       |      | F203   | "0"                |
| 0020      | Manufacturing Date                                  | 0 to 4294967295 |       | 1    | F050   | 0                  |
| 0022      | Modification Number                                 | 0 to 65535      |       | 1    | F001   | 0                  |
| 0040      | Order Code                                          |                 |       |      | F204   | "Order Code x"     |
| 0090      | Ethernet MAC Address                                |                 |       |      | F072   | 0                  |
| 0093      | Reserved (13 items)                                 |                 |       |      | F001   | 0                  |
| 00A0      | CPU Module Serial Number                            |                 |       |      | F203   | (none)             |
| 00B0      | CPU Supplier Serial Number                          |                 |       |      | F203   | (none)             |
| 00C0      | Ethernet Sub Module Serial Number (8 items)         |                 |       |      | F203   | (none)             |
| Self Test | Targets (Read Only)                                 |                 |       |      |        |                    |
| 0200      | Self Test States (2 items)                          | 0 to 4294967295 | 0     | 1    | F143   | 0                  |
| Front Par | nel (Read Only)                                     |                 |       |      |        |                    |
| 0204      | LED Column x State (10 items)                       | 0 to 65535      |       | 1    | F501   | 0                  |
| 0220      | Display Message                                     |                 |       |      | F204   | (none)             |
| 0248      | Last Key Pressed                                    | 0 to 47         |       | 1    | F530   | 0 (None)           |
| Keypress  | Emulation (Read/Write)                              |                 | •     | •    |        |                    |
| 0280      | Simulated keypress write zero before each keystroke | 0 to 42         |       | 1    | F190   | 0 (No key use      |
|           |                                                     |                 |       |      |        | between réal keys) |
|           | put Commands (Read/Write Command) (32 modules)      |                 |       |      |        |                    |
| 0400      | Virtual Input 1 State                               | 0 to 1          |       | 1    | F108   | 0 (Off)            |
| 0401      | Repeated for module number 2                        |                 |       |      |        |                    |
| 0402      | Repeated for module number 3                        |                 |       |      |        |                    |
| 0403      | Repeated for module number 4                        |                 |       |      |        |                    |
| 0404      | Repeated for module number 5                        |                 |       |      |        |                    |
| 0405      | Repeated for module number 6                        |                 |       |      |        |                    |
| 0406      | Repeated for module number 7                        |                 |       |      |        |                    |
| 0407      | Repeated for module number 8                        |                 |       |      |        |                    |
| 0408      | Repeated for module number 9                        |                 |       |      |        |                    |
| 0409      | Repeated for module number 10                       |                 |       |      |        |                    |
| 040A      | Repeated for module number 11                       |                 |       |      |        |                    |
| 040B      | Repeated for module number 12                       |                 |       |      |        |                    |
| 040C      | Repeated for module number 13                       |                 |       |      |        |                    |
| 040D      | Repeated for module number 14                       |                 |       |      |        |                    |
| 040E      | Repeated for module number 15                       |                 |       |      |        |                    |
| 040F      | Repeated for module number 16                       |                 |       |      |        |                    |
| 0410      | Repeated for module number 17                       |                 |       |      |        |                    |
| 0411      | Repeated for module number 18                       |                 |       |      |        |                    |
| 0412      | Repeated for module number 19                       |                 |       |      |        |                    |
| 0413      | Repeated for module number 20                       |                 |       |      |        |                    |
| 0414      | Repeated for module number 21                       |                 |       |      |        |                    |
| 0415      | Repeated for module number 22                       |                 |       |      |        |                    |
| 0416      | Repeated for module number 23                       |                 |       |      |        |                    |
| 0417      | Repeated for module number 24                       |                 |       |      |        |                    |
| 0418      | Repeated for module number 25                       |                 |       |      |        |                    |
| 0419      | Repeated for module number 26                       |                 |       |      |        |                    |
| 041A      | Repeated for module number 27                       |                 |       |      |        |                    |
| 041B      | Repeated for module number 28                       |                 |       |      |        |                    |

Table B-9: MODBUS MEMORY MAP (Sheet 2 of 35)

| ADDR        | REGISTER NAME                                      | RANGE                        | UNITS    | STEP | FORMAT   | DEFAULT   |
|-------------|----------------------------------------------------|------------------------------|----------|------|----------|-----------|
| 041C        | Repeated for module number 29                      |                              |          |      |          |           |
| 041D        | Repeated for module number 30                      |                              |          |      |          |           |
| 041E        | Repeated for module number 31                      |                              |          |      |          |           |
| 041F        | Repeated for module number 32                      |                              |          |      |          |           |
| Digital Co  | ounter States (Read Only Non-Volatile) (8 modules) |                              | •        | •    | <u> </u> |           |
| 0800        | Digital Counter 1 Value                            | -2147483647 to<br>2147483647 |          | 1    | F004     | 0         |
| 0802        | Digital Counter 1 Frozen                           | -2147483647 to<br>2147483647 |          | 1    | F004     | 0         |
| 0804        | Digital Counter 1 Frozen Time Stamp                | 0 to 4294967295              |          | 1    | F050     | 0         |
| 0806        | Digital Counter 1 Frozen Time Stamp us             | 0 to 4294967295              |          | 1    | F003     | 0         |
| 0808        | Repeated for module number 2                       |                              |          |      |          |           |
| 0810        | Repeated for module number 3                       |                              |          |      |          |           |
| 0818        | Repeated for module number 4                       |                              |          |      |          |           |
| 0820        | Repeated for module number 5                       |                              |          |      |          |           |
| 0828        | Repeated for module number 6                       |                              |          |      |          |           |
| 0830        | Repeated for module number 7                       |                              |          |      |          |           |
| 0838        | Repeated for module number 8                       |                              |          |      |          |           |
| FlexState   | s (Read Only)                                      |                              |          |      |          |           |
| 0900        | FlexState Bits (16 items)                          | 0 to 65535                   |          | 1    | F001     | 0         |
| Element     | States (Read Only)                                 |                              | L        |      |          |           |
| 1000        | Element Operate States (64 items)                  | 0 to 65535                   |          | 1    | F502     | 0         |
| User Dis    | plays Actuals (Read Only)                          |                              |          |      |          |           |
| 1080        | Formatted user-definable displays (16 items)       |                              |          |      | F200     | (none)    |
| Modbus      | User Map Actuals (Read Only)                       |                              | L        |      |          | ,         |
| 1200        | User Map Values (256 items)                        | 0 to 65535                   | T        | 1 1  | F001     | 0         |
| Element     | Targets (Read Only)                                |                              | <u> </u> |      |          | -         |
| 14C0        | Target Sequence                                    | 0 to 65535                   |          | 1    | F001     | 0         |
| 14C1        | Number of Targets                                  | 0 to 65535                   |          | 1    | F001     | 0         |
| Element 1   | Targets (Read/Write)                               |                              | L        |      |          |           |
| 14C2        | Target to Read                                     | 0 to 65535                   |          | 1    | F001     | 0         |
| Element 1   | Targets (Read Only)                                |                              | L        |      |          |           |
| 14C3        | Target Message                                     |                              |          |      | F200     | <i>""</i> |
| Digital I/C | O States (Read Only)                               |                              |          |      |          |           |
| 1500        | Contact Input States (6 items)                     | 0 to 65535                   |          | 1    | F500     | 0         |
| 1508        | Virtual Input States (2 items)                     | 0 to 65535                   |          | 1    | F500     | 0         |
| 1510        | Contact Output States (4 items)                    | 0 to 65535                   |          | 1    | F500     | 0         |
| 1518        | Contact Output Current States (4 items)            | 0 to 65535                   |          | 1    | F500     | 0         |
| 1520        | Contact Output Voltage States (4 items)            | 0 to 65535                   |          | 1    | F500     | 0         |
| 1528        | Virtual Output States (4 items)                    | 0 to 65535                   |          | 1    | F500     | 0         |
| 1530        | Contact Output Detectors (4 items)                 | 0 to 65535                   |          | 1    | F500     | 0         |
| Remote I    | nput/Output States (Read Only)                     |                              | •        |      |          |           |
| 1540        | Remote Device 1 States                             | 0 to 65535                   |          | 1    | F500     | 0         |
| 1542        | Remote Input States (4 items)                      | 0 to 65535                   |          | 1    | F500     | 0         |
| 1550        | Remote Devices Online                              | 0 to 1                       |          | 1    | F126     | 0 (No)    |
| Remote I    | Device Status (Read Only) (16 modules)             |                              |          |      |          |           |
| 1551        | Remote Device 1 StNum                              | 0 to 4294967295              |          | 1    | F003     | 0         |
| 1553        | Remote Device 1 SqNum                              | 0 to 4294967295              |          | 1    | F003     | 0         |
| 1555        | Repeated for module number 2                       |                              | 1        |      | -        |           |
| 1559        | Repeated for module number 3                       |                              |          |      |          |           |
| 155D        | Repeated for module number 4                       |                              | 1        |      |          |           |
| 1561        | Repeated for module number 5                       |                              |          |      |          |           |
| 1565        | Repeated for module number 6                       |                              |          |      |          |           |
| 1569        | Repeated for module number 7                       |                              | 1        |      |          |           |
| 156D        | Repeated for module number 8                       |                              | 1        |      |          |           |
| 1000        | topoutou for module number o                       |                              |          |      |          |           |

Table B-9: MODBUS MEMORY MAP (Sheet 3 of 35)

| ADDR     | REGISTER NAME                                          | RANGE                        | UNITS   | STEP     | FORMAT | DEFAULT  |  |  |  |  |  |
|----------|--------------------------------------------------------|------------------------------|---------|----------|--------|----------|--|--|--|--|--|
| 1571     | Repeated for module number 9                           |                              |         |          |        |          |  |  |  |  |  |
| 1575     | Repeated for module number 10                          |                              |         |          |        |          |  |  |  |  |  |
| 1579     | Repeated for module number 11                          |                              |         |          |        |          |  |  |  |  |  |
| 157D     | Repeated for module number 12                          |                              |         |          |        |          |  |  |  |  |  |
| 1581     | Repeated for module number 13                          |                              |         |          |        |          |  |  |  |  |  |
| 1585     | Repeated for module number 14                          |                              |         |          |        |          |  |  |  |  |  |
| 1589     | Repeated for module number 15                          |                              |         |          |        |          |  |  |  |  |  |
| 158D     | Repeated for module number 16                          |                              |         |          |        |          |  |  |  |  |  |
| Platform | Platform Direct Input/Output States (Read Only)        |                              |         |          |        |          |  |  |  |  |  |
| 15C0     | Direct Input States (6 items)                          | 0 to 65535                   |         | 1        | F500   | 0        |  |  |  |  |  |
| 15C8     | Direct Outputs Average Message Return Time 1           | 0 to 65535                   | ms      | 1        | F001   | 0        |  |  |  |  |  |
| 15C9     | Direct Outputs Average Message Return Time 2           | 0 to 65535                   | ms      | 1        | F001   | 0        |  |  |  |  |  |
| 15CA     | Direct Inputs/Outputs Unreturned Message Count - Ch. 1 | 0 to 65535                   |         | 1        | F001   | 0        |  |  |  |  |  |
| 15CB     | Direct Inputs/Outputs Unreturned Message Count - Ch. 2 | 0 to 65535                   |         | 1        | F001   | 0        |  |  |  |  |  |
| 15D0     | Direct Device States                                   | 0 to 65535                   |         | 1        | F500   | 0        |  |  |  |  |  |
| 15D1     | Reserved                                               | 0 to 65535                   |         | 1        | F001   | 0        |  |  |  |  |  |
| 15D2     | Direct Inputs/Outputs CRC Fail Count 1                 | 0 to 65535                   |         | 1        | F001   | 0        |  |  |  |  |  |
| 15D3     | Direct Inputs/Outputs CRC Fail Count 2                 | 0 to 65535                   |         | 1        | F001   | 0        |  |  |  |  |  |
|          | Fibre Channel Status (Read/Write)                      |                              |         | •        |        | -        |  |  |  |  |  |
| 1610     | Ethernet Primary Fibre Channel Status                  | 0 to 2                       |         | 1        | F134   | 0 (Fail) |  |  |  |  |  |
| 1611     | Ethernet Secondary Fibre Channel Status                | 0 to 2                       |         | 1        | F134   | 0 (Fail) |  |  |  |  |  |
|          | ger Actuals (Read Only)                                |                              |         | •        |        | 5 (* 5)  |  |  |  |  |  |
| 1618     | Data Logger Channel Count                              | 0 to 16                      | CHNL    | 1        | F001   | 0        |  |  |  |  |  |
| 1619     | Time of oldest available samples                       | 0 to 4294967295              | seconds | 1        | F050   | 0        |  |  |  |  |  |
| 161B     | Time of newest available samples                       | 0 to 4294967295              | seconds | 1        | F050   | 0        |  |  |  |  |  |
| 161D     | Data Logger Duration                                   | 0 to 999.9                   | DAYS    | 0.1      | F001   | 0        |  |  |  |  |  |
|          | Directional Power Actuals (Read Only) (2 modules)      | 0 10 000.0                   | 27.1.0  | <b>.</b> |        | Ţ.       |  |  |  |  |  |
| 1680     | Sensitive Directional Power 1 Power                    | -2147483647 to<br>2147483647 | W       | 1        | F060   | 0        |  |  |  |  |  |
| 1682     | Repeated for module number 2                           |                              |         |          |        |          |  |  |  |  |  |
| Frequenc | cy Rate of Change Actuals (Read Only) (4 modules)      |                              |         |          |        |          |  |  |  |  |  |
| 16E0     | Frequency Rate of Change                               | -327.67 to 327.67            | Hz/s    | 0.01     | F002   | 0        |  |  |  |  |  |
| 16E1     | Rate of Change 1 reserved (3 items)                    | 0 to 65535                   |         | 1        | F001   | 0        |  |  |  |  |  |
| 16E4     | Repeated for module number 2                           |                              |         |          |        |          |  |  |  |  |  |
| 16E8     | Repeated for module number 3                           |                              |         |          |        |          |  |  |  |  |  |
| 16EC     | Repeated for module number 4                           |                              |         |          |        |          |  |  |  |  |  |
| Source C | current (Read Only) (6 modules)                        |                              |         |          |        |          |  |  |  |  |  |
| 1800     | Phase A Current RMS                                    | 0 to 999999.999              | Α       | 0.001    | F060   | 0        |  |  |  |  |  |
| 1802     | Phase B Current RMS                                    | 0 to 999999.999              | Α       | 0.001    | F060   | 0        |  |  |  |  |  |
| 1804     | Phase C Current RMS                                    | 0 to 999999.999              | Α       | 0.001    | F060   | 0        |  |  |  |  |  |
| 1806     | Neutral Current RMS                                    | 0 to 999999.999              | Α       | 0.001    | F060   | 0        |  |  |  |  |  |
| 1808     | Phase A Current Magnitude                              | 0 to 999999.999              | Α       | 0.001    | F060   | 0        |  |  |  |  |  |
| 180A     | Phase A Current Angle                                  | -359.9 to 0                  | degrees | 0.1      | F002   | 0        |  |  |  |  |  |
| 180B     | Phase B Current Magnitude                              | 0 to 999999.999              | Α       | 0.001    | F060   | 0        |  |  |  |  |  |
| 180D     | Phase B Current Angle                                  | -359.9 to 0                  | degrees | 0.1      | F002   | 0        |  |  |  |  |  |
| 180E     | Phase C Current Magnitude                              | 0 to 999999.999              | Α       | 0.001    | F060   | 0        |  |  |  |  |  |
| 1810     | Phase C Current Angle                                  | -359.9 to 0                  | degrees | 0.1      | F002   | 0        |  |  |  |  |  |
| 1811     | Neutral Current Magnitude                              | 0 to 999999.999              | Α       | 0.001    | F060   | 0        |  |  |  |  |  |
| 1813     | Neutral Current Angle                                  | -359.9 to 0                  | degrees | 0.1      | F002   | 0        |  |  |  |  |  |
| 1814     | Ground Current RMS                                     | 0 to 999999.999              | Α       | 0.001    | F060   | 0        |  |  |  |  |  |
| 1816     | Ground Current Magnitude                               | 0 to 999999.999              | Α       | 0.001    | F060   | 0        |  |  |  |  |  |
| 1818     | Ground Current Angle                                   | -359.9 to 0                  | degrees | 0.1      | F002   | 0        |  |  |  |  |  |
| 1819     | Zero Sequence Current Magnitude                        | 0 to 999999.999              | A       | 0.001    | F060   | 0        |  |  |  |  |  |
| 181B     | Zero Sequence Current Angle                            | -359.9 to 0                  | degrees | 0.1      | F002   | 0        |  |  |  |  |  |
|          |                                                        | 555.5 to 5                   | 209,000 | <b>.</b> | . 502  | ı        |  |  |  |  |  |

Table B-9: MODBUS MEMORY MAP (Sheet 4 of 35)

| ADDR     | REGISTER NAME                         | RANGE                                  | UNITS   | STEP  | FORMAT | DEFAULT |
|----------|---------------------------------------|----------------------------------------|---------|-------|--------|---------|
| 181C     | Positive Sequence Current Magnitude   | 0 to 999999.999                        | Α       | 0.001 | F060   | 0       |
| 181E     | Positive Sequence Current Angle       | -359.9 to 0                            | degrees | 0.1   | F002   | 0       |
| 181F     | Negative Sequence Current Magnitude   | 0 to 999999.999                        | Α       | 0.001 | F060   | 0       |
| 1821     | Negative Sequence Current Angle       | -359.9 to 0                            | degrees | 0.1   | F002   | 0       |
| 1822     | Differential Ground Current Magnitude | 0 to 999999.999                        | Α       | 0.001 | F060   | 0       |
| 1824     | Differential Ground Current Angle     | -359.9 to 0                            | degrees | 0.1   | F002   | 0       |
| 1825     | Reserved (27 items)                   |                                        |         |       | F001   | 0       |
| 1840     | Repeated for module number 2          |                                        |         |       |        |         |
| 1880     | Repeated for module number 3          |                                        |         |       |        |         |
| 18C0     | Repeated for module number 4          |                                        |         |       |        |         |
| 1900     | Repeated for module number 5          |                                        |         |       |        |         |
| 1940     | Repeated for module number 6          |                                        |         |       |        |         |
| Source V | oltage (Read Only) (6 modules)        |                                        | •       |       |        |         |
| 1A00     | Phase AG Voltage RMS                  | 0 to 999999.999                        | V       | 0.001 | F060   | 0       |
| 1A02     | Phase BG Voltage RMS                  | 0 to 999999.999                        | V       | 0.001 | F060   | 0       |
| 1A04     | Phase CG Voltage RMS                  | 0 to 999999.999                        | V       | 0.001 | F060   | 0       |
| 1A06     | Phase AG Voltage Magnitude            | 0 to 999999.999                        | V       | 0.001 | F060   | 0       |
| 1A08     | Phase AG Voltage Angle                | -359.9 to 0                            | degrees | 0.1   | F002   | 0       |
| 1A09     | Phase BG Voltage Magnitude            | 0 to 999999.999                        | V       | 0.001 | F060   | 0       |
| 1A0B     | Phase BG Voltage Angle                | -359.9 to 0                            | degrees | 0.1   | F002   | 0       |
| 1A0C     | Phase CG Voltage Magnitude            | 0 to 999999.999                        | V       | 0.001 | F060   | 0       |
| 1A0E     | Phase CG Voltage Angle                | -359.9 to 0                            | degrees | 0.1   | F002   | 0       |
| 1A0F     | Phase AB or AC Voltage RMS            | 0 to 999999.999                        | V       | 0.001 | F060   | 0       |
| 1A11     | Phase BC or BA Voltage RMS            | 0 to 999999.999                        | V       | 0.001 | F060   | 0       |
| 1A13     | Phase CA or CB Voltage RMS            | 0 to 999999.999                        | V       | 0.001 | F060   | 0       |
| 1A15     | Phase AB or AC Voltage Magnitude      | 0 to 999999.999                        | V       | 0.001 | F060   | 0       |
| 1A17     | Phase AB or AC Voltage Angle          | -359.9 to 0                            | degrees | 0.1   | F002   | 0       |
| 1A18     | Phase BC or BA Voltage Magnitude      | 0 to 999999.999                        | V       | 0.001 | F060   | 0       |
| 1A1A     | Phase BC or BA Voltage Angle          | -359.9 to 0                            | degrees | 0.1   | F002   | 0       |
| 1A1B     | Phase CA or CB Voltage Magnitude      | 0 to 999999.999                        | V       | 0.001 | F060   | 0       |
| 1A1D     | Phase CA or CB Voltage Angle          | -359.9 to 0                            | degrees | 0.1   | F002   | 0       |
| 1A1E     | Auxiliary Voltage RMS                 | 0 to 999999.999                        | V       | 0.001 | F060   | 0       |
| 1A20     | Auxiliary Voltage Magnitude           | 0 to 999999.999                        | V       | 0.001 | F060   | 0       |
| 1A22     | Auxiliary Voltage Angle               | -359.9 to 0                            | degrees | 0.1   | F002   | 0       |
| 1A23     | Zero Sequence Voltage Magnitude       | 0 to 999999.999                        | V       | 0.001 | F060   | 0       |
| 1A25     | Zero Sequence Voltage Angle           | -359.9 to 0                            | degrees | 0.1   | F002   | 0       |
| 1A26     | Positive Sequence Voltage Magnitude   | 0 to 999999.999                        | V       | 0.001 | F060   | 0       |
| 1A28     | Positive Sequence Voltage Angle       | -359.9 to 0                            | degrees | 0.1   | F002   | 0       |
| 1A29     | Negative Sequence Voltage Magnitude   | 0 to 999999.999                        | V       | 0.001 | F060   | 0       |
| 1A2B     | Negative Sequence Voltage Angle       | -359.9 to 0                            | degrees | 0.1   | F002   | 0       |
| 1A2C     | Reserved (20 items)                   |                                        |         |       | F001   | 0       |
| 1A40     | Repeated for module number 2          |                                        |         |       |        |         |
| 1A80     | Repeated for module number 3          |                                        |         |       |        |         |
| 1AC0     | Repeated for module number 4          |                                        |         |       |        |         |
| 1B00     | Repeated for module number 5          |                                        |         |       |        |         |
| 1B40     | Repeated for module number 6          |                                        |         |       |        |         |
|          | ower (Read Only) (6 modules)          |                                        |         | l     |        |         |
| 1C00     | Three Phase Real Power                | -1000000000000 to<br>1000000000000     | W       | 0.001 | F060   | 0       |
| 1C02     | Phase A Real Power                    | -1000000000000 to                      | W       | 0.001 | F060   | 0       |
| 1C04     | Phase B Real Power                    | 1000000000000<br>-10000000000000000000 | W       | 0.001 | F060   | 0       |
| 1C06     | Phase C Real Power                    | 100000000000<br>-10000000000000 to     | W       | 0.001 | F060   | 0       |
|          |                                       | 100000000000                           |         |       |        |         |

Table B-9: MODBUS MEMORY MAP (Sheet 5 of 35)

| ADDR | REGISTER NAME                              | RANGE                              | UNITS | STEP     | FORMAT | DEFAULT |
|------|--------------------------------------------|------------------------------------|-------|----------|--------|---------|
| 1C08 | Three Phase Reactive Power                 | -1000000000000 to<br>1000000000000 | var   | 0.001    | F060   | 0       |
| 1C0A | Phase A Reactive Power                     | -1000000000000 to<br>1000000000000 | var   | 0.001    | F060   | 0       |
| 1C0C | Phase B Reactive Power                     | -1000000000000 to<br>1000000000000 | var   | 0.001    | F060   | 0       |
| 1C0E | Phase C Reactive Power                     | -1000000000000 to<br>1000000000000 | var   | 0.001    | F060   | 0       |
| 1C10 | Three Phase Apparent Power                 | -1000000000000 to<br>1000000000000 | VA    | 0.001    | F060   | 0       |
| 1C12 | Phase A Apparent Power                     | -1000000000000 to<br>1000000000000 | VA    | 0.001    | F060   | 0       |
| 1C14 | Phase B Apparent Power                     | -100000000000 to<br>1000000000000  | VA    | 0.001    | F060   | 0       |
| 1C16 | Phase C Apparent Power                     | -1000000000000 to<br>1000000000000 | VA    | 0.001    | F060   | 0       |
| 1C18 | Three Phase Power Factor                   | -0.999 to 1                        |       | 0.001    | F013   | 0       |
| 1C19 | Phase A Power Factor                       | -0.999 to 1                        |       | 0.001    | F013   | 0       |
| 1C1A | Phase B Power Factor                       | -0.999 to 1                        |       | 0.001    | F013   | 0       |
| 1C1B | Phase C Power Factor                       | -0.999 to 1                        |       | 0.001    | F013   | 0       |
| 1C1C | Reserved (4 items)                         |                                    |       |          | F001   | 0       |
| 1C20 | Repeated for module number 2               |                                    |       |          |        |         |
| 1C40 | Repeated for module number 3               |                                    |       |          |        |         |
| 1C60 | Repeated for module number 4               |                                    |       |          |        |         |
| 1C80 | Repeated for module number 5               |                                    |       |          |        |         |
| 1CA0 | Repeated for module number 6               |                                    |       |          |        |         |
|      | nergy (Read Only Non-Volatile) (6 modules) |                                    | I     | 1        |        |         |
| 1D00 | Positive Watthour                          | 0 to 1000000000000                 | Wh    | 0.001    | F060   | 0       |
| 1D02 | Negative Watthour                          | 0 to 100000000000                  | Wh    | 0.001    | F060   | 0       |
| 1D04 | Positive Varhour                           | 0 to 100000000000                  | varh  | 0.001    | F060   | 0       |
| 1D06 | Negative Varhour                           | 0 to 100000000000                  | varh  | 0.001    | F060   | 0       |
| 1D08 | Reserved (8 items)                         |                                    |       | 0.001    | F001   | 0       |
| 1D10 | Repeated for module number 2               |                                    |       |          | 1001   | •       |
| 1D20 | Repeated for module number 3               |                                    |       |          |        |         |
| 1D30 | Repeated for module number 3               |                                    |       |          |        |         |
| 1D30 | Repeated for module number 5               |                                    |       |          |        |         |
| 1D40 | Repeated for module number 6               |                                    |       |          |        |         |
|      | commands (Read/Write Command)              |                                    |       | <u> </u> |        |         |
| 1D60 | Energy Clear Command                       | 0 to 1                             |       | 1        | F126   | 0 (No)  |
|      | requency (Read Only) (6 modules)           | 0 t0 1                             |       | _ '      | F120   | 0 (110) |
|      |                                            | 0.400                              | 11-   | 0.04     | F004   | 0       |
| 1D80 | Frequency                                  | 2 to 90                            | Hz    | 0.01     | F001   | 0       |
| 1D81 | Repeated for module number 2               |                                    |       |          |        |         |
| 1D82 | Repeated for module number 3               |                                    |       |          |        |         |
| 1D83 | Repeated for module number 4               |                                    |       |          |        |         |
| 1D84 | Repeated for module number 5               |                                    |       |          |        |         |
| 1D85 | Repeated for module number 6               |                                    |       |          |        |         |
|      | emand (Read Only) (6 modules)              |                                    |       |          |        |         |
| 1E00 | Demand la                                  | 0 to 999999.999                    | A     | 0.001    | F060   | 0       |
| 1E02 | Demand Ib                                  | 0 to 999999.999                    | Α     | 0.001    | F060   | 0       |
| 1E04 | Demand Ic                                  | 0 to 999999.999                    | Α     | 0.001    | F060   | 0       |
| 1E06 | Demand Watt                                | 0 to 999999.999                    | W     | 0.001    | F060   | 0       |
| 1E08 | Demand Var                                 | 0 to 999999.999                    | var   | 0.001    | F060   | 0       |
| 1E0A | Demand Va                                  | 0 to 999999.999                    | VA    | 0.001    | F060   | 0       |
| 1E0C | Reserved (4 items)                         |                                    |       |          | F001   | 0       |
| 1E10 | Repeated for module number 2               |                                    |       |          |        |         |
| 1E20 | Repeated for module number 3               |                                    |       |          |        |         |
| 1E30 | Repeated for module number 4               |                                    |       |          |        |         |
|      | •                                          | •                                  | •     | •        | •      |         |

Table B-9: MODBUS MEMORY MAP (Sheet 6 of 35)

| ADDR      | REGISTER NAME                                      | RANGE                              | UNITS   | STEP  | FORMAT | DEFAULT     |
|-----------|----------------------------------------------------|------------------------------------|---------|-------|--------|-------------|
| 1E40      | Repeated for module number 5                       |                                    |         |       |        |             |
| 1E50      | Repeated for module number 6                       |                                    |         |       |        |             |
| Source D  | emand Peaks (Read Only Non-Volatile) (6 modules)   |                                    |         |       |        |             |
| 1E80      | SRC 1 Demand Ia Max                                | 0 to 999999.999                    | Α       | 0.001 | F060   | 0           |
| 1E82      | SRC 1 Demand Ia Max Date                           | 0 to 4294967295                    |         | 1     | F050   | 0           |
| 1E84      | SRC 1 Demand Ib Max                                | 0 to 999999.999                    | Α       | 0.001 | F060   | 0           |
| 1E86      | SRC 1 Demand Ib Max Date                           | 0 to 4294967295                    |         | 1     | F050   | 0           |
| 1E88      | SRC 1 Demand Ic Max                                | 0 to 999999.999                    | Α       | 0.001 | F060   | 0           |
| 1E8A      | SRC 1 Demand Ic Max Date                           | 0 to 4294967295                    |         | 1     | F050   | 0           |
| 1E8C      | SRC 1 Demand Watt Max                              | 0 to 999999.999                    | W       | 0.001 | F060   | 0           |
| 1E8E      | SRC 1 Demand Watt Max Date                         | 0 to 4294967295                    |         | 1     | F050   | 0           |
| 1E90      | SRC 1 Demand Var                                   | 0 to 999999.999                    | var     | 0.001 | F060   | 0           |
| 1E92      | SRC 1 Demand Var Max Date                          | 0 to 4294967295                    |         | 1     | F050   | 0           |
| 1E94      | SRC 1 Demand Va Max                                | 0 to 999999.999                    | VA      | 0.001 | F060   | 0           |
| 1E96      | SRC 1 Demand Va Max Date                           | 0 to 4294967295                    |         | 1     | F050   | 0           |
| 1E98      | Reserved (8 items)                                 |                                    |         |       | F001   | 0           |
| 1EA0      | Repeated for module number 2                       |                                    |         |       |        |             |
| 1EC0      | Repeated for module number 3                       |                                    |         |       |        |             |
| 1EE0      | Repeated for module number 4                       |                                    |         |       |        |             |
| 1F00      | Repeated for module number 5                       |                                    |         |       |        |             |
| 1F20      | Repeated for module number 6                       |                                    |         |       |        |             |
| Password  | ds Unauthorized Access (Read/Write Command)        |                                    | ·       | I.    |        |             |
| 2230      | Reset Unauthorized Access                          | 0 to 1                             |         | 1     | F126   | 0 (No)      |
| Synchroc  | check Actuals (Read Only) (2 modules)              |                                    |         | L     |        |             |
| 2400      | Synchrocheck 1 Delta Voltage                       | -1000000000000 to<br>1000000000000 | V       | 1     | F060   | 0           |
| 2402      | Synchrocheck 1 Delta Frequency                     | 0 to 655.35                        | Hz      | 0.01  | F001   | 0           |
| 2403      | Synchrocheck 1 Delta Phase                         | 0 to 359.9                         | degrees | 0.1   | F001   | 0           |
| 2404      | Repeated for module number 2                       |                                    |         |       |        |             |
| Expanded  | d FlexStates (Read Only)                           |                                    |         |       |        |             |
| 2B00      | FlexStates, one per register (256 items)           | 0 to 1                             |         | 1     | F108   | 0 (Off)     |
| Expanded  | d Digital Input/Output states (Read Only)          |                                    |         |       |        |             |
| 2D00      | Contact Input States, one per register (96 items)  | 0 to 1                             |         | 1     | F108   | 0 (Off)     |
| 2D80      | Contact Output States, one per register (64 items) | 0 to 1                             |         | 1     | F108   | 0 (Off)     |
| 2E00      | Virtual Output States, one per register (64 items) | 0 to 1                             |         | 1     | F108   | 0 (Off)     |
| Expanded  | Remote Input/Output Status (Read Only)             |                                    |         | •     | •      |             |
| 2F00      | Remote Device States, one per register (16 items)  | 0 to 1                             |         | 1     | F155   | 0 (Offline) |
| 2F80      | Remote Input States, one per register (64 items)   | 0 to 1                             |         | 1     | F108   | 0 (Off)     |
| Oscillogr | aphy Values (Read Only)                            |                                    |         | •     | •      |             |
| 3000      | Oscillography Number of Triggers                   | 0 to 65535                         |         | 1     | F001   | 0           |
| 3001      | Oscillography Available Records                    | 0 to 65535                         |         | 1     | F001   | 0           |
| 3002      | Oscillography Last Cleared Date                    | 0 to 400000000                     |         | 1     | F050   | 0           |
| 3004      | Oscillography Number Of Cycles Per Record          | 0 to 65535                         |         | 1     | F001   | 0           |
| Oscillogr | aphy Commands (Read/Write Command)                 |                                    | •       |       |        |             |
| 3005      | Oscillography Force Trigger                        | 0 to 1                             |         | 1     | F126   | 0 (No)      |
| 3011      | Oscillography Clear Data                           | 0 to 1                             |         | 1     | F126   | 0 (No)      |
| Modbus F  | File Transfer (Read/Write)                         |                                    |         |       |        |             |
| 3100      | Name of file to read                               |                                    |         |       | F204   | (none)      |
| Modbus F  | File Transfer (Read Only)                          |                                    |         |       |        |             |
| 3200      | Character position of current block within file    | 0 to 4294967295                    |         | 1     | F003   | 0           |
| 3202      | Size of currently-available data block             | 0 to 65535                         |         | 1     | F001   | 0           |
| 3203      | Block of data from requested file (122 items)      | 0 to 65535                         |         | 1     | F001   | 0           |
| Event Re  | corder (Read Only)                                 |                                    |         |       |        |             |
| 3400      | Events Since Last Clear                            | 0 to 4294967295                    |         | 1     | F003   | 0           |
|           |                                                    |                                    | I       |       |        | -           |

Table B-9: MODBUS MEMORY MAP (Sheet 7 of 35)

| ADDR         | REGISTER NAME                                            | RANGE                 | UNITS | STEP  | FORMAT | DEFAULT |
|--------------|----------------------------------------------------------|-----------------------|-------|-------|--------|---------|
| 3402         | Number of Available Events                               | 0 to 4294967295       |       | 1     | F003   | 0       |
| 3404         | Event Recorder Last Cleared Date                         | 0 to 4294967295       |       | 1     | F050   | 0       |
| Event Re     | corder (Read/Write Command)                              |                       |       |       |        |         |
| 3406         | Event Recorder Clear Command                             | 0 to 1                |       | 1     | F126   | 0 (No)  |
| DCMA In      | put Values (Read Only) (24 modules)                      |                       |       |       |        |         |
| 34C0         | DCMA Inputs 1 Value                                      | -9999.999 to 9999.999 |       | 0.001 | F004   | 0       |
| 34C2         | Repeated for module number 2                             |                       |       |       |        |         |
| 34C4         | Repeated for module number 3                             |                       |       |       |        |         |
| 34C6         | Repeated for module number 4                             |                       |       |       |        |         |
| 34C8         | Repeated for module number 5                             |                       |       |       |        |         |
| 34CA         | Repeated for module number 6                             |                       |       |       |        |         |
| 34CC         | Repeated for module number 7                             |                       |       |       |        |         |
| 34CE         | Repeated for module number 8                             |                       |       |       |        |         |
| 34D0         | Repeated for module number 9                             |                       |       |       |        |         |
| 34D2         | Repeated for module number 10                            |                       |       |       |        |         |
| 34D4         | Repeated for module number 11                            |                       |       |       |        |         |
| 34D6         | Repeated for module number 12                            |                       |       |       |        |         |
| 34D8         | Repeated for module number 13                            |                       |       |       |        |         |
| 34DA         | Repeated for module number 14                            |                       |       |       |        |         |
| 34DC         | Repeated for module number 15                            |                       |       |       |        |         |
| 34DE         | Repeated for module number 16                            |                       |       |       |        |         |
| 34E0         | Repeated for module number 17                            |                       |       |       |        |         |
| 34E2         | Repeated for module number 18                            |                       |       |       |        |         |
| 34E4         | Repeated for module number 19                            |                       |       |       |        |         |
| 34E6         | Repeated for module number 20                            |                       |       |       |        |         |
| 34E8         | Repeated for module number 21                            |                       |       |       |        |         |
| 34EA         | Repeated for module number 22                            |                       |       |       |        |         |
| 34EC         | Repeated for module number 23                            |                       |       |       |        |         |
| 34EE         | Repeated for module number 24                            |                       |       |       |        |         |
|              | t Values (Read Only) (48 modules)                        |                       | 1 00  | 1 .   | F222   |         |
| 34F0         | RTD Inputs 1 Value                                       | -32768 to 32767       | °C    | 1     | F002   | 0       |
| 34F1         | Repeated for module number 2                             |                       |       |       |        |         |
| 34F2         | Repeated for module number 3                             |                       |       |       |        |         |
| 34F3<br>34F4 | Repeated for module number 4                             |                       |       |       |        |         |
| 34F4<br>34F5 | Repeated for module number 5                             |                       |       |       |        |         |
| 34F5<br>34F6 | Repeated for module number 6                             |                       |       |       |        |         |
|              | Repeated for module number 7                             |                       |       |       |        |         |
| 34F7<br>34F8 | Repeated for module number 8Repeated for module number 9 |                       |       |       |        |         |
| 34F8<br>34F9 | Repeated for module number 10                            |                       |       | -     |        |         |
| 34F9<br>34FA | Repeated for module number 10                            |                       |       | -     |        |         |
| 34FB         | Repeated for module number 12                            |                       |       |       |        |         |
| 34FC         | Repeated for module number 12                            |                       |       |       |        |         |
| 34FD         | Repeated for module number 14                            |                       |       |       |        |         |
| 34FE         | Repeated for module number 15                            |                       |       |       |        |         |
| 34FF         | Repeated for module number 16                            |                       |       |       |        |         |
| 3500         | Repeated for module number 17                            |                       |       |       |        |         |
| 3501         | Repeated for module number 18                            |                       |       |       |        |         |
| 3502         | Repeated for module number 19                            |                       |       |       |        |         |
| 3503         | Repeated for module number 20                            |                       |       |       | 1      |         |
| 3504         | Repeated for module number 21                            |                       |       |       |        |         |
| 3505         | Repeated for module number 22                            |                       |       |       | 1      |         |
| 3506         | Repeated for module number 23                            |                       |       |       | 1      |         |
| 3507         | Repeated for module number 24                            |                       |       |       |        |         |
|              |                                                          |                       |       |       | L      |         |

Table B-9: MODBUS MEMORY MAP (Sheet 8 of 35)

| ADDR I                                                                           | REGISTER NAME                                                                                                    | RANGE                                                                                 | UNITS          | STEP                                         | FORMAT                                       | DEFAULT                                                |
|----------------------------------------------------------------------------------|----------------------------------------------------------------------------------------------------|---------------------------------------------------------------------------------------|----------------|----------------------------------------------|----------------------------------------------|--------------------------------------------------------|
| 3508 .                                                                           | Repeated for module number 25                                                                                                    |                                                                                       |                |                                              |                                              |                                                        |
|                                                                                  | Repeated for module number 26                                                                                                    |                                                                                       |                |                                              |                                              |                                                        |
| 350A .                                                                           | Repeated for module number 27                                                                                                    |                                                                                       |                |                                              |                                              |                                                        |
| 350B .                                                                           | Repeated for module number 28                                                                                                    |                                                                                       |                |                                              |                                              |                                                        |
| 350C .                                                                           | Repeated for module number 29                                                                                                    |                                                                                       |                |                                              |                                              |                                                        |
| 350D .                                                                           | Repeated for module number 30                                                                                                    |                                                                                       |                |                                              |                                              |                                                        |
| 350E .                                                                           | Repeated for module number 31                                                                                                    |                                                                                       |                |                                              |                                              |                                                        |
| 350F .                                                                           | Repeated for module number 32                                                                                                    |                                                                                       |                |                                              |                                              |                                                        |
| 3510 .                                                                           | Repeated for module number 33                                                                                                    |                                                                                       |                |                                              |                                              |                                                        |
| 3511 .                                                                           | Repeated for module number 34                                                                                                    |                                                                                       |                |                                              |                                              |                                                        |
| 3512 .                                                                           | Repeated for module number 35                                                                                                    |                                                                                       |                |                                              |                                              |                                                        |
| 3513 .                                                                           | Repeated for module number 36                                                                                                    |                                                                                       |                |                                              |                                              |                                                        |
| 3514 .                                                                           | Repeated for module number 37                                                                                                    |                                                                                       |                |                                              |                                              |                                                        |
| 3515 .                                                                           | Repeated for module number 38                                                                                                    |                                                                                       |                |                                              |                                              |                                                        |
| 3516 .                                                                           | Repeated for module number 39                                                                                                    |                                                                                       |                |                                              |                                              |                                                        |
| 3517 .                                                                           | Repeated for module number 40                                                                                                    |                                                                                       |                |                                              |                                              |                                                        |
| 3518 .                                                                           | Repeated for module number 41                                                                                                    |                                                                                       |                |                                              |                                              |                                                        |
| 3519 .                                                                           | Repeated for module number 42                                                                                                    |                                                                                       |                |                                              |                                              |                                                        |
| 351A .                                                                           | Repeated for module number 43                                                                                                    |                                                                                       |                |                                              |                                              |                                                        |
| 351B .                                                                           | Repeated for module number 44                                                                                                    |                                                                                       |                |                                              |                                              |                                                        |
| 351C .                                                                           | Repeated for module number 45                                                                                                    |                                                                                       |                |                                              |                                              |                                                        |
| 351D .                                                                           | Repeated for module number 46                                                                                                    |                                                                                       |                |                                              |                                              |                                                        |
| 351E .                                                                           | Repeated for module number 47                                                                                                    |                                                                                       |                |                                              |                                              |                                                        |
| 351F .                                                                           | Repeated for module number 48                                                                                                    |                                                                                       |                |                                              |                                              |                                                        |
| Expanded                                                                         | Direct Input/Output Status (Read Only)                                                                                                    |                                                                                       | •              |                                              |                                              |                                                        |
| 3560 I                                                                           | Direct Device States, one per register (8 items)                                                                                                    | 0 to 1                                                                                |                | 1                                            | F155                                         | 0 (Offline)                                            |
| 3570                                                                             | Direct Input States, one per register (96 items)                                                                                                    | 0 to 1                                                                                |                | 1                                            | F108                                         | 0 (Off)                                                |
| Passwords                                                                        | s (Read/Write Command)                                                                                                    |                                                                                       |                |                                              |                                              |                                                        |
| 4000                                                                             | Command Password Setting                                                                                                    | 0 to 4294967295                                                                       |                | 1                                            | F003                                         | 0                                                      |
| Passwords                                                                        | s (Read/Write Setting)                                                                                                    |                                                                                       |                |                                              |                                              |                                                        |
| 4002                                                                             | Setting Password Setting                                                                                                    | 0 to 4294967295                                                                       |                | 1                                            | F003                                         | 0                                                      |
| Passwords                                                                        | s (Read/Write)                                                                                                    |                                                                                       |                |                                              |                                              |                                                        |
| 4008                                                                             | Command Password Entry                                                                                                    | 0 to 4294967295                                                                       |                | 1                                            | F003                                         | 0                                                      |
| 400A S                                                                           | Setting Password Entry                                                                                                    | 0 to 4294967295                                                                       |                | 1                                            | F003                                         | 0                                                      |
| Passwords                                                                        | s (Read Only)                                                                                                    |                                                                                       |                |                                              |                                              |                                                        |
| 4010                                                                             | Command Password Status                                                                                                    | 0 to 1                                                                                |                | 1                                            | F102                                         | 0 (Disabled)                                           |
|                                                                                  | Setting Password Status                                                                                                    | 0 to 1                                                                                |                | 1                                            | F102                                         | 0 (Disabled)                                           |
| User Displa                                                                      | ay Invoke (Read/Write Setting)                                                                                                    |                                                                                       |                |                                              |                                              |                                                        |
| 4040 I                                                                           | Invoke and Scroll Through User Display Menu Operand                                                                                                    | 0 to 65535                                                                            |                | 1                                            | F300                                         | 0                                                      |
| LED Test (F                                                                      | Read/Write Setting)                                                                                                    |                                                                                       |                |                                              |                                              |                                                        |
| 4048 l                                                                           | LED Test Function                                                                                                    | 0 to 1                                                                                |                | 1                                            | F102                                         | 0 (Disabled)                                           |
| 4049 l                                                                           |                                                                                                    |                                                                                       |                |                                              |                                              |                                                        |
|                                                                                  | LED Test Control                                                                                                    | 0 to 65535                                                                            |                | 1                                            | F300                                         | 0                                                      |
|                                                                                  | LED Test Control es (Read/Write Setting)                                                                                                    | 0 to 65535                                                                            |                | 1                                            |                                              | •                                                      |
| 4050 F                                                                           | LED Test Control es (Read/Write Setting) Flash Message Time                                                                                                    | 0 to 65535<br>0.5 to 10                                                               |                |                                              | F001                                         | 10                                                     |
| 4050 F                                                                           | LED Test Control es (Read/Write Setting)                                                                                                    | 0 to 65535                                                                            |                | 1                                            |                                              |                                                        |
| 4050 F<br>4051 E<br>4052 F                                                       | LED Test Control  S (Read/Write Setting)  Flash Message Time  Default Message Timeout  Default Message Intensity                                                                                                    | 0 to 65535<br>0.5 to 10<br>10 to 900<br>0 to 3                                        | <br>s          | 0.1                                          | F001<br>F001<br>F101                         | 10<br>300<br>0 (25%)                                   |
| 4050 F<br>4051 F<br>4052 F<br>4053 S                                             | LED Test Control es (Read/Write Setting) Flash Message Time Default Message Timeout Default Message Intensity Screen Saver Feature                                                                                                    | 0 to 65535<br>0.5 to 10<br>10 to 900<br>0 to 3<br>0 to 1                              | <br>S<br>S     | 1<br>0.1<br>1<br>1                           | F001<br>F001<br>F101<br>F102                 | 10<br>300<br>0 (25%)<br>0 (Disabled)                   |
| 4050 F<br>4051 F<br>4052 F<br>4053 S<br>4054 S                                   | LED Test Control es (Read/Write Setting)  Flash Message Time  Default Message Timeout  Default Message Intensity  Screen Saver Feature  Screen Saver Wait Time                                                                              | 0 to 65535<br>0.5 to 10<br>10 to 900<br>0 to 3                                        | S S            | 0.1                                          | F001<br>F001<br>F101                         | 10<br>300<br>0 (25%)<br>0 (Disabled)<br>30             |
| 4050 F<br>4051 I<br>4052 I<br>4053 S<br>4054 S<br>4055 (                         | LED Test Control es (Read/Write Setting)  Flash Message Time  Default Message Timeout  Default Message Intensity  Screen Saver Feature  Screen Saver Wait Time  Current Cutoff Level                                                        | 0 to 65535  0.5 to 10  10 to 900  0 to 3  0 to 1  1 to 65535  0.002 to 0.02           | s s s min pu   | 1<br>0.1<br>1<br>1                           | F001<br>F001<br>F101<br>F102<br>F001         | 10<br>300<br>0 (25%)<br>0 (Disabled)<br>30<br>20       |
| 4050 F<br>4051 F<br>4052 F<br>4053 S<br>4054 S<br>4055 G<br>4056 N               | LED Test Control  ses (Read/Write Setting)  Flash Message Time  Default Message Intensity  Default Message Intensity  Screen Saver Feature  Screen Saver Wait Time  Current Cutoff Level  Voltage Cutoff Level                              | 0 to 65535<br>0.5 to 10<br>10 to 900<br>0 to 3<br>0 to 1<br>1 to 65535                | s s s min      | 1<br>0.1<br>1<br>1<br>1                      | F001<br>F001<br>F101<br>F102<br>F001         | 10<br>300<br>0 (25%)<br>0 (Disabled)<br>30             |
| 4050 F<br>4051 I<br>4052 I<br>4053 \$<br>4054 \$<br>4055 (<br>4056 )             | LED Test Control es (Read/Write Setting)  Flash Message Time  Default Message Timeout  Default Message Intensity  Screen Saver Feature  Screen Saver Wait Time  Current Cutoff Level                                                        | 0 to 65535  0.5 to 10  10 to 900  0 to 3  0 to 1  1 to 65535  0.002 to 0.02           | s s s min pu   | 1<br>0.1<br>1<br>1<br>1<br>1<br>0.001        | F001<br>F001<br>F101<br>F102<br>F001         | 10<br>300<br>0 (25%)<br>0 (Disabled)<br>30<br>20       |
| 4050   1<br>4051   1<br>4052   1<br>4053   3<br>4054   3<br>4055   0<br>4056   N | LED Test Control  ses (Read/Write Setting)  Flash Message Time  Default Message Intensity  Default Message Intensity  Screen Saver Feature  Screen Saver Wait Time  Current Cutoff Level  Voltage Cutoff Level                              | 0 to 65535  0.5 to 10  10 to 900  0 to 3  0 to 1  1 to 65535  0.002 to 0.02           | s s s min pu   | 1<br>0.1<br>1<br>1<br>1<br>1<br>0.001        | F001<br>F001<br>F101<br>F102<br>F001         | 10<br>300<br>0 (25%)<br>0 (Disabled)<br>30<br>20       |
| 4050   1 4051   1 4052   1 4053   3 4054   3 4055   ( 4056   ) Communic          | LED Test Control  ss (Read/Write Setting)  Flash Message Time  Default Message Intensity  Default Message Intensity  Screen Saver Feature  Screen Saver Wait Time  Current Cutoff Level  Voltage Cutoff Level  sations (Read/Write Setting) | 0 to 65535  0.5 to 10  10 to 900  0 to 3  0 to 1  1 to 65535  0.002 to 0.02  0.1 to 1 | s s s min pu V | 1<br>0.1<br>1<br>1<br>1<br>1<br>0.001<br>0.1 | F001<br>F001<br>F101<br>F102<br>F001<br>F001 | 10<br>300<br>0 (25%)<br>0 (Disabled)<br>30<br>20<br>10 |

Table B-9: MODBUS MEMORY MAP (Sheet 9 of 35)

| ADDR | REGISTER NAME                                                                           | RANGE           | UNITS | STEP | FORMAT | DEFAULT         |
|------|-----------------------------------------------------------------------------------------|-----------------|-------|------|--------|-----------------|
| 4083 | RS485 Com1 Baud Rate                                                                    | 0 to 11         |       | 1    | F112   | 8 (115200)      |
| 4084 | RS485 Com1 Parity                                                                       | 0 to 2          |       | 1    | F113   | 0 (None)        |
| 4085 | RS485 Com2 Baud Rate                                                                    | 0 to 11         |       | 1    | F112   | 8 (115200)      |
| 4086 | RS485 Com2 Parity                                                                       | 0 to 2          |       | 1    | F113   | 0 (None)        |
| 4087 | IP Address                                                                              | 0 to 4294967295 |       | 1    | F003   | 56554706        |
| 4089 | IP Subnet Mask                                                                          | 0 to 4294967295 |       | 1    | F003   | 4294966272      |
| 408B | Gateway IP Address                                                                      | 0 to 4294967295 |       | 1    | F003   | 56554497        |
| 408D | Network Address NSAP                                                                    |                 |       |      | F074   | 0               |
| 4097 | Default GSSE Update Time                                                                | 1 to 60         | s     | 1    | F001   | 60              |
| 409A | DNP Port                                                                                | 0 to 4          |       | 1    | F177   | 0 (NONE)        |
| 409B | DNP Address                                                                             | 0 to 65519      |       | 1    | F001   | 1               |
| 409C | DNP Client Addresses (2 items)                                                          | 0 to 4294967295 |       | 1    | F003   | 0               |
| 40A0 | TCP Port Number for the Modbus protocol                                                 | 1 to 65535      |       | 1    | F001   | 502             |
| 40A1 | TCP/UDP Port Number for the DNP Protocol                                                | 1 to 65535      |       | 1    | F001   | 20000           |
| 40A2 | TCP Port Number for the IEC 61850 Protocol                                              | 1 to 65535      |       | 1    | F001   | 102             |
| 40A3 | TCP Port Number for the HTTP (Web Server) Protocol                                      | 1 to 65535      |       | 1    | F001   | 80              |
| 40A4 | Main UDP Port Number for the TFTP Protocol                                              | 1 to 65535      |       | 1    | F001   | 69              |
| 40A5 | Data Transfer UDP Port Numbers for the TFTP Protocol (zero means "automatic") (2 items) | 0 to 65535      |       | 1    | F001   | 0               |
| 40A7 | DNP Unsolicited Responses Function                                                      | 0 to 1          |       | 1    | F102   | 0 (Disabled)    |
| 40A8 | DNP Unsolicited Responses Timeout                                                       | 0 to 60         | S     | 1    | F001   | 5               |
| 40A9 | DNP Unsolicited Responses Max Retries                                                   | 1 to 255        |       | 1    | F001   | 10              |
| 40AA | DNP Unsolicited Responses Destination Address                                           | 0 to 65519      |       | 1    | F001   | 1               |
| 40AB | Ethernet Operation Mode                                                                 | 0 to 1          |       | 1    | F192   | 0 (Half-Duplex) |
| 40AC | DNP User Map Function                                                                   | 0 to 1          |       | 1    | F102   | 0 (Disabled)    |
| 40AD | DNP Number of Sources used in Analog points list                                        | 1 to 6          |       | 1    | F001   | 1               |
| 40AE | DNP Current Scale Factor                                                                | 0 to 8          |       | 1    | F194   | 2 (1)           |
| 40AF | DNP Voltage Scale Factor                                                                | 0 to 8          |       | 1    | F194   | 2 (1)           |
| 40B0 | DNP Power Scale Factor                                                                  | 0 to 8          |       | 1    | F194   | 2 (1)           |
| 40B1 | DNP Energy Scale Factor                                                                 | 0 to 8          |       | 1    | F194   | 2 (1)           |
| 40B2 | DNP Other Scale Factor                                                                  | 0 to 8          |       | 1    | F194   | 2 (1)           |
| 40B3 | DNP Current Default Deadband                                                            | 0 to 65535      |       | 1    | F001   | 30000           |
| 40B4 | DNP Voltage Default Deadband                                                            | 0 to 65535      |       | 1    | F001   | 30000           |
| 40B5 | DNP Power Default Deadband                                                              | 0 to 65535      |       | 1    | F001   | 30000           |
| 40B6 | DNP Energy Default Deadband                                                             | 0 to 65535      |       | 1    | F001   | 30000           |
| 40B7 | DNP Other Default Deadband                                                              | 0 to 65535      |       | 1    | F001   | 30000           |
| 40B8 | DNP IIN Time Sync Bit Period                                                            | 1 to 10080      | min   | 1    | F001   | 1440            |
| 40B9 | DNP Message Fragment Size                                                               | 30 to 2048      |       | 1    | F001   | 240             |
| 40BA | DNP Client Address 3                                                                    | 0 to 4294967295 |       | 1    | F003   | 0               |
| 40BC | DNP Client Address 4                                                                    | 0 to 4294967295 |       | 1    | F003   | 0               |
| 40BE | DNP Client Address 5                                                                    | 0 to 4294967295 |       | 1    | F003   | 0               |
| 40C0 | DNP Communications Reserved (8 items)                                                   | 0 to 1          |       | 1    | F001   | 0               |
| 40C8 | IEC 61850 Logical Device Name                                                           |                 |       |      | F203   | "IECDevice"     |
| 40D0 | GSSE Function                                                                           | 0 to 1          |       | 1    | F102   | 1 (Enabled)     |
| 40D1 | Reserved (15 items)                                                                     | 0 to 1          |       | 1    | F001   | 0               |
| 40E0 | TCP Port Number for the IEC 60870-5-104 Protocol                                        | 1 to 65535      |       | 1    | F001   | 2404            |
| 40E1 | IEC 60870-5-104 Protocol Function                                                       | 0 to 1          |       | 1    | F102   | 0 (Disabled)    |
| 40E2 | IEC 60870-5-104 Protocol Common Address of ASDU                                         | 0 to 65535      |       | 1    | F001   | 0               |
| 40E3 | IEC 60870-5-104 Protocol Cyclic Data Trans. Period                                      | 1 to 65535      | S     | 1    | F001   | 60              |
| 40E4 | IEC 60870-5-104 Sources used in M_ME_NC_1 point list                                    | 1 to 6          |       | 1    | F001   | 1               |
| 40E5 | IEC 60870-5-104 Current Default Threshold                                               | 0 to 65535      |       | 1    | F001   | 30000           |
| 40E6 | IEC 60870-5-104 Voltage Default Threshold                                               | 0 to 65535      |       | 1    | F001   | 30000           |
| 40E7 | IEC 60870-5-104 Power Default Threshold                                                 | 0 to 65535      |       | 1    | F001   | 30000           |
| 40E8 | IEC 60870-5-104 Energy Default Threshold                                                | 0 to 65535      |       | 1    | F001   | 30000           |

Table B-9: MODBUS MEMORY MAP (Sheet 10 of 35)

| ADDR      | REGISTER NAME                                         | RANGE           | UNITS    | STEP | FORMAT | DEFAULT              |
|-----------|-------------------------------------------------------|-----------------|----------|------|--------|----------------------|
| 40E9      | IEC 60870-5-104 Other Default Threshold               | 0 to 65535      |          | 1    | F001   | 30000                |
| 40EA      | IEC 60870-5-104 Client Address (5 items)              | 0 to 4294967295 |          | 1    | F003   | 0                    |
| 40FE      | IEC 60870-5-104 Communications Reserved (2 items)     | 0 to 1          |          | 1    | F001   | 0                    |
| 4100      | DNP Binary Input Block of 16 Points (58 items)        | 0 to 58         |          | 1    | F197   | 0 (Not Used)         |
| 4140      | DNP Object 1 Default Variation                        | 1 to 2          |          | 1    | F001   | 2                    |
| 4141      | DNP Object 2 Default Variation                        | 1 to 2          |          | 1    | F001   | 2                    |
| 4142      | DNP Object 20 Default Variation                       | 0 to 3          |          | 1    | F523   | 0 (1)                |
| 4143      | DNP Object 21 Default Variation                       | 0 to 3          |          | 1    | F524   | 0 (1)                |
| 4144      | DNP Object 22 Default Variation                       | 0 to 3          |          | 1    | F523   | 0 (1)                |
| 4145      | DNP Object 23 Default Variation                       | 0 to 3          |          | 1    | F523   | 0 (1)                |
| 4146      | DNP Object 30 Default Variation                       | 1 to 5          |          | 1    | F001   | 1                    |
| 4147      | DNP Object 32 Default Variation                       | 0 to 5          |          | 1    | F525   | 0 (1)                |
| Simple No | etwork Time Protocol (Read/Write Setting)             |                 | •        |      |        |                      |
| 4168      | Simple Network Time Protocol (SNTP) Function          | 0 to 1          |          | 1    | F102   | 0 (Disabled)         |
| 4169      | Simple Network Time Protocol (SNTP) Server IP Address | 0 to 4294967295 |          | 1    | F003   | 0                    |
| 416B      | Simple Network Time Protocol (SNTP) UDP Port Number   | 1 to 65535      |          | 1    | F001   | 123                  |
| Data Log  | ger Commands (Read/Write Command)                     |                 |          | •    |        |                      |
| 4170      | Data Logger Clear                                     | 0 to 1          |          | 1    | F126   | 0 (No)               |
| Data Log  | ger (Read/Write Setting)                              |                 |          |      |        |                      |
| 4180      | Data Logger Rate                                      | 0 to 7          |          | 1    | F178   | 1 (1 min)            |
| 4181      | Data Logger Channel Settings (16 items)               |                 |          |      | F600   | 0                    |
| Clock (Re | ead/Write Command)                                    |                 | L        | ı    |        |                      |
| 41A0      | Real Time Clock Set Time                              | 0 to 235959     |          | 1    | F050   | 0                    |
| Clock (Re | ead/Write Setting)                                    |                 | l        |      |        |                      |
| 41A2      | SR Date Format                                        | 0 to 4294967295 |          | 1    | F051   | 0                    |
| 41A4      | SR Time Format                                        | 0 to 4294967295 |          | 1    | F052   | 0                    |
| 41A6      | IRIG-B Signal Type                                    | 0 to 2          |          | 1    | F114   | 0 (None)             |
| 41A7      | Clock Events Enable / Disable                         | 0 to 1          |          | 1    | F102   | 0 (Disabled)         |
|           | aphy (Read/Write Setting)                             |                 | <u> </u> |      |        |                      |
| 41C0      | Oscillography Number of Records                       | 1 to 64         |          | 1    | F001   | 15                   |
| 41C1      | Oscillography Trigger Mode                            | 0 to 1          |          | 1    | F118   | 0 (Auto. Overwrite)  |
| 41C2      | Oscillography Trigger Position                        | 0 to 100        | %        | 1    | F001   | 50                   |
| 41C3      | Oscillography Trigger Source                          | 0 to 65535      |          | 1    | F300   | 0                    |
| 41C4      | Oscillography AC Input Waveforms                      | 0 to 4          |          | 1    | F183   | 2 (16 samples/cycle) |
| 41D0      | Oscillography Analog Channel n (16 items)             | 0 to 65535      |          | 1    | F600   | 0                    |
| 4200      | Oscillography Digital Channel <i>n</i> (63 items)     | 0 to 65535      |          | 1    | F300   | 0                    |
| Trip and  | Alarm LEDs (Read/Write Setting)                       |                 | L        | ı    |        |                      |
| 4260      | Trip LED Input FlexLogic Operand                      | 0 to 65535      |          | 1    | F300   | 0                    |
| 4261      | Alarm LED Input FlexLogic Operand                     | 0 to 65535      |          | 1    | F300   | 0                    |
| User Prog | grammable LEDs (Read/Write Setting) (48 modules)      |                 |          |      |        |                      |
| 4280      | FlexLogic Operand to Activate LED                     | 0 to 65535      |          | 1    | F300   | 0                    |
| 4281      | User LED type (latched or self-resetting)             | 0 to 1          |          | 1    | F127   | 1 (Self-Reset)       |
| 4282      | Repeated for module number 2                          |                 |          |      |        | ,                    |
| 4284      | Repeated for module number 3                          |                 |          |      |        |                      |
| 4286      | Repeated for module number 4                          |                 |          |      |        |                      |
| 4288      | Repeated for module number 5                          |                 |          |      |        |                      |
| 428A      | Repeated for module number 6                          |                 |          |      |        |                      |
| 428C      | Repeated for module number 7                          |                 | 1        |      |        |                      |
| 428E      | Repeated for module number 8                          |                 |          |      |        |                      |
| 4290      | Repeated for module number 9                          |                 |          |      |        |                      |
| 4292      | Repeated for module number 10                         |                 |          |      |        |                      |
| 4294      | Repeated for module number 11                         |                 |          |      |        |                      |
| 4294      | Repeated for module number 11                         |                 |          |      |        |                      |
|           | repeated for module number 12                         |                 | ļ        |      |        |                      |
| 4298      | Repeated for module number 13                         |                 |          |      |        |                      |

# Table B-9: MODBUS MEMORY MAP (Sheet 11 of 35)

| ADDR        | REGISTER NAME                                      | RANGE      | UNITS | STEP | FORMAT | DEFAULT            |
|-------------|----------------------------------------------------|------------|-------|------|--------|--------------------|
| 429A        | Repeated for module number 14                      |            |       |      |        |                    |
| 429C        | Repeated for module number 15                      |            |       |      |        |                    |
| 429E        | Repeated for module number 16                      |            |       |      |        |                    |
| 42A0        | Repeated for module number 17                      |            |       |      |        |                    |
| 42A2        | Repeated for module number 18                      |            |       |      |        |                    |
| 42A4        | Repeated for module number 19                      |            |       |      |        |                    |
| 42A6        | Repeated for module number 20                      |            |       |      |        |                    |
| 42A8        | Repeated for module number 21                      |            |       |      |        |                    |
| 42AA        | Repeated for module number 22                      |            |       |      |        |                    |
| 42AC        | Repeated for module number 23                      |            |       |      |        |                    |
| 42AE        | Repeated for module number 24                      |            |       |      |        |                    |
| 42B0        | Repeated for module number 25                      |            |       |      |        |                    |
| 42B2        | Repeated for module number 26                      |            |       |      |        |                    |
| 42B4        | Repeated for module number 27                      |            |       |      |        |                    |
| 42B6        | Repeated for module number 28                      |            |       |      |        |                    |
| 42B8        | Repeated for module number 29                      |            |       |      |        |                    |
| 42BA        | Repeated for module number 30                      |            |       |      |        |                    |
| 42BC        | Repeated for module number 31                      |            |       |      |        |                    |
| 42BE        | Repeated for module number 32                      |            |       |      |        |                    |
| 42C0        | Repeated for module number 33                      |            |       |      |        |                    |
| 42C2        | Repeated for module number 34                      |            |       |      |        |                    |
| 42C4        | Repeated for module number 35                      |            |       |      |        |                    |
| 42C6        | Repeated for module number 36                      |            |       |      |        |                    |
| 42C8        | Repeated for module number 37                      |            |       |      |        |                    |
| 42CA        | Repeated for module number 38                      |            |       |      |        |                    |
| 42CC        | Repeated for module number 39                      |            |       |      |        |                    |
| 42CE        | Repeated for module number 40                      |            |       |      |        |                    |
| 42D0        | Repeated for module number 41                      |            |       |      |        |                    |
| 42D2        | Repeated for module number 42                      |            |       |      |        |                    |
| 42D4        | Repeated for module number 43                      |            |       |      |        |                    |
| 42D6        | Repeated for module number 44                      |            |       |      |        |                    |
| 42D8        | Repeated for module number 45                      |            |       |      |        |                    |
| 42DA        | Repeated for module number 46                      |            |       |      |        |                    |
| 42DC        | Repeated for module number 47                      |            |       |      |        |                    |
| 42DE        | Repeated for module number 48                      |            |       |      |        |                    |
| Installatio | on (Read/Write Setting)                            |            |       |      |        |                    |
| 43E0        | Relay Programmed State                             | 0 to 1     |       | 1    | F133   | 0 (Not Programmed) |
| 43E1        | Relay Name                                         |            |       |      | F202   | "Relay-1"          |
| User Prog   | grammable Self Tests (Read/Write Setting)          |            |       |      |        |                    |
| 4441        | User Programmable Detect Ring Break Function       | 0 to 1     |       | 1    | F102   | 1 (Enabled)        |
| 4442        | User Programmable Direct Device Off Function       | 0 to 1     |       | 1    | F102   | 1 (Enabled)        |
| 4443        | User Programmable Remote Device Off Function       | 0 to 1     |       | 1    | F102   | 1 (Enabled)        |
| 4444        | User Programmable Primary Ethernet Fail Function   | 0 to 1     |       | 1    | F102   | 0 (Disabled)       |
| 4445        | User Programmable Secondary Ethernet Fail Function | 0 to 1     |       | 1    | F102   | 0 (Disabled)       |
| 4446        | User Programmable Battery Fail Function            | 0 to 1     |       | 1    | F102   | 1 (Enabled)        |
| 4447        | User Programmable SNTP Fail Function               | 0 to 1     |       | 1    | F102   | 1 (Enabled)        |
| 4448        | User Programmable IRIG-B Fail Function             | 0 to 1     |       | 1    | F102   | 1 (Enabled)        |
| CT Settin   | gs (Read/Write Setting) (6 modules)                |            |       |      |        |                    |
| 4480        | Phase CT Primary                                   | 1 to 65000 | Α     | 1    | F001   | 1                  |
| 4481        | Phase CT Secondary                                 | 0 to 1     |       | 1    | F123   | 0 (1 A)            |
| 4482        | Ground CT Primary                                  | 1 to 65000 | А     | 1    | F001   | 1                  |
| 4483        | Ground CT Secondary                                | 0 to 1     |       | 1    | F123   | 0 (1 A)            |
| 4484        | Repeated for module number 2                       |            |       |      |        |                    |
| 4488        | Repeated for module number 3                       |            |       |      |        |                    |

Table B-9: MODBUS MEMORY MAP (Sheet 12 of 35)

| A460                                                                                                    | ADDR      | REGISTER NAME                                | RANGE        | UNITS   | STEP  | FORMAT   | DEFAULT      |
|----------------------------------------------------------------------------------------------------|-----------|----------------------------------------------|--------------|---------|-------|----------|--------------|
|                                                                                                    | 448C      | Repeated for module number 4                 |              |         |       |          |              |
| ### Settings (Read/Write Setting) (3 modules)  ### Fase VT Connection                                                                                                    | 4490      | Repeated for module number 5                 |              |         |       |          |              |
|                                                                                                    | 4494      | Repeated for module number 6                 |              |         |       |          |              |
|                                                                                                    | VT Settin | gs (Read/Write Setting) (3 modules)          |              | ll.     |       |          |              |
|                                                                                                    | 4500      | Phase VT Connection                          | 0 to 1       |         | 1     | F100     | 0 (Wye)      |
| Applied   Auxiliary VT Connection                                                                                                    | 4501      | Phase VT Secondary                           | 50 to 240    | V       | 0.1   | F001     | 664          |
|                                                                                                    | 4502      | Phase VT Ratio                               | 1 to 24000   | :1      | 1     | F060     | 1            |
| Applied   Auxiliary VT Ratio                                                                                                    | 4504      | Auxiliary VT Connection                      | 0 to 6       |         | 1     | F166     | 1 (Vag)      |
| 4508  Repeated for module number 2                                                                                                    | 4505      | Auxiliary VT Secondary                       | 50 to 240    | V       | 0.1   | F001     | 664          |
| Source Stutings (Read/Write Setting) (6 modules)   Source Stutings (Read/Write Setting) (6 modules)   Source Phase CT                                                                                                    | 4506      | Auxiliary VT Ratio                           | 1 to 24000   | :1      | 1     | F060     | 1            |
| Source Name                                                                                                    | 4508      | Repeated for module number 2                 |              |         |       |          |              |
| Source Name                                                                                                    | 4510      | Repeated for module number 3                 |              |         |       |          |              |
| 4584   Source Phase CT                                                                                                    | Source S  | ettings (Read/Write Setting) (6 modules)     |              |         |       | <u> </u> |              |
| 4584   Source Ground CT                                                                                                    | 4580      | Source Name                                  |              |         |       | F206     | "SRC 1"      |
| 4586   Source Phase VT                                                                                                    | 4583      | Source Phase CT                              | 0 to 63      |         | 1     | F400     | 0            |
| 4586   Source Auxiliary VT                                                                                                    | 4584      | Source Ground CT                             | 0 to 63      |         | 1     | F400     | 0            |
| 4587                                                                                                    | 4585      | Source Phase VT                              | 0 to 63      |         | 1     | F400     | 0            |
| 458E  Repeated for module number 3                                                                                                    | 4586      | Source Auxiliary VT                          | 0 to 63      |         | 1     | F400     | 0            |
| 4595  Repeated for module number 4                                                                                                    | 4587      | Repeated for module number 2                 |              |         |       |          |              |
| ASSOC  Repeated for module number 5                                                                                                    | 458E      | Repeated for module number 3                 |              |         |       |          |              |
| A                                                                                                    | 4595      | Repeated for module number 4                 |              |         |       |          |              |
| Power System   Read/Write Setting                                                                                                    | 459C      | Repeated for module number 5                 |              |         |       |          |              |
| A600   Nominal Frequency                                                                                                    | 45A3      | Repeated for module number 6                 |              |         |       |          |              |
| Hase Rotation                                                                                                    | Power Sy  | vstem (Read/Write Setting)                   |              |         | ·     |          |              |
| Frequency And Phase Reference                                                                                                    | 4600      | Nominal Frequency                            | 25 to 60     | Hz      | 1     | F001     | 60           |
| Frequency Tracking Function   O to 1                                                                                                    | 4601      | Phase Rotation                               | 0 to 1       |         | 1     | F106     | 0 (ABC)      |
| Streaker Control Global Settings (Read/Write Setting)                                                                                                    | 4602      | Frequency And Phase Reference                | 0 to 5       |         | 1     | F167     | 0 (SRC 1)    |
| 46F0   IEC 61850 XCBR 1 SelTimOut                                                                                                    | 4603      | Frequency Tracking Function                  | 0 to 1       |         | 1     | F102     | 1 (Enabled)  |
| Arrowspan="2"   Arrowspan="2"   Arrowspan="2 | Breaker C | Control Global Settings (Read/Write Setting) |              | *       |       |          |              |
| 4700         Breaker 1 Function         0 to 1          1         F102         0 (Disabled)           4701         Breaker 1 Name            F206         "Bkr 1"           4704         Breaker 1 Mode         0 to 1          1         F157         0 (3-Pole)           4704         Breaker 1 Open         0 to 65535          1         F300         0           4706         Breaker 1 Close         0 to 65535          1         F300         0           4707         Breaker 1 Phase A 3 Pole         0 to 65535          1         F300         0           4708         Breaker 1 Phase A 3 Pole         0 to 65535          1         F300         0           4708         Breaker 1 Phase C         0 to 65535          1         F300         0           4708         Breaker 1 Phase C         0 to 65535          1         F300         0           4708         Breaker 1 Alarm         0 to 65535          1         F300         0           4708         Breaker 1 Push Button Control         0 to 1          1         F102         0 (                                                                                                    | 46F0      | IEC 61850 XCBR 1 SelTimOut                   | 1 to 60      | S       | 1     | F001     | 30           |
| 4701         Breaker 1 Name           F206         "Bkr 1"           4704         Breaker 1 Mode         0 to 1          1         F157         0 (3-Pole)           4705         Breaker 1 Open         0 to 65535          1         F300         0           4706         Breaker 1 Close         0 to 65535          1         F300         0           4707         Breaker 1 Phase A 3 Pole         0 to 65535          1         F300         0           4708         Breaker 1 Phase B         0 to 65535          1         F300         0           4709         Breaker 1 Phase C         0 to 65535          1         F300         0           4709         Breaker 1 Phase C         0 to 65535          1         F300         0           4704         Breaker 1 Phase C         0 to 65535          1         F300         0           4704         Breaker 1 Phase C         0 to 65535          1         F300         0           4704         Breaker 1 Detail Detail Detail Detail Detail Detail Detail Detail Detail Detail Detail Detail Detail Detail Detail Detail Detail Detail Detail Detail Detail Detail Detail                                                                                                    | Breaker C | Control (Read/Write Setting) (2 modules)     |              |         |       |          |              |
| 4704         Breaker 1 Mode         0 to 1          1         F157         0 (3-Pole)           4705         Breaker 1 Open         0 to 65535          1         F300         0           4706         Breaker 1 Close         0 to 65535          1         F300         0           4707         Breaker 1 Phase A 3 Pole         0 to 65535          1         F300         0           4708         Breaker 1 Phase B         0 to 65535          1         F300         0           4709         Breaker 1 Phase C         0 to 65535          1         F300         0           4704         Breaker 1 External Alarm         0 to 65535          1         F300         0           470A         Breaker 1 External Alarm         0 to 65535          1         F300         0           470B         Breaker 1 Push Button Control         0 to 1          1         F102         0 (Disabled)           470E         Breaker 1 Manual Close Recall Time         0 to 1000000         s         0.001         F003         0           471B         Breaker 1 IEC 61850 XCBR 1 SBOClass         1 to 2                                                                                                    | 4700      | Breaker 1 Function                           | 0 to 1       |         | 1     | F102     | 0 (Disabled) |
| 4705         Breaker 1 Open         0 to 65535          1         F300         0           4706         Breaker 1 Close         0 to 65535          1         F300         0           4707         Breaker 1 Phase A 3 Pole         0 to 65535          1         F300         0           4708         Breaker 1 Phase B         0 to 65535          1         F300         0           4709         Breaker 1 External Alarm         0 to 65535          1         F300         0           470A         Breaker 1 External Alarm         0 to 65535          1         F300         0           470B         Breaker 1 External Alarm         0 to 65535          1         F300         0           470B         Breaker 1 Hard Delay         0 to 1000000         s         0.001         F003         0           470B         Breaker 1 Push Button Control         0 to 1          1         F102         0 (Disabled)           470B         Breaker 1 Manual Close Recall Time         0 to 1000000         s         0.001         F003         0           4710         Breaker 1 IEC 61850 XCBR 1 SBOClass         1 to 2        <                                                                                                    | 4701      | Breaker 1 Name                               |              |         |       | F206     | "Bkr 1"      |
| 4706       Breaker 1 Close       0 to 65535        1       F300       0         4707       Breaker 1 Phase A 3 Pole       0 to 65535        1       F300       0         4708       Breaker 1 Phase B       0 to 65535        1       F300       0         4709       Breaker 1 Phase C       0 to 65535        1       F300       0         470A       Breaker 1 External Alarm       0 to 65535        1       F300       0         470B       Breaker 1 Alarm Delay       0 to 1000000       s       0.001       F003       0         470D       Breaker 1 Push Button Control       0 to 1        1       F102       0 (Disabled)         470E       Breaker 1 Manual Close Recall Time       0 to 1000000       s       0.001       F003       0         4710       Breaker 1 IEC 61850 XCBR 1 SBOClass       1 to 2        1       F102       0 (Disabled)         4711       Breaker 1 IEC 61850 XCBR 1 SBOEna       0 to 1        1       F102       0 (Disabled)         4712       Breaker 1 Out Of Service       0 to 65535        1       F300       0         4713 <td< td=""><td>4704</td><td>Breaker 1 Mode</td><td>0 to 1</td><td></td><td>1</td><td>F157</td><td>0 (3-Pole)</td></td<>                                                                                                    | 4704      | Breaker 1 Mode                               | 0 to 1       |         | 1     | F157     | 0 (3-Pole)   |
| 4707         Breaker 1 Phase A 3 Pole         0 to 65535          1         F300         0           4708         Breaker 1 Phase B         0 to 65535          1         F300         0           4709         Breaker 1 Phase C         0 to 65535          1         F300         0           470A         Breaker 1 External Alarm         0 to 65535          1         F300         0           470B         Breaker 1 Alarm Delay         0 to 1000000         s         0.001         F003         0           470D         Breaker 1 Push Button Control         0 to 1          1         F102         0 (Disabled)           470E         Breaker 1 Manual Close Recall Time         0 to 1000000         s         0.001         F003         0           471B         Breaker 1 IEC 61850 XCBR 1 SBOClass         1 to 2          1         F001         1           4711         Breaker 1 Ut Of Service         0 to 65535          1         F102         0 (Disabled)           4712         Breaker 1 Out Of Service         0 to 65535          1         F300         0           4713         Reserved (5 items)         0 to 65535                                                                                                    | 4705      | Breaker 1 Open                               | 0 to 65535   |         | 1     | F300     | 0            |
| 4708         Breaker 1 Phase B         0 to 65535          1         F300         0           4709         Breaker 1 Phase C         0 to 65535          1         F300         0           470A         Breaker 1 External Alarm         0 to 65535          1         F300         0           470B         Breaker 1 Alarm Delay         0 to 1000000         s         0.001         F003         0           470D         Breaker 1 Push Button Control         0 to 1          1         F102         0 (Disabled)           470E         Breaker 1 Push Button Control         0 to 1          1         F102         0 (Disabled)           470E         Breaker 1 Push Button Control         0 to 1          1         F102         0 (Disabled)           470E         Breaker 1 Push Button Control         0 to 1000000         s         0.001         F003         0           470E         Breaker 1 Manual Close Recall Time         0 to 1000000         s         0.001         F003         0           4710         Breaker 1 IEC 61850 XCBR 1 SBOClass         1 to 2          1         F102         0 (Disabled)           4712         Breaker 1 Out Of                                                                                                    | 4706      | Breaker 1 Close                              | 0 to 65535   |         | 1     | F300     | 0            |
| 4709         Breaker 1 Phase C         0 to 65535          1         F300         0           470A         Breaker 1 External Alarm         0 to 65535          1         F300         0           470B         Breaker 1 Alarm Delay         0 to 1000000         s         0.001         F003         0           470D         Breaker 1 Push Button Control         0 to 1          1         F102         0 (Disabled)           470E         Breaker 1 Manual Close Recall Time         0 to 1000000         s         0.001         F003         0           4710         Breaker 1 IEC 61850 XCBR 1 SBOClass         1 to 2          1         F001         1           4711         Breaker 1 IEC 61850 XCBR 1 SBOEna         0 to 1          1         F102         0 (Disabled)           4712         Breaker 1 Out Of Service         0 to 65535          1         F300         0           4713         Reserved (5 items)         0 to 65535         s         1         F001         0           4718        Repeated for module number 2         Synchrocheck (Read/Write Setting) (2 modules)           4780         Synchrocheck 1 V1 Source         0 to 5 <td>4707</td> <td>Breaker 1 Phase A 3 Pole</td> <td>0 to 65535</td> <td></td> <td>1</td> <td>F300</td> <td>0</td>                                                                                                    | 4707      | Breaker 1 Phase A 3 Pole                     | 0 to 65535   |         | 1     | F300     | 0            |
| 470A         Breaker 1 External Alarm         0 to 65535          1         F300         0           470B         Breaker 1 Alarm Delay         0 to 1000000         s         0.001         F003         0           470D         Breaker 1 Push Button Control         0 to 1          1         F102         0 (Disabled)           470E         Breaker 1 Manual Close Recall Time         0 to 1000000         s         0.001         F003         0           4710         Breaker 1 IEC 61850 XCBR 1 SBOClass         1 to 2          1         F001         1           4711         Breaker 1 Out Of Service         0 to 65535          1         F102         0 (Disabled)           4712         Breaker 1 Out Of Service         0 to 65535          1         F300         0           4713         Reserved (5 items)         0 to 65535         s         1         F001         0           4718        Repeated for module number 2         Synchrocheck (Read/Write Setting) (2 modules)           4780         Synchrocheck 1 Function         0 to 5          1         F102         0 (Disabled)           4781         Synchrocheck 1 V2 Source         0 to 5 <td< td=""><td>4708</td><td>Breaker 1 Phase B</td><td>0 to 65535</td><td></td><td>1</td><td>F300</td><td>0</td></td<>                                                                                                    | 4708      | Breaker 1 Phase B                            | 0 to 65535   |         | 1     | F300     | 0            |
| 470B         Breaker 1 Alarm Delay         0 to 10000000         s         0.001         F003         0           470D         Breaker 1 Push Button Control         0 to 1          1         F102         0 (Disabled)           470E         Breaker 1 Manual Close Recall Time         0 to 1000000         s         0.001         F003         0           4710         Breaker 1 IEC 61850 XCBR 1 SBOClass         1 to 2          1         F001         1           4711         Breaker 1 IEC 61850 XCBR 1 SBOEna         0 to 1          1         F102         0 (Disabled)           4712         Breaker 1 Out Of Service         0 to 65535          1         F300         0           4713         Reserved (5 items)         0 to 65535         s         1         F001         0           4718        Repeated for module number 2           1         F102         0 (Disabled)           4780         Synchrocheck 1 Function         0 to 1          1         F102         0 (Disabled)           4781         Synchrocheck 1 V1 Source         0 to 5          1         F167         0 (SRC 1)           4782         Synchrocheck 1 V2                                                                                                    | 4709      | Breaker 1 Phase C                            | 0 to 65535   |         | 1     | F300     | 0            |
| 470D         Breaker 1 Push Button Control         0 to 1          1         F102         0 (Disabled)           470E         Breaker 1 Manual Close Recall Time         0 to 1000000         s         0.001         F003         0           4710         Breaker 1 IEC 61850 XCBR 1 SBOClass         1 to 2          1         F001         1           4711         Breaker 1 IEC 61850 XCBR 1 SBOEna         0 to 1          1         F102         0 (Disabled)           4712         Breaker 1 Out Of Service         0 to 65535          1         F300         0           4713         Reserved (5 items)         0 to 65535         s         1         F001         0           4718        Repeated for module number 2           Tenaction         0           1         F102         0 (Disabled)           4780         Synchrocheck 1 Function         0 to 1          1         F167         0 (SRC 1)           4781         Synchrocheck 1 V2 Source         0 to 5          1         F167         1 (SRC 2)           4783         Synchrocheck 1 Maximum Voltage Difference         0 to 1000000         V         1 <td< td=""><td>470A</td><td>Breaker 1 External Alarm</td><td>0 to 65535</td><td></td><td>1</td><td>F300</td><td>0</td></td<>                                                                                                    | 470A      | Breaker 1 External Alarm                     | 0 to 65535   |         | 1     | F300     | 0            |
| 470E         Breaker 1 Manual Close Recall Time         0 to 10000000         s         0.001         F003         0           4710         Breaker 1 IEC 61850 XCBR 1 SBOClass         1 to 2          1         F001         1           4711         Breaker 1 IEC 61850 XCBR 1 SBOEna         0 to 1          1         F102         0 (Disabled)           4712         Breaker 1 Out Of Service         0 to 65535          1         F300         0           4713         Reserved (5 items)         0 to 65535         s         1         F001         0           4718        Repeated for module number 2          s         1         F001         0           4780         Synchrocheck 1 Function         0 to 1          1         F102         0 (Disabled)           4781         Synchrocheck 1 V1 Source         0 to 5          1         F167         0 (SRC 1)           4782         Synchrocheck 1 V2 Source         0 to 5          1         F167         1 (SRC 2)           4783         Synchrocheck 1 Maximum Voltage Difference         0 to 100000         V         1         F060         100000                                                                                                    |           | Breaker 1 Alarm Delay                        | 0 to 1000000 | s       | 0.001 |          | 0            |
| 4710       Breaker 1 IEC 61850 XCBR 1 SBOClass       1 to 2        1       F001       1         4711       Breaker 1 IEC 61850 XCBR 1 SBOEna       0 to 1        1       F102       0 (Disabled)         4712       Breaker 1 Out Of Service       0 to 65535        1       F300       0         4713       Reserved (5 items)       0 to 65535       s       1       F001       0         4718      Repeated for module number 2       Synchrocheck (Read/Write Setting) (2 modules)         4780       Synchrocheck 1 Function       0 to 1        1       F102       0 (Disabled)         4781       Synchrocheck 1 V1 Source       0 to 5        1       F167       0 (SRC 1)         4782       Synchrocheck 1 V2 Source       0 to 5        1       F167       1 (SRC 2)         4783       Synchrocheck 1 Maximum Voltage Difference       0 to 100000       V       1       F060       10000                                                                                                    | 470D      | Breaker 1 Push Button Control                | 0 to 1       |         | 1     | F102     | 0 (Disabled) |
| 4711         Breaker 1 IEC 61850 XCBR 1 SBOEna         0 to 1          1         F102         0 (Disabled)           4712         Breaker 1 Out Of Service         0 to 65535          1         F300         0           4713         Reserved (5 items)         0 to 65535         s         1         F001         0           4718        Repeated for module number 2         Synchrocheck (Read/Write Setting) (2 modules)         Synchrocheck (Read/Write Setting) (2 modules)          1         F102         0 (Disabled)           4780         Synchrocheck 1 Function         0 to 1          1         F102         0 (Disabled)           4781         Synchrocheck 1 V1 Source         0 to 5          1         F167         0 (SRC 1)           4782         Synchrocheck 1 V2 Source         0 to 5          1         F167         1 (SRC 2)           4783         Synchrocheck 1 Maximum Voltage Difference         0 to 1000000         V         1         F060         10000                                                                                                    | 470E      | Breaker 1 Manual Close Recall Time           | 0 to 1000000 | s       | 0.001 | F003     | 0            |
| 4712       Breaker 1 Out Of Service       0 to 65535        1       F300       0         4713       Reserved (5 items)       0 to 65535       s       1       F001       0         4718      Repeated for module number 2      Repeated for module number 2                                                                                                    | 4710      | Breaker 1 IEC 61850 XCBR 1 SBOClass          | 1 to 2       |         | 1     | F001     | 1            |
| 4713       Reserved (5 items)       0 to 65535       s       1       F001       0         4718      Repeated for module number 2      Repeated for module number 2                                                                                                    | 4711      | Breaker 1 IEC 61850 XCBR 1 SBOEna            | 0 to 1       |         | 1     | F102     | 0 (Disabled) |
| 4718      Repeated for module number 2         Synchrocheck (Read/Write Setting) (2 modules)         4780       Synchrocheck 1 Function       0 to 1        1       F102       0 (Disabled)         4781       Synchrocheck 1 V1 Source       0 to 5        1       F167       0 (SRC 1)         4782       Synchrocheck 1 V2 Source       0 to 5        1       F167       1 (SRC 2)         4783       Synchrocheck 1 Maximum Voltage Difference       0 to 100000       V       1       F060       10000                                                                                                    | 4712      | Breaker 1 Out Of Service                     | 0 to 65535   |         | 1     | F300     | 0            |
| Synchrocheck (Read/Write Setting) (2 modules)           4780         Synchrocheck 1 Function         0 to 1          1         F102         0 (Disabled)           4781         Synchrocheck 1 V1 Source         0 to 5          1         F167         0 (SRC 1)           4782         Synchrocheck 1 V2 Source         0 to 5          1         F167         1 (SRC 2)           4783         Synchrocheck 1 Maximum Voltage Difference         0 to 100000         V         1         F060         10000                                                                                                    | 4713      | ,                                            | 0 to 65535   | s       | 1     | F001     | 0            |
| 4780         Synchrocheck 1 Function         0 to 1          1         F102         0 (Disabled)           4781         Synchrocheck 1 V1 Source         0 to 5          1         F167         0 (SRC 1)           4782         Synchrocheck 1 V2 Source         0 to 5          1         F167         1 (SRC 2)           4783         Synchrocheck 1 Maximum Voltage Difference         0 to 100000         V         1         F060         10000                                                                                                    | 4718      | Repeated for module number 2                 |              |         |       |          |              |
| 4781         Synchrocheck 1 V1 Source         0 to 5          1         F167         0 (SRC 1)           4782         Synchrocheck 1 V2 Source         0 to 5          1         F167         1 (SRC 2)           4783         Synchrocheck 1 Maximum Voltage Difference         0 to 100000         V         1         F060         10000                                                                                                    | Synchroc  | check (Read/Write Setting) (2 modules)       |              |         |       |          |              |
| 4782         Synchrocheck 1 V2 Source         0 to 5          1         F167         1 (SRC 2)           4783         Synchrocheck 1 Maximum Voltage Difference         0 to 100000         V         1         F060         10000                                                                                                    | 4780      | Synchrocheck 1 Function                      | 0 to 1       |         | 1     | F102     | 0 (Disabled) |
| 4783         Synchrocheck 1 Maximum Voltage Difference         0 to 100000         V         1         F060         10000                                                                                                    | 4781      | Synchrocheck 1 V1 Source                     | 0 to 5       |         | 1     | F167     | , ,          |
|                                                                                                    | 4782      | Synchrocheck 1 V2 Source                     |              |         | 1     | F167     | 1 (SRC 2)    |
| 4785 Synchrochack 1 Maximum Angle Difference 0 to 100 degrees 1 E001 20                                                                                                    | 4783      | Synchrocheck 1 Maximum Voltage Difference    | 0 to 100000  | V       | 1     | F060     | 10000        |
| Synomochieck i Maximum Angle Difference 0 to 100 degrees 1 F001 30                                                                                                    | 4785      | Synchrocheck 1 Maximum Angle Difference      | 0 to 100     | degrees | 1     | F001     | 30           |

Table B-9: MODBUS MEMORY MAP (Sheet 13 of 35)

| ADDR          | REGISTER NAME                                       | RANGE      | UNITS | STEP | FORMAT | DEFAULT               |
|---------------|-----------------------------------------------------|------------|-------|------|--------|-----------------------|
| 4786          | Synchrocheck 1 Maximum Frequency Difference         | 0 to 2     | Hz    | 0.01 | F001   | 100                   |
| 4787          | Synchrocheck 1 Dead Source Select                   | 0 to 5     |       | 1    | F176   | 1 (LV1 and DV2)       |
| 4788          | Synchrocheck 1 Dead V1 Maximum Voltage              | 0 to 1.25  | pu    | 0.01 | F001   | 30                    |
| 4789          | Synchrocheck 1 Dead V2 Maximum Voltage              | 0 to 1.25  | pu    | 0.01 | F001   | 30                    |
| 478A          | Synchrocheck 1 Live V1 Minimum Voltage              | 0 to 1.25  | pu    | 0.01 | F001   | 70                    |
| 478B          | Synchrocheck 1 Live V2 Minimum Voltage              | 0 to 1.25  | pu    | 0.01 | F001   | 70                    |
| 478C          | Synchrocheck 1 Target                               | 0 to 2     |       | 1    | F109   | 0 (Self-reset)        |
| 478D          | Synchrocheck 1 Events                               | 0 to 1     |       | 1    | F102   | 0 (Disabled)          |
| 478E          | Synchrocheck 1 Block                                | 0 to 65535 |       | 1    | F300   | 0                     |
| 478F          | Synchrocheck 1 Frequency Hysteresis                 | 0 to 0.1   | Hz    | 0.01 | F001   | 6                     |
| 4790          | Repeated for module number 2                        |            |       |      |        |                       |
| <b>Demand</b> | (Read/Write Setting)                                |            |       |      |        |                       |
| 47D0          | Demand Current Method                               | 0 to 2     |       | 1    | F139   | 0 (Thrm. Exponential) |
| 47D1          | Demand Power Method                                 | 0 to 2     |       | 1    | F139   | 0 (Thrm. Exponential) |
| 47D2          | Demand Interval                                     | 0 to 5     |       | 1    | F132   | 2 (15 MIN)            |
| 47D3          | Demand Input                                        | 0 to 65535 |       | 1    | F300   | 0                     |
| Demand        | (Read/Write Command)                                |            |       |      |        |                       |
| 47D4          | Demand Clear Record                                 | 0 to 1     |       | 1    | F126   | 0 (No)                |
| Modbus l      | Jser Map (Read/Write Setting)                       |            |       |      |        |                       |
| 4A00          | Modbus Address Settings for User Map (256 items)    | 0 to 65535 |       | 1    | F001   | 0                     |
| User Disp     | plays Settings (Read/Write Setting) (16 modules)    |            |       |      |        |                       |
| 4C00          | User display 1 top line text                        |            |       |      | F202   | и и                   |
| 4C0A          | User display 1 bottom line text                     |            |       |      | F202   | ш                     |
| 4C14          | Modbus addresses of displayed items (5 items)       | 0 to 65535 |       | 1    | F001   | 0                     |
| 4C19          | Reserved (7 items)                                  |            |       |      | F001   | 0                     |
| 4C20          | Repeated for module number 2                        |            |       |      |        |                       |
| 4C40          | Repeated for module number 3                        |            |       |      |        |                       |
| 4C60          | Repeated for module number 4                        |            |       |      |        |                       |
| 4C80          | Repeated for module number 5                        |            |       |      |        |                       |
| 4CA0          | Repeated for module number 6                        |            |       |      |        |                       |
| 4CC0          | Repeated for module number 7                        |            |       |      |        |                       |
| 4CE0          | Repeated for module number 8                        |            |       |      |        |                       |
| 4D00          | Repeated for module number 9                        |            |       |      |        |                       |
| 4D20          | Repeated for module number 10                       |            |       |      |        |                       |
| 4D40          | Repeated for module number 11                       |            |       |      |        |                       |
| 4D60          | Repeated for module number 12                       |            |       |      |        |                       |
| 4D80          | Repeated for module number 13                       |            |       |      |        |                       |
| 4DA0          | Repeated for module number 14                       |            |       |      |        |                       |
| 4DC0          | Repeated for module number 15                       |            |       |      |        |                       |
| 4DE0          | Repeated for module number 16                       |            |       |      |        |                       |
| User Prog     | grammable Pushbuttons (Read/Write Setting) (12 modu | iles)      |       |      |        |                       |
| 4E00          | User Programmable Pushbutton 1 Function             | 0 to 2     |       | 1    | F109   | 2 (Disabled)          |
| 4E01          | User Programmable Pushbutton 1 Top Line             |            |       |      | F202   | (none)                |
| 4E0B          | User Programmable Pushbutton 1 On Text              |            |       |      | F202   | (none)                |
| 4E15          | User Programmable Pushbutton 1 Off Text             |            |       |      | F202   | (none)                |
| 4E1F          | User Programmable Pushbutton 1 Drop-Out Time        | 0 to 60    | s     | 0.05 | F001   | 0                     |
| 4E20          | User Programmable Pushbutton 1 Target               | 0 to 2     |       | 1    | F109   | 0 (Self-reset)        |
| 4E21          | User Programmable Pushbutton 1 Events               | 0 to 1     |       | 1    | F102   | 0 (Disabled)          |
| 4E22          | User Programmable Pushbutton 1 Reserved (2 items)   | 0 to 65535 |       | 1    | F001   | 0                     |
| 4E24          | Repeated for module number 2                        |            |       |      |        |                       |
| 4E48          | Repeated for module number 3                        |            |       |      |        |                       |
| 4E6C          | Repeated for module number 4                        |            |       |      |        |                       |
| 4E90          | Repeated for module number 5                        |            |       |      |        |                       |
| 4EB4          | Repeated for module number 6                        |            |       |      |        |                       |
|               | <u> </u>                                            | I .        | I .   | ·    |        | I.                    |

Table B-9: MODBUS MEMORY MAP (Sheet 14 of 35)

| ADDR       | REGISTER NAME                                       | RANGE        | UNITS | STEP  | FORMAT | DEFAULT         |
|------------|-----------------------------------------------------|--------------|-------|-------|--------|-----------------|
| 4ED8       | Repeated for module number 7                        |              |       |       |        |                 |
| 4EFC       | Repeated for module number 8                        |              |       |       |        |                 |
| 4F20       | Repeated for module number 9                        |              |       |       |        |                 |
| 4F44       | Repeated for module number 10                       |              |       |       |        |                 |
| 4F68       | Repeated for module number 11                       |              |       |       |        |                 |
| 4F8C       | Repeated for module number 12                       |              |       | 1     |        |                 |
| Flexlogic  | (Read/Write Setting)                                |              |       |       |        |                 |
| 5000       | FlexLogic Entry (512 items)                         | 0 to 65535   |       | 1     | F300   | 16384           |
| Flexlogic  | Timers (Read/Write Setting) (32 modules)            |              | •     |       |        |                 |
| 5800       | Timer 1 Type                                        | 0 to 2       |       | 1     | F129   | 0 (millisecond) |
| 5801       | Timer 1 Pickup Delay                                | 0 to 60000   |       | 1     | F001   | 0               |
| 5802       | Timer 1 Dropout Delay                               | 0 to 60000   |       | 1     | F001   | 0               |
| 5803       | Timer 1 Reserved (5 items)                          | 0 to 65535   |       | 1     | F001   | 0               |
| 5808       | Repeated for module number 2                        |              |       |       |        |                 |
| 5810       | Repeated for module number 3                        |              |       |       |        |                 |
| 5818       | Repeated for module number 4                        |              |       |       |        |                 |
| 5820       | Repeated for module number 5                        |              |       |       |        |                 |
| 5828       | Repeated for module number 6                        |              |       |       |        |                 |
| 5830       | Repeated for module number 7                        |              |       |       |        |                 |
| 5838       | Repeated for module number 8                        |              |       |       |        |                 |
| 5840       | Repeated for module number 9                        |              |       |       |        |                 |
| 5848       | Repeated for module number 10                       |              |       |       |        |                 |
| 5850       | Repeated for module number 11                       |              |       |       |        |                 |
| 5858       | Repeated for module number 12                       |              |       |       |        |                 |
| 5860       | Repeated for module number 13                       |              |       |       |        |                 |
| 5868       | Repeated for module number 14                       |              |       |       |        |                 |
| 5870       | Repeated for module number 15                       |              |       |       |        |                 |
| 5878       | Repeated for module number 16                       |              |       |       |        |                 |
| 5880       | Repeated for module number 17                       |              |       |       |        |                 |
| 5888       | Repeated for module number 18                       |              |       |       |        |                 |
| 5890       | Repeated for module number 19                       |              |       |       |        |                 |
| 5898       | Repeated for module number 20                       |              |       |       |        |                 |
| 58A0       | Repeated for module number 21                       |              |       |       |        |                 |
| 58A8       | Repeated for module number 22                       |              |       |       |        |                 |
| 58B0       | Repeated for module number 23                       |              |       |       |        |                 |
| 58B8       | Repeated for module number 24                       |              |       |       |        |                 |
| 58C0       | Repeated for module number 25                       |              |       |       |        |                 |
| 58C8       | Repeated for module number 26                       |              |       |       |        |                 |
| 58D0       | Repeated for module number 27                       |              |       |       |        |                 |
| 58D8       | Repeated for module number 28                       |              |       |       |        |                 |
| 58E0       | Repeated for module number 29                       |              |       |       |        |                 |
| 58E8       | Repeated for module number 30                       |              |       | 1     |        |                 |
| 58F0       | Repeated for module number 31                       |              |       |       |        |                 |
| 58F8       | Repeated for module number 32                       |              |       |       |        |                 |
| Phase Inst | tantaneous Overcurrent (Read/Write Grouped Setting) | (12 modules) |       |       |        |                 |
| 5A00       | Phase IOC1 Function                                 | 0 to 1       |       | 1     | F102   | 0 (Disabled)    |
| 5A01       | Phase IOC1 Signal Source                            | 0 to 5       |       | 1     | F167   | 0 (SRC 1)       |
| 5A02       | Phase IOC1 Pickup                                   | 0 to 30      | pu    | 0.001 | F001   | 1000            |
| 5A03       | Phase IOC1 Delay                                    | 0 to 600     | S     | 0.01  | F001   | 0               |
| 5A04       | Phase IOC1 Reset Delay                              | 0 to 600     | S     | 0.01  | F001   | 0               |
| 5A05       | Phase IOC1 Block For Each Phase (3 items)           | 0 to 65535   |       | 1     | F300   | 0               |
|            | Phase IOC1 Target                                   | 0 to 2       |       | 1     | F109   | 0 (Self-reset)  |
| 5A09       | Phase IOC1 Events                                   | 0 to 1       |       | 1     | F102   | 0 (Disabled)    |
|            |                                                     | 0 to 1       | -     | 1     | F001   | 0               |

Table B-9: MODBUS MEMORY MAP (Sheet 15 of 35)

| E A 4 O                                                                                                    | REGISTER NAME                                                                                                    | RANGE                                                                                                    | UNITS                                                         | STEP                                                                                  | FORMAT                                                                                                    | DEFAULT                                                                                                    |
|----------------------------------------------------------------------------------------------------|----------------------------------------------------------------------------------------------------|----------------------------------------------------------------------------------------------------|---------------------------------------------------------------|---------------------------------------------------------------------------------------|----------------------------------------------------------------------------------------------------|----------------------------------------------------------------------------------------------------|
| 5A10                                                                                                    | Repeated for module number 2                                                                                                    |                                                                                                    |                                                               |                                                                                       |                                                                                                    |                                                                                                    |
| 5A20                                                                                                    | Repeated for module number 3                                                                                                    |                                                                                                    |                                                               |                                                                                       |                                                                                                    |                                                                                                    |
| 5A30                                                                                                    | Repeated for module number 4                                                                                                    |                                                                                                    |                                                               |                                                                                       |                                                                                                    |                                                                                                    |
| 5A40                                                                                                    | Repeated for module number 5                                                                                                    |                                                                                                    |                                                               |                                                                                       |                                                                                                    |                                                                                                    |
| 5A50                                                                                                    | Repeated for module number 6                                                                                                    |                                                                                                    |                                                               |                                                                                       |                                                                                                    |                                                                                                    |
| 5A60                                                                                                    | Repeated for module number 7                                                                                                    |                                                                                                    |                                                               |                                                                                       |                                                                                                    |                                                                                                    |
| 5A70                                                                                                    | Repeated for module number 8                                                                                                    |                                                                                                    |                                                               |                                                                                       |                                                                                                    |                                                                                                    |
| 5A80                                                                                                    | Repeated for module number 9                                                                                                    |                                                                                                    |                                                               |                                                                                       |                                                                                                    |                                                                                                    |
| 5A90                                                                                                    | Repeated for module number 10                                                                                                    |                                                                                                    |                                                               |                                                                                       |                                                                                                    |                                                                                                    |
| 5AA0                                                                                                    | Repeated for module number 11                                                                                                    |                                                                                                    |                                                               |                                                                                       |                                                                                                    |                                                                                                    |
| 5AB0                                                                                                    | Repeated for module number 12                                                                                                    |                                                                                                    |                                                               |                                                                                       |                                                                                                    |                                                                                                    |
| Open Pol                                                                                                    | le Detect (Read/Write Grouped Setting)                                                                                                    |                                                                                                    |                                                               |                                                                                       |                                                                                                    |                                                                                                    |
| 6040                                                                                                    | Open Pole Detect Function                                                                                                    | 0 to 1                                                                                                    |                                                               | 1                                                                                     | F102                                                                                                    | 0 (Disabled)                                                                                                    |
| 6041                                                                                                    | Open Pole Detect Block                                                                                                    | 0 to 65535                                                                                                    |                                                               | 1                                                                                     | F300                                                                                                    | 0                                                                                                    |
| 6042                                                                                                    | Open Pole Detect A Aux Co                                                                                                    | 0 to 65535                                                                                                    |                                                               | 1                                                                                     | F300                                                                                                    | 0                                                                                                    |
| 6043                                                                                                    | Open Pole Detect B Aux Co                                                                                                    | 0 to 65535                                                                                                    |                                                               | 1                                                                                     | F300                                                                                                    | 0                                                                                                    |
| 6044                                                                                                    | Open Pole Detect C Aux Co                                                                                                    | 0 to 65535                                                                                                    |                                                               | 1                                                                                     | F300                                                                                                    | 0                                                                                                    |
| 6045                                                                                                    | Open Pole Detect Current Source                                                                                                    | 0 to 5                                                                                                    |                                                               | 1                                                                                     | F167                                                                                                    | 0 (SRC 1)                                                                                                    |
| 6046                                                                                                    | Open Pole Detect Current Pickup                                                                                                    | 0.05 to 20                                                                                                    | pu                                                            | 0.01                                                                                  | F001                                                                                                    | 20                                                                                                    |
| 6047                                                                                                    | Open Pole Detect Voltage Source                                                                                                    | 0 to 5                                                                                                    |                                                               | 1                                                                                     | F167                                                                                                    | 0 (SRC 1)                                                                                                    |
| 6048                                                                                                    | Open Pole Detect Voltage Input                                                                                                    | 0 to 1                                                                                                    |                                                               | 1                                                                                     | F102                                                                                                    | 0 (Disabled)                                                                                                    |
| 6049                                                                                                    | Open Pole Detect Pickup Delay                                                                                                    | 0 to 65.535                                                                                                    | S                                                             | 0.001                                                                                 | F001                                                                                                    | 60                                                                                                    |
| 604A                                                                                                    | Open Pole Detect Reset Delay                                                                                                    | 0 to 65.535                                                                                                    | S                                                             | 0.001                                                                                 | F001                                                                                                    | 100                                                                                                    |
| 604B                                                                                                    | Open Pole Detect Target                                                                                                    | 0 to 2                                                                                                    |                                                               | 1                                                                                     | F109                                                                                                    | 0 (Self-reset)                                                                                                    |
| 604C                                                                                                    | Open Pole Detect Events                                                                                                    | 0 to 1                                                                                                    |                                                               | 1                                                                                     | F102                                                                                                    | 0 (Disabled)                                                                                                    |
| 604D                                                                                                    | Open Pole Detect Broken Co                                                                                                    | 0 to 1                                                                                                    |                                                               | 1                                                                                     | F102                                                                                                    | 0 (Disabled)                                                                                                    |
| Overfreq                                                                                                    | uency (Read/Write Setting) (4 modules)                                                                                                    |                                                                                                    |                                                               |                                                                                       |                                                                                                    |                                                                                                    |
| 64D0                                                                                                    | Overfrequency 1 Function                                                                                                    | 0 to 1                                                                                                    |                                                               | 1                                                                                     | F102                                                                                                    | 0 (Disabled)                                                                                                    |
| 3700                                                                                                    | Overhequency 11 unotion                                                                                                    | 0 10 1                                                                                                    |                                                               |                                                                                       | -                                                                                                    | - (,                                                                                                    |
| 64D1                                                                                                    | Overfrequency 1 Block                                                                                                    | 0 to 65535                                                                                                    |                                                               | 1                                                                                     | F300                                                                                                    | 0                                                                                                    |
| 64D1<br>64D2                                                                                                    | Overfrequency 1 Block Overfrequency 1 Source                                                                                                    | 0 to 65535<br>0 to 5                                                                                                    |                                                               | 1                                                                                     | F300<br>F167                                                                                                    | 0<br>0 (SRC 1)                                                                                                    |
| 64D1<br>64D2<br>64D3                                                                                                    | Overfrequency 1 Block Overfrequency 1 Source Overfrequency 1 Pickup                                                                                                    | 0 to 65535<br>0 to 5<br>20 to 65                                                                                                    |                                                               | 1<br>0.01                                                                             | F300<br>F167<br>F001                                                                                                    | 0<br>0 (SRC 1)<br>6050                                                                                                    |
| 64D1<br>64D2<br>64D3<br>64D4                                                                                                    | Overfrequency 1 Block Overfrequency 1 Source Overfrequency 1 Pickup Overfrequency 1 Pickup Delay                                                                                                    | 0 to 65535<br>0 to 5<br>20 to 65<br>0 to 65.535                                                                                                    |                                                               | 1<br>0.01<br>0.001                                                                    | F300<br>F167<br>F001<br>F001                                                                                                    | 0<br>0 (SRC 1)<br>6050<br>500                                                                                             |
| 64D1<br>64D2<br>64D3<br>64D4<br>64D5                                                                                                    | Overfrequency 1 Block Overfrequency 1 Source Overfrequency 1 Pickup Overfrequency 1 Pickup Delay Overfrequency 1 Reset Delay                                                                                                    | 0 to 65535<br>0 to 5<br>20 to 65<br>0 to 65.535<br>0 to 65.535                                                                                                    | <br>Hz                                                        | 1<br>0.01<br>0.001<br>0.001                                                           | F300<br>F167<br>F001<br>F001<br>F001                                                                                                    | 0<br>0 (SRC 1)<br>6050<br>500                                                                                             |
| 64D1<br>64D2<br>64D3<br>64D4<br>64D5<br>64D6                                                                                                    | Overfrequency 1 Block Overfrequency 1 Source Overfrequency 1 Pickup Overfrequency 1 Pickup Delay Overfrequency 1 Reset Delay Overfrequency 1 Target                                                                                                    | 0 to 65535<br>0 to 5<br>20 to 65<br>0 to 65.535<br>0 to 65.535<br>0 to 2                                                                                                    | Hz                                                            | 1<br>0.01<br>0.001<br>0.001<br>1                                                      | F300<br>F167<br>F001<br>F001<br>F001<br>F109                                                                                                 | 0<br>0 (SRC 1)<br>6050<br>500<br>500<br>0 (Self-reset)                                                                    |
| 64D1<br>64D2<br>64D3<br>64D4<br>64D5<br>64D6<br>64D7                                                                                                    | Overfrequency 1 Block Overfrequency 1 Source Overfrequency 1 Pickup Overfrequency 1 Pickup Delay Overfrequency 1 Reset Delay Overfrequency 1 Target Overfrequency 1 Events                                                                                                    | 0 to 65535<br>0 to 5<br>20 to 65<br>0 to 65.535<br>0 to 65.535<br>0 to 2<br>0 to 1                                                                                                    | Hz<br>s<br>s                                                  | 1<br>0.01<br>0.001<br>0.001<br>1<br>1                                                 | F300<br>F167<br>F001<br>F001<br>F001<br>F109<br>F102                                                                                         | 0 0 (SRC 1) 6050 500 500 0 (Self-reset) 0 (Disabled)                                                                      |
| 64D1<br>64D2<br>64D3<br>64D4<br>64D5<br>64D6<br>64D7<br>64D8                                                                                                    | Overfrequency 1 Block Overfrequency 1 Source Overfrequency 1 Pickup Overfrequency 1 Pickup Delay Overfrequency 1 Reset Delay Overfrequency 1 Target Overfrequency 1 Events Reserved (4 items)                                                                                                    | 0 to 65535<br>0 to 5<br>20 to 65<br>0 to 65.535<br>0 to 65.535<br>0 to 2                                                                                                    | <br>Hz<br>s<br>s                                              | 1<br>0.01<br>0.001<br>0.001<br>1                                                      | F300<br>F167<br>F001<br>F001<br>F001<br>F109                                                                                                 | 0<br>0 (SRC 1)<br>6050<br>500<br>500<br>0 (Self-reset)                                                                    |
| 64D1<br>64D2<br>64D3<br>64D4<br>64D5<br>64D6<br>64D7<br>64D8                                                                                                    | Overfrequency 1 Block Overfrequency 1 Source Overfrequency 1 Pickup Overfrequency 1 Pickup Delay Overfrequency 1 Reset Delay Overfrequency 1 Target Overfrequency 1 Events Reserved (4 items)Repeated for module number 2                                                                                                    | 0 to 65535<br>0 to 5<br>20 to 65<br>0 to 65.535<br>0 to 65.535<br>0 to 2<br>0 to 1                                                                                                    | <br>Hz<br>s<br>s                                              | 1<br>0.01<br>0.001<br>0.001<br>1<br>1                                                 | F300<br>F167<br>F001<br>F001<br>F001<br>F109<br>F102                                                                                         | 0<br>0 (SRC 1)<br>6050<br>500<br>500<br>0 (Self-reset)<br>0 (Disabled)                                                    |
| 64D1<br>64D2<br>64D3<br>64D4<br>64D5<br>64D6<br>64D7<br>64D8<br>64DC<br>64E8                                                                                                    | Overfrequency 1 Block Overfrequency 1 Source Overfrequency 1 Pickup Overfrequency 1 Pickup Delay Overfrequency 1 Reset Delay Overfrequency 1 Target Overfrequency 1 Events Reserved (4 items)Repeated for module number 3                                                                                                    | 0 to 65535<br>0 to 5<br>20 to 65<br>0 to 65.535<br>0 to 65.535<br>0 to 2<br>0 to 1                                                                                                    | <br>Hz<br>s<br>s                                              | 1<br>0.01<br>0.001<br>0.001<br>1<br>1                                                 | F300<br>F167<br>F001<br>F001<br>F001<br>F109<br>F102                                                                                         | 0<br>0 (SRC 1)<br>6050<br>500<br>500<br>0 (Self-reset)<br>0 (Disabled)                                                    |
| 64D1<br>64D2<br>64D3<br>64D4<br>64D5<br>64D6<br>64D7<br>64D8<br>64DC<br>64E8                                                                                                    | Overfrequency 1 Block Overfrequency 1 Source Overfrequency 1 Pickup Overfrequency 1 Pickup Delay Overfrequency 1 Reset Delay Overfrequency 1 Target Overfrequency 1 Target Overfrequency 1 Events Reserved (4 items)Repeated for module number 2Repeated for module number 3Repeated for module number 4                                                                                                    | 0 to 65535<br>0 to 5<br>20 to 65<br>0 to 65.535<br>0 to 65.535<br>0 to 2<br>0 to 1                                                                                                    | <br>Hz<br>s<br>s                                              | 1<br>0.01<br>0.001<br>0.001<br>1<br>1                                                 | F300<br>F167<br>F001<br>F001<br>F001<br>F109<br>F102                                                                                         | 0<br>0 (SRC 1)<br>6050<br>500<br>500<br>0 (Self-reset)<br>0 (Disabled)                                                    |
| 64D1<br>64D2<br>64D3<br>64D4<br>64D5<br>64D6<br>64D7<br>64D8<br>64DC<br>64E8<br>64F4                                                                                                    | Overfrequency 1 Block Overfrequency 1 Source Overfrequency 1 Pickup Overfrequency 1 Pickup Delay Overfrequency 1 Reset Delay Overfrequency 1 Target Overfrequency 1 Events Reserved (4 items)Repeated for module number 2Repeated for module number 4 wing Detect (Read/Write Grouped Setting)                                                                                                    | 0 to 65535<br>0 to 5<br>20 to 65<br>0 to 65.535<br>0 to 65.535<br>0 to 2<br>0 to 1<br>0 to 1                                                                                                    | Hz S S S                                                      | 1<br>0.01<br>0.001<br>0.001<br>1<br>1                                                 | F300<br>F167<br>F001<br>F001<br>F001<br>F109<br>F102<br>F001                                                                                 | 0<br>0 (SRC 1)<br>6050<br>500<br>500<br>0 (Self-reset)<br>0 (Disabled)                                                    |
| 64D1<br>64D2<br>64D3<br>64D4<br>64D5<br>64D6<br>64D7<br>64D8<br>64DC<br>64E8<br>64F4<br>Power Sv<br>65C0                                                                                 | Overfrequency 1 Block Overfrequency 1 Source Overfrequency 1 Pickup Overfrequency 1 Pickup Delay Overfrequency 1 Reset Delay Overfrequency 1 Target Overfrequency 1 Events Reserved (4 items)Repeated for module number 2Repeated for module number 3Repeated for module number 4 wing Detect (Read/Write Grouped Setting) Power Swing Detect Function                                                                                                    | 0 to 65535 0 to 5 20 to 65 0 to 65.535 0 to 65.535 0 to 65.535 0 to 2 0 to 1 0 to 1                                                                                                    | Hz S S S                                                      | 1<br>0.01<br>0.001<br>0.001<br>1<br>1<br>1                                            | F300<br>F167<br>F001<br>F001<br>F001<br>F109<br>F102<br>F001                                                                                 | 0<br>0 (SRC 1)<br>6050<br>500<br>500<br>0 (Self-reset)<br>0 (Disabled)<br>0 (Disabled)                                    |
| 64D1<br>64D2<br>64D3<br>64D4<br>64D5<br>64D6<br>64D7<br>64D8<br>64DC<br>64E8<br>64F4<br><b>Power Sv</b><br>65C0<br>65C1                                                                  | Overfrequency 1 Block Overfrequency 1 Source Overfrequency 1 Pickup Overfrequency 1 Pickup Delay Overfrequency 1 Reset Delay Overfrequency 1 Target Overfrequency 1 Events Reserved (4 items)Repeated for module number 2Repeated for module number 3Repeated for module number 4 wing Detect (Read/Write Grouped Setting) Power Swing Detect Source                                                                                                    | 0 to 65535 0 to 5 20 to 65 0 to 65.535 0 to 65.535 0 to 65.535 0 to 2 0 to 1 0 to 1                                                                                                    | Hz S S S                                                      | 1<br>0.01<br>0.001<br>0.001<br>1<br>1<br>1                                            | F300<br>F167<br>F001<br>F001<br>F109<br>F102<br>F001<br>F102<br>F107                                                                         | 0 (SRC 1) 6050 500 500 0 (Self-reset) 0 (Disabled) 0 (Disabled) 0 (SRC 1)                                                 |
| 64D1<br>64D2<br>64D3<br>64D4<br>64D5<br>64D6<br>64D7<br>64D8<br>64DC<br>64E8<br>64F4<br>Power Sv<br>65C0<br>65C1                                                                         | Overfrequency 1 Block Overfrequency 1 Source Overfrequency 1 Pickup Overfrequency 1 Pickup Delay Overfrequency 1 Reset Delay Overfrequency 1 Target Overfrequency 1 Events Reserved (4 items)Repeated for module number 2Repeated for module number 3Repeated for module number 4 wing Detect (Read/Write Grouped Setting) Power Swing Detect Function Power Swing Detect Mode                                                                                                    | 0 to 65535 0 to 5 20 to 65 0 to 65.535 0 to 65.535 0 to 65.535 0 to 1 0 to 1 0 to 1                                                                                                    | Hz S S S                                                      | 1<br>0.01<br>0.001<br>0.001<br>1<br>1<br>1<br>1                                       | F300<br>F167<br>F001<br>F001<br>F109<br>F102<br>F001<br>F102<br>F107<br>F107<br>F107                                                         | 0 (SRC 1) 6050 500 500 0 (Self-reset) 0 (Disabled) 0 0 (Disabled) 0 (SRC 1) 0 (Two Step)                                  |
| 64D1<br>64D2<br>64D3<br>64D4<br>64D5<br>64D6<br>64D7<br>64D8<br>64DC<br>64E8<br>64F4<br>Power Sv<br>65C0<br>65C1<br>65C2<br>65C3                                                         | Overfrequency 1 Block Overfrequency 1 Source Overfrequency 1 Pickup Overfrequency 1 Pickup Delay Overfrequency 1 Reset Delay Overfrequency 1 Target Overfrequency 1 Events Reserved (4 items)Repeated for module number 2Repeated for module number 3Repeated for module number 4 wing Detect (Read/Write Grouped Setting) Power Swing Detect Function Power Swing Detect Mode Power Swing Detect Supervision                                                                                                    | 0 to 65535 0 to 5 20 to 65 0 to 65.535 0 to 65.535 0 to 2 0 to 1 0 to 1  0 to 1  0 to 1  0 to 5  0 to 5                                                                                                    | Hz s s s pu                                                   | 1<br>0.01<br>0.001<br>1<br>1<br>1<br>1<br>1<br>1<br>1<br>0.001                        | F300<br>F167<br>F001<br>F001<br>F109<br>F102<br>F001<br>F102<br>F107<br>F107<br>F107<br>F107<br>F513<br>F001                                 | 0 (SRC 1) 6050 500 500 0 (Self-reset) 0 (Disabled) 0 0 (Disabled) 0 (SRC 1) 0 (Two Step) 600                              |
| 64D1<br>64D2<br>64D3<br>64D4<br>64D5<br>64D6<br>64D7<br>64D8<br>64DC<br>64E8<br>64F4<br><b>Power Sv</b><br>65C0<br>65C1<br>65C2<br>65C3                                                  | Overfrequency 1 Block Overfrequency 1 Source Overfrequency 1 Pickup Overfrequency 1 Pickup Delay Overfrequency 1 Reset Delay Overfrequency 1 Target Overfrequency 1 Target Overfrequency 1 Events Reserved (4 items)Repeated for module number 2Repeated for module number 3Repeated for module number 4 wing Detect (Read/Write Grouped Setting) Power Swing Detect Function Power Swing Detect Source Power Swing Detect Supervision Power Swing Detect Forward Reach                                                                                                    | 0 to 65535 0 to 5 20 to 65 0 to 65.535 0 to 65.535 0 to 2 0 to 1 0 to 1  0 to 1  0 to 1  0 to 5  0 to 5  0 to 5  0 to 1  1 to 500                                                                            | Hz S S pu ohms                                                | 1<br>0.01<br>0.001<br>1<br>1<br>1<br>1<br>1<br>1<br>0.001<br>0.001                    | F300<br>F167<br>F001<br>F001<br>F109<br>F102<br>F001<br>F102<br>F107<br>F107<br>F107<br>F513<br>F001<br>F001                                 | 0 (SRC 1) 6050 500 0 (Self-reset) 0 (Disabled) 0 (Disabled) 0 (SRC 1) 0 (Two Step) 600 5000                               |
| 64D1<br>64D2<br>64D3<br>64D4<br>64D5<br>64D6<br>64D7<br>64D8<br>64DC<br>64E8<br>64F4<br>Power SV<br>65C0<br>65C1<br>65C2<br>65C3<br>65C4<br>65C5                                         | Overfrequency 1 Block Overfrequency 1 Source Overfrequency 1 Pickup Overfrequency 1 Pickup Delay Overfrequency 1 Reset Delay Overfrequency 1 Target Overfrequency 1 Target Overfrequency 1 Events Reserved (4 items)Repeated for module number 2Repeated for module number 3Repeated for module number 4 wing Detect (Read/Write Grouped Setting) Power Swing Detect Function Power Swing Detect Source Power Swing Detect Supervision Power Swing Detect Forward Reach Power Swing Detect Forward RCA                                                                                                    | 0 to 65535 0 to 5 20 to 65 0 to 65.535 0 to 65.535 0 to 2 0 to 1 0 to 1  0 to 1  0 to 1  0 to 5  0 to 5  0 to 5  0 to 9  0 to 1  0 to 5  0 to 1  0.05 to 30  0.1 to 500  40 to 90                            | Hz s s s pu ohms degrees                                      | 1<br>0.01<br>0.001<br>1<br>1<br>1<br>1<br>1<br>1<br>0.001<br>0.001                    | F300<br>F167<br>F001<br>F001<br>F109<br>F102<br>F001<br>F102<br>F001<br>F102<br>F167<br>F513<br>F001<br>F001                                 | 0 (SRC 1) 6050 500 500 0 (Self-reset) 0 (Disabled) 0 0 (Disabled) 0 (SRC 1) 0 (Two Step) 600 5000 75                      |
| 64D1<br>64D2<br>64D3<br>64D4<br>64D5<br>64D6<br>64D7<br>64D8<br>64DC<br>64E8<br>64F4<br>Power SV<br>65C0<br>65C1<br>65C2<br>65C3<br>65C4<br>65C5<br>65C6                                 | Overfrequency 1 Block Overfrequency 1 Source Overfrequency 1 Pickup Overfrequency 1 Pickup Delay Overfrequency 1 Reset Delay Overfrequency 1 Target Overfrequency 1 Target Overfrequency 1 Events Reserved (4 items)Repeated for module number 2Repeated for module number 3Repeated for module number 4 wing Detect (Read/Write Grouped Setting) Power Swing Detect Function Power Swing Detect Source Power Swing Detect Supervision Power Swing Detect Forward Reach Power Swing Detect Forward RCA Power Swing Detect Reverse Reach                                                                                                    | 0 to 65535 0 to 5 20 to 65 0 to 65.535 0 to 65.535 0 to 2 0 to 1 0 to 1 0 to 1 0 to 5 0 to 1 0.05 to 30 0.1 to 500 40 to 90 0.1 to 500                                                                       | Hz s s s pu ohms degrees ohms                                 | 1<br>0.01<br>0.001<br>1<br>1<br>1<br>1<br>1<br>1<br>0.001<br>0.001<br>1<br>0.001      | F300<br>F167<br>F001<br>F001<br>F001<br>F109<br>F102<br>F001<br>F102<br>F001<br>F107<br>F513<br>F001<br>F001<br>F001                         | 0 (SRC 1) 6050 500 500 0 (Self-reset) 0 (Disabled) 0 0 (Disabled) 0 (SRC 1) 0 (Two Step) 600 5000 75                      |
| 64D1<br>64D2<br>64D3<br>64D4<br>64D5<br>64D6<br>64D7<br>64D8<br>64DC<br>64E8<br>64F4<br>Power SV<br>65C0<br>65C1<br>65C2<br>65C3<br>65C4<br>65C5<br>65C6<br>65C7                         | Overfrequency 1 Block Overfrequency 1 Source Overfrequency 1 Pickup Overfrequency 1 Pickup Delay Overfrequency 1 Reset Delay Overfrequency 1 Target Overfrequency 1 Target Overfrequency 1 Events Reserved (4 items)Repeated for module number 2Repeated for module number 3Repeated for module number 4 wing Detect (Read/Write Grouped Setting) Power Swing Detect Function Power Swing Detect Source Power Swing Detect Mode Power Swing Detect Forward Reach Power Swing Detect Forward RCA Power Swing Detect Reverse Reach Power Swing Detect Reverse RCA                                                                                                    | 0 to 65535 0 to 5 20 to 65 0 to 65.535 0 to 65.535 0 to 2 0 to 1 0 to 1 0 to 1 0 to 5 0 to 1 0.05 to 30 0.1 to 500 40 to 90 40 to 90                                                                         | Hz s s s pu ohms degrees ohms degrees                         | 1<br>0.01<br>0.001<br>1<br>1<br>1<br>1<br>1<br>1<br>0.001<br>0.001<br>1<br>0.001      | F300<br>F167<br>F001<br>F001<br>F109<br>F102<br>F001<br>F102<br>F001<br>F102<br>F107<br>F513<br>F001<br>F001<br>F001<br>F001                 | 0 (SRC 1) 6050 500 500 0 (Self-reset) 0 (Disabled) 0 0 (SRC 1) 0 (Two Step) 600 5000 75 5000                              |
| 64D1<br>64D2<br>64D3<br>64D4<br>64D5<br>64D6<br>64D7<br>64D8<br>64DC<br>64E8<br>64F4<br>Power Sv<br>65C0<br>65C1<br>65C2<br>65C3<br>65C4<br>65C5<br>65C6<br>65C7                         | Overfrequency 1 Block Overfrequency 1 Pickup Overfrequency 1 Pickup Overfrequency 1 Pickup Delay Overfrequency 1 Reset Delay Overfrequency 1 Target Overfrequency 1 Target Overfrequency 1 Events Reserved (4 items)Repeated for module number 2Repeated for module number 3Repeated for module number 4 wing Detect (Read/Write Grouped Setting) Power Swing Detect Function Power Swing Detect Source Power Swing Detect Supervision Power Swing Detect Forward Reach Power Swing Detect Forward RCA Power Swing Detect Reverse Reach Power Swing Detect Reverse RCA Power Swing Detect Outer Limit Angle                                                                           | 0 to 65535 0 to 5 20 to 65 0 to 65.535 0 to 65.535 0 to 65.535 0 to 2 0 to 1 0 to 1 0 to 1  0 to 1  0 to 5 0 to 1  0.05 to 30 0.1 to 500 40 to 90 0.1 to 500 40 to 90 40 to 90 40 to 140                     | Hz s s s pu ohms degrees ohms degrees degrees                 | 1<br>0.01<br>0.001<br>1<br>1<br>1<br>1<br>1<br>1<br>0.001<br>0.01<br>1<br>0.001       | F300<br>F167<br>F001<br>F001<br>F001<br>F109<br>F102<br>F001<br>F102<br>F107<br>F513<br>F001<br>F001<br>F001<br>F001<br>F001                 | 0 (SRC 1) 6050 500 500 0 (Self-reset) 0 (Disabled) 0 0 (Disabled) 0 (SRC 1) 0 (Two Step) 600 5000 75 5000 75              |
| 64D1<br>64D2<br>64D3<br>64D4<br>64D5<br>64D6<br>64D7<br>64D8<br>64DC<br>64E8<br>64F4<br>Power SV<br>65C0<br>65C1<br>65C2<br>65C3<br>65C4<br>65C5<br>65C6<br>65C7<br>65C8                 | Overfrequency 1 Block Overfrequency 1 Pickup Overfrequency 1 Pickup Delay Overfrequency 1 Reset Delay Overfrequency 1 Target Overfrequency 1 Target Overfrequency 1 Events Reserved (4 items)Repeated for module number 2Repeated for module number 3Repeated for module number 4 wing Detect (Read/Write Grouped Setting) Power Swing Detect Function Power Swing Detect Source Power Swing Detect Source Power Swing Detect Supervision Power Swing Detect Forward Reach Power Swing Detect Forward RCA Power Swing Detect Reverse Reach Power Swing Detect Reverse RCA Power Swing Detect Outer Limit Angle Power Swing Detect Middle Limit Angle                                  | 0 to 65535 0 to 5 20 to 65 0 to 65.535 0 to 65.535 0 to 65.535 0 to 2 0 to 1 0 to 1 0 to 1 0 to 5 0 to 1 0.05 to 30 0.1 to 500 40 to 90 40 to 90 40 to 140 40 to 140                                         | Hz s s s pu ohms degrees ohms degrees degrees degrees         | 1<br>0.01<br>0.001<br>1<br>1<br>1<br>1<br>1<br>1<br>0.001<br>0.01<br>1<br>0.01<br>1   | F300<br>F167<br>F001<br>F001<br>F001<br>F109<br>F102<br>F001<br>F102<br>F107<br>F513<br>F001<br>F001<br>F001<br>F001<br>F001<br>F001<br>F001 | 0 (SRC 1) 6050 500 500 0 (Self-reset) 0 (Disabled) 0 0 (Disabled) 0 (SRC 1) 0 (Two Step) 600 5000 75 5000 75 120          |
| 64D1<br>64D2<br>64D3<br>64D4<br>64D5<br>64D6<br>64D7<br>64D8<br>64DC<br>64E8<br>64F4<br>Power Sv<br>65C0<br>65C1<br>65C2<br>65C3<br>65C4<br>65C5<br>65C6<br>65C7<br>65C8<br>65C9<br>65CA | Overfrequency 1 Block Overfrequency 1 Pickup Overfrequency 1 Pickup Delay Overfrequency 1 Reset Delay Overfrequency 1 Target Overfrequency 1 Target Overfrequency 1 Events Reserved (4 items)Repeated for module number 2Repeated for module number 3Repeated for module number 4 wing Detect (Read/Write Grouped Setting) Power Swing Detect Function Power Swing Detect Source Power Swing Detect Source Power Swing Detect Forward Reach Power Swing Detect Forward RCA Power Swing Detect Reverse Reach Power Swing Detect Reverse RCA Power Swing Detect Outer Limit Angle Power Swing Detect Inner Limit Angle                                                                  | 0 to 65535 0 to 5 20 to 65 0 to 65.535 0 to 65.535 0 to 65.535 0 to 2 0 to 1 0 to 1 0 to 1 0 to 5 0 to 1 0.05 to 30 0.1 to 500 40 to 90 0.1 to 500 40 to 90 40 to 140 40 to 140 40 to 140                    | Hz s s s pu ohms degrees ohms degrees degrees                 | 1<br>0.01<br>0.001<br>1<br>1<br>1<br>1<br>1<br>1<br>0.001<br>0.01<br>1<br>1<br>1      | F300<br>F167<br>F001<br>F001<br>F109<br>F102<br>F001<br>F102<br>F001<br>F001<br>F001<br>F001<br>F001                                         | 0 (SRC 1) 6050 500 500 0 (Self-reset) 0 (Disabled) 0 0 (Disabled) 0 (SRC 1) 0 (Two Step) 600 5000 75 5000 75 120 90 60    |
| 64D1 64D2 64D3 64D4 64D5 64D6 64D7 64D8 64DC 64E8 64F4 Power Sv 65C0 65C1 65C2 65C3 65C4 65C5 65C6 65C7 65C8 65C9 65CA                                                                   | Overfrequency 1 Block Overfrequency 1 Pickup Overfrequency 1 Pickup Delay Overfrequency 1 Reset Delay Overfrequency 1 Target Overfrequency 1 Target Overfrequency 1 Events Reserved (4 items)Repeated for module number 2Repeated for module number 3Repeated for module number 4 wing Detect (Read/Write Grouped Setting) Power Swing Detect Function Power Swing Detect Source Power Swing Detect Source Power Swing Detect Supervision Power Swing Detect Forward Reach Power Swing Detect Forward RCA Power Swing Detect Reverse Reach Power Swing Detect Reverse RCA Power Swing Detect Outer Limit Angle Power Swing Detect Inner Limit Angle Power Swing Detect Delay 1 Pickup | 0 to 65535  0 to 5  20 to 65  0 to 65.535  0 to 65.535  0 to 2  0 to 1  0 to 1  0 to 1  0 to 5  0 to 1  0.05 to 30  0.1 to 500  40 to 90  0.1 to 500  40 to 90  40 to 140  40 to 140  40 to 140  0 to 65.535 | Hz s s s pu ohms degrees ohms degrees degrees degrees         | 1<br>0.01<br>0.001<br>1<br>1<br>1<br>1<br>1<br>1<br>0.001<br>1<br>0.01<br>1<br>1<br>1 | F300 F167 F001 F001 F001 F109 F102 F001 F101 F101 F101 F001 F001 F001                                                                        | 0 (SRC 1) 6050 500 500 0 (Self-reset) 0 (Disabled) 0 0 (Disabled) 0 (SRC 1) 0 (Two Step) 600 5000 75 5000 75 120 90 60 30 |
| 64D1 64D2 64D3 64D4 64D5 64D6 64D7 64D8 64DC 64E8 64F4 Power Sv 65C0 65C1 65C2 65C3 65C4 65C5 65C6 65C7 65C8 65C9 65CA                                                                   | Overfrequency 1 Block Overfrequency 1 Pickup Overfrequency 1 Pickup Delay Overfrequency 1 Reset Delay Overfrequency 1 Target Overfrequency 1 Target Overfrequency 1 Events Reserved (4 items)Repeated for module number 2Repeated for module number 3Repeated for module number 4 wing Detect (Read/Write Grouped Setting) Power Swing Detect Function Power Swing Detect Source Power Swing Detect Source Power Swing Detect Forward Reach Power Swing Detect Forward RCA Power Swing Detect Reverse Reach Power Swing Detect Reverse RCA Power Swing Detect Outer Limit Angle Power Swing Detect Inner Limit Angle                                                                  | 0 to 65535 0 to 5 20 to 65 0 to 65.535 0 to 65.535 0 to 65.535 0 to 2 0 to 1 0 to 1 0 to 1 0 to 5 0 to 1 0.05 to 30 0.1 to 500 40 to 90 0.1 to 500 40 to 90 40 to 140 40 to 140 40 to 140                    | Hz s s s pu ohms degrees ohms degrees degrees degrees degrees | 1<br>0.01<br>0.001<br>1<br>1<br>1<br>1<br>1<br>1<br>0.001<br>0.01<br>1<br>1<br>1      | F300<br>F167<br>F001<br>F001<br>F109<br>F102<br>F001<br>F102<br>F001<br>F001<br>F001<br>F001<br>F001                                         | 0 (SRC 1) 6050 500 500 0 (Self-reset) 0 (Disabled) 0 0 (SRC 1) 0 (Two Step) 600 5000 75 5000 75 120 90 60                 |

Table B-9: MODBUS MEMORY MAP (Sheet 16 of 35)

| ADDR      | REGISTER NAME                                        | RANGE       | UNITS   | STEP  | FORMAT       | DEFAULT                     |
|-----------|------------------------------------------------------|-------------|---------|-------|--------------|-----------------------------|
| 65CE      | Power Swing Detect Delay 3 Pickup                    | 0 to 65.535 | S       | 0.001 | F001         | 9                           |
| 65CF      | Power Swing Detect Delay 4 Pickup                    | 0 to 65.535 | s       | 0.001 | F001         | 17                          |
| 65D0      | Power Swing Detect Seal In Delay                     | 0 to 65.535 | S       | 0.001 | F001         | 400                         |
| 65D1      | Power Swing Detect Trip Mode                         | 0 to 1      |         | 1     | F514         | 0 (Delayed)                 |
| 65D2      | Power Swing Detect Block                             | 0 to 65535  |         | 1     | F300         | 0                           |
| 65D3      | Power Swing Detect Target                            | 0 to 2      |         | 1     | F109         | 0 (Self-reset)              |
| 65D4      | Power Swing Detect Event                             | 0 to 1      |         | 1     | F102         | 0 (Disabled)                |
| 65D5      | Power Swing Detect Shape                             | 0 to 1      |         | 1     | F085         | 0 (Mho Shape)               |
| 65D6      | Power Swing Detect Quad Forward Middle               | 0.1 to 500  | ohms    | 0.01  | F001         | 6000                        |
| 65D7      | Power Swing Detect Quad Forward Outer                | 0.1 to 500  | ohms    | 0.01  | F001         | 7000                        |
| 65D8      | Power Swing Detect Quad Reverse Middle               | 0.1 to 500  | ohms    | 0.01  | F001         | 6000                        |
| 65D9      | Power Swing Detect Quad Reverse Outer                | 0.1 to 500  | ohms    | 0.01  | F001         | 7000                        |
| 65DA      | Power Swing Detect Outer Right Blinder               | 0.1 to 500  | ohms    | 0.01  | F001         | 10000                       |
| 65DB      | Power Swing Detect Outer Left Blinder                | 0.1 to 500  | ohms    | 0.01  | F001         | 10000                       |
| 65DC      | Power Swing Detect Middle Right Blinder              | 0.1 to 500  | ohms    | 0.01  | F001         | 10000                       |
| 65DD      | Power Swing Detect Middle Left Blinder               | 0.1 to 500  | ohms    | 0.01  | F001         | 10000                       |
| 65DE      | Power Swing Detect Inner Right Blinder               | 0.1 to 500  | ohms    | 0.01  | F001         | 10000                       |
| 65DF      | Power Swing Detect Inner Left Blinder                | 0.1 to 500  | ohms    | 0.01  | F001         | 10000                       |
| Sensitive | Directional Power (Read/Write Grouped Setting) (2 mg | dules)      |         |       | l.           |                             |
| 66A0      | Sensitive Directional Power 1 Function               | 0 to 1      |         | 1     | F102         | 0 (Disabled)                |
| 66A1      | Sensitive Directional Power 1 Signal Source          | 0 to 5      |         | 1     | F167         | 0 (SRC 1)                   |
| 66A2      | Sensitive Directional Power 1 RCA                    | 0 to 359    | degrees | 1     | F001         | 0                           |
| 66A3      | Sensitive Directional Power 1 Calibration            | 0 to 0.95   | degrees | 0.05  | F001         | 0                           |
| 66A4      | Sensitive Directional Power 1 STG1 SMIN              | -1.2 to 1.2 | pu      | 0.001 | F002         | 100                         |
| 66A5      | Sensitive Directional Power 1 STG1 Delay             | 0 to 600    | s       | 0.01  | F001         | 50                          |
| 66A6      | Sensitive Directional Power 1 STG2 SMIN              | -1.2 to 1.2 | pu      | 0.001 | F002         | 100                         |
| 66A7      | Sensitive Directional Power 1 STG2 Delay             | 0 to 600    | s       | 0.01  | F001         | 2000                        |
| 66A8      | Sensitive Directional Power 1 Block                  |             |         |       | F001         | 0                           |
| 66A9      | Sensitive Directional Power 1 Target                 | 0 to 2      |         | 1     | F109         | 0 (Self-reset)              |
| 66AA      | Sensitive Directional Power 1 Events                 | 0 to 1      |         | 1     | F102         | 0 (Disabled)                |
| 66AB      | Sensitive Directional Power 1 Reserved (5 items)     | 0 to 65535  |         | 1     | F001         | 0                           |
| 66B0      | Repeated for module number 2                         |             |         |       |              |                             |
| Phase Un  | ndervoltage (Read/Write Grouped Setting) (2 modules) |             |         |       |              |                             |
| 7000      | Phase UV1 Function                                   | 0 to 1      |         | 1     | F102         | 0 (Disabled)                |
| 7001      | Phase UV1 Signal Source                              | 0 to 5      |         | 1     | F167         | 0 (SRC 1)                   |
| 7002      | Phase UV1 Pickup                                     | 0 to 3      | pu      | 0.001 | F001         | 1000                        |
| 7003      | Phase UV1 Curve                                      | 0 to 1      |         | 1     | F111         | 0 (Definite Time)           |
| 7004      | Phase UV1 Delay                                      | 0 to 600    | s       | 0.01  | F001         | 100                         |
| 7005      | Phase UV1 Minimum Voltage                            | 0 to 3      | pu      | 0.001 | F001         | 100                         |
| 7006      | Phase UV1 Block                                      | 0 to 65535  |         | 1     | F300         | 0                           |
| 7007      | Phase UV1 Target                                     | 0 to 2      |         | 1     | F109         | 0 (Self-reset)              |
| 7008      | Phase UV1 Events                                     | 0 to 1      |         | 1     | F102         | 0 (Disabled)                |
| 7009      | Phase UV Measurement Mode                            | 0 to 1      |         | 1     | F186         | 0 (Phase to Ground)         |
| 700A      | Reserved (6 items)                                   | 0 to 1      |         | 1     | F001         | 0                           |
| 7013      | Repeated for module number 2                         |             |         |       |              | -                           |
|           | vervoltage (Read/Write Grouped Setting)              |             |         | l     |              |                             |
| 7040      | Phase OV1 Function                                   | 0 to 1      |         | 1     | F102         | 0 (Disabled)                |
| 7041      | Phase OV1 Source                                     | 0 to 5      |         | 1     | F167         | 0 (SRC 1)                   |
| 7042      | Phase OV1 Pickup                                     | 0 to 3      | pu      | 0.001 | F001         | 1000                        |
| 7043      | Phase OV1 Delay                                      | 0 to 600    | S       | 0.001 | F001         | 100                         |
| 7043      | Phase OV1 Belay  Phase OV1 Reset Delay               | 0 to 600    | s       | 0.01  | F001         | 100                         |
| 7044      | Phase OV1 Reset Delay  Phase OV1 Block               | 0 to 65535  |         | 1     | F300         | 0                           |
| 7045      | Phase OV1 Target                                     | 0 to 03333  |         | 1     | F109         | 0 (Self-reset)              |
| 7046      | Phase OV1 Target  Phase OV1 Events                   | 0 to 1      |         | 1     | F109<br>F102 | 0 (Sell-reset) 0 (Disabled) |
| 1041      | I HUSE OVI EVEIRS                                    | 0 (0 1      |         | _ '   | 1 102        | o (Disabicu)                |

Table B-9: MODBUS MEMORY MAP (Sheet 17 of 35)

| ADDR         | REGISTER NAME                                              | RANGE                 | UNITS | STEP  | FORMAT | DEFAULT              |
|--------------|------------------------------------------------------------|-----------------------|-------|-------|--------|----------------------|
| 7048         | Reserved (8 items)                                         | 0 to 1                |       | 1     | F001   | 0                    |
| DCMA In      | outs (Read/Write Setting) (24 modules)                     |                       |       | •     | •      |                      |
| 7300         | DCMA Inputs 1 Function                                     | 0 to 1                |       | 1     | F102   | 0 (Disabled)         |
| 7301         | DCMA Inputs 1 ID                                           |                       |       |       | F205   | "DCMA I 1"           |
| 7307         | DCMA Inputs 1 Reserved 1 (4 items)                         | 0 to 65535            |       | 1     | F001   | 0                    |
| 730B         | DCMA Inputs 1 Units                                        |                       |       |       | F206   | "mA"                 |
| 730E         | DCMA Inputs 1 Range                                        | 0 to 6                |       | 1     | F173   | 6 (4 to 20 mA)       |
| 730F         | DCMA Inputs 1 Minimum Value                                | -9999.999 to 9999.999 |       | 0.001 | F004   | 4000                 |
| 7311         | DCMA Inputs 1 Maximum Value                                | -9999.999 to 9999.999 |       | 0.001 | F004   | 20000                |
| 7313         | DCMA Inputs 1 Reserved (5 items)                           | 0 to 65535            |       | 1     | F001   | 0                    |
| 7318         | Repeated for module number 2                               |                       |       |       |        |                      |
| 7330         | Repeated for module number 3                               |                       |       |       |        |                      |
| 7348         | Repeated for module number 4                               |                       |       |       |        |                      |
| 7360         | Repeated for module number 5                               |                       |       |       |        |                      |
| 7378         | Repeated for module number 6                               |                       |       |       |        |                      |
| 7390         | Repeated for module number 7                               |                       |       |       |        |                      |
| 73A8         | Repeated for module number 8                               |                       |       |       |        |                      |
| 73C0         | Repeated for module number 9                               |                       |       |       |        |                      |
| 73D8         | Repeated for module number 10                              |                       |       |       |        |                      |
| 73F0         | Repeated for module number 11                              |                       |       |       |        |                      |
| 7408         | Repeated for module number 12                              |                       |       |       |        |                      |
| 7420         | Repeated for module number 13                              |                       |       |       |        |                      |
| 7438         | Repeated for module number 14                              |                       |       |       |        |                      |
| 7450         | Repeated for module number 15                              |                       |       |       |        |                      |
| 7468         | Repeated for module number 16                              |                       |       |       |        |                      |
| 7480         | Repeated for module number 17                              |                       |       |       |        |                      |
| 7498         | Repeated for module number 18                              |                       |       |       |        |                      |
| 74B0         | Repeated for module number 19                              |                       |       |       |        |                      |
| 74C8         | Repeated for module number 20                              |                       |       |       |        |                      |
| 74E0         | Repeated for module number 21                              |                       |       |       |        |                      |
| 74F8         | Repeated for module number 22                              |                       |       |       |        |                      |
| 7510         | Repeated for module number 23                              |                       |       |       |        |                      |
| 7528         | Repeated for module number 24                              |                       |       |       |        |                      |
|              | ts (Read/Write Setting) (48 modules)                       | 1                     |       |       |        | 1                    |
| 7540         | RTD Inputs 1 Function                                      | 0 to 1                |       | 1     | F102   | 0 (Disabled)         |
| 7541         | RTD Inputs 1 ID                                            |                       |       |       | F205   | "RTD lp 1"           |
| 7547         | RTD Inputs 1 Reserved 1 (4 items)                          | 0 to 65535            |       | 1     | F001   | 0                    |
| 754B         | RTD Inputs 1 Type                                          | 0 to 3                |       | 1     | F174   | 0 (100 Ohm Platinum) |
| 754C         | RTD Inputs 1 Reserved 2 (4 items)                          | 0 to 65535            |       | 1     | F001   | 0                    |
| 7550         | Repeated for module number 2Repeated for module number 3   |                       |       |       |        |                      |
| 7560<br>7570 | Repeated for module number 3Repeated for module number 4   |                       |       |       |        |                      |
| 7570         | '                                                          |                       |       |       |        |                      |
| 7580         | Repeated for module number 5                               |                       |       |       |        |                      |
| 7590<br>75A0 | Repeated for module number 6Repeated for module number 7   |                       |       |       |        |                      |
| 75A0<br>75B0 | Repeated for module number 7Repeated for module number 8   |                       |       |       |        |                      |
| 75C0         | Repeated for module number 8Repeated for module number 9   |                       |       |       |        |                      |
| 75D0         | Repeated for module number 9Repeated for module number 10  |                       |       |       |        |                      |
| 75E0         | Repeated for module number 10                              |                       |       |       |        |                      |
| 75E0<br>75F0 | Repeated for module number 11                              |                       |       |       |        |                      |
| 7600         | Repeated for module number 12Repeated for module number 13 |                       |       |       |        |                      |
| 7610         | Repeated for module number 13                              |                       |       |       |        |                      |
| 7610         | Repeated for module number 14Repeated for module number 15 |                       |       |       |        |                      |
| 7630         | Repeated for module number 15Repeated for module number 16 |                       |       |       |        |                      |
| 1030         | repeated for module number to                              |                       |       |       |        |                      |

Table B-9: MODBUS MEMORY MAP (Sheet 18 of 35)

| ADDR      | REGISTER NAME                                              | RANGE       | UNITS | STEP  | FORMAT   | DEFAULT        |
|-----------|------------------------------------------------------------|-------------|-------|-------|----------|----------------|
| 7640      |                                                            | KANGE       | UNITS | SIEF  | FURIVIAI | DEFAULI        |
| 7650      | Repeated for module number 17                              |             |       |       |          |                |
| 7660      | Repeated for module number 18Repeated for module number 19 |             |       |       |          |                |
| 7670      |                                                            |             |       |       |          |                |
|           | Repeated for module number 20                              |             |       |       |          |                |
| 7680      | Repeated for module number 21                              |             |       |       |          |                |
| 7690      | Repeated for module number 22                              |             |       |       |          |                |
| 76A0      | Repeated for module number 23                              |             |       |       |          |                |
| 76B0      | Repeated for module number 24                              |             |       |       |          |                |
| 76C0      | Repeated for module number 25                              |             |       |       |          |                |
| 76D0      | Repeated for module number 26                              |             |       |       |          |                |
| 76E0      | Repeated for module number 27                              |             |       |       |          |                |
| 76F0      | Repeated for module number 28                              |             |       |       |          |                |
| 7700      | Repeated for module number 29                              |             |       |       |          |                |
| 7710      | Repeated for module number 30                              |             |       |       |          |                |
| 7720      | Repeated for module number 31                              |             |       |       |          |                |
| 7730      | Repeated for module number 32                              |             |       |       |          |                |
| 7740      | Repeated for module number 33                              |             |       |       |          |                |
| 7750      | Repeated for module number 34                              |             |       |       |          |                |
| 7760      | Repeated for module number 35                              |             |       |       |          |                |
| 7770      | Repeated for module number 36                              |             |       |       |          |                |
| 7780      | Repeated for module number 37                              |             |       |       |          |                |
| 7790      | Repeated for module number 38                              |             |       |       |          |                |
| 77A0      | Repeated for module number 39                              |             |       |       |          |                |
| 77B0      | Repeated for module number 40                              |             |       |       |          |                |
| 77C0      | Repeated for module number 41                              |             |       |       |          |                |
| 77D0      | Repeated for module number 42                              |             |       |       |          |                |
| 77E0      | Repeated for module number 43                              |             |       |       |          |                |
| 77F0      | Repeated for module number 44                              |             |       |       |          |                |
| 7800      | Repeated for module number 45                              |             |       |       |          |                |
| 7810      | Repeated for module number 46                              |             |       |       |          |                |
| 7820      | Repeated for module number 47                              |             |       |       |          |                |
| 7830      | Repeated for module number 48                              |             |       |       |          |                |
|           | quency (Read/Write Setting) (6 modules)                    |             |       |       |          |                |
| 7E00      | Underfrequency Function                                    | 0 to 1      |       | 1     | F102     | 0 (Disabled)   |
| 7E01      | Underfrequency 1 Block                                     | 0 to 65535  |       | 1     | F300     | 0              |
| 7E02      | Underfrequency 1 Minimum Current                           | 0.1 to 1.25 | pu    | 0.01  | F001     | 10             |
| 7E03      | Underfrequency 1 Pickup                                    | 20 to 65    | Hz    | 0.01  | F001     | 5950           |
| 7E04      | Underfrequency 1 Pickup Delay                              | 0 to 65.535 | S     | 0.001 | F001     | 2000           |
| 7E05      | Underfrequency 1 Reset Delay                               | 0 to 65.535 | S     | 0.001 | F001     | 2000           |
| 7E06      | Underfrequency 1 Source                                    | 0 to 5      |       | 1     | F167     | 0 (SRC 1)      |
| 7E07      | Underfrequency 1 Events                                    | 0 to 1      |       | 1     | F102     | 0 (Disabled)   |
| 7E08      | Underfrequency 1 Target                                    | 0 to 2      |       | 1     | F109     | 0 (Self-reset) |
| 7E09      | Underfrequency 1 Reserved (8 items)                        | 0 to 1      |       | 1     | F001     | 0              |
| 7E11      | Repeated for module number 2                               |             |       |       |          |                |
| 7E22      | Repeated for module number 3                               |             |       |       |          |                |
| 7E33      | Repeated for module number 4                               |             |       |       |          |                |
| 7E44      | Repeated for module number 5                               |             |       |       |          |                |
| 7E55      | Repeated for module number 6                               |             |       |       |          |                |
| Frequenc  | y (Read Only)                                              |             |       |       |          |                |
| 8000      | Tracking Frequency                                         | 2 to 90     | Hz    | 0.01  | F001     | 0              |
| Generic C | Comparator (Read/Write Setting) (6 modules)                |             |       |       |          |                |
| 8010      | Comparator 1 Function                                      | 0 to 1      |       | 1     | F102     | 0 (Disabled)   |
| 8011      | Comparator 1 Addition/Subtraction Mode Operand             | 0 to 65535  |       | 1     | F300     | 0              |
| 8012      | Comparator 1 Scale Factor                                  | 0.01 to 100 |       | 0.01  | F001     | 100            |
|           |                                                            |             |       |       |          |                |

Table B-9: MODBUS MEMORY MAP (Sheet 19 of 35)

| ADDR                                                             | REGISTER NAME                                                                                                    | RANGE                                  | UNITS | STEP        | FORMAT               | DEFAULT        |
|------------------------------------------------------------------|----------------------------------------------------------------------------------------------------|----------------------------------------|-------|-------------|----------------------|----------------|
| 8013                                                             | Comparator 1 Block                                                                                                    | 0 to 65535                             |       | 1           | F300                 | 0              |
| 8014                                                             | Comparator 1 Target                                                                                                    | 0 to 2                                 |       | 1           | F109                 | 0 (Self-reset) |
| 8015                                                             | Comparator 1 Events                                                                                                    | 0 to 1                                 |       | 1           | F102                 | 0 (Disabled)   |
| 8016                                                             | Comparator 1 Argument A Bits (8 items)                                                                                                    | 0 to 65535                             |       | 1           | F300                 | 0              |
| 801E                                                             | Comparator 1 Input Mode                                                                                                    | 0 to 1                                 |       | 1           | F515                 | 0 (SIGNED)     |
| 801F                                                             | Comparator 1 Direction Mode                                                                                                    | 0 to 1                                 |       | 1           | F517                 | 0 (OVER)       |
| 8020                                                             | Comparator 1 Pickup                                                                                                    | -25400 to 25400                        |       | 0.01        | F004                 | 1000000        |
| 8022                                                             | Comparator 1 Hysteresis                                                                                                    | 0 to 5000                              |       | 0.01        | F003                 | 50000          |
| 8024                                                             | Comparator 1 Pickup Delay                                                                                                    | 0 to 65.353                            | S     | 0.001       | F001                 | 0              |
| 8025                                                             | Comparator 1 Reset Delay                                                                                                    | 0 to 65.353                            | s     | 0.001       | F001                 | 0              |
| 8026                                                             | Comparator 1 Argument B Bits (8 items)                                                                                                    | 0 to 65535                             |       | 1           | F300                 | 0              |
| 802C                                                             | Comparator 1 Reserved (4 items)                                                                                                    | 0 to 65535                             |       | 1           | F001                 | 0              |
| 8030                                                             | Repeated for module number 2                                                                                                    |                                        |       |             |                      |                |
| 8050                                                             | Repeated for module number 3                                                                                                    |                                        |       |             |                      |                |
| 8070                                                             | Repeated for module number 4                                                                                                    |                                        |       |             |                      |                |
| 8090                                                             | Repeated for module number 5                                                                                                    |                                        |       |             |                      |                |
| 80B0                                                             | Repeated for module number 6                                                                                                    |                                        |       |             |                      |                |
| Generic (                                                        | Comparator Actuals (Read Only) (6 modules)                                                                                                    |                                        | _     |             |                      |                |
| 8100                                                             | Comparator 1 Argument A Value                                                                                                    | -12700 to 12700                        |       | 0.01        | F004                 | 0              |
| 8102                                                             | Comparator 1 Argument B Value                                                                                                    | -12700 to 12700                        |       | 0.01        | F004                 | 0              |
| 8104                                                             | Comparator 1 Output Value                                                                                                    | -25400 to 25400                        |       | 0.01        | F004                 | 0              |
| 8106                                                             | Repeated for module number 2                                                                                                    |                                        |       |             |                      | <del>-</del>   |
| 810C                                                             | Repeated for module number 3                                                                                                    |                                        |       |             |                      |                |
| 8112                                                             | Repeated for module number 4                                                                                                    |                                        |       |             |                      |                |
| 8118                                                             | Repeated for module number 5                                                                                                    |                                        |       |             |                      |                |
| 811E                                                             | Repeated for module number 6                                                                                                    |                                        |       |             |                      |                |
|                                                                  | (Read/Write Setting) (5 modules)                                                                                                    |                                        |       |             |                      |                |
| 8200                                                             | Digitizer 1 Function                                                                                                    | 0 to 1                                 |       | 1           | F102                 | 0 (Disabled)   |
| 8201                                                             | Digitizer 1 Source Input                                                                                                    | 0 to 65535                             |       | 1           | F600                 | 0              |
| 8202                                                             | Digitizer 1 Limit Setting                                                                                                    | 0.05 to 90                             | pu    | 0.001       | F003                 | 1000           |
| 8204                                                             | Digitizer 1 Reserved (4 items)                                                                                                    | 0 to 65535                             |       | 1           | F001                 | 0              |
| 8208                                                             | Repeated for module number 2                                                                                                    |                                        |       |             |                      |                |
| 8210                                                             | Repeated for module number 3                                                                                                    |                                        |       |             |                      |                |
| 8218                                                             | Repeated for module number 4                                                                                                    |                                        |       |             |                      |                |
| 8220                                                             | Repeated for module number 5                                                                                                    |                                        |       |             |                      |                |
|                                                                  | Actuals (Read Only) (5 modules)                                                                                                    |                                        |       | L           |                      |                |
| 82A0                                                             | Digitizer 1 Output                                                                                                    | -127 to 127                            |       | 1           | F004                 | 0              |
| 82A2                                                             | Repeated for module number 2                                                                                                    | 1                                      |       |             |                      | <u> </u>       |
| 82A4                                                             | Repeated for module number 3                                                                                                    |                                        |       |             |                      |                |
| 02                                                               |                                                                                                    |                                        |       |             |                      |                |
| 8246                                                             | Repeated for module number 4                                                                                                    |                                        |       |             |                      |                |
| 82A6<br>82A8                                                     | Repeated for module number 4                                                                                                    |                                        |       |             |                      |                |
| 82A8                                                             | Repeated for module number 5                                                                                                    |                                        |       |             |                      |                |
| 82A8<br>Switch (F                                                | Repeated for module number 5 Read/Write Setting) (6 modules)                                                                                                    | 0 to 1                                 |       | 1           | F102                 | 0 (Disabled)   |
| 82A8<br>Switch (F<br>8300                                        | Repeated for module number 5  Read/Write Setting) (6 modules)  Switch 1 Function                                                                                                    | 0 to 1                                 |       | 1 1         | F102                 | 0 (Disabled)   |
| 82A8 Switch (F 8300 8301                                         | Repeated for module number 5  Read/Write Setting) (6 modules)  Switch 1 Function  Switch 1 Argument A Bits (8 items)                                                                                                    | 0 to 65535                             |       | 1           | F300                 | 0              |
| 82A8 Switch (F 8300 8301 8309                                    | Repeated for module number 5  Read/Write Setting) (6 modules)  Switch 1 Function  Switch 1 Argument A Bits (8 items)  Switch 1 Argument B Bits (8 items)                                                                                                    | 0 to 65535<br>0 to 65535               |       | 1           | F300<br>F300         | 0              |
| 82A8 Switch (F 8300 8301 8309 8311                               | Repeated for module number 5  Read/Write Setting) (6 modules)  Switch 1 Function  Switch 1 Argument A Bits (8 items)  Switch 1 Argument B Bits (8 items)  Switch 1 Control                                                                                                    | 0 to 65535<br>0 to 65535<br>0 to 65535 |       | 1<br>1<br>1 | F300<br>F300<br>F300 | 0 0 0          |
| 82A8 Switch (F 8300 8301 8309 8311 8312                          | Repeated for module number 5  Read/Write Setting) (6 modules)  Switch 1 Function  Switch 1 Argument A Bits (8 items)  Switch 1 Argument B Bits (8 items)  Switch 1 Control  Switch 1 Reserved (6 items)                                                                                                    | 0 to 65535<br>0 to 65535               |       | 1           | F300<br>F300         | 0              |
| 82A8 Switch (F 8300 8301 8309 8311 8312 8318                     | Repeated for module number 5  Read/Write Setting) (6 modules)  Switch 1 Function  Switch 1 Argument A Bits (8 items)  Switch 1 Argument B Bits (8 items)  Switch 1 Control  Switch 1 Reserved (6 items) Repeated for module number 2                                                                                                    | 0 to 65535<br>0 to 65535<br>0 to 65535 |       | 1<br>1<br>1 | F300<br>F300<br>F300 | 0 0 0          |
| 82A8 Switch (F 8300 8301 8309 8311 8312 8318 8330                | Repeated for module number 5  Read/Write Setting) (6 modules)  Switch 1 Function  Switch 1 Argument A Bits (8 items)  Switch 1 Argument B Bits (8 items)  Switch 1 Control  Switch 1 Reserved (6 items) Repeated for module number 2 Repeated for module number 3                                                                                        | 0 to 65535<br>0 to 65535<br>0 to 65535 |       | 1<br>1<br>1 | F300<br>F300<br>F300 | 0 0 0          |
| 82A8 Switch (F 8300 8301 8309 8311 8312 8318 8330 8348           | Repeated for module number 5  Read/Write Setting) (6 modules)  Switch 1 Function  Switch 1 Argument A Bits (8 items)  Switch 1 Argument B Bits (8 items)  Switch 1 Control  Switch 1 Reserved (6 items) Repeated for module number 2 Repeated for module number 3 Repeated for module number 4                                                           | 0 to 65535<br>0 to 65535<br>0 to 65535 |       | 1<br>1<br>1 | F300<br>F300<br>F300 | 0 0 0          |
| 82A8 Switch (F 8300 8301 8309 8311 8312 8318 8330 8348 8360      | Repeated for module number 5  Read/Write Setting) (6 modules)  Switch 1 Function  Switch 1 Argument A Bits (8 items)  Switch 1 Argument B Bits (8 items)  Switch 1 Control  Switch 1 Reserved (6 items) Repeated for module number 2 Repeated for module number 3 Repeated for module number 4 Repeated for module number 5                              | 0 to 65535<br>0 to 65535<br>0 to 65535 |       | 1<br>1<br>1 | F300<br>F300<br>F300 | 0 0 0          |
| 82A8 Switch (F 8300 8301 8309 8311 8312 8318 8330 8348 8360 8378 | Repeated for module number 5  Read/Write Setting) (6 modules)  Switch 1 Function  Switch 1 Argument A Bits (8 items)  Switch 1 Argument B Bits (8 items)  Switch 1 Control  Switch 1 Reserved (6 items) Repeated for module number 2 Repeated for module number 3 Repeated for module number 4 Repeated for module number 5 Repeated for module number 6 | 0 to 65535<br>0 to 65535<br>0 to 65535 |       | 1<br>1<br>1 | F300<br>F300<br>F300 | 0 0 0          |
| 82A8 Switch (F 8300 8301 8309 8311 8312 8318 8330 8348 8360 8378 | Repeated for module number 5  Read/Write Setting) (6 modules)  Switch 1 Function  Switch 1 Argument A Bits (8 items)  Switch 1 Argument B Bits (8 items)  Switch 1 Control  Switch 1 Reserved (6 items) Repeated for module number 2 Repeated for module number 3 Repeated for module number 4 Repeated for module number 5                              | 0 to 65535<br>0 to 65535<br>0 to 65535 |       | 1<br>1<br>1 | F300<br>F300<br>F300 | 0 0 0          |

Table B-9: MODBUS MEMORY MAP (Sheet 20 of 35)

| ADDR   | REGISTER NAME                            | RANGE       | UNITS | STEP  | FORMAT | DEFAULT          |
|--------|------------------------------------------|-------------|-------|-------|--------|------------------|
|        | nent (Read/Write Setting) (16 modules)   |             | -     |       |        |                  |
| 9000   | FlexElement 1 Function                   | 0 to 1      |       | 1     | F102   | 0 (Disabled)     |
| 9001   | FlexElement 1 Name                       |             |       |       | F206   | "FxE 1 "         |
| 9004   | FlexElement 1 InputP                     | 0 to 65535  |       | 1     | F600   | 0                |
| 9005   | FlexElement 1 InputM                     | 0 to 65535  |       | 1     | F600   | 0                |
| 9006   | FlexElement 1 Compare                    | 0 to 1      |       | 1     | F516   | 0 (LEVEL)        |
| 9007   | FlexElement 1 Input                      | 0 to 1      |       | 1     | F515   | 0 (SIGNED)       |
| 9008   | FlexElement 1 Direction                  | 0 to 1      |       | 1     | F517   | 0 (OVER)         |
| 9009   | FlexElement 1 Hysteresis                 | 0.1 to 50   | %     | 0.1   | F001   | 30               |
| 900A   | FlexElement 1 Pickup                     | -90 to 90   | pu    | 0.001 | F004   | 1000             |
| 900C   | FlexElement 1 DeltaT Units               | 0 to 2      |       | 1     | F518   | 0 (Milliseconds) |
| 900D   | FlexElement 1 DeltaT                     | 20 to 86400 |       | 1     | F003   | 20               |
| 900F   | FlexElement 1 Pickup Delay               | 0 to 65.535 | S     | 0.001 | F001   | 0                |
| 9010   | FlexElement 1 Reset Delay                | 0 to 65.535 | S     | 0.001 | F001   | 0                |
| 9011   | FlexElement 1 Block                      | 0 to 65535  |       | 1     | F300   | 0                |
| 9012   | FlexElement 1 Target                     | 0 to 2      |       | 1     | F109   | 0 (Self-reset)   |
| 9013   | FlexElement 1 Events                     | 0 to 1      |       | 1     | F102   | 0 (Disabled)     |
| 9014   | Repeated for module number 2             |             |       |       |        |                  |
| 9028   | Repeated for module number 3             |             |       |       |        |                  |
| 903C   | Repeated for module number 4             |             |       |       |        |                  |
| 9050   | Repeated for module number 5             |             |       |       |        |                  |
| 9064   | Repeated for module number 6             |             |       |       |        |                  |
| 9078   | Repeated for module number 7             |             |       |       |        |                  |
| 908C   | Repeated for module number 8             |             |       |       |        |                  |
| 90A0   | Repeated for module number 9             |             |       |       |        |                  |
| 90B4   | Repeated for module number 10            |             |       |       |        |                  |
| 90C8   | Repeated for module number 11            |             |       |       |        |                  |
| 90DC   | Repeated for module number 12            |             |       |       |        |                  |
| 90F0   | Repeated for module number 13            |             |       |       |        |                  |
| 9104   | Repeated for module number 14            |             |       |       |        |                  |
| 9118   | Repeated for module number 15            |             |       |       |        |                  |
| 912C   | Repeated for module number 16            |             |       |       |        |                  |
| DCMA O | utputs (Read/Write Setting) (24 modules) |             | •     | •     |        |                  |
| 9300   | DCMA Outputs 1 Source                    | 0 to 65535  |       | 1     | F600   | 0                |
| 9301   | DCMA Outputs 1 Range                     | 0 to 2      |       | 1     | F522   | 0 (-1 to 1 mA)   |
| 9302   | DCMA Output 1 Minimum                    | -90 to 90   | pu    | 0.001 | F004   | 0                |
| 9304   | DCMA Outputs 1 Maximum                   | -90 to 90   | pu    | 0.001 | F004   | 1000             |
| 9306   | Repeated for module number 2             |             |       |       |        |                  |
| 930C   | Repeated for module number 3             |             |       |       |        |                  |
| 9312   | Repeated for module number 4             |             |       |       |        |                  |
| 9318   | Repeated for module number 5             |             |       |       |        |                  |
| 931E   | Repeated for module number 6             |             |       |       |        |                  |
| 9324   | Repeated for module number 7             |             |       |       |        |                  |
| 932A   | Repeated for module number 8             |             |       |       |        |                  |
| 9330   | Repeated for module number 9             |             |       |       |        |                  |
| 9336   | Repeated for module number 10            |             |       |       |        |                  |
| 933C   | Repeated for module number 11            |             |       |       |        |                  |
| 9342   | Repeated for module number 12            |             |       |       |        |                  |
| 9348   | Repeated for module number 13            |             |       |       |        |                  |
| 934E   | Repeated for module number 14            |             |       |       |        |                  |
| 9354   | Repeated for module number 15            |             |       |       |        |                  |
| 935A   | Repeated for module number 16            |             |       |       |        |                  |
| 9360   | Repeated for module number 17            |             |       |       |        |                  |
| 9366   | Repeated for module number 18            |             |       |       |        |                  |
|        |                                          |             | _     |       | _      |                  |

# Table B-9: MODBUS MEMORY MAP (Sheet 21 of 35)

| ADDR                                                                     | REGISTER NAME                                                                                                    | RANGE                                                                                   | UNITS     | STEP                              | FORMAT                                               | DEFAULT                                           |
|--------------------------------------------------------------------------|----------------------------------------------------------------------------------------------------|-----------------------------------------------------------------------------------------|-----------|-----------------------------------|------------------------------------------------------|---------------------------------------------------|
| 936C                                                                     | Repeated for module number 19                                                                                                    |                                                                                         |           |                                   |                                                      |                                                   |
| 9372                                                                     | Repeated for module number 20                                                                                                    |                                                                                         |           |                                   |                                                      |                                                   |
| 9378                                                                     | Repeated for module number 21                                                                                                    |                                                                                         |           |                                   |                                                      |                                                   |
| 937E                                                                     | Repeated for module number 22                                                                                                    |                                                                                         |           |                                   |                                                      |                                                   |
| 9384                                                                     | Repeated for module number 23                                                                                                    |                                                                                         |           |                                   |                                                      |                                                   |
| 938A                                                                     | Repeated for module number 24                                                                                                    |                                                                                         |           |                                   |                                                      |                                                   |
| FlexElem                                                                 | ent Actuals (Read Only) (16 modules)                                                                                                    |                                                                                         |           |                                   |                                                      |                                                   |
| 9A01                                                                     | FlexElement Actual                                                                                                    | -2147483.647 to<br>2147483.647                                                          |           | 0.001                             | F004                                                 | 0                                                 |
| 9A03                                                                     | Repeated for module number 2                                                                                                    |                                                                                         |           |                                   |                                                      |                                                   |
| 9A05                                                                     | Repeated for module number 3                                                                                                    |                                                                                         |           |                                   |                                                      |                                                   |
| 9A07                                                                     | Repeated for module number 4                                                                                                    |                                                                                         |           |                                   |                                                      |                                                   |
| 9A09                                                                     | Repeated for module number 5                                                                                                    |                                                                                         |           |                                   |                                                      |                                                   |
| 9A0B                                                                     | Repeated for module number 6                                                                                                    |                                                                                         |           |                                   |                                                      |                                                   |
| 9A0D                                                                     | Repeated for module number 7                                                                                                    |                                                                                         |           |                                   |                                                      |                                                   |
| 9A0F                                                                     | Repeated for module number 8                                                                                                    |                                                                                         |           |                                   |                                                      |                                                   |
| 9A11                                                                     | Repeated for module number 9                                                                                                    |                                                                                         |           |                                   |                                                      |                                                   |
| 9A13                                                                     | Repeated for module number 10                                                                                                    |                                                                                         |           |                                   |                                                      |                                                   |
| 9A15                                                                     | Repeated for module number 11                                                                                                    |                                                                                         |           |                                   |                                                      |                                                   |
| 9A17                                                                     | Repeated for module number 12                                                                                                    |                                                                                         |           |                                   |                                                      |                                                   |
| 9A19                                                                     | Repeated for module number 13                                                                                                    |                                                                                         |           |                                   |                                                      |                                                   |
| 9A1B                                                                     | Repeated for module number 14                                                                                                    |                                                                                         |           |                                   |                                                      |                                                   |
| 9A1D                                                                     | Repeated for module number 15                                                                                                    |                                                                                         |           |                                   |                                                      |                                                   |
| 9A1F                                                                     | Repeated for module number 16                                                                                                    |                                                                                         |           |                                   |                                                      |                                                   |
| Setting G                                                                | Groups (Read/Write Setting)                                                                                                    |                                                                                         |           |                                   |                                                      |                                                   |
| A000                                                                     | Setting Group for Modbus Comms (0 means group 1)                                                                                                    | 0 to 5                                                                                  |           | 1                                 | F001                                                 | 0                                                 |
| A001                                                                     | Setting Groups Block                                                                                                    | 0 to 65535                                                                              |           | 1                                 | F300                                                 | 0                                                 |
| A002                                                                     | FlexLogic to Activate Groups 2 through 8 (5 items)                                                                                                    | 0 to 65535                                                                              |           | 1                                 | F300                                                 | 0                                                 |
| A009                                                                     | Setting Group Function                                                                                                    | 0 to 1                                                                                  |           | 1                                 | F102                                                 | 0 (Disabled)                                      |
| A00A                                                                     | Setting Group Events                                                                                                    | 0 to 1                                                                                  |           | 1                                 | F102                                                 | 0 (Disabled)                                      |
| Setting G                                                                | Groups (Read Only)                                                                                                    |                                                                                         |           |                                   |                                                      |                                                   |
| A00B                                                                     | Current Setting Group                                                                                                    | 0 to 5                                                                                  |           | 1                                 | F001                                                 | 0                                                 |
| VT Fuse                                                                  | Failure (Read/Write Setting) (6 modules)                                                                                                    |                                                                                         |           |                                   |                                                      |                                                   |
| A040                                                                     | VT Fuse Failure Function                                                                                                    | 0 to 1                                                                                  |           | 1                                 | F102                                                 | 0 (Disabled)                                      |
| A041                                                                     | Repeated for module number 2                                                                                                    |                                                                                         |           |                                   |                                                      |                                                   |
| A042                                                                     | Repeated for module number 3                                                                                                    |                                                                                         |           |                                   |                                                      |                                                   |
| A043                                                                     |                                                                                                    |                                                                                         |           |                                   |                                                      |                                                   |
| 4011                                                                     | Repeated for module number 4                                                                                                    |                                                                                         |           |                                   |                                                      |                                                   |
| A044                                                                     | Repeated for module number 4Repeated for module number 5                                                                                                    |                                                                                         |           |                                   |                                                      |                                                   |
| A044<br>A045                                                             | ·                                                                                                    |                                                                                         |           |                                   |                                                      |                                                   |
| A045                                                                     | Repeated for module number 5                                                                                                    |                                                                                         |           |                                   |                                                      |                                                   |
| A045                                                                     | Repeated for module number 5Repeated for module number 6                                                                                                    | 1 to 7                                                                                  |           | 1                                 | F001                                                 | 0                                                 |
| A045<br>Selector                                                         | Repeated for module number 5Repeated for module number 6 Switch Actuals (Read Only)                                                                                                    | 1 to 7<br>1 to 7                                                                        |           | 1 1                               | F001<br>F001                                         | 0 1                                               |
| A045<br>Selector<br>A400<br>A401                                         | Repeated for module number 5Repeated for module number 6 Switch Actuals (Read Only) Selector 1 Position                                                                                                    |                                                                                         |           |                                   |                                                      |                                                   |
| A045<br>Selector<br>A400<br>A401                                         | Repeated for module number 5Repeated for module number 6 Switch Actuals (Read Only) Selector 1 Position Selector 2 Position                                                                                                    |                                                                                         |           |                                   |                                                      |                                                   |
| A045 Selector A400 A401 Selector                                         | Repeated for module number 5Repeated for module number 6 Switch Actuals (Read Only) Selector 1 Position Selector 2 Position Switch (Read/Write Setting) (2 modules)                                                                                                    | 1 to 7                                                                                  |           | 1                                 | F001                                                 | 1                                                 |
| A045 Selector A400 A401 Selector A410                                    | Repeated for module number 5Repeated for module number 6 Switch Actuals (Read Only) Selector 1 Position Selector 2 Position Switch (Read/Write Setting) (2 modules) Selector 1 Function                                                                                                    | 1 to 7                                                                                  |           | 1                                 | F001                                                 | 1<br>0 (Disabled)                                 |
| A045 Selector A400 A401 Selector A410 A411                               | Repeated for module number 5Repeated for module number 6 Switch Actuals (Read Only) Selector 1 Position Selector 2 Position Switch (Read/Write Setting) (2 modules) Selector 1 Function Selector 1 Range                                                                                                    | 1 to 7  0 to 1 1 to 7                                                                   |           | 1 1 1                             | F102<br>F001                                         | 0 (Disabled)                                      |
| A045 Selector A400 A401 Selector A410 A411 A412                          | Repeated for module number 5Repeated for module number 6  Switch Actuals (Read Only)  Selector 1 Position  Selector 2 Position  Switch (Read/Write Setting) (2 modules)  Selector 1 Function  Selector 1 Range  Selector 1 Timeout                                                                                                    | 1 to 7  0 to 1  1 to 7  3 to 60                                                         | <br><br>S | 1 1 1 0.1                         | F102<br>F001<br>F001                                 | 1<br>0 (Disabled)<br>7<br>50                      |
| A045 Selector A400 A401 Selector A410 A411 A412 A413                     | Repeated for module number 5Repeated for module number 6  Switch Actuals (Read Only)  Selector 1 Position  Selector 2 Position  Switch (Read/Write Setting) (2 modules)  Selector 1 Function  Selector 1 Range  Selector 1 Timeout  Selector 1 Step Up                                                                                 | 1 to 7  0 to 1  1 to 7  3 to 60  0 to 65535                                             | <br><br>S | 1<br>1<br>1<br>0.1<br>1           | F102<br>F001<br>F001<br>F300                         | 1<br>0 (Disabled)<br>7<br>50<br>0                 |
| A045 Selector A400 A401 Selector A410 A411 A412 A413 A414                | Repeated for module number 5Repeated for module number 6  Switch Actuals (Read Only)  Selector 1 Position  Selector 2 Position  Switch (Read/Write Setting) (2 modules)  Selector 1 Function  Selector 1 Range  Selector 1 Timeout  Selector 1 Step Up  Selector 1 Step Mode                                                           | 1 to 7  0 to 1  1 to 7  3 to 60  0 to 65535  0 to 1                                     | <br>S     | 1<br>1<br>1<br>0.1<br>1           | F102<br>F001<br>F001<br>F001<br>F300<br>F083         | 1<br>0 (Disabled)<br>7<br>50<br>0<br>0 (Time-out) |
| A045 Selector A400 A401 Selector A410 A411 A412 A413 A414 A415           | Repeated for module number 5Repeated for module number 6  Switch Actuals (Read Only)  Selector 1 Position  Selector 2 Position  Switch (Read/Write Setting) (2 modules)  Selector 1 Function  Selector 1 Range  Selector 1 Timeout  Selector 1 Step Up  Selector 1 Step Mode  Selector 1 Acknowledge                                   | 1 to 7  0 to 1  1 to 7  3 to 60  0 to 65535  0 to 1  0 to 65535                         | <br>S     | 1<br>1<br>0.1<br>1<br>1           | F102<br>F001<br>F001<br>F001<br>F300<br>F083<br>F300 | 1 0 (Disabled) 7 50 0 (Time-out)                  |
| A045 Selector A400 A401 Selector A410 A411 A412 A413 A414 A415 A416      | Repeated for module number 5Repeated for module number 6  Switch Actuals (Read Only)  Selector 1 Position  Selector 2 Position  Switch (Read/Write Setting) (2 modules)  Selector 1 Function  Selector 1 Range  Selector 1 Timeout  Selector 1 Step Up  Selector 1 Step Mode  Selector 1 Acknowledge  Selector 1 Bit0                  | 1 to 7  0 to 1  1 to 7  3 to 60  0 to 65535  0 to 1  0 to 65535  0 to 65535             | s         | 1<br>1<br>0.1<br>1<br>1<br>1      | F102<br>F001<br>F001<br>F300<br>F083<br>F300<br>F300 | 1 0 (Disabled) 7 50 0 (Time-out) 0                |
| A045 Selector A400 A401 Selector A410 A411 A412 A413 A414 A415 A416 A417 | Repeated for module number 5Repeated for module number 6  Switch Actuals (Read Only)  Selector 1 Position  Selector 2 Position  Switch (Read/Write Setting) (2 modules)  Selector 1 Function  Selector 1 Range  Selector 1 Timeout  Selector 1 Step Up  Selector 1 Step Mode  Selector 1 Acknowledge  Selector 1 Bit0  Selector 1 Bit1 | 1 to 7  0 to 1  1 to 7  3 to 60  0 to 65535  0 to 1  0 to 65535  0 to 65535  0 to 65535 | S         | 1<br>1<br>0.1<br>1<br>1<br>1<br>1 | F001  F102  F001  F001  F300  F083  F300  F300  F300 | 1 0 (Disabled) 7 50 0 (Time-out) 0 0 0            |

Table B-9: MODBUS MEMORY MAP (Sheet 22 of 35)

| ADDR     | REGISTER NAME                                  | RANGE           | UNITS | STEP  | FORMAT | DEFAULT            |
|----------|------------------------------------------------|-----------------|-------|-------|--------|--------------------|
| A41B     | Selector 1 Power Up Mode                       | 0 to 2          |       | 1     | F084   | 0 (Restore)        |
| A41C     | Selector 1 Target                              | 0 to 2          |       | 1     | F109   | 0 (Self-reset)     |
| A41D     | Selector 1 Events                              | 0 to 1          |       | 1     | F102   | 0 (Disabled)       |
| A41E     | Selector 1 Reserved (10 items)                 |                 |       | 1     | F001   | 0                  |
| A428     | Repeated for module number 2                   |                 |       |       |        |                    |
| Non Vola | tile Latches (Read/Write Setting) (16 modules) |                 |       | ı     |        |                    |
| AD00     | Latch 1 Function                               | 0 to 1          |       | 1     | F102   | 0 (Disabled)       |
| AD01     | Latch 1 Type                                   | 0 to 1          |       | 1     | F519   | 0 (Reset Dominant) |
| AD02     | Latch 1 Set                                    | 0 to 65535      |       | 1     | F300   | 0                  |
| AD03     | Latch 1 Reset                                  | 0 to 65535      |       | 1     | F300   | 0                  |
| AD04     | Latch 1 Target                                 | 0 to 2          |       | 1     | F109   | 0 (Self-reset)     |
| AD05     | Latch 1 Events                                 | 0 to 1          |       | 1     | F102   | 0 (Disabled)       |
| AD06     | Latch 1 Reserved (4 items)                     |                 |       |       | F001   | 0                  |
| AD0A     | Repeated for module number 2                   |                 |       |       |        |                    |
| AD14     | Repeated for module number 3                   |                 |       |       |        |                    |
| AD1E     | Repeated for module number 4                   |                 |       |       |        |                    |
| AD28     | Repeated for module number 5                   |                 |       |       |        |                    |
| AD32     | Repeated for module number 6                   |                 |       |       |        |                    |
| AD3C     | Repeated for module number 7                   |                 |       |       |        |                    |
| AD46     | Repeated for module number 8                   |                 |       |       |        |                    |
| AD50     | Repeated for module number 9                   |                 |       |       |        |                    |
| AD5A     | Repeated for module number 10                  |                 |       |       |        |                    |
| AD64     | Repeated for module number 11                  |                 |       |       |        |                    |
| AD6E     | Repeated for module number 12                  |                 |       |       |        |                    |
| AD78     | Repeated for module number 13                  |                 |       |       |        |                    |
| AD82     | Repeated for module number 14                  |                 |       |       |        |                    |
| AD8C     | Repeated for module number 15                  |                 |       |       |        |                    |
| AD96     | Repeated for module number 16                  |                 |       |       |        |                    |
|          | ements (Read/Write Setting) (16 modules)       |                 |       |       |        |                    |
| B000     | Digital Element 1 Function                     | 0 to 1          |       | 1     | F102   | 0 (Disabled)       |
| B001     | Digital Element 1 Name                         |                 |       |       | F203   | "Dig Element 1 "   |
| B015     | Digital Element 1 Input                        | 0 to 65535      |       | 1     | F300   | 0                  |
| B016     | Digital Element 1 Pickup Delay                 | 0 to 999999.999 | s     | 0.001 | F003   | 0                  |
| B018     | Digital Element 1 Reset Delay                  | 0 to 999999.999 | s     | 0.001 | F003   | 0                  |
| B01A     | Digital Element 1 Block                        | 0 to 65535      |       | 1     | F300   | 0                  |
| B01B     | Digital Element 1 Target                       | 0 to 2          |       | 1     | F109   | 0 (Self-reset)     |
| B01C     | Digital Element 1 Events                       | 0 to 1          |       | 1     | F102   | 0 (Disabled)       |
| B01D     | Digital Element 1 Reserved (3 items)           |                 |       |       | F001   | 0                  |
| B020     | Repeated for module number 2                   |                 |       |       |        | -                  |
| B040     | Repeated for module number 3                   |                 | †     |       |        |                    |
| B060     | Repeated for module number 4                   |                 | 1     |       |        |                    |
| B080     | Repeated for module number 5                   |                 | +     |       |        |                    |
| B0A0     | Repeated for module number 6                   |                 | 1     |       |        |                    |
| B0C0     | Repeated for module number 7                   |                 |       |       |        |                    |
| B0E0     | Repeated for module number 8                   |                 |       |       |        |                    |
| B100     | Repeated for module number 9                   |                 | +     |       |        |                    |
| B120     | Repeated for module number 10                  |                 | +     |       |        |                    |
| B140     | Repeated for module number 11                  |                 | 1     |       |        |                    |
| B160     | Repeated for module number 12                  |                 |       |       |        |                    |
| B180     | Repeated for module number 13                  |                 | 1     |       |        |                    |
| B1A0     | Repeated for module number 14                  |                 | +     |       |        |                    |
| B1C0     | Repeated for module number 15                  |                 |       |       |        |                    |
| B1E0     | Repeated for module number 16                  |                 | -     |       |        |                    |
| DIEU     | repeated for infounte number to                |                 | 1     |       | ]      |                    |

Table B-9: MODBUS MEMORY MAP (Sheet 23 of 35)

| ADDR       | REGISTER NAME                                     | RANGE                        | UNITS | STEP  | FORMAT | DEFAULT        |
|------------|---------------------------------------------------|------------------------------|-------|-------|--------|----------------|
| Digital Co | ounter (Read/Write Setting) (8 modules)           | I .                          |       |       |        |                |
| B300       | Digital Counter 1 Function                        | 0 to 1                       |       | 1     | F102   | 0 (Disabled)   |
| B301       | Digital Counter 1 Name                            |                              |       |       | F205   | "Counter 1"    |
| B307       | Digital Counter 1 Units                           |                              |       |       | F206   | (none)         |
| B30A       | Digital Counter 1 Block                           | 0 to 65535                   |       | 1     | F300   | 0              |
| B30B       | Digital Counter 1 Up                              | 0 to 65535                   |       | 1     | F300   | 0              |
| B30C       | Digital Counter 1 Down                            | 0 to 65535                   |       | 1     | F300   | 0              |
| B30D       | Digital Counter 1 Preset                          | -2147483647 to<br>2147483647 |       | 1     | F004   | 0              |
| B30F       | Digital Counter 1 Compare                         | -2147483647 to<br>2147483647 |       | 1     | F004   | 0              |
| B311       | Digital Counter 1 Reset                           | 0 to 65535                   |       | 1     | F300   | 0              |
| B312       | Digital Counter 1 Freeze/Reset                    | 0 to 65535                   |       | 1     | F300   | 0              |
| B313       | Digital Counter 1 Freeze/Count                    | 0 to 65535                   |       | 1     | F300   | 0              |
| B314       | Digital Counter 1 Set To Preset                   | 0 to 65535                   |       | 1     | F300   | 0              |
| B315       | Digital Counter 1 Reserved (11 items)             |                              |       |       | F001   | 0              |
| B320       | Repeated for module number 2                      |                              |       |       |        |                |
| B340       | Repeated for module number 3                      |                              |       |       |        |                |
| B360       | Repeated for module number 4                      |                              |       |       |        |                |
| B380       | Repeated for module number 5                      |                              |       |       |        |                |
| B3A0       | Repeated for module number 6                      |                              |       |       |        |                |
| B3C0       | Repeated for module number 7                      |                              |       |       |        |                |
| B3E0       | Repeated for module number 8                      |                              |       |       |        |                |
| Frequenc   | y Rate of Change (Read/Write Setting) (4 modules) |                              | •     | •     |        |                |
| B500       | Frequency Rate of Change 1 Function               | 0 to 1                       |       | 1     | F102   | 0 (Disabled)   |
| B501       | Frequency Rate of Change 1 OC Supervision         | 0 to 30                      | pu    | 0.001 | F001   | 200            |
| B502       | Frequency Rate of Change 1 Min                    | 20 to 80                     | Hz    | 0.01  | F001   | 4500           |
| B503       | Frequency Rate of Change 1 Max                    | 20 to 80                     | Hz    | 0.01  | F001   | 6500           |
| B504       | Frequency Rate of Change 1 Pickup Delay           | 0 to 65.535                  | s     | 0.001 | F001   | 0              |
| B505       | Frequency Rate of Change 1 Reset Delay            | 0 to 65.535                  | s     | 0.001 | F001   | 0              |
| B506       | Frequency Rate of Change 1 Block                  | 0 to 65535                   |       | 1     | F300   | 0              |
| B507       | Frequency Rate of Change 1 Target                 | 0 to 2                       |       | 1     | F109   | 0 (Self-reset) |
| B508       | Frequency Rate of Change 1 Events                 | 0 to 1                       |       | 1     | F102   | 0 (Disabled)   |
| B509       | Frequency Rate of Change 1 Source                 | 0 to 5                       |       | 1     | F167   | 0 (SRC 1)      |
| B50A       | Frequency Rate of Change 1 Trend                  | 0 to 2                       |       | 1     | F224   | 0 (Increasing) |
| B50B       | Frequency Rate of Change 1 Pickup                 | 0.1 to 15                    | Hz/s  | 0.01  | F001   | 50             |
| B50C       | Frequency Rate of Change 1 OV Supervision         | 0.1 to 3                     | pu    | 0.001 | F001   | 700            |
| B50D       | Frequency Rate of Change 1 Reserved (3 items)     | 0 to 1                       |       | 1     | F001   | 0              |
| B510       | Repeated for module number 2                      |                              |       |       |        |                |
| B520       | Repeated for module number 3                      |                              |       |       |        |                |
| B530       | Repeated for module number 4                      |                              |       |       |        |                |
| Contact I  | nputs (Read/Write Setting) (96 modules)           |                              |       |       |        |                |
| C000       | Contact Input 1 Name                              |                              |       |       | F205   | "Cont lp 1 "   |
| C006       | Contact Input 1 Events                            | 0 to 1                       |       | 1     | F102   | 0 (Disabled)   |
| C007       | Contact Input 1 Debounce Time                     | 0 to 16                      | ms    | 0.5   | F001   | 20             |
| C008       | Repeated for module number 2                      |                              |       |       |        |                |
| C010       | Repeated for module number 3                      |                              |       |       |        |                |
| C018       | Repeated for module number 4                      |                              |       |       |        |                |
| C020       | Repeated for module number 5                      |                              |       |       |        |                |
| C028       | Repeated for module number 6                      |                              |       |       |        |                |
| C030       | Repeated for module number 7                      |                              |       |       |        |                |
| C038       | Repeated for module number 8                      |                              |       |       |        |                |
| C040       | Repeated for module number 9                      |                              | 1     |       |        |                |
| C048       | Repeated for module number 10                     |                              |       |       |        |                |
| C050       | Repeated for module number 11                     |                              |       |       |        |                |
| 5000       | topoutou for modulo number 11                     | l                            | 1     |       |        |                |

Table B-9: MODBUS MEMORY MAP (Sheet 24 of 35)

| ADDR | REGISTER NAME                                              | RANGE | UNITS | STEP | FORMAT | DEFAULT |
|------|------------------------------------------------------------|-------|-------|------|--------|---------|
| C058 | Repeated for module number 12                              |       |       |      |        |         |
| C060 | Repeated for module number 13                              |       |       |      |        |         |
| C068 | Repeated for module number 14                              |       |       |      |        |         |
| C070 | Repeated for module number 15                              |       |       |      |        |         |
| C078 | Repeated for module number 16                              |       |       |      |        |         |
| C080 | Repeated for module number 17                              |       |       |      |        |         |
| C088 | Repeated for module number 18                              |       |       |      |        |         |
| C090 | Repeated for module number 19                              |       |       |      |        |         |
| C098 | Repeated for module number 20                              |       |       |      |        |         |
| C0A0 | Repeated for module number 21                              |       |       |      |        |         |
| C0A8 | Repeated for module number 22                              |       |       |      |        |         |
| C0B0 | Repeated for module number 23                              |       |       |      |        |         |
| C0B8 | Repeated for module number 24                              |       |       |      |        |         |
| C0C0 | Repeated for module number 25                              |       |       |      |        |         |
| C0C8 | Repeated for module number 26                              |       |       |      |        |         |
| C0D0 | Repeated for module number 27                              |       |       |      |        |         |
| C0D8 | Repeated for module number 28                              |       |       |      |        |         |
| C0E0 | Repeated for module number 29                              |       |       |      |        |         |
| C0E8 | Repeated for module number 30                              |       |       |      |        |         |
| C0F0 | Repeated for module number 31                              |       |       |      |        |         |
| C0F8 | Repeated for module number 32                              |       |       |      |        |         |
| C100 | Repeated for module number 33                              |       |       |      |        |         |
| C108 | Repeated for module number 34                              |       |       |      |        |         |
| C110 | Repeated for module number 35                              |       |       |      |        |         |
| C118 | Repeated for module number 36                              |       |       |      |        |         |
| C120 | Repeated for module number 37                              |       |       |      |        |         |
| C128 | Repeated for module number 38                              |       |       |      |        |         |
| C130 | Repeated for module number 39                              |       |       |      |        |         |
| C138 | Repeated for module number 40                              |       |       |      |        |         |
| C140 | Repeated for module number 41                              |       |       |      |        |         |
| C148 | Repeated for module number 42                              |       |       |      |        |         |
| C150 | Repeated for module number 43                              |       |       |      |        |         |
| C158 | Repeated for module number 44                              |       |       |      |        |         |
| C160 | Repeated for module number 45                              |       |       |      |        |         |
| C168 | Repeated for module number 46                              |       |       |      |        |         |
| C170 | Repeated for module number 47                              |       |       |      |        |         |
| C178 | Repeated for module number 48                              |       |       |      |        |         |
| C180 | Repeated for module number 49                              |       |       |      |        |         |
| C188 | Repeated for module number 50                              |       |       |      |        |         |
| C190 | Repeated for module number 51                              |       |       |      |        |         |
| C190 | Repeated for module number 52                              |       |       |      |        |         |
| C1A0 | Repeated for module number 53                              |       |       |      |        |         |
| C1A8 | Repeated for module number 54                              |       |       |      |        |         |
| C1B0 | Repeated for module number 55                              |       |       |      |        |         |
| C1B0 | Repeated for module number 56                              |       |       |      |        |         |
| C1C0 | Repeated for module number 57                              |       |       |      |        |         |
| C1C8 | Repeated for module number 58                              |       |       |      |        |         |
| C1D0 | Repeated for module number 59                              |       |       |      |        |         |
| C1D0 | Repeated for module number 59                              |       |       |      |        |         |
| C1E0 | Repeated for module number 60                              |       |       |      |        |         |
| C1E0 | Repeated for module number 61Repeated for module number 62 |       |       |      |        |         |
| C1E8 | · · · · · · · · · · · · · · · · · · ·                      |       |       |      |        |         |
|      | Repeated for module number 63                              |       |       |      |        |         |
| C1F8 | Repeated for module number 64                              |       |       |      |        |         |
| C200 | Repeated for module number 65                              |       |       |      |        |         |

# Table B-9: MODBUS MEMORY MAP (Sheet 25 of 35)

| ADDR       | REGISTER NAME                             | RANGE   | UNITS | STEP | FORMAT | DEFAULT      |
|------------|-------------------------------------------|---------|-------|------|--------|--------------|
| C208       | Repeated for module number 66             |         |       |      |        |              |
| C210       | Repeated for module number 67             |         |       |      |        |              |
| C218       | Repeated for module number 68             |         |       |      |        |              |
| C220       | Repeated for module number 69             |         |       |      |        |              |
| C228       | Repeated for module number 70             |         |       |      |        |              |
| C230       | Repeated for module number 71             |         |       |      |        |              |
| C238       | Repeated for module number 72             |         |       |      |        |              |
| C240       | Repeated for module number 73             |         |       |      |        |              |
| C248       | Repeated for module number 74             |         |       |      |        |              |
| C250       | Repeated for module number 75             |         |       |      |        |              |
| C258       | Repeated for module number 76             |         |       |      |        |              |
| C260       | Repeated for module number 77             |         |       |      |        |              |
| C268       | Repeated for module number 78             |         |       |      |        |              |
| C270       | Repeated for module number 79             |         |       |      |        |              |
| C278       | Repeated for module number 80             |         |       |      |        |              |
| C280       | Repeated for module number 81             |         |       |      |        |              |
| C288       | Repeated for module number 82             |         |       |      |        |              |
| C290       | Repeated for module number 83             |         |       |      |        |              |
| C298       | Repeated for module number 84             |         |       |      |        |              |
| C2A0       | Repeated for module number 85             |         |       |      |        |              |
| C2A8       | Repeated for module number 86             |         |       |      |        |              |
| C2B0       | Repeated for module number 87             |         |       |      |        |              |
| C2B8       | Repeated for module number 88             |         |       |      |        |              |
| C2C0       | Repeated for module number 89             |         |       |      |        |              |
| C2C8       | Repeated for module number 90             |         |       |      |        |              |
| C2D0       | Repeated for module number 91             |         |       |      |        |              |
| C2D8       | Repeated for module number 92             |         |       |      |        |              |
| C2E0       | Repeated for module number 93             |         |       |      |        |              |
| C2E8       | Repeated for module number 94             |         |       |      |        |              |
| C2F0       | Repeated for module number 95             |         |       |      |        |              |
| C2F8       | Repeated for module number 96             |         |       |      |        |              |
| Contact I  | nput Thresholds (Read/Write Setting)      |         |       |      |        |              |
| C600       | Contact Input x Threshold (24 items)      | 0 to 3  |       | 1    | F128   | 1 (33 Vdc)   |
| Virtual In | puts Global Settings (Read/Write Setting) |         |       |      |        |              |
| C680       | Virtual Inputs SBO Timeout                | 1 to 60 | S     | 1    | F001   | 30           |
| Virtual In | puts (Read/Write Setting) (32 modules)    |         |       |      |        |              |
| C690       | Virtual Input 1 Function                  | 0 to 1  |       | 1    | F102   | 0 (Disabled) |
| C691       | Virtual Input 1 Name                      |         |       |      | F205   | "Virt Ip 1 " |
| C69B       | Virtual Input 1 Programmed Type           | 0 to 1  |       | 1    | F127   | 0 (Latched)  |
| C69C       | Virtual Input 1 Events                    | 0 to 1  |       | 1    | F102   | 0 (Disabled) |
| C69D       | Virtual Input 1 IEC 61850 SBOClass        | 1 to 2  |       | 1    | F001   | 1            |
| C69E       | Virtual Input 1 IEC 61850 SBOEna          | 0 to 1  |       | 1    | F102   | 0 (Disabled) |
| C69F       | Virtual Input 1 Reserved                  |         |       |      | F001   | 0            |
| C6A0       | Repeated for module number 2              |         |       |      |        |              |
| C6B0       | Repeated for module number 3              |         |       |      |        |              |
| C6C0       | Repeated for module number 4              |         |       |      |        |              |
| C6D0       | Repeated for module number 5              |         |       |      |        |              |
| C6E0       | Repeated for module number 6              |         |       |      |        |              |
| C6F0       | Repeated for module number 7              |         |       |      |        |              |
| C700       | Repeated for module number 8              |         |       |      |        |              |
| C710       | Repeated for module number 9              |         |       |      |        |              |
| C720       | Repeated for module number 10             |         |       |      |        |              |
| C730       | Repeated for module number 11             |         |       |      |        |              |
|            | Repeated for module number 12             |         | 1     |      |        |              |

Table B-9: MODBUS MEMORY MAP (Sheet 26 of 35)

| ADDR      | REGISTER NAME                            | RANGE  | UNITS | STEP | FORMAT | DEFAULT      |
|-----------|------------------------------------------|--------|-------|------|--------|--------------|
| C750      | Repeated for module number 13            |        |       |      |        |              |
| C760      | Repeated for module number 14            |        |       |      |        |              |
| C770      | Repeated for module number 15            |        |       |      |        |              |
| C780      | Repeated for module number 16            |        |       |      |        |              |
| C790      | Repeated for module number 17            |        |       |      |        |              |
| C7A0      | Repeated for module number 18            |        |       |      |        |              |
| C7B0      | Repeated for module number 19            |        |       |      |        |              |
| C7C0      | Repeated for module number 20            |        |       |      |        |              |
| C7D0      | Repeated for module number 21            |        |       |      |        |              |
| C7E0      | Repeated for module number 22            |        |       |      |        |              |
| C7F0      | Repeated for module number 23            |        |       |      |        |              |
| C800      | Repeated for module number 24            |        |       |      |        |              |
| C810      | Repeated for module number 25            |        |       |      |        |              |
| C820      | Repeated for module number 26            |        |       |      |        |              |
| C830      | Repeated for module number 27            |        |       |      |        |              |
| C840      | Repeated for module number 28            |        |       |      |        |              |
| C850      | Repeated for module number 29            |        |       |      |        |              |
| C860      | Repeated for module number 30            |        |       |      |        |              |
| C870      | Repeated for module number 31            |        |       |      |        |              |
| C880      | Repeated for module number 32            |        |       |      |        |              |
| Virtual O | utputs (Read/Write Setting) (64 modules) |        | •     | •    | •      |              |
| CC90      | Virtual Output 1 Name                    |        |       |      | F205   | "Virt Op 1 " |
| CC9A      | Virtual Output 1 Events                  | 0 to 1 |       | 1    | F102   | 0 (Disabled) |
| CC9B      | Virtual Output 1 Reserved (5 items)      |        |       |      | F001   | 0            |
| CCA0      | Repeated for module number 2             |        |       |      |        |              |
| CCB0      | Repeated for module number 3             |        |       |      |        |              |
| CCC0      | Repeated for module number 4             |        |       |      |        |              |
| CCD0      | Repeated for module number 5             |        |       |      |        |              |
| CCE0      | Repeated for module number 6             |        |       |      |        |              |
| CCF0      | Repeated for module number 7             |        |       |      |        |              |
| CD00      | Repeated for module number 8             |        |       |      |        |              |
| CD10      | Repeated for module number 9             |        |       |      |        |              |
| CD20      | Repeated for module number 10            |        |       |      |        |              |
| CD30      | Repeated for module number 11            |        |       |      |        |              |
| CD40      | Repeated for module number 12            |        |       |      |        |              |
| CD50      | Repeated for module number 13            |        |       |      |        |              |
| CD60      | Repeated for module number 14            |        |       |      |        |              |
| CD70      | Repeated for module number 15            |        |       |      |        |              |
| CD80      | Repeated for module number 16            |        |       |      |        |              |
| CD90      | Repeated for module number 17            |        |       |      |        |              |
| CDA0      | Repeated for module number 18            |        |       |      |        |              |
| CDB0      | Repeated for module number 19            |        |       |      |        |              |
| CDC0      | Repeated for module number 20            |        |       |      |        |              |
| CDD0      | Repeated for module number 21            |        |       |      |        |              |
| CDE0      | Repeated for module number 22            |        |       |      |        |              |
| CDF0      | Repeated for module number 23            |        |       |      |        |              |
| CE00      | Repeated for module number 24            |        |       |      |        |              |
| CE10      | Repeated for module number 25            |        |       |      |        |              |
| CE20      | Repeated for module number 26            |        |       |      |        |              |
| CE30      | Repeated for module number 27            |        |       |      |        |              |
| CE40      | Repeated for module number 28            |        |       |      |        |              |
| CE50      | Repeated for module number 29            |        |       |      |        |              |
| CE60      | Repeated for module number 30            |        |       |      |        |              |
| CE70      | Repeated for module number 31            |        |       |      |        |              |

# Table B-9: MODBUS MEMORY MAP (Sheet 27 of 35)

| ADDR      | REGISTER NAME                             | RANGE      | UNITS | STEP | FORMAT | DEFAULT              |
|-----------|-------------------------------------------|------------|-------|------|--------|----------------------|
| CE80      | Repeated for module number 32             |            |       |      |        |                      |
| CE90      | Repeated for module number 33             |            |       |      |        |                      |
| CEA0      | Repeated for module number 34             |            |       |      |        |                      |
| CEB0      | Repeated for module number 35             |            |       |      |        |                      |
| CEC0      | Repeated for module number 36             |            |       |      |        |                      |
| CED0      | Repeated for module number 37             |            |       |      |        |                      |
| CEE0      | Repeated for module number 38             |            |       |      |        |                      |
| CEF0      | Repeated for module number 39             |            |       |      |        |                      |
| CF00      | Repeated for module number 40             |            |       |      |        |                      |
| CF10      | Repeated for module number 41             |            |       |      |        |                      |
| CF20      | Repeated for module number 42             |            |       |      |        |                      |
| CF30      | Repeated for module number 43             |            |       |      |        |                      |
| CF40      | Repeated for module number 44             |            |       |      |        |                      |
| CF50      | Repeated for module number 45             |            |       |      |        |                      |
| CF60      | Repeated for module number 46             |            |       |      |        |                      |
| CF70      | Repeated for module number 47             |            |       |      |        |                      |
| CF80      | Repeated for module number 48             |            |       |      |        |                      |
| CF90      | Repeated for module number 49             |            |       |      |        |                      |
| CFA0      | Repeated for module number 50             |            |       |      |        |                      |
| CFB0      | Repeated for module number 51             |            |       |      |        |                      |
| CFC0      | Repeated for module number 52             |            |       |      |        |                      |
| CFD0      | Repeated for module number 53             |            |       |      |        |                      |
| CFE0      | Repeated for module number 54             |            |       |      |        |                      |
| CFF0      | Repeated for module number 55             |            |       |      |        |                      |
| D000      | Repeated for module number 56             |            |       |      |        |                      |
| D010      | Repeated for module number 57             |            |       |      |        |                      |
| D020      | Repeated for module number 58             |            |       |      |        |                      |
| D030      | Repeated for module number 59             |            |       |      |        |                      |
| D040      | Repeated for module number 60             |            |       |      |        |                      |
| D050      | Repeated for module number 61             |            |       |      |        |                      |
| D060      | Repeated for module number 62             |            |       |      |        |                      |
| D070      | Repeated for module number 63             |            |       |      |        |                      |
| D080      | Repeated for module number 64             |            |       |      |        |                      |
| Mandator  | y (Read/Write Setting)                    |            |       |      |        |                      |
| D280      | Test Mode Function                        | 0 to 1     |       | 1    | F102   | 0 (Disabled)         |
| Mandator  | y (Read/Write)                            |            |       |      |        |                      |
| D281      | Force VFD and LED                         | 0 to 1     |       | 1    | F126   | 0 (No)               |
| Mandator  | y (Read/Write Setting)                    |            |       |      |        |                      |
| D282      | Test Mode Initiate                        | 0 to 65535 |       | 1    | F300   | 1                    |
| Mandator  | ry (Read/Write Command)                   |            |       |      |        |                      |
| D283      | Clear All Relay Records Command           | 0 to 1     |       | 1    | F126   | 0 (No)               |
| Contact C | Outputs (Read/Write Setting) (64 modules) |            |       |      |        |                      |
| D290      | Contact Output 1 Name                     |            |       |      | F205   | "Cont Op 1"          |
| D29A      | Contact Output 1 Operation                | 0 to 65535 |       | 1    | F300   | 0                    |
| D29B      | Contact Output 1 Seal In                  | 0 to 65535 |       | 1    | F300   | 0                    |
| D29C      | Latching Output 1 Reset                   | 0 to 65535 |       | 1    | F300   | 0                    |
| D29D      | Contact Output 1 Events                   | 0 to 1     |       | 1    | F102   | 1 (Enabled)          |
| D29E      | Latching Output 1 Type                    | 0 to 1     |       | 1    | F090   | 0 (Operate-dominant) |
| D29F      | Reserved                                  |            |       |      | F001   | 0                    |
| D2A0      | Repeated for module number 2              |            |       |      |        |                      |
| D2B0      | Repeated for module number 3              |            |       |      |        |                      |
| D2C0      | Repeated for module number 4              |            |       |      |        |                      |
| D2D0      | Repeated for module number 5              |            |       |      |        |                      |
| D2E0      | Repeated for module number 6              |            |       |      |        |                      |

Table B-9: MODBUS MEMORY MAP (Sheet 28 of 35)

| ADDR | REGISTER NAME                 | RANGE | UNITS | STEP | FORMAT | DEFAULT |
|------|-------------------------------|-------|-------|------|--------|---------|
| D2F0 | Repeated for module number 7  |       |       |      |        |         |
| D300 | Repeated for module number 8  |       |       |      |        |         |
| D310 | Repeated for module number 9  |       |       |      |        |         |
| D320 | Repeated for module number 10 |       |       |      |        |         |
| D330 | Repeated for module number 11 |       |       |      |        |         |
| D340 | Repeated for module number 12 |       |       |      |        |         |
| D350 | Repeated for module number 13 |       |       |      |        |         |
| D360 | Repeated for module number 14 |       |       |      |        |         |
| D370 | Repeated for module number 15 |       |       |      |        |         |
| D380 | Repeated for module number 16 |       |       |      |        |         |
| D390 | Repeated for module number 17 |       |       |      |        |         |
| D3A0 | Repeated for module number 18 |       |       |      |        |         |
| D3B0 | Repeated for module number 19 |       |       |      |        |         |
| D3C0 | Repeated for module number 20 |       |       |      |        |         |
| D3D0 | Repeated for module number 21 |       |       |      |        |         |
| D3E0 | Repeated for module number 22 |       |       |      |        |         |
| D3F0 | Repeated for module number 23 |       |       |      |        |         |
| D400 | Repeated for module number 24 |       |       |      |        |         |
| D410 | Repeated for module number 25 |       |       |      |        |         |
| D420 | Repeated for module number 26 |       |       |      |        |         |
| D430 | Repeated for module number 27 |       |       |      |        |         |
| D440 | Repeated for module number 28 |       |       |      |        |         |
| D450 | Repeated for module number 29 |       |       |      |        |         |
| D460 | Repeated for module number 30 |       |       |      |        |         |
| D470 | Repeated for module number 31 |       |       |      |        |         |
| D480 | Repeated for module number 32 |       |       |      |        |         |
| D490 | Repeated for module number 33 |       |       |      |        |         |
| D4A0 | Repeated for module number 34 |       |       |      |        |         |
| D4B0 | Repeated for module number 35 |       |       |      |        |         |
| D4C0 | Repeated for module number 36 |       |       |      |        |         |
| D4D0 | Repeated for module number 37 |       |       |      |        |         |
| D4E0 | Repeated for module number 38 |       |       |      |        |         |
| D4F0 | Repeated for module number 39 |       |       |      |        |         |
| D500 | Repeated for module number 40 |       |       |      |        |         |
| D510 | Repeated for module number 41 |       |       |      |        |         |
| D520 | Repeated for module number 42 |       |       |      |        |         |
| D530 | Repeated for module number 43 |       |       |      |        |         |
| D540 | Repeated for module number 44 |       |       |      |        |         |
| D550 | Repeated for module number 45 |       |       |      |        |         |
| D560 | Repeated for module number 46 |       |       |      |        |         |
| D570 | Repeated for module number 47 |       |       |      |        |         |
| D580 | Repeated for module number 48 |       |       |      |        |         |
| D590 | Repeated for module number 49 |       |       |      |        |         |
| D5A0 | Repeated for module number 50 |       |       |      |        |         |
| D5B0 | Repeated for module number 51 |       |       |      |        |         |
| D5C0 | Repeated for module number 52 |       |       |      |        |         |
| D5D0 | Repeated for module number 53 |       |       |      |        |         |
| D5E0 | Repeated for module number 54 |       |       |      |        |         |
| D5F0 | Repeated for module number 55 |       |       |      |        |         |
| D600 | Repeated for module number 56 |       |       |      |        |         |
| D610 | Repeated for module number 57 |       |       |      |        |         |
| D620 | Repeated for module number 58 |       |       |      |        |         |
| D630 | Repeated for module number 59 |       |       |      |        |         |
| D630 | Repeated for module number 60 |       |       |      |        |         |
| DUHU |                               |       |       |      |        |         |

# Table B-9: MODBUS MEMORY MAP (Sheet 29 of 35)

| ADDR       | REGISTER NAME                                                              | RANGE      | UNITS | STEP | FORMAT | DEFAULT      |
|------------|----------------------------------------------------------------------------|------------|-------|------|--------|--------------|
| D650       | Repeated for module number 61                                              |            |       |      |        |              |
| D660       | Repeated for module number 62                                              |            |       |      |        |              |
| D670       | Repeated for module number 63                                              |            |       |      |        |              |
| D680       | Repeated for module number 64                                              |            |       |      |        |              |
| Reset (Re  | ead/Write Setting)                                                         |            |       |      |        |              |
| D800       | FlexLogic operand which initiates a reset                                  | 0 to 65535 |       | 1    | F300   | 0            |
| Control P  | Pushbuttons (Read/Write Setting) (7 modules)                               |            |       |      |        |              |
| D810       | Control Pushbuttons 1 Function                                             | 0 to 1     |       | 1    | F102   | 0 (Disabled) |
| D811       | Control Pushbuttons 1 Events                                               | 0 to 1     |       | 1    | F102   | 0 (Disabled) |
| D812       | Repeated for module number 2                                               |            |       |      |        |              |
| D814       | Repeated for module number 3                                               |            |       |      |        |              |
| D816       | Repeated for module number 4                                               |            |       |      |        |              |
| D818       | Repeated for module number 5                                               |            |       |      |        |              |
| D81A       | Repeated for module number 6                                               |            |       |      |        |              |
| D81C       | Repeated for module number 7                                               |            |       |      |        |              |
|            | cords (Read/Write Setting)                                                 |            |       |      |        |              |
| D822       | Clear Event Records operand                                                | 0 to 65535 |       | 1    | F300   | 0            |
| D823       | Clear Oscillography operand                                                | 0 to 65535 |       | 1    | F300   | 0            |
| D824       | Clear Data Logger operand                                                  | 0 to 65535 |       | 1    | F300   | 0            |
| D82B       | Clear Demand operand                                                       | 0 to 65535 |       | 1    | F300   | 0            |
| D82D       | Clear Energy operand                                                       | 0 to 65535 |       | 1    | F300   | 0            |
| D82F       | Clear Unauthorized Access operand                                          | 0 to 65535 |       | 1    | F300   | 0            |
| D831       | Clear Platform Direct Input/Output Statistics operand                      | 0 to 65535 |       | 1    | F300   | 0            |
| D832       | Clear Relay Records Reserved (18 items)                                    |            |       |      | F001   | 0            |
|            | ntact Inputs (Read/Write Setting)                                          | 0.1:0      | 1     |      | F444   | 0 (B':t-1t)  |
| D8B0       | Force Contact Input x State (96 items)  ntact Outputs (Read/Write Setting) | 0 to 2     |       | 1    | F144   | 0 (Disabled) |
| D910       | Force Contact Output x State (64 items)                                    | 0 to 3     | T     | 1    | F131   | 0 (Disabled) |
|            | puts/Outputs (Read/Write Setting)                                          | 0.00       |       |      | 1 101  | o (Bloablea) |
| DB40       | Direct Device ID                                                           | 1 to 16    |       | 1    | F001   | 1            |
| DB41       | Direct I/O Channel 1 Ring Configuration Function                           | 0 to 1     |       | 1    | F126   | 0 (No)       |
| DB42       | Platform Direct I/O Data Rate                                              | 64 to 128  | kbps  | 64   | F001   | 64           |
| DB43       | Direct I/O Channel 2 Ring Configuration Function                           | 0 to 1     |       | 1    | F126   | 0 (No)       |
| DB44       | Platform Direct I/O Crossover Function                                     | 0 to 1     |       | 1    | F102   | 0 (Disabled) |
| Direct inp | out/output commands (Read/Write Command)                                   | L          | ·!    |      |        |              |
| DB48       | Direct input/output clear counters command                                 | 0 to 1     |       | 1    | F126   | 0 (No)       |
| Direct inp | outs (Read/Write Setting) (96 modules)                                     |            | •     | •    |        |              |
| DB50       | Direct Input 1 Device Number                                               | 0 to 16    |       | 1    | F001   | 0            |
| DB51       | Direct Input 1 Number                                                      | 0 to 96    |       | 1    | F001   | 0            |
| DB52       | Direct Input 1 Default State                                               | 0 to 3     |       | 1    | F086   | 0 (Off)      |
| DB53       | Direct Input 1 Events                                                      | 0 to 1     |       | 1    | F102   | 0 (Disabled) |
| DB54       | Repeated for module number 2                                               |            |       |      |        |              |
| DB58       | Repeated for module number 3                                               |            |       |      |        |              |
| DB5C       | Repeated for module number 4                                               |            |       |      |        |              |
| DB60       | Repeated for module number 5                                               |            |       |      |        |              |
| DB64       | Repeated for module number 6                                               |            |       |      |        |              |
| DB68       | Repeated for module number 7                                               |            |       |      |        |              |
| DB6C       | Repeated for module number 8                                               |            |       |      |        |              |
| DB70       | Repeated for module number 9                                               |            |       |      |        |              |
| DB74       | Repeated for module number 10                                              |            |       |      |        |              |
| DB78       | Repeated for module number 11                                              |            |       | 1    |        |              |
| DB7C       | Repeated for module number 12                                              |            |       |      |        |              |
| DB80       | Repeated for module number 13Repeated for module number 14                 |            |       |      |        |              |
| DB84       |                                                                            | i e        |       |      |        |              |

Table B-9: MODBUS MEMORY MAP (Sheet 30 of 35)

| Repeated for module number 15                                                                                                    | ADDR | REGISTER NAME                         | RANGE  | UNITS | STEP | FORMAT | DEFAULT      |
|----------------------------------------------------------------------------------------------------|------|---------------------------------------|--------|-------|------|--------|--------------|
| Repeated for module number 19   Repeated for module number 19   Repeated for module number 19   Repeated for module number 19   Repeated for module number 19   Repeated for module number 20   Repeated for module number 21   Repeated for module number 22   Repeated for module number 22   Repeated for module number 22   Repeated for module number 23   Repeated for module number 24   Repeated for module number 25   Repeated for module number 25   Repeated for module number 26   Repeated for module number 26   Repeated for module number 26   Repeated for module number 26   Repeated for module number 26   Repeated for module number 27   Repeated for module number 28   Repeated for module number 28   Repeated for module number 29   Repeated for module number 29   Repeated for module number 29   Repeated for module number 29   Repeated for module number 30   Repeated for module number 30   Repeated for module number 30   Repeated for module number 31   Repeated for module number 32   Repeated for module number 33   Repeated for module number 34   Repeated for module number 35   Repeated for module number 35   Repeated for module number 35   Repeated for module number 36   Repeated for module number 37   Repeated for module number 38   Repeated for module number 39   Repeated for module number 39   Repeated for module number 39   Repeated for module number 39   Repeated for module number 44   Repeated for module number 45   Repeated for module number 46   Repeated for module number 47   Repeated for module number 48   Repeated for module number 49   Repeated for module number 49   Repeated for module number 4 |      |                                       |        |       |      | _      | -            |
| Repeated for module number 17                                                                                                    | DB8C |                                       |        |       |      |        |              |
|                                                                                                    | DB90 | •                                     |        |       |      |        |              |
| Repeated for module number 19                                                                                                    | DB94 | · · · · · · · · · · · · · · · · · · · |        |       |      |        |              |
| DBAD   Repeated for module number 20                                                                                                    |      |                                       |        |       |      |        |              |
| DBA0                                                                                                    |      | •                                     |        |       |      |        |              |
| BA54                                                                                                    |      | •                                     |        |       |      |        |              |
| DBAC  Repeated for module number 23                                                                                                    |      | •                                     |        |       |      |        |              |
| DBAC  Repeated for module number 24                                                                                                    |      | •                                     |        |       |      |        |              |
| DBBB                                                                                                    |      | •                                     |        |       |      |        |              |
| DB88                                                                                                    |      |                                       |        |       |      |        |              |
| DB88        Repeated for module number 27           DB80        Repeated for module number 28           DB00        Repeated for module number 30           DB04        Repeated for module number 31           DB05        Repeated for module number 32           DB00        Repeated for module number 32           DB00        Repeated for module number 33           DB01        Repeated for module number 34           DB02        Repeated for module number 35           DB00        Repeated for module number 37           DB00        Repeated for module number 37           DB01        Repeated for module number 38           DB02        Repeated for module number 39           DB03        Repeated for module number 40           DB74        Repeated for module number 41           DB76        Repeated for module number 43           DB76        Repeated for module number 43           DB70        Repeated for module number 40           DB70        Repeated for module number 41           DB70        Repeated for module number 43           DB70        Repeated for module number 43           DB70        Repeated for module number 44           DC00 <t< td=""><td></td><td>•</td><td></td><td></td><td></td><td></td><td></td></t<>                                                                                                    |      | •                                     |        |       |      |        |              |
| DBBC        Repeated for module number 28                                                                                                    |      | •                                     |        |       |      |        |              |
| DBC0  Repeated for module number 29                                                                                                    |      | •                                     |        |       |      |        |              |
| DBC4  Repeated for module number 30                                                                                                    |      | •                                     |        |       |      |        |              |
| DBC6  Repeated for module number 31                                                                                                    |      |                                       |        |       |      |        |              |
| DBCC  Repeated for module number 32                                                                                                    |      | •                                     |        |       |      |        |              |
| DBD0                                                                                                    |      | •                                     |        |       |      |        |              |
| DBD4                                                                                                    |      | •                                     |        |       |      |        |              |
| DBDB  Repeated for module number 36                                                                                                    |      | '                                     |        |       |      |        |              |
| DBDC                                                                                                    |      | •                                     |        |       |      |        |              |
| DBE0                                                                                                    |      | •                                     |        |       |      |        |              |
| DBE4        Repeated for module number 38        Repeated for module number 39           DBEC        Repeated for module number 40                                                                                                    |      |                                       |        |       |      |        |              |
| DBE6        Repeated for module number 39           DBEC        Repeated for module number 40           DBF0        Repeated for module number 41           DBF4        Repeated for module number 42           DBF8        Repeated for module number 43           DBF0        Repeated for module number 44           DC00        Repeated for module number 45           DC04        Repeated for module number 46           DC08        Repeated for module number 47           DC00        Repeated for module number 48           DC10        Repeated for module number 49           DC14        Repeated for module number 50           DC18        Repeated for module number 51           DC10        Repeated for module number 52           DC20        Repeated for module number 53           DC24        Repeated for module number 54           DC25        Repeated for module number 55           DC26        Repeated for module number 56           DC30        Repeated for module number 58           DC31        Repeated for module number 58           DC32        Repeated for module number 58           DC33        Repeated for module number 69           DC40 <td< td=""><td></td><td>•</td><td></td><td></td><td></td><td></td><td></td></td<>                                                                                                    |      | •                                     |        |       |      |        |              |
| DBEC        Repeated for module number 40           DBFO        Repeated for module number 41           DBF4        Repeated for module number 42           DBF8        Repeated for module number 43           DBF0        Repeated for module number 44           DC00        Repeated for module number 45           DC04        Repeated for module number 46           DC06        Repeated for module number 48           DC10        Repeated for module number 49           DC11        Repeated for module number 50           DC12        Repeated for module number 51           DC13        Repeated for module number 52           DC20        Repeated for module number 53           DC24        Repeated for module number 54           DC23        Repeated for module number 55           DC24        Repeated for module number 56           DC20        Repeated for module number 57           DC30        Repeated for module number 58           DC30        Repeated for module number 59           DC34        Repeated for module number 60           DC30        Repeated for module number 61           DC40        Repeated for module number 62           DC40 <td< td=""><td></td><td>•</td><td></td><td></td><td></td><td></td><td></td></td<>                                                                                                    |      | •                                     |        |       |      |        |              |
| DBF0  Repeated for module number 41                                                                                                    |      | •                                     |        |       |      |        |              |
| DBF4  Repeated for module number 42                                                                                                    |      | •                                     |        |       |      |        |              |
| DBF8  Repeated for module number 43                                                                                                    |      | · · · · · · · · · · · · · · · · · · · |        |       |      |        |              |
| DBFCRepeated for module number 44  DC00Repeated for module number 45  DC04Repeated for module number 46  DC08Repeated for module number 47  DC0CRepeated for module number 47  DC0CRepeated for module number 49  DC10Repeated for module number 50  DC14Repeated for module number 51  DC15Repeated for module number 52  DC20Repeated for module number 53  DC24Repeated for module number 54  DC28Repeated for module number 55  DC20Repeated for module number 56  DC30Repeated for module number 57  DC30Repeated for module number 57  DC31Repeated for module number 58  DC32Repeated for module number 59  DC33Repeated for module number 59  DC34Repeated for module number 59  DC35Repeated for module number 69  DC46Repeated for module number 60  DC47Repeated for module number 61  DC48Repeated for module number 62  DC49Repeated for module number 63  DC40Repeated for module number 63  DC40Repeated for module number 63  DC40Repeated for module number 63  DC40Repeated for module number 64  DC40Repeated for module number 63  DC40Repeated for module number 63  DC40Repeated for module number 63  DC40Repeated for module number 63  DC40Repeated for module number 64  DC40Repeated for module number 63  DC40Repeated for module number 64  DC40Repeated for module number 65  DC50Repeated for module number 65  DC60Repeated for module number 60  DC70Repeated for module number 60  DC70Repeated f                                                                                                    |      |                                       |        |       |      |        |              |
| DC00  Repeated for module number 45                                                                                                    |      | •                                     |        |       |      |        |              |
| DC04  Repeated for module number 46   DC08  Repeated for module number 47   DC0C  Repeated for module number 48   DC10  Repeated for module number 49   DC14  Repeated for module number 50   DC14  Repeated for module number 51   DC16  Repeated for module number 52   DC17  Repeated for module number 52   DC20  Repeated for module number 53   DC24  Repeated for module number 54   DC28  Repeated for module number 55   DC20  Repeated for module number 56   DC30  Repeated for module number 56   DC30  Repeated for module number 57   DC34  Repeated for module number 58   DC36  Repeated for module number 59   DC30  Repeated for module number 60   DC30  Repeated for module number 60   DC40  Repeated for module number 61   DC44  Repeated for module number 62   DC48  Repeated for module number 63   DC46  Repeated for module number 64   DC46  Repeated for module number 64   DC47  Repeated for module number 64   DC48  Repeated for module number 64   DC49  Repeated for module number 64   DC49  Repeated for module number 65  Repated for module number 65  Repeated for module number 65   .                                                                                                    |      | •                                     |        |       |      |        |              |
| DC08  Repeated for module number 47                                                                                                    |      | •                                     |        |       |      |        |              |
| DCOC        Repeated for module number 48           DC10        Repeated for module number 50           DC14        Repeated for module number 50           DC18        Repeated for module number 51           DC10        Repeated for module number 52           DC20        Repeated for module number 53           DC24        Repeated for module number 54           DC28        Repeated for module number 55           DC20        Repeated for module number 56           DC30        Repeated for module number 57           DC34        Repeated for module number 58           DC38        Repeated for module number 59           DC30        Repeated for module number 60           DC30        Repeated for module number 61           DC40        Repeated for module number 62           DC44        Repeated for module number 63           DC45        Repeated for module number 64           Platform Direct Outputs (Read/Write Setting) (96 modules)           DD00         Direct Output 1 Operand         0 to 65535          1         F300         0 (Disabled)                                                                                                    |      | •                                     |        |       |      |        |              |
| DC10        Repeated for module number 49        Repeated for module number 50           DC14        Repeated for module number 51                                                                                                    |      | · · · · · · · · · · · · · · · · · · · |        |       |      |        |              |
| DC14        Repeated for module number 50           DC18        Repeated for module number 51           DC1C        Repeated for module number 52           DC20        Repeated for module number 53           DC24        Repeated for module number 54           DC28        Repeated for module number 55           DC2C        Repeated for module number 56           DC30        Repeated for module number 57           DC34        Repeated for module number 58           DC38        Repeated for module number 59           DC30        Repeated for module number 60           DC40        Repeated for module number 61           DC44        Repeated for module number 62           DC48        Repeated for module number 63           DC4C        Repeated for module number 64           Platform Direct Outputs (Read/Write Setting) (96 modules)           DD00         Direct Output 1 Operand         0 to 65535          1         F300         0           DD01         Direct Output 1 Events         0 to 1          1         F102         0 (Disabled)                                                                                                    |      |                                       |        |       |      |        |              |
| DC18        Repeated for module number 51           DC1C        Repeated for module number 52           DC20        Repeated for module number 53           DC24        Repeated for module number 54           DC28        Repeated for module number 55           DC2C        Repeated for module number 56           DC30        Repeated for module number 57           DC34        Repeated for module number 58           DC38        Repeated for module number 59           DC30        Repeated for module number 60           DC40        Repeated for module number 61           DC44        Repeated for module number 62           DC48        Repeated for module number 63           DC4C        Repeated for module number 64           Platform Direct Outputs (Read/Write Setting) (96 modules)           DD00         Direct Output 1 Operand         0 to 65535          1         F300         0           DD01         Direct Output 1 Events         0 to 1          1         F102         0 (Disabled)                                                                                                    |      | •                                     |        |       |      |        |              |
| DC1C        Repeated for module number 52           DC20        Repeated for module number 53           DC24        Repeated for module number 54           DC28        Repeated for module number 55           DC2C        Repeated for module number 56           DC30        Repeated for module number 57           DC34        Repeated for module number 58           DC38        Repeated for module number 69           DC3C        Repeated for module number 60           DC40        Repeated for module number 61           DC44        Repeated for module number 63           DC4C        Repeated for module number 64           Platform Direct Outputs (Read/Write Setting) (96 modules)           DD00         Direct Output 1 Operand         0 to 65535          1         F300         0           DD01         Direct Output 1 Events         0 to 0 1          1         F102         0 (Disabled)                                                                                                    |      | •                                     |        |       |      |        |              |
| DC20        Repeated for module number 53                                                                                                    |      | <u>'</u>                              |        |       |      |        |              |
| DC24      Repeated for module number 54                                                                                                    |      | · · · · · · · · · · · · · · · · · · · |        |       |      |        |              |
| DC28        Repeated for module number 55           DC2C        Repeated for module number 56           DC30        Repeated for module number 57           DC34        Repeated for module number 58           DC38        Repeated for module number 59           DC3C        Repeated for module number 60           DC40        Repeated for module number 61           DC44        Repeated for module number 62           DC48        Repeated for module number 63           DC4C        Repeated for module number 64           Platform Direct Outputs (Read/Write Setting) (96 modules)           DD00         Direct Output 1 Operand         0 to 65535          1         F300         0           DD01         Direct Output 1 Events         0 to 1          1         F102         0 (Disabled)                                                                                                    |      | •                                     |        |       |      |        |              |
| DC2C        Repeated for module number 56           DC30        Repeated for module number 57           DC34        Repeated for module number 58           DC38        Repeated for module number 59           DC3C        Repeated for module number 60           DC40        Repeated for module number 61           DC44        Repeated for module number 62           DC48        Repeated for module number 63           DC4C        Repeated for module number 64           Platform Direct Outputs (Read/Write Setting) (96 modules)           DD00         Direct Output 1 Operand         0 to 65535          1         F300         0           DD01         Direct Output 1 Events         0 to 1          1         F102         0 (Disabled)                                                                                                    |      | •                                     |        |       |      |        |              |
| DC30        Repeated for module number 57           DC34        Repeated for module number 58           DC38        Repeated for module number 59           DC3C        Repeated for module number 60           DC40        Repeated for module number 61           DC44        Repeated for module number 62           DC48        Repeated for module number 63           DC4C        Repeated for module number 64           Platform Direct Outputs (Read/Write Setting) (96 modules)           DD00         Direct Output 1 Operand         0 to 65535          1         F300         0           DD01         Direct Output 1 Events         0 to 1          1         F102         0 (Disabled)                                                                                                    |      | •                                     |        |       |      |        |              |
| DC34      Repeated for module number 58      Repeated for module number 59         DC3C      Repeated for module number 60      Repeated for module number 61         DC40      Repeated for module number 62                                                                                                    |      | •                                     |        |       |      |        |              |
| DC38      Repeated for module number 59         DC3C      Repeated for module number 60         DC40      Repeated for module number 61         DC44      Repeated for module number 62         DC48      Repeated for module number 63         DC4C      Repeated for module number 64         Platform Direct Outputs (Read/Write Setting) (96 modules)         DD00       Direct Output 1 Operand       0 to 65535        1       F300       0         DD01       Direct Output 1 Events       0 to 1        1       F102       0 (Disabled)                                                                                                    |      | •                                     |        |       |      |        |              |
| DC3C      Repeated for module number 60      Repeated for module number 61         DC40      Repeated for module number 61                                                                                                    |      | •                                     |        |       |      |        |              |
| DC40      Repeated for module number 61      Repeated for module number 62         DC44      Repeated for module number 62                                                                                                    |      | •                                     |        |       |      |        |              |
| DC44      Repeated for module number 62                                                                                                    |      | •                                     |        |       |      |        |              |
| DC48        Repeated for module number 63                                                                                                    |      | •                                     |        |       |      |        |              |
| DC4C        Repeated for module number 64         Platform Direct Outputs (Read/Write Setting) (96 modules)           DD00         Direct Output 1 Operand         0 to 65535          1         F300         0           DD01         Direct Output 1 Events         0 to 1          1         F102         0 (Disabled)                                                                                                    |      | •                                     |        |       |      |        |              |
| Platform Direct Outputs (Read/Write Setting) (96 modules)           DD00         Direct Output 1 Operand         0 to 65535          1         F300         0           DD01         Direct Output 1 Events         0 to 1          1         F102         0 (Disabled)                                                                                                    |      | •                                     |        |       |      |        |              |
| DD00         Direct Output 1 Operand         0 to 65535          1         F300         0           DD01         Direct Output 1 Events         0 to 1          1         F102         0 (Disabled)                                                                                                    |      |                                       |        |       |      |        |              |
| DD01 Direct Output 1 Events 0 to 1 1 F102 0 (Disabled)                                                                                                    |      |                                       |        |       |      |        |              |
| · · · · · · · · · · · · · · · · · · ·                                                                                                    |      |                                       |        |       |      |        | -            |
| DD02Repeated for module number 2                                                                                                    |      | •                                     | 0 to 1 |       | 1    | F102   | 0 (Disabled) |
|                                                                                                    | DD02 | Repeated for module number 2          |        |       |      |        |              |

Table B-9: MODBUS MEMORY MAP (Sheet 31 of 35)

| ADDR         | REGISTER NAME                                              | RANGE | UNITS | STEP | FORMAT | DEFAULT |
|--------------|------------------------------------------------------------|-------|-------|------|--------|---------|
| DD04         | Repeated for module number 3                               |       |       |      |        |         |
| DD06         | Repeated for module number 4                               |       |       |      |        |         |
| DD08         | Repeated for module number 5                               |       |       |      |        |         |
| DD0A         | Repeated for module number 6                               |       |       |      |        |         |
| DD0C         | Repeated for module number 7                               |       |       |      |        |         |
| DD0E         | Repeated for module number 8                               |       |       |      |        |         |
| DD10         | Repeated for module number 9                               |       |       |      |        |         |
| DD12         | Repeated for module number 10                              |       |       |      |        |         |
| DD14         | Repeated for module number 11                              |       |       |      |        |         |
| DD16         | Repeated for module number 12                              |       |       |      |        |         |
| DD18         | Repeated for module number 13                              |       |       |      |        |         |
| DD1A         | Repeated for module number 14                              |       |       |      |        |         |
| DD1C         | Repeated for module number 15                              |       |       |      |        |         |
| DD1E         | Repeated for module number 16                              |       |       |      |        |         |
| DD20         | Repeated for module number 17                              |       |       |      |        |         |
| DD22         | Repeated for module number 18                              |       |       |      |        |         |
| DD24         | Repeated for module number 19                              |       |       |      |        |         |
| DD26         | Repeated for module number 20                              |       |       |      |        |         |
| DD28         | Repeated for module number 21                              |       |       |      |        |         |
| DD2A         | Repeated for module number 22                              |       |       |      |        |         |
| DD2C         | Repeated for module number 23                              |       |       |      |        |         |
| DD2E         | Repeated for module number 24                              |       |       |      |        |         |
| DD30         | Repeated for module number 25                              |       |       |      |        |         |
| DD32         | Repeated for module number 26                              |       |       |      |        |         |
| DD34         | Repeated for module number 27                              |       |       |      |        |         |
| DD36         | Repeated for module number 28                              |       |       |      |        |         |
| DD38         | Repeated for module number 29                              |       |       |      |        |         |
| DD3A         | Repeated for module number 30                              |       |       |      |        |         |
| DD3C         | Repeated for module number 31                              |       |       |      |        |         |
| DD3E         | Repeated for module number 32                              |       |       |      |        |         |
| DD40         | Repeated for module number 33                              |       |       |      |        |         |
| DD42         | Repeated for module number 34                              |       |       |      |        |         |
| DD44         | Repeated for module number 35                              |       |       |      |        |         |
| DD46         | Repeated for module number 36                              |       |       |      |        |         |
| DD48         | Repeated for module number 37                              |       |       |      |        |         |
| DD4A         | Repeated for module number 38                              |       |       |      |        |         |
| DD4/C        | Repeated for module number 39                              |       |       |      |        |         |
| DD4E         | Repeated for module number 40                              |       |       |      |        |         |
| DD4E<br>DD50 | Repeated for module number 40                              |       |       |      |        |         |
| DD50         | Repeated for module number 42                              |       |       |      |        |         |
| DD52         | Repeated for module number 42                              |       |       |      |        |         |
| DD54         | Repeated for module number 44                              |       |       |      |        |         |
| DD56         | Repeated for module number 44Repeated for module number 45 |       |       |      |        |         |
| DD56         | Repeated for module number 45                              |       |       |      |        |         |
| DD5A<br>DD5C | Repeated for module number 46                              |       |       |      |        |         |
| DD5C<br>DD5E | Repeated for module number 47Repeated for module number 48 |       |       |      |        |         |
| DD5E         | Repeated for module number 48Repeated for module number 49 |       |       |      |        |         |
|              | Repeated for module number 49Repeated for module number 50 |       |       |      |        |         |
| DD62         | •                                                          |       |       |      |        |         |
| DD64         | Repeated for module number 51                              |       |       |      |        |         |
| DD66         | Repeated for module number 52                              |       |       |      |        |         |
| DD68         | Repeated for module number 53                              |       |       |      |        |         |
| DD6A         | Repeated for module number 54                              |       |       |      |        |         |
| DD6C         | Repeated for module number 55                              |       |       |      |        |         |
| DD6E         | Repeated for module number 56                              |       |       |      |        |         |

Table B-9: MODBUS MEMORY MAP (Sheet 32 of 35)

| ADDR | REGISTER NAME                                                                                   | RANGE                     | UNITS | STEP | FORMAT       | DEFAULT            |
|------|-------------------------------------------------------------------------------------------------|---------------------------|-------|------|--------------|--------------------|
| DD70 |                                                                                                 | RANGE                     | UNITS | SIEP | FURIMAI      | DEFAULI            |
| DD70 | Repeated for module number 57                                                                   |                           |       |      |              |                    |
| DD72 | Repeated for module number 58Repeated for module number 59                                      |                           |       |      |              |                    |
| DD74 | · · · · · · · · · · · · · · · · · · ·                                                           |                           |       |      |              |                    |
|      | Repeated for module number 60                                                                   |                           |       |      |              |                    |
| DD78 | Repeated for module number 61                                                                   |                           |       |      |              |                    |
| DD7A | Repeated for module number 62                                                                   |                           |       |      |              |                    |
| DD7C | Repeated for module number 63                                                                   |                           |       |      |              |                    |
| DD7E | Repeated for module number 64                                                                   |                           |       |      |              |                    |
| DE00 | put/Output Alarms (Read/Write Setting)                                                          | 0 to 1                    | 1     | 1 1  | F102         | 0 (Disabled)       |
| DE00 | Direct Input/Output Channel 1 CRC Alarm Function  Direct I/O Channel 1 CRC Alarm Message Count  |                           |       | 1    | F102<br>F001 | 0 (Disabled)       |
| DE01 | Direct I/O Charmer 1 CRC Alarm Message Count  Direct Input/Output Channel 1 CRC Alarm Threshold | 100 to 10000<br>1 to 1000 |       | 1    | F001         | 600<br>10          |
| DE02 |                                                                                                 | 0 to 1                    |       |      | F102         | -                  |
| DE03 | Direct Input/Output Channel 1 CRC Alarm Events                                                  |                           |       | 1    |              | 0 (Disabled)<br>10 |
| DE04 | Reserved (4 items)  Direct Input/Output Channel 2 CRC Alarm Function                            | 1 to 1000<br>0 to 1       |       | 1    | F001<br>F102 |                    |
|      |                                                                                                 |                           |       |      |              | 0 (Disabled)       |
| DE09 | Direct I/O Channel 2 CRC Alarm Message Count                                                    | 100 to 10000              |       | 1    | F001         | 600                |
| DE0A | Direct Input/Output Channel 2 CRC Alarm Threshold                                               | 1 to 1000                 |       | 1    | F001         | 10                 |
| DE0B | Direct Input/Output Channel 2 CRC Alarm Events                                                  | 0 to 1                    |       | 1    | F102         | 0 (Disabled)       |
| DE0C | Reserved (4 items)                                                                              | 1 to 1000                 |       | 1    | F001         | 10                 |
| DE10 | Direct I/O Ch 1 Unreturned Messages Alarm Function                                              | 0 to 1                    |       | 1    | F102         | 0 (Disabled)       |
| DE11 | Direct I/O Ch 1 Unreturned Messages Alarm Msg Count                                             | 100 to 10000              |       | 1    | F001         | 600                |
| DE12 | Direct I/O Ch 1 Unreturned Messages Alarm Threshold                                             | 1 to 1000                 |       | 1    | F001         | 10                 |
| DE13 | Direct I/O Ch 1 Unreturned Messages Alarm Events                                                | 0 to 1                    |       | 1    | F102         | 0 (Disabled)       |
| DE14 | Reserved (4 items)                                                                              | 1 to 1000                 |       | 1    | F001         | 10                 |
| DE18 | Direct IO Ch 2 Unreturned Messages Alarm Function                                               | 0 to 1                    |       | 1    | F102         | 0 (Disabled)       |
| DE19 | Direct I/O Ch 2 Unreturned Messages Alarm Msg Count                                             | 100 to 10000              |       | 1    | F001         | 600                |
| DE1A | Direct I/O Ch 2 Unreturned Messages Alarm Threshold                                             | 1 to 1000                 |       | 1    | F001         | 10                 |
| DE1B | Direct I/O Channel 2 Unreturned Messages Alarm Events                                           | 0 to 1                    |       | 1    | F102         | 0 (Disabled)       |
| DE1C | Reserved (4 items)                                                                              | 1 to 1000                 |       | 1    | F001         | 10                 |
|      | Devices (Read/Write Setting) (16 modules)                                                       |                           |       | 1    | F000         | "D D               |
| E000 | Remote Device 1 ID                                                                              |                           |       |      | F202         | "Remote Device 1 " |
| E00A | Repeated for module number 2                                                                    |                           |       |      |              |                    |
| E014 | Repeated for module number 3                                                                    |                           |       |      |              |                    |
| E01E | Repeated for module number 4                                                                    |                           |       |      |              |                    |
| E028 | Repeated for module number 5                                                                    |                           |       |      |              |                    |
| E032 | Repeated for module number 6                                                                    |                           |       |      |              |                    |
| E03C | Repeated for module number 7                                                                    |                           |       |      |              |                    |
| E046 | Repeated for module number 8                                                                    |                           |       |      |              |                    |
| E050 | Repeated for module number 9                                                                    |                           |       | 1    |              |                    |
| E05A | Repeated for module number 10                                                                   |                           |       |      |              |                    |
| E064 | Repeated for module number 11                                                                   |                           |       |      |              |                    |
| E06E | Repeated for module number 12                                                                   |                           |       |      |              |                    |
| E078 | Repeated for module number 13                                                                   |                           |       | 1    |              |                    |
| E082 | Repeated for module number 14                                                                   |                           |       |      |              |                    |
| E08C | Repeated for module number 15                                                                   |                           |       |      |              |                    |
| E096 | Repeated for module number 16                                                                   |                           |       |      |              |                    |
|      | nputs (Read/Write Setting) (64 modules)                                                         | 44: 40                    |       | 1 4  | F004         | ,                  |
| E100 | Remote Input 1 Device                                                                           | 1 to 16                   |       | 1    | F001         | 1 (1)              |
| E101 | Remote Input 1 Bit Pair                                                                         | 0 to 64                   |       | 1    | F156         | 0 (None)           |
| E102 | Remote Input 1 Default State                                                                    | 0 to 3                    |       | 1    | F086         | 0 (Off)            |
| E103 | Remote Input 1 Events                                                                           | 0 to 1                    |       | 1    | F102         | 0 (Disabled)       |
| E104 | Repeated for module number 2                                                                    |                           |       |      |              |                    |
| E108 | Repeated for module number 3                                                                    |                           |       | 1    |              |                    |
| E10C | Repeated for module number 4                                                                    |                           | Í     | Ī    | l            |                    |

# Table B-9: MODBUS MEMORY MAP (Sheet 33 of 35)

| ADDR | REGISTER NAME                 | RANGE | UNITS | STEP | FORMAT | DEFAULT |
|------|-------------------------------|-------|-------|------|--------|---------|
| E110 | Repeated for module number 5  |       |       |      |        |         |
| E114 | Repeated for module number 6  |       |       |      |        |         |
| E118 | Repeated for module number 7  |       |       |      |        |         |
| E11C | Repeated for module number 8  |       |       |      |        |         |
| E120 | Repeated for module number 9  |       |       |      |        |         |
| E124 | Repeated for module number 10 |       |       |      |        |         |
| E128 | Repeated for module number 11 |       |       |      |        |         |
| E12C | Repeated for module number 12 |       |       |      |        |         |
| E130 | Repeated for module number 13 |       |       |      |        |         |
| E134 | Repeated for module number 14 |       |       |      |        |         |
| E138 | Repeated for module number 15 |       |       |      |        |         |
| E13C | Repeated for module number 16 |       |       |      |        |         |
| E140 | Repeated for module number 17 |       |       |      |        |         |
| E144 | Repeated for module number 18 |       |       |      |        |         |
| E148 | Repeated for module number 19 |       |       |      |        |         |
| E14C | Repeated for module number 20 |       |       |      |        |         |
| E150 | Repeated for module number 21 |       |       |      |        |         |
| E154 | Repeated for module number 22 |       |       |      |        |         |
| E158 | Repeated for module number 23 |       |       |      |        |         |
| E15C | Repeated for module number 24 |       |       |      |        |         |
| E160 | Repeated for module number 25 |       |       |      |        |         |
| E164 | Repeated for module number 26 |       |       |      |        |         |
| E168 | Repeated for module number 27 |       |       |      |        |         |
| E16C | Repeated for module number 28 |       |       |      |        |         |
| E170 | Repeated for module number 29 |       |       |      |        |         |
| E174 | Repeated for module number 30 |       |       |      |        |         |
| E178 | Repeated for module number 31 |       |       |      |        |         |
| E17C | Repeated for module number 32 |       |       |      |        |         |
| E180 | Repeated for module number 33 |       |       |      |        |         |
| E184 | Repeated for module number 34 |       |       |      |        |         |
| E188 | Repeated for module number 35 |       |       |      |        |         |
| E18C | Repeated for module number 36 |       |       |      |        |         |
| E190 | Repeated for module number 37 |       |       |      |        |         |
| E194 | Repeated for module number 38 |       |       |      |        |         |
| E198 | Repeated for module number 39 |       |       |      |        |         |
| E19C | Repeated for module number 40 |       |       |      |        |         |
| E1A0 | Repeated for module number 41 |       |       |      |        |         |
| E1A4 | Repeated for module number 42 |       |       |      |        |         |
| E1A8 | Repeated for module number 43 |       |       |      |        |         |
| E1AC | Repeated for module number 44 |       |       |      |        |         |
| E1B0 | Repeated for module number 45 |       |       |      |        |         |
| E1B4 | Repeated for module number 46 |       |       |      |        |         |
| E1B8 | Repeated for module number 47 |       |       |      |        |         |
| E1BC | Repeated for module number 48 |       |       |      |        |         |
| E1C0 | Repeated for module number 49 |       |       |      |        |         |
| E1C4 | Repeated for module number 50 |       |       |      |        |         |
| E1C8 | Repeated for module number 51 |       |       |      |        |         |
| E1CC | Repeated for module number 52 |       |       |      |        |         |
| E1D0 | Repeated for module number 53 |       |       |      |        |         |
| E1D4 | Repeated for module number 54 |       |       |      |        |         |
| E1D8 | Repeated for module number 55 |       |       |      |        |         |
| E1DC | Repeated for module number 56 |       |       |      |        |         |
| E1E0 | Repeated for module number 57 |       |       |      |        |         |
| E1E4 | Repeated for module number 58 |       |       |      |        |         |
|      |                               | l     | l     |      |        |         |

Table B-9: MODBUS MEMORY MAP (Sheet 34 of 35)

| ADDR     | REGISTER NAME                                         | RANGE      | UNITS | STEP | FORMAT | DEFAULT      |
|----------|-------------------------------------------------------|------------|-------|------|--------|--------------|
| E1E8     | Repeated for module number 59                         |            |       |      |        |              |
| E1EC     | Repeated for module number 60                         |            |       |      |        |              |
| E1F0     | Repeated for module number 61                         |            |       |      |        |              |
| E1F4     | Repeated for module number 62                         |            |       |      |        |              |
| E1F8     | Repeated for module number 63                         |            |       |      |        |              |
| E1FC     | Repeated for module number 64                         |            |       |      |        |              |
| Remote 0 | Output DNA Pairs (Read/Write Setting) (32 modules)    |            |       |      |        |              |
| E600     | Remote Output DNA 1 Operand                           | 0 to 65535 |       | 1    | F300   | 0            |
| E601     | Remote Output DNA 1 Events                            | 0 to 1     |       | 1    | F102   | 0 (Disabled) |
| E602     | Remote Output DNA 1 Reserved (2 items)                | 0 to 1     |       | 1    | F001   | 0            |
| E604     | Repeated for module number 2                          |            |       |      |        |              |
| E608     | Repeated for module number 3                          |            |       |      |        |              |
| E60C     | Repeated for module number 4                          |            |       |      |        |              |
| E610     | Repeated for module number 5                          |            |       |      |        |              |
| E614     | Repeated for module number 6                          |            |       |      |        |              |
| E618     | Repeated for module number 7                          |            |       |      |        |              |
| E61C     | Repeated for module number 8                          |            |       |      |        |              |
| E620     | Repeated for module number 9                          |            |       |      |        |              |
| E624     | Repeated for module number 10                         |            |       |      |        |              |
| E628     | Repeated for module number 11                         |            |       |      |        |              |
| E62C     | Repeated for module number 12                         |            |       |      |        |              |
| E630     | Repeated for module number 13                         |            |       |      |        |              |
| E634     | Repeated for module number 14                         |            |       |      |        |              |
| E638     | Repeated for module number 15                         |            |       |      |        |              |
| E63C     | Repeated for module number 16                         |            |       |      |        |              |
| E640     | Repeated for module number 17                         |            |       |      |        |              |
| E644     | Repeated for module number 18                         |            |       |      |        |              |
| E648     | Repeated for module number 19                         |            |       |      |        |              |
| E64C     | Repeated for module number 20                         |            |       |      |        |              |
| E650     | Repeated for module number 21                         |            |       |      |        |              |
| E654     | Repeated for module number 22                         |            |       |      |        |              |
| E658     | Repeated for module number 23                         |            |       |      |        |              |
| E65C     | Repeated for module number 24                         |            |       |      |        |              |
| E660     | Repeated for module number 25                         |            |       |      |        |              |
| E664     | Repeated for module number 26                         |            |       |      |        |              |
| E668     | Repeated for module number 27                         |            |       |      |        |              |
| E66C     | Repeated for module number 28                         |            |       |      |        |              |
| E670     | Repeated for module number 29                         |            |       |      |        |              |
| E674     | Repeated for module number 30                         |            |       |      |        |              |
| E678     | Repeated for module number 31                         |            |       |      |        |              |
| E67C     | Repeated for module number 32                         |            |       |      |        |              |
|          | Output UserSt Pairs (Read/Write Setting) (32 modules) |            |       |      |        |              |
| E680     | Remote Output UserSt 1 Operand                        | 0 to 65535 |       | 1    | F300   | 0            |
| E681     | Remote Output UserSt 1 Events                         | 0 to 1     |       | 1    | F102   | 0 (Disabled) |
| E682     | Remote Output UserSt 1 Reserved (2 items)             | 0 to 1     |       | 1    | F001   | 0            |
| E684     | Repeated for module number 2                          |            |       |      |        |              |
| E688     | Repeated for module number 3                          |            |       | ļ    |        |              |
| E68C     | Repeated for module number 4                          |            |       |      |        |              |
| E690     | Repeated for module number 5                          |            |       |      |        |              |
| E694     | Repeated for module number 6                          |            |       |      |        |              |
| E698     | Repeated for module number 7                          |            |       |      |        |              |
| E69C     | Repeated for module number 8                          |            |       |      |        |              |
| E6A0     | Repeated for module number 9                          |            |       |      |        |              |
| E6A4     | Repeated for module number 10                         |            |       |      |        |              |

## Table B-9: MODBUS MEMORY MAP (Sheet 35 of 35)

| ADDR | REGISTER NAME                 | RANGE | UNITS | STEP | FORMAT | DEFAULT |
|------|-------------------------------|-------|-------|------|--------|---------|
| E6A8 | Repeated for module number 11 |       |       |      |        |         |
| E6AC | Repeated for module number 12 |       |       |      |        |         |
| E6B0 | Repeated for module number 13 |       |       |      |        |         |
| E6B4 | Repeated for module number 14 |       |       |      |        |         |
| E6B8 | Repeated for module number 15 |       |       |      |        |         |
| E6BC | Repeated for module number 16 |       |       |      |        |         |
| E6C0 | Repeated for module number 17 |       |       |      |        |         |
| E6C4 | Repeated for module number 18 |       |       |      |        |         |
| E6C8 | Repeated for module number 19 |       |       |      |        |         |
| E6CC | Repeated for module number 20 |       |       |      |        |         |
| E6D0 | Repeated for module number 21 |       |       |      |        |         |
| E6D4 | Repeated for module number 22 |       |       |      |        |         |
| E6D8 | Repeated for module number 23 |       |       |      |        |         |
| E6DC | Repeated for module number 24 |       |       |      |        |         |
| E6E0 | Repeated for module number 25 |       |       |      |        |         |
| E6E4 | Repeated for module number 26 |       |       |      |        |         |
| E6E8 | Repeated for module number 27 |       |       |      |        |         |
| E6EC | Repeated for module number 28 |       |       |      |        |         |
| E6F0 | Repeated for module number 29 |       |       |      |        |         |
| E6F4 | Repeated for module number 30 |       |       |      |        |         |
| E6F8 | Repeated for module number 31 |       |       |      |        |         |
| E6FC | Repeated for module number 32 |       |       |      |        |         |

**B.4.2 DATA FORMATS** 

#### F001

UR\_UINT16 UNSIGNED 16 BIT INTEGER

#### F002

UR\_SINT16 SIGNED 16 BIT INTEGER

#### F003

## UR\_UINT32 UNSIGNED 32 BIT INTEGER (2 registers)

High order word is stored in the first register. Low order word is stored in the second register.

## F004

## UR\_SINT32 SIGNED 32 BIT INTEGER (2 registers)

High order word is stored in the first register/ Low order word is stored in the second register.

#### F005

**UR\_UINT8 UNSIGNED 8 BIT INTEGER** 

#### F006

**UR\_SINT8 SIGNED 8 BIT INTEGER** 

#### F011

## UR\_UINT16 FLEXCURVE DATA (120 points)

A FlexCurve is an array of 120 consecutive data points (x, y) which are interpolated to generate a smooth curve. The y-axis is the user defined trip or operation time setting; the x-axis is the pickup ratio and is pre-defined. Refer to format F119 for a listing of the pickup ratios; the enumeration value for the pickup ratio indicates the offset into the FlexCurve base address where the corresponding time value is stored.

# F012

# DISPLAY\_SCALE DISPLAY SCALING (unsigned 16-bit integer)

MSB indicates the SI units as a power of ten. LSB indicates the number of decimal points to display.

Example: Current values are stored as 32 bit numbers with three decimal places and base units in Amps. If the retrieved value is 12345.678 A and the display scale equals 0x0302 then the displayed value on the unit is 12.35 kA.

F013

POWER\_FACTOR (SIGNED 16 BIT INTEGER)

Positive values indicate lagging power factor; negative values indicate leading.

F040

**UR\_UINT48 48-BIT UNSIGNED INTEGER** 

F050

UR UINT32 TIME and DATE (UNSIGNED 32 BIT INTEGER)

Gives the current time in seconds elapsed since 00:00:00 January 1, 1970.

F051

UR\_UINT32 DATE in SR format (alternate format for F050)

First 16 bits are Month/Day (MM/DD/xxxx). Month: 1=January, 2=February,...,12=December; Day: 1 to 31 in steps of 1 Last 16 bits are Year (xx/xx/YYYY): 1970 to 2106 in steps of 1

F052

UR\_UINT32 TIME in SR format (alternate format for F050)

First 16 bits are Hours/Minutes (HH:MM:xx.xxx). Hours: 0=12am, 1=1am,...,12=12pm,...23=11pm; Minutes: 0 to 59 in steps of 1

Last 16 bits are Seconds (xx:xx:.SS.SSS): 0=00.000s, 1=00.001,...,59999=59.999s)

F060

FLOATING\_POINT IEEE FLOATING POINT (32 bits)

F070

**HEX2 2 BYTES - 4 ASCII DIGITS** 

F071

**HEX4 4 BYTES - 8 ASCII DIGITS** 

F072

**HEX6 6 BYTES - 12 ASCII DIGITS** 

F073

HEX8 8 BYTES - 16 ASCII DIGITS

F074

HEX20 20 BYTES - 40 ASCII DIGITS

F083

**ENUMERATION: SELECTOR MODES** 

0 = Time-Out, 1 = Acknowledge

F084

**ENUMERATION: SELECTOR POWER UP** 

0 = Restore, 1 = Synchronize, 2 = Sync/Restore

F085

**ENUMERATION: POWER SWING SHAPE** 

0 = Mho Shape, 1 = Quad Shape

F086

**ENUMERATION: DIGITAL INPUT DEFAULT STATE** 

0 = Off, 1 = On, 2= Latest/Off, 3 = Latest/On

F090

**ENUMERATION: LATCHING OUTPUT TYPE** 

0 = Operate-dominant, 1 = Reset-dominant

F100

**ENUMERATION: VT CONNECTION TYPE** 

0 = Wye; 1 = Delta

F101

**ENUMERATION: MESSAGE DISPLAY INTENSITY** 

0 = 25%, 1 = 50%, 2 = 75%, 3 = 100%

F102

**ENUMERATION: DISABLED/ENABLED** 

0 = Disabled; 1 = Enabled

F104

**ENUMERATION: RESET TYPE** 

0 = Instantaneous, 1 = Timed, 2 = Linear

F105

**ENUMERATION: LOGIC INPUT** 

0 = Disabled, 1 = Input 1, 2 = Input 2

F106

**ENUMERATION: PHASE ROTATION** 

0 = ABC, 1 = ACB

F108

**ENUMERATION: OFF/ON** 

0 = Off, 1 = On

F109

**ENUMERATION: CONTACT OUTPUT OPERATION** 

0 = Self-reset, 1 = Latched, 2 = Disabled

#### F110

## **ENUMERATION: CONTACT OUTPUT LED CONTROL**

0 = Trip, 1 = Alarm, 2 = None

**B.4 MEMORY MAPPING** 

F112 ENUMERATION: RS485 BAUD RATES

| bitmask | value |
|---------|-------|
| 0       | 300   |
| 1       | 1200  |
| 2       | 2400  |
| 3       | 4800  |

| bitmask | value |
|---------|-------|
| 4       | 9600  |
| 5       | 19200 |
| 6       | 38400 |
| 7       | 57600 |

| bitmask | value  |
|---------|--------|
| 8       | 115200 |
| 9       | 14400  |
| 10      | 28800  |
| 11      | 33600  |

#### F113

## **ENUMERATION: PARITY**

0 = None, 1 = Odd, 2 = Even

## F114

## **ENUMERATION: IRIG-B SIGNAL TYPE**

0 = None, 1 = DC Shift, 2 = Amplitude Modulated

#### F115

## **ENUMERATION: BREAKER STATUS**

0 = Auxiliary A, 1 = Auxiliary B

# F117

#### **ENUMERATION: NUMBER OF OSCILLOGRAPHY RECORDS**

 $0 = 1 \times 72$  cycles,  $1 = 3 \times 36$  cycles,  $2 = 7 \times 18$  cycles,  $3 = 15 \times 9$  cycles

#### F118

## **ENUMERATION: OSCILLOGRAPHY MODE**

0 = Automatic Overwrite, 1 = Protected

# F119 ENUMERATION: FLEXCURVE™ PICKUP RATIOS

| mask | value | mask | value | mask | value | mask | value |
|------|-------|------|-------|------|-------|------|-------|
| 0    | 0.00  | 30   | 0.88  | 60   | 2.90  | 90   | 5.90  |
| 1    | 0.05  | 31   | 0.90  | 61   | 3.00  | 91   | 6.00  |
| 2    | 0.10  | 32   | 0.91  | 62   | 3.10  | 92   | 6.50  |
| 3    | 0.15  | 33   | 0.92  | 63   | 3.20  | 93   | 7.00  |
| 4    | 0.20  | 34   | 0.93  | 64   | 3.30  | 94   | 7.50  |
| 5    | 0.25  | 35   | 0.94  | 65   | 3.40  | 95   | 8.00  |
| 6    | 0.30  | 36   | 0.95  | 66   | 3.50  | 96   | 8.50  |
| 7    | 0.35  | 37   | 0.96  | 67   | 3.60  | 97   | 9.00  |
| 8    | 0.40  | 38   | 0.97  | 68   | 3.70  | 98   | 9.50  |
| 9    | 0.45  | 39   | 0.98  | 69   | 3.80  | 99   | 10.00 |
| 10   | 0.48  | 40   | 1.03  | 70   | 3.90  | 100  | 10.50 |
| 11   | 0.50  | 41   | 1.05  | 71   | 4.00  | 101  | 11.00 |
| 12   | 0.52  | 42   | 1.10  | 72   | 4.10  | 102  | 11.50 |
| 13   | 0.54  | 43   | 1.20  | 73   | 4.20  | 103  | 12.00 |
| 14   | 0.56  | 44   | 1.30  | 74   | 4.30  | 104  | 12.50 |
| 15   | 0.58  | 45   | 1.40  | 75   | 4.40  | 105  | 13.00 |
| 16   | 0.60  | 46   | 1.50  | 76   | 4.50  | 106  | 13.50 |
| 17   | 0.62  | 47   | 1.60  | 77   | 4.60  | 107  | 14.00 |
| 18   | 0.64  | 48   | 1.70  | 78   | 4.70  | 108  | 14.50 |
| 19   | 0.66  | 49   | 1.80  | 79   | 4.80  | 109  | 15.00 |
| 20   | 0.68  | 50   | 1.90  | 80   | 4.90  | 110  | 15.50 |
| 21   | 0.70  | 51   | 2.00  | 81   | 5.00  | 111  | 16.00 |
| 22   | 0.72  | 52   | 2.10  | 82   | 5.10  | 112  | 16.50 |
| 23   | 0.74  | 53   | 2.20  | 83   | 5.20  | 113  | 17.00 |
| 24   | 0.76  | 54   | 2.30  | 84   | 5.30  | 114  | 17.50 |
| 25   | 0.78  | 55   | 2.40  | 85   | 5.40  | 115  | 18.00 |
| 26   | 0.80  | 56   | 2.50  | 86   | 5.50  | 116  | 18.50 |
| 27   | 0.82  | 57   | 2.60  | 87   | 5.60  | 117  | 19.00 |
| 28   | 0.84  | 58   | 2.70  | 88   | 5.70  | 118  | 19.50 |
| 29   | 0.86  | 59   | 2.80  | 89   | 5.80  | 119  | 20.00 |

#### F122

#### **ENUMERATION: ELEMENT INPUT SIGNAL TYPE**

0 = Phasor, 1 = RMS

## F123

#### **ENUMERATION: CT SECONDARY**

0 = 1 A, 1 = 5 A

## F124

## **ENUMERATION: LIST OF ELEMENTS**

| bitmask | element                           |
|---------|-----------------------------------|
| 0       | Phase Instantaneous Overcurrent 1 |
| 1       | Phase Instantaneous Overcurrent 2 |
| 2       | Phase Instantaneous Overcurrent 3 |
| 3       | Phase Instantaneous Overcurrent 4 |
| 4       | Phase Instantaneous Overcurrent 5 |

| bitmask | element                            |
|---------|------------------------------------|
| 5       | Phase Instantaneous Overcurrent 6  |
| 6       | Phase Instantaneous Overcurrent 7  |
| 7       | Phase Instantaneous Overcurrent 8  |
| 8       | Phase Instantaneous Overcurrent 9  |
| 9       | Phase Instantaneous Overcurrent 10 |
| 10      | Phase Instantaneous Overcurrent 11 |
| 11      | Phase Instantaneous Overcurrent 12 |
| 102     | 8-bit Comparator 1                 |
| 103     | 8-bit Comparator 2                 |
| 104     | 8-bit Comparator 3                 |
| 105     | 8-bit Comparator 4                 |
| 106     | 8-bit Comparator 5                 |
| 107     | 8-bit Comparator 6                 |
| 144     | Phase Undervoltage 1               |
| 145     | Phase Undervoltage 2               |
| 152     | Phase Overvoltage 1                |
| 214     | Sensitive Directional Power 1      |
| 215     | Sensitive Directional Power 2      |
| 224     | SRC1 VT Fuse Failure               |
| 225     | SRC2 VT Fuse Failure               |
| 226     | SRC3 VT Fuse Failure               |
| 227     | SRC4 VT Fuse Failure               |
| 228     | SRC5 VT Fuse Failure               |
| 229     | SRC6 VT Fuse Failure               |
| 232     | SRC1 50DD (Disturbance Detection)  |
| 233     | SRC2 50DD (Disturbance Detection)  |
| 234     | SRC3 50DD (Disturbance Detection)  |
| 235     | SRC4 50DD (Disturbance Detection)  |
| 236     | SRC5 50DD (Disturbance Detection)  |
| 237     | SRC6 50DD (Disturbance Detection)  |
| 242     | Open Pole Detector                 |
| 266     | Digitizer 1                        |
| 267     | Digitizer 2                        |
| 268     | Digitizer 3                        |
| 269     | Digitizer 4                        |
| 270     | Digitizer 5                        |
| 272     | Breaker 1                          |
| 273     | Breaker 2                          |
| 312     | Synchrocheck 1                     |
| 313     | Synchrocheck 2                     |
| 336     | Setting Group                      |
| 337     | Reset                              |
| 344     | Overfrequency 1                    |
| 345     | Overfrequency 2                    |
| 346     | Overfrequency 3                    |
| 347     | Overfrequency 4                    |
| 352     | Underfrequency 1                   |
| 353     | Underfrequency 2                   |
| 354     | Underfrequency 3                   |
| 355     | Underfrequency 4                   |
| 356     | Underfrequency 5                   |
| 357     | Underfrequency 6                   |
| 385     | Selector 1                         |
|         |                                    |

| bitmask | element               |
|---------|-----------------------|
| 386     | Selector 2            |
| 390     | Control Pushbutton 1  |
| 391     | Control Pushbutton 2  |
| 392     | Control Pushbutton 3  |
| 393     | Control Pushbutton 4  |
| 394     | Control Pushbutton 5  |
| 395     | Control Pushbutton 6  |
| 396     | Control Pushbutton 7  |
| 400     | FlexElement™ 1        |
| 401     | FlexElement™ 2        |
| 402     | FlexElement™ 3        |
| 403     | FlexElement™ 4        |
| 404     | FlexElement™ 5        |
| 405     | FlexElement™ 6        |
| 406     | FlexElement™ 7        |
| 407     | FlexElement™ 8        |
| 408     | FlexElement™ 9        |
| 409     | FlexElement™ 10       |
| 410     | FlexElement™ 11       |
| 411     | FlexElement™ 12       |
| 412     | FlexElement™ 13       |
| 413     | FlexElement™ 14       |
| 414     | FlexElement™ 15       |
| 415     | FlexElement™ 16       |
| 420     | Non-volatile Latch 1  |
| 421     | Non-volatile Latch 2  |
| 422     | Non-volatile Latch 3  |
| 423     | Non-volatile Latch 4  |
| 424     | Non-volatile Latch 5  |
| 425     | Non-volatile Latch 6  |
| 426     | Non-volatile Latch 7  |
| 427     | Non-volatile Latch 8  |
| 428     | Non-volatile Latch 9  |
| 429     | Non-volatile Latch 10 |
| 430     | Non-volatile Latch 11 |
| 431     | Non-volatile Latch 12 |
| 432     | Non-volatile Latch 13 |
| 433     | Non-volatile Latch 14 |
| 434     | Non-volatile Latch 15 |
| 435     | Non-volatile Latch 16 |
| 512     | Digital Element 1     |
| 513     | Digital Element 2     |
| 514     | Digital Element 3     |
| 515     | Digital Element 4     |
| 516     | Digital Element 5     |
| 517     | Digital Element 6     |
| 518     | Digital Element 7     |
| 519     | Digital Element 8     |
| 520     | Digital Element 9     |
| 521     | Digital Element 10    |
| 522     | Digital Element 11    |
| 523     | Digital Element 12    |
| 524     | Digital Element 13    |
|         | <u> </u>              |

| bitmask | element                         |  |  |  |
|---------|---------------------------------|--|--|--|
| 525     | Digital Element 14              |  |  |  |
| 526     | Digital Element 15              |  |  |  |
| 527     | Digital Element 16              |  |  |  |
| 530     | Frequency Rate of Change 1      |  |  |  |
| 531     | Frequency Rate of Change 2      |  |  |  |
| 532     | Frequency Rate of Change 3      |  |  |  |
| 533     | Frequency Rate of Change 4      |  |  |  |
| 536     | 8-bit Switch 1                  |  |  |  |
| 537     | 8-bit Switch 2                  |  |  |  |
| 538     | 8-bit Switch 3                  |  |  |  |
| 539     | 8-bit Switch 4                  |  |  |  |
| 540     | 8-bit Switch 5                  |  |  |  |
| 541     | 8-bit Switch 6                  |  |  |  |
| 544     | Digital Counter 1               |  |  |  |
| 545     | Digital Counter 2               |  |  |  |
| 546     | Digital Counter 3               |  |  |  |
| 547     | Digital Counter 4               |  |  |  |
| 548     | Digital Counter 5               |  |  |  |
| 549     | Digital Counter 6               |  |  |  |
| 550     | Digital Counter 7               |  |  |  |
| 551     | Digital Counter 8               |  |  |  |
| 680     | User-Programmable Pushbutton 1  |  |  |  |
| 681     | User-Programmable Pushbutton 2  |  |  |  |
| 682     | User-Programmable Pushbutton 3  |  |  |  |
| 683     | User-Programmable Pushbutton 4  |  |  |  |
| 684     | User-Programmable Pushbutton 5  |  |  |  |
| 685     | User-Programmable Pushbutton 6  |  |  |  |
| 686     | User-Programmable Pushbutton 7  |  |  |  |
| 687     | User-Programmable Pushbutton 8  |  |  |  |
| 688     | User-Programmable Pushbutton 9  |  |  |  |
| 689     | User-Programmable Pushbutton 10 |  |  |  |
| 690     | User-Programmable Pushbutton 11 |  |  |  |
| 691     | User-Programmable Pushbutton 12 |  |  |  |

#### F125

# **ENUMERATION: ACCESS LEVEL**

0 = Restricted; 1 = Command, 2 = Setting, 3 = Factory Service

# F126

# **ENUMERATION: NO/YES CHOICE**

0 = No, 1 = Yes

#### F127

# **ENUMERATION: LATCHED OR SELF-RESETTING**

0 = Latched, 1 = Self-Reset

# F128

# **ENUMERATION: CONTACT INPUT THRESHOLD**

0 = 17 V DC, 1 = 33 V DC, 2 = 84 V DC, 3 = 166 V DC

#### F129

# **ENUMERATION: FLEXLOGIC TIMER TYPE**

0 = millisecond, 1 = second, 2 = minute

#### F130

# **ENUMERATION: SIMULATION MODE**

0 = Off. 1 = Pre-Fault, 2 = Fault, 3 = Post-Fault

#### F131

# **ENUMERATION: FORCED CONTACT OUTPUT STATE**

0 = Disabled, 1 = Energized, 2 = De-energized, 3 = Freeze

#### F132

# **ENUMERATION: DEMAND INTERVAL**

0 = 5 min, 1 = 10 min, 2 = 15 min, 3 = 20 min, 4 = 30 min, 5 = 60 min

#### F133

# **ENUMERATION: PROGRAM STATE**

0 = Not Programmed, 1 = Programmed

#### F134

# **ENUMERATION: PASS/FAIL**

0 = Fail, 1 = OK, 2 = n/a

#### F135

# **ENUMERATION: GAIN CALIBRATION**

0 = 0x1, 1 = 1x16

# F136

# **ENUMERATION: NUMBER OF OSCILLOGRAPHY RECORDS**

 $0 = 31 \times 8$  cycles,  $1 = 15 \times 16$  cycles,  $2 = 7 \times 32$  cycles  $3 = 3 \times 64$  cycles,  $4 = 1 \times 128$  cycles

#### F138

# **ENUMERATION: OSCILLOGRAPHY FILE TYPE**

0 = Data File, 1 = Configuration File, 2 = Header File

# F139

# **ENUMERATION: DEMAND CALCULATIONS**

0 = Thermal Exponential, 1 = Block Interval, 2 = Rolling Demand

# F140

# ENUMERATION: CURRENT, SENS CURRENT, VOLTAGE, DISABLED

0 = Disabled, 1 = Current 46 A, 2 = Voltage 280 V, 3 = Current 4.6 A, 4 = Current 2 A, 5 = Notched 4.6 A, 6 = Notched 2 A

F141 ENUMERATION: SELF TEST ERROR

| bitmask | error                      |  |  |  |
|---------|----------------------------|--|--|--|
| 0       | Any Self Tests             |  |  |  |
| 1       | IRIG-B Failure             |  |  |  |
| 2       | DSP Error                  |  |  |  |
| 4       | No DSP Interrupts          |  |  |  |
| 5       | Unit Not Calibrated        |  |  |  |
| 9       | Prototype Firmware         |  |  |  |
| 10      | Flexlogic Error Token      |  |  |  |
| 11      | Equipment Mismatch         |  |  |  |
| 13      | Unit Not Programmed        |  |  |  |
| 14      | System Exception           |  |  |  |
| 15      | Latching Out Error         |  |  |  |
| 18      | SNTP Failure               |  |  |  |
| 19      | Battery Failure            |  |  |  |
| 20      | Primary Ethernet Failure   |  |  |  |
| 21      | Secondary Ethernet Failure |  |  |  |
| 22      | EEPROM Data Error          |  |  |  |
| 23      | SRAM Data Error            |  |  |  |
| 24      | Program Memory             |  |  |  |
| 25      | Watchdog Error             |  |  |  |
| 26      | Low On Memory              |  |  |  |
| 27      | Remote Device Off          |  |  |  |
| 28      | Direct Device Off          |  |  |  |
| 29      | Direct Ring Break          |  |  |  |
| 30      | Any Minor Error            |  |  |  |
| 31      | Any Major Error            |  |  |  |

# F142 ENUMERATION: EVENT RECORDER ACCESS FILE TYPE

0 = All Record Data, 1 = Headers Only, 2 = Numeric Event Cause

#### F143

UR\_UINT32: 32 BIT ERROR CODE (F141 specifies bit number)

A bit value of 0 = no error, 1 = error

# F144 ENUMERATION: FORCED CONTACT INPUT STATE

0 = Disabled, 1 = Open, 2 = Closed

# F145 ENUMERATION: ALPHABET LETTER

| bitmask | type | bitmask | type | bitmask | type | bitmask | type |
|---------|------|---------|------|---------|------|---------|------|
| 0       | null | 7       | G    | 14      | N    | 21      | U    |
| 1       | Α    | 8       | Н    | 15      | 0    | 22      | V    |
| 2       | В    | 9       | I    | 16      | Р    | 23      | W    |
| 3       | С    | 10      | J    | 17      | Q    | 24      | Х    |
| 4       | D    | 11      | K    | 18      | R    | 25      | Υ    |
| 5       | Е    | 12      | L    | 19      | S    | 26      | Z    |
| 6       | F    | 13      | М    | 20      | T    |         |      |

F146 ENUMERATION: MISC. EVENT CAUSES

| bitmask | definition                             |
|---------|----------------------------------------|
| 0       | Events Cleared                         |
| 1       | Oscillography Triggered                |
| 2       | Date/time Changed                      |
| 3       | Default Settings Loaded                |
| 4       | Test Mode On                           |
| 5       | Test Mode Off                          |
| 6       | Power On                               |
| 7       | Power Off                              |
| 8       | Relay In Service                       |
| 9       | Relay Out Of Service                   |
| 10      | Watchdog Reset                         |
| 11      | Oscillography Clear                    |
| 12      | Reboot Command                         |
| 13      | Led Test Initiated                     |
| 14      | Flash Programming                      |
| 15      | Fault Report Trigger                   |
| 16      | User Programmable Fault Report Trigger |

# F151 ENUMERATION: RTD SELECTION

| bitmask | RTD#   | bitmask | RTD#   | bitma | sk RTD# |
|---------|--------|---------|--------|-------|---------|
| 0       | NONE   | 17      | RTD 17 | 33    | RTD 33  |
| 1       | RTD 1  | 18      | RTD 18 | 34    | RTD 34  |
| 2       | RTD 2  | 19      | RTD 19 | 35    | RTD 35  |
| 3       | RTD 3  | 20      | RTD 20 | 36    | RTD 36  |
| 4       | RTD 4  | 21      | RTD 21 | 37    | RTD 37  |
| 5       | RTD 5  | 22      | RTD 22 | 38    | RTD 38  |
| 6       | RTD 6  | 23      | RTD 23 | 39    | RTD 39  |
| 7       | RTD 7  | 24      | RTD 24 | 40    | RTD 40  |
| 8       | RTD 8  | 25      | RTD 25 | 41    | RTD 41  |
| 9       | RTD 9  | 26      | RTD 26 | 42    | RTD 42  |
| 10      | RTD 10 | 27      | RTD 27 | 43    | RTD 43  |
| 11      | RTD 11 | 28      | RTD 28 | 44    | RTD 44  |
| 12      | RTD 12 | 29      | RTD 29 | 45    | RTD 45  |
| 13      | RTD 13 | 30      | RTD 30 | 46    | RTD 46  |
| 14      | RTD 14 | 31      | RTD 31 | 47    | RTD 47  |
| 15      | RTD 15 | 32      | RTD 32 | 48    | RTD 48  |
| 16      | RTD 16 |         |        | •     |         |

# F152

# **ENUMERATION: SETTING GROUP**

0 = Active Group, 1 = Group 1, 2 = Group 2, 3 = Group 3

4 = Group 4, 5 = Group 5, 6 = Group 6

# F155

# **ENUMERATION: REMOTE DEVICE STATE**

0 = Offline, 1 = Online

# F156 ENUMERATION: REMOTE INPUT BIT PAIRS

| bitmask | RTD#   | bitmask | RTD#      | ] [     | bitmask | RTD#      |
|---------|--------|---------|-----------|---------|---------|-----------|
| 0       | NONE   | 22      | DNA-22    | lF      | 44      | UserSt-12 |
| 1       | DNA-1  | 23      | DNA-23    | İſ      | 45      | UserSt-13 |
| 2       | DNA-2  | 24      | DNA-24    |         | 46      | UserSt-14 |
| 3       | DNA-3  | 25      | DNA-25    |         | 47      | UserSt-15 |
| 4       | DNA-4  | 26      | DNA-26    |         | 48      | UserSt-16 |
| 5       | DNA-5  | 27      | DNA-27    | İſ      | 49      | UserSt-17 |
| 6       | DNA-6  | 28      | DNA-28    | İſ      | 50      | UserSt-18 |
| 7       | DNA-7  | 29      | DNA-29    | İſ      | 51      | UserSt-19 |
| 8       | DNA-8  | 30      | DNA-30    | İſ      | 52      | UserSt-20 |
| 9       | DNA-9  | 31      | DNA-31    | İſ      | 53      | UserSt-21 |
| 10      | DNA-10 | 32      | DNA-32    | İſ      | 54      | UserSt-22 |
| 11      | DNA-11 | 33      | UserSt-1  | İſ      | 55      | UserSt-23 |
| 12      | DNA-12 | 34      | UserSt-2  |         | 56      | UserSt-24 |
| 13      | DNA-13 | 35      | UserSt-3  |         | 57      | UserSt-25 |
| 14      | DNA-14 | 36      | UserSt-4  |         | 58      | UserSt-26 |
| 15      | DNA-15 | 37      | UserSt-5  |         | 59      | UserSt-27 |
| 16      | DNA-16 | 38      | UserSt-6  |         | 60      | UserSt-28 |
| 17      | DNA-17 | 39      | UserSt-7  |         | 61      | UserSt-29 |
| 18      | DNA-18 | 40      | UserSt-8  | $\prod$ | 62      | UserSt-30 |
| 19      | DNA-19 | 41      | UserSt-9  | $\prod$ | 63      | UserSt-31 |
| 20      | DNA-20 | 42      | UserSt-10 | $\prod$ | 64      | UserSt-32 |
| 21      | DNA-21 | 43      | UserSt-11 | ]       |         |           |

**APPENDIX B** 

# F157

# **ENUMERATION: BREAKER MODE**

0 = 3-Pole, 1 = 1-Pole

# F159

# **ENUMERATION: BREAKER AUX CONTACT KEYING**

0 = 52a, 1 = 52b, 2 = None

# F166

# **ENUMERATION: AUXILIARY VT CONNECTION TYPE**

0 = Vn, 1 = Vag, 2 = Vbg, 3 = Vcg, 4 = Vab, 5 = Vbc, 6 = Vca

# F167

# **ENUMERATION: SIGNAL SOURCE**

0 = SRC 1, 1 = SRC 2, 2 = SRC 3, 3 = SRC 4, 4 = SRC 5, 5 = SRC 6

# F168

# **ENUMERATION: INRUSH INHIBIT FUNCTION**

0 = Disabled, 1 = Adapt. 2nd, 2 = Trad. 2nd

# **ENUMERATION: LOW/HIGH OFFSET and GAIN** TRANSDUCER INPUT/OUTPUT SELECTION

0 = LOW. 1 = HIGH

#### F171

# **ENUMERATION: TRANSDUCER CHANNEL INPUT TYPE**

0 = dcmA IN, 1 = Ohms IN, 2 = RTD IN, 3 = dcmA OUT

# F172

# **ENUMERATION: SLOT LETTERS**

| bitmask | slot | bitm |
|---------|------|------|
| 0       | F    | 4    |
| 1       | G    | 5    |
| 2       | Н    | 6    |
| 3       | J    | 7    |

| slot |
|------|
| K    |
| L    |
| М    |
| N    |
|      |

| bitmask | slot | bitmask | slot |
|---------|------|---------|------|
| 8       | Р    | 12      | U    |
| 9       | R    | 13      | V    |
| 10      | S    | 14      | W    |
| 11      | Т    | 15      | Χ    |

#### F173

# **ENUMERATION: TRANSDUCER DCMA I/O RANGE**

| bitmask | dcmA I/O range |  |  |  |  |  |
|---------|----------------|--|--|--|--|--|
| 0       | 0 to -1 mA     |  |  |  |  |  |
| 1       | 0 to 1 mA      |  |  |  |  |  |
| 2       | -1 to 1 mA     |  |  |  |  |  |
| 3       | 0 to 5 mA      |  |  |  |  |  |
| 4       | 0 to 10 mA     |  |  |  |  |  |
| 5       | 0 to 20 mA     |  |  |  |  |  |
| 6       | 4 to 20 mA     |  |  |  |  |  |

# F174

# **ENUMERATION: TRANSDUCER RTD INPUT TYPE**

0 = 100 Ohm Platinum, 1 = 120 Ohm Nickel, 2 = 100 Ohm Nickel, 3 = 10 Ohm Copper

#### F175

# **ENUMERATION: PHASE LETTERS**

0 = A, 1 = B, 2 = C

# **ENUMERATION: SYNCHROCHECK DEAD SOURCE SELECT**

| bitmask | synchrocheck dead source |
|---------|--------------------------|
| 0       | None                     |
| 1       | LV1 and DV2              |
| 2       | DV1 and LV2              |
| 3       | DV1 or DV2               |
| 4       | DV1 Xor DV2              |
| 5       | DV1 and DV2              |

#### F177

# **ENUMERATION: COMMUNICATION PORT**

0 = None, 1 = COM1-RS485, 2 = COM2-RS485,

3 = Front Panel-RS232, 4 = Network

#### F178

# **ENUMERATION: DATA LOGGER RATES**

0 = 1 sec, 1 = 1 min, 2 = 5 min, 3 = 10 min, 4 = 15 min, 5 = 20 min, 6 = 30 min, 7 = 60 min

# F180

# **ENUMERATION: PHASE/GROUND**

0 = PHASE, 1 = GROUND

# F181

# **ENUMERATION: ODD/EVEN/NONE**

0 = ODD, 1 = EVEN, 2 = NONE

# F183

# **ENUMERATION: AC INPUT WAVEFORMS**

| bitmask | definition       |
|---------|------------------|
| 0       | Off              |
| 1       | 8 samples/cycle  |
| 2       | 16 samples/cycle |
| 3       | 32 samples/cycle |
| 4       | 64 samples/cycle |

# F185

# **ENUMERATION: PHASE A,B,C, GROUND SELECTOR**

0 = A, 1 = B, 2 = C, 3 = G

#### F186

# **ENUMERATION: MEASUREMENT MODE**

0 = Phase to Ground, 1 = Phase to Phase

# F190 ENUMERATION: SIMULATED KEYPRESS

| bitmsk | keypress              |
|--------|-----------------------|
| 0      | use between real keys |
| 1      | 1                     |
| 2      | 2                     |
| 3      | 3                     |
| 4      | 4                     |
| 5      | 5                     |
| 6      | 6                     |
| 7      | 7                     |
| 8      | 8                     |
| 9      | 9                     |
| 10     | 0                     |
| 11     | Decimal Pt            |
| 12     | Plus/Minus            |
| 13     | Value Up              |
| 14     | Value Down            |
| 15     | Message Up            |
| 16     | Message Down          |
| 17     | Message Left          |
| 18     | Message Right         |
| 19     | Menu                  |
| 20     | Help                  |

| bitmsk | keypress                    |
|--------|-----------------------------|
| 21     | Escape                      |
| 22     | Enter                       |
| 23     | Reset                       |
| 24     | User 1                      |
| 25     | User 2                      |
| 26     | User 3                      |
| 27     | User-programmable key 1     |
| 28     | User-programmable key 2     |
| 29     | User-programmable key 3     |
| 30     | User-programmable key 4     |
| 31     | User-programmable key 5     |
| 32     | User-programmable key 6     |
| 33     | User-programmable key 7     |
| 34     | User-programmable key 8     |
| 35     | User-programmable key 9     |
| 36     | User-programmable key 10    |
| 37     | User-programmable key 11    |
| 38     | User-programmable key 12    |
| 39     | User 4 (control pushbutton) |
| 40     | User 5 (control pushbutton) |
| 41     | User 6 (control pushbutton) |
| 42     | User 7 (control pushbutton) |

# F192

# ENUMERATION: ETHERNET OPERATION MODE

0 = Half-Duplex, 1 = Full-Duplex

# F194

# **ENUMERATION: DNP SCALE**

A bitmask of 0 = 0.01, 1 = 0.1, 2 = 1, 3 = 10, 4 = 100, 5 = 1000, 6 = 10000, 7 = 100000, 8 = 0.001

# F197 ENUMERATION: DNP BINARY INPUT POINT BLOCK

| bitmask | Input Point Block        |
|---------|--------------------------|
| 0       | Not Used                 |
| 1       | Virtual Inputs 1 to 16   |
| 2       | Virtual Inputs 17 to 32  |
| 3       | Virtual Outputs 1 to 16  |
| 4       | Virtual Outputs 17 to 32 |
| 5       | Virtual Outputs 33 to 48 |
| 6       | Virtual Outputs 49 to 64 |
| 7       | Contact Inputs 1 to 16   |
| 8       | Contact Inputs 17 to 32  |
| 9       | Contact Inputs 33 to 48  |
| 10      | Contact Inputs 49 to 64  |
| 11      | Contact Inputs 65 to 80  |

| bitmask  | Input Point Block        |
|----------|--------------------------|
| 12       | Contact Inputs 81 to 96  |
| 13       | Contact Outputs 1 to 16  |
| 14       | Contact Outputs 17 to 32 |
| 15       | Contact Outputs 33 to 48 |
| 16       | Contact Outputs 49 to 64 |
| 17       | Remote Inputs 1 to 16    |
| 18       | Remote Inputs 17 to 32   |
| 19       | Remote Devs 1 to 16      |
| 20       | Elements 1 to 16         |
| 21       | Elements 17 to 32        |
| 22       | Elements 33 to 48        |
| 23       | Elements 49 to 64        |
| 24       | Elements 65 to 80        |
| 25       | Elements 81 to 96        |
| 26       | Elements 97 to 112       |
| 27       | Elements 113 to 128      |
| 28       | Elements 129 to 144      |
| 29       | Elements 145 to 160      |
| 30       | Elements 161 to 176      |
| 31       | Elements 177 to 192      |
| 32       | Elements 193 to 208      |
| 33       | Elements 209 to 224      |
| 34       | Elements 225 to 240      |
| 35       | Elements 241 to 256      |
| 36       | Elements 257 to 272      |
| 37       | Elements 273 to 288      |
| 38       | Elements 289 to 304      |
| 39       | Elements 305 to 320      |
| 40       | Elements 321 to 336      |
| 41       | Elements 337 to 352      |
| 42       | Elements 353 to 368      |
| 43       | Elements 369 to 384      |
| 44       | Elements 385 to 400      |
| 45       | Elements 401 to 406      |
| 46       | Elements 417 to 432      |
| 47       | Elements 433 to 448      |
| 48       | Elements 449 to 464      |
| 49       | Elements 465 to 480      |
| 50       | Elements 481 to 496      |
| 51       | Elements 497 to 512      |
| 52       | Elements 513 to 528      |
| 53       | Elements 529 to 544      |
| 54       | Elements 545 to 560      |
| 55       | LED States 1 to 16       |
| 56       | LED States 17 to 32      |
| 57       | Self Tests 1 to 16       |
| 58       | Self Tests 17 to 32      |
| <u> </u> | 1                        |

#### F199

# **ENUMERATION: DISABLED/ENABLED/CUSTOM**

0 = Disabled, 1 = Enabled, 2 = Custom

APPENDIX B B.4 MEMORY MAPPING

F200

**TEXT40: 40-CHARACTER ASCII TEXT** 

20 registers, 16 Bits: 1st Char MSB, 2nd Char. LSB

F201

**TEXT8: 8-CHARACTER ASCII PASSCODE** 

4 registers, 16 Bits: 1st Char MSB, 2nd Char. LSB

F202

**TEXT20: 20-CHARACTER ASCII TEXT** 

10 registers, 16 Bits: 1st Char MSB, 2nd Char. LSB

F203

**TEXT16: 16-CHARACTER ASCII TEXT** 

F204

**TEXT80: 80-CHARACTER ASCII TEXT** 

F205

**TEXT12: 12-CHARACTER ASCII TEXT** 

F206

**TEXT6: 6-CHARACTER ASCII TEXT** 

F207

**TEXT4: 4-CHARACTER ASCII TEXT** 

F208

TEXT2: 2-CHARACTER ASCII TEXT

F222

**ENUMERATION: TEST ENUMERATION** 

0 = Test Enumeration 0, 1 = Test Enumeration 1

F224

**ENUMERATION: RATE TREND FOR FREQ RATE OF CHANGE** 

0 = Increasing, 1 = Decreasing, 2 = Bidirectional

F300

UR\_UINT16: FLEXLOGIC™ BASE TYPE (6-bit type)

The FlexLogic™ BASE type is 6 bits and is combined with a 9 bit descriptor and 1 bit for protection element to form a 16 bit value. The combined bits are of the form: PTTTTTTDDDDDDDDD, where P bit if set, indicates that the FlexLogic™ type is associated with a protection element state and T represents bits for the BASE type, and D represents bits for the descriptor.

The values in square brackets indicate the base type with P prefix [PTTTTTT] and the values in round brackets indicate the descriptor range.

[0] Off(0) this is boolean FALSE value

[0] On (1)This is boolean TRUE value

[2] CONTACT INPUTS (1 - 96)

[3] CONTACT INPUTS OFF (1-96)

[4] VIRTUAL INPUTS (1-64)

[6] VIRTUAL OUTPUTS (1-64)

[10] CONTACT OUTPUTS VOLTAGE DETECTED (1-64)

[11] CONTACT OUTPUTS VOLTAGE OFF DETECTED (1-64)

[12] CONTACT OUTPUTS CURRENT DETECTED (1-64)

[13] CONTACT OUTPUTS CURRENT OFF DETECTED (1-64)

[14] REMOTE INPUTS (1-32)

[28] INSERT (Via Keypad only)

[32] END

[34] NOT (1 INPUT)

[36] 2 INPUT XOR (0)

[38] LATCH SET/RESET (2 inputs)

[40] OR (2 to 16 inputs)

[42] AND (2 to 16 inputs)

[44] NOR (2 to 16 inputs)

[46] NAND (2 to 16 inputs)

[48] TIMER (1 to 32)

[50] ASSIGN VIRTUAL OUTPUT (1 to 64)

[52] SELF-TEST ERROR (see F141 for range)

[56] ACTIVE SETTING GROUP (1 to 6)

[62] MISCELLANEOUS EVENTS (see F146 for range)

[64 to 127] ELEMENT STATES

F400

**UR UINT16: CT/VT BANK SELECTION** 

| bitmask | bank selection        |
|---------|-----------------------|
| 0       | Card 1 Contact 1 to 4 |
| 1       | Card 1 Contact 5 to 8 |
| 2       | Card 2 Contact 1 to 4 |
| 3       | Card 2 Contact 5 to 8 |
| 4       | Card 3 Contact 1 to 4 |
| 5       | Card 3 Contact 5 to 8 |

F500

UR\_UINT16: PACKED BITFIELD

First register indicates input/output state with bits 0(MSB)-15(LSB) corresponding to input/output state 1-16. The second register indicates input/output state with bits 0-15 corresponding to input/output state 17-32 (if required) The third register indicates input/output state with bits 0-15 corresponding to input/output state 33-48 (if required). The fourth register indicates input/output state with bits 0-15 corresponding to input/output state 49-64 (if required).

The number of registers required is determined by the specific data item. A bit value of 0 = Off, 1 = On

F501

UR\_UINT16: LED STATUS

Low byte of register indicates LED status with bit 0 representing the top LED and bit 7 the bottom LED. A bit value of 1 indicates the LED is on, 0 indicates the LED is off.

#### F502

# **BITFIELD: ELEMENT OPERATE STATES**

Each bit contains the operate state for an element. See the F124 format code for a list of element IDs. The operate bit for element ID X is bit [X mod 16] in register [X/16].

#### F504

#### **BITFIELD: 3-PHASE ELEMENT STATE**

| bitmask | element state   |
|---------|-----------------|
| 0       | Pickup          |
| 1       | Operate         |
| 2       | Pickup Phase A  |
| 3       | Pickup Phase B  |
| 4       | Pickup Phase C  |
| 5       | Operate Phase A |
| 6       | Operate Phase B |
| 7       | Operate Phase C |

#### F505

#### **BITFIELD: CONTACT OUTPUT STATE**

0 = Contact State, 1 = Voltage Detected, 2 = Current Detected

#### F506|

#### **BITFIELD: 1 PHASE ELEMENT STATE**

0 = Pickup, 1 = Operate

#### F507

# **BITFIELD: COUNTER ELEMENT STATE**

0 = Count Greater Than, 1 = Count Equal To, 2 = Count Less Than

# F509

#### **BITFIELD: SIMPLE ELEMENT STATE**

0 = Operate

# F511

# **BITFIELD: 3-PHASE SIMPLE ELEMENT STATE**

0 = Operate, 1 = Operate A, 2 = Operate B, 3 = Operate C

#### F513

# **ENUMERATION: POWER SWING MODE**

0 = Two Step, 1 = Three Step

#### F514

# **ENUMERATION: POWER SWING TRIP MODE**

0 = Delayed, 1 = Early

#### F515

# **ENUMERATION ELEMENT INPUT MODE**

0 = SIGNED, 1 = ABSOLUTE

#### F516

# **ENUMERATION ELEMENT COMPARE MODE**

0 = LEVEL, 1 = DELTA

#### F518

# **ENUMERATION: FLEXELEMENT™ UNITS**

0 = Milliseconds, 1 = Seconds, 2 = Minutes

#### F519

# **ENUMERATION: NON-VOLATILE LATCH**

0 = Reset-Dominant, 1 = Set-Dominant

# F522

# **ENUMERATION: TRANSDUCER DCMA OUTPUT RANGE**

0 = -1 to 1 mA; 1 = 0 to 1 mA; 2 = 4 to 20 mA

#### F523

# ENUMERATION: DNP OBJECTS 20, 22, AND 23 DEFAULT VARIATION

| bitmask | Default Variation |
|---------|-------------------|
| 0       | 1                 |
| 1       | 2                 |
| 2       | 5                 |
| 3       | 6                 |

# F524

#### **ENUMERATION: DNP OBJECT 21 DEFAULT VARIATION**

| bitmask | Default Variation |
|---------|-------------------|
| 0       | 1                 |
| 1       | 2                 |
| 2       | 9                 |
| 3       | 10                |

#### F525

# **ENUMERATION: DNP OBJECT 32 DEFAULT VARIATION**

| bitmask | Default Variation |
|---------|-------------------|
| 0       | 1                 |
| 1       | 2                 |
| 2       | 3                 |
| 3       | 4                 |
| 4       | 5                 |
| 5       | 7                 |

F530
ENUMERATION: FRONT PANEL INTERFACE KEYPRESS

| bitmask | keypress      |
|---------|---------------|
| 0       | None          |
| 1       | Menu          |
| 2       | Message Up    |
| 3       | 7             |
| 4       | 8             |
| 5       | 9             |
| 6       | Help          |
| 7       | Message Left  |
| 8       | 4             |
| 9       | 5             |
| 10      | 6             |
| 11      | Escape        |
| 12      | Message Right |
| 13      | 1             |
| 14      | 2             |
| 15      | 3             |
| 16      | Enter         |
| 17      | Message Down  |
| 18      | 0             |
| 19      | Decimal       |
| 20      | +/_           |
| 21      | Value Up      |

| bitmask | keypress   |
|---------|------------|
| 22      | Value Down |
| 23      | Reset      |
| 24      | User 1     |
| 25      | User 2     |
| 26      | User 3     |
| 31      | User PB 1  |
| 32      | User PB 2  |
| 33      | User PB 3  |
| 34      | User PB 4  |
| 35      | User PB 5  |
| 36      | User PB 6  |
| 37      | User PB 7  |
| 38      | User PB 8  |
| 39      | User PB 9  |
| 40      | User PB 10 |
| 41      | User PB 11 |
| 42      | User PB 12 |
| 44      | User 4     |
| 45      | User 5     |
| 46      | User 6     |
| 47      | User 7     |

#### F600

# **UR\_UINT16: FLEXANALOG PARAMETER**

Corresponds to the modbus address of the value used when this parameter is selected. Only certain values may be used as Flex-Analogs (basically all metering quantities used in protection)

E

# **C.1.1 INTEROPERABILITY DOCUMENT**

This document is adapted from the IEC 60870-5-104 standard. For ths section the boxes indicate the following:  $\blacksquare$  – used in standard direction;  $\blacksquare$  – not used;  $\blacksquare$  – cannot be selected in IEC 60870-5-104 standard.

# 1. SYSTEM OR DEVICE:

- System Definition
- ☐ Controlling Station Definition (Master)
- Controlled Station Definition (Slave)

# 2. NETWORK CONFIGURATION:

- Point to Point
- Multipoint
- Multiple Point to Point
- Multipoint Star

# 3. PHYSICAL LAYER

# Transmission Speed (control direction):

| Unbalanced Interchange<br>Circuit V.24/V.28 Standard: | Unbalanced Interchange<br>Circuit V.24/V.28 Recommended<br>if >1200 bits/s: | Balanced Interchange Circuit X.24/X.27: |
|-------------------------------------------------------|-----------------------------------------------------------------------------|-----------------------------------------|
| 100 bits/sec.                                         | 2400 bits/sec.                                                              | 2400 bits/sec.                          |
| 200 bits/sec.                                         | 4800 bits/sec.                                                              | 4800 bits/sec.                          |
| 300 bits/sec.                                         | 9600 bits/sec.                                                              | 9600 bits/sec.                          |
| 600 bits/sec.                                         |                                                                             | 19200 bits/sec.                         |
| 1200 bits/sec.                                        |                                                                             | 38400 bits/sec.                         |
|                                                       |                                                                             | 56000 bits/sec.                         |
|                                                       |                                                                             | 64000 bits/sec.                         |

# Transmission Speed (monitor direction):

| Unbalanced Interchange<br>Circuit V.24/V.28 Standard: | Unbalanced Interchange<br>Circuit V.24/V.28 Recommended<br>if >1200 bits/s: | Balanced Interchange Circuit X.24/X.27: |
|-------------------------------------------------------|-----------------------------------------------------------------------------|-----------------------------------------|
| 100 bits/sec.                                         | 2400 bits/sec.                                                              | 2400 bits/sec.                          |
| 200 bits/sec.                                         | 4800 bits/sec.                                                              | 4800 bits/sec.                          |
| 300 bits/sec.                                         | 9600 bits/sec.                                                              | 9600 bits/sec.                          |
| 600 bits/sec.                                         |                                                                             | 19200 bits/sec.                         |
| 1200 bits/sec.                                        |                                                                             | 38400 bits/sec.                         |
|                                                       |                                                                             | 56000 bits/sec.                         |
|                                                       |                                                                             | 64000 bits/sec.                         |

# 4. LINK LAYER

| Link Transmission Procedure:                                                                          | Address Field of the Link:               |  |  |  |  |  |  |  |  |
|----------------------------------------------------------------------------------------------------|------------------------------------------|--|--|--|--|--|--|--|--|
| Balanced Transmision                                                                                  | Not Present (Balanced Transmission Only) |  |  |  |  |  |  |  |  |
| Unbalanced Transmission                                                                               | One Octet                                |  |  |  |  |  |  |  |  |
|                                                                                                    | Two Octets                               |  |  |  |  |  |  |  |  |
|                                                                                                    | Structured                               |  |  |  |  |  |  |  |  |
|                                                                                                    | Unstructured                             |  |  |  |  |  |  |  |  |
| Frame Length (maximum length, number of octets): Not selectable in companion IEC 60870-5-104 standard |                                          |  |  |  |  |  |  |  |  |

When using an unbalanced link layer, the following ADSU types are returned in class 2 messages (low priority) with the indicated causes of transmission:

- The standard assignment of ADSUs to class 2 messages is used as follows:
- A special assignment of ADSUs to class 2 messages is used as follows:

# 5. APPLICATION LAYER

# **Transmission Mode for Application Data:**

Mode 1 (least significant octet first), as defined in Clause 4.10 of IEC 60870-5-4, is used exclusively in this companion standard.

# **Common Address of ADSU:**

- One Octet
- Two Octets

# **Information Object Address:**

- One Octet
- Two Octets Unstructured
- Three Octets

#### Cause of Transmission:

- One Octet
- Two Octets (with originator address). Originator address is set to zero if not used.

Maximum Length of APDU: 253 (the maximum length may be reduced by the system.

Structured

# Selection of standard ASDUs:

For the following lists, the boxes indicate the following: 🗖 – used in standard direction; 🗖 – not used; 🔳 – cannot be selected in IEC 60870-5-104 standard.

# Process information in monitor direction

|                                                                                       | M_SP_NA_1 |
|---------------------------------------------------------------------------------------|-----------|
| · <del>2&gt; := Single point information with time tag</del>                          | M_SP_TA_1 |
| <3> := Double-point information                                                       | M_DP_NA_1 |
| Double point information with time tag                                                | M_DP_TA_1 |
| <5> := Step position information                                                      | M_ST_NA_1 |
| · <del>■ &lt;6&gt; := Step position information with time tag</del>                   | M_ST_TA_1 |
| <7> := Bitstring of 32 bits                                                           | M_BO_NA_1 |
| -8> := Bitstring of 32 bits with time tag                                             | M_BO_TA_1 |
| <9> := Measured value, normalized value                                               | M_ME_NA_1 |
| · <del>10&gt; := Measured value, normalized value with time tag</del>                 | M_NE_TA_1 |
| <11> := Measured value, scaled value                                                  | M_ME_NB_1 |
| · <del>■ &lt;12&gt; := Measured value, scaled value with time tag</del>               | M_NE_TB_1 |
| ▼ <13> := Measured value, short floating point value                                  | M_ME_NC_1 |
| · <del>- &lt;14&gt; := Measured value, short floating point value with time tag</del> | M_NE_TC_1 |
| <15> := Integrated totals                                                             | M_IT_NA_1 |
| · <del>■ &lt;16&gt; := Integrated totals with time tag</del>                          | M_IT_TA_1 |
| · <del>■ &lt;17&gt; := Event of protection equipment with time tag</del>              | M_EP_TA_1 |
| · Packed start events of protection equipment with time tag                           | M_EP_TB_1 |
| · Packed output circuit information of protection equipment with time tag             | M_EP_TC_1 |
| <20> := Packed single-point information with status change detection                  | M_SP_NA_1 |

| <21> := Measured value, normalized value without quantity descriptor                       | M_ME_ND_1 |
|--------------------------------------------------------------------------------------------|-----------|
| <30> := Single-point information with time tag CP56Time2a                                  | M_SP_TB_1 |
| <31> := Double-point information wiht time tag CP56Time2a                                  | M_DP_TB_1 |
| <32> := Step position information with time tag CP56Time2a                                 | M_ST_TB_1 |
| <33> := Bitstring of 32 bits with time tag CP56Time2a                                      | M_BO_TB_1 |
| <34> := Measured value, normalized value with time tag CP56Time2a                          | M_ME_TD_1 |
| <35> := Measured value, scaled value with time tag CP56Time2a                              | M_ME_TE_1 |
| <36> := Measured value, short floating point value with time tag CP56Time2a                | M_ME_TF_1 |
| <37> := Integrated totals with time tag CP56Time2a                                         | M_IT_TB_1 |
| <38> := Event of protection equipment with time tag CP56Time2a                             | M_EP_TD_1 |
| <39> := Packed start events of protection equipment with time tag CP56Time2a               | M_EP_TE_1 |
| <40> := Packed output circuit information of protection equipment with time tag CP56Time2a | M_EP_TF_1 |

Either the ASDUs of the set <2>, <4>, <6>, <8>, <10>, <12>, <14>, <16>, <17>, <18>, and <19> or of the set <30> to <40> are used.

# Process information in control direction

| <45> := Single command                                                         | C_SC_NA_1 |
|--------------------------------------------------------------------------------|-----------|
| <46> := Double command                                                         | C_DC_NA_1 |
| <47> := Regulating step command                                                | C_RC_NA_1 |
| <48> := Set point command, normalized value                                    | C_SE_NA_1 |
| <49> := Set point command, scaled value                                        | C_SE_NB_1 |
| <50> := Set point command, short floating point value                          | C_SE_NC_1 |
| <51> := Bitstring of 32 bits                                                   | C_BO_NA_1 |
| <58> := Single command with time tag CP56Time2a                                | C_SC_TA_1 |
| <59> := Double command with time tag CP56Time2a                                | C_DC_TA_1 |
| <60> := Regulating step command with time tag CP56Time2a                       | C_RC_TA_1 |
| <61> := Set point command, normalized value with time tag CP56Time2a           | C_SE_TA_1 |
| <62> := Set point command, scaled value with time tag CP56Time2a               | C_SE_TB_1 |
| <63> := Set point command, short floating point value with time tag CP56Time2a | C_SE_TC_1 |
| <64> := Bitstring of 32 bits with time tag CP56Time2a                          | C_BO_TA_1 |

Either the ASDUs of the set <45> to <51> or of the set <58> to <64> are used.

# System information in monitor direction

| <70> := End of initialization | M EI NA 1 |
|-------------------------------|-----------|
|                               |           |

# System information in control direction

| <100> := Interrogation command                 | C_IC_NA_1 |
|------------------------------------------------|-----------|
| <101> := Counter interrogation command         | C_CI_NA_1 |
| ₹ <102> := Read command                        | C_RD_NA_1 |
|                                                | C_CS_NA_1 |
| <104> := Test command                          | C_TS_NA_1 |
|                                                | C_RP_NA_1 |
| <106> := Delay acquisition command             | C_CD_NA_1 |
| <107> := Test command with time tag CP56Time2a | C_TS_TA_1 |

F\_SG\_NA\_1

C\_CD\_NA\_1

# Parameter in control direction

| <110> := Parameter of measured value, normalized value           | PE_ME_NA_1 |
|------------------------------------------------------------------|------------|
| <111> := Parameter of measured value, scaled value               | PE_ME_NB_1 |
| <112> := Parameter of measured value, short floating point value | PE_ME_NC_1 |
| <113> := Parameter activation                                    | PE_AC_NA_1 |
| File transfer                                                    |            |
| <120> := File Ready                                              | F_FR_NA_1  |
| <121> := Section Ready                                           | F_SR_NA_1  |
| <122> := Call directory, select file, call file, call section    | F_SC_NA_1  |
| <123> := Last section, last segment                              | F_LS_NA_1  |
| <124> := Ack file, ack section                                   | F_AF_NA_1  |

# Type identifier and cause of transmission assignments

<126> := Directory (blank or X, available only in monitor [standard] direction)

(station-specific parameters)

In the following table:

<125> := Segment

- Shaded boxes are not required.
- Black boxes are not permitted in this companion standard.
- Blank boxes indicate functions or ASDU not used.
- 'X' if only used in the standard direction

| TYPE | IDENTIFICATION |                  | CAUSE OF TRANSMISSION |             |            |                      |            |                         |              |                           |                        |                                 |               |                                         |                                      |                             |                               |                                |                                 |                                 |
|------|----------------|------------------|-----------------------|-------------|------------|----------------------|------------|-------------------------|--------------|---------------------------|------------------------|---------------------------------|---------------|-----------------------------------------|--------------------------------------|-----------------------------|-------------------------------|--------------------------------|---------------------------------|---------------------------------|
|      |                | PERIODIC, CYCLIC | BACKGROUND SCAN       | SPONTANEOUS | INTIALIZED | REQUEST OR REQUESTED | ACTIVATION | ACTIVATION CONFIRMATION | DEACTIVATION | DEACTIVATION CONFIRMATION | ACTIVATION TERMINATION | RETURN INFO CAUSED BY LOCAL CMD | FILE TRANSFER | INTERROGATED BY GROUP <number></number> | REQUEST BY GROUP <n> COUNTER REQ</n> | UNKNOWN TYPE IDENTIFICATION | UNKNOWN CAUSE OF TRANSMISSION | UNKNOWN COMMON ADDRESS OF ADSU | UNKNOWN INFORMATION OBJECT ADDR | UNKNOWN INFORMATION OBJECT ADDR |
| NO.  | MNEMONIC       | 1                | 2                     | 3           | 4          | 5                    | 6          | 7                       | 8            | 9                         | 10                     | 11                              | 12            | 13                                      | 20<br>to<br>36                       | 37<br>to<br>41              | 44                            | 45                             | 46                              | 47                              |
| <1>  | M_SP_NA_1      |                  |                       | Х           |            | Х                    |            |                         |              |                           |                        | Х                               | Х             |                                         | Х                                    |                             |                               |                                |                                 |                                 |
| <2>  | M_SP_TA_1      |                  |                       |             |            |                      |            |                         |              |                           |                        |                                 |               |                                         |                                      |                             |                               |                                |                                 |                                 |
| <3>  | M_DP_NA_1      |                  |                       |             |            |                      |            |                         |              |                           |                        |                                 |               |                                         |                                      |                             |                               |                                |                                 |                                 |
| <4>  | M_DP_TA_1      |                  |                       |             |            |                      |            |                         |              |                           |                        |                                 |               |                                         |                                      |                             |                               |                                |                                 |                                 |
| <5>  | M_ST_NA_1      |                  |                       |             |            |                      |            |                         |              |                           |                        |                                 |               |                                         |                                      |                             |                               |                                |                                 |                                 |
| <6>  | M_ST_TA_1      |                  |                       |             |            |                      |            |                         |              |                           |                        |                                 |               |                                         |                                      |                             |                               |                                |                                 |                                 |
| <7>  | M_BO_NA_1      |                  |                       |             |            |                      |            |                         |              |                           |                        |                                 |               |                                         |                                      |                             |                               |                                |                                 |                                 |
| <8>  | M_BO_TA_1      |                  |                       |             |            |                      |            |                         |              |                           |                        |                                 |               |                                         |                                      |                             |                               |                                |                                 |                                 |

| TYPE | IDENTIFICATION |                  | CAUSE OF TRANSMISSION |             |             |                      |            |                         |              |                           |                        |                                 |               |                                         |                                      |                             |                               |                                |                                 |                                 |
|------|----------------|------------------|-----------------------|-------------|-------------|----------------------|------------|-------------------------|--------------|---------------------------|------------------------|---------------------------------|---------------|-----------------------------------------|--------------------------------------|-----------------------------|-------------------------------|--------------------------------|---------------------------------|---------------------------------|
|      |                | PERIODIC, CYCLIC | BACKGROUND SCAN       | SPONTANEOUS | INITIALIZED | REQUEST OR REQUESTED | ACTIVATION | ACTIVATION CONFIRMATION | DEACTIVATION | DEACTIVATION CONFIRMATION | ACTIVATION TERMINATION | RETURN INFO CAUSED BY LOCAL CMD | FILE TRANSFER | INTERROGATED BY GROUP <number></number> | REQUEST BY GROUP <n> COUNTER REQ</n> | UNKNOWN TYPE IDENTIFICATION | UNKNOWN CAUSE OF TRANSMISSION | UNKNOWN COMMON ADDRESS OF ADSU | UNKNOWN INFORMATION OBJECT ADDR | UNKNOWN INFORMATION OBJECT ADDR |
| NO.  | MNEMONIC       | 1                | 2                     | 3           | 4           | 5                    | 6          | 7                       | 8            | 9                         | 10                     | 11                              | 12            | 13                                      | 20<br>to<br>36                       | 37<br>to<br>41              | 44                            | 45                             | 46                              | 47                              |
| <9>  | M_ME_NA_1      |                  |                       |             |             |                      |            |                         |              |                           |                        |                                 |               |                                         |                                      |                             |                               |                                |                                 |                                 |
| <10> | M_ME_TA_1      |                  |                       |             |             |                      |            |                         |              |                           |                        |                                 |               |                                         |                                      |                             |                               |                                |                                 |                                 |
| <11> | M_ME_NB_1      |                  |                       |             |             |                      |            |                         |              |                           |                        |                                 |               |                                         |                                      |                             |                               |                                |                                 |                                 |
| <12> | M_ME_TB_1      |                  |                       |             |             |                      |            |                         |              |                           |                        |                                 |               |                                         |                                      |                             |                               |                                |                                 |                                 |
| <13> | M_ME_NC_1      | Х                |                       | Х           |             | Х                    |            |                         |              |                           |                        |                                 |               |                                         | Х                                    |                             |                               |                                |                                 |                                 |
| <14> | M_ME_TC_1      |                  |                       |             |             |                      |            |                         |              |                           |                        |                                 |               |                                         |                                      |                             |                               |                                |                                 |                                 |
| <15> | M_IT_NA_1      |                  |                       | Х           |             |                      |            |                         |              |                           |                        |                                 |               |                                         |                                      | Х                           |                               |                                |                                 |                                 |
| <16> | M_IT_TA_1      |                  |                       |             |             |                      |            |                         |              |                           |                        |                                 |               |                                         |                                      |                             |                               |                                |                                 |                                 |
| <17> | M_EP_TA_1      |                  |                       |             |             |                      |            |                         |              |                           |                        |                                 |               |                                         |                                      |                             |                               |                                |                                 |                                 |
| <18> | M_EP_TB_1      |                  |                       |             |             |                      |            |                         |              |                           |                        |                                 |               |                                         |                                      |                             |                               |                                |                                 |                                 |
| <19> | M_EP_TC_1      |                  |                       |             |             |                      |            |                         |              |                           |                        |                                 |               |                                         |                                      |                             |                               |                                |                                 |                                 |
| <20> | M_PS_NA_1      |                  |                       |             |             |                      |            |                         |              |                           |                        |                                 |               |                                         |                                      |                             |                               |                                |                                 |                                 |
| <21> | M_ME_ND_1      |                  |                       |             |             |                      |            |                         |              |                           |                        |                                 |               |                                         |                                      |                             |                               |                                |                                 |                                 |
| <30> | M_SP_TB_1      |                  |                       | Х           |             |                      |            |                         |              |                           |                        | X                               | X             |                                         |                                      |                             |                               |                                |                                 |                                 |
| <31> | M_DP_TB_1      |                  |                       |             |             |                      |            |                         |              |                           |                        |                                 |               |                                         |                                      |                             |                               |                                |                                 |                                 |
| <32> | M_ST_TB_1      |                  |                       |             |             |                      |            |                         |              |                           |                        |                                 |               |                                         |                                      |                             |                               |                                |                                 |                                 |
| <33> | M_BO_TB_1      |                  |                       |             |             |                      |            |                         |              |                           |                        |                                 |               |                                         |                                      |                             |                               |                                |                                 |                                 |
| <34> | M_ME_TD_1      |                  |                       |             |             |                      |            |                         |              |                           |                        |                                 |               |                                         |                                      |                             |                               |                                |                                 |                                 |
| <35> | M_ME_TE_1      |                  |                       |             |             |                      |            |                         |              |                           |                        |                                 |               |                                         |                                      |                             |                               |                                |                                 |                                 |
| <36> | M_ME_TF_1      |                  |                       |             |             |                      |            |                         |              |                           |                        |                                 |               |                                         |                                      |                             |                               |                                |                                 |                                 |
| <37> | M_IT_TB_1      |                  |                       | Х           |             |                      |            |                         |              |                           |                        |                                 |               |                                         |                                      | Х                           |                               |                                |                                 |                                 |
| <38> | M_EP_TD_1      |                  |                       |             |             |                      |            |                         |              |                           |                        |                                 |               |                                         |                                      |                             |                               |                                |                                 |                                 |
| <39> | M_EP_TE_1      |                  |                       |             |             |                      |            |                         |              |                           |                        |                                 |               |                                         |                                      |                             |                               |                                |                                 |                                 |
| <40> | M_EP_TF_1      |                  |                       |             |             |                      |            |                         |              |                           |                        |                                 |               |                                         |                                      |                             |                               |                                |                                 |                                 |
| <45> | C_SC_NA_1      |                  |                       |             |             |                      | Х          | X                       | X            | X                         | X                      |                                 |               |                                         |                                      |                             |                               |                                |                                 | <u> </u>                        |
| <46> | C_DC_NA_1      |                  |                       |             |             |                      |            |                         |              |                           |                        |                                 |               |                                         |                                      |                             |                               |                                |                                 | <u> </u>                        |
| <47> | C_RC_NA_1      |                  |                       |             |             |                      |            |                         |              |                           |                        |                                 |               |                                         |                                      |                             |                               |                                |                                 |                                 |
| <48> | C_SE_NA_1      |                  |                       |             |             |                      |            |                         |              |                           |                        |                                 |               |                                         |                                      |                             |                               |                                |                                 | <u> </u>                        |
| <49> | C_SE_NB_1      |                  |                       |             |             |                      |            |                         |              |                           |                        |                                 |               |                                         |                                      |                             |                               |                                |                                 |                                 |

| TYPE IDENTIFICATION |             |                  |                 |             |             |                      |            | С                       | AUS          | E OF                      | TRA                    | NSM                             | ISSIC         | N                                       |                                      |                             |                               |                                |                                 |                                 |
|---------------------|-------------|------------------|-----------------|-------------|-------------|----------------------|------------|-------------------------|--------------|---------------------------|------------------------|---------------------------------|---------------|-----------------------------------------|--------------------------------------|-----------------------------|-------------------------------|--------------------------------|---------------------------------|---------------------------------|
|                     |             | PERIODIC, CYCLIC | BACKGROUND SCAN | SPONTANEOUS | INITIALIZED | REQUEST OR REQUESTED | ACTIVATION | ACTIVATION CONFIRMATION | DEACTIVATION | DEACTIVATION CONFIRMATION | ACTIVATION TERMINATION | RETURN INFO CAUSED BY LOCAL CMD | FILE TRANSFER | INTERROGATED BY GROUP <number></number> | REQUEST BY GROUP <n> COUNTER REQ</n> | UNKNOWN TYPE IDENTIFICATION | UNKNOWN CAUSE OF TRANSMISSION | UNKNOWN COMMON ADDRESS OF ADSU | UNKNOWN INFORMATION OBJECT ADDR | UNKNOWN INFORMATION OBJECT ADDR |
| NO.                 | MNEMONIC    | 1                | 2               | 3           | 4           | 5                    | 6          | 7                       | 8            | 9                         | 10                     | 11                              | 12            | 13                                      | 20<br>to<br>36                       | 37<br>to<br>41              | 44                            | 45                             | 46                              | 47                              |
| <50>                | C_SE_NC_1   |                  |                 |             |             |                      |            |                         |              |                           |                        |                                 |               |                                         |                                      |                             |                               |                                |                                 |                                 |
| <51>                | C_BO_NA_1   |                  |                 |             |             |                      |            |                         |              |                           |                        |                                 |               |                                         |                                      |                             |                               |                                |                                 |                                 |
| <58>                | C_SC_TA_1   |                  |                 |             |             |                      | Х          | Х                       | Х            | Х                         | Х                      |                                 |               |                                         |                                      |                             |                               |                                |                                 |                                 |
| <59>                | C_DC_TA_1   |                  |                 |             |             |                      |            |                         |              |                           |                        |                                 |               |                                         |                                      |                             |                               |                                |                                 |                                 |
| <60>                | C_RC_TA_1   |                  |                 |             |             |                      |            |                         |              |                           |                        |                                 |               |                                         |                                      |                             |                               |                                |                                 |                                 |
| <61>                | C_SE_TA_1   |                  |                 |             |             |                      |            |                         |              |                           |                        |                                 |               |                                         |                                      |                             |                               |                                |                                 |                                 |
| <62>                | C_SE_TB_1   |                  |                 |             |             |                      |            |                         |              |                           |                        |                                 |               |                                         |                                      |                             |                               |                                |                                 |                                 |
| <63>                | C_SE_TC_1   |                  |                 |             |             |                      |            |                         |              |                           |                        |                                 |               |                                         |                                      |                             |                               |                                |                                 |                                 |
| <64>                | C_BO_TA_1   |                  |                 |             |             |                      |            |                         |              |                           |                        |                                 |               |                                         |                                      |                             |                               |                                |                                 |                                 |
| <70>                | M_EI_NA_1*) |                  |                 |             | Х           |                      |            |                         |              |                           |                        |                                 |               |                                         |                                      |                             |                               |                                |                                 |                                 |
| <100>               | C_IC_NA_1   |                  |                 |             |             |                      | Х          | X                       | X            | X                         | X                      |                                 |               |                                         |                                      |                             |                               |                                |                                 |                                 |
| <101>               | C_CI_NA_1   |                  |                 |             |             |                      | Х          | X                       |              |                           | X                      |                                 |               |                                         |                                      |                             |                               |                                |                                 |                                 |
| <102>               | C_RD_NA_1   |                  |                 |             |             | Х                    |            |                         |              |                           |                        |                                 |               |                                         |                                      |                             |                               |                                |                                 |                                 |
| <103>               | C_CS_NA_1   |                  |                 | Х           |             |                      | Х          | Х                       |              |                           |                        |                                 |               |                                         |                                      |                             |                               |                                |                                 |                                 |
| <104>               | C_TS_NA_1   |                  |                 |             |             |                      |            |                         |              |                           |                        |                                 |               |                                         |                                      |                             |                               |                                |                                 |                                 |
| <105>               | C_RP_NA_1   |                  |                 |             |             |                      | Х          | Х                       |              |                           |                        |                                 |               |                                         |                                      |                             |                               |                                |                                 |                                 |
| <106>               | C_CD_NA_1   |                  |                 |             |             |                      |            |                         |              |                           |                        |                                 |               |                                         |                                      |                             |                               |                                |                                 |                                 |
| <107>               | C_TS_TA_1   |                  |                 |             |             |                      |            |                         |              |                           |                        |                                 |               |                                         |                                      |                             |                               |                                |                                 |                                 |
| <110>               | P_ME_NA_1   |                  |                 |             |             |                      |            |                         |              |                           |                        |                                 |               |                                         |                                      |                             |                               |                                |                                 |                                 |
| <111>               | P_ME_NB_1   |                  |                 |             |             |                      |            |                         |              |                           |                        |                                 |               |                                         |                                      |                             |                               |                                |                                 |                                 |
| <112>               | P_ME_NC_1   |                  |                 |             |             |                      | Х          | Х                       |              |                           |                        |                                 |               |                                         | Х                                    |                             |                               |                                |                                 |                                 |
| <113>               | P_AC_NA_1   |                  |                 |             |             |                      |            |                         |              |                           |                        |                                 |               |                                         |                                      |                             |                               |                                |                                 |                                 |
| <120>               | F_FR_NA_1   |                  |                 |             |             |                      |            |                         |              |                           |                        |                                 |               |                                         |                                      |                             |                               |                                |                                 |                                 |
| <121>               | F_SR_NA_1   |                  |                 |             |             |                      |            |                         |              |                           |                        |                                 |               |                                         |                                      |                             |                               |                                |                                 |                                 |
| <122>               | F_SC_NA_1   |                  |                 |             |             |                      |            |                         |              |                           |                        |                                 |               |                                         |                                      |                             |                               |                                |                                 |                                 |
| <123>               | F_LS_NA_1   |                  |                 |             |             |                      |            |                         |              |                           |                        |                                 |               |                                         |                                      |                             |                               |                                |                                 |                                 |
| <124>               | F_AF_NA_1   |                  |                 |             |             |                      |            |                         |              |                           |                        |                                 |               |                                         |                                      |                             |                               |                                |                                 |                                 |
| <125>               | F_SG_NA_1   |                  |                 |             |             |                      |            |                         |              |                           |                        |                                 |               |                                         |                                      |                             |                               |                                |                                 |                                 |
| <126>               | F_DR_TA_1*) |                  |                 |             |             |                      |            |                         |              |                           |                        |                                 |               |                                         |                                      |                             |                               |                                |                                 |                                 |

#### 6. BASIC APPLICATION FUNCTIONS

# **Station Initialization:**

Remote initialization

# **Cyclic Data Transmission:**

Cyclic data transmission

# **Read Procedure:**

Read procedure

# **Spontaneous Transmission:**

Spontaneous transmission

# Double transmission of information objects with cause of transmission spontaneous:

The following type identifications may be transmitted in succession caused by a single status change of an information object. The particular information object addresses for which double transmission is enabled are defined in a project-specific list.

Single point information: M\_SP\_NA\_1, M\_SP\_TA\_1, M\_SP\_TB\_1, and M\_PS\_NA\_1
 Double point information: M\_DP\_NA\_1, M\_DP\_TA\_1, and M\_DP\_TB\_1
 Step position information: M\_ST\_NA\_1, M\_ST\_TA\_1, and M\_ST\_TB\_1
 Bitstring of 32 bits: M\_BO\_NA\_1, M\_BO\_TA\_1, and M\_BO\_TB\_1 (if defined for a specific project)
 Measured value, normalized value: M\_ME\_NA\_1, M\_ME\_TA\_1, M\_ME\_ND\_1, and M\_ME\_TD\_1
 Measured value, scaled value: M\_ME\_NB\_1, M\_ME\_TB\_1, and M\_ME\_TE\_1
 Measured value, short floating point number: M\_ME\_NC\_1, M\_ME\_TC\_1, and M\_ME\_TT\_1

# Station interrogation:

- Global
- ☐ Group 5 ☐ Group 5 ☐ Group 6
- ☑ Group 5☑ Group 9☑ Group 10
- ☐ Group 3 ☐ Group 7 ☐ Group 8 ☐ Group 8
- Group 11

Group 12

Group 15
Group 16

Group 13

Group 14

# **Clock synchronization:**

Clock synchronization (optional, see Clause 7.6)

#### Command transmission:

- □ Direct command transmission
- Direct setpoint command transmission
- Select and execute command
- Select and execute setpoint command
- C SE ACTTERM used
- No additional definition
- Short pulse duration (duration determined by a system parameter in the outstation)
- ▼ Long pulse duration (duration determined by a system parameter in the outstation)
- Persistent output
- Supervision of maximum delay in command direction of commands and setpoint commands

Maximum allowable delay of commands and setpoint commands: 10 s

# Transmission of integrated totals: Mode A: Local freeze with spontaneous transmission Mode B: Local freeze with counter interrogation Mode C: Freeze and transmit by counter interrogation

- Mode C: Freeze and transmit by counter-interrogation commands
- Mode D: Freeze by counter-interrogation command, frozen values reported simultaneously
- Counter read
- Counter freeze without reset
- Counter freeze with reset
- Counter reset
- General request counter
- Request counter group 1
- Request counter group 2
- Request counter group 3
- Request counter group 4

# Parameter loading:

| Threshold value       |                                                                              |
|-----------------------|------------------------------------------------------------------------------|
| Smoothing factor      |                                                                              |
| Low limit for trans   | smission of measured values                                                  |
| High limit for trans  | smission of measured values                                                  |
| Parameter activation: |                                                                              |
| Activation/deactive   | vation of persistent cyclic or periodic transmission of the addressed object |
| Test procedure:       |                                                                              |

# Test procedure

#### File transfer:

File transfer in monitor direction:

- Transparent file
- Transmission of disturbance data of protection equipment
- ☐ Transmission of sequences of events
- Transmission of sequences of recorded analog values

File transfer in control direction:

Transparent file

# Background scan:

→ Background scan

# Acquisition of transmission delay:

Acquisition of transmission delay

# Definition of time outs:

| PARAMETER      | DEFAULT<br>VALUE | REMARKS                                                             | SELECTED<br>VALUE |
|----------------|------------------|---------------------------------------------------------------------|-------------------|
| $t_{0}$        | 30 s             | Timeout of connection establishment                                 | 120 s             |
| $t_1$          | 15 s             | Timeout of send or test APDUs                                       | 15 s              |
| t <sub>2</sub> | 10 s             | Timeout for acknowlegements in case of no data messages $t_2 < t_1$ | 10 s              |
| t <sub>3</sub> | 20 s             | Timeout for sending test frames in case of a long idle state        | 20 s              |

Maximum range of values for all time outs: 1 to 255 s, accuracy 1 s

# Maximum number of outstanding I-format APDUs k and latest acknowledge APDUs (w):

| PARAMETER | DEFAULT<br>VALUE | REMARKS                                                           | SELECTED<br>VALUE |
|-----------|------------------|-------------------------------------------------------------------|-------------------|
| k         | 12 APDUs         | Maximum difference receive sequence number to send state variable | 12 APDUs          |
| W         | 8 APDUs          | Latest acknowledge after receiving w I-format APDUs               | 8 APDUs           |

Maximum range of values k: 1 to 32767 ( $2^{15} - 1$ ) APDUs, accuracy 1 APDU

Maximum range of values w: 1 to 32767 APDUs, accuracy 1 APDU

Recommendation: w should not exceed two-thirds of k.

# Portnumber:

| PARAMETER  | VALUE | REMARKS      |
|------------|-------|--------------|
| Portnumber | 2404  | In all cases |

# RFC 2200 suite:

RFC 2200 is an official Internet Standard which describes the state of standardization of protocols used in the Internet as determined by the Internet Architecture Board (IAB). It offers a broad spectrum of actual standards used in the Internet. The suitable selection of documents from RFC 2200 defined in this standard for given projects has to be chosen by the user of this standard.

Ethernet 802.3

→ Serial X.21 interface

Other selection(s) from RFC 2200 (list below if selected)

**C.1.2 POINTS LIST** 

Only Source 1 data points are shown in the following table. If the **NUMBER OF SOURCES IN MMENC LIST** setting is increased, data points for subsequent sources will be added to the list immediately following the Source 1 data points.

Table C-1: IEC 60870-5-104 POINTS (Sheet 1 of 4)

| POINT   | DESCRIPTION                                 | UNITS   |
|---------|---------------------------------------------|---------|
| M_ME_NO | C_1 Points                                  |         |
| 2000    | SRC 1 Phase A Current RMS                   | А       |
| 2001    | SRC 1 Phase B Current RMS                   | Α       |
| 2002    | SRC 1 Phase C Current RMS                   | Α       |
| 2003    | SRC 1 Neutral Current RMS                   | Α       |
| 2004    | SRC 1 Phase A Current Magnitude             | Α       |
| 2005    | SRC 1 Phase A Current Angle                 | degrees |
| 2006    | SRC 1 Phase B Current Magnitude             | Α       |
| 2007    | SRC 1 Phase B Current Angle                 | degrees |
| 2008    | SRC 1 Phase C Current Magnitude             | Α       |
| 2009    | SRC 1 Phase C Current Angle                 | degrees |
| 2010    | SRC 1 Neutral Current Magnitude             | Α       |
| 2011    | SRC 1 Neutral Current Angle                 | degrees |
| 2012    | SRC 1 Ground Current RMS                    | Α       |
| 2013    | SRC 1 Ground Current Magnitude              | Α       |
| 2014    | SRC 1 Ground Current Angle                  | degrees |
| 2015    | SRC 1 Zero Sequence Current Magnitude       | A       |
| 2016    | SRC 1 Zero Sequence Current Angle           | degrees |
| 2017    | SRC 1 Positive Sequence Current Magnitude   | Α       |
| 2018    | SRC 1 Positive Sequence Current Angle       | degrees |
| 2019    | SRC 1 Negative Sequence Current Magnitude   | Α       |
| 2020    | SRC 1 Negative Sequence Current Angle       | degrees |
| 2021    | SRC 1 Differential Ground Current Magnitude | Α       |
| 2022    | SRC 1 Differential Ground Current Angle     | degrees |
| 2023    | SRC 1 Phase AG Voltage RMS                  | V       |
| 2024    | SRC 1 Phase BG Voltage RMS                  | V       |
| 2025    | SRC 1 Phase CG Voltage RMS                  | V       |
| 2026    | SRC 1 Phase AG Voltage Magnitude            | V       |
| 2027    | SRC 1 Phase AG Voltage Angle                | degrees |
| 2028    | SRC 1 Phase BG Voltage Magnitude            | V       |
| 2029    | SRC 1 Phase BG Voltage Angle                | degrees |
| 2030    | SRC 1 Phase CG Voltage Magnitude            | V       |
| 2031    | SRC 1 Phase CG Voltage Angle                | degrees |
| 2032    | SRC 1 Phase AB Voltage RMS                  | V       |
| 2033    | SRC 1 Phase BC Voltage RMS                  | V       |
| 2034    | SRC 1 Phase CA Voltage RMS                  | V       |
| 2035    | SRC 1 Phase AB Voltage Magnitude            | V       |
| 2036    | SRC 1 Phase AB Voltage Angle                | degrees |
| 2037    | SRC 1 Phase BC Voltage Magnitude            | V       |
| 2038    | SRC 1 Phase BC Voltage Angle                | degrees |
| 2039    | SRC 1 Phase CA Voltage Magnitude            | V       |
| 2040    | SRC 1 Phase CA Voltage Angle                | degrees |
| 2041    | SRC 1 Auxiliary Voltage RMS                 | V       |
| 2042    | SRC 1 Auxiliary Voltage Magnitude           | V       |
| 2043    | SRC 1 Auxiliary Voltage Angle               | degrees |
| 2044    | SRC 1 Zero Sequence Voltage Magnitude       | V       |
|         | 1                                           | 1       |

Table C-1: IEC 60870-5-104 POINTS (Sheet 2 of 4)

| POINT | DESCRIPTION                               | UNITS   |
|-------|-------------------------------------------|---------|
| 2045  | SRC 1 Zero Sequence Voltage Angle         | degrees |
| 2046  | SRC 1 Positive Sequence Voltage Magnitude | V       |
| 2047  | SRC 1 Positive Sequence Voltage Angle     | degrees |
| 2048  | SRC 1 Negative Sequence Voltage Magnitude | V       |
| 2049  | SRC 1 Negative Sequence Voltage Angle     | degrees |
| 2050  | SRC 1 Three Phase Real Power              | W       |
| 2051  | SRC 1 Phase A Real Power                  | W       |
| 2052  | SRC 1 Phase B Real Power                  | W       |
| 2053  | SRC 1 Phase C Real Power                  | W       |
| 2054  | SRC 1 Three Phase Reactive Power          | var     |
| 2055  | SRC 1 Phase A Reactive Power              | var     |
| 2056  | SRC 1 Phase B Reactive Power              | var     |
| 2057  | SRC 1 Phase C Reactive Power              | var     |
| 2058  | SRC 1 Three Phase Apparent Power          | VA      |
| 2059  | SRC 1 Phase A Apparent Power              | VA      |
| 2060  | SRC 1 Phase B Apparent Power              | VA      |
| 2061  | SRC 1 Phase C Apparent Power              | VA      |
| 2062  | SRC 1 Three Phase Power Factor            | none    |
| 2063  | SRC 1 Phase A Power Factor                | none    |
| 2064  | SRC 1 Phase B Power Factor                | none    |
| 2065  | SRC 1 Phase C Power Factor                | none    |
| 2066  | SRC 1 Positive Watthour                   | Wh      |
| 2067  | SRC 1 Negative Watthour                   | Wh      |
| 2068  | SRC 1 Positive Varhour                    | varh    |
| 2069  | SRC 1 Negative Varhour                    | varh    |
| 2070  | SRC 1 Frequency                           | Hz      |
| 2071  | SRC 1 Demand Ia                           | Α       |
| 2072  | SRC 1 Demand Ib                           | Α       |
| 2073  | SRC 1 Demand Ic                           | Α       |
| 2074  | SRC 1 Demand Watt                         | W       |
| 2075  | SRC 1 Demand Var                          | var     |
| 2076  | SRC 1 Demand Va                           | VA      |
| 2077  | Sens Dir Power 1 Actual                   | W       |
| 2078  | Sens Dir Power 2 Actual                   | W       |
| 2079  | Rate of Change 1 Actual                   | Hz/s    |
| 2080  | Rate of Change 2 Actual                   | Hz/s    |
| 2081  | Rate of Change 3 Actual                   | Hz/s    |
| 2082  | Rate of Change 4 Actual                   | Hz/s    |
| 2083  | Synchrocheck 1 Delta Voltage              | V       |
| 2084  | Synchrocheck 1 Delta Frequency            | Hz      |
| 2085  | Synchrocheck 1 Delta Phase                | degrees |
| 2086  | Synchrocheck 2 Delta Voltage              | V       |
| 2087  | Synchrocheck 2 Delta Frequency            | Hz      |
| 2088  | Synchrocheck 2 Delta Phase                | degrees |
| 2089  | DCMA Inputs 1 Value                       | none    |
| 2090  | DCMA Inputs 2 Value                       | none    |

Table C-1: IEC 60870-5-104 POINTS (Sheet 3 of 4)

| POINT          | DESCRIPTION                           | UNITS    |
|----------------|---------------------------------------|----------|
| 2091           | DCMA Inputs 3 Value                   | none     |
| 2092           | DCMA Inputs 4 Value                   | none     |
| 2093           | RTD Inputs 1 Value                    | degreesC |
| 2094           | RTD Inputs 2 Value                    | degreesC |
| 2095           | RTD Inputs 3 Value                    | degreesC |
| 2096           | RTD Inputs 4 Value                    | degreesC |
| 2097           | Tracking Frequency                    | Hz       |
| 2098           | Comp 1 A                              | none     |
| 2099           | Comp 1 B                              | none     |
| 2100           | Comp 1 Out                            | none     |
| 2101           | Comp 2 A                              | none     |
| 2102           | Comp 2 B                              | none     |
| 2103           | Comp 2 Out                            | none     |
| 2104           | Comp 3 A                              | none     |
| 2105           | Comp 3 B                              | none     |
| 2106           | Comp 3 Out                            | none     |
| 2107           | Comp 4 A                              | none     |
| 2108           | Comp 4 B                              | none     |
| 2109           | Comp 4 Out                            | none     |
| 2110           | Comp 5 A                              | none     |
| 2111           | Comp 5 B                              | none     |
| 2112           | Comp 5 Out                            | none     |
| 2113           | Comp 6 A                              | none     |
| 2114           | Comp 6 B                              | none     |
| 2115           | Comp 6 Out                            | none     |
| 2116           | Digitizer 1 Output                    | none     |
| 2117           | Digitizer 2 Output                    | none     |
| 2118           | Digitizer 3 Output                    | none     |
| 2119           | Digitizer 4 Output                    | none     |
| 2120           | Digitizer 5 Output                    | none     |
| 2121           | FlexElement 1 Actual                  | none     |
| 2122           | FlexElement 2 Actual                  | none     |
| 2123           | FlexElement 3 Actual                  | none     |
| 2124           | FlexElement 4 Actual                  | none     |
| 2125           | FlexElement 5 Actual                  | none     |
| 2126           | FlexElement 6 Actual                  | none     |
| 2127           | FlexElement 7 Actual                  | none     |
| 2128           | FlexElement 8 Actual                  | none     |
| 2129           | FlexElement 9 Actual                  | none     |
| 2130           | FlexElement 10 Actual                 | none     |
| 2131           | FlexElement 11 Actual                 | none     |
| 2132           | FlexElement 12 Actual                 | none     |
| 2133           | FlexElement 13 Actual                 | none     |
| 2134           | FlexElement 14 Actual                 | none     |
| 2135           | FlexElement 15 Actual                 | none     |
| 2136           | FlexElement 16 Actual                 | none     |
| 2137           | Current Setting Group                 | none     |
| P_ME_NC        | _1 Points                             |          |
| 5000 -<br>5136 | Threshold values for M_ME_NC_1 points | -        |
| M_SP_NA        | 1 Points                              |          |
| 100 - 115      | Virtual Input States[0]               | _        |

Table C-1: IEC 60870-5-104 POINTS (Sheet 4 of 4)

| POINT          | DESCRIPTION                                  | UNITS |
|----------------|----------------------------------------------|-------|
| 116 - 131      | Virtual Input States[1]                      | -     |
| 132 - 147      | Virtual Output States[0]                     | -     |
| 148 - 163      | Virtual Output States[1]                     | -     |
| 164 - 179      | Virtual Output States[2]                     | -     |
| 180 - 195      | Virtual Output States[3]                     | -     |
| 196 - 211      | Contact Input States[0]                      | -     |
| 212 - 227      | Contact Input States[1]                      | -     |
| 228 - 243      | Contact Input States[2]                      | -     |
| 244 - 259      | Contact Input States[3]                      | -     |
| 260 - 275      | Contact Input States[4]                      | -     |
| 276 - 291      | Contact Input States[5]                      | -     |
| 292 - 307      | Contact Output States[0]                     | -     |
| 308 - 323      | Contact Output States[1]                     | -     |
| 324 - 339      | Contact Output States[2]                     | -     |
| 340 - 355      | Contact Output States[3]                     | -     |
| 356 - 371      | Remote Input 1 States[0]                     | -     |
| 372 - 387      | Remote Input 1 States[1]                     | -     |
| 388 - 403      | Remote Device 1 States                       | -     |
| 404 - 419      | LED Column 1 State[0]                        | -     |
| 420 - 435      | LED Column 1 State[1]                        | -     |
| C_SC_NA        | _1 Points                                    |       |
| 1100 -<br>1115 | Virtual Input States[0] - No Select Required | -     |
| 1116 -<br>1131 | Virtual Input States[1] - Select Required    | -     |
| M_IT_NA_       | 1 Points                                     |       |
| 4000           | Digital Counter 1 Value                      | -     |
| 4001           | Digital Counter 2 Value                      | -     |
| 4002           | Digital Counter 3 Value                      | -     |
| 4003           | Digital Counter 4 Value                      | -     |
| 4004           | Digital Counter 5 Value                      | -     |
| 4005           | Digital Counter 6 Value                      | -     |
| 4006           | Digital Counter 7 Value                      | -     |
| 4007           | Digital Counter 8 Value                      | -     |

Г

The following table provides a 'Device Profile Document' in the standard format defined in the DNP 3.0 Subset Definitions Document.

# Table D-1: DNP V3.00 DEVICE PROFILE (Sheet 1 of 3)

| (Also see the IMPLEMENTATION TABLE in the following                                               | (Also see the IMPLEMENTATION TABLE in the following section)                                                                                                    |  |  |  |  |
|---------------------------------------------------------------------------------------------------|----------------------------------------------------------------------------------------------------|--|--|--|--|
| Vendor Name: General Electric Multilin                                                            |                                                                                                    |  |  |  |  |
| Device Name: UR Series Relay                                                                      |                                                                                                    |  |  |  |  |
| Highest DNP Level Supported:                                                                      | Device Function:                                                                                                    |  |  |  |  |
| For Requests: Level 2 For Responses: Level 2                                                      | ☐ Master ☑ Slave                                                                                                    |  |  |  |  |
| Notable objects, functions, and/or qualifiers supported list is described in the attached table): | I in addition to the Highest DNP Levels Supported (the complete                                                                                                    |  |  |  |  |
| Binary Inputs (Object 1)                                                                          |                                                                                                    |  |  |  |  |
| Binary Input Changes (Object 2)                                                                   |                                                                                                    |  |  |  |  |
| Binary Outputs (Object 10)                                                                        |                                                                                                    |  |  |  |  |
| Binary Counters (Object 20)                                                                       |                                                                                                    |  |  |  |  |
| Frozen Counters (Object 21)                                                                       |                                                                                                    |  |  |  |  |
| Counter Change Event (Object 22)                                                                  |                                                                                                    |  |  |  |  |
| Frozen Counter Event (Object 23)                                                                  |                                                                                                    |  |  |  |  |
| Analog Inputs (Object 30)                                                                         |                                                                                                    |  |  |  |  |
| Analog Input Changes (Object 32)                                                                  |                                                                                                    |  |  |  |  |
| Analog Deadbands (Object 34)                                                                      |                                                                                                    |  |  |  |  |
| Maximum Data Link Frame Size (octets):                                                            | Maximum Application Fragment Size (octets):                                                                                                    |  |  |  |  |
| Transmitted: 292                                                                                  | Transmitted: 240                                                                                                    |  |  |  |  |
| Received: 292                                                                                     | Received: 2048                                                                                                    |  |  |  |  |
| Maximum Data Link Re-tries:                                                                       | Maximum Application Layer Re-tries:                                                                                                    |  |  |  |  |
| ☐ None                                                                                            | None     None     Non |  |  |  |  |
| Fixed at 2 Configurable                                                                           |                                                                                                    |  |  |  |  |
| ☐ Configurable                                                                                    |                                                                                                    |  |  |  |  |
| Requires Data Link Layer Confirmation:                                                            |                                                                                                    |  |  |  |  |
| Never                                                                                             |                                                                                                    |  |  |  |  |
| Always                                                                                            |                                                                                                    |  |  |  |  |
| <ul><li>☐ Sometimes</li><li>☐ Configurable</li></ul>                                              |                                                                                                    |  |  |  |  |
|                                                                                                   |                                                                                                    |  |  |  |  |

# Table D-1: DNP V3.00 DEVICE PROFILE (Sheet 2 of 3)

| Requires Application Layer Confirmation:  Never Always When reporting Event Data When sending multi-fragment responses Sometimes                                                                                                    |                                                  |                                                                                                    |  |  |  |  |
|----------------------------------------------------------------------------------------------------|--------------------------------------------------|----------------------------------------------------------------------------------------------------|--|--|--|--|
| Configurable                                                                                                    |                                                  |                                                                                                    |  |  |  |  |
| Timeouts while waiting for:                                                                                                    |                                                  |                                                                                                    |  |  |  |  |
| Data Link Confirm: Complete Appl. Fragment: Application Confirm: Complete Appl. Response:                                                                                                    | None None None None                              | Fixed at 3 s □ Variable □ Configurable   □ Fixed at □ Variable □ Configurable   ▼ Fixed at 4 s □ Variable □ Configurable   □ Fixed at □ Variable □ Configurable                             |  |  |  |  |
| Others:                                                                                                    |                                                  |                                                                                                    |  |  |  |  |
| Transmission Delay: Inter-character Timeout: Need Time Delay: Select/Operate Arm Timeout: Binary input change scanning packed binary change process Analog input change scanning Counter change scanning perioder counter event scanning Unsolicited response notification Unsolicited response retry delay                                                                                                    | period:<br>period:<br>od:<br>period:<br>n delay: | No intentional delay 50 ms Configurable (default = 24 hrs.) 10 s 8 times per power system cycle 1 s 500 ms 500 ms 500 ms configurable 0 to 60 sec.                                          |  |  |  |  |
| Sends/Executes Control Ope                                                                                                    | rations:                                         |                                                                                                    |  |  |  |  |
| WRITE Binary Outputs SELECT/OPERATE DIRECT OPERATE DIRECT OPERATE – NO ACK                                                                                                    | Never Never Never Never                          | ☐ Always ☐ Sometimes ☐ Configurable   ☒ Always ☐ Sometimes ☐ Configurable   ☒ Always ☐ Sometimes ☐ Configurable   ☒ Always ☐ Sometimes ☐ Configurable   ☒ Always ☐ Sometimes ☐ Configurable |  |  |  |  |
| Count > 1  Pulse On  Pulse Off  Pulse Off  Latch On  Latch Off  Never  Never  Never                                                                                                    | ☐ Always ☐ Always ☐ Always ☐ Always ☐ Always     | Sometimes ☐ Configurable   Sometimes ☐ Configurable   Sometimes ☐ Configurable   Configurable ☐ Configurable   Configurable ☐ Configurable                                                  |  |  |  |  |
| Queue Never Clear Queue Never                                                                                                    | ☐ Always<br>☐ Always                             | ☐ Sometimes ☐ Configurable ☐ Configurable                                                                                                    |  |  |  |  |
| Explanation of 'Sometimes': Object 12 points are mapped to UR Virtual Inputs. The persistence of Virtual Inputs is determined by the VIRTUAL INPUT X TYPE settings. Both "Pulse On" and "Latch On" operations perform the same function in the UR; that is, the appropriate Virtual Input is put into the "On" state. If the Virtual Input is set to "Self-Reset", it will reset after one pass of FlexLogic™. The On/Off times and Count value are ignored. "Pulse Off" and "Latch Off" operations put the appropriate Virtual Input into the "Off" state. "Trip" and "Close" operations both put the appropriate Virtual Input into the "On" state. |                                                  |                                                                                                    |  |  |  |  |

APPENDIX D D.1 DNP PROTOCOL

# Table D-1: DNP V3.00 DEVICE PROFILE (Sheet 3 of 3)

| Reports Binary Input Change Events when no specific variation requested:                                                                                                    | Reports time-tagged Binary Input Change Events when no specific variation requested:                                                                                                    |
|----------------------------------------------------------------------------------------------------|----------------------------------------------------------------------------------------------------|
| <ul><li>Never</li><li>✓ Only time-tagged</li><li>✓ Only non-time-tagged</li><li>✓ Configurable</li></ul>                                                                            | <ul> <li>Never</li> <li>Binary Input Change With Time</li> <li>Binary Input Change With Relative Time</li> <li>Configurable (attach explanation)</li> </ul>                                                        |
| Sends Unsolicited Responses:                                                                                                    | Sends Static Data in Unsolicited Responses:                                                                                                    |
| <ul> <li>Never</li> <li>Configurable</li> <li>Only certain objects</li> <li>Sometimes (attach explanation)</li> <li>ENABLE/DISABLE unsolicited Function codes supported</li> </ul>  | Never When Device Restarts When Status Flags Change  No other options are permitted.                                                                                                    |
| Default Counter Object/Variation:                                                                                                    | Counters Roll Over at:                                                                                                    |
| <ul> <li>No Counters Reported</li> <li>Configurable (attach explanation)</li> <li>Default Object: 20</li> <li>Default Variation: 1</li> <li>Point-by-point list attached</li> </ul> | <ul> <li>No Counters Reported</li> <li>Configurable (attach explanation)</li> <li>16 Bits (Counter 8)</li> <li>32 Bits (Counters 0 to 7, 9)</li> <li>Other Value:</li> <li>Point-by-point list attached</li> </ul> |
| Sends Multi-Fragment Responses:                                                                                                    |                                                                                                    |
| Yes No                                                                                                    |                                                                                                    |

ח

# **D.1.2 IMPLEMENTATION TABLE**

The following table identifies the variations, function codes, and qualifiers supported by the N60 in both request messages and in response messages. For static (non-change-event) objects, requests sent with qualifiers 00, 01, 06, 07, or 08, will be responded with qualifiers 00 or 01. Static object requests sent with qualifiers 17 or 28 will be responded with qualifiers 17 or 28. For change-event objects, qualifiers 17 or 28 are always responded.

Table D-2: IMPLEMENTATION TABLE (Sheet 1 of 4)

| OBJECT        |                   |                                                                         | REQUEST                                                                                     |                                                                                             | RESPONSE                             |                                                       |
|---------------|-------------------|-------------------------------------------------------------------------|---------------------------------------------------------------------------------------------|---------------------------------------------------------------------------------------------|--------------------------------------|-------------------------------------------------------|
| OBJECT<br>NO. | VARIATION<br>NO.  | DESCRIPTION                                                             | FUNCTION<br>CODES (DEC)                                                                     | QUALIFIER<br>CODES (HEX)                                                                    | FUNCTION<br>CODES (DEC)              | QUALIFIER<br>CODES (HEX)                              |
| 1             | 0                 | Binary Input (Variation 0 is used to request default variation)         | 1 (read)<br>22 (assign class)                                                               | 00, 01 (start-stop)<br>06 (no range, or all)<br>07, 08 (limited quantity)<br>17, 28 (index) |                                      |                                                       |
|               | 1                 | Binary Input                                                            | 1 (read)<br>22 (assign class)                                                               | 00, 01 (start-stop)<br>06 (no range, or all)<br>07, 08 (limited quantity)<br>17, 28 (index) | 129 (response)                       | 00, 01 (start-stop)<br>17, 28 (index)<br>(see Note 2) |
|               | 2                 | Binary Input with Status                                                | 1 (read)<br>22 (assign class)                                                               | 00, 01 (start-stop)<br>06 (no range, or all)<br>07, 08 (limited quantity)<br>17, 28 (index) | 129 (response)                       | 00, 01 (start-stop)<br>17, 28 (index)<br>(see Note 2) |
| 2             | 0                 | Binary Input Change (Variation 0 is used to request default variation)  | 1 (read)                                                                                    | 06 (no range, or all)<br>07, 08 (limited quantity)                                          |                                      |                                                       |
|               | 1                 | Binary Input Change without Time                                        | 1 (read)                                                                                    | 06 (no range, or all)<br>07, 08 (limited quantity)                                          | 129 (response)<br>130 (unsol. resp.) | 17, 28 (index)                                        |
|               | 2                 | Binary Input Change with Time                                           | 1 (read)                                                                                    | 06 (no range, or all)<br>07, 08 (limited quantity)                                          | 129 (response<br>130 (unsol. resp.)  | 17, 28 (index)                                        |
|               | 3<br>(parse only) | Binary Input Change with Relative Time                                  | 1 (read)                                                                                    | 06 (no range, or all)<br>07, 08 (limited quantity)                                          |                                      |                                                       |
| 10            | 0                 | Binary Output Status (Variation 0 is used to request default variation) | 1 (read)                                                                                    | 00, 01(start-stop)<br>06 (no range, or all)<br>07, 08 (limited quantity)<br>17, 28 (index)  |                                      |                                                       |
|               | 2                 | Binary Output Status                                                    | 1 (read)                                                                                    | 00, 01 (start-stop)<br>06 (no range, or all)<br>07, 08 (limited quantity)<br>17, 28 (index) | 129 (response)                       | 00, 01 (start-stop)<br>17, 28 (index)<br>(see Note 2) |
| 12            | 1                 | Control Relay Output Block                                              | 3 (select) 4 (operate) 5 (direct op) 6 (dir. op, noack)                                     | 00, 01 (start-stop)<br>07, 08 (limited quantity)<br>17, 28 (index)                          | 129 (response)                       | echo of request                                       |
| 20            | 0                 | Binary Counter<br>(Variation 0 is used to request default<br>variation) | 1 (read) 7 (freeze) 8 (freeze noack) 9 (freeze clear) 10 (frz. cl. noack) 22 (assign class) | 00, 01(start-stop)<br>06(no range, or all)<br>07, 08(limited quantity)<br>17, 28(index)     |                                      |                                                       |
|               | 1                 | 32-Bit Binary Counter                                                   | 1 (read) 7 (freeze) 8 (freeze noack) 9 (freeze clear) 10 (frz. cl. noack) 22 (assign class) | 00, 01 (start-stop)<br>06 (no range, or all)<br>07, 08 (limited quantity)<br>17, 28 (index) | 129 (response)                       | 00, 01 (start-stop)<br>17, 28 (index)<br>(see Note 2) |

Note 1: A default variation refers to the variation responded when variation 0 is requested and/or in class 0, 1, 2, or 3 scans. The default variations for object types 1, 2, 20, 21, 22, 23, 30, and 32 are selected via relay settings. Refer to the *Communications* section in Chapter 5 for details. This optimizes the class 0 poll data size.

Note 2: For static (non-change-event) objects, qualifiers 17 or 28 are only responded when a request is sent with qualifiers 17 or 28, respectively. Otherwise, static object requests sent with qualifiers 00, 01, 06, 07, or 08, will be responded with qualifiers 00 or 01 (for change-event objects, qualifiers 17 or 28 are always responded.)

Note 3: Cold restarts are implemented the same as warm restarts – the N60 is not restarted, but the DNP process is restarted.

Table D-2: IMPLEMENTATION TABLE (Sheet 2 of 4)

| OBJECT        |                  |                                                                         | REQUEST                                                                                                    |                                                                                             | RESPONSE                             |                                                       |
|---------------|------------------|-------------------------------------------------------------------------|----------------------------------------------------------------------------------------------------|---------------------------------------------------------------------------------------------|--------------------------------------|-------------------------------------------------------|
| OBJECT<br>NO. | VARIATION<br>NO. | DESCRIPTION                                                             | FUNCTION<br>CODES (DEC)                                                                                        | QUALIFIER<br>CODES (HEX)                                                                    | FUNCTION<br>CODES (DEC)              | QUALIFIER<br>CODES (HEX)                              |
| 20<br>cont'd  | 2                | 16-Bit Binary Counter                                                   | 1 (read) 7 (freeze) 8 (freeze noack) 9 (freeze clear) 10 (frz. cl. noack)                                      | 00, 01 (start-stop)<br>06 (no range, or all)<br>07, 08 (limited quantity)<br>17, 28 (index) | 129 (response)                       | 00, 01 (start-stop)<br>17, 28 (index)<br>(see Note 2) |
|               | 5                | 32-Bit Binary Counter without Flag                                      | 22 (assign class)  1 (read) 7 (freeze) 8 (freeze noack) 9 (freeze clear) 10 (frz. cl. noack) 22 (assign class) | 00, 01 (start-stop)<br>06 (no range, or all)<br>07, 08 (limited quantity)<br>17, 28 (index) | 129 (response)                       | 00, 01 (start-stop)<br>17, 28 (index)<br>(see Note 2) |
|               | 6                | 16-Bit Binary Counter without Flag                                      | 1 (read) 7 (freeze) 8 (freeze noack) 9 (freeze clear) 10 (frz. cl. noack) 22 (assign class)                    | 00, 01 (start-stop)<br>06 (no range, or all)<br>07, 08 (limited quantity)<br>17, 28 (index) | 129 (response)                       | 00, 01 (start-stop)<br>17, 28 (index)<br>(see Note 2) |
| 21            | 0                | Frozen Counter<br>(Variation 0 is used to request default<br>variation) | 1 (read)<br>22 (assign class)                                                                                  | 00, 01 (start-stop)<br>06 (no range, or all)<br>07, 08 (limited quantity)<br>17, 28 (index) |                                      |                                                       |
|               | 1                | 32-Bit Frozen Counter                                                   | 1 (read)<br>22 (assign class)                                                                                  | 00, 01 (start-stop)<br>06 (no range, or all)<br>07, 08 (limited quantity)<br>17, 28 (index) | 129 (response)                       | 00, 01 (start-stop)<br>17, 28 (index)<br>(see Note 2) |
|               | 2                | 16-Bit Frozen Counter                                                   | 1 (read)<br>22 (assign class)                                                                                  | 00, 01 (start-stop)<br>06 (no range, or all)<br>07, 08 (limited quantity)<br>17, 28 (index) | 129 (response)                       | 00, 01 (start-stop)<br>17, 28 (index)<br>(see Note 2) |
|               | 9                | 32-Bit Frozen Counter without Flag                                      | 1 (read)<br>22 (assign class)                                                                                  | 00, 01 (start-stop)<br>06 (no range, or all)<br>07, 08 (limited quantity)<br>17, 28 (index) | 129 (response)                       | 00, 01 (start-stop)<br>17, 28 (index)<br>(see Note 2) |
|               | 10               | 16-Bit Frozen Counter without Flag                                      | 1 (read)<br>22 (assign class)                                                                                  | 00, 01 (start-stop)<br>06 (no range, or all)<br>07, 08 (limited quantity)<br>17, 28 (index) | 129 (response)                       | 00, 01 (start-stop)<br>17, 28 (index)<br>(see Note 2) |
| 22            | 0                | Counter Change Event (Variation 0 is used to request default variation) | 1 (read)                                                                                                    | 06 (no range, or all)<br>07, 08 (limited quantity)                                          |                                      |                                                       |
|               | 1                | 32-Bit Counter Change Event                                             | 1 (read)                                                                                                    | 06 (no range, or all)<br>07, 08 (limited quantity)                                          |                                      | 17, 28 (index)                                        |
|               | 2                | 16-Bit Counter Change Event                                             | 1 (read)                                                                                                    | 06 (no range, or all)<br>07, 08 (limited quantity)                                          | 129 (response)<br>130 (unsol. resp.) | 17, 28 (index)                                        |
|               | 5                | 32-Bit Counter Change Event with Time                                   | 1 (read)                                                                                                    | 06 (no range, or all)<br>07, 08 (limited quantity)                                          | , , ,                                | 17, 28 (index)                                        |
|               | 6                | 16-Bit Counter Change Event with Time                                   | 1 (read)                                                                                                    | 06 (no range, or all)<br>07, 08 (limited quantity)                                          | 129 (response)<br>130 (unsol. resp.) | 17, 28 (index)                                        |
| 23            | 0                | Frozen Counter Event (Variation 0 is used to request default variation) | 1 (read)                                                                                                    | 06 (no range, or all)<br>07, 08 (limited quantity)                                          |                                      |                                                       |
|               | 1                | 32-Bit Frozen Counter Event                                             | 1 (read)                                                                                                    | 06 (no range, or all)<br>07, 08 (limited quantity)                                          | 129 (response)<br>130 (unsol. resp.) | 17, 28 (index)                                        |
|               | 2                | 16-Bit Frozen Counter Event                                             | 1 (read)                                                                                                    | 06 (no range, or all)<br>07, 08 (limited quantity)                                          | 129 (response)<br>130 (unsol. resp.) | 17, 28 (index)                                        |

Note 1: A default variation refers to the variation responded when variation 0 is requested and/or in class 0, 1, 2, or 3 scans. The default variations for object types 1, 2, 20, 21, 22, 23, 30, and 32 are selected via relay settings. Refer to the *Communications* section in Chapter 5 for details. This optimizes the class 0 poll data size.

Note 2: For static (non-change-event) objects, qualifiers 17 or 28 are only responded when a request is sent with qualifiers 17 or 28, respectively. Otherwise, static object requests sent with qualifiers 00, 01, 06, 07, or 08, will be responded with qualifiers 00 or 01 (for change-event objects, qualifiers 17 or 28 are always responded.)

Note 3: Cold restarts are implemented the same as warm restarts – the N60 is not restarted, but the DNP process is restarted.

Table D-2: IMPLEMENTATION TABLE (Sheet 3 of 4)

| OBJECT       |     |                                                                                    | REQUEST                       |                                                                                             | RESPONSE                             |                                                       |
|--------------|-----|------------------------------------------------------------------------------------|-------------------------------|---------------------------------------------------------------------------------------------|--------------------------------------|-------------------------------------------------------|
| NO.          | NO. | DESCRIPTION                                                                        | FUNCTION<br>CODES (DEC)       | QUALIFIER<br>CODES (HEX)                                                                    | FUNCTION<br>CODES (DEC)              | QUALIFIER<br>CODES (HEX)                              |
| 23<br>cont'd | 5   | 32-Bit Frozen Counter Event with Time                                              | 1 (read)                      | 06 (no range, or all)<br>07, 08 (limited quantity)                                          | 129 (response)<br>130 (unsol. resp.) | 17, 28 (index)                                        |
|              | 6   | 16-Bit Frozen Counter Event with Time                                              | 1 (read)                      | 06 (no range, or all)<br>07, 08 (limited quantity)                                          | 129 (response)<br>130 (unsol. resp.) | 17, 28 (index)                                        |
| 30           | 0   | Analog Input (Variation 0 is used to request default variation)                    | 1 (read)<br>22 (assign class) | 00, 01 (start-stop)<br>06 (no range, or all)<br>07, 08 (limited quantity)<br>17, 28 (index) |                                      |                                                       |
|              | 1   | 32-Bit Analog Input                                                                | 1 (read)<br>22 (assign class) | 00, 01 (start-stop)<br>06 (no range, or all)<br>07, 08 (limited quantity)<br>17, 28 (index) | 129 (response)                       | 00, 01 (start-stop)<br>17, 28 (index)<br>(see Note 2) |
|              | 2   | 16-Bit Analog Input                                                                | 1 (read)<br>22 (assign class) | 00, 01 (start-stop)<br>06 (no range, or all)<br>07, 08 (limited quantity)<br>17, 28 (index) | 129 (response)                       | 00, 01 (start-stop)<br>17, 28 (index)<br>(see Note 2) |
|              | 3   | 32-Bit Analog Input without Flag                                                   | 1 (read)<br>22 (assign class) | 00, 01 (start-stop)<br>06 (no range, or all)<br>07, 08 (limited quantity)<br>17, 28 (index) | 129 (response)                       | 00, 01 (start-stop)<br>17, 28 (index)<br>(see Note 2) |
|              | 4   | 16-Bit Analog Input without Flag                                                   | 1 (read)<br>22 (assign class) | 00, 01 (start-stop)<br>06 (no range, or all)<br>07, 08 (limited quantity)<br>17, 28 (index) | 129 (response)                       | 00, 01 (start-stop)<br>17, 28 (index)<br>(see Note 2) |
|              | 5   | short floating point                                                               | 1 (read)<br>22 (assign class) | 00, 01 (start-stop)<br>06(no range, or all)<br>07, 08(limited quantity)<br>17, 28(index)    | 129 (response)                       | 00, 01 (start-stop)<br>17, 28 (index)<br>(see Note 2) |
| 32           | 0   | Analog Change Event (Variation 0 is used to request default variation)             | 1 (read)                      | 06 (no range, or all)<br>07, 08 (limited quantity)                                          |                                      |                                                       |
|              | 1   | 32-Bit Analog Change Event without Time                                            | 1 (read)                      | 06 (no range, or all)<br>07, 08 (limited quantity)                                          | 129 (response)<br>130 (unsol. resp.) | 17, 28 (index)                                        |
|              | 2   | 16-Bit Analog Change Event without Time                                            | 1 (read)                      | 06 (no range, or all)<br>07, 08 (limited quantity)                                          | 129 (response)<br>130 (unsol. resp.) | 17, 28 (index)                                        |
|              | 3   | 32-Bit Analog Change Event with Time                                               | 1 (read)                      | 06 (no range, or all)<br>07, 08 (limited quantity)                                          | 129 (response)<br>130 (unsol. resp.) | 17, 28 (index)                                        |
|              | 4   | 16-Bit Analog Change Event with Time                                               | 1 (read)                      | 06 (no range, or all)<br>07, 08 (limited quantity)                                          | 129 (response)<br>130 (unsol. resp.) | 17, 28 (index)                                        |
|              | 5   | short floating point Analog Change Event without Time                              | 1 (read)                      | 06 (no range, or all)<br>07, 08 (limited quantity)                                          | 129 (response)<br>130 (unsol. resp.) | 17, 28 (index)                                        |
|              | 7   | short floating point Analog Change Event with Time                                 | 1 (read)                      | 06 (no range, or all)<br>07, 08 (limited quantity)                                          | 129 (response)<br>130 (unsol. resp.) | 17, 28 (index)                                        |
| 34           | 0   | Analog Input Reporting Deadband (Variation 0 is used to request default variation) | 1 (read)                      | 00, 01 (start-stop)<br>06 (no range, or all)<br>07, 08 (limited quantity)<br>17, 28 (index) |                                      |                                                       |
|              | 1   | 16-bit Analog Input Reporting Deadband (default – see Note 1)                      | 1 (read)                      | 00, 01 (start-stop)<br>06 (no range, or all)<br>07, 08 (limited quantity)<br>17, 28 (index) | 129 (response)                       | 00, 01 (start-stop)<br>17, 28 (index)<br>(see Note 2) |
| Note 1:      |     | iation refers to the variation responded when                                      | 2 (write)                     | 00, 01 (start-stop)<br>07, 08 (limited quantity)<br>17, 28 (index)                          |                                      |                                                       |

Note 1: A default variation refers to the variation responded when variation 0 is requested and/or in class 0, 1, 2, or 3 scans. The default variations for object types 1, 2, 20, 21, 22, 23, 30, and 32 are selected via relay settings. Refer to the *Communications* section in Chapter 5 for details. This optimizes the class 0 poll data size.

Note 2: For static (non-change-event) objects, qualifiers 17 or 28 are only responded when a request is sent with qualifiers 17 or 28, respectively. Otherwise, static object requests sent with qualifiers 00, 01, 06, 07, or 08, will be responded with qualifiers 00 or 01 (for change-event objects, qualifiers 17 or 28 are always responded.)

Note 3: Cold restarts are implemented the same as warm restarts - the N60 is not restarted, but the DNP process is restarted.

Table D-2: IMPLEMENTATION TABLE (Sheet 4 of 4)

| OBJECT        |                  |                                                      | REQUEST                                                         |                                                                                                    | RESPONSE                |                                                       |
|---------------|------------------|------------------------------------------------------|-----------------------------------------------------------------|----------------------------------------------------------------------------------------------------|-------------------------|-------------------------------------------------------|
| OBJECT<br>NO. | VARIATION<br>NO. | DESCRIPTION                                          | FUNCTION<br>CODES (DEC)                                         | QUALIFIER<br>CODES (HEX)                                                                                      | FUNCTION<br>CODES (DEC) | QUALIFIER<br>CODES (HEX)                              |
| 34<br>cont'd  | 2                | 32-bit Analog Input Reporting Deadband               | 1 (read)                                                        | 00, 01 (start-stop)<br>06 (no range, or all)<br>07, 08 (limited quantity)<br>17, 28 (index)                   | 129 (response)          | 00, 01 (start-stop)<br>17, 28 (index)<br>(see Note 2) |
|               |                  |                                                      | 2 (write)                                                       | 00, 01 (start-stop)<br>07, 08 (limited quantity)<br>17, 28 (index)                                            |                         |                                                       |
|               | 3                | Short floating point Analog Input Reporting Deadband | 1 (read)                                                        | 00, 01 (start-stop)<br>06 (no range, or all)<br>07, 08 (limited quantity)<br>17, 28 (index)                   | 129 (response)          | 00, 01 (start-stop)<br>17, 28 (index)<br>(see Note 2) |
| 50            | 0                | Time and Date                                        | 1 (read)                                                        | 00, 01 (start-stop)<br>06 (no range, or all)<br>07, 08 (limited quantity)<br>17, 28 (index)                   | 129 (response)          | 00, 01 (start-stop)<br>17, 28 (index)<br>(see Note 2) |
|               | 1                | Time and Date<br>(default – see Note 1)              | 1 (read)<br>2 (write)                                           | 00, 01 (start-stop)<br>06 (no range, or all)<br>07 (limited qty=1)<br>08 (limited quantity)<br>17, 28 (index) | 129 (response)          | 00, 01 (start-stop)<br>17, 28 (index)<br>(see Note 2) |
| 52            | 2                | Time Delay Fine                                      |                                                                 |                                                                                                    | 129 (response)          | 07 (limited quantity) (quantity = 1)                  |
| 60            | 0                | Class 0, 1, 2, and 3 Data                            | 1 (read) 20 (enable unsol) 21 (disable unsol) 22 (assign class) | 06 (no range, or all)                                                                                         |                         |                                                       |
|               | 1                | Class 0 Data                                         | 1 (read)<br>22 (assign class)                                   | 06 (no range, or all)                                                                                         |                         |                                                       |
|               | 2                | Class 1 Data                                         | 1 (read) 20 (enable unsol) 21 (disable unsol) 22 (assign class) | 06 (no range, or all)<br>07, 08 (limited quantity)                                                            |                         |                                                       |
|               | 3                | Class 2 Data                                         | 1 (read) 20 (enable unsol) 21 (disable unsol) 22 (assign class) | 06 (no range, or all)<br>07, 08 (limited quantity)                                                            |                         |                                                       |
|               | 4                | Class 3 Data                                         | 1 (read) 20 (enable unsol) 21 (disable unsol) 22 (assign class) | 06 (no range, or all)<br>07, 08 (limited quantity)                                                            |                         |                                                       |
| 80            | 1                | Internal Indications                                 | 2 (write)                                                       | 00 (start-stop)<br>(index must =7)                                                                            |                         |                                                       |
|               |                  | No Object (function code only) see Note 3            | 13 (cold restart)                                               |                                                                                                    |                         | _                                                     |
|               |                  | No Object (function code only)                       | 14 (warm restart)                                               |                                                                                                    |                         |                                                       |
|               |                  | No Object (function code only)                       | 23 (delay meas.)                                                |                                                                                                    |                         |                                                       |

Note 1: A default variation refers to the variation responded when variation 0 is requested and/or in class 0, 1, 2, or 3 scans. The default variations for object types 1, 2, 20, 21, 22, 23, 30, and 32 are selected via relay settings. Refer to the *Communications* section in Chapter 5 for details. This optimizes the class 0 poll data size.

Note 2: For static (non-change-event) objects, qualifiers 17 or 28 are only responded when a request is sent with qualifiers 17 or 28, respectively. Otherwise, static object requests sent with qualifiers 00, 01, 06, 07, or 08, will be responded with qualifiers 00 or 01 (for change-event objects, qualifiers 17 or 28 are always responded.)

Note 3: Cold restarts are implemented the same as warm restarts – the N60 is not restarted, but the DNP process is restarted.

**APPENDIX D** 

The following table lists both Binary Counters (Object 20) and Frozen Counters (Object 21). When a freeze function is performed on a Binary Counter point, the frozen value is available in the corresponding Frozen Counter point.

# **BINARY INPUT POINTS**

Static (Steady-State) Object Number: 1

Change Event Object Number: 2

Request Function Codes supported: 1 (read), 22 (assign class)

Static Variation reported when variation 0 requested: 2 (Binary Input with status)

Change Event Variation reported when variation 0 requested: 2 (Binary Input Change with Time)

Change Event Scan Rate: 8 times per power system cycle

Change Event Buffer Size: 1000

# Table D-3: BINARY INPUTS (Sheet 1 of 12)

| point | name/description | change<br>event class |
|-------|------------------|-----------------------|
| 0     | Virtual Input 1  | 2                     |
| 1     | Virtual Input 2  | 2                     |
| 2     | Virtual Input 3  | 2                     |
| 3     | Virtual Input 4  | 2                     |
| 4     | Virtual Input 5  | 2                     |
| 5     | Virtual Input 6  | 2                     |
| 6     | Virtual Input 7  | 2                     |
| 7     | Virtual Input 8  | 2                     |
| 8     | Virtual Input 9  | 2                     |
| 9     | Virtual Input 10 | 2                     |
| 10    | Virtual Input 11 | 2                     |
| 11    | Virtual Input 12 | 2                     |
| 12    | Virtual Input 13 | 2                     |
| 13    | Virtual Input 14 | 2                     |
| 14    | Virtual Input 15 | 2                     |
| 15    | Virtual Input 16 | 2                     |
| 16    | Virtual Input 17 | 2                     |
| 17    | Virtual Input 18 | 2                     |
| 18    | Virtual Input 19 | 2                     |
| 19    | Virtual Input 20 | 2                     |
| 20    | Virtual Input 21 | 2                     |
| 21    | Virtual Input 22 | 2                     |
| 22    | Virtual Input 23 | 2                     |
| 23    | Virtual Input 24 | 2                     |
| 24    | Virtual Input 25 | 2                     |
| 25    | Virtual Input 26 | 2                     |
| 26    | Virtual Input 27 | 2                     |
| 27    | Virtual Input 28 | 2                     |
| 28    | Virtual Input 29 | 2                     |
| 29    | Virtual Input 30 | 2                     |

Table D-3: BINARY INPUTS (Sheet 2 of 12)

| point | name/description  | change<br>event class |
|-------|-------------------|-----------------------|
| 30    | Virtual Input 31  | 2                     |
| 31    | Virtual Input 32  | 2                     |
| 32    | Virtual Output 1  | 2                     |
| 33    | Virtual Output 2  | 2                     |
| 34    | Virtual Output 3  | 2                     |
| 35    | Virtual Output 4  | 2                     |
| 36    | Virtual Output 5  | 2                     |
| 37    | Virtual Output 6  | 2                     |
| 38    | Virtual Output 7  | 2                     |
| 39    | Virtual Output 8  | 2                     |
| 40    | Virtual Output 9  | 2                     |
| 41    | Virtual Output 10 | 2                     |
| 42    | Virtual Output 11 | 2                     |
| 43    | Virtual Output 12 | 2                     |
| 44    | Virtual Output 13 | 2                     |
| 45    | Virtual Output 14 | 2                     |
| 46    | Virtual Output 15 | 2                     |
| 47    | Virtual Output 16 | 2                     |
| 48    | Virtual Output 17 | 2                     |
| 49    | Virtual Output 18 | 2                     |
| 50    | Virtual Output 19 | 2                     |
| 51    | Virtual Output 20 | 2                     |
| 52    | Virtual Output 21 | 2                     |
| 53    | Virtual Output 22 | 2                     |
| 54    | Virtual Output 23 | 2                     |
| 55    | Virtual Output 24 | 2                     |
| 56    | Virtual Output 25 | 2                     |
| 57    | Virtual Output 26 | 2                     |
| 58    | Virtual Output 27 | 2                     |
| 59    | Virtual Output 28 | 2                     |

APPENDIX D D.2 DNP POINT LISTS

Table D-3: BINARY INPUTS (Sheet 3 of 12)

| point | name/description  | change<br>event class |
|-------|-------------------|-----------------------|
| 60    | Virtual Output 29 | 2                     |
| 61    | Virtual Output 30 | 2                     |
| 62    | Virtual Output 31 | 2                     |
| 63    | Virtual Output 32 | 2                     |
| 64    | Virtual Output 33 | 2                     |
| 65    | Virtual Output 34 | 2                     |
| 66    | Virtual Output 35 | 2                     |
| 67    | Virtual Output 36 | 2                     |
| 68    | Virtual Output 37 | 2                     |
| 69    | Virtual Output 38 | 2                     |
| 70    | Virtual Output 39 | 2                     |
| 71    | Virtual Output 40 | 2                     |
| 72    | Virtual Output 41 | 2                     |
| 73    | Virtual Output 42 | 2                     |
| 74    | Virtual Output 43 | 2                     |
| 75    | Virtual Output 44 | 2                     |
| 76    | Virtual Output 45 | 2                     |
| 77    | Virtual Output 46 | 2                     |
| 78    | Virtual Output 47 | 2                     |
| 79    | Virtual Output 48 | 2                     |
| 80    | Virtual Output 49 | 2                     |
| 81    | Virtual Output 50 | 2                     |
| 82    | Virtual Output 51 | 2                     |
| 83    | Virtual Output 52 | 2                     |
| 84    | Virtual Output 53 | 2                     |
| 85    | Virtual Output 54 | 2                     |
| 86    | Virtual Output 55 | 2                     |
| 87    | Virtual Output 56 | 2                     |
| 88    | Virtual Output 57 | 2                     |
| 89    | Virtual Output 58 | 2                     |
| 90    | Virtual Output 59 | 2                     |
| 91    | Virtual Output 60 | 2                     |
| 92    | Virtual Output 61 | 2                     |
| 93    | Virtual Output 62 | 2                     |
| 94    | Virtual Output 63 | 2                     |
| 95    | Virtual Output 64 | 2                     |
| 96    | Contact Input 1   | 1                     |
| 97    | Contact Input 2   | 1                     |
| 98    | Contact Input 3   | 1                     |
| 99    | Contact Input 3   | 1                     |
| 100   | ·                 | 1                     |
| 100   | Contact Input 5   | 1                     |
|       | Contact Input 6   | 1                     |
| 102   | Contact Input 7   |                       |
| 103   | Contact Input 8   | 1                     |
| 104   | Contact Input 9   | 1                     |
| 105   | Contact Input 10  | 1                     |
| 106   | Contact Input 11  | 1                     |

Table D-3: BINARY INPUTS (Sheet 4 of 12)

| point | name/description | change<br>event class |
|-------|------------------|-----------------------|
| 107   | Contact Input 12 | 1                     |
| 108   | Contact Input 13 | 1                     |
| 109   | Contact Input 14 | 1                     |
| 110   | Contact Input 15 | 1                     |
| 111   | Contact Input 16 | 1                     |
| 112   | Contact Input 17 | 1                     |
| 113   | Contact Input 18 | 1                     |
| 114   | Contact Input 19 | 1                     |
| 115   | Contact Input 20 | 1                     |
| 116   | Contact Input 21 | 1                     |
| 117   | Contact Input 22 | 1                     |
| 118   | Contact Input 23 | 1                     |
| 119   | Contact Input 24 | 1                     |
| 120   | Contact Input 25 | 1                     |
| 121   | Contact Input 26 | 1                     |
| 122   | Contact Input 27 | 1                     |
| 123   | Contact Input 28 | 1                     |
| 124   | Contact Input 29 | 1                     |
| 125   | Contact Input 30 | 1                     |
| 126   | Contact Input 31 | 1                     |
| 127   | Contact Input 32 | 1                     |
| 128   | Contact Input 33 | 1                     |
| 129   | Contact Input 34 | 1                     |
| 130   | Contact Input 35 | 1                     |
| 131   | Contact Input 36 | 1                     |
| 132   | Contact Input 37 | 1                     |
| 133   | Contact Input 38 | 1                     |
| 134   | Contact Input 39 | 1                     |
| 135   | Contact Input 40 | 1                     |
| 136   | Contact Input 41 | 1                     |
| 137   | Contact Input 42 | 1                     |
| 138   | Contact Input 43 | 1                     |
| 139   | Contact Input 44 | 1                     |
| 140   | Contact Input 45 | 1                     |
| 141   | Contact Input 46 | 1                     |
| 142   | Contact Input 47 | 1                     |
| 143   | Contact Input 48 | 1                     |
| 144   | Contact Input 49 | 1                     |
| 145   | Contact Input 50 | 1                     |
| 146   | Contact Input 51 | 1                     |
| 147   | Contact Input 52 | 1                     |
| 148   | Contact Input 53 | 1                     |
| 149   | Contact Input 54 | 1                     |
| 150   | Contact Input 55 | 1                     |
| 151   | Contact Input 56 | 1                     |
| 152   | Contact Input 57 | 1                     |
| 153   | Contact Input 58 | 1                     |

Table D-3: BINARY INPUTS (Sheet 5 of 12)

| point | name/description                   | change<br>event class |
|-------|------------------------------------|-----------------------|
| 154   | Contact Input 59                   | 1                     |
| 155   | Contact Input 60                   | 1                     |
| 156   | Contact Input 61                   | 1                     |
| 157   | Contact Input 62                   | 1                     |
| 158   | Contact Input 63                   | 1                     |
| 159   | Contact Input 64                   | 1                     |
| 160   | Contact Input 65                   | 1                     |
| 161   | Contact Input 66                   | 1                     |
| 162   | Contact Input 67                   | 1                     |
| 163   | Contact Input 68                   | 1                     |
| 164   | Contact Input 69                   | 1                     |
| 165   | Contact Input 70                   | 1                     |
| 166   | Contact Input 71                   | 1                     |
| 167   | Contact Input 72                   | 1                     |
| 168   | Contact Input 73                   | 1                     |
| 169   | Contact Input 74                   | 1                     |
| 170   | Contact Input 75                   | 1                     |
| 171   | Contact Input 76                   | 1                     |
| 172   | Contact Input 77                   | 1                     |
| 173   | Contact Input 78                   | 1                     |
| 174   | Contact Input 79                   | 1                     |
| 175   | Contact Input 80                   | 1                     |
| 176   | Contact Input 81                   | 1                     |
| 177   | Contact Input 82                   | 1                     |
| 178   | Contact Input 83                   | 1                     |
| 179   | Contact Input 84                   | 1                     |
| 180   | Contact Input 85                   | 1                     |
| 181   | Contact Input 86                   | 1                     |
| 182   | Contact Input 87                   | 1                     |
| 183   | Contact Input 88                   | 1                     |
| 184   | Contact Input 89                   | 1                     |
| 185   | Contact Input 90                   | 1                     |
| 186   | Contact Input 91                   | 1                     |
| 187   | Contact Input 92                   | 1                     |
| 188   | Contact Input 93                   | 1                     |
| 189   | Contact Input 94                   | 1                     |
| 190   | Contact Input 95                   | 1                     |
| 190   | Contact Input 96                   | 1                     |
| 191   | Contact input 96  Contact Output 1 | 1                     |
|       | · ·                                | 1                     |
| 193   | Contact Output 2                   |                       |
| 194   | Contact Output 3                   | 1 1                   |
| 195   | Contact Output 4                   |                       |
| 196   | Contact Output 5                   | 1                     |
| 197   | Contact Output 6                   | 1                     |
| 198   | Contact Output 7                   | 1                     |
| 199   | Contact Output 8                   | 1                     |
| 200   | Contact Output 9                   | 1                     |

Table D-3: BINARY INPUTS (Sheet 6 of 12)

| point | name/description  | change<br>event class |
|-------|-------------------|-----------------------|
| 201   | Contact Output 10 | 1                     |
| 202   | Contact Output 11 | 1                     |
| 203   | Contact Output 12 | 1                     |
| 204   | Contact Output 13 | 1                     |
| 205   | Contact Output 14 | 1                     |
| 206   | Contact Output 15 | 1                     |
| 207   | Contact Output 16 | 1                     |
| 208   | Contact Output 17 | 1                     |
| 209   | Contact Output 18 | 1                     |
| 210   | Contact Output 19 | 1                     |
| 211   | Contact Output 20 | 1                     |
| 212   | Contact Output 21 | 1                     |
| 213   | Contact Output 22 | 1                     |
| 214   | Contact Output 23 | 1                     |
| 215   | Contact Output 24 | 1                     |
| 216   | Contact Output 25 | 1                     |
| 217   | Contact Output 26 | 1                     |
| 218   | Contact Output 27 | 1                     |
| 219   | Contact Output 28 | 1                     |
| 220   | Contact Output 29 | 1                     |
| 221   | Contact Output 30 | 1                     |
| 222   | Contact Output 31 | 1                     |
| 223   | Contact Output 32 | 1                     |
| 224   | Contact Output 33 | 1                     |
| 225   | Contact Output 34 | 1                     |
| 226   | Contact Output 35 | 1                     |
| 227   | Contact Output 36 | 1                     |
| 228   | Contact Output 37 | 1                     |
| 229   | Contact Output 38 | 1                     |
| 230   | Contact Output 39 | 1                     |
| 231   | Contact Output 40 | 1                     |
| 232   | Contact Output 41 | 1                     |
| 233   | Contact Output 42 | 1                     |
| 234   | Contact Output 43 | 1                     |
| 235   | Contact Output 44 | 1                     |
| 236   | Contact Output 45 | 1                     |
| 237   | Contact Output 46 | 1                     |
| 238   | Contact Output 47 | 1                     |
| 239   | Contact Output 48 | 1                     |
| 240   | Contact Output 49 | 1                     |
| 241   | Contact Output 50 | 1                     |
| 242   | Contact Output 51 | 1                     |
| 243   | Contact Output 52 | 1                     |
| 244   | Contact Output 53 | 1                     |
| 245   | Contact Output 54 | 1                     |
| 246   | Contact Output 55 | 1                     |
| 247   | Contact Output 56 | 1                     |
|       | <u> </u>          | 1                     |

APPENDIX D D.2 DNP POINT LISTS

Table D-3: BINARY INPUTS (Sheet 7 of 12)

| point | name/description  | change event class |
|-------|-------------------|--------------------|
| 248   | Contact Output 57 | 1                  |
| 249   | Contact Output 58 | 1                  |
| 250   | Contact Output 59 | 1                  |
| 251   | Contact Output 60 | 1                  |
| 252   | Contact Output 61 | 1                  |
| 253   | Contact Output 62 | 1                  |
| 254   | Contact Output 63 | 1                  |
| 255   | Contact Output 64 | 1                  |
| 256   | Remote Input 1    | 1                  |
| 257   | Remote Input 2    | 1                  |
| 258   | Remote Input 3    | 1                  |
| 259   | Remote Input 4    | 1                  |
| 260   | Remote Input 5    | 1                  |
| 261   | Remote Input 6    | 1                  |
| 262   | Remote Input 7    | 1                  |
| 263   | Remote Input 8    | 1                  |
| 264   | Remote Input 9    | 1                  |
| 265   | Remote Input 10   | 1                  |
| 266   | Remote Input 11   | 1                  |
| 267   | Remote Input 12   | 1                  |
| 268   | Remote Input 13   | 1                  |
| 269   | Remote Input 14   | 1                  |
| 270   | Remote Input 15   | 1                  |
| 271   | Remote Input 16   | 1                  |
| 272   | Remote Input 17   | 1                  |
| 273   | Remote Input 18   | 1                  |
| 274   | Remote Input 19   | 1                  |
| 275   | Remote Input 20   | 1                  |
| 276   | Remote Input 21   | 1                  |
| 277   | Remote Input 22   | 1                  |
| 278   | Remote Input 23   | 1                  |
| 279   | Remote Input 24   | 1                  |
| 280   | Remote Input 25   | 1                  |
| 281   | Remote Input 26   | 1                  |
| 282   | Remote Input 27   | 1                  |
| 283   | Remote Input 28   | 1                  |
| 284   | Remote Input 29   | 1                  |
| 285   | Remote Input 30   | 1                  |
| 286   | Remote Input 31   | 1                  |
| 287   | Remote Input 32   | 1                  |
| 288   | Remote Device 1   | 1                  |
| 289   | Remote Device 2   | 1                  |
| 290   | Remote Device 3   | 1                  |
| 291   | Remote Device 4   | 1                  |
| 292   | Remote Device 5   | 1                  |
| 293   | Remote Device 6   | 1                  |
|       |                   |                    |
| 294   | Remote Device 7   | 1                  |

Table D-3: BINARY INPUTS (Sheet 8 of 12)

| point | name/description                   | change<br>event class |
|-------|------------------------------------|-----------------------|
| 295   | Remote Device 8                    | 1                     |
| 296   | Remote Device 9                    | 1                     |
| 297   | Remote Device 10                   | 1                     |
| 298   | Remote Device 11                   | 1                     |
| 299   | Remote Device 12                   | 1                     |
| 300   | Remote Device 13                   | 1                     |
| 301   | Remote Device 14                   | 1                     |
| 302   | Remote Device 15                   | 1                     |
| 303   | Remote Device 16                   | 1                     |
| 304   | Phase Instantaneous Overcurrent 1  | 1                     |
| 305   | Phase Instantaneous Overcurrent 2  | 1                     |
| 306   | Phase Instantaneous Overcurrent 3  | 1                     |
| 307   | Phase Instantaneous Overcurrent 4  | 1                     |
| 308   | Phase Instantaneous Overcurrent 5  | 1                     |
| 309   | Phase Instantaneous Overcurrent 6  | 1                     |
| 310   | Phase Instantaneous Overcurrent 7  | 1                     |
| 311   | Phase Instantaneous Overcurrent 8  | 1                     |
| 312   | Phase Instantaneous Overcurrent 9  | 1                     |
| 313   | Phase Instantaneous Overcurrent 10 | 1                     |
| 314   | Phase Instantaneous Overcurrent 11 | 1                     |
| 315   | Phase Instantaneous Overcurrent 12 | 1                     |
| 406   | Eight-Bit Comparator 1             | 1                     |
| 407   | Eight-Bit Comparator 2             | 1                     |
| 408   | Eight-Bit Comparator 3             | 1                     |
| 409   | Eight-Bit Comparator 4             | 1                     |
| 410   | Eight-Bit Comparator 5             | 1                     |
| 411   | Eight-Bit Comparator 6             | 1                     |
| 448   | Phase Undervoltage 1               | 1                     |
| 449   | Phase Undervoltage 2               | 1                     |
| 456   | Phase Overvoltage 1                | 1                     |
| 494   | Power Swing Detect                 | 1                     |
| 518   | Sensitive Directional Power 1      | 1                     |
| 519   | Sensitive Directional Power 1      | 1                     |
| 528   | Source 1 VT Fuse Failure           | 1                     |
| 529   | Source 2 VT Fuse Failure           | 1                     |
| 530   | Source 3 VT Fuse Failure           | 1                     |
| 531   | Source 4 VT Fuse Failure           | 1                     |
| 532   | Source 5 VT Fuse Failure           | 1                     |
| 533   | Source 6 VT Fuse Failure           | 1                     |
| 536   | 50DD Disturbance Detector 1        | 1                     |
| 537   | 50DD Disturbance Detector 2        | 1                     |
| 538   | 50DD Disturbance Detector 3        | 1                     |
| 539   | 50DD Disturbance Detector 4        | 1                     |
| 540   | 50DD Disturbance Detector 5        | 1                     |
| 541   | 50DD Disturbance Detector 6        | 1                     |
| 546   | Open Pole Detector                 | 1                     |
| 570   | Digitizer 1                        | 1                     |

Table D-3: BINARY INPUTS (Sheet 9 of 12)

| point | name/description     | change event class |
|-------|----------------------|--------------------|
| 571   | Digitizer 2          | 1                  |
| 572   | Digitizer 3          | 1                  |
| 573   | Digitizer 4          | 1                  |
| 574   | Digitizer 5          | 1                  |
| 576   | Breaker Control 1    | 1                  |
| 577   | Breaker Control 2    | 1                  |
| 616   | Synchrocheck 1       | 1                  |
| 617   | Synchrocheck 2       | 1                  |
| 640   | Setting Group        | 1                  |
| 641   | Reset                | 1                  |
| 648   | Overfrequency 1      | 1                  |
| 649   | Overfrequency 2      | 1                  |
| 650   | Overfrequency 3      | 1                  |
| 651   | Overfrequency 4      | 1                  |
| 656   | Underfrequency 1     | 1                  |
| 657   | Underfrequency 2     | 1                  |
| 658   | Underfrequency 3     | 1                  |
| 659   | Underfrequency 4     | 1                  |
| 660   | Underfrequency 5     | 1                  |
| 661   | Underfrequency 6     | 1                  |
| 689   | Selector Switch 1    | 1                  |
| 690   | Selector Switch 2    | 1                  |
| 694   | Control Pushbutton 1 | 1                  |
| 695   | Control Pushbutton 2 | 1                  |
| 696   | Control Pushbutton 3 | 1                  |
| 697   | Control Pushbutton 4 | 1                  |
| 698   | Control Pushbutton 5 | 1                  |
| 699   | Control Pushbutton 6 | 1                  |
| 700   | Control Pushbutton 7 | 1                  |
| 704   | FlexElement™ 1       | 1                  |
| 705   | FlexElement™ 2       | 1                  |
| 706   | FlexElement™ 3       | 1                  |
| 707   | FlexElement™ 4       | 1                  |
| 708   | FlexElement™ 5       | 1                  |
| 709   | FlexElement™ 6       | 1                  |
| 710   | FlexElement™ 7       | 1                  |
| 711   | FlexElement™ 8       | 1                  |
| 712   | FlexElement™ 9       | 1                  |
| 713   | FlexElement™ 10      | 1                  |
| 714   | FlexElement™ 11      | 1                  |
| 715   | FlexElement™ 12      | 1                  |
| 716   | FlexElement™ 13      | 1                  |
| 717   | FlexElement™ 14      | 1                  |
| 718   | FlexElement™ 15      | 1                  |
| 719   | FlexElement™ 16      | 1                  |
| 724   | Non-Volatile Latch 1 | 1                  |
| 725   | Non-Volatile Latch 2 | 1                  |

Table D-3: BINARY INPUTS (Sheet 10 of 12)

| point | name/description           | change<br>event class |
|-------|----------------------------|-----------------------|
| 726   | Non-Volatile Latch 3       | 1                     |
| 727   | Non-Volatile Latch 4       | 1                     |
| 728   | Non-Volatile Latch 5       | 1                     |
| 729   | Non-Volatile Latch 6       | 1                     |
| 730   | Non-Volatile Latch 7       | 1                     |
| 731   | Non-Volatile Latch 8       | 1                     |
| 732   | Non-Volatile Latch 9       | 1                     |
| 733   | Non-Volatile Latch 10      | 1                     |
| 734   | Non-Volatile Latch 11      | 1                     |
| 735   | Non-Volatile Latch 12      | 1                     |
| 736   | Non-Volatile Latch 13      | 1                     |
| 737   | Non-Volatile Latch 14      | 1                     |
| 738   | Non-Volatile Latch 15      | 1                     |
| 739   | Non-Volatile Latch 16      | 1                     |
| 816   | Digital Element 1          | 1                     |
| 817   | Digital Element 2          | 1                     |
| 818   | Digital Element 3          | 1                     |
| 819   | Digital Element 4          | 1                     |
| 820   | Digital Element 5          | 1                     |
| 821   | Digital Element 6          | 1                     |
| 822   | Digital Element 7          | 1                     |
| 823   | Digital Element 8          | 1                     |
| 824   | Digital Element 9          | 1                     |
| 825   | Digital Element 10         | 1                     |
| 826   | Digital Element 11         | 1                     |
| 827   | Digital Element 12         | 1                     |
| 828   | Digital Element 13         | 1                     |
| 829   | Digital Element 14         | 1                     |
| 830   | Digital Element 15         | 1                     |
| 831   | Digital Element 16         | 1                     |
| 834   | Frequency Rate of Change 1 | 1                     |
| 835   | Frequency Rate of Change 2 | 1                     |
| 836   | Frequency Rate of Change 3 | 1                     |
| 837   | Frequency Rate of Change 4 | 1                     |
| 840   | Eight-Bit Switch 1         | 1                     |
| 841   | Eight-Bit Switch 2         | 1                     |
| 842   | Eight-Bit Switch 3         | 1                     |
| 843   | Eight-Bit Switch 4         | 1                     |
| 844   | Eight-Bit Switch 5         | 1                     |
| 845   | Eight-Bit Switch 6         | 1                     |
| 848   | Digital Counter 1          | 1                     |
| 849   | Digital Counter 2          | 1                     |
| 850   | Digital Counter 3          | 1                     |
| 851   | Digital Counter 4          | 1                     |
| 852   | Digital Counter 5          | 1                     |
| 853   | Digital Counter 6          | 1                     |
| 854   | Digital Counter 7          | 1                     |

name/description change event class point Digital Counter 8 LED State 1 (IN SERVICE) LED State 2 (TROUBLE) LED State 3 (TEST MODE) LED State 4 (TRIP) LED State 5 (ALARM) LED State 6 (PICKUP) LED State 9 (VOLTAGE) LED State 10 (CURRENT) LED State 11 (FREQUENCY) LED State 12 (OTHER) LED State 13 (PHASE A) LED State 14 (PHASE B) LED State 15 (PHASE C) LED State 16 (NTL/GROUND) SNTP FAILURE **BATTERY FAIL** PRI ETHERNET FAIL SEC ETHERNET FAIL EEPROM DATA ERROR SRAM DATA ERROR PROGRAM MEMORY WATCHDOG ERROR LOW ON MEMORY REMOTE DEVICE OFF DIRECT DEVICE OFF DIRECT RING BREAK ANY MINOR ERROR ANY MAJOR ERROR ANY SELF-TESTS IRIG-B FAILURE DSP ERROR NO DSP INTERUPTS UNIT NOT CALIBRATED PROTOTYPE FIRMWARE FLEXLOGIC ERR TOKEN **EQUIPMENT MISMATCH** UNIT NOT PROGRAMMED SYSTEM EXCEPTION LATCHING OUT ERROR User-Programmable Pushbutton 1 User-Programmable Pushbutton 2 User-Programmable Pushbutton 3 User-Programmable Pushbutton 4 User-Programmable Pushbutton 5 User-Programmable Pushbutton 6 User-Programmable Pushbutton 7 

Table D-3: BINARY INPUTS (Sheet 12 of 12)

| point | name/description                | change<br>event class |
|-------|---------------------------------|-----------------------|
| 991   | User-Programmable Pushbutton 8  | 1                     |
| 992   | User-Programmable Pushbutton 9  | 1                     |
| 993   | User-Programmable Pushbutton 10 | 1                     |
| 994   | User-Programmable Pushbutton 11 | 1                     |
| 995   | User-Programmable Pushbutton 12 | 1                     |

Supported Control Relay Output Block fields: Pulse On, Pulse Off, Latch On, Latch Off, Paired Trip, Paired Close.

# **BINARY OUTPUT STATUS POINTS**

Object Number: 10

Request Function Codes supported: 1 (read)

Default Variation reported when Variation 0 requested: 2 (Binary Output Status)

**CONTROL RELAY OUTPUT BLOCKS** 

Object Number: 12

Request Function Codes supported: 3 (select), 4 (operate), 5 (direct operate), 6 (direct operate, noack)

# Table D-4: BINARY/CONTROL OUTPUTS

| POINT | NAME/DESCRIPTION |
|-------|------------------|
| 0     | Virtual Input 1  |
| 1     | Virtual Input 2  |
| 2     | Virtual Input 3  |
| 3     | Virtual Input 4  |
| 4     | Virtual Input 5  |
| 5     | Virtual Input 6  |
| 6     | Virtual Input 7  |
| 7     | Virtual Input 8  |
| 8     | Virtual Input 9  |
| 9     | Virtual Input 10 |
| 10    | Virtual Input 11 |
| 11    | Virtual Input 12 |
| 12    | Virtual Input 13 |
| 13    | Virtual Input 14 |
| 14    | Virtual Input 15 |
| 15    | Virtual Input 16 |
| 16    | Virtual Input 17 |
| 17    | Virtual Input 18 |
| 18    | Virtual Input 19 |
| 19    | Virtual Input 20 |
| 20    | Virtual Input 21 |
| 21    | Virtual Input 22 |
| 22    | Virtual Input 23 |
| 23    | Virtual Input 24 |
| 24    | Virtual Input 25 |
| 25    | Virtual Input 26 |
| 26    | Virtual Input 27 |
| 27    | Virtual Input 28 |
| 28    | Virtual Input 29 |
| 29    | Virtual Input 30 |
| 30    | Virtual Input 31 |
| 31    | Virtual Input 32 |

**D.2.3 COUNTERS** 

The following table lists both Binary Counters (Object 20) and Frozen Counters (Object 21). When a freeze function is performed on a Binary Counter point, the frozen value is available in the corresponding Frozen Counter point.

#### **BINARY COUNTERS**

Static (Steady-State) Object Number: 20

Change Event Object Number: 22

Request Function Codes supported: 1 (read), 7 (freeze), 8 (freeze noack), 9 (freeze and clear),

10 (freeze and clear, noack), 22 (assign class)

Static Variation reported when variation 0 requested: 1 (32-Bit Binary Counter with Flag)

Change Event Variation reported when variation 0 requested: 1 (32-Bit Counter Change Event without time)

Change Event Buffer Size: 10
Default Class for all points: 2

## **FROZEN COUNTERS**

Static (Steady-State) Object Number: 21

Change Event Object Number: 23

Request Function Codes supported: 1 (read)

Static Variation reported when variation 0 requested: 1 (32-Bit Frozen Counter with Flag)

Change Event Variation reported when variation 0 requested: 1 (32-Bit Frozen Counter Event without time)

Change Event Buffer Size: **10**Default Class for all points: **2** 

Table D-5: BINARY AND FROZEN COUNTERS

| POINT<br>INDEX | NAME/DESCRIPTION            |
|----------------|-----------------------------|
| 0              | Digital Counter 1           |
| 1              | Digital Counter 2           |
| 2              | Digital Counter 3           |
| 3              | Digital Counter 4           |
| 4              | Digital Counter 5           |
| 5              | Digital Counter 6           |
| 6              | Digital Counter 7           |
| 7              | Digital Counter 8           |
| 8              | Oscillography Trigger Count |
| 9              | Events Since Last Clear     |

A counter freeze command has no meaning for counters 8 and 9. N60 Digital Counter values are represented as 32-bit integers. The DNP 3.0 protocol defines counters to be unsigned integers. Care should be taken when interpreting negative counter values.

n

The following table lists Analog Inputs (Object 30). It is important to note that 16-bit and 32-bit variations of analog inputs are transmitted through DNP as signed numbers. Even for analog input points that are not valid as negative values, the maximum positive representation is 32767 for 16-bit values and 2147483647 for 32-bit values. This is a DNP requirement.

The deadbands for all Analog Input points are in the same units as the Analog Input quantity. For example, an Analog Input quantity measured in volts has a corresponding deadband in units of volts. This is in conformance with DNP Technical Bulletin 9809-001 Analog Input Reporting Deadband. Relay settings are available to set default deadband values according to data type. Deadbands for individual Analog Input Points can be set using DNP Object 34.

When using the N60 in DNP systems with limited memory, the Analog Input Points below may be replaced with a user-definable list. This user-definable list uses the same settings as the Modbus User Map and can be configured with the Modbus User Map settings. When used with DNP, each entry in the Modbus User Map represents the starting Modbus address of a data item available as a DNP Analog Input point. To enable use of the Modbus User Map for DNP Analog Input points, set the USER MAP FOR DNP ANALOGS setting to Enabled (this setting is in the PRODUCT SETUP  $\Rightarrow \emptyset$  COMMUNICATIONS  $\Rightarrow \emptyset$  DNP PROTOCOL menu). The new DNP Analog points list can be checked via the "DNP Analog Input Points List" webpage, accessible from the "Device Information menu" webpage.

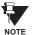

After changing the **USER MAP FOR DNP ANALOGS** setting, the relay must be powered off and then back on for the setting to take effect.

Only Source 1 data points are shown in the following table. If the **NUMBER OF SOURCES IN ANALOG LIST** setting is increased, data points for subsequent sources will be added to the list immediately following the Source 1 data points.

Units for Analog Input points are as follows:

Current: A (amps)
 Voltage: V (volts)
 Real Power: W (watts)
 Frequency: Hz (hertz)
 Angle: degrees
 Ohm Input: ohms

Reactive Power: var (vars) • RTD Input: °C (degrees Celsius)

Apparent Power: VA (volt-amps)

Energy Wh, varh (watt-hours, var-hours)

Static (Steady-State) Object Number: 30

Change Event Object Number: 32

Request Function Codes supported: 1 (read), 2 (write, deadbands only), 22 (assign class)

Static Variation reported when variation 0 requested: 1 (32-Bit Analog Input)

Change Event Variation reported when variation 0 requested: 1 (Analog Change Event without Time)

Change Event Scan Rate: defaults to 500 ms

Change Event Buffer Size: **800**Default Class for all Points: **1** 

Table D-6: ANALOG INPUT POINTS (Sheet 1 of 3)

| POINT | DESCRIPTION                                                  |
|-------|--------------------------------------------------------------|
| 0     | SRC 1 Phase A Current RMS                                    |
| -     | SRC 1 Phase B Current RMS                                    |
| 2     | SRC 1 Phase B Current RMS                                    |
|       | SRC 1 Neutral Current RMS                                    |
| 3     | SRC 1 Phase A Current Magnitude                              |
| 5     | 3                                                            |
| 6     | SRC 1 Phase A Current Angle SRC 1 Phase B Current Magnitude  |
| 7     | 5                                                            |
| 8     | SRC 1 Phase B Current Angle SRC 1 Phase C Current Magnitude  |
| 9     | SRC 1 Phase C Current Magnitude  SRC 1 Phase C Current Angle |
| 10    | SRC 1 Phase C current Angle SRC 1 Neutral Current Magnitude  |
| 11    | SRC 1 Neutral Current Angle                                  |
| 12    | SRC 1 Ground Current RMS                                     |
| 13    | SRC 1 Ground Current Magnitude                               |
| 14    | SRC 1 Ground Current Angle                                   |
| 15    | SRC 1 Zero Sequence Current Magnitude                        |
| 16    | SRC 1 Zero Sequence Current Angle                            |
| 17    | SRC 1 Positive Sequence Current Magnitude                    |
| 18    | SRC 1 Positive Sequence Current Angle                        |
| 19    | SRC 1 Negative Sequence Current Magnitude                    |
| 20    | SRC 1 Negative Sequence Current Angle                        |
| 21    | SRC 1 Differential Ground Current Magnitude                  |
| 22    | SRC 1 Differential Ground Current Angle                      |
| 23    | SRC 1 Phase AG Voltage RMS                                   |
| 24    | SRC 1 Phase BG Voltage RMS                                   |
| 25    | SRC 1 Phase CG Voltage RMS                                   |
| 26    | SRC 1 Phase AG Voltage Magnitude                             |
| 27    | SRC 1 Phase AG Voltage Angle                                 |
| 28    | SRC 1 Phase BG Voltage Magnitude                             |
| 29    | SRC 1 Phase BG Voltage Angle                                 |
| 30    | SRC 1 Phase CG Voltage Magnitude                             |
| 31    | SRC 1 Phase CG Voltage Angle                                 |
| 32    | SRC 1 Phase AB Voltage RMS                                   |
| 33    | SRC 1 Phase BC Voltage RMS                                   |
| 34    | SRC 1 Phase CA Voltage RMS                                   |
| 35    | SRC 1 Phase AB Voltage Magnitude                             |
| 36    | SRC 1 Phase AB Voltage Angle                                 |
| 37    | SRC 1 Phase BC Voltage Magnitude                             |
| 38    | SRC 1 Phase BC Voltage Angle                                 |
| 39    | SRC 1 Phase CA Voltage Magnitude                             |
| 40    | SRC 1 Phase CA Voltage Angle                                 |
| 41    | SRC 1 Auxiliary Voltage RMS                                  |
| 42    | SRC 1 Auxiliary Voltage Magnitude                            |
| 43    | SRC 1 Auxiliary Voltage Angle                                |
| 44    | SRC 1 Zero Sequence Voltage Magnitude                        |
| 45    | SRC 1 Zero Sequence Voltage Angle                            |
| 46    | SRC 1 Positive Sequence Voltage Magnitude                    |
| 47    | SRC 1 Positive Sequence Voltage Angle                        |
| 48    | SRC 1 Negative Sequence Voltage Magnitude                    |
| 49    | SRC 1 Negative Sequence Voltage Angle                        |
| 50    | SRC 1 Three Phase Real Power                                 |
| 51    | SRC 1 Phase A Real Power                                     |
| 52    | SRC 1 Phase B Real Power                                     |
| 53    | SRC 1 Phase C Real Power                                     |
| 54    | SRC 1 Three Phase Reactive Power                             |
| 55    | SRC 1 Phase A Reactive Power                                 |
| 56    | SRC 1 Phase B Reactive Power                                 |
| 57    | SRC 1 Phase C Reactive Power                                 |

Table D-6: ANALOG INPUT POINTS (Sheet 2 of 3)

| POINT | DESCRIPTION                      |  |  |
|-------|----------------------------------|--|--|
| 58    | SRC 1 Three Phase Apparent Power |  |  |
| 59    | SRC 1 Phase A Apparent Power     |  |  |
| 60    | SRC 1 Phase B Apparent Power     |  |  |
| 61    | SRC 1 Phase C Apparent Power     |  |  |
| 62    | SRC 1 Three Phase Power Factor   |  |  |
| 63    | SRC 1 Phase A Power Factor       |  |  |
| 64    | SRC 1 Phase B Power Factor       |  |  |
| 65    | SRC 1 Phase C Power Factor       |  |  |
| 66    | SRC 1 Positive Watthour          |  |  |
| 67    | SRC 1 Negative Watthour          |  |  |
| 68    | SRC 1 Positive Varhour           |  |  |
| 69    | SRC 1 Negative Varhour           |  |  |
| 70    | SRC 1 Frequency                  |  |  |
| 71    | SRC 1 Demand Ia                  |  |  |
| 72    | SRC 1 Demand Ib                  |  |  |
| 73    | SRC 1 Demand Ic                  |  |  |
| 74    | SRC 1 Demand Watt                |  |  |
| 75    | SRC 1 Demand Var                 |  |  |
| 76    | SRC 1 Demand Va                  |  |  |
| 77    | Sens Dir Power 1 Actual          |  |  |
| 78    | Sens Dir Power 2 Actual          |  |  |
| 79    | Rate of Change 1 Actual          |  |  |
| 80    | Rate of Change 2 Actual          |  |  |
| 81    | Rate of Change 3 Actual          |  |  |
| 82    | Rate of Change 4 Actual          |  |  |
| 83    | Synchrocheck 1 Delta Voltage     |  |  |
| 84    | Synchrocheck 1 Delta Frequency   |  |  |
| 85    | Synchrocheck 1 Delta Phase       |  |  |
| 86    | Synchrocheck 2 Delta Voltage     |  |  |
| 87    | Synchrocheck 2 Delta Frequency   |  |  |
| 88    | Synchrocheck 2 Delta Phase       |  |  |
| 89    | DCMA Inputs 1 Value              |  |  |
| 90    | DCMA Inputs 2 Value              |  |  |
| 91    | DCMA Inputs 3 Value              |  |  |
| 92    | DCMA Inputs 4 Value              |  |  |
| 93    | RTD Inputs 1 Value               |  |  |
| 94    | RTD Inputs 2 Value               |  |  |
| 95    | RTD Inputs 3 Value               |  |  |
| 96    | RTD Inputs 4 Value               |  |  |
| 97    | Tracking Frequency               |  |  |
| 98    | Comp 1 A                         |  |  |
| 99    | Comp 1 B                         |  |  |
| 100   | Comp 1 Out                       |  |  |
| 101   | Comp 2 A                         |  |  |
| 102   | Comp 2 B                         |  |  |
| 103   | Comp 2 Out                       |  |  |
| 104   | Comp 3 A                         |  |  |
| 105   | Comp 3 B                         |  |  |
| 106   | Comp 3 Out                       |  |  |
| 107   | Comp 4 A                         |  |  |
| 108   | Comp 4 B                         |  |  |
| 109   | Comp 4 Out                       |  |  |
| 110   | Comp 5 A                         |  |  |
| 111   | Comp 5 B                         |  |  |
| 112   | Comp 5 Out                       |  |  |
| 113   | Comp 6 A                         |  |  |
| 114   | Comp 6 B                         |  |  |
| 115   | Comp 6 Out                       |  |  |
|       |                                  |  |  |

Table D-6: ANALOG INPUT POINTS (Sheet 3 of 3)

| POINT | DESCRIPTION           |
|-------|-----------------------|
| 116   | Digitizer 1 Output    |
| 117   | Digitizer 2 Output    |
| 118   | Digitizer 3 Output    |
| 119   | Digitizer 4 Output    |
| 120   | Digitizer 5 Output    |
| 121   | FlexElement 1 Actual  |
| 122   | FlexElement 2 Actual  |
| 123   | FlexElement 3 Actual  |
| 124   | FlexElement 4 Actual  |
| 125   | FlexElement 5 Actual  |
| 126   | FlexElement 6 Actual  |
| 127   | FlexElement 7 Actual  |
| 128   | FlexElement 8 Actual  |
| 129   | FlexElement 9 Actual  |
| 130   | FlexElement 10 Actual |
| 131   | FlexElement 11 Actual |
| 132   | FlexElement 12 Actual |
| 133   | FlexElement 13 Actual |
| 134   | FlexElement 14 Actual |
| 135   | FlexElement 15 Actual |
| 136   | FlexElement 16 Actual |
| 137   | Current Setting Group |

## **E.1.1 REVISION HISTORY**

| MANUAL P/N   | REVISION | RELEASE DATE      | ECO     |
|--------------|----------|-------------------|---------|
| 1601-0125-F1 | 3.4x     | 10 December 2003  | URX-111 |
| 1601-0125-F2 | 3.4x     | 09 February 2004  | URX-115 |
| 1601-0125-G1 | 4.0x     | 23 March 2004     | URX-123 |
| 1601-0125-G2 | 4.0x     | 17 May 2004       | URX-136 |
| 1601-0125-H1 | 4.2x     | 30 June 2004      | URX-145 |
| 1601-0125-H2 | 4.2x     | 23 July 2004      | URX-151 |
| 1601-0125-J1 | 4.4x     | 15 September 2004 | URX-156 |
| 1601-0125-J2 | 4.4x     | 05 January 2005   | URX-173 |

## **E.1.2 CHANGES TO THE MANUAL**

## Table E-1: MAJOR UPDATES FOR N60 MANUAL REVISION J2

| PAGE<br>(J1) | PAGE<br>(J2) | CHANGE | DESCRIPTION                                         |
|--------------|--------------|--------|-----------------------------------------------------|
| Title        | Title        | Update | Manual part number to 1601-0125-J2                  |
| 3-19         | 3-19         | Update | Updated RS485 SERIAL CONNECTION diagram to 827757A7 |

## Table E-2: MAJOR UPDATES FOR N60 MANUAL REVISION J1

| PAGE<br>(H2) | PAGE<br>(J1) | CHANGE | DESCRIPTION                                           |
|--------------|--------------|--------|-------------------------------------------------------|
| Title        | Title        | Update | Manual part number to 1601-0125-J1                    |
| 5-16         |              | Remove | Removed UCA/MMS PROTOCOL sub-section                  |
|              | 5-16         | Add    | Added IEC 61850 PROTOCOL sub-section                  |
| 5-43         | 5-43         | Update | Updated BREAKERS section                              |
| 5-115        | 5-115        | Update | Updated VIRTUAL INPUTS section                        |
|              |              |        |                                                       |
| B-8          | B-8          | Update | Updated MODBUS MEMORY MAP for firrmware revision 4.4x |
|              |              |        |                                                       |
| C-1          |              | Remove | Removed UCA/MMS COMMUNICATIONS appendix               |

## Table E-3: MAJOR UPDATES FOR N60 MANUAL REVISION H2

| PAGE<br>(H1) | PAGE<br>(H2) | CHANGE | DESCRIPTION                                 |
|--------------|--------------|--------|---------------------------------------------|
| Title        | Title        | Update | Manual part number to 1601-0125-H2          |
| 3-22         | 3-22         | Update | Updated CHANNEL COMMUNICATION OPTIONS table |

## Table E-4: MAJOR UPDATES FOR N60 MANUAL REVISION H1

| PAGE<br>(G2) | PAGE<br>(H1) | CHANGE | DESCRIPTION                                              |
|--------------|--------------|--------|----------------------------------------------------------|
| Title        | Title        | Update | Manual part number to 1601-0125-H1.                      |
| 1-12         | 1-13         | Update | Updated COMMISSIONING section                            |
| 2-3          | 2-3          | Update | Updated N60 ORDER CODES table                            |
| 3-10         | 3-10         | Update | Updated FORM-A CONTACT FUNCTIONS diagram to 827821A5     |
| 5-14         | 5-14         | Update | Updated DNP PROTOCOL sub-section to reflect new settings |
| B-8          | B-8          | Update | Updated MODBUS MEMORY MAP for firmware release 4.2x      |

#### Table E-5: MAJOR UPDATES FOR N60 MANUAL REVISION G2

| PAGE<br>(G1) | PAGE<br>(G2) | CHANGE | DESCRIPTION                                |
|--------------|--------------|--------|--------------------------------------------|
| Title        | Title        | Update | Manual part number to 1601-0125-G2         |
| 2-2          | 2-2          | Update | Updated SINGLE LINE DIAGRAM to 847700A2    |
| 3-6          | 3-6          | Update | Updated TYPICAL WIRING DIAGRAM to 847702A2 |

## Table E-6: MAJOR UPDATES FOR N60 MANUAL REVISION G1

| PAGE<br>(F2) | PAGE<br>(G1) | CHANGE | DESCRIPTION                                                             |
|--------------|--------------|--------|-------------------------------------------------------------------------|
| Title        | Title        | Update | Manual part number to 1601-0125-G1.                                     |
| 2-3          | 2-3          | Update | Updated N60 ORDER CODES table                                           |
| 2-4          | 2-4          | Update | Updated ORDER CODES FOR REPLACEMENT MODULES table                       |
| 2-9          | 2-9          | Add    | Added dcmA outputs specifications to OUTPUTS section                    |
| 2-9          | 2-9          | Add    | Added IRIG-B outputs specifications to OUTPUTS section                  |
| 3-4          | 3-4          | Update | Updated MODULE WITHDRAWAL AND INSERTION section to reflect new hardware |
| 3-6          | 3-6          | Add    | Added TYPICAL WIRING DIAGRAM                                            |
| 3-7          | 3-7          | Update | Updated DIELECTRIC STRENGTH section                                     |
| 3-8          | 3-8          | Update | Updated CT/VT MODULES section for new hardware                          |
| 3-16         | 3-16         | Update | Updated drawings and description in TRANSDUCER INPUTS/OUTPUTS section   |
| 3-17         | 3-18         | Update | Updated drawings and description in CPU COMMUNICATIONS PORTS section    |
| 3-19         | 3-20         | Update | Updated IRIG-B section to indicate updated functionality                |
| 5-18         | 5-           | Update | Updated REAL TIME CLOCK section                                         |
| 5-45         |              | Remove | Removed FLEXCURVES™ section (not applicable to the N60 relay)           |
| 5-54         | 5-49         | Update | Updated FLEXLOGIC™ OPERANDS table                                       |
| 5-66         | 5-61         | Update | Updated FLEXELEMENT™ SCHEME LOGIC diagram to 842004A3                   |
| 5-67         | 5-62         | Update | Updated FLEXELEMENT™ INPUT MODE SETTING diagram to 842706A2             |
| 5-133        | 5-128        | Add    | Added DCMA OUTPUTS section                                              |
| B-8          | B-8          | Update | Updated MODBUS MEMORY MAP for firmware release 4.0x                     |

## Table E-7: MAJOR UPDATES FOR N60 MANUAL REVISION F2

| PAGE<br>(F1) | PAGE<br>(F2) | CHANGE | DESCRIPTION                                                   |
|--------------|--------------|--------|---------------------------------------------------------------|
| Title        | Title        | Update | Manual part number to 1601-0125-F2.                           |
| 3-16         | 3-16         | Update | Updated TRANSDUCER I/O MODULE WIRING diagram to 827831A9-X1.  |
| 5-9          | 5-9          | Update | Updated DISPLAY PROPERTIES section.                           |
| 5-78         | 5-79         | Update | Updated PHASE IOC1 SCHEME LOGIC diagram to 827033A6.          |
| 5-80         | 5-81         | Update | Updated PHASE UNDERVOLTAGE1 SCHEME LOGIC diagram to 827039AB. |
| 5-81         | 5-82         | Update | Updated PHASE OVERVOLTAGE1 SCHEME LOGIC diagram to 827066A5.  |
| 5-125        | 5-126        | Update | Updated the number of remote inputs from 32 to 64.            |
| 6-3          | 6-3          | Update | Updated the number of remote inputs from 32 to 64.            |

# **E.2.1 STANDARD ABBREVIATIONS**

| A. Ampere A.C. Alteriating Duriest A.C. Alteriating Duriest A.C. Alteriating Duriest A.C. Alteriating Duriest A.C. Alteriating Duriest A.C. Alteriating Duriest A.C. Alteriating Duriest A.C. Alteriating Duriest A.C. Alteriating Duriest A.C. And Markey A. Angle A. Audiomatic Reclosure A.R. Automatic Reclosure A.S.D. Application-layer Service Data Unit A.S.YM. Asymmetry A.W. Awrenge A.W. Advantatic A.W. Awrenge A.W. Awrenge A.W. Awrenge B.F. Besaker Failure Initiate B.F. Breaker Failure Initiate B.F. Breaker Failure Initiate B.F. Breaker H.M. Human-Machine Interface B.K. Breaker B.R. Breaker B.R. Br |          |                                             |             |                                            |
|----------------------------------------------------------------------------------------------------|----------|---------------------------------------------|-------------|--------------------------------------------|
| An Aralog to Digital An Aralog to Digital An Aralog to Digital An Aralog to Digital An Aralog to Digital An Aralog to Arabication Entity AN Aralog AN Angle ANSI Anancian National Standards Institute AR Automatic Reclosure AR Automatic Reclosure Automatic Reclosure Automatic Reclosure BER Bit Bere Rate BE Bit Bere Rate BE Bit Bror Rate BER Bit Bror Rate BER Bit Br | A        | . Ampere                                    | FREQ        | . Frequency                                |
| An Aralog to Digital An Aralog to Digital An Aralog to Digital An Aralog to Digital An Aralog to Digital An Aralog to Arabication Entity AN Aralog AN Angle ANSI Anancian National Standards Institute AR Automatic Reclosure AR Automatic Reclosure Automatic Reclosure Automatic Reclosure BER Bit Bere Rate BE Bit Bere Rate BE Bit Bror Rate BER Bit Bror Rate BER Bit Br | AC       | . Alternating Current                       | FSK         | . Frequency-Shift Keying                   |
| Accidental Energization, Application Entity AME Amper AMSI Amper AMSI Amper ANSI Amper ANSI Amper ANSI American National Standards Institute AR Automatic Reclosure ASDU Application-layer Service Data Unit ASDU Application-layer Service Data Unit ASDU Auxiliary AVA Auxiliary AVA Auxiliary AVA Auxiliary AVA Auxiliary AVA Avarage BER Breaker BIR Breaker Failure Initiate BF Breaker Failure Initiate BF Breaker | A/D      | Analog to Digital                           | FTP         | File Transfer Protocol                     |
| AMP Anger ANCI And Ander Antibonal Standards Institute AR Automatic Reclosure AR Automatic Reclosure AR Automatic Reclosure ARSDU Application-layer Service Data Unit ASYM Asymmetry Automatic Reclosure AVITO Automatic AUTO Automatic AUTO Automatic AVITO Automatic AVITO Automatic BER BIL Error Rate BIL Block BIL Block BIL Bl | ΔF       | Accidental Energization, Application Entity | FyF         | FlexFlement™                               |
| ANSI. Angle ANSI. American National Standards Institute ANSI. Automatic Reclosure ARI. Automatic Reclosure ARI. Automatic Reclosure ARI. Automatic Reclosure ARI. Automatic Reclosure ARI. Automatic Reclosure ARI. Automatic Reclosure ARI. Automatic Reclosure ARI. Automatic Reclosure ARI. Automatic AUTO. Automatic AUTO. Automatic AUTO. Automatic AUTO. Automatic AUTO. Automatic AUX. Auxiliary AVG. Average BR. Bit Ernor Rate BR. Bit Ernor Rate BR. Bit Ernor Rate BR. Breaker Failure Initiate BRI. Breaker Failure Initiate BRI. Breaker Failure Init |          |                                             | FWD         | Forward                                    |
| ANSI. American National Standards Institute RR. Application-layer Service Data Unit ASDU. Application-layer Service Data Unit ASDU. Application-layer Service Data Unit ASDU. Application-layer Service Data Unit ASDU. Application-layer Service Data Unit ASDU. Application-layer Service Data Unit ASDU. Automatic AUX Automatic AUX Automatic BEF. Breaker Failure Initiate BEF. Breaker Failure Initiate BF. Breaker Failure Initiate BF. Breaker Failure  |          |                                             | 1 VVD       | . i oiwaid                                 |
| AR. Automatic Reciosure ASDU. Application-layer Service Data Unit ASYM. Asymmetry ASYM. Asymmetry ASYM. Asymmetry ASYM. Asymmetry AUTO. Automatic COSE. General Object Oriented Substation Event GOSE. General Object Oriented Substation Event GOSE. General Object Oriented Substation Event GOSE. General Object Oriented Substation Event GOSE. General Object Oriented Substation Event GOSE. General Object Oriented Substation Event GOSE. General Object Oriented Substation Event GOSE. General Object Oriented Substation Event GOSE General Object Oriented Substation Event GOSE General Oriented Substation Event GOSE General Oriented Substation Event GOSE General Oriented Substation  | ANG      | American National Standards Institute       | C           | Congretor                                  |
| ASPUM. Application-layer Service Data Unit ASYM. Asymmetry AUTO Automatic AUTO Automatic AUTO Automatic AUTO Automatic AUTO Automatic AUTO Automatic AUTO Automatic AUTO Automatic AUTO Automatic AUTO Automatic AUTO Automatic AUTO Automatic AUTO Automatic AUTO Automatic AUTO Automatic AUTO Automatic BER. Bit Error Rate BER. Bit Error Rate BER. Breaker Fall BER. Breaker Fall BER. Breaker Fall BER. Breaker Fall BER. Breaker Fall BER. Breaker Fall BER. Breaker BLK. Block BLK. Blockin BERNT. Breakpoint of a characteristic BERNT. Breakpoint of a characteristic BERN |          |                                             |             |                                            |
| ASYM Asymmetry Automatic GOOSE General Object Oriented Substation Event AUX Automatic GOOSE General Object Oriented Substation Event AUX Automatic GOOSE General Object Oriented Substation Event AUX Automatic GOOSE General Object Oriented Substation Event AUX Automatic GOOSE General Object Oriented Substation Event GOOSE General Object Oriented Substation Event AUX Automatic GOOSE General Object Oriented Substation Event GOOSE General Object Oriented Substation Event GOOSE General Object Oriented Substation Event GOOSE General Object Oriented Substation Event GOOSE General Object Oriented Substation Event GOOSE General Object Oriented Substation Event GOOSE General Object Oriented Substation Event GOOSE General Object Oriented Substation Event GOOSE General Object Oriented Substation Event GOOSE General Object Oriented Substation Event GOOSE General Object Oriented Substation Event GOOSE General Object Oriented Substation Event GOOSE General Object Oriented Substation Event GOOSE General Object Oriented Substation Event GOOSE General Object General Object  |          |                                             |             |                                            |
| AUX Auxiliary AVG Average AVG Average BFR BI Error Rate BF. Breaker Failure Initiate BFI. Breaker Failure Initiate BFI. Breaker BFI. Breaker Failure Initiate BFI. Breaker Failure Initiate BFI. Breaker Failure Initiat |          |                                             | GND         | . Ground                                   |
| AUX — Auxillary  AVG — Average  BER — Bit Error Rate  BF — Breaker Failur Initiate  BF — Breaker Failur Initiate  HGF — High-Impedance and Arcing Ground  HIZ — High-Impedance and Arcing Ground  HIZ — High-Impedance and Arcing Ground  HIZ — High-Impedance and Arcing Ground  HIZ — High-Impedance and Arcing Ground  HIT — Hybrid Initiate Initiate  Initiate Sequence current  Lo — Zero Sequence current  Lo — Zero Sequence current  Lo — Phase A current  Lo — Phase A current  Lo — Phase A current  Lo — Phase A current  Lo — Phase A current  Lo — Phase B minus C current  Lo — Phase B minus C current  Lo — Phase C minus A current  Lo — Phase C minus A current  Lo — Phase C minus A current  Lo — Phase C minus A current  Lo — Phase C minus A current  Lo — Phase C minus A current  Lo — Phase C minus A current  Lo — Phase C current  Lo — Phase C current  Lo — Phase C current  Lo — Phase C current  Lo — Phase C current  Lo — Phase C current  Lo — Phase C current  Lo — Phase C current  Lo — Phase C current  Lo — Phase C current  Lo — Phase C current  Lo — Phase C current  Lo — Phase C current  Lo — Phase D minus Courrent  Lo — Phase C current  Lo — Phase C current  Lo — Phase C current  Lo — Phase C current  Lo — Phase C current  Lo — Phase C current  Lo — Phase C current  Lo — Phase C curre |          |                                             |             |                                            |
| AUX — Auxillary  AVG — Average  BER — Bit Error Rate  BF — Breaker Failu  BFI — Breaker Failure Initiate  BFI — Breaker Failure Initiate  HIZ — High-Impedance and Arcing Ground  HIZ — High-Impedance Arcing Ground  HIZ — High-Impedance Arcing Frobotol  Looped Loopedance  Loopedance  | AUTO     | . Automatic                                 | GOOSE       | . General Object Oriented Substation Event |
| AVG — Average  BER ETT Pate BF — Breaker Fall BF — Breaker Fall Hillare BF — Breaker Fall Hillare BF — Breaker Fall Hillare BKR Breaker Fall Hillare BKR Breaker Fall Hillare BKR Breaker Fall Hillare BKR Breaker Fall Hillare BKR Breaker Fall Hillare BKR Breaker Hillare BKR Breaker Hillare BKR Hillare BKR Breaker Hillare BKR Hillare BKR Breaker Hillare BKR Hillare BKR Breaker Hillare BKR Breaker Hillare BKR Breaker Hillare BKR Breaker Hillare BKR Breaker Hillare BKR Breaker Hillare BKR Breaker Hillare BKR Breaker Hillare BKR Breaker Hillare BKR Hillare BKR Breaker Hillare BKR Breaker Breaker Breacher BKR Burnare BKR Burnare BKR  | AUX      | . Auxiliary                                 | GPS         | . Global Positioning System                |
| BER. Bit Error Rate BF. Breaker Failure Initiate BF. Breaker Failure Initiate BF. Breaker Failure Initiate BF. Breaker Failure Initiate BF. Breaker Failure Initiate BF. Breaker Failure Initiate BF. Breaker Failure Initiate BF. Breaker Failure Initiate BF. Breaker Failure Initiate BF. Breaker Failure Initiate BF. Breaker Failure Initiate BF. Breaker Failure Initiate BF. Breaker Failure Initiate BF. Breaker BF. Breaker BF. B | AVG      | . Average                                   |             | • •                                        |
| BF. Breaker Failure Initiate BF. Breaker Failure Initiate BF. Breaker Breaker BF. Breaker Block Breaker Breaker Breake |          | -                                           | HARM        | . Harmonic / Harmonics                     |
| BF. Breaker Failure Initiate BF. Breaker Failure Initiate BF. Breaker Breaker BF. Breaker Block Breaker Breaker Breake | BER      | . Bit Error Rate                            | HCT         | . High Current Time                        |
| BFI. Breaker Failure Initiate BKR. Breaker BLK. Block BLK. Block BLV. Block BLV. Block BLV. Block BLV. Block BLV. Block BLV. Block BLV. Block BLV. Block BLV. Breaker) BLV. Breaker) BLV. Breaker BLV. Breaker BLV. B |          |                                             | HGF         | High-Impedance Ground Fault (CT)           |
| BKR. Breaker BLK. Block BLK. Block Block Block Block Block Block Block Block Block Block Block Block Block Block Block Block Block Block Block Block Block Block Block Block Block Block Block Block Block Block Block Block Block Block Block Block Block Bl |          |                                             | HI7         | High-Impedance and Arcing Ground           |
| BLK. Block BLK. Blocking BPMT. Breakpoint of a characteristic BFMRR Breakpoint of a characteristic BFRRR Breakpoint of a characteristic BFRR Breakpoint of a characteristic BFRR Breakpoint of a characteristic BFRR Bre |          |                                             | HMI         | Human-Machine Interface                    |
| BLKG Blocking BPMT Breakpoint of a characteristic BRKR Breaker   1.0                                                                                                    |          |                                             | HTTP        | Hyper Text Transfer Protocol               |
| BPKT Breakpoint of a characteristic BRKR Breaker                                                                                                    | DLKC     | - Diock                                     |             |                                            |
| BRKR Breaker                                                                                                    | DDNT     | Drockning                                   | 1110        | . i iybiid                                 |
| CAP Capacitor C.C. Coupling Capacitor C.C. Coupling Capacitor C.C. Coupling Capacitor Voltage Transformer I.2. Negative Sequence current I.2. Negative Sequence current I.2. Negative Sequence Current I.2. Negative Sequence Current Compensation I.2. Negative Sequence Current Compensation I.2. Negative Sequence Current Compensation I.2. Negative Sequence Current Compensation I.2. Negative Sequence Current Compensation I.2. Negative Sequence Current Compensation I.2. Negative Sequence Current Compensation I.2. Negative Sequence Current Compensation I.2. Negative Sequence Current Compensation I.2. Negative Sequence Current Compensation I.2. Negative Sequence Current Compensation I.2. Negative Sequence Current Compensation I.2. Negative Sequence Current Compensation I.2. | DEINI    | Dreakpoint of a characteristic              | 1           | Instantaneous                              |
| CAP. Capacitor CC. Coupling Capacitor Voltage Transformer CCVT Coupling Capacitor Voltage Transformer CCVT Coupling Capacitor Voltage Transformer CFG. Configure / Configurable CFG. Filename extension for oscillography files CFG. Filename extension for oscillography files CFG. Configure filename extension for oscillography files CFG. Configuration CFG. Configuration CFG. Configurati | BKKK     | . Breaker                                   |             |                                            |
| CCVT Coupling Capacitor Voltage Transformer CFG. Coupling Capacitor Voltage Transformer CFG. Configure / Configurable CFG. Filename extension for oscillography files CHK. Check CHKI. Channel CLS. Close CHKI. Channel CLS. Close CLS. Close CLS. | OAD      | 0                                           | !_v         | . Zero Sequence current                    |
| CCVT Conjuging Capacitor Voltage Transformer CFG. Configurable CFG. Filename extension for oscillography files CFG. Filename extension for oscillography files CFG. Filename extension for oscillography files CFG. Check CHNL Channel CLS. Close CLSD. Closed CLSD. Closed CLSD. Closed CLSD. Command Command CMPRSN. Comparison CMRSN. Comparison CMRSN. Comparison COM. Contact Output COM. Communication COM. Communication COM. Communication COM. Communication COM. Comparison COM. Comparison COM. Communication COM. Communication Communication COM. Communication Communication Communicat | CAP      | . Capacitor                                 | <u></u> 1   | . Positive Sequence current                |
| CCVT Conjuging Capacitor Voltage Transformer CFG. Configurable CFG. Filename extension for oscillography files CFG. Filename extension for oscillography files CFG. Filename extension for oscillography files CFG. Check CHNL Channel CLS. Close CLSD. Closed CLSD. Closed CLSD. Closed CLSD. Command Command CMPRSN. Comparison CMRSN. Comparison CMRSN. Comparison COM. Contact Output COM. Communication COM. Communication COM. Communication COM. Communication COM. Comparison COM. Comparison COM. Communication COM. Communication Communication COM. Communication Communication Communicat | CC       | . Coupling Capacitor                        | <u> _</u> 2 | . Negative Sequence current                |
| CFG. Configure / Configurable CFG. Filename extension for oscillography files CFG. Filename extension for oscillography files CFR. Check CHNL. Channel CLS. Close CLS. Close CMD. Command CMRSN. Comparison CMRSN. Comparison CMRSN. Comparison CMRSN. Communication CMRSN. Communication COMM. Communication COMM. Communication COMM. Communication COMM. Communication COMM. Comparison COMN. Comparison COMN. Communication COMN. Communication COMN. Communication COMN. Comparison COMN. Comparison COMN. Communication COMN. Communication COMN. Comparison COMN. Comparison COMN. Comparison COMN. Comparison COMN. Comparison COMN. Comparison COMN. Communication COMN. Comparison COMN. Comparison  | CCVT     | . Coupling Capacitor Voltage Transformer    | IA          | . Phase A current                          |
| CFG Filename extension for oscillography files CHK. Check CHNL Channel CLS. Close CLSD Close CLSD Closed CMPD. Command CMPRSN. Comparison CMPRSN. Comparison COMP. Contact Output COMPO. Communication COMPO. Communication | CFG      | . Configure / Configurable                  |             |                                            |
| CHK. Check CHNL Channel CLS Close CLSD Close CMRSN Comparison CO Contact Output COMM Communication COMM Communication COMP Compensated, Comparison COMM Communication COMP Compensated, Comparison COMP Compensated, Comparison COMP Compensation COMP Compensated, Comparison COMP Compensated, Comparison Compensated, Comparison Compensated, Compensated, Compensated, Compensated, Compensated, C | .CFG     | Filename extension for oscillography files  | IB          | . Phase B current                          |
| CHNL                                                                                                    |          |                                             | IBC         | Phase B minus C current                    |
| CLSD. Closed CMND. Command CMND. Command CMND. Command CMPRSN. Comparison CO. Contact Output COM. Communication COM. Communication COM. Communication COM. Communication COM. Communication COM. Communication COM. Communication COM. Communication COM. Communication COM. Communication COM. Communication COM. Communication COM. Communication COM. Communication COMPSN. Conjection COMN. Connection COMN. Connection COMN. Connection COMN. Connection CONT. Continuous, Contact INC. SEQ. Incomplete Sequence INIT. Initiate CO-ORD. Coordination INC. SEQ. Incomplete Sequence INIT. Initiate INIT. Initiate INIT. Initiate CO-ORD. Coordination INC. SEQ. Incomplete Sequence INIT. Initiate INIT. Initiate INIT. Initiate CO-ORD. Coordination INC. SEQ. Incomplete Sequence INIT. Initiate INIT. Initiate INIT. Initiate INIT. Initiate CO-ORD. Coordination INC. SEQ. Incomplete Sequence INIT. Initiate INIT. Initiate INIT. |          |                                             |             |                                            |
| CLSD Closed CMND Command CMPRSN. Comparison CMRPSN. Comparison CO Contact Output COM Communication COMM. Communication COMM. Communication COMM. Communication COMM. Communication COMM. Compensated, Comparison COMM. Compensated, Comparison CONN. Connection CONN. Connection CONN. Connection CONN. Connection CONN. Connection CONT. Continuous, Contact CONT. Continuous, Contact COVIT. Continuous, Contact COVIT. Continuous, Contact COVIT. Continuous, Contact COVIT. Continuous, Contact COVIT. Continuous, Contact COVIT. Contral Processing Unit CPU. Central Processing Unit CPU. Central Processing Unit CRC. Cyclic Redundancy Code CRT. CRNT Current CSA. Canadian Standards Association CPU. Central Processing Unit CSA. Canadian Standards Association CVT. Current Transformer CVT. Current Transformer CVT. Cupacitive Voltage Transformer CVT. Capacitive Voltage Transformer CVT. Capacitive Voltage Transformer DIA Digital to Analog CC (cc) Direct Current DD. Disturbance Detector DD. Disturbance Detector DD. Disturbance Detector DD. Disturbance Detector DD. Disturbance Detector DFLT. Default DIR. Direct Current DIP. Differential DIR. Directional DISCREP Discrepancy DISCREP Discrepancy DISCREP Discr          |          |                                             |             |                                            |
| CMND. Command CMPRSN. Comparison CO Contact Output COM Communication CO Contact Output COM Communication COM Communication COM Communication COM Communication COMPRSN. Comparison COMPRSN. Compensated. Comparison COMPRSN. Compensated. Comparison COMP Compensated. Comparison COMP Compensated. Comparison COMP Control Recomparison CONT. Continuous. Contact CONT. Continuous. Contact CONT. Continuous. Contact CONT. Continuous. Contact COPPL. Coordination CORD. Coordination CORD. Coordination CRC. Cyclic Redundancy Code CRT. CRNT. Current CRC. Cyclic Redundancy Code CRT. CRNT. Current CSA. Canadian Standards Association CT. Current Transformer CYT. Current CSA. Canadian Standards Association CT. Current Transformer CYT. Capacitive Voltage Transformer CYT. Capacitive Voltage Transformer CYT. Capacitive Voltage Transformer CYT. Capacitive Voltage Transformer CYT. Capacitive Voltage Transformer CYT. Capacitive Voltage Transformer CYT. Capacitive Voltage CRC. Cyclic Redundancy Code CRC. Cyclic Redundancy Code CRT. CRNT. Cyclic Redundancy Code CRT. CRNT. Current CSA. Canadian Standards Association CRT. CRNT. Current CSA. Canadian Standards Association CRT. CRNT. Current CSA. Canadian Standards Association CRT. CRNT. Current CSA. Canadian Standards Association CRT. CRNT. Current CSA. Canadian Standards Association CRT. CRNT. Current CSA. Canadian Standards Association CRT. CRNT. Current CSA. Canadian Standards Association CRT. CRNT. Current CSA. Canadian Standards Association CRT. CRNT. Current CSA. Canadian Standards Association CRT. CRNT. Current CSA. Canadian Standards Association CRT. Crnt. Capacitive Voltage Transformer CRT. Current CSA. Canadian Standards Association CRT. Crnt. Current CSA. Canadian Standards Association CRT. Crnt. Current CSA. Canadian Standards Association CRT. Crnt. Current CSA. Canadian Standards Association CRT. Crnt. Current CSA. Canadian Standards Association CRT. Crnt. Current CSA. Canadian Standards Association CRT. Crnt. Current CSA. Canadian Standards Association CRT. Crnt. Current CSA. Can |          |                                             |             |                                            |
| CMPRSN Comparison CO Contact Output COM Communication COM Communication COMM Communication COMM Communication COMP Compensated, Comparison COMP Compensated, Comparison COMP Compensated, Comparison COMP Control Control Control Control Communication CONT Control Control C |          |                                             |             |                                            |
| CO Contact Output COMM Communication COMM Communications COMM Communications COMP Compensated, Comparison CONT Contest Output CONT. Continuous, Contact CONT. Continuous, Contact CO-ORD Coordination CRT CRT Current CRC Cyclic Redundancy Code CRT, CRT Current CSA. Canadian Standards Association CT. Current Transformer CT. Current Transformer CT. Capacitive Voltage Transformer CT. Capacitive Voltage Transformer CT. Capacitive Voltage Transformer CT. Digital To Analog CC (ac) Direct Current CSA. KiloAmpere CURT CRD Light Emitting Diode Current Disturbance Detector DD Disturbance Detector DD Disturbance  |          |                                             | IEC         | International Electrotechnical Commission  |
| COMM Communication COMP Compensated, Comparison CONN Connection CONN Connection CONN Contect CONN Contect CONN Continuous, Contact CONN Continuous, Contact CONN Continuous, Contact CONN Continuous, Contact CONN Contrait Contrait INIT Initiate CO-ORD Coordination CPU Central Processing Unit CRC Cyclic Redundancy Code CRC Cyclic Redundancy Code CRT, CRNT Current CSA Canacian Standards Association CRC Current Transformer CSA Canacian Standards Association CRC Current Transformer CVT Capacitive Voltage Transformer IRIG Inter-Range Instrumentation Group INST Instantaneous Overcurrent IRIG Inter-Range Instrumentation Group INST Instantaneous Overcurrent IRIG Inter-Range Instrumentation Group INST Instantaneous Overcurrent IRIG Inter-Range Instrumentation Group INST Instantaneous Overcurrent IRIG Inter-Range Instrumentation Group INST Instantaneous Undervoltage INST Instantaneous Undervoltage INST Instantaneous Overcurrent IRIG Inter-Range Instrumentation Group INST Default INST Instantaneous Undervoltage INST Instantaneous Overcurrent IRIG Inter-Range Instrumentation Group INST Digital Input INST Instantaneous Undervoltage INST Distance INST Instantaneous Undervoltage INST Distance INST Instantaneous Undervoltage INST Distance INST Instantaneous Undervoltage INST Instantaneous Undervoltage INST Distance INST Instantaneous Undervoltage INST Distance INST Instantaneous Undervoltage INST Instantaneous Undervoltage INST Inst |          |                                             |             |                                            |
| COMM Communications COMP Compensated, Comparison CONN Connection CONN Connection CONT Continuous, Contact CO-ORD Coordination CPU Central Processing Unit CRT CRNT Current CSA Canadian Standards Association CYT Capacitive Voltage Transformer CYT Capacitive Voltage Transformer CYC District Voltage Transformer CYC District District Current DIA Digital to Analog Cf dc) Direct Current DD Disturbance Detector CFLT Default DGNST District District  |          | . Contact Output                            |             |                                            |
| COMP Compensated, Comparison CONN Connection NC SEQ Incomplete Sequence CONT Continuous, Contact CO-GRD Coordination CPU Central Processing Unit CRC Cyclic Redurdancy Code CRT, CRNT Current CSA Canadian Standards Association CT Current Transformer CT Current Transformer CVT Capacitive Voltage Transformer CVT Capacitive Voltage Transformer CVG Digital to Analog CV City Digital to Analog CV Digital to Analog CV Digital to Analog CV Digital to Analog DIA Digital to Analog DIA Digital to Analog DIA Digital for Analog DIA Digital for Analog Dia Digital for Analog Dia Digital for Analog Dia Digital for Analog Dia Digit |          |                                             | [G          | . Ground (not residual) current            |
| CONN. Confiection CONT Continuous, Contact CO-ORD. Coordination CPU Central Processing Unit CRC Cyclic Redundancy Code CRT, CRNT Current CSA Canadian Standards Association CVT Capacitive Voltage Transformer CVT Capacitive Voltage Transformer CVT Capacitive Voltage Transformer DIA Digital to Analog DC (dc) Direct Current DD Disturbance Detector DFLT Default DG Dijetal Input DIFF Differential DIFF Differential DISCREP Discrepancy DISCREP Discrepancy DISCREP Distance DISCREP Disturbed Network Protocol DND Disturbance DND Disturbuted Network Protocol DND Disturbuted Network Protocol DND Disturbuted Network Protocol DND Disturbuted Network Protocol DND Disturbuted Network Protocol DNP Distributed Network Protocol DNP Direct Under-reaching Transfer Trip DNP Direct Under-reaching Transfer Trip DNA Machine TT Direct Transfer Trip DNA Machine TT Direct Transfer Trip DNA Machine TNA Machine TNA Mach                                                                                                    |          |                                             |             |                                            |
| CONT Continuous, Contact CO-ORD Coordination CPU Central Processing Unit CPU Central Processing Unit CRC Cyclic Redundancy Code CRT, CRNT Current CSA Canadian Standards Association CT Current Transformer CVT Capacitive Voltage Transformer CVT Capacitive Voltage |          |                                             |             |                                            |
| CO-ORD Coordination CPU Central Processing Unit CPU Central Processing Unit CRC Cyclic Redundancy Code CRT, CRNT Current CSA Canadian Standards Association CY Current Transformer CT Current Transformer CT Current Transformer CYT Capacitive Voltage Transformer D/A Digital to Analog CC Direct Current D/A Digital to Analog DC (dc) Direct Current DFLT Default DFLT Default DI DI Disturbance Detector DFLT Diagnostics DI DI Digital Input DIFF Differential DIR Discrepancy DISCREP Discrepancy DIST Distrance DPD Demand DPD Demand DPD Demand DPD Demand DPD Demand DPD Distributed Network Protocol DPO Dropout DPO Dropout DPO Dropout DSP Digital Signal Processor dt. Rate of Change DTT Direct Under-reaching Transfer Trip DUTT Direct Under-reaching Transfer Trip DUTT Direct Under-reaching Transfer Trip DUTT Direct Under-reaching Transfer Trip DUTT Electric Power Research Institute EVT Filename extension for event recorder files EXT Extension, External DVA Instantaneous Overcurrent DVD MNA Megalvolt-Ampere (total 3-phase) FDL Fault Detector low-set DVA Instantaneous Overcurrent DVA Instantaneous Overcurrent DVA Inst | CONN     | . Connection                                | INC SEQ     | . Incomplete Sequence                      |
| CO-ORD Coordination CPU Central Processing Unit CPU Central Processing Unit CRC Cyclic Redundancy Code CRT, CRNT Current CSA Canadian Standards Association CY Current Transformer CT Current Transformer CT Current Transformer CYT Capacitive Voltage Transformer D/A Digital to Analog CC Direct Current D/A Digital to Analog DC (dc) Direct Current DFLT Default DFLT Default DI DI Disturbance Detector DFLT Diagnostics DI DI Digital Input DIFF Differential DIR Discrepancy DISCREP Discrepancy DIST Distrance DPD Demand DPD Demand DPD Demand DPD Demand DPD Demand DPD Distributed Network Protocol DPO Dropout DPO Dropout DPO Dropout DSP Digital Signal Processor dt. Rate of Change DTT Direct Under-reaching Transfer Trip DUTT Direct Under-reaching Transfer Trip DUTT Direct Under-reaching Transfer Trip DUTT Direct Under-reaching Transfer Trip DUTT Electric Power Research Institute EVT Filename extension for event recorder files EXT Extension, External DVA Instantaneous Overcurrent DVD MNA Megalvolt-Ampere (total 3-phase) FDL Fault Detector low-set DVA Instantaneous Overcurrent DVA Instantaneous Overcurrent DVA Inst | CONT     | . Continuous, Contact                       | INIT        | . Initiate                                 |
| CPU Central Processing Unit CRC Cyclic Redundancy Code CRC Cyclic Redundancy Code CRT, CRNT Current CSA Canadian Standards Association CT Current Transformer CVT Capacitive Voltage Transformer  CVT Capacitive Voltage Transformer  Digital to Analog CC Direct Current DD Disturbance Detector DD Disturbance Detector DI Digital Input DIFF Differential DIFF Discrepancy DISCREP Discrepancy DISCREP Discrepancy DISCREP Discrepancy DIST Distance DPD Distributed Network Protocol DND Demand DND Demand DND Demand DND Demand DND Demand DND Demand DND Demand DNP Distributed Network Protocol DPO Dropout DSP Digital Signal Processor dt. Rate of Change DTT Direct Transfer Trip DUTT. Direct Transfer Trip DUTT. Direct Transfer Trip DUTT. Direct Transfer Trip DUTT. Direct Current DNA Manual / Manually MAX Maximum MIC Model Implementation Conformance MIC Model Implementation Conformance MIC Model Machina Mac |          |                                             | INST        | . Instantaneous                            |
| CRC Cyclic Redundancy Code CRT, CRNT Current CSA Canadian Standards Association CT Current Transformer CT Current Transformer CT Current Transformer CT Capacitive Voltage Transformer  D/A Digital to Analog CC Direct Current CSA Canadian Standards Association CVT Capacitive Voltage Transformer  D/A Digital to Analog CC (dc) Direct Current CSA Canadian Standards Organization D/A Digital to Analog CC (dc) Direct Current CSA Capacitive Voltage CC Current CC Capacitive Voltage CC Current CC Capacitive Voltage CC Current CC Capacitive Voltage CC Current CC Capacitive Voltage CC Current CC Capacitive Voltage CC Current CC Capacitive Voltage CC Current CC Capacitive Voltage CC Current CC Capacitive Voltage CC Current CC Capacitive Voltage CC Current CC Capacitive Voltage CC Current CC Capacitive Voltage CC Current Compensation CC Current Compensation CC Current Current Compensation CC Current Compensation CC Current Current Current Current CC Current Current Current Current CC Current Current Current Current CC Current Current Current Current CC Current Current  | CPU      | Central Processing Unit                     |             |                                            |
| CRT, CRNT Current CSA Canadian Standards Association CT Current Transformer CT Current Transformer CVT Capacitive Voltage Transformer  D/A Digital to Analog C/B Direct Current DO Disturbance Detector DFLT Default DFLT Differential DIFF Differential DISCREP Discrepancy DISCREP Discrepancy DIST Distance DDD Distance DDD Distance DDD Disturbunde Attended Processor DISCREP Discrepancy DIST Distance DDD Distance DPO Dropout DRA Locked-Rotor Current DNA Machine DRA Magnitude DDTT Direct Transfer Trip DIFF DIPFC Transfer Trip DIPFC DIPFC Transfer Trip DIPFC DIPFC Transfer Trip DIPFC DIPFC Transfer Trip DIPFC DIPFC Transfer Trip DIPFC DIPFC Transfer Trip DIPFC DIPFC Under-reaching Transfer Trip DIPFC DIPFC Under-reaching Transfer Trip DIPFC DIPFC Transfer DiPFC DIPFC Under-reaching Transfer Trip DIPFC DIPFC Under-reaching Transfer Trip DIPFC DIPFC Under-reaching Transfer Trip DIPFC DIPFC Under-reaching Transfer Trip DIPFC DIPFC Under-reaching Transfer Trip DIPFC DIPFC Under-reaching Transfer Trip DIPFC DIPFC Under-reaching Transfer Trip DIPFC DIPFC Under-reaching Transfer Trip DIPFC DIPFC Under-reaching Transfer Trip DIPFC Under-reaching Transfer Trip DIPFC Under-reaching Transfer Trip DIPFC Under-reaching Transfer Trip DIPFC Under-reaching Transfer Trip DIPFC Under-reaching Transfer Trip DIPFC Under-reaching Transfer Trip DIPFC Under-reaching Transfer Trip DIPFC Under-reaching Transfer Trip DIPFC Under-reaching Under-reaching Und | CRC      | Cyclic Redundancy Code                      |             |                                            |
| CSA. Canadian Standards Association CT. Current Transformer CVT. Capacitive Voltage Transformer D/A. Digital to Analog C (dc). Direct Current DD. Disturbance Detector DFLT. Default DIII Digital Input DIII Digital Input DII Digital Input DII Digital Input DII Digital Input DII Digital Input DII Digital Input DII Digital Input DII Digit | CRT CRNT | Current                                     |             |                                            |
| CT. Current Transformer CVT. Capacitive Voltage Transformer CVT. Capacitive Voltage Transformer  D/A. Digital to Analog DC (dc) Direct Current DD. Disturbance Detector DFLT. Default DGNST. Diagnostics DI. Digital Input DIFF Differential DISCREP Discrepancy DISCREP Discrepancy DMD Demand DD Demand DD Demand DD Disturbance Detector DFLT Differential LED Light Emitting Diode LIF BLD Left Blinder DISCREP Discrepancy DISCREP Discrepancy DMD Demand DPD Distributed Network Protocol DRD Distributed Network Protocol DRD Distributed Network Protocol DRD Distributed Network Protocol DPO Dropout DSP Digital Signal Processor M Machine dt. Rate of Change DTT Direct Transfer Trip DUTT Direct Under-reaching Transfer Trip MAM. Manual / Manually MAX. Maximum ENCRMNT Encroachment EPRI Electric Power Research Institute EPRI Electric Power Research Institute EVT Filename extension for event recorder files EXT Extension, External  MISCREP MAS MegaVolt-Ampere (total 3-phase) FDH Fault Detector FDH MAA MegaVolt-Ampere (phase A) FDL Fault Detector Infect MAG MegaVolt-Ampere (total 3-phase B) FLA Full Load Current MVA MegaVolt-Ampere (phase A) FLA BMEQAVolt-Ampere (phase A) FLA MAG MAG MegaVolt-Ampere (phase A) FLA MAG MAG MegaVolt-Ampere (phase A) FLA MAG MAG MAG MAG MAG MAG MegaVolt-Ampere (phase A) FLA MAG MAG MAG MAG MAG MegaVolt-Ampere (phase A) FLA MAG MAG MAG MAG MAG MAG MegaVolt-Ampere (phase A) FLA MAG MAG MAG MAG MAG MAG MAG MAG MAG MA                                                                                                    | CSA      | Canadian Standards Association              |             |                                            |
| CVT Capacitive Voltage Transformer ISO International Standards Organization IUV Instantaneous Undervoltage  D/A Digital to Analog  DC (dc) Direct Current K0 Zero Sequence Current Compensation K4 kiloAmpere  DD Disturbance Detector KA kiloAmpere  DFLT Default KV kiloVolt  DGNST. Diagnostics  DI. Digital Input LED Light Emitting Diode  DIFF Differential LEO Line End Open  DIR Directional LFT BLD Left Blinder  DISCREP Discrepancy LOOP Loopback  DIST Distance LPU Line Pickup  DMD Demand LRA Locked-Rotor Current  DNP Distributed Network Protocol LTC Load Tap-Changer  DPO Dropout  DSP Digital Signal Processor M M Machine  dt Rate of Change MAG Magnitude  DUTT Direct Under-reaching Transfer Trip MAN Manual / Manually  ENCRMNT Encroachment MC Machine Interface  EVT Filename extension for event recorder files  EXT Extension, External MMS Manufacturing Message Specification  MT Minimum Response Time  MSG Message  MIA Maximum Response Time  MSG Message  MIA Maximum Response Time  MIA Maximum Response Time  MIA Maximum Response Time  MIA Maximum Response Time  MIA Maximum Response Time  MIA Maximum Response Time  MIA Maximum Response Time  MIA Maximum Torque Angle  FID Fault Detector  FDH Fault Detector loyh-set  MIA MegaVolt-Ampere (total 3-phase)  MYA MegaVolt-Ampere (phase A)  FLA Full Load Current  MYA MegaVolt-Ampere (phase B)                                                                                                    | CT       | Current Transformer                         | IDIC        | Inter Pange Instrumentation Group          |
| D/A Digital to Analog  DC (dc) Direct Current  DD Direct Current  DD Disturbance Detector  FLT Default  DGNST Diagnostics  DIFF Differential  DIFF Differential  DISCREP Discrepancy  DIST Demand  DIST Demand  DIST Distance  DIST Distance  DIST Distance  DIST Distance  DIST Distance  DIST Distance  DIST Distance  DIST Distance  DIST Distance  DIPU Line Pickup  DIDD Demand  DRD Demand  DRD Demand  DRD Distributed Network Protocol  DRD Distributed Search Institute  DSP Digital Signal Processor  dt Rate of Change  DTT Direct Under-reaching Transfer Trip  MAG Magnitude  DUTT Direct Under-reaching Transfer Trip  MAN Manual / Manual / Manually  MAX Maximum  ENCRMNT Encroachment  EPRI Electric Power Research Institute  EVT Filename extension for event recorder files  EXT Extension, External  MSG Message  FAIL Failure  MSG Message  FAIL Failure  MTA Maximum Torque Angle  MSG MegaVolt-Ampere (total 3-phase)  FDL Fault Detector low-set  MVA MegaVolt-Ampere (phase A)  FLA MegaVolt-Ampere (phase B)                                                                                                    |          |                                             | 100         | Inter-Native instrumentation Group         |
| D/A Digital to Analog DC (dc) Direct Current DD Disturbance Detector DFLT Default DGNST Diagnostics DI Differential DIR Directional DISCREP Discrepancy DMD Demand DMP Distributed Network Protocol DPO Dropout DPO Dropout DPO Dropout DPO Distributed Network Protocol DPO Dropout DPO Dropout DPO Direct Transfer Trip DUTT Direct Transfer Trip DWAN Magnitude DUTT Direct Transfer Trip DWAN Manual / Manually ENCRMNT Encroachment EPRI Electric Power Research Institute EVT Filename extension for event recorder files EXT Extension, External MSG Message FD Fault Detector FDH Fault Detector ligh-set FDL Fault Detector low-set FDL Fault Detector low-set FDL Fault Detector (base NVA MegaVolt-Ampere (phase B) Fusikivo Vision Miniman Minuse Regover (phase B) Fusikivo Vision MA MegaVolt-Ampere (phase B) Fusikivo Vision Manual (Manual) FUNDA MAN MegaVolt-Ampere (phase B) Fusikivo Vision Manual (Manual) FUNDA MAN MegaVolt-Ampere (phase B) Fusikivo Vision Manual (Manual) FUNDA MAN MegaVolt-Ampere (phase B)                                                                                                    | CV1      | . Capacitive voltage Transformer            | 150         | . International Standards Organization     |
| DC (dc) Direct Current DD Disturbance Detector DFLT Default DGNST Diagnostics DI Digital Input DIFF Differential DISCREP Discrepancy DIST Distance DISCREP Distance DISCREP Distance DIST Distance DIST DISTIBUTED NEW DISTIBUTED NEW DISTIBUTED DISTIBUTED NEW DISTIBUTED NEW DISTIBUTED DISTIBUTED NEW DISTIBUTED DISTIBUTED NEW DISTIBUTED DISTIBUTED DISTIBUTED DISTIBUTED DOIS DISTIBUTED DISTIBUTED DISTIBUTED DISTIBUTED DISTIBUTED DISTIB | D/A      | Divital to Analog                           | 10 V        | . Instantaneous Undervoltage               |
| DD. Disturbance Detector DFLT Default DGNST Diagnostics DI Digital Input DIFF Differential DIR Directional DIST Distance DIST Distance DIST Distributed Network Protocol DRA LCOKed-Rotor Current DNP Distributed Network Protocol DRA LCOKed-Rotor Current DRA LCOKed-Rotor Current DRA LOCKed-Rotor Current DRA Machine MM Machine MM Machine MM Machine MM Machine MM Machine MM Manual / Manually MAX Maximum MIL Manual / Manually MAX Maximum MIC Model Implementation Conformance EVT Filename extension for event recorder files EVT Filename extension for event recorder files EXT Extension, External MMS Manufacturing Message Specification MRT Minimum Response Time F. Field MSG Message FAIL Faillure FD Fault Detector FDH Fault Detector high-set FD Fault Detector high-set FDL Fault Detector low-set MVA MegaVolt-Ampere (total 3-phase) FDL Fault Load Current MVA MegaVolt-Ampere (phase A) FLA MegaVolt-Ampere (phase B)                                                                                                    | D/A      | . Digital to Analog                         | 1.0         | 7 0 0 10 "                                 |
| DELT Default DGNST Diagnostics DI Digital Input DIFF Differential DIFF Differential DIFF Differential DISCREP Discrepancy DIST Distance DMD Demand DND Demand DNP Distributed Network Protocol DSP Digital Signal Processor dt Rate of Change DTT Direct Transfer Trip DITT Direct Under-reaching Transfer Trip MAN Manual / Manually DUTT Direct Under-reaching Transfer Trip ENCRMNT Encroachment EPRI Electric Power Research Institute EVT Filename extension for event recorder files EXT Extension, External  ME MegaVolt-Ampere (total 3-phase) FD Fault Detector igh-set FD Fault Detector low-set FDL Fault Detector (phase A) Full Load Current  KV kiloVolt LED Light Emitting Diode LEO Light Emitting Diode LEO Light Bind College LEO Light Bind College LEO | DC (dc)  | . Direct Current                            | K0          | . Zero Sequence Current Compensation       |
| DGNST. Diagnostics DI. Digital Input DIFF Differential DIR Directional DIR Directional DIST Discrepancy DIST Distance DIST Distance DIPU Line Pickup DMD Demand DIPU Line Pickup DMD Distributed Network Protocol DPO Dropout DPO Dropout DSP Digital Signal Processor dt Rate of Change DTT Direct Transfer Trip DITT Direct Under-reaching Transfer Trip MAN Manual / Manually MAX Maximum ENCRMNT Encroachment EPRI Electric Power Research Institute EVT Filename extension for event recorder files EXT Extension, External MIST Minimum Response Time F. Field MSG MegaVolt-Ampere (total 3-phase) FDL Fault Detector high-set FDL Fault Detector low-set MVA MegaVolt-Ampere (phase A) FLA LECC Line End Open LEO Line End Open LEO Leo Hill Blinder LEO Line End Open LEO Lophack LEO Line End Open LEO Lophack LEO Line End Open LEO Lophack LEO Line End Open LEO Lophack LEO Line End Open LEO Lophack LEO Line End Cophack LEO Line End Open LEO Lophack LEO Line End Cophack LEO Line End Cophack LEO Line End Cophack LEO Line End Cophack LEO Lophack LEO Line End Cophack LEO Lophack LEO Lophack LEO Lophack LEO Lophack LEO Lophack LEO Lophack LEO Lophack LEO Lophack LEO Lophack LEO Lophack LEO Lophack LEO Lophack LEO Lophack LEO Lophack LEO Lophack LEO Lophack LEO Lophack LEO Lophack LEO Lophack LEO Lophack LEO Lophack LEO Lophack LEO Lophack  |          |                                             | kA          | . kiloAmpere                               |
| DI Digital Input Differential LED Light Emitting Diode DIFF Differential LEO Line End Open DIR Directional LFT BLD Left Blinder DISCREP Discrepancy LOOP Loopback DIST Distance LPU Line Pickup DMD Demand LRA Locked-Rotor Current DNP Distributed Network Protocol LTC Load Tap-Changer DPO Dropout DSP Digital Signal Processor M Machine dt Rate of Change MAG Magnitude DUTT Direct Transfer Trip MAG Magnitude DUTT Direct Under-reaching Transfer Trip MAN Manual / Manually ENCRMNT Encroachment MIC Model Implementation Conformance EPRI Electric Power Research Institute EVT Filename extension for event recorder files EXT Extension, External MIN Minimum, Minutes EXT Minimum Response Time F Field MSG Message FAIL Failure MTA Maximum Torque Angle FD Fault Detector FDH Fault Detector high-set MVA MegaVolt-Ampere (total 3-phase) FDL Fault Detector low-set MVA MegaVolt-Ampere (phase A) FLA Full Load Current MVA MegaVolt-Ampere (phase B)                                                                                                    | DFLT     | . Default                                   | kV          | . kiloVolt                                 |
| DI Digital Input Differential LED Light Emitting Diode DIFF Differential LEO Line End Open DIR Directional LFT BLD Left Blinder DISCREP Discrepancy LOOP Loopback DIST Distance LPU Line Pickup DMD Demand LRA Locked-Rotor Current DNP Distributed Network Protocol LTC Load Tap-Changer DPO Dropout DSP Digital Signal Processor M Machine dt Rate of Change MAG Magnitude DUTT Direct Transfer Trip MAG Magnitude DUTT Direct Under-reaching Transfer Trip MAN Manual / Manually ENCRMNT Encroachment MIC Model Implementation Conformance EPRI Electric Power Research Institute EVT Filename extension for event recorder files EXT Extension, External MIN Minimum, Minutes EXT Minimum Response Time F Field MSG Message FAIL Failure MTA Maximum Torque Angle FD Fault Detector FDH Fault Detector high-set MVA MegaVolt-Ampere (total 3-phase) FDL Fault Detector low-set MVA MegaVolt-Ampere (phase A) FLA Full Load Current MVA MegaVolt-Ampere (phase B)                                                                                                    | DGNST    | . Diagnostics                               |             |                                            |
| DIFF Differential LEO Line End Open DIR Directional LFT BLD Left Blinder DISCREP Discrepancy LOOP Loopback DIST Distance LPU Line Pickup DMD Demand LRA Locked-Rotor Current DNP Distributed Network Protocol Dro Dropout DSP Digital Signal Processor dt Rate of Change MA MilliAmpere DTT Direct Transfer Trip MAM Manual / Manually DUTT Direct Under-reaching Transfer Trip MAN Maximum ENCRMNT Encroachment Electric Power Research Institute EVT Filename extension for event recorder files EXT Extension, External MMS Manufacturing Message Specification MRT Minimum Response Time F Field MSG Message FAIL Failure MTA Maximum Torque Angle FD Fault Detector high-set MVA MegaVolt-Ampere (total 3-phase) FUA Faill Detector low-set MVA MegaVolt-Ampere (phase A) FLA Full Load Current MVAE Locked-Rotor Current LEC Load Tap-Changer  LOOP Loopback LFT BLD Left Blinder  LOOP Loopback LET BLD Left Blinder  HON Line Filt Detector Current LOOP Loopback LPU Line Filt Detector Current LOOP Loopback LPU Left Blinder  HAA Locked-Rotor Current  M Machine Pickup  MA Machine MA MailliAmpere MAN Manual / Manually MAX Manual / Manually MAX Manual / Manually MAX Manual / Manually MAX Maximum MIC Model Implementation Conformance MIN Minimum, Minutes MIN Minimum Response Time MMS Manufacturing Message Specification MRT Minimum Response Time MTA Maximum Torque Angle MTA Maximum Torque Angle MTA Maximum Torque Angle MTA MegaVolt-Ampere (total 3-phase) MVA MegaVolt-Ampere (phase A) MVA MegaVolt-Ampere (phase A) MVA MegaVolt-Ampere (phase B)                                                                                                    | DI       | . Digital Input                             | LED         | . Light Emitting Diode                     |
| DIR Directional Discrepancy Discrepancy LOOP Loopback DIST Distance LPU Line Pickup LPU Line Pickup LPU Line Pickup DMD Demand Demand LRA Locked-Rotor Current LPU Load Tap-Changer DPO Dropout DPO Dropout DPO Digital Signal Processor M. Machine MAC Magnitude Maximum MAC Maximum MAX Maximum MAX Maximum MIC Model Implementation Conformance PRI Electric Power Research Institute EVT Filename extension for event recorder files EXT Extension, External MSG Message FAIL Failure MTA Maximum Torque Angle FD Fault Detector high-set MAX Maximum Torque Angle FD Fault Detector high-set MMA MegaVolt-Ampere (total 3-phase) FLA Full Load Current MVA MegaVolt-Ampere (phase A) MCA MegaVolt-Ampere (phase A) MCA MegaVolt-Ampere (phase B)                                                                                                    | DIFF     | . Differential                              | LEO         | . Line End Open                            |
| DISCREP Discrepancy Distrance LOOP Loopback DND Demand LRA Locked-Rotor Current DNP Distributed Network Protocol DPO Dropout DSP Digital Signal Processor dt Rate of Change MAG Magnitude DTT Direct Transfer Trip MAG Magnitude DUTT Direct Under-reaching Transfer Trip MAN Maximum ENCRMNT Encroachment Electric Power Research Institute EVT Filename extension for event recorder files EXT Extension, External MRS Manufacturing Message Specification F Field MSG Message FAIL Failure MTA Motor FDH Fault Detector high-set FDL Fault Detector low-set MVA MegaVolt-Ampere (total 3-phase) FLA Full Load Current MVAB MCA MegaVolt-Ampere (phase B)  LOOP Loopback LPU Line Pickup Line Pickup Line Pickup Line Pickup Line Pickup Line Pickup Line Pickup Line Pickup Line Pickup Line Pickup Line Pickup Loacked-Rotor Current  HAA Locked-Rotor Current  MM Machine MAR MilliAmpere MAR Mayimum MAX Maximum MIC Model Implementation Conformance MIN Minimum Response Time MRT Minimum Response Time MTA Maximum Torque Angle MTA MegaVolt-Ampere (total 3-phase) MVA MegaVolt-Ampere (phase A) MVA MegaVolt-Ampere (phase B)                                                                                                    |          |                                             |             |                                            |
| DIST                                                                                                    | DISCREP  | Discrepancy                                 |             |                                            |
| DMD Demand Distributed Network Protocol Dropout Dropout Digital Signal Processor M Machine Magnitude Magnitude Magnitude Max Maximum Mill Manually Max Maximum Mill Manually Max Maximum Mill Minimum, Minutes EVT Filename extension for event recorder files EXT Extension, External Mill Minimum Response Time Field Fallt Detector Fault Detector Max Maximum Torque Angle Max Maximum Torque Angle Max Maximum Torque Angle Max Maximum Regavolt-Ampere (total 3-phase) MVA Magavolt-Ampere (phase A) MVA_B Megavolt-Ampere (phase B)                                                                                                    |          |                                             |             |                                            |
| DNP. Distributed Network Protocol DPO Dropout  DSP Digital Signal Processor dt Rate of Change DTT Direct Transfer Trip DITT Direct Under-reaching Transfer Trip MAG Magnitude DUTT MAN Manually MAX Maximum  ENCRMNT Encroachment EPRI Electric Power Research Institute EVT Filename extension for event recorder files EXT Extension, External  F Field FAIL Failure FD Fault Detector FDH Fault Detector FDH Fault Detector low-set FLA Full Load Current  LTC Load Tap-Changer  M. Machine Machine MAC Magnitude MAN Manually MAX Maximum MIC Model Implementation Conformance MIN Minimum, Minutes MIN Man Machine Interface MMS Manufacturing Message Specification MRT Minimum Response Time MTA Maximum Torque Angle MTA Maximum Torque Angle MTA MegaVolt-Ampere (total 3-phase) MVA MegaVolt-Ampere (phase A) MVA MegaVolt-Ampere (phase B)                                                                                                    |          |                                             |             |                                            |
| DPO Dropout DSP Digital Signal Processor dt Rate of Change DTT Direct Transfer Trip DUTT Direct Under-reaching Transfer Trip ENCRMNT Encroachment EPRI Electric Power Research Institute EVT Filename extension for event recorder files EXT Extension, External  F Field FAIL Failure FD Fault Detector FD Fault Detector FDH Fault Detector high-set FDL Fault Detector low-set FLA Full Load Current  M M Machine MAG Magnitude MAN Manually MAX Maximum MIC Model Implementation Conformance MIN Minimum, Minutes MIN Minimum, Minutes MMI Man Machine Interface MMS Manufacturing Message Specification MRT Minimum Response Time MTA Maximum Torque Angle MTA Maximum Torque Angle MTR Motor MTR MegaVolt-Ampere (total 3-phase) MVA MegaVolt-Ampere (phase A) MVA_B MegaVolt-Ampere (phase B)                                                                                                    |          |                                             |             |                                            |
| DSP                                                                                                    |          |                                             | L10         | . Load Tap-Changer                         |
| DTT Direct Transfer Trip DUTT Direct Under-reaching Transfer Trip MAS Manual / Manually MAX Maximum MIC Model Implementation Conformance MIN Minimum, Minutes EVT Filename extension for event recorder files EXT Extension, External MIN Man Machine Interface MMS Manufacturing Message Specification MRT Minimum Response Time MSG Message FAIL Failure MTA Maximum Torque Angle MTA Maximum Torque Angle MTA MegaVolt-Ampere (total 3-phase) FDL Fault Detector low-set MVA MegaVolt-Ampere (phase A) MVA_B MegaVolt-Ampere (phase B)                                                                                                    | DPO      | . Diopoul                                   |             | Manager and the second                     |
| DTT Direct Transfer Trip DUTT Direct Under-reaching Transfer Trip MAS Manual / Manually MAX Maximum MIC Model Implementation Conformance MIN Minimum, Minutes EVT Filename extension for event recorder files EXT Extension, External MIN Man Machine Interface MMS Manufacturing Message Specification MRT Minimum Response Time MSG Message FAIL Failure MTA Maximum Torque Angle MTA Maximum Torque Angle MTA MegaVolt-Ampere (total 3-phase) FDL Fault Detector low-set MVA MegaVolt-Ampere (phase A) MVA_B MegaVolt-Ampere (phase B)                                                                                                    | DSP      | . Digital Signal Processor                  |             |                                            |
| DUTT Direct Under-reaching Transfer Trip  ENCRMNT Encroachment EPRI Electric Power Research Institute EVT Filename extension for event recorder files EXT Extension, External  F Field FAIL Failure FD Fault Detector FDH Fault Detector high-set FDL Fault Detector low-set FLA Full Load Current  MAN Manual / Manually MAX Maximum MIC Model Implementation Conformance MIN Minimum, Minutes MMI Man Machine Interface MMS Manufacturing Message Specification MRT Minimum Response Time MTA Maximum Torque Angle MTA Maximum Torque Angle MTA MegaVolt-Ampere (total 3-phase) MVA MegaVolt-Ampere (phase A) MVA_B MegaVolt-Ampere (phase B)                                                                                                    | at       | . Rate of Change_                           |             |                                            |
| ENCRMNT Encroachment EPRI Electric Power Research Institute EVT Filename extension for event recorder files EXT Extension, External  F Field Fall Failure FD Fault Detector FDH Fault Detector high-set FDL Fault Detector low-set FLA Full Load Current  MAX Maximum MIC Model Implementation Conformance MIN Minimum, Minutes MMI Man Machine Interface MMS Manufacturing Message Specification MRT Minimum Response Time MSG Message MTA Maximum Torque Angle MTA Motor MTR Motor MVA MegaVolt-Ampere (total 3-phase) MVA MegaVolt-Ampere (phase A) MVA_B MegaVolt-Ampere (phase B)                                                                                                    | DII      | . Direct Transfer Trip                      |             |                                            |
| ENCRMNT Encroachment EPRI Electric Power Research Institute EVT Filename extension for event recorder files EXT Extension, External Field Field MSG Message FAIL Failure MTA Maximum Torque Angle FD Fault Detector MTA Motor FDH Fault Detector low-set MVA MegaVolt-Ampere (total 3-phase) FLA Full Load Current MIC Model Implementation Conformance MIC Model Implementation Conformance MIN Minimum, Minutes MMI Man Machine Interface MMS Man Machine Interface MMS MAN Man Machine Interface MMS Man Machine Interface MMS Man Machine MMS Man Machine MMS Man Machine MMS Man Machine MMS                                                                                                    | DUTT     | . Direct Under-reaching Transfer Trip       |             |                                            |
| EPRI Electric Power Research Institute EVT Filename extension for event recorder files EXT Extension, External  Filename extension, External  Filename extension, External  MMS Man Machine Interface  MMS Manufacturing Message Specification  MRT Minimum Response Time  MSG Message  FAIL Failure  FILENAME Fault Detector  FILENAME FAULT Detector high-set  FILENAME FAULT Detector low-set  MVA MegaVolt-Ampere (phase A)  MVA_B MegaVolt-Ampere (phase B)                                                                                                    |          |                                             |             |                                            |
| EVT Filename extension for event recorder files EXT Extension, External  F. Field FAIL Failure FD Fault Detector FDH Fault Detector high-set FDL Fault Detector low-set FLA Full Load Current  MMI Man Machine Interface MMS Manufacturing Message Specification MRT Minimum Response Time MSG Message MTA Maximum Torque Angle MTR Motor MTR Motor MVA MegaVolt-Ampere (total 3-phase) MVA MegaVolt-Ampere (phase A) MVA MegaVolt-Ampere (phase B)                                                                                                    | ENCRMNT  | . Encroachment                              |             |                                            |
| EVT Filename extension for event recorder files EXT Extension, External  F. Field FAIL Failure FD Fault Detector FDH Fault Detector high-set FDL Fault Detector low-set FLA Full Load Current  MMI Man Machine Interface MMS Manufacturing Message Specification MRT Minimum Response Time MSG Message MTA Maximum Torque Angle MTR Motor MTR Motor MVA MegaVolt-Ampere (total 3-phase) MVA MegaVolt-Ampere (phase A) MVA MegaVolt-Ampere (phase B)                                                                                                    | EPRI     | . Electric Power Research Institute         | MIN         | . Minimum, Minutes                         |
| EXT Extension, External  MMS Manufacturing Message Specification  MRT Minimum Response Time  MSG Message  FAIL Failure  MTA Maximum Torque Angle  MTR Motor  FDH Fault Detector high-set  FDL Fault Detector low-set  MVA MegaVolt-Ampere (total 3-phase)  FLA Full Load Current  MVA _B MegaVolt-Ampere (phase B)                                                                                                    |          |                                             |             |                                            |
| F Field MSG Message FAIL Failure MTA Maximum Torque Angle MTA Motor FDH Fault Detector MTR MegaVolt-Ampere (total 3-phase) FDL Fault Detector low-set MVA MegaVolt-Ampere (phase A) FLA Full Load Current MVA_B MegaVolt-Ampere (phase B)                                                                                                    |          |                                             |             |                                            |
| FField MSGMessage FAIL Failure MTAMaximum Torque Angle FDFault Detector MTRMotor FDHFault Detector high-set MVAMegaVolt-Ampere (total 3-phase) FDL Fault Detector low-set MVA MegaVolt-Ampere (phase A) FLAFull Load Current MVA_BMegaVolt-Ampere (phase B)                                                                                                    |          |                                             |             |                                            |
| FAIL Failure MTA Maximum Torque Angle FD Fault Detector MTR Motor FDH Fault Detector high-set MVA MegaVolt-Ampere (total 3-phase) FDL Fault Detector low-set MVA MegaVolt-Ampere (phase A) FLA Full Load Current MVA_B MegaVolt-Ampere (phase B)                                                                                                    | F        | Field                                       |             |                                            |
| FD                                                                                                    |          |                                             | MTA         | Maximum Torque Angle                       |
| FDH Fault Detector high-set MVA MegaVolt-Ampere (total 3-phase) FDL Fault Detector low-set MVA_A MegaVolt-Ampere (phase A) FLA Full Load Current MVA_B MegaVolt-Ampere (phase B)                                                                                                    |          |                                             |             |                                            |
| FDL                                                                                                    |          |                                             |             |                                            |
| FLA Full Load Current MVA_B MegaVolt-Ampere (phase B)                                                                                                    | I.DU     | . I auit Detector Ingri-Set                 | IVI V A     | . Ivicyavoit-Ampere (total 3-phase)        |
|                                                                                                    |          |                                             | IVIVA_A     | . iviegavoit-Ampere (phase A)              |
| FO Hiper Optic MVA_C MegaVolt-Ampere (phase C)                                                                                                    |          |                                             |             |                                            |
|                                                                                                    | FU       | . Fiber Optic                               | IVIVA_C     | . iviegavoit-Ampere (phase C)              |

APPENDIX E E.2 ABBREVIATIONS

| MVAR     | MegaVar (total 3-phase)                        | SAT              | CT Saturation                                   |
|----------|------------------------------------------------|------------------|-------------------------------------------------|
|          | MegaVar (phase A)                              | SBO              | Select Before Operate                           |
| MVAR_B   | MegaVar (phase B)                              | SCADA            | Supervisory Control and Data Acquisition        |
| MVAR C   | MegaVar (phase C)                              | SEC              |                                                 |
| MV/ADU   | Megavar (phase 0)<br>MegaVar-Hour              | 0E0              | Select / Selector / Selection                   |
| N/N//    | Maga/Nott (total 2 phage)                      |                  |                                                 |
| IVI V V  | MegaWatt (total 3-phase)<br>MegaWatt (phase A) | SENS             |                                                 |
| IVIVV_A  | Megawatt (phase A)                             | SEQ              | Sequence                                        |
| MW_B     | MegaWatt (phase B)                             | SIR              | Source Impedance Ratio                          |
| MW_C     | MegaWatt (phase C)                             | SNTP             | Simple Network Time Protocol                    |
| MWH      | MegaWatt-Hour                                  | SRC              | Source                                          |
|          | ŭ                                              | SSB              | Single Side Band                                |
| N        | Neutral                                        | SSFI             | Session Selector                                |
|          | Not Applicable                                 | STATS            |                                                 |
| NEG      |                                                | CLIDN            | Supervision                                     |
| NLG      | Negative                                       | SUFIV            | Supervision                                     |
| NMPLT    |                                                | SUPV             | Supervise / Supervision                         |
| NOM      |                                                | SV               | Supervision, Service                            |
| NSAP     | Network Service Access Protocol                | SYNC             | Synchrocheck<br>Synchrocheck                    |
| NTR      | Neutral                                        | SYNCHCHK.        | Synchrocheck                                    |
|          |                                                |                  |                                                 |
| 0        | Over                                           | T                | Time, transformer                               |
|          | Overcurrent                                    | TC               | Thermal Capacity                                |
| O/P, Op  | Output                                         | TCP              | Transmission Control Protocol                   |
| OP       | Onerate                                        | TCH              | Thermal Capacity Used                           |
| ODED     | Operate                                        | TD MILIT         | Time Diel Multiplier                            |
| OPER     | Operate                                        | TEMP.            | Time Dial Multiplier                            |
| OPERATG  | Operating                                      | TEIVIP           | Temperature                                     |
| 0/5      | Operating System                               |                  | Trivial File Transfer Protocol                  |
| OSI      | Open Systems Interconnect                      |                  | Total Harmonic Distortion                       |
| OSB      | Out-of-Step Blocking                           | TMR              |                                                 |
| OUT      | Output                                         |                  | Time Overcurrent                                |
|          | Overvoltage                                    | TOV              | Time Overvoltage                                |
| OVEREREO | Overfrequency                                  | TRANS            | Transient                                       |
|          |                                                | TDANCE           | Transfer                                        |
| OVLD     | Overload                                       | TRANSF           |                                                 |
| _        |                                                | 1SEL             | Transport Selector                              |
| P        |                                                | TUC              | Time Undercurrent                               |
| PC       | Phase Comparison, Personal Computer            | TUV              | Time Undervoltage                               |
| PCNT     | Percent                                        | TX (Tx)          | Transmit, Transmitter                           |
| PF       | Power Factor (total 3-phase)                   | ( ,              | ,                                               |
| DE 1     | Power Factor (phase A)                         | U                | Undor                                           |
| FF_A     | Power Factor (phase A)                         |                  |                                                 |
| PF_B     | Power Factor (phase B)                         | 06               | Undercurrent                                    |
| PF_C     | Power Factor (phase C)                         | UCA              | Utility Communications Architecture             |
| PFLL     | Phase and Frequency Lock Loop                  | UDP              | User Datagram ProtocolUnderwriters Laboratories |
| PHS      | Phase                                          | UL               | Underwriters Laboratories                       |
| PICS     | Protocol Implementation & Conformance          | UNBAL            | Unbalance                                       |
|          | Statement                                      |                  | Universal Relay                                 |
| PKP      | Pickup                                         | LIRC             | Universal Recloser Control                      |
| DI C     | Power Line Carrier                             | LIDE             | Filename extension for settings files           |
|          |                                                |                  |                                                 |
| POS      |                                                | UV               | Undervoltage                                    |
|          | Permissive Over-reaching Transfer Trip         |                  |                                                 |
| PRESS    | Pressure                                       |                  | Volts per Hertz                                 |
| PRI      | Primary                                        | V_0              | Zero Sequence voltage                           |
| PROT     | Protection                                     | V <sup>-</sup> 1 | Positive Sequence voltage                       |
|          | Presentation Selector                          | V <sup>-</sup> 2 | Negative Sequence voltage                       |
| pu       |                                                | \/ <u>Δ</u>      | Phase A voltage                                 |
|          | Pickup Current Block                           | VAR              | Phase A to B voltage                            |
|          |                                                |                  |                                                 |
| DUCUDEN  | Pickup Current Trip                            |                  | Phase A to Ground voltage                       |
| PUSHBTN  | Fusibullon                                     | VARH             | Var-hour voltage                                |
| PUII     | Permissive Under-reaching Transfer Trip        | AR               | Phase B voltage                                 |
|          | Pulse Width Modulated                          |                  | Phase B to A voltage                            |
| PWR      | Power                                          | VBG              | Phase B to Ground voltage                       |
|          |                                                | VC               | Phase C voltage                                 |
| QUAD     | Quadrilateral                                  | VCA              | Phase C to A voltage                            |
|          |                                                |                  | Phase C to Ground voltage                       |
| D        | Rate, Reverse                                  |                  | Variable Frequency                              |
|          |                                                |                  |                                                 |
|          | Reach Characteristic Angle                     | VIBR             | v ibi aliUli                                    |
| REF      |                                                | V I              | Voltage Transformer                             |
| REM      |                                                | VIFF             | Voltage Transformer Fuse Failure                |
| REV      |                                                | VILOS            | Voltage Transformer Loss Of Signal              |
| RI       | Reclose Initiate                               |                  |                                                 |
| RIP      | Reclose In Progress                            | WDG              | Winding                                         |
|          | Right Blinder                                  | WH               |                                                 |
|          | Remote Open Detector                           |                  | With Option                                     |
| RST      | Reset                                          |                  | With Respect To                                 |
|          |                                                | VVIXI            | vviiii Nespect 10                               |
| RSTR     |                                                | V                | Pagatanas                                       |
| KID      | Resistance Temperature Detector                | X                |                                                 |
|          | Remote Terminal Unit                           | XDUCER           |                                                 |
| RX (Rx)  | Receive, Receiver                              | XFMR             | Transformer                                     |
|          |                                                |                  |                                                 |
| s        | second                                         | Z                | Impedance, Zone                                 |
| S        |                                                |                  | L ====================================          |
| J        | 55576                                          |                  |                                                 |
|          |                                                |                  |                                                 |

**E.3.1 GE MULTILIN WARRANTY** 

# **GE MULTILIN RELAY WARRANTY**

General Electric Multilin Inc. (GE Multilin) warrants each relay it manufactures to be free from defects in material and workmanship under normal use and service for a period of 24 months from date of shipment from factory.

In the event of a failure covered by warranty, GE Multilin will undertake to repair or replace the relay providing the warrantor determined that it is defective and it is returned with all transportation charges prepaid to an authorized service centre or the factory. Repairs or replacement under warranty will be made without charge.

Warranty shall not apply to any relay which has been subject to misuse, negligence, accident, incorrect installation or use not in accordance with instructions nor any unit that has been altered outside a GE Multilin authorized factory outlet.

GE Multilin is not liable for special, indirect or consequential damages or for loss of profit or for expenses sustained as a result of a relay malfunction, incorrect application or adjustment.

For complete text of Warranty (including limitations and disclaimers), refer to GE Multilin Standard Conditions of Sale.

| Numerics                       |                 | С                             |                                       |
|--------------------------------|-----------------|-------------------------------|---------------------------------------|
| 10BASE-F                       |                 | C37.94 COMMUNICATIONS         | 3-30. 3-31                            |
| communications options         | 3-18            | CE APPROVALS                  | ,                                     |
| description                    |                 | CHANGES TO F35 MANUAL         |                                       |
| interface                      |                 | CHANGES TO MANUAL             | E-1, E-2, E-3                         |
| redundant option               |                 | CHANNEL COMMUNICATION         |                                       |
| settings                       | 5-13            | CHANNELS                      |                                       |
| specifications                 |                 | banks                         | 5-39, 5-40                            |
| 8-BIT COMPARATOR               |                 | CIRCUIT MONITORING APPLICAT   | TONS5-95                              |
| actual values                  | 6-16            | CLEANING                      | 2-12                                  |
| application example            | 5-109           | CLEAR RECORDS                 | 5-11, 7-2                             |
| FlexLogic™ operands            | 5-49            | CLEAR RELAY RECORDS           |                                       |
| Modbus registers               | B-25, B-26      | Modbus registers              | B-36                                  |
| settings                       | 5-106           | settings                      | 5-11                                  |
| specifications                 | 2-7             | CLOCK                         |                                       |
| 8-BIT SWITCH                   |                 | setting date and time         |                                       |
| FlexLogic™ operands            | 5-49            | settings                      | 5-20                                  |
| Modbus registers               | B-26            | COMMANDS MENU                 | 7-1                                   |
| settings                       | 5-112           | COMMUNICATIONS                |                                       |
| specifications                 | 2-7             | 10BASE-F                      | 3-18, 3-19, 5-13                      |
|                                |                 | channel                       |                                       |
|                                |                 | connecting to the UR          |                                       |
| A                              |                 | CRC-16 error checking         | B-2                                   |
| A                              |                 | dnp                           |                                       |
| ABBREVIATIONS                  | F-4             | G.703                         |                                       |
| AC CURRENT INPUTS              |                 | half duplex                   | B-1                                   |
| AC VOLTAGE INPUTS              |                 | HTTP                          |                                       |
| ACTIVATING THE RELAY           | ,               | IEC 60870-5-104 protocol      | 5-18                                  |
| ACTIVE SETTING GROUP           |                 | IEC 61850                     |                                       |
| ACTUAL VALUES                  |                 | inter-relay communications    |                                       |
| maintenance                    | 6-18            | Modbus                        |                                       |
| metering                       | 6-8             | Modbus registers              |                                       |
| product information            | 6-19            | network                       |                                       |
| status                         |                 | overview                      |                                       |
| ALARM LEDs                     | 5-26            | RS232                         |                                       |
| ALTITUDE                       | 2-11            | RS485                         |                                       |
| ANSI DEVICE NUMBERS            | 2-2             | settings                      |                                       |
| APPARENT POWER                 | 2-8, 6-13       | specifications                |                                       |
| APPLICATION EXAMPLES           |                 | UCA/MMS                       | · · · · · · · · · · · · · · · · · · · |
| breaker trip circuit integrity | 5-97            | web server                    | 5-17                                  |
| contact inputs                 | 5-115           | COMPARATOR                    | ND.                                   |
| sensitive directional power    | 5-81            | see entry for 8-BIT COMPARATO | rk<br>De Da                           |
| APPROVALS                      | 2-12            | CONDUCTED RFI                 |                                       |
| ARCHITECTURE                   |                 | CONTACT INFORMATION           |                                       |
| AUXILIARY VOLTAGE CHANNEL      | 3-9             | CONTACT INFORMATION           | 1-1                                   |
| AUXILIARY VOLTAGE METERING     | 6-12            | actual values                 | 6.3                                   |
|                                |                 | dry connections               |                                       |
|                                |                 | FlexLogic™ operands           |                                       |
| В                              |                 | Modbus registers              |                                       |
|                                |                 | module assignments            |                                       |
| BANKS                          | 5-6. 5-39. 5-40 | settings                      |                                       |
| BATTERY FAIL                   | , ,             | specifications                |                                       |
| BINARY INPUT POINTS            |                 | thresholds                    |                                       |
| BINARY OUTPUT POINTS           |                 | wet connections               |                                       |
| BLOCK DIAGRAM                  |                 | wiring                        |                                       |
| BLOCK SETTING                  |                 | CONTACT OUTPUTS               |                                       |
| BREAKER ARCING CURRENT         |                 | actual values                 | 6-4                                   |
| actual values                  | 6-18            | FlexLogic™ operands           |                                       |
| BREAKER CONTROL                |                 | Modbus registers              |                                       |
| dual breaker logic             | 5-46            | module assignments            |                                       |
| FlexLogic™ operands            |                 | settings                      |                                       |
| Modbus registers               |                 | wiring                        |                                       |
| settings                       | 5-44            | CONTROL ELEMENTS              |                                       |

BREAKER-AND-A-HALF SCHEME ......5-6

BRIGHTNESS......5-9

CONTROL POWER

description.......3-8

| specifications            | 2-10             | DIGITAL ELEMENTS              |                                 |
|---------------------------|------------------|-------------------------------|---------------------------------|
| CONTROL PUSHBUTTONS       |                  | application example           |                                 |
| FlexLogic™ operands       | 5-49             | FlexLogic™ operands           |                                 |
| Modbus registers          | B-36             | logic                         | 5-95                            |
| settings                  | 5-27             | Modbus registers              | B-29                            |
| specifications            | 2-6              | settings                      | 5-95                            |
| COUNTERS                  |                  | DIGITAL INPUTS                |                                 |
| actual values             | 6-5              | see entry for CONTACT INPUTS  | <b>;</b>                        |
| settings                  | 5-98             | DIGITAL OUTPUTS               |                                 |
| CRC ALARM                 | 5-36             | see entry for CONTACT OUTPU   | TS                              |
| CRC-16 ALGORITHM          | B-2              | DIGITIZER                     |                                 |
| CRITICAL FAILURE RELAY    |                  | actual values                 | 6-16                            |
| CSA APPROVAL              | 2-12             | FlexLogic™ operands           |                                 |
| CT BANKS                  |                  | Modbus registers              |                                 |
| settings                  | 5-39             | settings                      |                                 |
| CT INPUTS                 |                  | specifications                |                                 |
| CT WIRING                 | ' '              | DIMENSIONS                    |                                 |
| CURRENT BANK              |                  | DIRECT DEVICES                | J-1                             |
| CURRENT DEMAND            |                  | actual values                 | 6.7                             |
| CURRENT METERING          |                  | Modbus registers              |                                 |
| actual values             | 6 11             | settings                      |                                 |
|                           |                  |                               | 5-123                           |
| Modbus registers          |                  | DIRECT I/O                    | AIDEOT OUTDUTO                  |
| specifications            | 2-8              | see also DIRECT INPUTS and D  |                                 |
| CURVES                    |                  | application example           |                                 |
| definite time             |                  | configuration examples        |                                 |
| inverse time undervoltage | 5-75             | settings                      | . 5-24, 5-32, 5-36, 5-37, 5-123 |
|                           |                  | DIRECT INPUTS                 |                                 |
|                           |                  | actual values                 |                                 |
| D                         |                  | application example           |                                 |
| D                         |                  | clearing counters             |                                 |
| DATA FORMATS, MODBUS      | B-42             | Modbus registers              | B-10, B-15, B-36, B-39          |
| DATA LOGGER               |                  | settings                      | 5-123                           |
| clearing                  | 5 11 7 2         | specifications                | 2-9                             |
| Modbus                    |                  | DIRECT OUTPUTS                |                                 |
| Modbus registers          |                  | application example           | 5-124, 5-125                    |
| •                         |                  | clearing counters             |                                 |
| settings                  |                  | Modbus registers              | B-10, B-36, B-37, B-39          |
| specifications            |                  | settings                      | 5-124                           |
| via COMTRADE              |                  | DIRECTIONAL POWER             |                                 |
| DATE                      |                  | see entry for SENSITIVE DIREC | TIONAL POWER                    |
| DCMA INPUTS               |                  | DISPLAY                       |                                 |
| Modbus registers          |                  | DISTURBANCE DETECTOR          |                                 |
| settings                  |                  | FlexLogic™ operands           | 5-51                            |
| specifications            | 2-8              | internal                      |                                 |
| DCMA OUTPUTS              |                  | DNA-1 BIT PAIR                |                                 |
| description               |                  | DNP COMMUNICATIONS            |                                 |
| Modbus registers          |                  | binary counters               | D 15                            |
| settings                  | 5-128            | binary input points           |                                 |
| specifications            | 2-10             |                               |                                 |
| DEFINITE TIME CURVE       | 5-75             | binary output points          |                                 |
| DEMAND                    |                  | control relay output blocks   |                                 |
| Modbus registers          | B-12, B-13, B-20 | device profile document       |                                 |
| DEMAND METERING           |                  | frozen counters               |                                 |
| actual values             | 6-13             | implementation table          |                                 |
| settings                  | 5-23             | Modbus registers              |                                 |
| specifications            |                  | settings                      |                                 |
| DEMAND RECORDS            |                  | user map                      |                                 |
| clearing                  | 5-11 7-2         | DUPLEX, HALF                  | B-1                             |
| DESIGN                    |                  | DYNAMIC SWITCH                |                                 |
| DEVICE ID                 |                  | see entry for 8-BIT SWITCH    |                                 |
| DEVICE PROFILE DOCUMENT   |                  |                               |                                 |
| DIELECTRIC STRENGTH       |                  |                               |                                 |
| DIGITAL COUNTERS          | 2-12, 5-7        | _                             |                                 |
|                           | 6 5              | E                             |                                 |
| actual values             |                  | FIGHT DIT COMPADATOR          |                                 |
| FlexLogic™ operands       |                  | EIGHT-BIT COMPARATOR          | 0.40                            |
| logic                     |                  | actual values                 |                                 |
| Modbus registers          |                  | application example           |                                 |
| settings                  | 5-98             | FlexLogic™ operands           | 5-49                            |

| Modbus registers          | B-25       | direction                       | 5-62                      |
|---------------------------|------------|---------------------------------|---------------------------|
| settings                  | 5-106      | FlexLogic™ operands             | 5-50                      |
| specifications            | 2-7        | hysteresis                      | 5-62                      |
| EIGHT-BIT SWITCH          |            | Modbus registers                |                           |
| FlexLogic™ operands       | 5-49       | pickup                          | 5-62                      |
| Modbus registers          | B-26       | scheme logic                    |                           |
| settings                  | 5-112      | settings                        | 5-60, 5-61, 5-63          |
| specifications            |            | specifications                  |                           |
| ELECTROSTATIC DISCHARGE   | 2-12       | FLEXLOGIC™                      |                           |
| ELEMENTS                  | 5-4        | editing with enerVista UR Setup | 4-^                       |
| ENERGY METERING           |            | equation editor                 | 5-59                      |
| actual values             | 6-13       | evaluation                      |                           |
| Modbus registers          | B-12       | example                         | 5-47, 5-55                |
| specifications            | 2-8        | example equation                |                           |
| ENERGY METERING, CLEARING | 5-11, 7-2  | gate characteristics            |                           |
| ENERVISTA UR SETUP        |            | Modbus registers                | B-2 <sup>2</sup>          |
| creating a site list      | 4-1        | operands                        | 5-48, 5-49                |
| event recorder            |            | operators                       |                           |
| firmware upgrades         | 4-2        | rules                           | 5-54                      |
| installation              | 1-5        | specifications                  |                           |
| introduction              | 4-1        | timers                          | 5-59                      |
| oscillography             | 4-2        | worksheet                       | 5-56                      |
| overview                  |            | FLEXLOGIC™ EQUATION EDITOR      | 5-59                      |
| requirements              |            | FLEXLOGIC™ TIMERS               |                           |
| EQUATIONS                 |            | Modbus registers                | B-2 <sup>2</sup>          |
| definite time curve       | 5-75       | settings                        |                           |
| ETHERNET                  |            | FORCE CONTACT INPUTS            |                           |
| actual values             | 6-6. 6-16  | FORCE CONTACT OUTPUTS           |                           |
| configuration             |            | FORCE TRIGGER                   | 6-17                      |
| Modbus registers          |            | FORM-A RELAY                    |                           |
| settings                  |            | high impedance circuits         | 3-11                      |
| specifications            |            | outputs                         |                           |
| EVENT CAUSE INDICATORS    |            | specifications                  |                           |
| EVENT RECORDER            |            | FORM-C RELAY                    |                           |
| actual values             | 6-17       | outputs                         | 3-10. 3-15                |
| clearing                  |            | specifications                  |                           |
| Modbus                    |            | FREQUENCY METERING              |                           |
| Modbus registers          |            | actual values                   | 6-14                      |
| specifications            |            | Modbus registers                |                           |
| via enerVista software    |            | settings                        |                           |
| EVENTS SETTING            |            | specifications                  |                           |
| EXCEPTION RESPONSES       |            | FREQUENCY RATE OF CHANGE        |                           |
|                           |            | Modbus registers                | B-10. B-30                |
|                           |            | settings                        |                           |
| _                         |            | FREQUENCY TRACKING              |                           |
| F                         |            | FREQUENCY, NOMINAL              |                           |
| F405                      | 4.40       | FUNCTION SETTING                |                           |
| F485                      |            | FUSE                            |                           |
| FACERIATE DANIELS         |            | FUSE FAILURE                    |                           |
| FACEPLATE PANELS          |            | see VT FUSE FAILURE             |                           |
| FAST FORM-C RELAY         |            |                                 |                           |
| FAST TRANSIENT TESTING    |            |                                 |                           |
| FAX NUMBERS               |            |                                 |                           |
| FEATURES                  |            | G                               |                           |
| FIRMWARE REVISION         |            | 0.700                           |                           |
| FIRMWARE UPGRADES         |            | G.703                           |                           |
| FLASH MESSAGES            | 5-9        | GROUND CURRENT METERING         |                           |
| FLEX STATE PARAMETERS     | <b>^</b> = | GROUPED ELEMENTS                |                           |
| actual values             |            | GSSE5-16, 5-120, 5-121          | , 5-122, 5-123, 6-5, B-16 |
| Modbus registers          |            |                                 |                           |
| settings                  |            |                                 |                           |
| specifications            |            | Н                               |                           |
| FLEXANALOG PARAMETER LIST | A-1        | ••                              |                           |
| FLEXCURVES™               |            | HALF-DUPLEX                     | B-1                       |
| specifications            | 2-6        | HTTP PROTOCOL                   |                           |
| FLEXELEMENTS™             |            | HUMIDITY                        |                           |
| actual values             | 6-15       |                                 |                           |
|                           |            |                                 |                           |

| I                                 |             |
|-----------------------------------|-------------|
| IEC 60870-5-104 PROTOCOL          |             |
| interoperability document         | C-1         |
| Modbus registers                  | B-16        |
| settings                          | 5-18        |
| IEC 61850                         | 5 400       |
| device ID                         |             |
| DNA2 assignments Modbus registers |             |
| remote device settings            |             |
| remote inputs                     |             |
| settings                          |             |
| UserSt-1 bit pair                 |             |
| IED                               |             |
| IED SETUP                         | 1-5         |
| IEEE C37.94 COMMUNICATIONS        |             |
| IMPORTANT CONCEPTS                |             |
| IN SERVICE INDICATOR              | 1-12, 7-3   |
| INPUTS                            |             |
| AC current                        | ,           |
| AC voltage                        | *           |
| contact inputs                    |             |
| dcmA inputsdirect inputs          |             |
| IRIG-B                            |             |
| remote inputs                     |             |
| RTD inputs                        |             |
| virtual                           |             |
| INSPECTION CHECKLIST              | 1-1         |
| INSTALLATION                      |             |
| communications                    |             |
| contact inputs/outputs            |             |
| CT inputs                         |             |
| RS485                             |             |
| settings<br>VT inputs             |             |
| INSTANTANEOUS OVERCURRENT         |             |
| see PHASE, GROUND, and NEUTRAL    | IOC entries |
| INSULATION RESISTANCE             |             |
| INTELLIGENT ELECTRONIC DEVICE     |             |
| INTER-RELAY COMMUNICATIONS        | 2-11        |
| INTRODUCTION                      |             |
| INVERSE TIME UNDERVOLTAGE         | 5-75        |
| IOC                               |             |
| see PHASE, GROUND, and NEUTRAL    |             |
| IP ADDRESSIRIG-B                  | 5-13        |
| connection                        | 3 20        |
| settings                          |             |
| specifications                    |             |
| ISO-9000 REGISTRATION             |             |
|                                   |             |
|                                   |             |
| K                                 |             |
| KEYPAD                            | 1-11. 4-8   |
|                                   | , -         |
|                                   |             |
| L                                 |             |
| LAMPTEST                          |             |
| LASER MODULE                      | 3-23        |
| LATCHING OUTPUTS                  |             |

| application example               |                     |
|-----------------------------------|---------------------|
| settings                          |                     |
| specifications                    |                     |
| LED INDICATORS                    | 4-5, 4-6, 4-7, 5-26 |
| LED TEST                          |                     |
| FlexLogic™ operand                |                     |
| settings                          |                     |
| specifications                    |                     |
| LINK POWER BUDGET                 |                     |
| LOGIC GATES                       |                     |
| LOST PASSWORD                     | 5-8                 |
|                                   |                     |
| M                                 |                     |
| MAINTENANCE COMMANDS              | 7-2                 |
| MANUFACTURING DATE                |                     |
| MEMORY MAP DATA FORMATS           |                     |
| MENU HEIRARCHY                    |                     |
| MENU NAVIGATION                   |                     |
| METERING                          |                     |
| conventions                       | 6-8 6-9             |
| current                           |                     |
| demand                            |                     |
| frequency                         |                     |
| power                             |                     |
| voltage                           |                     |
| METERING CONVENTIONS              |                     |
| MODBUS                            |                     |
| data logger                       | B-6 B-7             |
| event recorder                    |                     |
| exception responses               |                     |
| execute operation                 |                     |
| flex state parameters             |                     |
| function code 03/04h              |                     |
| function code 05h                 |                     |
| function code 06h                 | B-4                 |
| function code 10h                 |                     |
| introduction                      |                     |
| memory map data formats           |                     |
| obtaining files                   |                     |
| oscillography                     |                     |
| passwords                         |                     |
| read/write settings/actual values |                     |
| settings                          |                     |
| store multiple settings           |                     |
| store single setting              |                     |
| supported function codes          |                     |
| user map                          |                     |
| MODEL INFORMATION                 | 6-19                |
| MODIFICATION FILE NUMBER          |                     |
| MODULES                           |                     |
| communications                    | 3-18                |
| contact inputs/outputs            |                     |
| СТ                                |                     |
| CT/VT                             |                     |
| direct inputs/outputs             | ,                   |
| insertion                         |                     |
| order codes                       |                     |
| ordering                          |                     |
| power supply                      |                     |
| transducer I/O                    |                     |
| VT                                |                     |
| withdrawal                        |                     |
| MOUNTING                          | 3-1                 |
|                                   |                     |

|                               |                   | Modbus                                                          | B-7               |
|-------------------------------|-------------------|-----------------------------------------------------------------|-------------------|
| N                             |                   | Modbus registers                                                |                   |
|                               |                   | overview                                                        | 1-12              |
| NAMEPLATE                     | 1-1               | security                                                        | 5-8               |
| NON-VOLATILE LATCHES          |                   | settings                                                        | 5-8               |
| FlexLogic™ operands           | 5-50              | PC SOFTWARE                                                     |                   |
| Modbus registers              | B-29              | see entry for ENERVISTA UR SETUP                                |                   |
| settings                      | 5-64              | PERMISSIVE FUNCTIONS                                            | 5-75              |
| specifications                |                   | PER-UNIT QUANTITY                                               |                   |
| ·                             |                   | PHASE ANGLE METERING                                            | 6-9               |
|                               |                   | PHASE CURRENT METERING                                          | 6-11              |
|                               |                   | PHASE INSTANTANEOUS OVERCURRENT                                 |                   |
| 0                             |                   | see entry for PHASE IOC                                         |                   |
| ONE OUGTO                     | 4                 | PHASE IOC                                                       |                   |
| ONE SHOTS                     | 5-54              | FlexLogic™ operands                                             | 5-50              |
| OPEN POLE DETECTOR            | 5 50              | logic                                                           |                   |
| FlexLogic™ operands           |                   | Modbus registers                                                |                   |
| logic                         |                   | specifications                                                  |                   |
| Modbus registers              |                   | PHASE OVERVOLTAGE                                               |                   |
| settings                      |                   | FlexLogic™ operands                                             | 5-51              |
| specifications                | 2-6               | logic                                                           |                   |
| OPERATING TEMPERATURE         |                   | Modbus registers                                                |                   |
| OPERATING TIMES               |                   | settings                                                        |                   |
| ORDER CODES                   |                   | specifications                                                  |                   |
| ORDER CODES, UPDATING         |                   | PHASE ROTATION                                                  |                   |
| ORDERING                      |                   | PHASE UNDERVOLTAGE                                              |                   |
| OSCILLATORY TRANSIENT TESTING | 2-12              | FlexLogic™ operands                                             | 5-51              |
| OSCILLOGRAPHY                 |                   | logic                                                           |                   |
| actual values                 |                   | Modbus registers                                                |                   |
| clearing                      |                   | settings                                                        |                   |
| Modbus                        |                   | specifications                                                  |                   |
| Modbus registers              |                   | PHONE NUMBERS                                                   |                   |
| settings                      | 5-20              | POWER METERING                                                  |                   |
| specifications                | 2-7               | Modbus registers                                                | R <sub>-</sub> 11 |
| via COMTRADE                  | B-6               | specifications                                                  |                   |
| via enerVista software        | 4-2               | values                                                          |                   |
| OST                           | •                 | POWER SUPPLY                                                    | 0-12              |
| OUT-OF-STEP TRIPPING          | 2-6, 5-67         | description                                                     | 2.7               |
| OUTPUTS                       |                   | low range                                                       |                   |
| contact outputs               | 3-11, 3-13, 5-117 | specifications                                                  |                   |
| control power                 | 2-10              | POWER SWING BLOCKING                                            |                   |
| critical failure relay        | 2-9               | POWER SWING DETECT                                              | 2-0, 3-07         |
| Fast Form-C relay             | 2-9               | FlexLogic™ operands                                             | 5 51              |
| Form-A relay                  |                   |                                                                 |                   |
| Form-C relay                  | 2-9, 3-10, 3-15   | logic                                                           |                   |
| IRIG-B                        | 2-10              | Modbus registers                                                |                   |
| latching outputs              | 2-9, 5-117        | settings                                                        |                   |
| remote outputs                | 5-122, 5-123      | specifications                                                  | 2-6               |
| virtual outputs               |                   | POWER SYSTEM                                                    | D 40              |
| OVERFREQUENCY                 |                   | Modbus registers                                                | В-19              |
| FlexLogic™ operands           | 5-50              | PREFERENCES                                                     |                   |
| logic                         |                   | Modbus registers                                                |                   |
| settings                      |                   | PRODUCT INFORMATION                                             | ,                 |
| specifications                |                   | PRODUCT SETUP                                                   |                   |
| OVERFRQUENCY                  |                   | PRODUCTION TESTS                                                |                   |
| Modbus registers              | B-22              | PROTECTION ELEMENTS                                             |                   |
| OVERVOLTAGE                   |                   | PU QUANTITY                                                     | 5-4               |
| phase                         | 2-5, 5-77         | PUSHBUTTONS, USER-PROGRAMMABLE see USER-PROGRAMMBLE PUSHBUTTONS |                   |
| P                             |                   | <br>R                                                           |                   |
| PANEL CUTOUT                  | 2.4               |                                                                 |                   |
|                               |                   | REACTIVE POWER                                                  | 2-8, 6-12         |
| PARITY                        |                   | REAL POWER                                                      | 2-8, 6-12         |
| PASSWORD SECURITY             | 5-8               | REAL TIME CLOCK                                                 |                   |
| PASSWORDS                     |                   | Modbus registers                                                | B-17              |
| changing                      | 4-12              | cottings                                                        | 5 20              |

lost password ...... 4-12, 5-8

| REAR TERMINAL ASSIGNMENTS | 3-5             | error messages                       | 7-4        |
|---------------------------|-----------------|--------------------------------------|------------|
| REDUNDANT 10BASE-F        |                 | FlexLogic™ operands                  |            |
| RELAY ACTIVATION          |                 | Modbus registers                     |            |
| RELAY ARCHITECTURE        |                 | SENSITIVE DIRECTIONAL POWER          |            |
| RELAY MAINTENANCE         |                 | actual values                        | 6-14       |
| RELAY NAME                | 5-38            | FlexLogic™ operands                  | 5-50       |
| RELAY NOT PROGRAMMED      | 1-12            | logic                                | 5-82       |
| REMOTE DEVICES            |                 | Modbus registers                     | B-10, B-2  |
| actual values             | 6-4             | settings                             | 5-80, 5-82 |
| device ID                 | 5-120           | specifications                       | 2-         |
| FlexLogic™ operands       |                 | SENSTIVE DIRECTIONAL POWER           |            |
| Modbus registers          | B-9, B-13, B-39 | characteristic                       | 5-8        |
| settings                  | 5-120           | SERIAL NUMBER                        | 6-19       |
| statistics                | 6-5             | SERIAL PORTS                         |            |
| REMOTE INPUTS             |                 | Modbus registers                     | B-10       |
| actual values             | 6-3             | settings                             | 5-1        |
| FlexLogic™ operands       |                 | SETTING GROUPS 5-51,                 | , ,        |
| Modbus registers          | B-9, B-13, B-39 | SETTINGS, CHANGING                   | 4-1        |
| settings                  | 5-121           | SIGNAL SOURCES                       |            |
| specifications            | 2-8             | description                          | 5-         |
| REMOTE OUTPUTS            |                 | metering                             |            |
| DNA-1 bit pair            | 5-122           | settings                             |            |
| Modbus registers          |                 | SIGNAL TYPES                         |            |
| UserSt-1 bit pair         |                 | SINGLE LINE DIAGRAM                  |            |
| REPLACEMENT MODULES       |                 | SITE LIST, CREATING                  | 4-         |
| RESETTING                 | ,               | SNTP PROTOCOL                        |            |
| REVISION HISTORY          | E-1             | Modbus registers                     |            |
| RFI SUSCEPTIBILITY        |                 | settings                             | 5-19       |
| RFI, CONDUCTED            |                 | SOFTWARE                             |            |
| RMS CURRENT               |                 | installation                         | 1-         |
| RMS VOLTAGE               |                 | see entry for ENERVISTA UR SETUP     |            |
| ROLLING DEMAND            | 5-24            | SOFTWARE ARCHITECTURE                | 1-4        |
| RS232                     |                 | SOFTWARE, PC                         |            |
| configuration             |                 | see entry for enerVista UR Setup     |            |
| specifications            |                 | SOURCE FREQUENCY                     |            |
| wiring                    | 3-17            | SOURCE TRANSFER SCHEMES              | 5-7        |
| RS422                     |                 | SOURCES                              |            |
| configuration             |                 | description                          |            |
| timing                    |                 | example use of                       |            |
| two-channel application   |                 | metering                             |            |
| with fiber interface      | 3-29            | Modbus registers                     |            |
| RS485                     | 0.40            | settings                             |            |
| communications            |                 | SPECIFICATIONS                       |            |
| description               |                 | ST TYPE CONNECTORS                   |            |
| specifications            | 2-10            | STANDARD ABBREVIATIONS               |            |
| RTD INPUTS                | 0.40            | STATUS INDICATORS                    |            |
| actual values             |                 | SURGE IMMUNITY                       |            |
| Modbus registers          |                 | SYMMETRICAL COMPONENTS METERING      | 6-9        |
| settings                  |                 | SYNCHROCHECK                         | 0.4        |
| specifications            | ∠-8             | actual values<br>FlexLogic™ operands |            |
|                           |                 |                                      |            |
| -                         |                 | logic                                |            |
| S                         |                 | Modbus registers                     |            |
|                           |                 | settings                             |            |
| SALES OFFICE              | 1-1             | specifications                       |            |
| SCAN OPERATION            | 1-4             | SYSTEM FREQUENCY                     |            |
| SELECTOR SWITCH           |                 | SYSTEM SETUP                         | 5-3        |
| actual values             | 6-5, 6-16       |                                      |            |
| application example       |                 |                                      |            |
| FlexLogic™ operands       | 5-51            | T                                    |            |
| logic                     | 5-88            |                                      |            |
| Modbus registers          | B-28            | TARGET MESSAGES                      | 7-3        |
| settings                  | 5-84, 5-103     | TARGET SETTING                       |            |
| specifications            | 2-7             | TARGETS MENU                         |            |
| timing                    | 5-86, 5-87      | TCP PORT NUMBER                      |            |
| SELF-TESTS                |                 | TEMPERATURE, OPERATING               |            |
| description               | 7-3             | TERMINALS                            | 3-         |

| TESTING                          |              | Modbus registers             | B-20             |
|----------------------------------|--------------|------------------------------|------------------|
| force contact inputs             | 5-132        | settings                     |                  |
| force contact outputs            | 5-133        | specifications               | 2-0              |
| lamp test                        |              | USER-PROGRAMMABLE SELF TESTS |                  |
| self-test error messages         | 7-3          | Modbus registers             | B-18             |
| THERMAL DEMAND CHARACTERISTIC    | 5-23         | settings                     | 5-2 <sup>-</sup> |
| TIME                             | 7-2          | USERST-1 BIT PAIR            | 5-12             |
| TIMERS                           | 5-59         |                              |                  |
| TRACKING FREQUENCY               | 6-15, B-25   |                              |                  |
| TRANSDUCER I/O                   |              | V                            |                  |
| actual values                    | 6-16         | V                            |                  |
| settings                         | 5-127, 5-128 | VAR-HOURS                    | 2 8 6 1          |
| specifications                   | 2-8          | VIBRATION TESTING            | ,                |
| wiring                           | 3-16         | VIRTUAL INPUTS               |                  |
| TRIP LEDs                        | 5-26         | actual values                | 6                |
| TROUBLE INDICATOR                | 1-12, 7-3    |                              |                  |
| TYPE TESTS                       | 2-12         | commands                     |                  |
| TYPICAL WIRING DIAGRAM           |              | FlexLogic™ operands          |                  |
|                                  |              | logic                        |                  |
|                                  |              | Modbus registers             |                  |
|                                  |              | settings                     | 5-11             |
| U                                |              | VIRTUAL OUTPUTS              |                  |
|                                  |              | actual values                |                  |
| UL APPROVAL                      | 2-12         | FlexLogic™ operands          |                  |
| UNAUTHORIZED ACCESS              |              | Modbus registers             |                  |
| commands                         | 5-11         | settings                     | 5-119            |
| resetting                        | 7-2          | VOLTAGE BANKS                | 5-40             |
| UNDERFREQUENCY                   |              | VOLTAGE DEVIATIONS           | 2-12             |
| FlexLogic™ operands              | 5-52         | VOLTAGE ELEMENTS             | 5-7              |
| logic                            | 5-89         | VOLTAGE METERING             |                  |
| Modbus registers                 | B-25         | Modbus registers             | B-1              |
| settings                         | 5-89         | specifications               | 2-               |
| specifications                   |              | values                       | 6-1              |
| UNDERVOLTAGE                     |              | VT FUSE FAILURE              |                  |
| phase                            | 2-5, 5-76    | logic                        | 5-100            |
| UNDERVOLTAGE CHARACTERISTICS     |              | Modbus registers             |                  |
| UNIT NOT PROGRAMMED              | 5-37         | settings                     |                  |
| UNPACKING THE RELAY              |              | VT INPUTS                    |                  |
| UNRETURNED MESSAGES ALARM        |              | VT WIRING                    | , ,              |
| UPDATING ORDER CODE              |              | VTFF                         | •                |
| URPC                             |              | FlexLogic™ operands          | 5-5              |
| see entry for ENERVISTA UR SETUP |              | see VT FUSE FAILURE          |                  |
| USER-DEFINABLE DISPLAYS          |              | 333 11 1 332 17 1123 112     |                  |
| example                          | 5-32         |                              |                  |
| invoking and scrolling           |              |                              |                  |
| Modbus registers                 |              | W                            |                  |
| settings                         |              |                              |                  |
|                                  |              | WARRANTY                     |                  |
| specifications                   | 2-0          | WATT-HOURS                   |                  |
| USER-PROGRAMMABLE LEDs           | A 7          | WEB SERVER PROTOCOL          | 5-1              |
| custom labeling                  |              | WEBSITE                      | 1-               |
| defaults                         |              | WIRING DIAGRAM               | 3-               |
| description                      |              |                              |                  |
| Modbus registers                 |              |                              |                  |
| settings                         |              | 7                            |                  |
| specifications                   | 2-6          | Z                            |                  |
| USER-PROGRAMMABLE PUSHBUTTONS    |              | ZERO SEQUENCE CORE BALANCE   | 2.4              |
| FlexLogic™ operands              | 5-53         | ZENU SEQUENCE CUKE BALANCE   | 3-               |